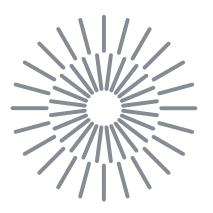

### **Disertační práce**

# **Implementace metod návrhu strojních součástí do PLM**

*Studijní program:* P2302 Stroje a zařízení *Studijní obor:* Konstrukce strojů a zařízení

*Autor práce:* **Ing. Bc. Josef Hykl** *Školitel práce:* prof. Ing. Ladislav Ševčík, CSc. Katedra částí a mechanismů strojů

*Školitel specialista práce:* Ing. Pavel Bartoníček, Ph.D. Katedra částí a mechanismů strojů

Liberec 2022

# **Prohlášení**

Prohlašuji, že svou disertační práci jsem vypracoval samostatně jako původní dílo s použitím uvedené literatury a na základě konzultací s vedoucím mé disertační práce a konzultantem.

Jsem si vědom toho, že na mou disertační práci se plně vztahuje zákon č. 121/2000 Sb., o právu autorském, zejména § 60 – školní dílo.

Beru na vědomí, že Technická univerzita v Liberci nezasahuje do mých autorských práv užitím mé disertační práce pro vnitřní potřebu Technické univerzity v Liberci.

Užiji-li disertační práci nebo poskytnu-li licenci k jejímu využití, jsem si vědom povinnosti informovat o této skutečnosti Technickou univerzitu v Liberci; v tomto případě má Technická univerzita v Liberci právo ode mne požadovat úhradu nákladů, které vynaložila na vytvoření díla, až do jejich skutečné výše.

Současně čestně prohlašuji, že text elektronické podoby práce vložený do IS/STAG se shoduje s textem tištěné podoby práce.

Beru na vědomí, že má disertační práce bude zveřejněna Technickou univerzitou v Liberci v souladu s § 47b zákona č. 111/1998 Sb., o vysokých školách a o změně a doplnění dalších zákonů (zákon o vysokých školách), ve znění pozdějších předpisů.

Jsem si vědom následků, které podle zákona o vysokých školách mohou vyplývat z porušení tohoto prohlášení.

#### **Anotace**

Úkolem disertační práce je propojit metody návrhu strojních součástí s prostředím životního cyklu výrobku (Product Lifecycle Management). V první fázi se proto zabývá teorií a shromažďuje informace o softwarových řešení oblasti PLM, současně s mapováním metod návrhu strojních součástí. Pro ověření využitelnosti kombinace metod návrhu strojních součástí a řešení PLM v praxi, je v druhé fázi teoretické části uveden současný stav techniky oblasti zvoleného strojírenského segmentu, pro který budou zvolené metody (inovační, Design For X a další) využívány a konstrukčním zpracováním aplikovány.

Navazující experimentální část je taktéž rozdělena do dvou fází, kdy v prvním kroku přináší návrh, jakým způsobem lze provést propojení (implementaci) vybraných konstrukčních metod do oblasti PLM. Ve druhé fázi experimentální části disertační práce laboratorně aplikuje vybrané metody návrhu strojních součástí pro zpracování konstrukční úlohy vývoje krbových kamen s přímou návazností na životní prostředí a ekologii, jakožto zvoleného strojírenského segmentu a zároveň při výzkumu a vývoji používá vybraných softwarových nástrojů prostředí PLM.

Závěrem disertační práce sumarizuje vhodnost a potřebu modulů PLM a metod návrhu strojních součástí a jejich kombinace.

**Klíčová slova:** ANALÝZA; DESIGN; DFX; EKODESIGN; EMISE; FEM; IMPLEMENTACE; INOVACE; METODY; PDM; PLM; SYSTÉM

#### **Abstract**

The task of the dissertation thesis is to connect the design methods of machine components with the product life cycle environment (Product Lifecycle Management). The first phase deals with the theory and collects information about software solutions in the PLM area, simultaneously with the mapping of machine component design methods. In the second phase of the theoretical part, the current state of the art in the area of the selected engineering segment is presented for which the methods will be chosen (innovative, Design For X and others) and used.

The follow-up experimental part is also divided into two phases, where the first step brings a proposal on how to connect (implemented) selected design methods to the PLM area. In the second phase of the experimental part of the doctoral thesis, the laboratory applies selected methods of designing machine components to process the design task of developing fireplace stoves with a direct connection to the environment and ecology as a chosen engineering segment, and at the same time uses selected software tools of the PLM environment during research and development.

In conclusion, the dissertation thesis summarizes the suitability and need for PLM modules and methods of designing machine components and their combination.

**Key words:** ANALYSIS; DESIGN; DFX; ECODESIGN; EMISSIONS; FEM; IMPLEMENTATION; INNOVATION; METHOD; PDM; PLM; SYSTEM

#### **Poděkování**

Kombinovat univerzitu a zaměstnání bylo pro moje okolí nesnadným údělem, proto děkuji rodině za podporu a trpělivost, zejména na začátku a ve finální části studia.

Děkuji panu školiteli prof. Ing. Ladislavu Ševčíkovi, CSc. za přístup při vedení disertační práce, směřující k systematické samostatné tvůrčí vědecké činnosti.

Děkuji studijnímu oddělení za kontinuální administrativní ostražitost. Vždy měli pochopení a v záloze dobře míněnou radu.

Díky patří spolupracovníkům a kolegyním z průmyslové praxe, zejména pak vývojovému středisku a technickému útvaru.

A závěrem děkuji celé akademické obci naší alma mater TUL, kde jsem se po dobu bakalářského, magisterského a doktorského studia, cítil téměř jako doma.

Pariter ad innovatio.

Josef Hykl

## Obsah

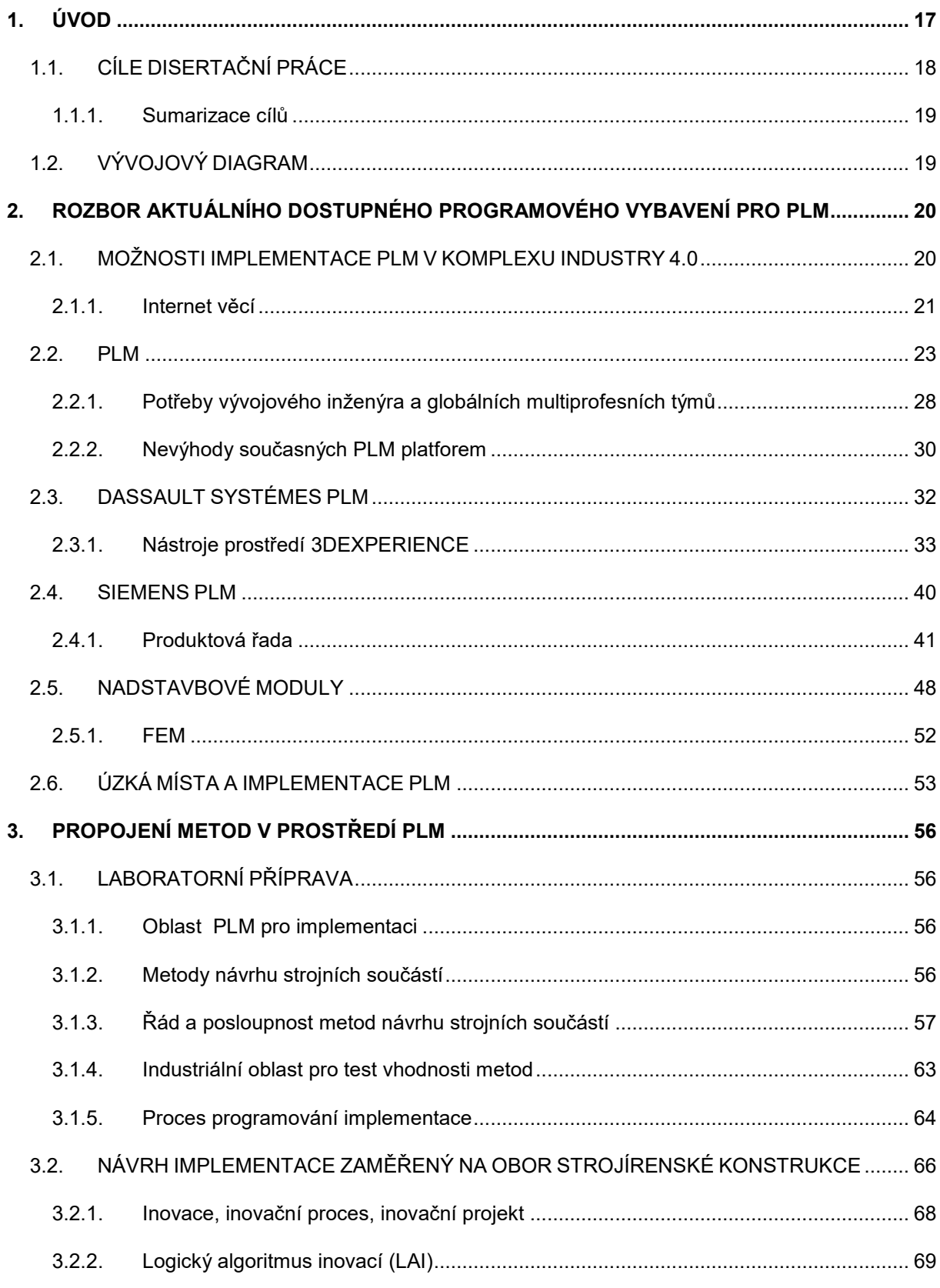

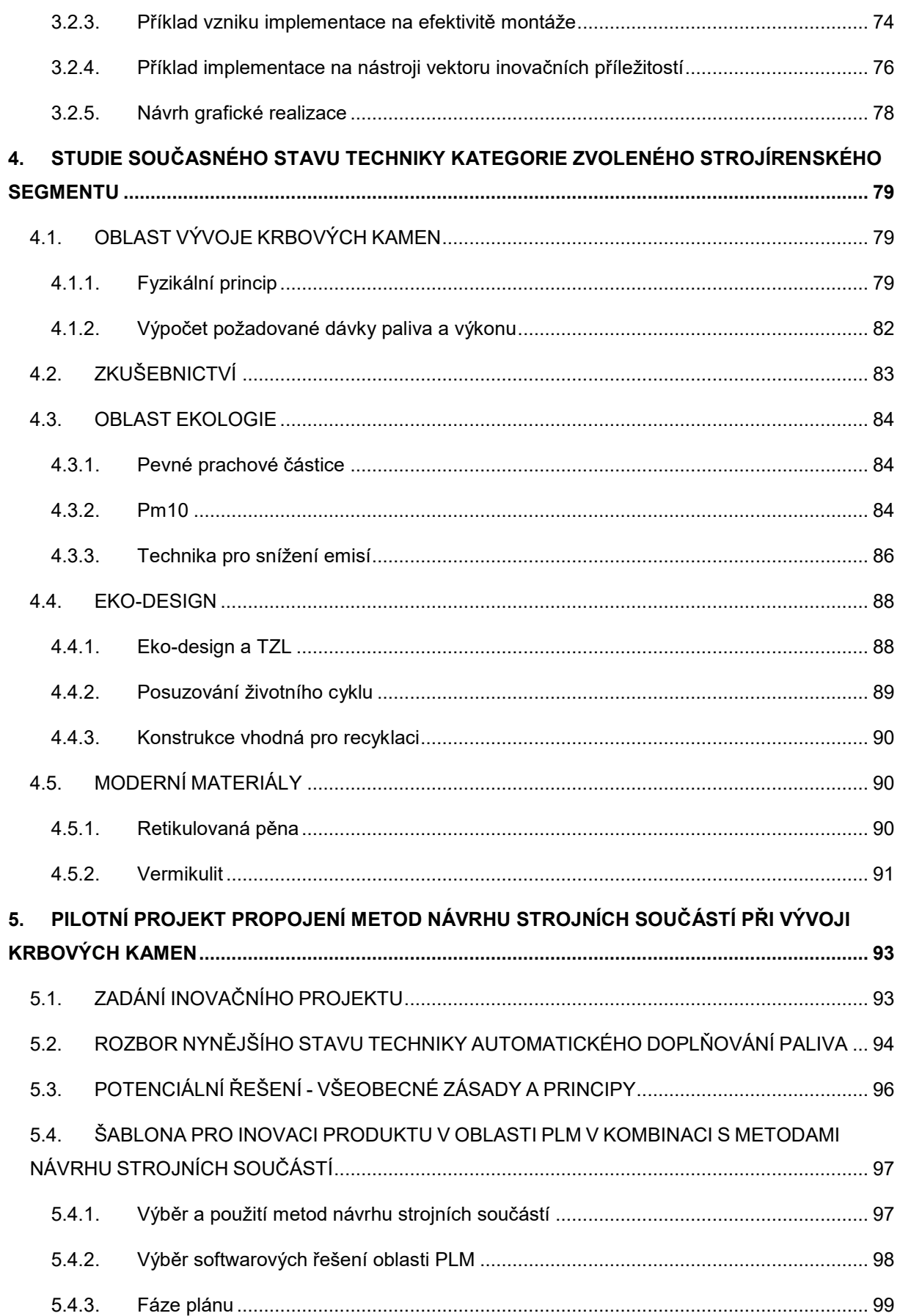

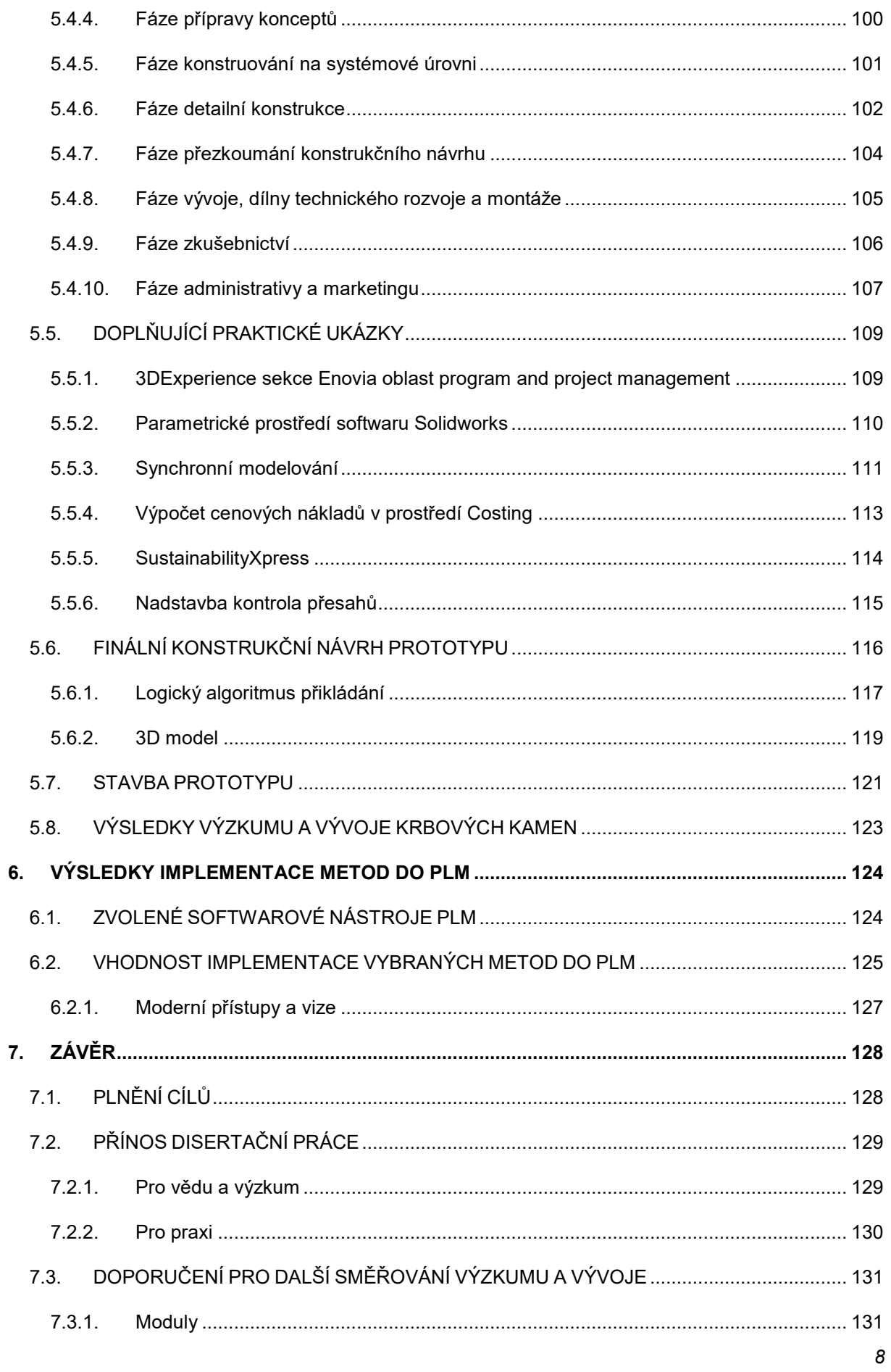

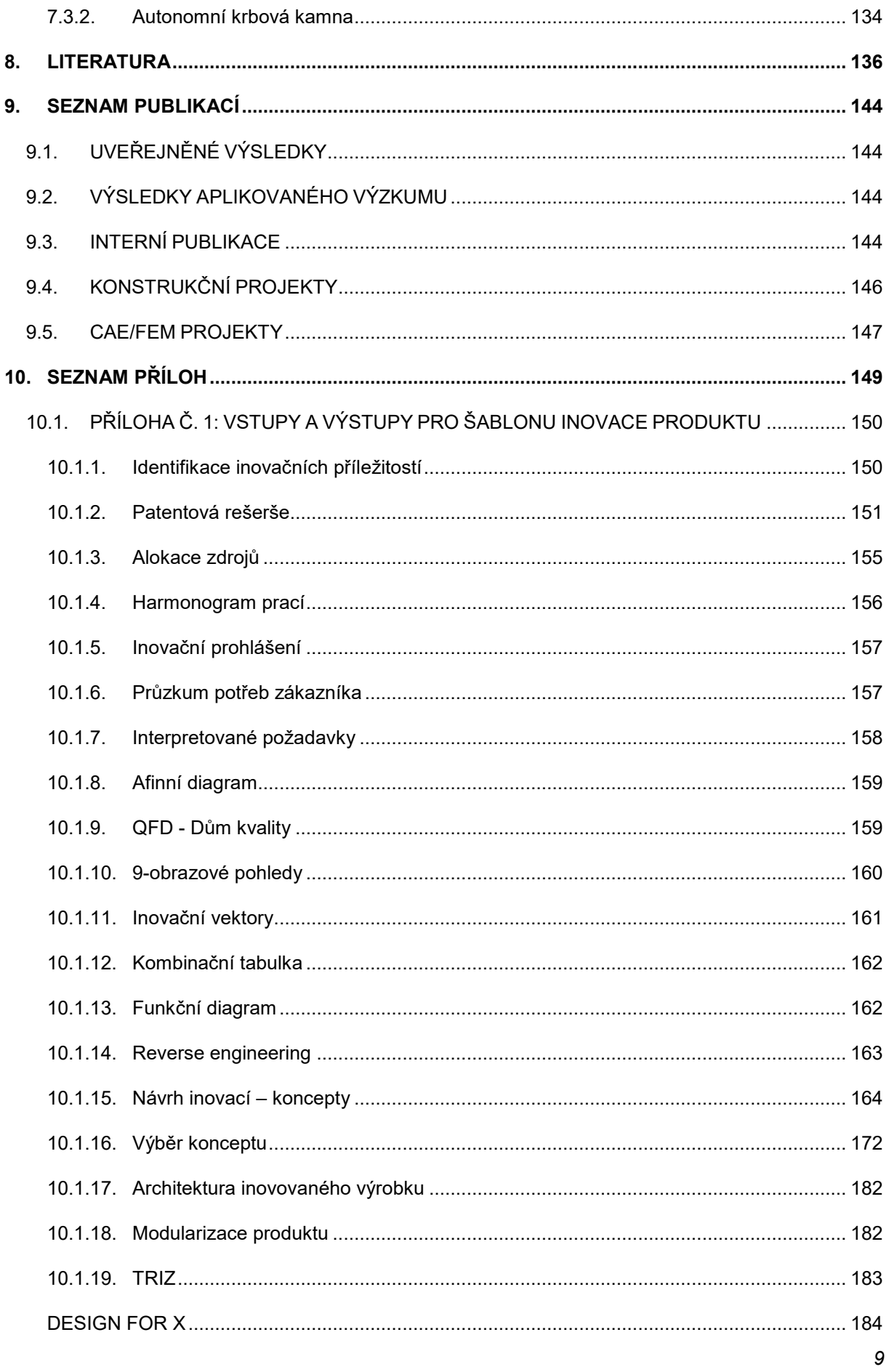

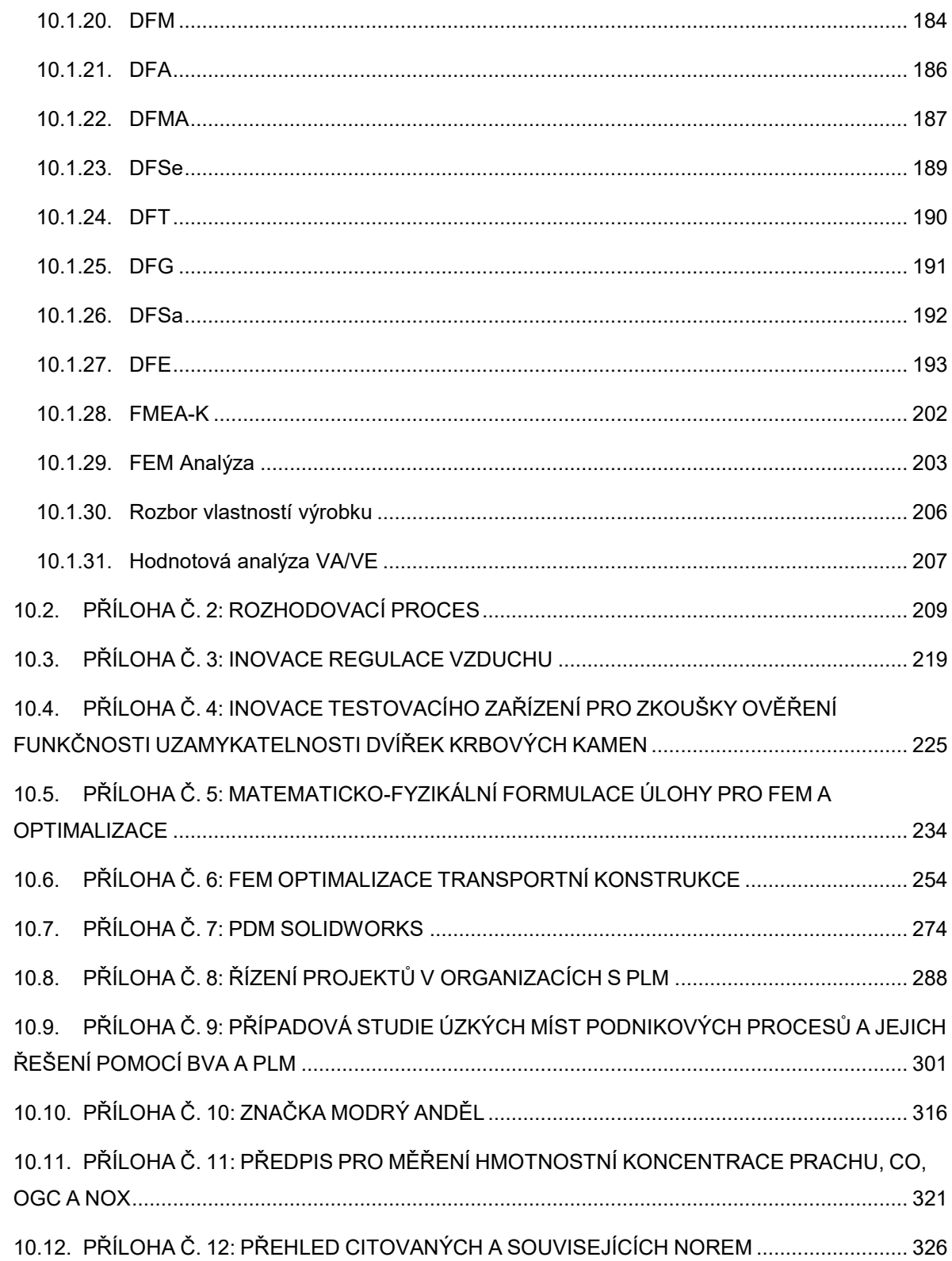

## **Seznam použitých symbolů, veličin a fyzikálních rozměrů**

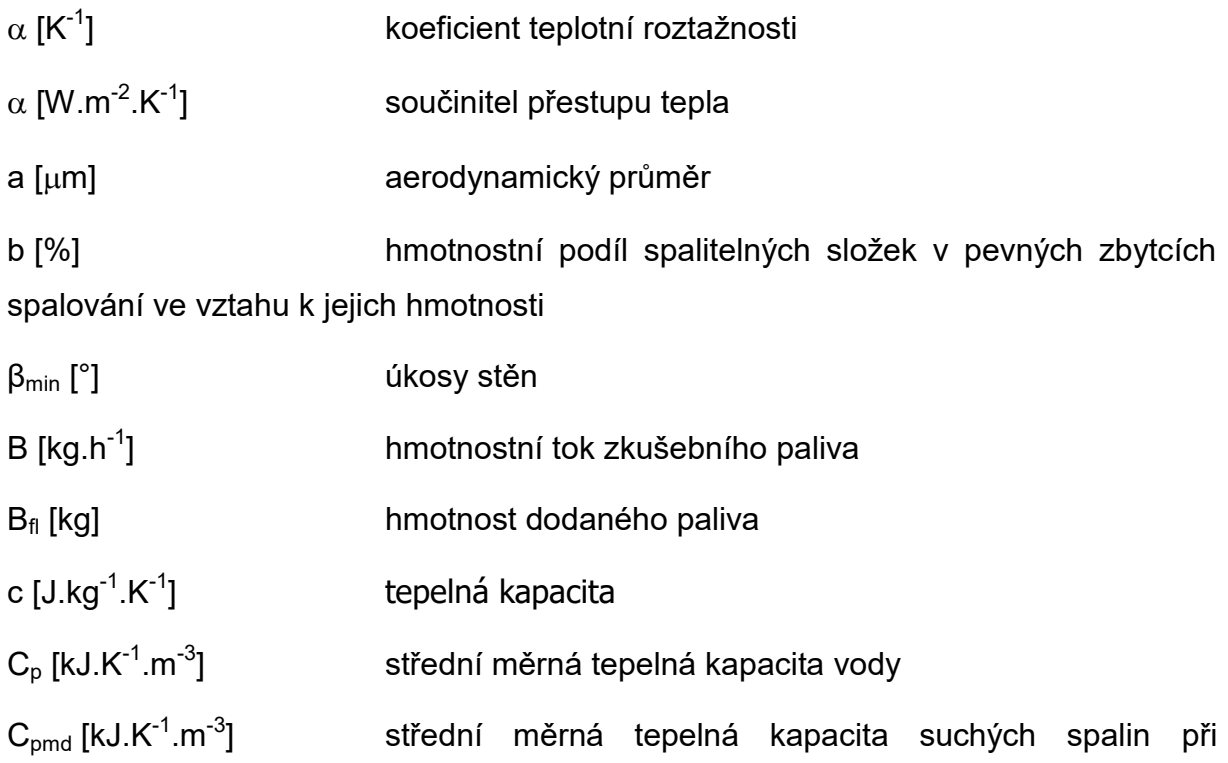

srovnatelných podmínkách

C<sub>r</sub> [%] redukovaný hmotnostní podíl uhlíku v pevných zbytcích spalování propadlých roštem v závislosti na množství spáleného zkušebního paliva

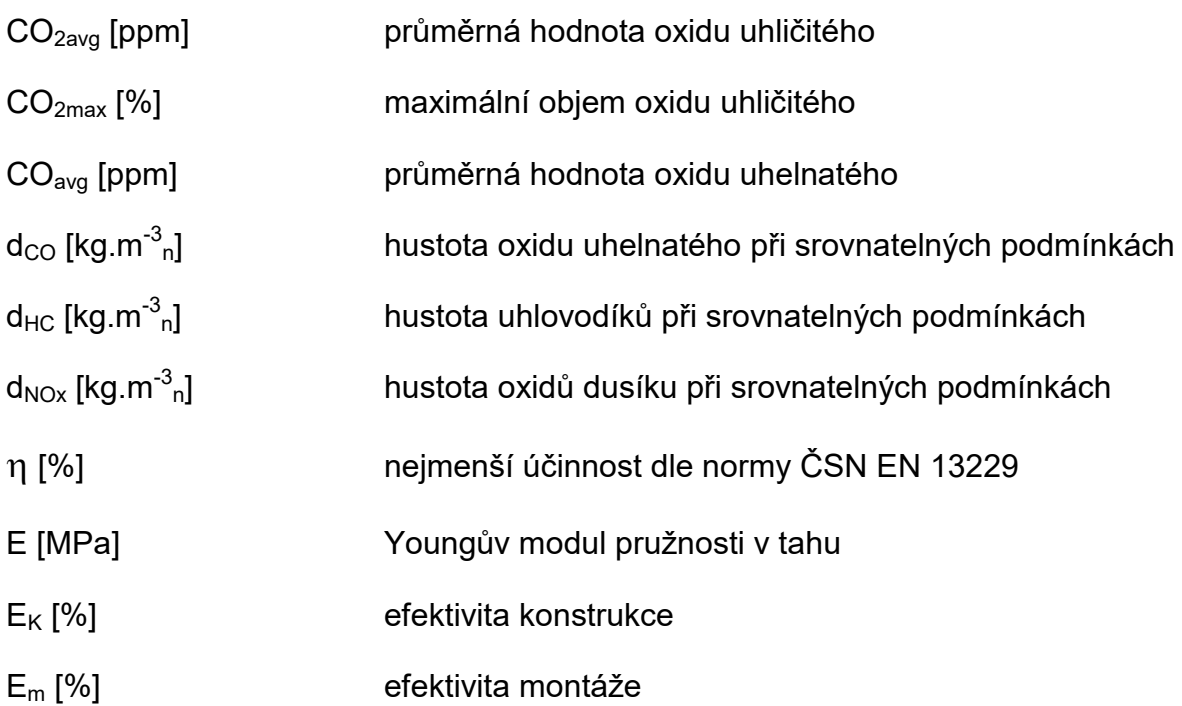

F [kg] skutečný hmotnostní tok přivedeného zkušebního paliva přivedeného do spalovacího prostoru při 10h zkoušení

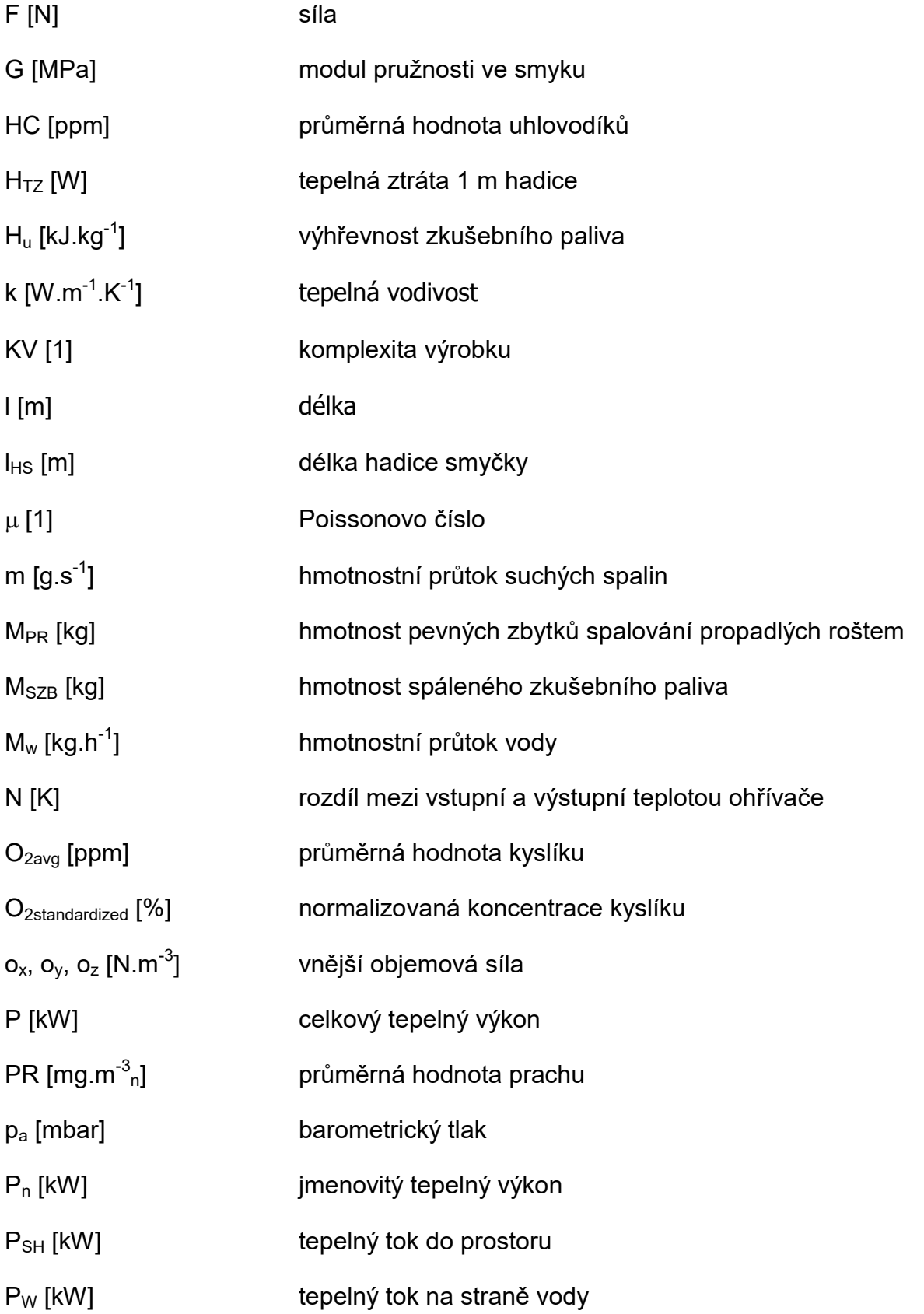

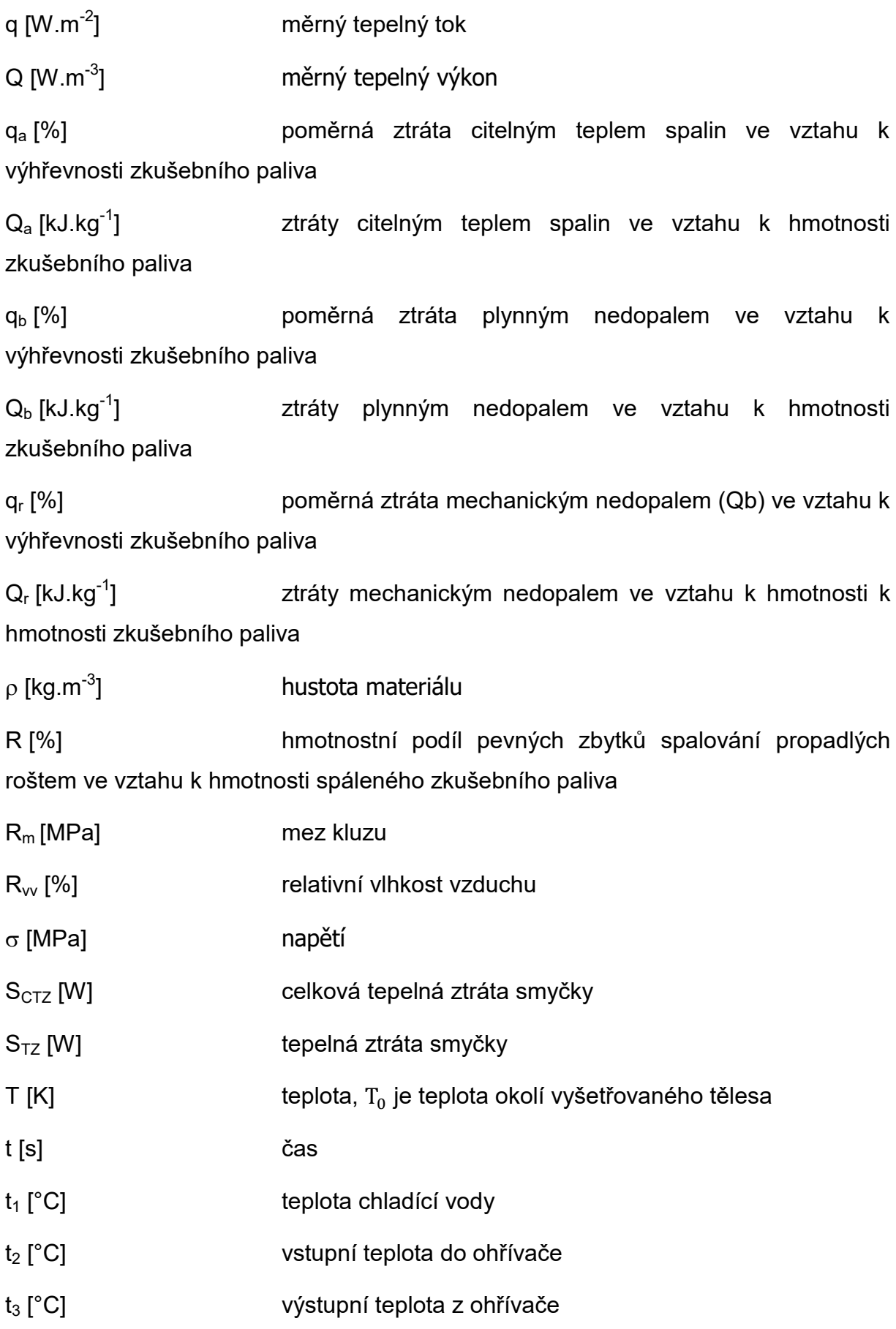

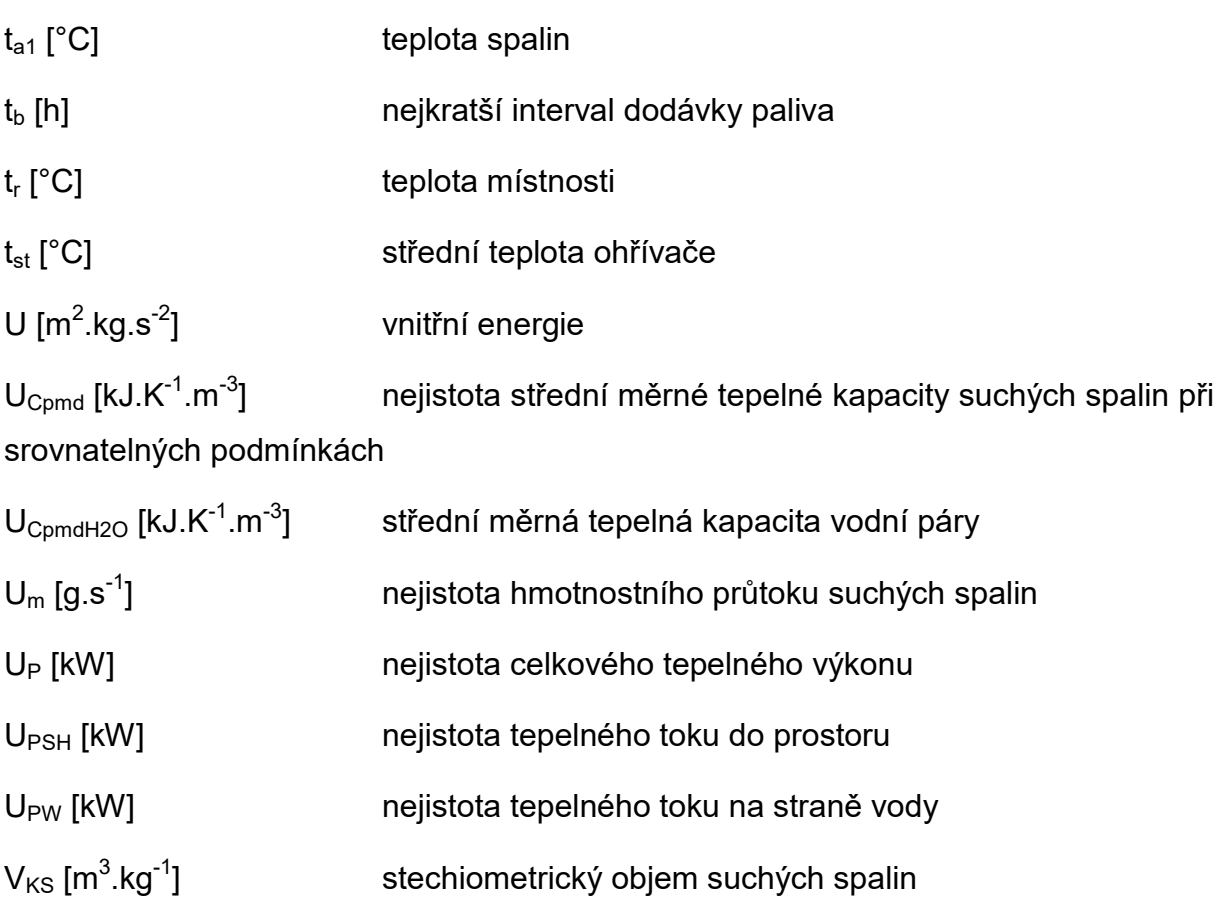

# **Seznam použitých zkratek**

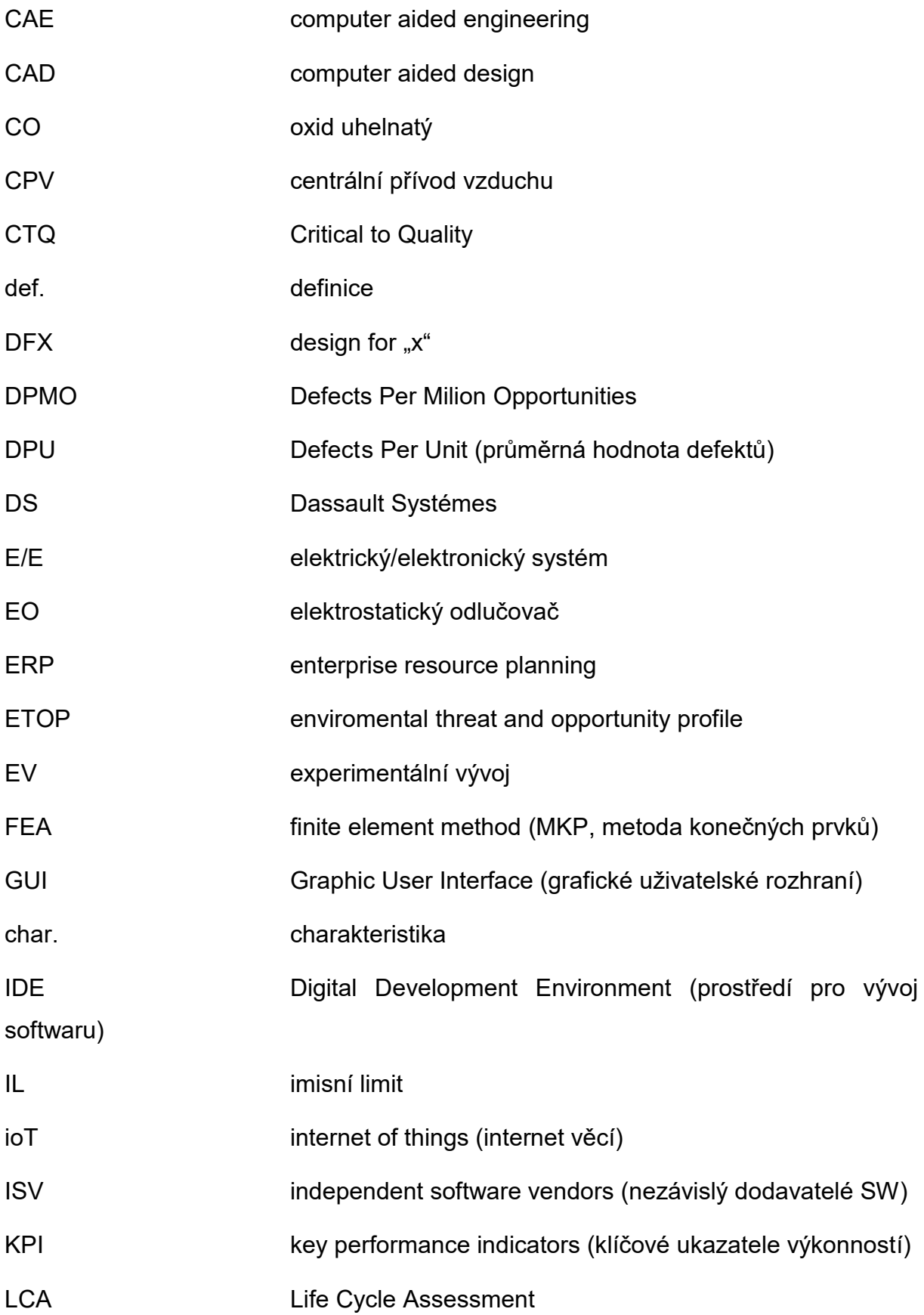

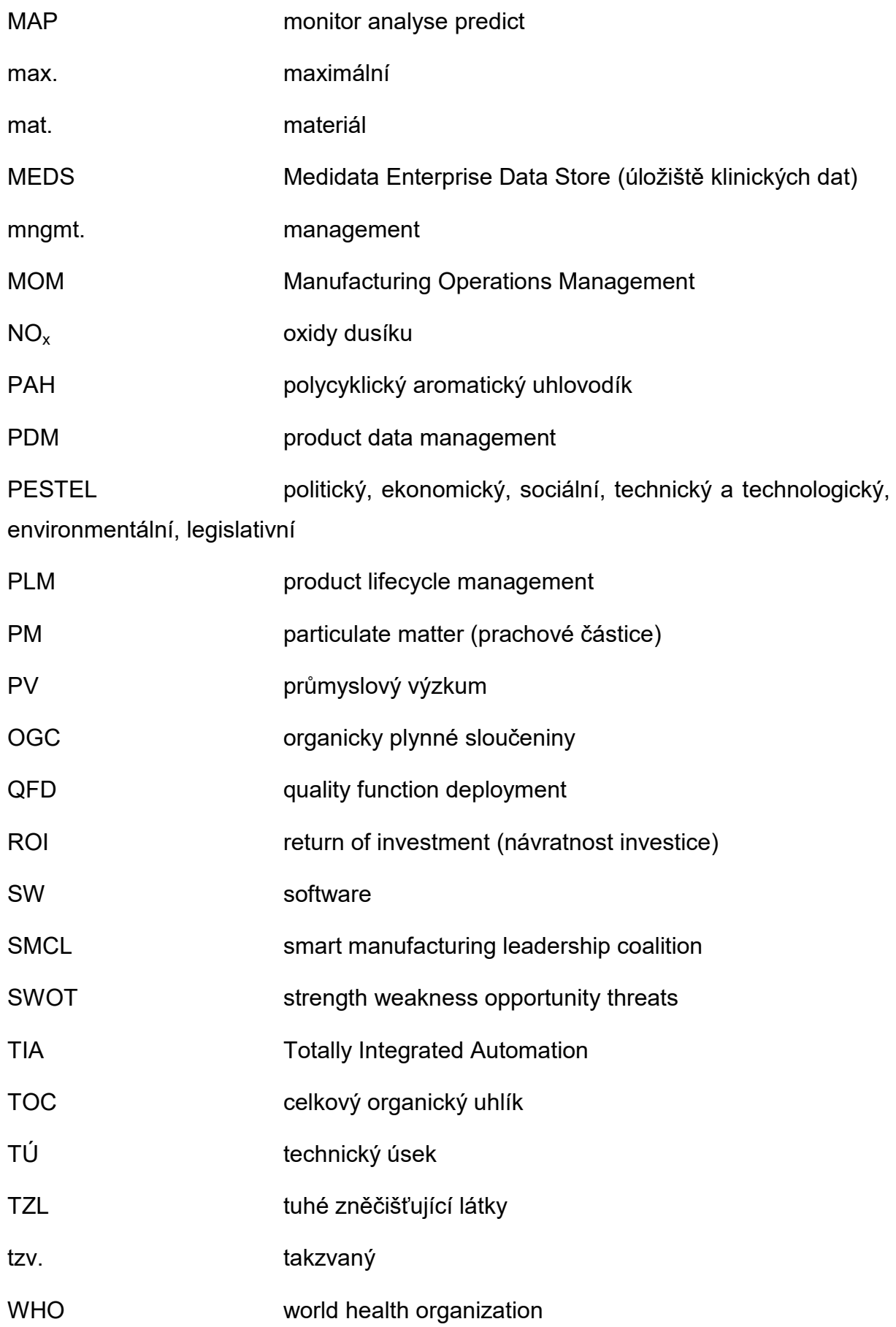

# <span id="page-16-0"></span>**1. ÚVOD**

Hovoříme o připravenosti a možnostech propojit moderní nástroje PLM (product lifecycle management) [1]–[3] s inovativními přístupy a metodami konstruování. Nyní ovšem by bylo dobré na úvod říci pár slov z historie a vyjádřit se také k dnešní celosvětové situaci. Dnes si jen těžko dokážeme představit práci účetní na psacím stroji. Mnozí si také jistě pamatují na příchod vlny výpočetní techniky v 90. letech 20. století, kdy se přecházelo zejména v konstrukčních kancelářích z rýsovacích prken do 2D CAD prostoru, posléze do 3D a nebo v administrativě, kdy to byly kancelářské programy na osobních počítačích. Jistě si vzpomeneme na prvotní nechuť nebo počáteční obavy z nových nástrojů, které jsme se během let ale všichni naučili používat, osvojili si je a jsou nám ku prospěchu. Důležité změny budou hlavně časem nastávat i v myšlení a samotném přístupu lidí. Je to historicky obvyklá situace, která se děje s příchodem nových metod a technologií. Praxe ze zkušeností potvrzuje, že konstruktéři ve většině případů nechtějí používat nové metody. Naopak vedení firem by chtělo neustále zvyšovat konkurenceschopnost a výkonnost, a hledá možnosti, jak se k tomuto cíli alespoň přiblížit nebo jej zcela dosáhnout. Aby se zamezilo konfliktu, je jednou z možností jak vyjít oběma stranám vstříc, ukázat možnosti kompromisu ve formě sofistikovaného propojení nových metod a intuitivního prostředí, které by bylo dosti příjemné na ovládání a nenarušovalo by tak zaběhnutý styl práce nebo interface používaný k práci. Správným postojem by měla být integrace metod, které konstruktér zná, umí je používat nebo mu nedělá problém se metodám naučit a navíc bude zprostředkována tak, aby zlepšovala jeho výkon tím, že si dobrovolně tuto variantu práce sám zvolí. Využití takového psychologického efektu [4], je možná jedinou správnou cestou, jak docílit harmonie mezi zažitým stylem a novou efektivní vizí. Je nezbytné správným způsobem ukázat, že taková inovace je možná. Konstruktér musí konzultovat své problémy, zjistit, zda-li jeho myšlenka je správná v závislosti na cílech produktu. Pokud bychom ovšem chtěli, aby pracovníci byli více samostatnými a zároveň byli týmovými hráči, není teď ten správný čas, umožnit jim k tomu prostředky?

Ta samá kritéria a otázky, se objevují samozřejmě i pro technologické oblasti optimalizace návrhu, kdy platí, že čím hlouběji jsme v procesu životního cyklu produktu, zvyšují se nám náklady u každé prováděné změny.

Proto je komunikace multiprocesních týmů velmi důležitá. Pariter ad Innovatio [5]. Těmito latinskými slovy by se dala shrnout činnost inovačních inženýrů. Znamenají totiž: "Společně k inovaci." Ano, vzhledem k poměrům na šachovnici techniky 21. století, není téměř možné, aby zvítězil osamocený jedinec. Je proto kladen velký důraz na týmovou spolupráci, která je dnes s výhodou preferována při řešení úkolů. Nicméně, základními stavebními kameny jsou jednotliví lidé. Naše alma mater TUL nám, studentům, poskytuje vynikající zázemí na světové úrovni. Za ta léta jsme měli možnost připravovat se na tvrdý život konkurenčního prostředí. Finálním produktem našeho úsilí je disertační práce. Každý aspirant se v ní snaží prokázat své získané vědomosti a dovednosti na co možná nejlepší úrovni. Nyní je tedy čas, připomenout si hlavní cíle disertační práce.

## **1.1. CÍLE DISERTAČNÍ PRÁCE**

<span id="page-17-0"></span>Tématem disertační práce je implementace metod návrhu strojních součástí do systému životního cyklu výrobku. Je nutno popsat šíři současného programového vybavení PLM. Zároveň na teoretické úrovni přinést možnosti propojení klíčových inovačních metod návrhu strojních součástí a experimentem potvrdit vhodnost jejich použití v kombinaci se softwarovými nástroji PLM ve zvoleném segmentu strojírenství. Je důležité konfrontovat vhodnost metod návrhu strojních součástí s reálným průmyslovým provozem.

První úkol disertační práce vyplývá z nutnosti teoretického poznání šíře synergického prostředí, v kterém by implementace měla probíhat. Druhým úkolem je zmapování metod návrhu strojních součástí a zároveň vyhledání konkrétní báze PLM, která je k implementaci vhodná. Současně disertační práce má hovořit o teoretickém návrhu vzájemného propojení metod do prostředí PLM. Dalším úkolem je zúžení rozsáhlého strojírenského portfolia na konkrétní segment a tvorba ověřovacího pilotního projektu, který specificky vypovídá o vhodnosti kombinování metod s dostupnými PLM softwarovými nástroji při výzkumu, vývoji a konstrukci. Posledním, se svojí praktickou hloubkou však neposledním v řadě, je přinést důkaz funkčnosti zamýšlené implementace v praxi reálnou stavbou prototypu.

### <span id="page-18-0"></span>1.1.1. **Sumarizace cílů**

- 1. Rozbor aktuálního dostupného programového vybavení oblasti PLM a přehled o možnostech implementace PLM do průmyslu.
- 2. Návrh teoretického propojení klíčových inovačních metod do prostředí PLM.
- 3. Inovace produktu se současným zmapováním vhodnosti použití kombinace moderních metod návrhu strojních součástí s existujícími PLM softwarovými nástroji ve zvoleném segmentu strojírenské konstrukce laboratorním experimentem při výzkumu, designu a konstrukci.
- 4. Reálná stavba prototypu, jako důkaz funkčnosti zamýšlené implementace metod návrhu strojních součástí ve zvoleném segmentu strojírenství.

# **1.2. VÝVOJOVÝ DIAGRAM**

<span id="page-18-1"></span>Pro zlepšení orientace v problematice literatury, mnohdy potřebujeme ukázat cestu, jak ji správně číst a pochopit tak, aby návaznosti a propojení jednotlivých kapitol bylo zcela jasné, zřejmé a čitelné. K tomuto účelu je na tomto místě ukázán vývojový diagram disertační práce.

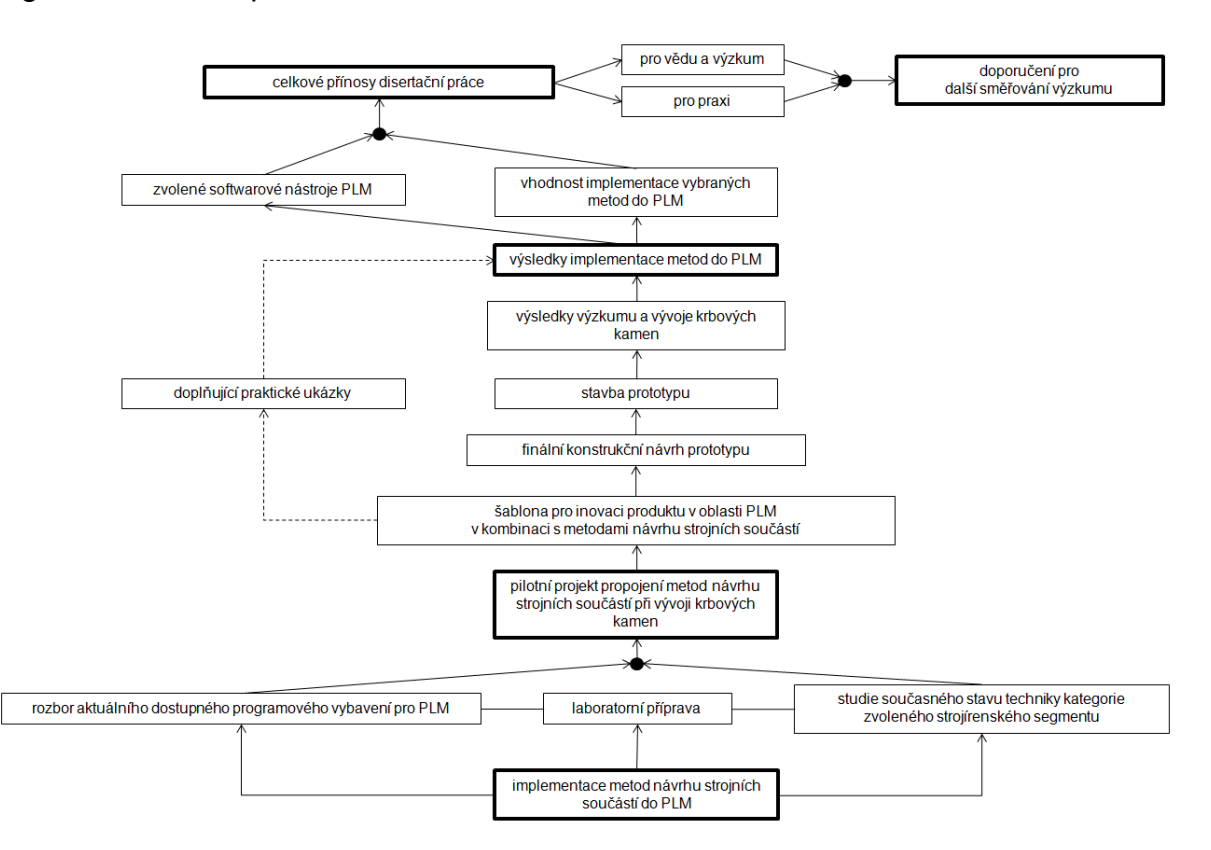

*Diagram 1: Vývojový diagram disertační práce* 

# <span id="page-19-0"></span>**2. ROZBOR AKTUÁLNÍHO DOSTUPNÉHO PROGRAMOVÉHO VYBAVENÍ PRO PLM**

# <span id="page-19-1"></span>**2.1. MOŽNOSTI IMPLEMENTACE PLM V KOMPLEXU INDUSTRY 4.0**

Provázanost českých firem se zahraničními, zejména německými, je zřejmá každému, kdo se alespoň minimálně pohybuje v průmyslové sféře, toto spojení platí zejména u automotive dodavatelů, automobilových součástek nebo komponentů, ale také u strojírensky prozaičtějších oborů, jako je například strojírenský obor zabývající se přímým spalováním tuhých paliv, kamnářství.

Historie znala 3 průmyslové revoluce. V 18. století byla odstartována revoluce první a to hromadným zaváděním strojů do výroby, kdy továrny nahrazovali tehdy již nedostačující manufaktury. Dokonce se hovoří o jedné z největších změn v dějinách lidstva. Osudově pomohl k této významné události vynález parního stroje.

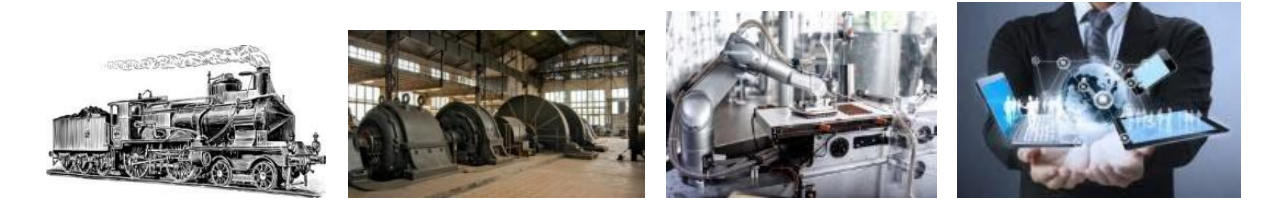

*Obrázek 2-1 Průmyslové revoluce [databáze autora]* 

Druhá v pořadí je tzv. technicko-vědecká revoluce. Ta je založena na nových výrobních postupech s používáním nových materiálů. Nesmírně důležité zde bylo využití např. výbušných motorů a elektrické energie.

Digitalizací s využitím IT a průmyslové elektroniky se při automatizaci výroby vyznačuje třetí průmyslová revoluce.

V roce 2011 se ale na veletrhu v Hannoveru začalo poprvé hovořit o čtvrté průmyslové revoluci. Dnes je běžně označována termínem Industry 4.0 (z německého Industrie 4.0) [6].

V říjnu 2012 byla založena pracovní skupina pod vedením Siegfrieda Daise, mající za úkol stanovit standardy a vypracovat soubor doporučení, jako strategického hightech projektu německé vlády.

Současně ve Spojených Státech Amerických vzniká skupina po jménem Smart Manufacturing Leadership Coalition (SMLC), jež sdružuje univerzity, vládní instituce, technologické společnosti, dodavatele i průmyslové laboratoře s cílem spolupráce při výzkumu a vývoji.

Rovněž si organizace SMLC klade za cíl stanovení standardů a platforem. Je logické, že které skupině se to dříve podaří, bude mít konkurenční výhodu v budoucnosti. Pokud chce být firma úspěšná a konkurenceschopná, neměla by v tomto směru zaspat a nastoupit do téměř rozjetého vlaku digitální a internetové modernizace co možná nejdříve.

Představitelé Česko-německé obchodní a průmyslové komory říkají, že 4. průmyslová revoluce přináší kompletní propojení všech potřebných divizí, oddělení a pracovníků. Můžeme těmto představitelům dát za pravdu?

Pokud se zabýváme pojmem Industry 4.0 musíme mít na paměti propojení a koordinovanost informací napříč nejrůznějšími sektory a technologiemi [6]. V tomto bodě můžeme tvrdit, že některé organizace jsou velmi dobře naladěni na cestě harmonické spolupráce. Jsou to kvalitně fungující symbiózy průmyslových podniků a univerzit. Můžeme si dovolit zde hovořit o interdisciplinární spolupráci [7], která, nicméně, musí být silnější a efektivnější než kdykoli předtím.

#### <span id="page-20-0"></span>2.1.1. **Internet věcí**

Nyní se dostáváme do fáze, kdy může být položena otázka, co je vlastně základem nové průmyslové revoluce? Jednou z možných odpovědí je tzv. internet věcí [8].

Jedná se o propojení (zejména bezdrátové) vestavěných zařízení s internetem. Smyslem je přinášet vzájemné interakce jednotlivých systémů umožňujících sledování, ovládání a zajištění služeb. Lze říci, že jsou zde vidět zárodky velmi sofistikovaného ekosystému.

Každý výrobek by posléze měl podpořit zlepšování průmyslových procesů, zejména pak svojí sebekonfigurací, sebediagnostikováním a v neposlední v řadě svojí sebeoptimalizací. To vše by samozřejmě mělo býti podpořeno inteligentními technologickými suporty. Lze říci, že jde o kyberneticko-fyzikální systémy. Tyto nové technologie by měly zahrnovat stále více integrace zákazníků a výrobců.

Zákazníci by měli i v raném stádiu vzniku výrobku mít možnost být začleněni do výrobního procesu a také do něj zasahovat.

Tak svým způsobem můžeme predikovat vznik chytrých továren (smart factory), které svými vývojově-výrobními procesy přizpůsobí výrobek ušitý přímo na míru zákazníkovi.

Budou tak činit na základě zadání zákazníků a údajů ze senzorů a sami se tedy rozhodovat v jaké míře a co výrábět. Kybernetika a její systémy převezmou značné procento rozhodnutí za člověka. Automaticky a plynule budou informace transferovány z jednoho místa ke druhému a člověk se přeorientuje do pozice supervizora, jenž tyto procesy hlídá a sleduje. Nastavovat se nebudou jen samotné stroje, ale i sekce nebo dokonce celé továrny [9].

To však bude mít velký vliv na potřebu změn v technologiích a také v přístupu zaměstnanců. Takový moderní zaměstnanec budoucnosti má na starost systémy hlídat a v případě obtíží a problémů vyhodnocovat, zda-li je chyba na straně procesu (systému) výroby, stroje či v IT. Tato osoba je srozumněna s výpočetní technikou, s procesy i s výrobkem současně. Zvyšuje se tedy její kvalifikace a přehled.

Předpokládáme také nevyhnutelnost použití inteligentních polotovarů, jenž si sami určí jejich další zpracovatelnost a použití. Pokud bude existovat jakási standardizace součástek, které budou obsahovat tolik potřebné informace, celý proces to ještě více zefektivní a zrychlý. Vznikají a budou vznikat velmi objemná data (big data), která jsou důležitou součástí systému. Nicméně, nepomohou nám sama o sobě. Je zapotřebí z tohoto objemu vyselektovat tzv. chytrá data. Jedině tato data zaručují největší přidanou hodnotou pro výrobní společnost i koncového spotřebitele.

Z těchto důvodů je nutnost disponovat s kvalitním multiprofesním propojením jednotlivých pracovníků, různých oddělení a divizí podniků zcela zásadní. Systémy [10] i lidé mohou využívat jednotný zdroj informací pro lepší a kvalitnější rozhodování, souběžný přístup v reálném čase a on-line tvorbu pro vzájemnou spolupráci. Těmto velmi důležitým kritériím však již v dnešní době vyhovují některé PLM řešení.

## **2.2. PLM**

<span id="page-22-0"></span>Tato kapitola chce vyjádřit dnešní stav techniky, vzhledem k životnímu cyklu výrobku (celosvětově uznávaný trigram používaný i u nás, PLM, vznikl z počátečních písmen anglických slov Product Lifecycle Management [1], [11], [12]). Jedná se o synergický systém propojující všechny činnosti od prvotní myšlenky přes vývoj, výrobu, logistiku, prodej, servis a zánik (recyklaci) produktu.

PLM je jedním ze součástí nejmodernějšího způsobu řešení mnoha úzkých míst v organizacích. Přínosy digitalizace, PLM a PDM vidíme v následujícím grafu (Graf 1).

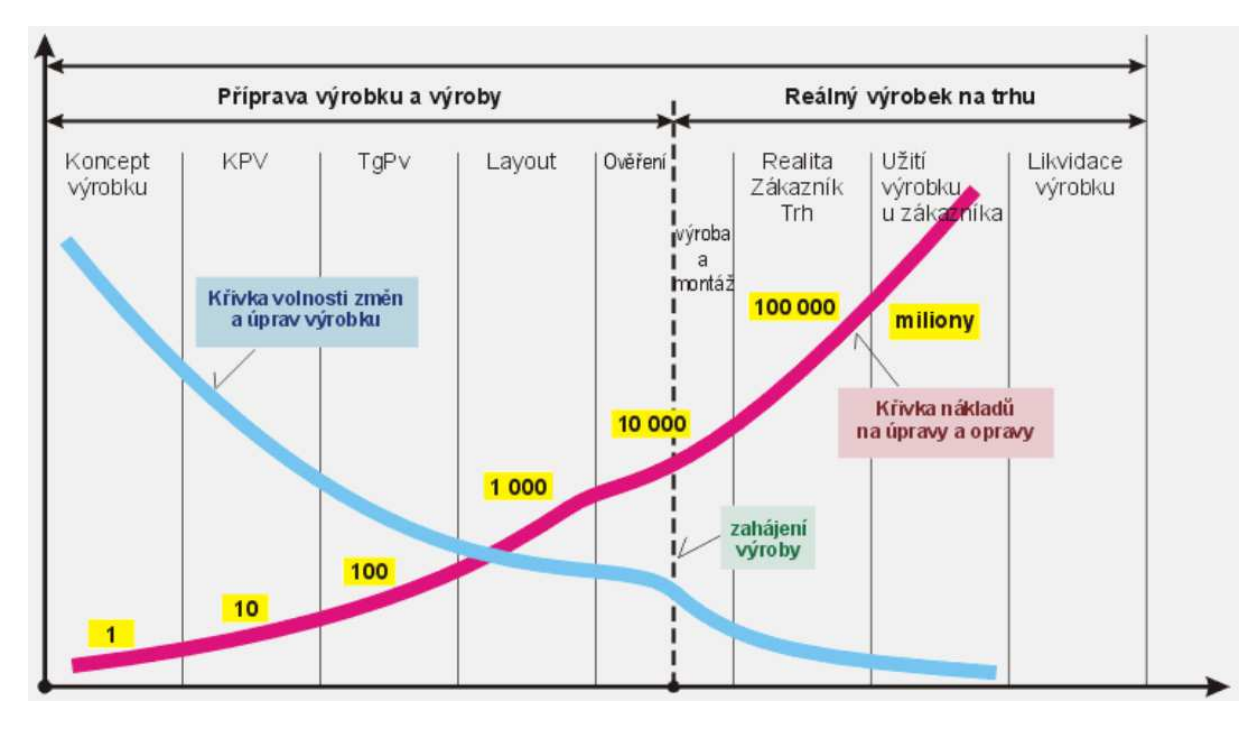

#### *Graf 1 Přínosy digitalizace PLM/PDM [13]*

Toto však nemůže být realizováno bez kvalitního multiprofesního propojení jednotlivých pracovníků, různých oddělení a divizí podniků. Systémy i lidé budou muset využívat jednotný zdroj informací pro lepší a kvalitnější rozhodování, souběžný přístup v reálném čase a on-line tvorbu pro vzájemnou spolupráci. Těmto velmi zásadním kritériím však vyhovují některé PLM řešení, které známe již dnes.

PLM je nadstavbou resp. vyšším vývojovým stupněm PDM (Product Data Management [14]). Data management, má na starost data týkající se konstrukce výrobku, zatímco PLM je lifecycle management, tedy zabývá se celým životním cyklem výrobku.

Orientuje se na všechny procesy, které se výrobku za jeho života týkají. PLM má výrazně širší záběr, sleduje produkt až do výroby a dále k zákazníkovi. Má silné vazby na [ERP](https://cs.wikipedia.org/wiki/Pl%C3%A1nov%C3%A1n%C3%AD_podnikov%C3%BDch_zdroj%C5%AF) (Enterprise Resource Planning [15]), počítačový informační systém usnadňující plánování podnikových zdrojů.

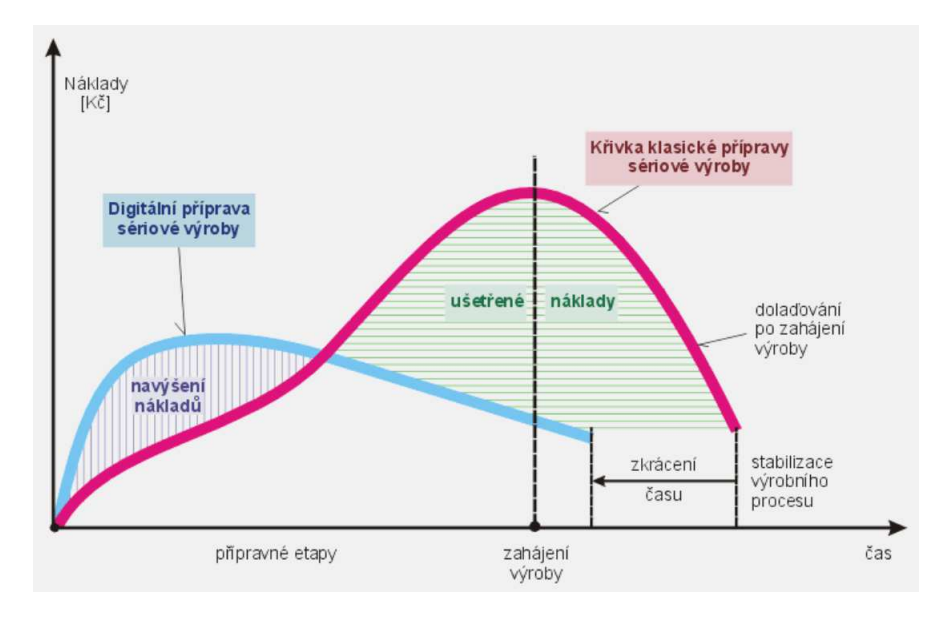

Další graf znázorňuje přemístění nákladů při využití digitalizace (Graf 2).

*Graf 2 Přemístění nákladů při využití digitalizace [13]* 

PLM je komplexní [informační systém,](https://cs.wikipedia.org/wiki/Informa%C4%8Dn%C3%AD_syst%C3%A9m) jehož [implementace](https://cs.wikipedia.org/wiki/Implementace) (Kap. 2.6.) je velmi náročná a vždy si vynutí podstatné změny ve způsobu práce celé organizace.

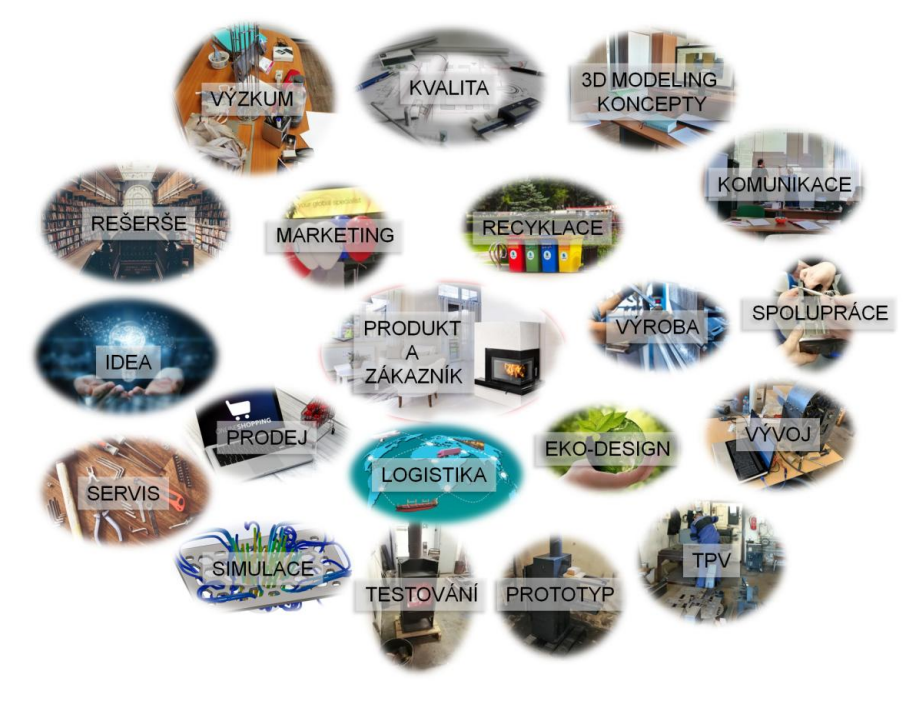

*Obrázek 2-2 PLM [16], [17], [databáze autora]* 

Jeho uživatelé jsou pracovníci celého podniku a dokonce jeho součástí bývá i externí partner. Nasazení PLM automaticky předpokládá i používání systému PDM [18], který je de facto vždy v PLM obsažen.

Prostředí PDM pak v tomto případě řeší správu dat a lze jej s výhodou využít a to zejména v těchto případech:

- aktuální data (1 verze pravdy; nová verze/revize, nižší problémy s kusovníky)
- konstrukční změny (efektivní údržba CAD vazeb; případné schvalování)
- vyhledávání dat (databázový systém => časová úspora až 95%)
- ukládat/otevírat (\*.catprt; \*.sldprt; …)
- tvorba dokumentů z již existujících souborů / standardizace (zachování potenciálních variant pro další použití; katalogy)
- konstrukční varianty (efektivní tvorba a správa dokumentů)
- řízení dat a evidence požadavků od zákazníka; dohledání dat
- zabezpečení dat (nepřepisování zhotovené práce a získávání produktivního času)
- sdílení dat

Dále pak ve skupinách uživatelů:

- skupiny uživatelů (integrita dat při souběžné práci více konstruktérů na projektech)
- zabezpečení dat (nepřepisování zhotovené práce a získávání produktivního času)
- sdílení dat

PLM tak přináší objektivní pohled na inovační výrobně-vývojový systém, který na sebe váže ostatní nástroje a dokáže vynaložené úsilí pracovníků efektivně spojit a splnit tak požadavky trhu. Celý svět hovoří již celou dekádu o vývoji robotizace, automatizace a o chytrých továrnách [19]. Smart továrny již fungují například v Ambergu a vyrábí programovatelné automaty, uplatňující se při řízení výrobních procesů nebo například lyžařských vleků.

Jedná se o jednu z nejmodernějších továren na elektroniku, která produkuje více než 2 miliardy výrobků ročně [20]. Siemens zde otevírá své nové centrum "The Impulse" v areálu Amberg pro zákazníky, zaměstnance a partnery z oblasti výzkumu, technologií a univerzit. Jako předváděcí místnost pro digitalizační a automatizační technologie a inteligentní elektrickou infrastrukturu ukazuje koncepty, produkty a integrovaná řešení pro budoucnost autonomní výroby v nejmodernější digitálně plánované budově na dvou úrovních. Dalším zaměřením je spolupráce s univerzitami, začínajícími podniky a zákazníky při vývoji inovativních konceptů automatizace pro továrny v takzvané Digi-Lab. Tématy jsou zde 5G sítě, umělá inteligence, autonomní systémy, edge & cloud computing, blockchainu a rozšířená realita. Integrovaný přístup je ilustrován od digitálního dvojčete výroby a jednotlivých produktů až po budoucí vizi autonomní továrny s digitálním řízením energie, roboty a výrobními procesy řízenými umělou inteligencí až po cloudové připojení a prediktivní údržbu. Web společnosti Siemens v Ambergu je domovem dvou digitálních vlajkových továren společnosti, které již v rané fázi úspěšně používaly aplikace Industry 4.0 ve výrobě. Továrna na zařízení Amberg (GWA) z obchodní jednotky Elektrické výrobky společnosti Siemens Smart Infrastructure slouží trhu v oblastech bezpečného elektrického napájení, sítí a digitalizace v oblasti středního a nízkého napětí. Hlavní komponentou vyráběnou na tomto místě je skupina Sirius pro průmyslovou spínací technologii. Elektrotechnický závod v Ambergu (EWA) je součástí obchodní jednotky Factory Automation společnosti Siemens Digital Industries a má celosvětově vedoucí postavení s řídicí rodinou Simatic S7 a operátorskými řídicími a monitorovacími systémy Simatic HMI. Výrobní linky [21] jsou samy vybaveny řídicími systémy Simatic – celkem je zde v provozu téměř tisíc PLC této značky, která tak pomáhají vyrábět sama sebe. Pro to, aby bylo možné objednané komponenty zákazníkům dodat včas, s požadovanou specifikací a ve vysoké kvalitě, je v závodě uplatňována koncepce "smart factory", která spočívá v důsledné a transparentní integraci konstrukční a výrobní fáze produktů s důslednou kontrolou kvality ve třech oblastech: kontrolována je kvalita konstrukce zařízení, kvalita výrobních procesů a kvalita vlastních výrobků. Předpokladem úspěchu koncepce "smart factory" je tedy úzká spolupráce mezi odděleními vývoje, výroby a technické kontroly, ale nejen to: koncepce předpokládá úzkou spolupráci se všemi dodavateli a nabízí prostor i pro posílení vztahů se zákazníky z hlediska technické specifikace výrobků i požadovaných dodacích lhůt. Digitalizace také hrála rozhodující roli při plánování, výstavbě a provozu zákaznického centra "The Impulse" [20]. Centrum vzniklo v BIM od prvního dne – "Building Information Modeling", ve kterém je budova nejprve postavena digitálně a poté v reálném životě. I ty nejmenší odchylky bylo možné rozpoznat a změnit před fází provedení. S pomocí "Unity 3D modelu" v BIM bylo možné vstoupit do budovy prakticky před fází výstavby. Barvy a nábytek, vybavení výstav a události bylo možné virtuálně otestovat. Digitální dvojče nejen zjednodušuje plánování a konstrukci, později také umožňuje obzvláště udržitelný a úsporný provoz. Digitální dvojče navíc tvoří základ pro digitální správu návštěvníků s ovládáním osvětlení nebo např. ventilace.

Z dalších celosvětových lídrů jsou to dále například série továren Gigafactory (TESLA).

Aby se tyto výroby daly realizovat, je nutné efektivně řídit celé procesy činností, jenž jsou součástí systému, kterému říkáme PLM. K zajištění funkčnosti smart factory je zkrátka třeba úzké spolupráce jednotlivých oddělení (marketing, vývoj, obchod, nákup, příprava výroby, technologie, výroba a posléze i servis). Tabulka průměrných přínosů digitalizace a PLM ve výrobních závodech automobilového průmyslu (Tab. 2- 1).

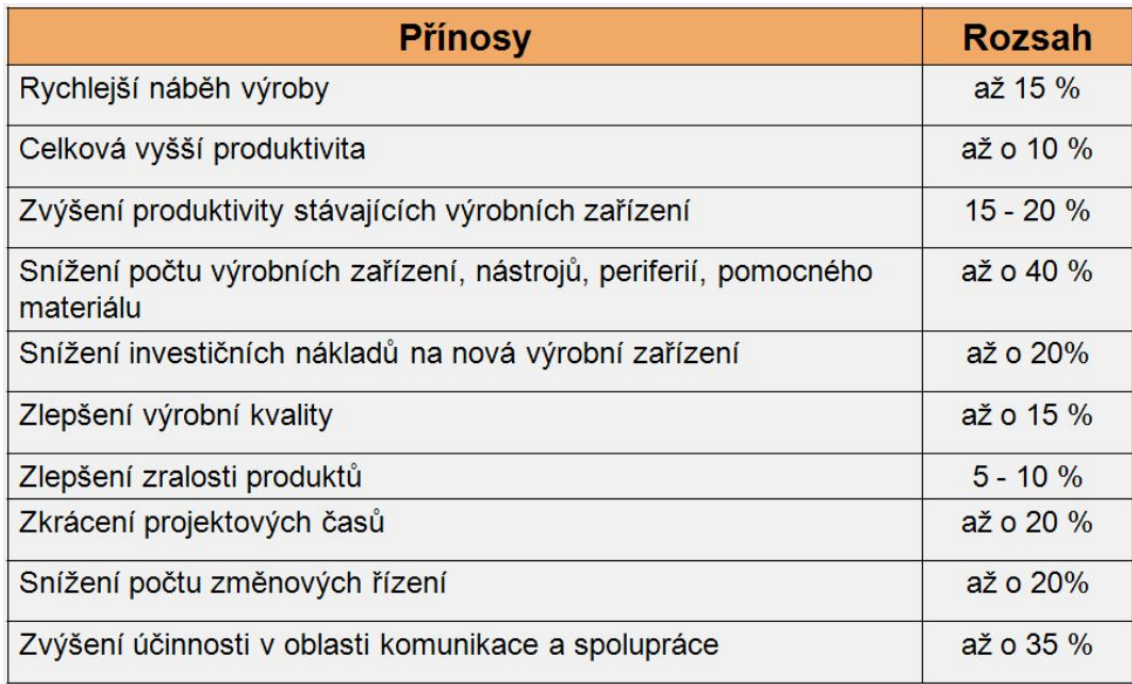

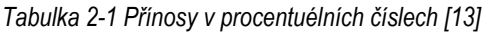

# <span id="page-27-0"></span>2.2.1. **Potřeby vývojového inženýra a globálních multiprofesních týmů**

Od přelomu tisíciletí se dramaticky mění náhled a přístup současného trhu. Z pomyslného profesního pódia odchází z popředí produkt, tak významný v minulosti a na jeho místo se derou emoce. Transfer od komodit a produktů je stále více směřován ke službám a zážitkům, čili k vytvoření vlastní zkušenosti. Svět businessu si začíná uvědomovat, že spotřebitelé chtějí uspokojovat své touhy mnohem více než kdykoli před tím a jsou nedílnou součástí trhu. Dnešní zákazník se nespokojí pouze s předloženým faktem stavu věcí, ale chce se aktivně podílet na jeho vzniku. Cítí svůj nezaměnitelný nárok, být součástí životního cyklu výrobku, o jehož existenci mnohdy nemá ani tušení. Je to přirozené. Zaznamenáváme posun preferencí potenciálních zákazníků směrem ke zkvalitnění životního stylu, zájem o tělo a zdraví vede k lepšímu vybalancování osobního a pracovního života.

Stejně tak současný konstruktér si již nepředstavuje, že by neměl během své činorodé práce v zaměstnání přístup k sociálním sítím a k internetu vůbec, kde může sdílet svá stanoviska, závěry a kde se mu dostává širokého prostoru ke konzultacím a prezentacím svých výtvorů. To je jedna z potřeb vývojového inženýra, komunikovat a sdílet, ptát se, dostávat a současně zodpovídat otázky. Na tomto místě je třeba připomenout, že prosté skládání sil (resp. jednotlivých softwarů) k pokrytí potřeb nepostačuje. Je nutná součinnost a spolupráce, spolupůsobení činitelů vedoucích ke společnému výslednému účinku, který je vyšší než pouhý součet jednotlivých prvků. Je také zapotřebí, proměnit vize v realitu. Tak jak tomu úspěšně bylo z přechodu rýsovacího prkna do prostředí 3D CAD softwaru.

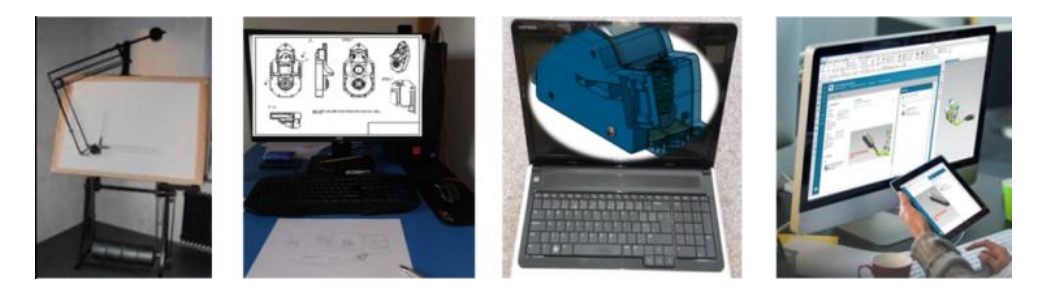

*Obrázek 2-3 Přirozený vývoj (paradigmashift) [databáze autora]* 

Těmito vizemi mohou být ovládání virtuálním hmatem, hlasem, pohyby očí, zapojení dalších smyslů vnímání, jako je sluch nebo přenos pachu a jeho následná digitalizace tak, jak v dnešní době přenášíme zvuk nebo vizualizaci. Vedle těchto, řekněme, velmi svérázných vizí tu máme k dispozici "snadnější" a bližší možnosti, jako je propojení nástrojů inovačního inženýrství a speciálních metod konstruování do prostředí PLM a vytvoření skutečné synergie. Což jsou další potřeby vývojového inženýra, který dokáže těchto vizí a synergií využít k systematické konstrukční činnosti a vyhovění tak požadavkům zákazníka, kterého mimo jiné může díky těmto propojením a vizím zapojit do procesu vznikajícího produktu.

Celosvětově uznávané firmy přicházejí již řadu let se svou vlastní smysluplnou jednotnou platformou, která, byť omezeně, naplňuje představy uspokojující popsané potřeby. V prostředí jednotných platforem existuje možnost mít informace kdykoli a kdekoli k dispozici a to v rozumném jednotném a inteligentním prostředí. Ve společnosti vznikají nové obchodní modely a spotřebitelé očekávají okamžitou reakci a uspokojivě snadnou zákaznickou zkušenost. Aby se pomohlo firmám, vytvářejícím produkt, vycházet zákazníkům maximálně vstříc, jsou vytvářeny moderní platformy, nové generace procesů pro udržitelné inovace (Sustainable Innovation [22], [23]).

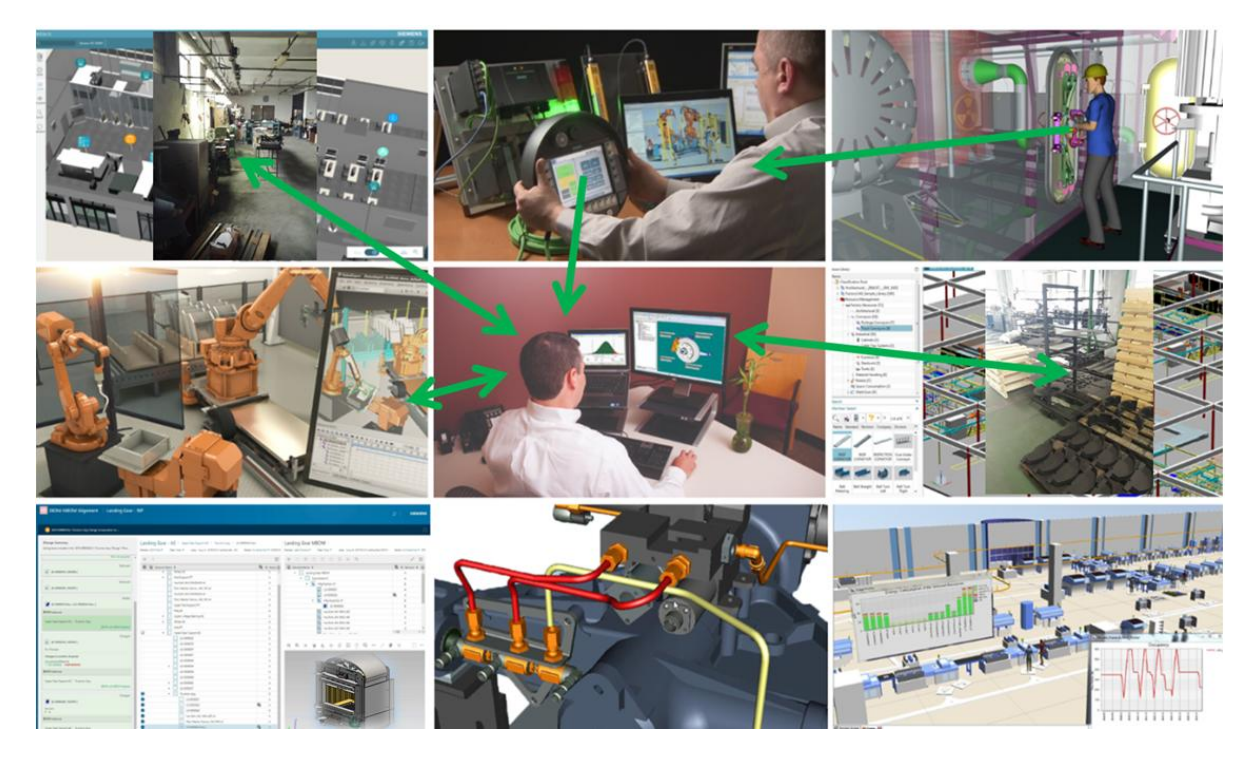

*Obrázek 2-4 Digitální dvojče produktu a výrobního procesu* 

Pak směry ovlivňující proud vývoje PLM jsou vzájemná on-line spolupráce, industry 4.0 a internet věcí, jednotný zdroj informací, virtuální realita, aditivní vývoj, 3D tisk a CAE (např. FEM, topologická optimalizace, CAM). Hnací motory vývoje systému PLM, založené na potřebách vývojových inženýrů a globálních multiprofesních týmů, jsou zejména informovanost všech profesí, zpětná vazba pracovníků, on-line sledování projektových úkolů, provádění nejrůznějších analýz (každý má právo a může se vyjádřit), možnost managementu včas zastavit nebo podpořit R&D, kontrola prací a návazností, charakteristika návrhu (kam úkol směřuje, tok peněz), zkrácení dodavatelského řetězce, přesná kalkulace do budoucna (learning lesson), nutnost potřeby společnosti vědět, kolik bude stát změnová úprava (on-line vyjádření týmu) a na základě přesných prognóz mouhou být provedeny dané úpravy, reporty zákazníkovi (kdy úkol může pokračovat kontra úkol se definuje s novými proměnnými), nevzniká nevědomost (čitelnost úkolů a dat, tzv. NE-házení přes zeď) a výhoda přenosu znalostí člověka na datové know-how.

#### <span id="page-29-0"></span>2.2.2. **Nevýhody současných PLM platforem**

Jednou z obrovských nevýhod PLM je, fakt potřeby vyhovět všem zákazníkům současně. Tím je prakticky znemožněna existence jednotné platformy hned v počátku. Jednotliví dodavatelé jsou součástí velkého řetězce, který v sobě sumarizuje v jeden okamžik hned několik podpůrných systémů (nevýhoda existence používání několika PLM současně). V praxi to navenek vypadá tak, že firma používá moderní PLM, ale ve své podstatě spojí různé SW, aby vyhověla požadavkům okolí. Zákazník nebo dodavatel požaduje svá data ve svém formátu, ukládaná do prostředí, které mu je známo a s kterým umí pracovat. Vzniká multidisciplinární prostředí, které sice funguje, nejedná se ale o filosoficky ryze čisté PLM. Existuje pouze prostředí, které nám dává možnost přežití, ne však produktivní výhodu, ne-li zvýšení efektivity, které by bylo možno dosáhnout vytvořením skutečně jednotné platformy. Tím vzniká nevýhoda existence množství PLM platforem a jejich vzájemná nesourodost/nekompatabilita s ostatnímy PLM systémy. Po implementační stránce lze v základu hovořit o její složitosti a vynucování si použití jen některých vybraných operačních systémů a zde instalovaných plug-inů, což vede k finanční závislosti ve smyslu vysoké pořizovací ceny, nutnosti zásahu specialistů, neustálému updatování a verzování a v neposlední řadě nákupu nového a stále výkonějšího hardwaru i celkové IT infrastruktury a architektury řešení, například se zvoleným zálohováním a bezpečností.

S nárůstem tvorby velkého množství dat vzniká také nevýhoda v propustnosti dat sítí a aktualizování dat ze serverů na denní bázi. Některé ze sofistikovaných řešení obsahují dále pak obsáhlé databáze všeho, což v konečném důsledku práci zpomaluje a zvyšuje se tím negativní komplexnost platformy. Hledání dat se stává složitější, pomalejší a jedna z prvotních výhod, čímž je vyhledávání, se stává nevýhodou, která konkrétně vede k znovu tvorbě dat, na místo jejich znovupoužití. Nároky jednotlivých uživatelů jsou také různé, což vede k nutnosti personalizovat prostředí, přiřazování jednotlivých práv, ale také k nevýhodnému licencování pro koncové uživatele, kterými jsou PLM systém nakupující firmy. Vzhledem k robustnosti PLM prostředí je nutné dodržovat určitá pravidla vkládání dat, to vede na jedné straně k budování pořádku, ale také k frustraci některých uživatelů, kterým se tak mění zažitý způsob práce. Vzniká po té zřejmá neochota vzhledem k zažitým zvyklostem práce a nutnosti se ovládání prvků PLM naučit. V jistých případech dochází vzhledem ke složitosti systémů k omezení počtu uživatelů z důvodu jejich duševní kapacity. Po překonání všech těchto obtíží ovšem vyvstávají další, které zvyšují počet nevýhod jinak dobře myšlených systémů a to pro jejich nefunkčnost v reálném světě. Toto může začínat již u nefunkčnosti slibovaného, kdy daná funkce funguje, ale v omezené míře např. co do počtu dílů, ale v komplexnější větší sestavě tento úkon nebo analýza již není proveditelná, systém se cykluje, neodpovídá, je časově a hardwarově náročná tolik, že dochází k nechtěnému ukončení aplikace nebo dokonce nestabilitě operačního systému, který pak vyžaduje své vlastní restartování. PLM naráží svou existencí také na neprovázanost systémů s výrobou. Zkráceně řečeno, digitální dvojče vytvořené na PC se nepřenáší do reálného světa produkce závodu a naopak. Neplatí vzájemný korelující vztah mezi reálným a virtuálním světem. Nicméně, toto, velmi podobně jako množství dalších obtíží a nevýhod PLM platforem, lze ošetřit správnou komplexní implementací HW a SW, která je ale složitá a finančně náročná.

Závěrem je dobré podotknout, že jinak funkční softwarové i hardwarové řešení se setkává s nezájmem využívání v průmyslu, vyplývajícím bohužel v neschopnosti prodejců a PLM konzultantů dokázat vysvětlit přednosti a vhodnosti těchto implementací. Synergický systém je složitý organismus, k jemuž pochopení je zapotřebí čas jej nastudovat a ověřit si funkčnost v praxi. Kapacitně pak dochází k přirozenému rozdělení trhu, kdy různé firmy dodávající PLM řešení se konkretizují na svoje oblasti, kterým rozumí a koncový zákazník je tak ochuzen o zkušenosti dalších specialistů v oboru.

Další z nevýhod je nezapojení celkového množství systémů, činností a lidí tak, jak bychom očekávali již z definice systému samotného. A v neposlední řadě jde také o obtíže spojené s již popisovanou harmonií mezi samotným systémem (softwarovým), operačním systémem, dalšími nástroji a prostředím hardwaru a obsluhou.

Mimo to se objevují společnosti používající sofistikované systémy, které nazývají PLM. Zde se však často jedná o hybridní prvek Project Lifecycle Management, nikoli o Product Lifecycle Management.

# **2.3. DASSAULT SYSTÉMES PLM**

<span id="page-31-0"></span>Existuje celá řada možností, vyplývající z komplexnosti některých řešení. Na trhu jsou bezesporu 2 nejambicióznější hráči na poli produktů pro životní cyklus výrobku. Dassault Systémes a Siemens.

Společnost Dassault Systemes přichází na trh v centru dění s jednotnou platformou 3DEXPERIENCE, spojující veškeré softwarové aplikace do jednoho řešení. Jedná se o prostředí integrující nástroje nové generace procesů potřebné pro kvalitní průběh životního cyklu výrobku a zejména pro vytváření udržitelných inovací. Existence jednotného databázového přístupu zaručuje aktuálnost dat s tzv. jednou verzí pravdy.

To zlepšuje a zrychluje rozhodování ve všech možných procesních situacích. Informace jsou dostupné téměř kdykoli a kdekoli k dispozici a to v rozumném jednotném a inteligentním prostředí.

Filozofie rozdělení produktů používá tzv. Kompas. Je to 4-kvadrantový multiklikátor.

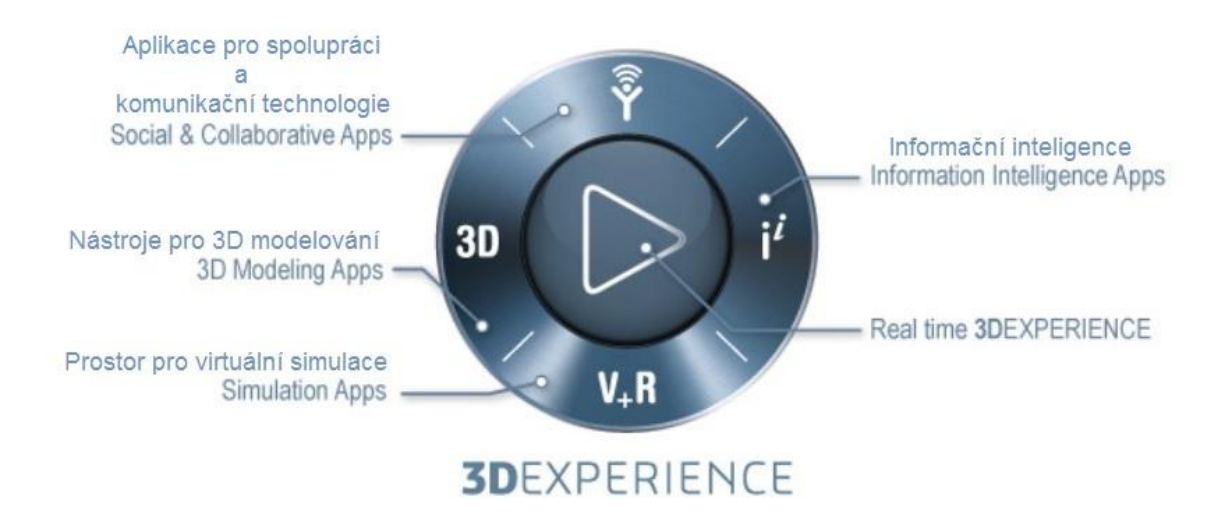

*Obrázek 2-5 4-kvadrantový multiklikátor [24]* 

Řešení PLM společnosti DS je rozděleno do sektorů -> kvadrantů a zahrnuje 12 prvků, které se dále rozdělují do svých vlastních podskupin. Kompas slouží jako navigační rozhraní, které pomáhá zorientovat se v prostředí životního cyklu výrobku.

### <span id="page-32-0"></span>2.3.1. **Nástroje prostředí 3DEXPERIENCE**

I. severní kvadrant

Aplikace pro spolupráci a komunikační technologie (Social & Collaborative Apps)

• 3DExcite

Marketingová a prodejní značka Dassault Systémes 3DEXCITE poskytuje komplexní řešení pro spolupráci a tvorbu 3D produktového obsahu ze zabezpečené cloudové sítě platformy. Řeší zejména marketing [25], kde produkty interagují s lidmi prostřednictvím médií. Digitální obsah je tak klíčem k odemknutí nového obchodního prostředí. Řešení poskytuje působivé vizualizace v reálném čase.

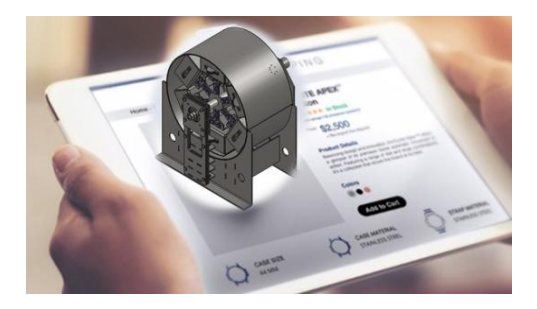

*Obrázek 2-6 3DExcite [25]* 

#### CentricPLM

Vizuálně spojuje data související s produktem [26]. Jedná se o sdílenou velkoformátovou databázi informací (technika, ceny, obchod, dodavatelé). Umožňuje koordinovat proces a aktivity v něm obsažené.

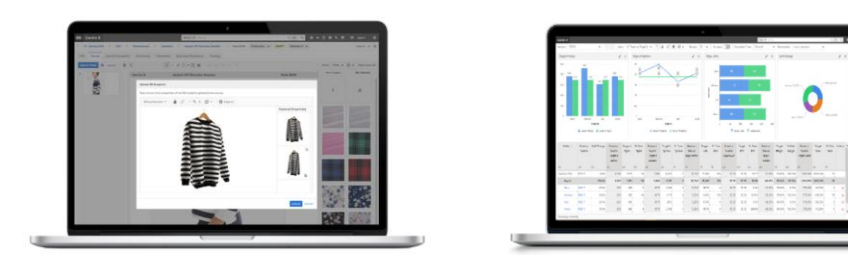

*Obrázek 2-7 CentricPLM [26]* 

Enovia

Téměř nedílnou součástí PLM. Spravuje [27] řízení životního cyklu výrobku od prvotní myšlenky, návrhu, výzkumu přes fáze konstrukce, prototypu, přípravy výroby, výroby produktu, prodeje, servisu i recyklace. Umožňuje spolupráci se členy týmu i mimo něj a s ostatními kolegy přímo na svých pracovištích ve společnosti nebo na služebních cestách v terénu. Zajišťuje přípravu, kontrolu a zpracování dat a zároveň chrání duševní vlastnictví firmy a zachovává integritu dat v celém projekčním týmu. Umožňuje uživatelům ukládat data lokálně do centrálního úložiště, provést úpravy, anebo kontrolovat data např. při cestování a znovu on-line používat data z centrálního úložiště. Je možné sdílet nápady v reálném čase a také se účastnit na jejich vývoji ve vzájemném souladu týmové spolupráce. Jedná se o interaktivní PDM (Product Data Management).

| Eile<br>4 3DEXPERIENCE Platform           | Edit View History Bookmarks Tools Help | $+$<br>$\times$                     |                                                                         |                                                                                                    |                                      |                             |                                         |                                 |                                |                              |                                  |                    |                                       | $x = (0, -1)$   |  |
|-------------------------------------------|----------------------------------------|-------------------------------------|-------------------------------------------------------------------------|----------------------------------------------------------------------------------------------------|--------------------------------------|-----------------------------|-----------------------------------------|---------------------------------|--------------------------------|------------------------------|----------------------------------|--------------------|---------------------------------------|-----------------|--|
| $\mathbf{a}$<br>٠                         |                                        |                                     | https://vdemopro215dsy.extranet.3ds.com/ematrix/common/emxNavigator.jsp |                                                                                                    |                                      | $\forall C \quad Q$ Search  |                                         |                                 |                                |                              |                                  |                    | œ                                     | $\equiv$        |  |
| 力                                         |                                        |                                     |                                                                         | <b>3DEXPERIENCE   ENOVIA Program and Project Management   All + Search</b>                                                                 |                                      |                             |                                         | Q                               |                                |                              | Josef HYKL Q + C n 7             |                    |                                       |                 |  |
|                                           |                                        |                                     | $\times$                                                                | ents Financials Folders                                                                                                    | Objectives People Schedule           |                             |                                         |                                 |                                |                              |                                  |                    |                                       |                 |  |
|                                           |                                        |                                     |                                                                         | <b>Metrics</b><br>Schedule                                                                                                    |                                      |                             |                                         |                                 |                                |                              |                                  |                    |                                       | Ξ               |  |
| My Favorite Rpps<br>$\blacktriangleright$ |                                        |                                     |                                                                         | Jul 10, 2015 - Rug<br>Gate 1<br>11, 2015                                                                                                   | Rug 11, 2015 - Rug 14,<br>2015       | Gate 2                      |                                         | Rug 13, 2015 - Rug 14, 2015     |                                | Gate 3                       | Rug 13, 2015 - Rug 14, 2015      | Gate 4             |                                       | Rug 14,         |  |
|                                           | My Social And Collaborative Apps       |                                     |                                                                         | PLANOVANI                                                                                                    | <b>TVORBA KONCEPTU</b>               |                             |                                         | KONSTRUOVÁNÍ NA SYSTÉMOVÉ ÚROVN |                                |                              | <b>DETAILNÍ KONSTRUOVÁNÍ</b>     |                    | PŘEZKOUMÁN                            |                 |  |
| 丞                                         |                                        |                                     |                                                                         | Milestones<br>$\omega$<br>· mulnik plánovácí                                                                                               | Milestones<br>mulnik tvorby konceptu | Ø.                          | Milestones<br>· mulnik systémové úrovně |                                 | ø                              | Milestones                   | muinik detailniho konstruování   | 四<br>$\mathcal{P}$ | <b>Milestones</b><br>· mulnik přezkos |                 |  |
| <b>3DSpace</b>                            | Classify & Reuse                       | Collaboration &<br><b>Asprovals</b> | Collaboration<br>for Microsoft<br>e                                     | Legend<br>Externatural Ferrich Darke   Richard Firmah Die<br>and State   Name  <br>Rug 11, 2015<br>Complete Gate Plänoukni<br>Rug 11, 2015 |                                      |                             |                                         |                                 |                                |                              |                                  |                    |                                       |                 |  |
| Collaborative IP<br>Management            | Collaborative<br>Lifecucle             | Component<br>Reuse                  | Design IP<br>Classification                                             | ¥.<br>$\overline{\phantom{a}}$<br>$\overline{\blacksquare}$<br><b>Benefits   Members   Properties</b><br>Budget                            |                                      |                             |                                         |                                 |                                |                              |                                  |                    |                                       |                 |  |
|                                           |                                        | Folder                              |                                                                         | Currency Euro • View Estimate View • 图 Launch le ta • 图 • 图 图 第 2                                                                          |                                      | Rug 13, 2015 - Rug 14, 2015 |                                         | lul 10, 2015 -<br>Rug 11, 2015  | Rug 17, 2015 - Rug 18,<br>2015 | Rug 14, 2015<br>Rug 18, 2015 | Rug 13, 2015 - Rug 14, 2015      |                    |                                       | flug 11<br>2015 |  |
| Design Review                             | Engineering                            |                                     | interference<br>Check                                                   | Item                                                                                                    | Ledger R/C No DETRILNÍ KONSTRUOVÁNÍ  |                             |                                         |                                 | PLÁNOVÁNÍ ADMINISTRATIVA       | <b>KONSTRUKC</b>             | KONSTRUOVÁNÍ NA SYSTÉMOVÉ ÚROVNI |                    |                                       | <b>TVORE</b>    |  |
|                                           |                                        |                                     |                                                                         | E RIP_Conceptual_innovation_proj                                                                                                    |                                      |                             |                                         |                                 |                                |                              |                                  |                    |                                       |                 |  |
|                                           |                                        |                                     |                                                                         | $= 18000000102$<br>=Bicoense                                                                                                    |                                      |                             | 210,00 €                                | 375.00 €                        | 920,00 €                       | 200,00€                      |                                  |                    | 60,00 €                               |                 |  |
| Interference<br>Finder                    | Manufacturing<br>Finder                | Product Finder                      | Program &<br>Project                                                    | RE Communication                                                                                                    |                                      |                             | 150,00 €<br>100.00€                     | 340,00 €<br>150.00€             | 900,00 €<br>650.00€            | $0.00 \in$<br>$0.00 \in$     |                                  |                    | 60,00 €<br>40,00 €                    |                 |  |
|                                           |                                        | $\mathcal{R}$                       | 图办<br>W-                                                                |                                                                                                    |                                      |                             |                                         |                                 |                                |                              |                                  |                    | $\frac{1}{2}$ is a $\frac{1}{2}$      |                 |  |

*Obrázek 2-8 Enovia projektové řízení* 

Pro zajištění správy dokumentů slouží uspořádané pracovní prostory, nazývané též workspace. Je to vlastně odolná adresářová struktura, v které je možno editovat nejrůznější detaily a atributy. Stáhnout si patřičný soubor například na přenosný disk a nebo používat nástrojů checkout/checkin (česky vyzvednout/odevzdat), zaručující aktuálnost dat a ochranu proti neúmyslnému přepsání. Data jsou organizována přehledně. Systém využívá faktoru bezpečnosti zálohováním a možnostmi back-up. Kusovník je transparentně přichystán pod záložkou Bill Of Materials. Může mít různé podoby, které mění uživatel v menu Create New Table View. K dispozici jsou náhledy jednotlivých dílů i celkové sestavy. Na interaktivní prohlížení dat slouží integrovaný prohlížeč 3D Live Examine. Práce s kusovníkem umožňuje menu Actions, kde je možno provádět základní akce s položkami (přidávání a odebírání dílů, maziva, ochranných nátěrů nebo například samotné umístění v prostředí kusovníku).

Enovia je intuitivní on-line kooperativní software. Vzhledem k tomu, že se ve společnosti tlak na tempo uvádění nových výrobků na trh stále zvyšuje, musí se zlepšovat a inovovat i procesy přípravy a vlastní výroby.

Tento zvýhodňující krok software nabízí. Rozhodující roli hraje přinést správný produkt v pravý čas na trh.

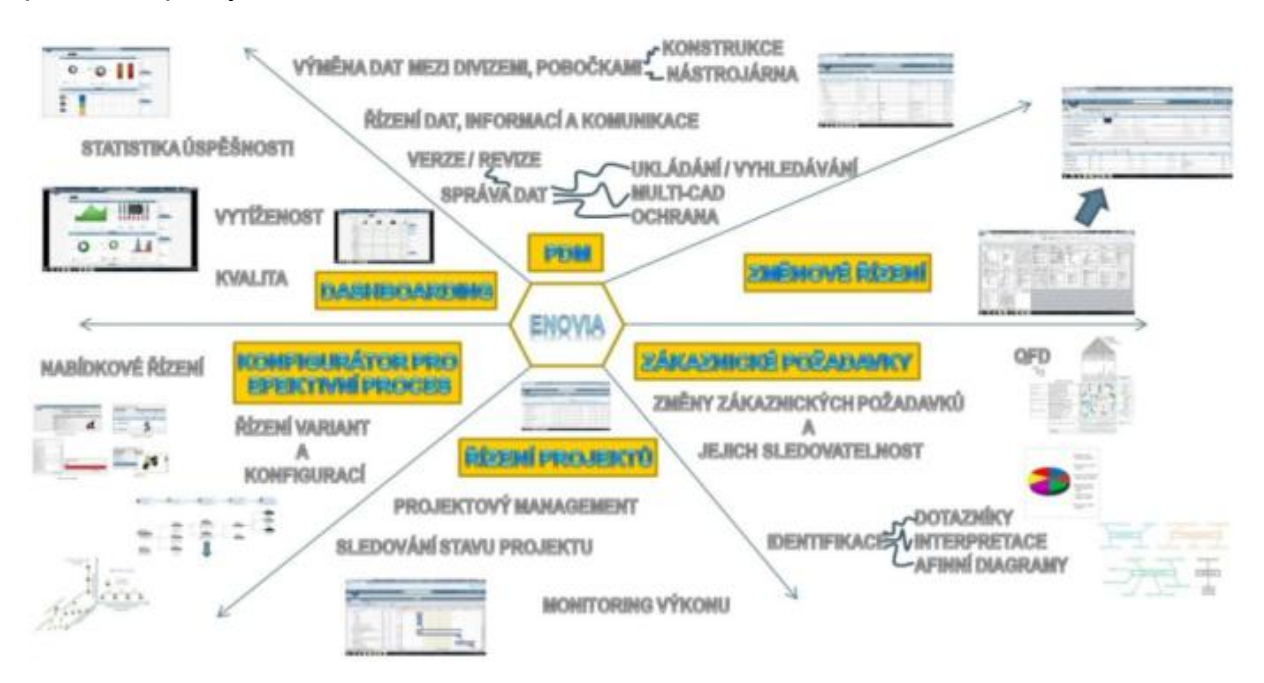

*Obrázek 2-9 Propojení procesů v software Enovia [databáze autora]*

Tento software spojuje aplikace do jednoho řešení. Stará se o propojení činností ve firmách, přes jednotlivá firemní oddělení. Jsou k dispozici jako lokální řešení nebo prostřednictvím veřejného či privátního cloudu.

II. východní kvadrant

Aplikace pro informační inteligenci (information intelligence).

• Netvibes

Poskytuje řešení řízená umělou inteligencí [28] pro podporu rozhodování a neustálého zlepšování produktů, získávání zdrojů a udržitelnosti nákladů a kvality. Transformuje velké heterogenní objemy dat z více zdrojů do smysluplnější struktury. Zastřešuje holistický pohled pro vztahy se zákazníky. Definuje portfolio produktů na základě globální obchodní strategie.

Medidata

Sjednocená platforma využívající poznatky v lékařství a biologických věd určená pro klinický výzkum [29]. Medidata Enterprise Data Store (MEDS) je úložištěm studijních dat ze zdrojů Medidata a dalších.

Obsahuje data od 6,9 milionů [29] pacientů a zdravých subjektů z více než 23 000 studií běžících na platformě Medidata Clinical Cloud. MEDS usnadňuje vyhledávání, přístup, spolupráci a opětovné použití dat.

III. jižní kvadrant

Prostor pro virtuální simulace.

Simulia

Software pro výpočty a analýzy metodou konečných prvků [30]. Zahrnuje strukturální analýzu, multibody dynamiku, výpočty tekutin a přenos tepla, elektromagnetismus, simulaci komplexních multidisciplinárních systémů, vstřikování plastů i topologickou optimalizaci a výpočty podle Lattice a Boltzman [31].
Zabývá se problematikou lineárních i nelineárních druhů úloh.

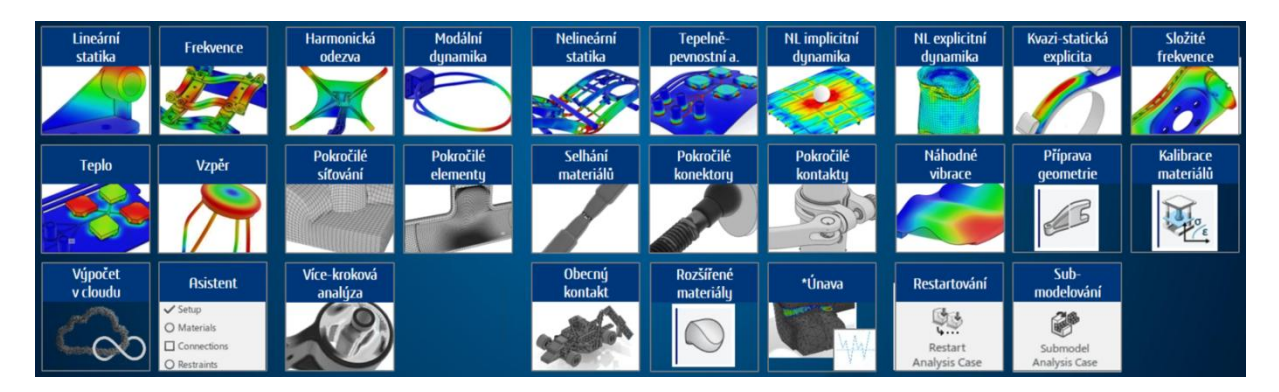

*Obrázek 2-10 Strukturální analýzy [30]* 

Delmia

Prostředí digitální továrny/procesů pro jejich tvorbu a optimalizaci [32].

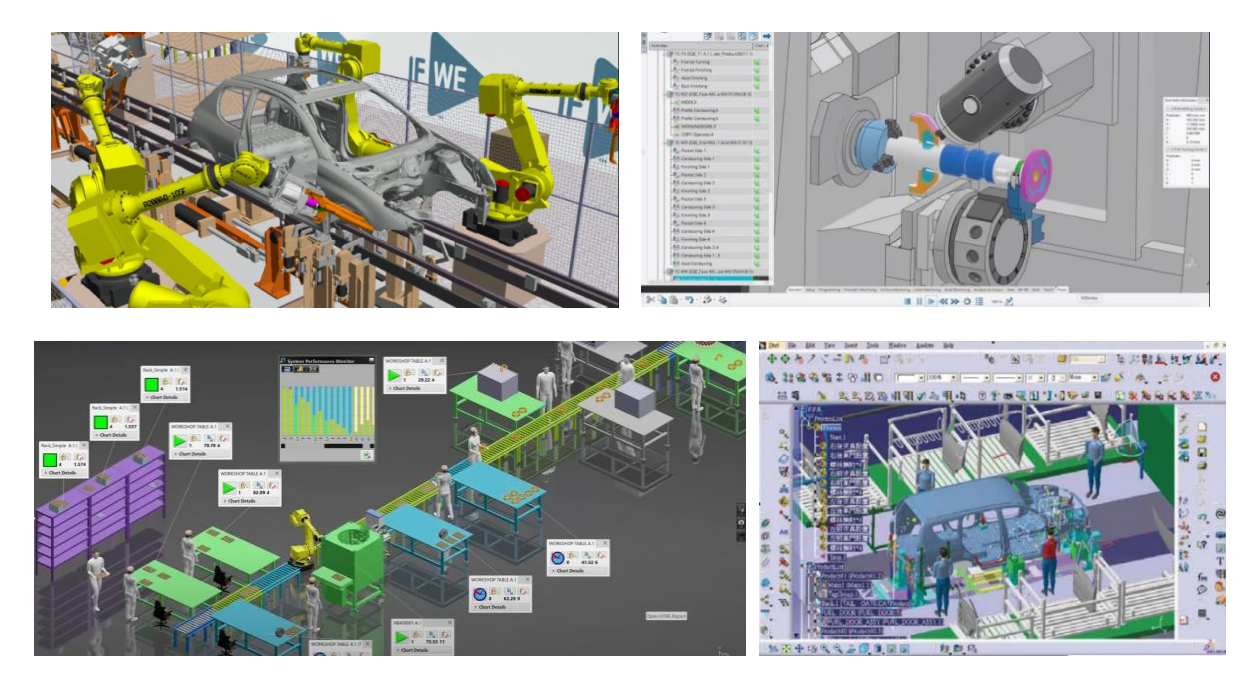

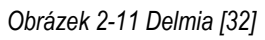

Dále se pak zabývá ergonomií pracovišť, balancováním procesů, výpočtem ceny dílů a sestav, robotizací a v neposlední řadě obráběním CAD/CAM.

3DVia

Pro tvorbu 3D interaktivních aplikací [33], vizualizací, usnadňující komunikaci a učení v oblasti prodeje, produktového marketingu, školení a podpory.

V tomto prostředí lze vytvářet nejrůznější návody a vizualizace, které jsou díky komplexní provázanosti systému on-line.

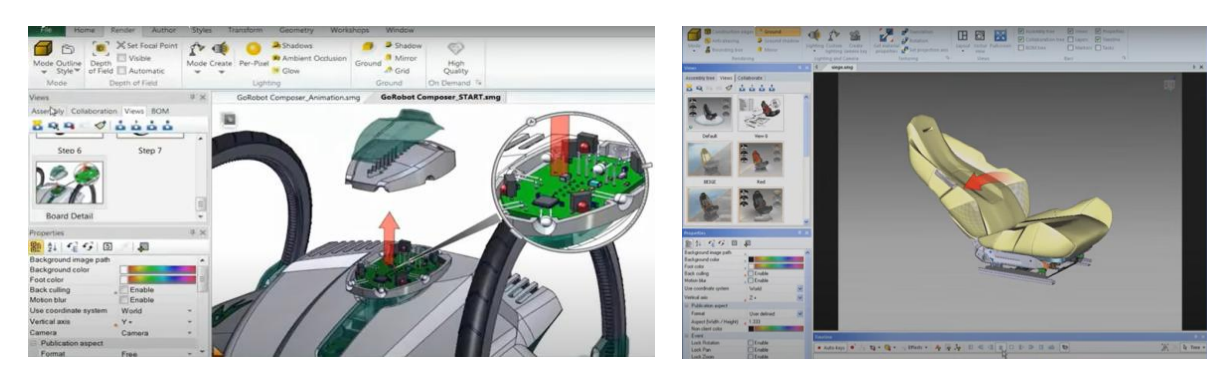

*Obrázek 2-12 3DVia [33]* 

### IV. západní kvadrant

Nástroje pro 3D modelování.

Solidworks

Software řešící návrh dílů, sestav, produktů. Patří do skupiny již silnějších nástrojů. Modelovat lze plnotvary (solidy), jako jsou různá vysunutí, rotace, odebírání materiálu, umožňuje vytvářet plechové díly s rozviny (sheetmetal).

Solidworks je připraven pro návrhy svarů, disponuje řadou analýz a konstruktérům je k dispozici i prostředí pro tvorbu ploch.

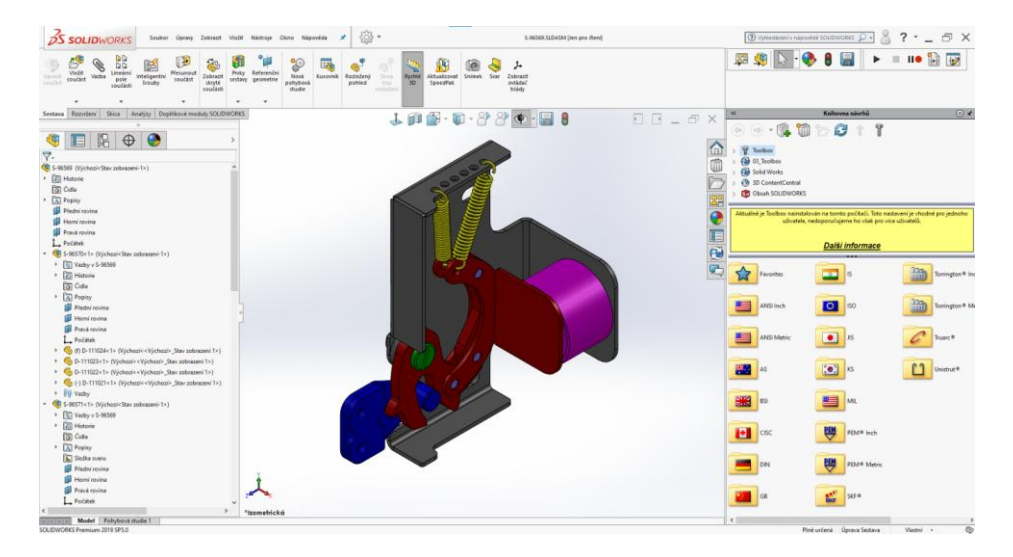

*Obrázek 2-13 Ukázka z prostředí Solidwork 2019 SP5 [databáze autora]* 

Jedná se o software využívaný zejména ve strojírenství, při konstrukci např. jednoúčelových strojů. S použitím PDM a databází je střední vahou v oblasti 3D parametrizovaných software pro konstrukci.

Catia

Jeden z nejsilnějších konstrukčních nástrojů pro 3D modeling. Plně parametrický. Ve své podstatě ovšem velmi podobný ostatním software. Jedná se o velmi robustní nástroj zahranující v sobě velké množství add-on modulů a to i pro "lehčí" výpočty MKP. Díky svým schopnostem podpořit konstruktéra v modelování ploch a svojí komplexitou, je tento software využívaný především v letectví a automotive prostředí.

Ve spolupráci s ostatními podpůrnými softwary je součástí tvořící jednu z tváří synergického organizmu životního cyklu výrobku.

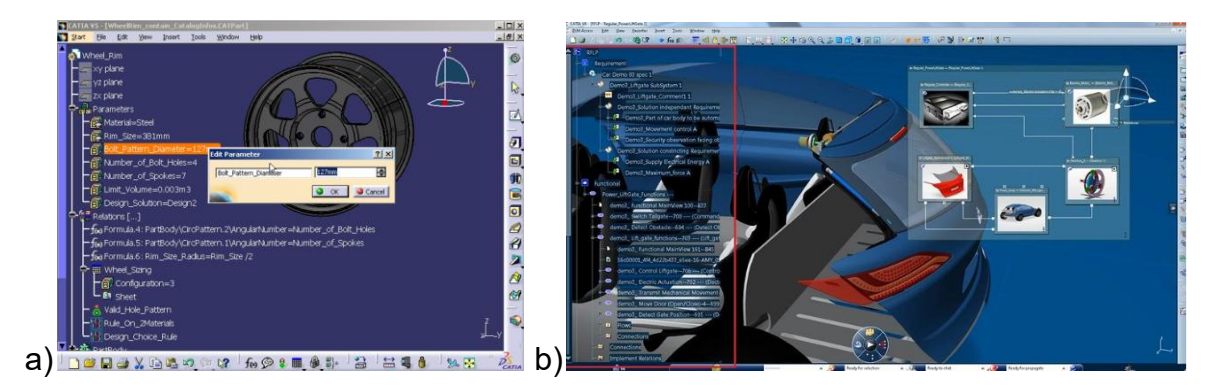

*Obrázek 2-14 Ukázka z parametrického prostředí a) Catia V5; b) Catia V6 [34]* 

Geovia

Řešení pro modelování planety Země s cílem zlepšit předvídatelnost, efektivitu, bezpečnost a udržitelnost přírodních zdrojů [35].

**•** Biovia

Poskytuje kolaborativní vědecké prostředí pro modelování, simulace, laboratoře a řízení kvality pro pokročilé biologické, chemické a materiálové inovace [36]. Software integruje rozmanitost vědy, experimentálních procesů, zahrnuje molekulární simulaci, datovou vědu, laboratorní informatiku i návrh receptur.

Tato rešerše byla provedena na základě produktového rozdělení. Je třeba zdůraznit, že ve světové míře se většina řešení rozděluje ještě podle dalšího klíče a tím jsou obory a prostředí, kde jsou řešení využívána [37].

## V tomto případě to jsou (Tab 2-2):

*Tabulka 2-2 Rozdělení dle oborů a prostředí* 

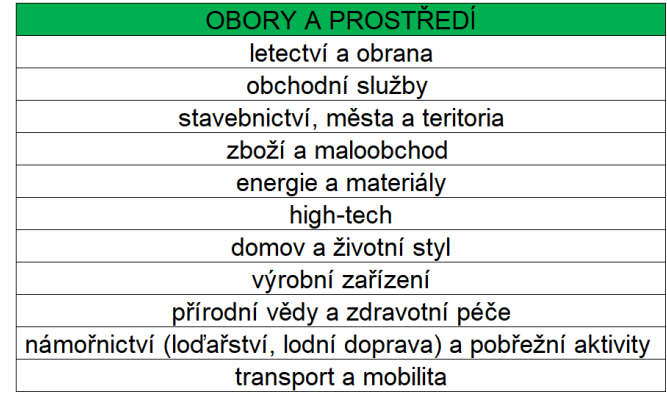

## **2.4. SIEMENS PLM**

Společnost Siemens rozděluje a zároveň spojuje svá řešení podle oborů, prostředí, produktových řad, domén a pracovních rámců.

Rozdělení dle oborů a prostředí:

- letectví a obrana
- automotive a transport
- spotřební zboží
- elektronika a polovodiče
- energie a inženýrské sítě
- těžká technika
- strojní výroba
- námořnictví (loďařství, lodní doprava)
- média a telekomunikace
- lékařské přístroje a farmaceutický průmysl
- vývoj software
- malý a střední podnikání (byznys)

Rozdělení dle domén a pracovních rámců (Tab. 2-3).

*Tabulka 2-3 Domény a pracovní rámce [38]* 

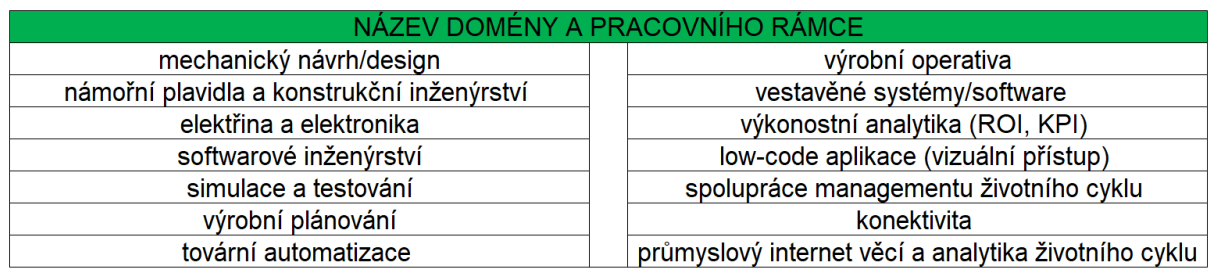

Podobně jako 4-kvadrantový multiklikátor od DS působí Xcelerator.

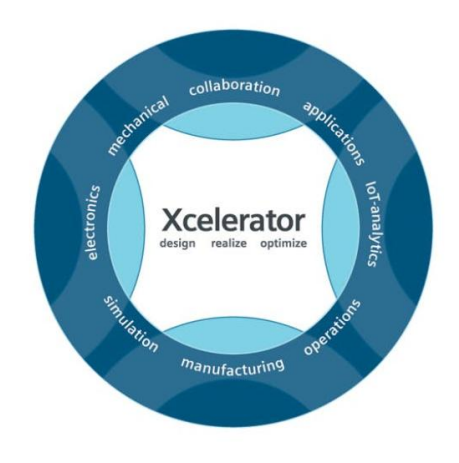

*Obrázek 2-15 Xcelerator [38]* 

Xcelerator [38] spojuje a integruje celé portfolio Siemens Digital Industries Software s vestavěnými nástroji a databázemi propojujícími současné a budoucí informační technologie, provozní technologie a prostředí inženýrských technologií. Kombinací toho, co bylo dříve známé jako Siemens Digital Innovation Platform s MindSphere, Siemens Cloud Solutions, Mentor a Mendix. Umožňuje budovat, integrovat a rozšiřovat stávající datové a síťové systémy.

## 2.4.1. **Produktová řada**

 $\bullet$  NX

Software pro konstrukční modelování je určen pro konstruktéry, designéry, výpočtáře a ostatní návrháře. Svým portfoliem možností patří mezi nejkomplexnější 3D programy dnešní doby.

Multioborový 3D CAD SW.

| NX 圖<br>ve d<br>File<br>Home                                                              | <b><i>CONTINUES</i></b><br>Curve<br>Surface                                                         | $6.00$ H $\Box$ Window - $7$<br>Assemblies<br>Analysis<br>View Selection | Tools<br>Application Resource Bar                                                                                                    | Œ.                                          | NX - Modeling | $- B X$<br><b>SIEMENS</b><br>Find a Command P<br>$\land$ $\circ$ |
|-------------------------------------------------------------------------------------------|----------------------------------------------------------------------------------------------------|--------------------------------------------------------------------------|----------------------------------------------------------------------------------------------------|---------------------------------------------|---------------|------------------------------------------------------------------|
| D<br>œ<br>◇<br>Datum Sketch<br>Plane .<br>Construction<br>≡ Menu *<br>No Selection Filter | $\qquad \qquad \Longleftrightarrow$<br>Extrude Revolve Hole Unite Subtract<br>v V., Entire Assembly | Trim Edge<br>Body * Blend *<br>Base                                      | Draft Cop Pattern Feature<br>S<br>咏<br>$\oplus$<br>More<br>Move Delete Replace & Resize Blend<br>Chanfer Shell Shell Mirror Feature<br>$\sim$<br>Synchronous Modeling | $\mathcal{C}$<br>Officet<br>More<br>$\star$ |               | $\bullet$<br>$\bullet$                                           |
| Eile<br>٠                                                                                 |                                                                                                    |                                                                          |                                                                                                    | <b>DESCRIPTION</b>                          |               |                                                                  |
| Edit<br>٠                                                                                 |                                                                                                    |                                                                          |                                                                                                    |                                             |               |                                                                  |
| <b>View</b><br>٠                                                                          |                                                                                                    |                                                                          |                                                                                                    |                                             |               |                                                                  |
| Ingert                                                                                    | <b>Design Group</b>                                                                                 |                                                                          |                                                                                                    |                                             |               |                                                                  |
| Format<br>٠                                                                               | Move to Group                                                                                       |                                                                          |                                                                                                    |                                             |               |                                                                  |
| <b>Jools</b>                                                                              | Sketch                                                                                              |                                                                          |                                                                                                    |                                             |               |                                                                  |
| Assemblies                                                                                | Sketch Curve                                                                                        | $\bullet$                                                                |                                                                                                    |                                             |               |                                                                  |
| $P_{\rm{L}}0$<br>Information                                                              | Datum                                                                                               | $\bullet$                                                                |                                                                                                    |                                             |               |                                                                  |
| Analysis                                                                                  | Curve                                                                                               | ٠                                                                        |                                                                                                    |                                             |               |                                                                  |
| <b>Preferences</b>                                                                        | Derived Curve                                                                                       | $\ddot{\phantom{1}}$                                                     |                                                                                                    |                                             |               |                                                                  |
| Windgw                                                                                    | Design Feature                                                                                      | ٠.                                                                       |                                                                                                    |                                             |               |                                                                  |
| Help                                                                                      | Associative Copy                                                                                    |                                                                          |                                                                                                    |                                             |               |                                                                  |
|                                                                                           | Combine                                                                                             | ٠                                                                        |                                                                                                    |                                             |               |                                                                  |
|                                                                                           | <b>Jim</b>                                                                                          | ٠                                                                        |                                                                                                    |                                             |               |                                                                  |
|                                                                                           | Offset/Scale                                                                                        | $\ddot{\phantom{1}}$                                                     |                                                                                                    |                                             |               |                                                                  |
|                                                                                           | Detail Feature                                                                                      | - 16                                                                     |                                                                                                    |                                             |               |                                                                  |
|                                                                                           | Sugface                                                                                             | $\ddot{}$                                                                |                                                                                                    |                                             |               |                                                                  |
|                                                                                           | Mesh Surface                                                                                        | ٠                                                                        |                                                                                                    |                                             |               |                                                                  |
|                                                                                           | Sweep                                                                                               | - 1                                                                      |                                                                                                    |                                             |               |                                                                  |
|                                                                                           | Flange Surface                                                                                      | ٠                                                                        |                                                                                                    |                                             |               |                                                                  |
|                                                                                           | CAM Data Preparation                                                                                | ٠                                                                        |                                                                                                    |                                             |               |                                                                  |
| z                                                                                         | Facet Modeling                                                                                      |                                                                          |                                                                                                    | No <sub>110</sub>                           |               |                                                                  |
|                                                                                           | NX Realize Shape                                                                                    |                                                                          |                                                                                                    |                                             |               |                                                                  |
|                                                                                           | Synchronous Modeling                                                                                |                                                                          |                                                                                                    |                                             |               |                                                                  |
|                                                                                           | Aero Design                                                                                         |                                                                          |                                                                                                    |                                             |               |                                                                  |
|                                                                                           | Table                                                                                               | ٠                                                                        |                                                                                                    |                                             |               |                                                                  |
|                                                                                           |                                                                                                    |                                                                          |                                                                                                    |                                             |               |                                                                  |

*Obrázek 2-16 NX [databáze autora]* 

Jedním z fragmentů mozaiky je synchronní modelování.

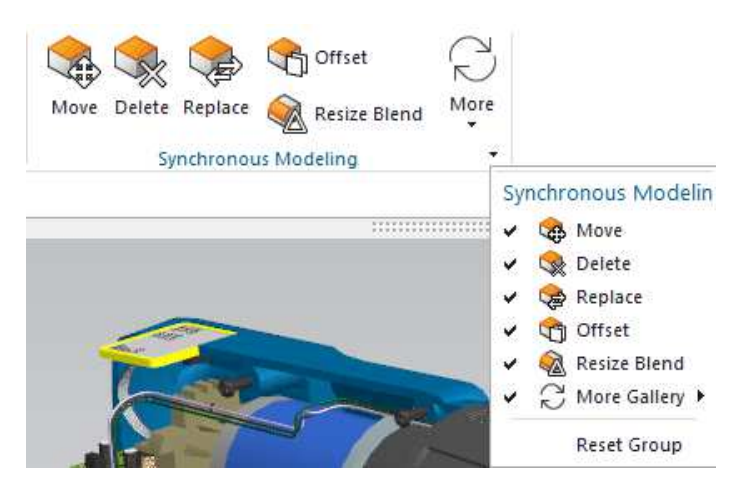

*Obrázek 2-17 Synchronní modelování [databáze autora]* 

Synchronní modelování určitě stojí za bližší zmínku, protože je to prvek sloužící k rychlé úpravě modelu.

Synchronní modelování není příliš doporučováno, tento prvek je některými průmyslovými firmami při parametrickém modelování zakázán z důvodu nezřejmého postupu nepříliš zaznamenaném ve stromě historie modelu. Ale pro výzkum a vývoj zejména v prvotních fázích je skutečně velmi silným nástrojem. I další výrobci 3D software tímto nebo resp. podobným nástrojem disponují, nicméně, NX od Siemens byl jedním z prvních, který tuto možnost nakládání s 3D modelem umožnil.

Software Siemens NX je jinými slovy flexibilní a výkonné integrované řešení, které přináší novou generaci návrhových, simulačních a výrobních řešení, která společnostem umožňují realizovat hodnotu digitálního dvojčete. Poskytuje integrovanou sadu nástrojů, která koordinuje disciplíny, zachovává integritu dat a záměr návrhu a zefektivňuje celý proces vývoje produktů, od návrhu konceptu přes inženýrství a výrobu.

• Capital

E/E systémy se vyznačují obrovským nárůstem složitosti [39]. Jednou z největších výzev je vývoj těchto komplexních, vícedoménových systémů koherentním, integrovaným způsobem. Nová generace vývojových přístupů pomyslně vymazává hranice mezi vývojem softwaru, elektrotechniky, elektroniky a sítí, aby byla zajištěna komplexní sledovatelnost a soulad s předpisy a zároveň se urychlil vývoj produktů.

Pro návrh, výrobu a servis elektrických systémů je nyní portfolio rozšířeno tak, aby zahrnovalo E/E systémové a softwarové architektury, síťové komunikace a vývoj vestavěného softwaru.

Vestavěný software (Embedded SW)

Řešení pro vestavěný vývojový SW, které výrobcům zařízení umožňují navrhovat a vytvářet propojená zařízení, včetně cloudové vzdálené správy nebo s bezpečnostní certifikací. Mezi základní technologie patří Linuxové produkty, operační systém Nucleus, pokročilé vícejádrové prostředí a nástroje pro podporu a vývoj IoT.

• TeamCenter

Software Teamcenter [40] je moderní, adaptabilní systém správy životního cyklu produktu. Disponuje intuitivním uživatelským rozhraním a robustním portfoliem možností.

Povšimněme si, že jednou z výhod je otevřenost řešení pro další budoucí systémy a rozvoj, což je velmi důležitá informace, která se v textu později objevuje a to v kapitole 3. Praktická aplikace. Pokud ovšem hovoříme o nezávislém průzkumu oblasti šíře PLM, je nutno podotknout, že oba systémy Enovia (DS) i Teamcenter jsou co do obsahu a kvality zpracování, rovnocenné.

To ale platí i o dalších řešení na společné bázi, například Catia versus NX.

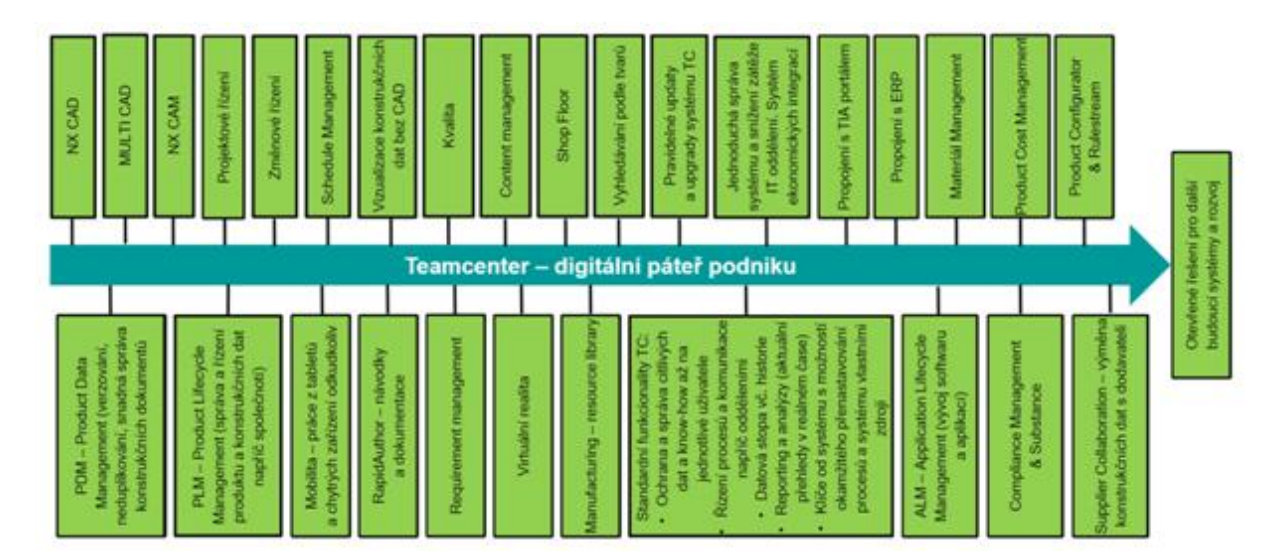

*Obrázek 2-18 TeamCenter [40]* 

V praxi je vidět společnosti, které v konstrukčních kancelářích používají 3D CAD systém Catia a pro správu dat a kusovníků mají implementován BOM Management od Siemens.

| Content Changes                                          |                                                                |                                      |                 |                                                                                                    |
|----------------------------------------------------------|----------------------------------------------------------------|--------------------------------------|-----------------|----------------------------------------------------------------------------------------------------|
| <b>Navigate</b><br>$\times$ Close                        | <b>If The with</b><br>When I have / Color Fitting 5= Selection | / Select Ali (1) Reset               | $0$ to:         | 3D                                                                                                    |
|                                                          | <b>Ro Contiguire C Filter RO Neigene</b>                       |                                      |                 | ED image<br>Capture<br>Gallery<br><b>EL Quick</b><br><b>GREATEN &amp; Randard</b><br>Visibility<br>C TRull Screen<br>Controls                                                                                                 |
| By: Keyword =                                            | Element Name \$                                                | $1D$ $\Phi$<br>Revision <sub>0</sub> | Revision !      | $\bigoplus_{\text{Truncance}} \underbrace{\text{Frob}_\text{in}}_{\text{Truncance}} \quad \bigoplus_{\text{furbance}} \text{Fic} \quad \bigoplus_{\text{frotance}} \text{Vlenier}$<br>>74 Measure / Query ( Section C) Volume |
| Q<br>motor                                               | Handdrill (Enhanced - bluetooth)<br>$\sim$<br>$\bullet$ .      | TM-3001-305                          | Handdrill (Enh  | Chasing Bas                                                                                                    |
| Results Filters                                          | $\sim$<br>Complete motor (brushless)<br>٠                      | TM-3001-304 A                        | Complete mot    |                                                                                                    |
|                                                          | Sun gear (9T)                                                  |                                      |                 |                                                                                                    |
| Thou only<br>Co Results as on<br>T. Move Up              | Brushless motor 18V with encoder                               |                                      |                 |                                                                                                    |
| Move Down / Select all                                   | Adapter ring                                                   |                                      |                 |                                                                                                    |
| Result 2 of 3<br>motor (3 Results)<br>Keywords:          | Electrical wiring (enhanced - bluetooth)<br>$\frac{1}{2}$<br>٠ | TM-3001-303 A                        | Electrical winn |                                                                                                    |
|                                                          | $\bullet$<br>Complete gearbox<br>٠                             | TM-3001-042 A                        | Complete gea    |                                                                                                    |
| Complete motor (brushless)<br>TM-3001-304<br>Revision: A | Machine housing (LCD)<br>$\;$                                  | TM-3001-059 A                        | Machine hous    |                                                                                                    |
|                                                          | Housing right panel (LCD)                                      | TM-3001-061 A                        | Housing right   |                                                                                                    |
| Brushless motor 18V with enco<br>TM-3001-041             | Housing left panel (LCD)                                       | TM-3001-060<br>$\sim$                | Housing left p  |                                                                                                    |
| Revision: B                                              | Screw x8                                                       | TM-3001-003<br>$-4$                  | Screw           |                                                                                                    |
| <b>Brushless motor cables</b><br>TM-3001-053             | $\mathbf{a}$<br>Chuck (consumer version)<br>٠                  | TM-3001-035 A                        | Chuck (consur   |                                                                                                    |
| Revision: A                                              | Battery pack LiOn 18V 4000mAh<br>$\sim$                        | TM-3001-316 B                        | Battery pack L  |                                                                                                    |
|                                                          |                                                                | $\leftarrow$                         | ٠               |                                                                                                    |

*Obrázek 2-19 TeamCenter s BOM managementem [databáze autora]* 

Stejně tak zaznamenáváme situace, kdy je v konstrukci používán software NX a správu dat zajišťuje Enovia (DS). Lze říci, že existuje plná nahraditelnost na obou stranách a vzájemné integrace stabilně fungují.

#### • Aktivní integrace

Pokud se od spolupracovníků očekává týmová spolupráce musí se objevit propojení mezi jednotlivými účastníky pracovních procesů. Tuto činnost zajišťují, mimo jiných, aktivní integrace. Tyto propojení mají nejrůznější druh charakteru. Hovoříme o integracích do SAPu, ORACLEu, do oblasti Microsoft Office a mnoha dalších.

• Simcenter [41]

Je to flexibilní, otevřené a škálovatelné portfolio prediktivních simulačních a testovacích aplikací, klíčovou součástí Xceleratoru. Otevírá dveře k bezkonkurenčnímu bohatství inženýrských znalostí. Technologická řešení jsou podporována globálním týmem inženýrských specialistů. Simulace a testování jsou tepajícím srdcem komplexního digitálního dvojčete a jsou zásadní pro budoucnost inovací. Simcenter poskytuje přehled o skutečném výkonu produktu nebo procesu a umožňuje urychlit inovace v průběhu celého životního cyklu.

Výpočtové analýzy metodou konečných prvků zahrnují téměř vše, co počítat lze, součástí je strukturální analýza, výpočet tekutin, proudění, obtékání, přenos tepla, kompozity, optimalizace a další.

• Opcenter

Opcenter [42] je holistické řešení Manufacturing Operations Management (MOM) implementující strategii pro kompletní digitalizaci výrobních operací. Opcenter poskytuje ucelený přehled o výrobě a umožňuje rozhodujícím pracovníkům, snadno identifikovat oblasti, které je třeba zlepšit v rámci návrhu produktu i souvisejících výrobních procesů, a provádět nezbytné provozní úpravy pro hladší a efektivnější výrobu. Technologie a architektura se přizpůsobuje specifickým požadavkům různých průmyslových procesů. Poskytuje komplexní aplikace MOM s ekosystémem funkcí specifických pro odvětví vyvinutých na základě odborných znalostí ve výrobě. Vysoce škálovatelná platforma poskytuje více možností a umožňuje kombinovat efektivitu výroby s kvalitou a přehledností, tím také lze za jistých předpokladů zkrátit doba potřebnou k výrobě.

Potenciál Opcenter [43] je zejména v minimálním úsilí při plánování, rychlé výsledky, krátké plánovací cykly (simulace what-if), krátkodobé plánování/přeplánování speciálních zakázek, flexibilita a zároveň strukturovanost, reakce na neplánované události (pracovní neschopnost, výpadek výroby, zpoždění dodávek), poskytnutí spolehlivého, proveditelného a optimalizovaného plánu, efektivní logistika, minimalizace zásob v oběhu, přesnější předpověď termínů dodání, identifikace systematických kapacitních rezerv a úzkých míst. Neustálé zlepšování režimu plánování a kvality kmenových dat v ERP systému, redukce papírových a provizorních řešení založených na Excelu.

• Tecnomatix

Komplexní portfolio digitálních výrobních řešení [44] pro digitalizaci výroby a procesů. Synchronizuje produktové inženýrství s výrobou a servisními operacemi.

• Mindsphere

Průmyslové IoT [45] je servisním řešení, které zajišťuje plnou transparentnost operací připojením aktiv, čili produktů, závodů, systémů, strojů do centrálního umístění.

V centrálním umístění lze shromažďovat, analyzovat, vizualizovat a zpracovávat data v kontextu. Optimalizuje produktivitu a snižuje rizika v reálném čase. Obsahuje flexibilní možnosti Cloudového nasazení.

PLM Components

Průmyslové komponenty [46] jsou nástrojové 3D softwarové sady, zvyšující hodnotu aplikací CAD, CAM, CAE a souvisejících aplikací PLM. Patří sem zejména Kineo, D-Cubed, Parasolid, JT, Geolus Shape Search, Simcenter Femap OEM, Solid Edge OEM a nástroje pro vizualizaci.

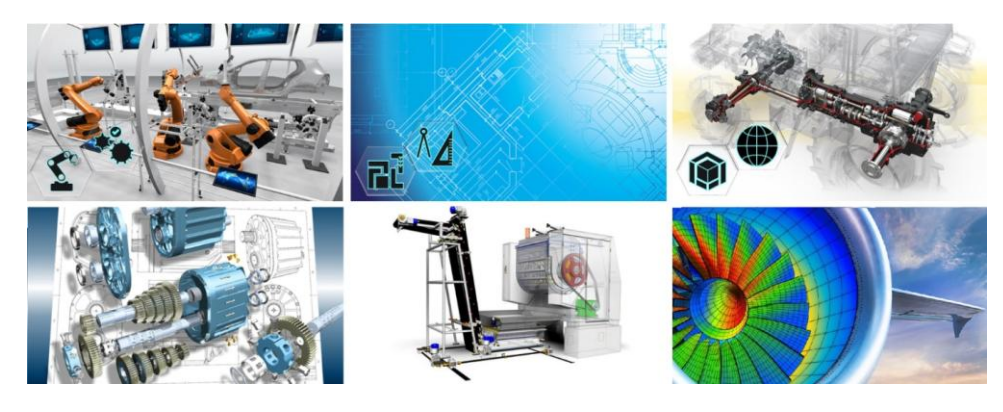

*Obrázek 2-20 PLM Components [46]* 

240 společností integruje PLM komponenty do 350 komerčních aplikací ve prospěch šesti milionů koncových uživatelů. Komponenty PLM jsou používány i v dalších aplikacích a jsou licencovány nezávislým dodavatelům softwaru (ISV). Licencování komponent pro vytvoření např. nové softwarové aplikace.

• Polarion

Jednotná správa životního cyklu aplikací, kde pro definování, vývoj a testování komplexních softwarových systémů [47]. Data jsou zpracovávána centrálně. Architektura umožňuje synchronizaci různorodých aplikací.

FORAN

Plně integrovaný softwarový systém pro navrhování lodí, od koncepce po stavbu. Je jedinečným softwarem pro návrh lodí svého druhu, protože plně integrovaným způsobem zahrnuje každý aspekt stavby lodí. FORAN CAD/CAE/CAM software pro návrh, konstrukci a inženýrství plavidel a lodních staveb.

Přidání produktu a týmu do společnosti Siemens spolu s portfoliem zákazníků přináší zkušenosti a komplexní know-how napříč složitými komerčními lodními projekty, standardy obranného průmyslu a dodržováním předpisů. V současné době má licenci více než 150 loděnic a konstrukčních kanceláří ve 40 zemích světa [48].

• TIA Portal

Integrovaný portál pro automatizovanou konstrukci inovativních strojů [49]. Siemens přidává všechny své novinky a technologie orientované na budoucnost do tohoto portfolia a začleňuje odpovídající funkce. Vytváří teoreticky neomezený přístup ke kompletní řadě digitalizovaných automatizačních služeb, od digitálního plánování po integrované inženýrství a transparentní provoz. Součástí jsou také simulační nástroje, diagnostika závodu a správa energie.

Mendix

Platforma určená pro vývoj interních aplikací v organizacích [50]. Platforma je navržena tak, aby urychlila celý životní cyklus vývoje, od nápadu po nasazení a provoz, a zároveň umožnila vzájemnou spolupráci.

Valor

Softwarová řešení Valor [51] optimalizují výrobu desek plošných spojů (PCB) tím, že umožňují plně digitální tok od návrhu produktu, přes procesní inženýrství až po výrobní dílnu. Inteligentní výměna dat, jejich sběr a analýza. Řešení poskytuje přehled o dodavatelském řetězci a operacích.

Jistě, globálně existuje celá řada sofistikovaných prostředí (např. nástroje od PTC, QA Wolf, Oracle Agile, Bamboo Rose, Duro, Backbone PLM, Odoo MRP, SAP PLM, Prodigy, Actify, Octopart, Infor CloudSuite PLM, Mars PLM, ACE, Altium NEXUS, Fuse PLM, Aras PLM, Upchain, Andromeda PLM by NGC, Centric Retail, Propel, ProductBoard, Sterling PLM, Hexagon, PDXpert, nebo nástroje Autodesku), i když u některých softwarů je velmi sporná jejich robustnost ve srovnání s PLM matadory. Touto informací končí tato základní rešerše oblasti PLM. Disertační práce dále shromažďuje informace o vybraných nadstavbách PLM systémů.

## **2.5. NADSTAVBOVÉ MODULY**

V souvislosti s popisem PLM je v tuto chvíli vhodné připomenout alespoň několik dostupných podaplikací, nadstaveb, pomáhajících zejména konstruktérům při jejich tvůrčí práci.

Modul pro toleranční analýzu

Pomáhá konstruktérům s tolerančními problémy.

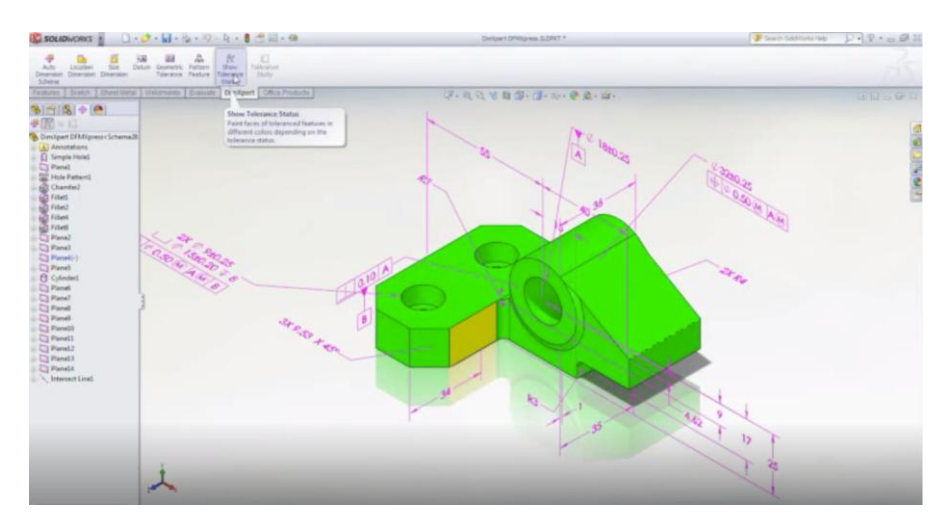

*Obrázek 2-21 Toleranční analýza [databáze autora]*

Principem toleranční analýzy je nastavit pravděpodobnost součtu jednotlivých dílčích tolerancí dílů, který přesahuje povolené tolerance [52]. Dochází tak ke snížení zmetkovitosti. Příkladem v praxi je řešení spár na automobilu, zejména v pohledových oblastech interiéru (přístrojová deska, ofukovače).

Modul DFE- Poradce ekologickou volbou materiálů

Přiměřeně snadno použitelný, interaktivní nástroj v rámci CAD softwaru. Program umožňuje konstruktérům, aby se zabývali svým návrhem z hlediska vlivu výrobku na životní prostředí a to jak z pohledu výroby materiálů potřebných k výrobě produktu, tak použité technologie na výrobu dílů, tak i recyklace. Modul byl vyvinutý společnostmi Autodesk a Granta Design. Hlavním nástrojem je databáze materiálů a osvědčená technologie "eko-auditu".

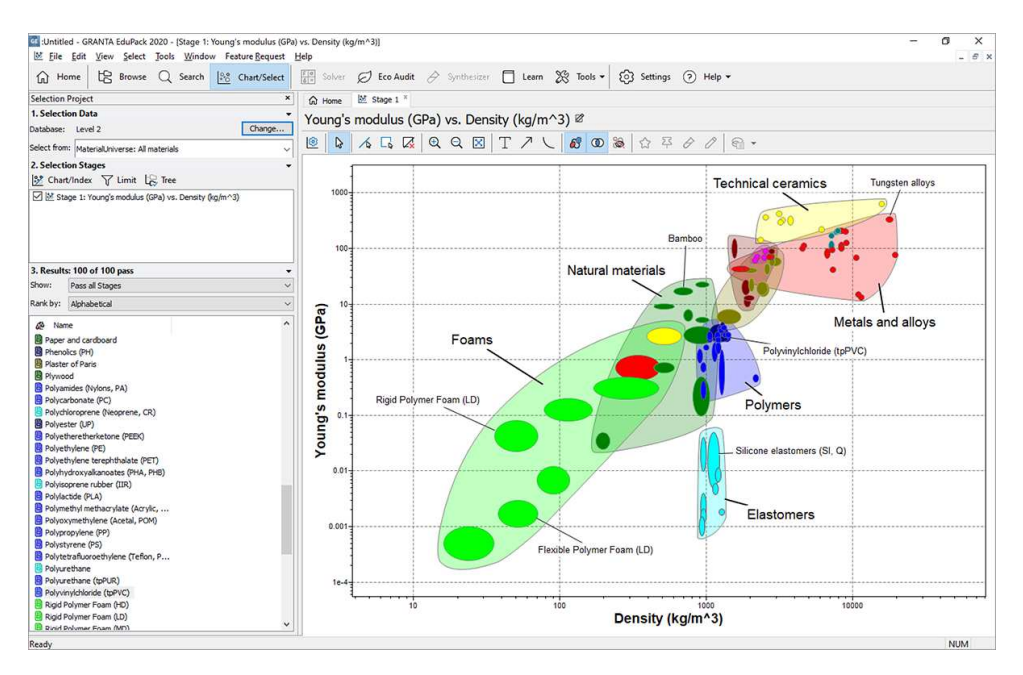

*Obrázek 2-22 Granta [53]* 

• SustainabilityXpress

Dalším nástrojem úzce spolupracujícím na ekologické bázi je integrovaný systém pro ekologické navrhování, který vychází z osvědčených vědeckých poznatků LCA (Life Cycle Assessment) [54], [55], [56]. Výpočty jsou založeny na fázích životního cyklu výrobku a poskytnuté informace umožní provést rozhodnutí před započetím výroby. Nástroj minimalizuje dopad návrhu jednotlivých dílů na životní prostředí. Provádíme výpočet, zahrnující volbu materiálu, získávání surovin, způsob a místo výroby, dopravu, použití i likvidaci výrobku.

Výsledky jsou v reálném čase zobrazeny pomocí indikátoru dopadu na životní prostředí.

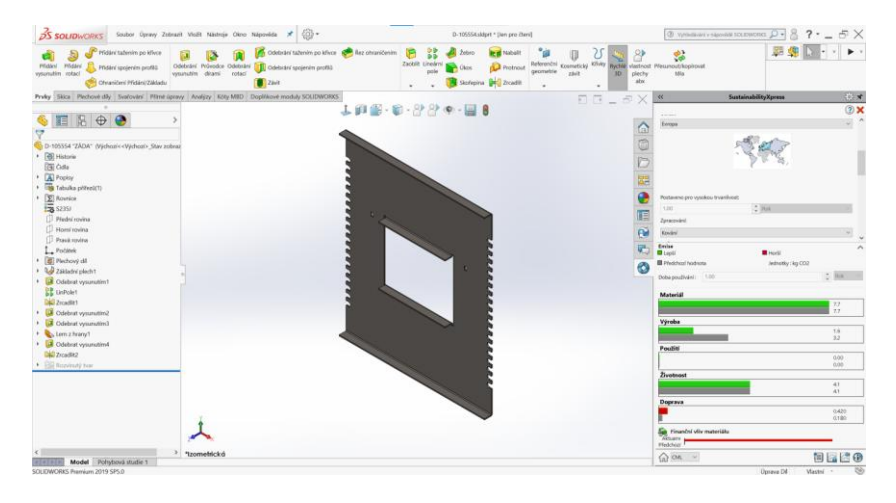

*Obrázek 2-23 Sustainability Xpress [databáze autora]* 

Získané údaje se automaticky ukládají do souboru analyzovaného modelu a je možno vygenerovat několik alternativ návrhu, jejich srovnání a informace o ekologické zátěži a dopadu.

• Modul pro DFM Xpress

Tento modul využívá zásad pro konstruování tak, aby byl vhodným nástrojem při řešení navrhování součásti vzhledem k "chytrému" [57] výrobnímu procesu. Nejprve se zvolí typ výrobní technologie a zadají parametry. Například pro plechový díl jeden z podstatných je poměr tloušťky stěny a použitého rádiusu.

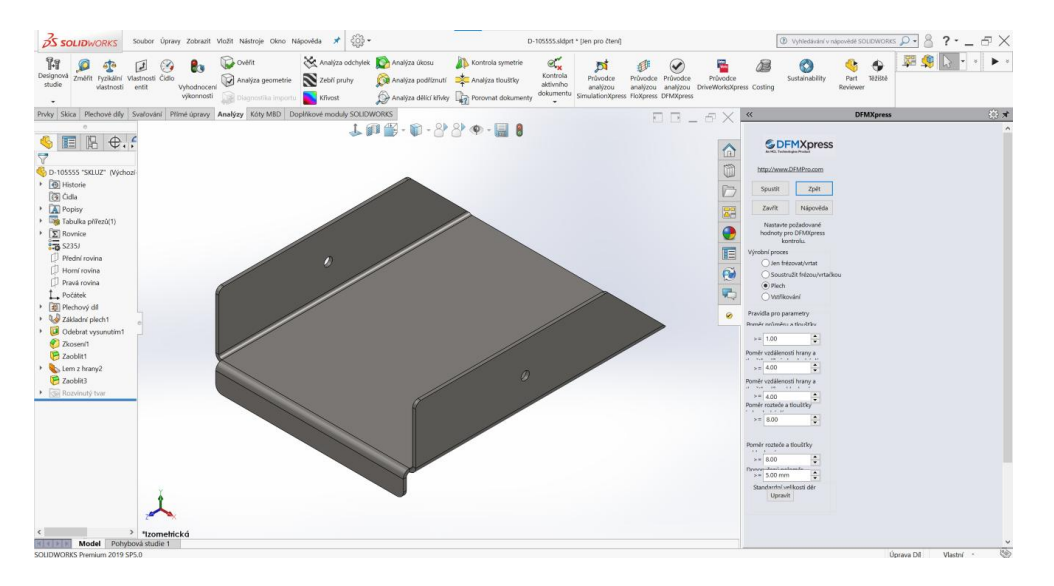

*Obrázek 2-24 Vstupní parametry DFMXpress [58], [databáze autora]* 

DFMXpress po té vyhodnotí zda-li je zvolený poměr, nebo vzdálenost v pořádku a vyhovující vzhledem ke vstupním parametrům.

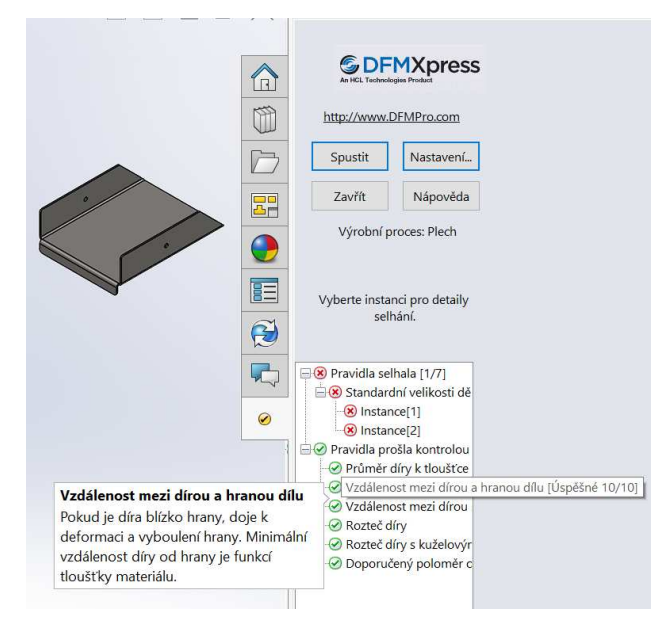

*Obrázek 2-25 Vyhodnocení parametrů [databáze autora]*

Costing v SolidWorks

Nejenom automotive prostředí se zabývá vyhodnocováním cen [59], [60], [61]. Aplikace Costing umožňuje prvotní odhad ceny sestav a dílů všeobecně.

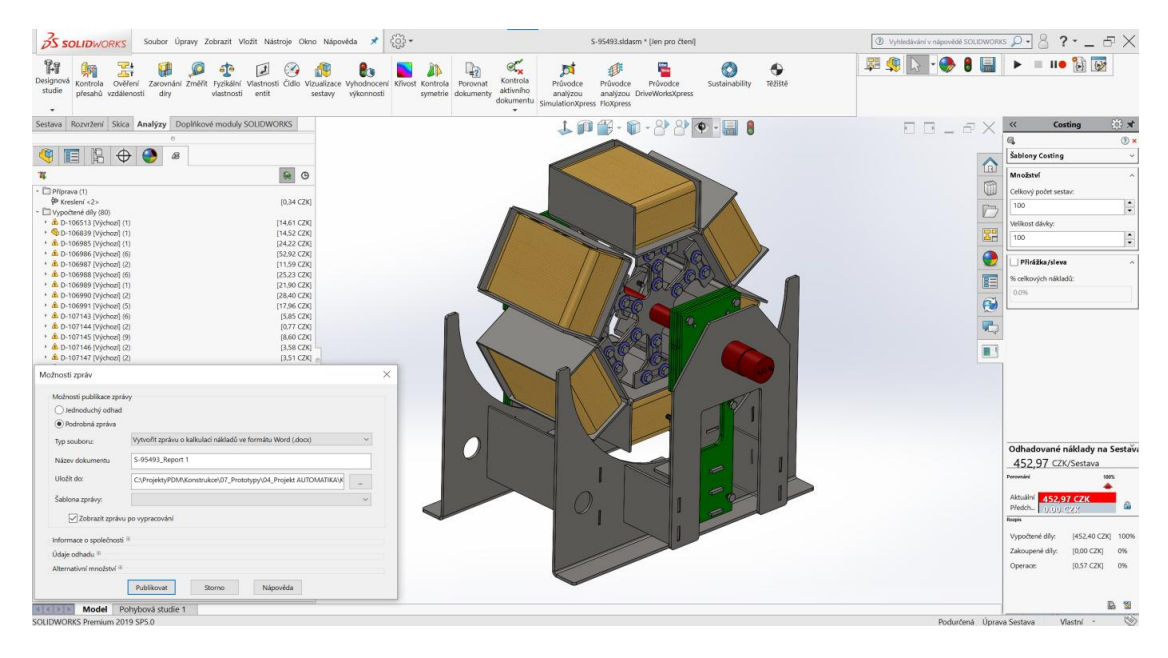

*Obrázek 2-26 Costing pro Solidworks [databáze autora]* 

Šablony lze modifikovat dle potřeb a zvyklostí výrobní společnosti.

Tímto výčtem obsah nadstavbových modulů, aplikací a podpůrných softwarů zdaleka nekončí. Vývoj neustále pokračuje a je vidět i jistá synchronizace toho, co by člověk chtěl vidět a tím, co reálně může existovat, protože kupředu jde i vývoj potřebného hardwaru za přijatelnou cenu.

## 2.5.1. **FEM**

Pokud hovoříme o PLM a popisujeme CAD jako nedílnou součást životního cyklu výrobku, neměli bychom opomenout významnou součást celého systému a tou je finite element method (metoda konečných prvků) [62]–[66], [67]. Metoda konečných prvků (MKP) je numerická metoda sloužící k [simulaci](https://cs.wikipedia.org/wiki/Simulace) průběhů [napětí](https://cs.wikipedia.org/wiki/Nap%C4%9Bt%C3%AD), [deformací](https://cs.wikipedia.org/wiki/Deformace), vlastních [frekvencí](https://cs.wikipedia.org/wiki/Frekvence), [proudění tepla,](https://cs.wikipedia.org/wiki/Proud%C4%9Bn%C3%AD_tepla) jevů [elektromagnetismu](https://cs.wikipedia.org/wiki/Elektromagnetismus), proudění [tekutin](https://cs.wikipedia.org/wiki/Tekutina) atd. na vytvořeném fyzikálním modelu. MKP je užívána především pro kontrolu již navržených zařízení, nebo pro stanovení kritického (nejnamáhanějšího) místa konstrukce. Ačkoliv jsou principy této metody známy již delší dobu, k jejímu masovému využití došlo teprve s nástupem moderní výpočetní techniky. Ve smyslu variačních metod [68] je metoda konečných prvků ve své podstatě Ritzovou metodou, pro niž volíme velmi speciální bázi. Metoda konečných prvků vznikla díky potřebě řešit složité úlohy z [pružnosti](https://cs.wikipedia.org/wiki/Pru%C5%BEnost) a strukturní analýzy v inženýrské praxi. MKP (FEM) umožňuje detailní zobrazení struktur při ohýbání nebo kroucení, kompletní návrh, testování a optimalizaci ještě před vyrobením [prototypu.](https://cs.wikipedia.org/wiki/Prototyp) V současnosti je metoda konečných prvků nejpoužívanější metodou pro numerické simulace nejrůznějších fyzikálních problémů.

Do budoucna lze predikovat ještě větší rozšířenost využití metody konečných prvků nejen do automobilového průmyslu, letectví a kosmonautiky, ale také do všech dalších oborů. Nyní je bohužel situace v některých oborech strojírenství, řekněme, zbytečně opatrná vzhledem k novátorství. O metodách konečných prvků se ví, jejich možnost použití je známa, ale metody se i přesto nepoužívají a konstrukce se zcela zbytečně předimenzovávají. Někdy jde o faktor návratnosti, kdy je bohužel ještě v hlavách rozhodujících pracovníků zafixována informace o příliš vysokých cenách a pomalosti řešení. Přístup firem je nutno změnit, protože jen tak se svět přiblíží větší měrou k udržitelnosti planety.

## **2.6. ÚZKÁ MÍSTA A IMPLEMENTACE PLM**

Předchozí kapitoly zmapovaly nástroje, aplikace, nadstavbové programy a další software tvořící eko-systém životního cyklu výrobku. Neméně důležitým faktorem ovšem zůstává vhodná implementace systému samotného jako řešení pro nasazení PLM do reálného provozu průmyslových závodů.

V každé organizaci lze identifikovat úzká místa [69], [70], [71]–[77], která zásadně snižují produktivitu a efektivitu. Jsou to úseky, jenž mohou snižovat konkurenceschopnost firem. Nicméně, je důležité si uvědomit jejich váhu a důležitost. Strojírenské podniky mohou vycházet ze dvou základních možností. Jsou to inovace produktu a procesu.

### BUSINESS VALUE ASSESSMENT

Tato podkapitola si bere za úkol popsat, jakým způsobem firmy zjistí, které z procesů mají oslabeny a která z řešení by měly využívat a podporovat. Jednou z odpovědí může být procesní analýza BVA. Business Value Assessment je proces, kdy je použita speciální metodologie a nástroje, které pomáhají firmě poznat příležitosti pro vlastní transformaci s využitím systémů PLM. Současně umožňuje zhodnotit a přiřadit firemní klíčové obchodní zájmy a strategie s možnostmi řešení a to s podporou měřitelných výhod. BVA se zabývá aktuálními problémy a potřebami spojenými s vývojem, výrobou produktů, vzájemnou spoluprací a v neposlední řadě příležitostmi k řešení těchto obtíží a potřeb prostřednictvím nástrojů životního cyklu výrobku.

Pro společnost jsou přínosy tohoto přístupu následující:

- Získání přehledného obrazu společnosti s doboručením řešení s ohledem na konkrétní a specifické cíle nebo případná omezení.
- Přispění k tvorbě vize společnosti v souladu s PLM (jedním z výstupů posuzovací metody je návrh PLM vize a udání směrů a vodítek k jejímu dosažení).
- Rozpoznání potenciálních rizik a jejich řízení (zhodnocení obsahuje identifikaci hlavních rizik a nabídne možnosti k jejich zmírnění nebo úplnou likvidaci).

 Získání věcných návrhů sadou pragmatických doporučení na zlepšení současného stavu situace pro dlouhodobé řešení.

Procesy jsou zde uspořádány do jednotlivých skupin, analyzovány a posléze vyhodnocovány, čili dochází nejprve k analýze a po té syntéze celkového obrazu situace. Kritéria pak zohledňují celkový potenciál procesů.

Postupně jsou nalézána slabá místa a syntézou dochází k nabídce řešení. Vlastní krabicové řešení pak vychází z možností pokrytí slabých míst, pomocí již popsaných nástrojů pro správu dat, 3D modelování, FEM analýz, řízení projektů a dalších podpůrných softwarů a nástrojů.

Dva ze základních zmiňovaných systémů, které umožňují vzájemnou spolupráci všech účastníků životního cyklu výrobku, jsou Enovia a Teamcenter. Směry možností, jak řešit konkrétní zákazníkovy problémy, může zachycovat vektor inovačních procesních příležitostí, protože inovační vektor [5], [78], nemusí být nutně spjat pouze s produktem, ale je možno jej také propojit s procesem.

Součástí analýzy slabých míst jsou dotazníky určené pro jednotlivé segmenty firem. Popisují zejména současnou situaci procesů (vstupy, výstupy, úlohy, komunikaci), dále pak fakta s měřitelnými údaji, priority a očekávání. Analýzami jsou pak sledovány požadavky zákazníků, z nichž vyplyne základní vybavení pro spolupráci. Celý budoucí produkt obsahuje volitelné kombinace počtu a rolí uživatelů, ochrany dat (resp. úrovně zabezpečení), počet lokací, způsob podpory a dále systém samotný obsahující zejména nástroje pro spolupráci v jednotném prostředí (založený na Product Data Managementu), řízení zákaznických požadavků (jejich změny a sledovatelnost), zabezpečený paralelní inženýring, projektové řízení, řízení nabídek a poptávek.

Součástí návrhu je popis architektury (hardwarová řešení), specifikace řešení, symbolika zachycování specifikace řešení, seznam prací, statement of work, testování a šablona pro vyhodnocování testování.

Z analýzy plyne nasazení potřebného software a hardware. A příslušných školení, nezbytných pro kvalitativně správný chod procesů, protože [11] technické potíže při zavádění systému jsou pouze zlomkem psychologických problémů.

### Z případové studie pak vzniká diagram firemních segmentů.

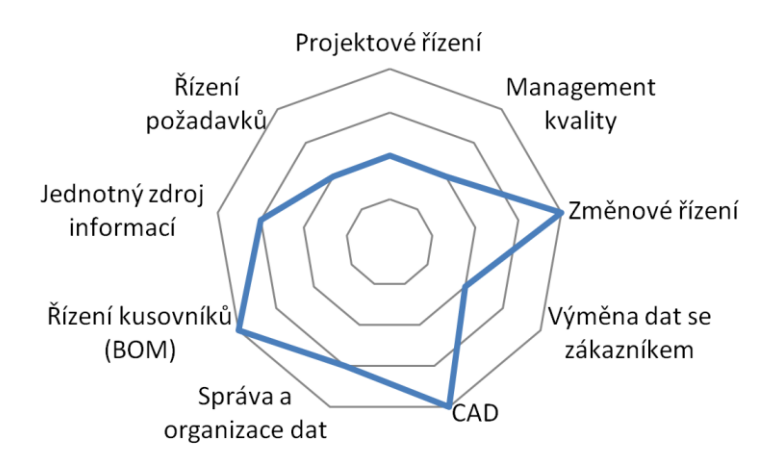

*Obrázek 2-27 Skupiny procesů v paprskovém diagramu [databáze autora]* 

Postupně jsou nalézána slabá místa a syntézou dochází k nabídce řešení. Součástí analýzy slabých míst jsou dotazníky určené pro jednotlivé segmenty firem. Příklady těchto dotazníků jsou zachyceny následujícími tabulkami.

*Tabulka 4-7:Průzkum technické úrovně [databáze autora]* 

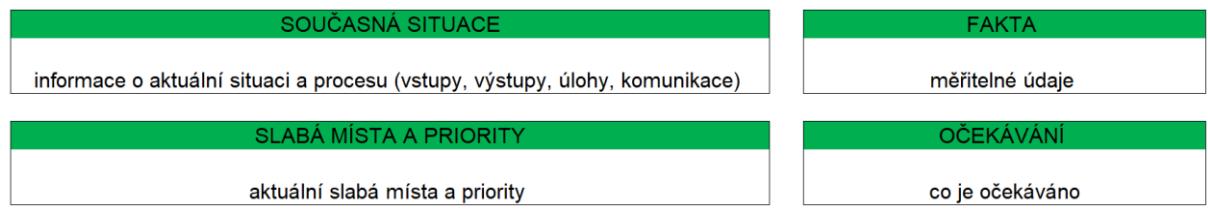

Teoretickou studií se tedy provádí průzkum a specifikace úzkých míst společností. Analyzují a vyhledávají se řešení konfliktních uzlů, zmapovány jsou PLM produkty vedoucí k minimalizaci problematických míst. Navrhuje se hardwarová architektura včetně bezpečnosti a zálohování. Vypracovává se případová studie ověřující funkčnost vybraných řešení a na základě znalostí nástrojů PLM je v podnicích následně prováděna ukázková inovace produktu v pilotním projektu.

# **3. PROPOJENÍ METOD V PROSTŘEDÍ PLM**

## **3.1. LABORATORNÍ PŘÍPRAVA**

Správným přístupem našeho chování a zacházení s moderními nástroji, dochází ke snížení emisí jak při výrobě, tak i při provozu, což vede k celkově dobré situaci dopadů na životní prostředí a tím k udržitelnosti zdrojů a populace. Moderní inovace potřebují změnit náš vžitý přístup práce a chování. S tímto nadčasovým přístupem pomáhají techničtí specialisté řadou nových metod pro konstruování. Naším úkolem techniků, tedy jednotlivců, týmů a společnosti, je zdokonalovat a propojovat tyto metody. Tím by mělo býti dosaženo zvýšení efektivity, zlepšení produktivity a konkurenceschopnosti.

Nyní je primárně nutné zabývat se otázkami proč implementaci realizujeme, čeho se implementace týká, jakých metod, jakým způsobem dosáhneme těchto implementací a v kterých oblastech průmyslového odvětví strojírenství je implementace vhodná.

## 3.1.1. **Oblast PLM pro implementaci**

Principy návrhu výrobků zahrnují postupy a metody designérské práce. Pro úplnost jsou zde uvedeny vybrané metody, které jsou jedním z vrcholů inovačního inženýrství. Oblast vhodná pro implementaci se pak jeví v blízkosti projektového řízení, BOM nebo změnového řízení, na stejné nebo podobné úrovni např. s Collaboration and Approvals, případně Program and Project Management.

## 3.1.2. **Metody návrhu strojních součástí**

Lze říci, že řešení PLM je globálně zpracováno na velmi kvalitní úrovni, co do spolupráce s dalšími členy týmů a jednotlivými uživateli. Vidíme zde podpůrné systémy pro správu dat (PDM) a další nástroje zkvalitňující práci. Nicméně, přímo pro řešení metod toho implementováno příliš není. Ano, konstruktér nebo designer má k dispozici nejmodernější konstrukční nástroje (3D modelování solidů, ploch, sheetmetal, sestavy, správu dat, může si ověřit sestavu pevnostními výpočty anebo zjistit vhodnost navrženého tvaru pro obrábění). Chybí však, již nejzákladnější šablona, která by konstrukcí zaměřenou na inovaci produktu, provázela a nabízela alespoň základní typ scénáře a podpory konstruktérských týmů.

Na následujícím obrázku je zaznamenán výběr některých moderních inovačních metod.

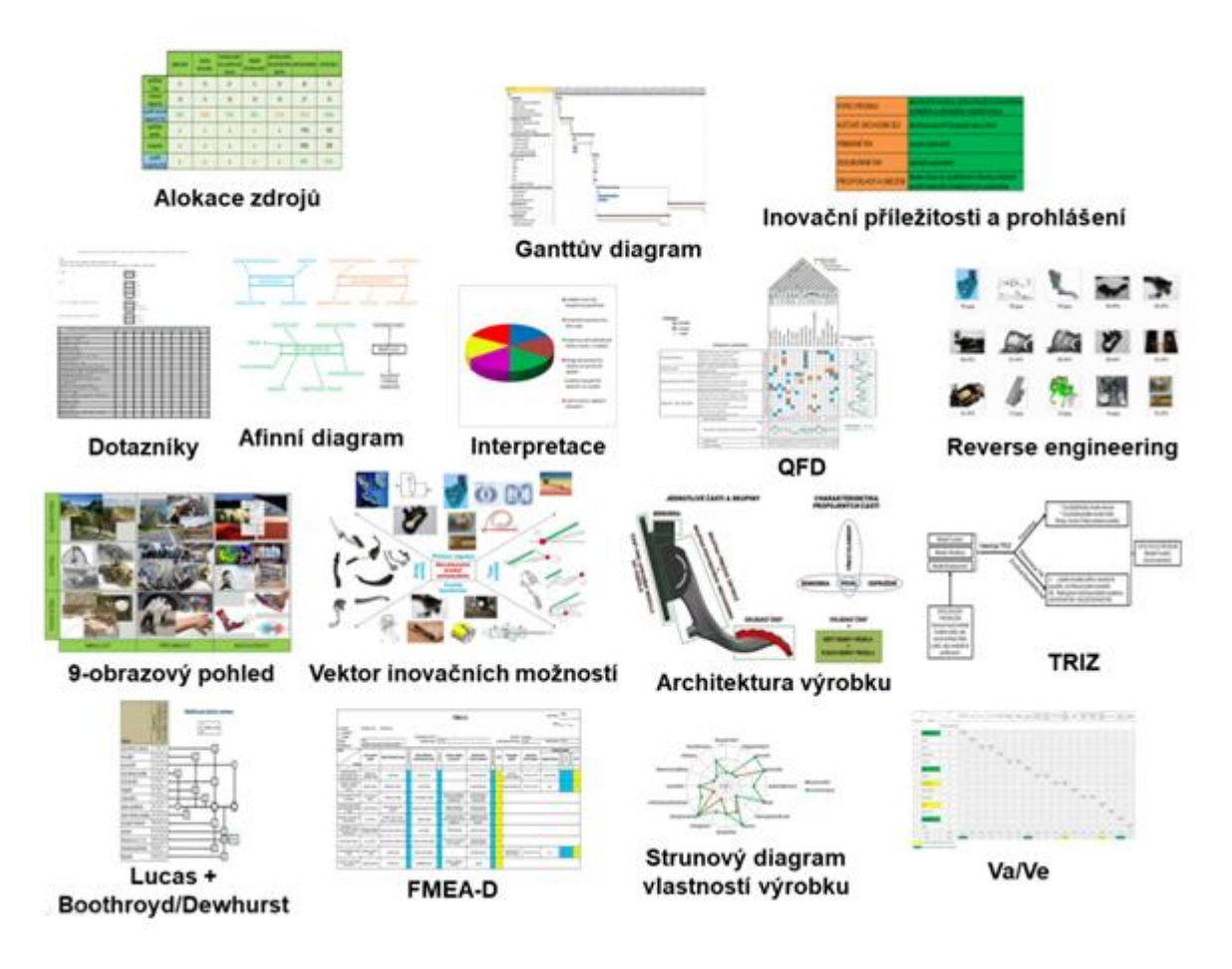

*Obrázek 3-1 Vybrané metody [79]* 

Nyní je potřeba si moderní metody návrhu strojních součástí představit a popsat jejich řád a posloupnost.

## 3.1.3. **Řád a posloupnost metod návrhu strojních součástí**

#### **Identifikace inovačních příležitostí**

Ve fázi identifikace inovačních příležitostí se konstruktér/skupina rozhoduje, co se bude inovovat a za jakých podmínek. Zda proběhne inovace na základu nové výrobkové platformy, inovace platformy stávající, modifikaci existujícího výrobku, nebo zda proběhne inovace na úplně novém výrobku. V této fázi inovačního procesu je důležité postupovat systematicky podle pravidel, mimo jiné provést analýzu konkurenčních řešení, které napoví jakým směrem se ubírat a z kterých je možné čerpat inspiraci. Zkoumáme, jaké řešení přinášejí konkurenční firmy.

#### **Patentová rešerše**

*Užitný vzor* je ochrana, která je na základě zákona č. 478/1992 Sb., o užitných vzorech, poskytována [technickým](https://cs.wikipedia.org/wiki/Technika) řešením, která jsou nová, přesahují rámec pouhé [odborné](https://cs.wikipedia.org/wiki/Odborn%C3%ADk) dovednosti a která jsou [průmyslově](https://cs.wikipedia.org/wiki/Pr%C5%AFmysl) využitelná.

*Vynález* je [výrobek](https://cs.wikipedia.org/wiki/V%C3%BDrobek) nebo [technický postup,](https://cs.wikipedia.org/w/index.php?title=Technick%C3%BD_postup&action=edit&redlink=1) který představuje poprvé prakticky realizovanou novou [myšlenku,](https://cs.wikipedia.org/wiki/My%C5%A1lenka) která buď zlepšuje současný stav, nebo poskytuje úplně nové možnosti. Za určitých podmínek může být na vynález udělen [patent.](https://cs.wikipedia.org/wiki/Patent)

*Patent* je zákonná ochrana [vynálezů](https://cs.wikipedia.org/wiki/Vyn%C3%A1lez) zaručující vlastníkovi patentu výhradní právo k [průmyslovému](https://cs.wikipedia.org/wiki/Pr%C5%AFmysl) využití vynálezu.

#### **Alokace zdrojů**

Je nutné sestavit plán zdrojů s určením – alokací – kolik kapacity se přiřadí té které činnosti, tak aby nedošlo k zahlcení zdroje a tím pádem ke zdržení, které vyústí ve zpoždění náběhu výrobku na trh anebo k překročení rozpočtových zdrojů. Musí se tedy předem pečlivě odhadnout a naplánovat nutné aktivity a jim přidělit zdroje a čas na splnění těchto cílů. Stropem je nám hranice 100 procent celkové kapacity a nutno přihlédnout k potřebě vytvoření rezervy pro nenadálé a nepředpokládané okolnosti, které se vyskytnou.

#### **Harmonogram prací**

Harmonogram prací znázorňuje rozložení jednotlivých fází procesu inovace v čase, od zadání úlohy, přes průzkum trhu a vyhodnocení dotazníkových akcí až po konstrukci inovovaného výrobku a zhotovení jeho prototypu.

#### **Inovační prohlášení**

Nastává čas překlopit inovační návrh do inovačního prohlášení. Popisem říkáme, co budeme inovovat. V případě naší skupiny jde jak víme o víceúčelový držák do interiéru vozu. Oslovit s ním chceme všechny uživatele vozu v rozvinutých i rozvíjejících se zemích. Omezení nespatřujeme prakticky žádná, neboť držák lze široce modifikovat, dle potřeb trhu a módních trendů. To skýtá velký potenciál pro budoucí inovace.

#### **Průzkum potřeb zákazníka**

Může být oslovena skupina respondentů za účelem zjištění poptávky trhu. Identifikovat cílovou skupinou.

Tým předkládá dotazníky s otázkami, které by měly pomoci zachytit zvyky, chování a potřeby, byť nevyjádřené a skryté. Po ukončení dotazování se výsledky shrnují, třídí a výsledkem jsou tzv. koláčové grafy, které zachycují předmět zájmu cílové skupiny.

#### **Interpretované potřeby**

Sumu výsledků z průzkumu je třeba podrobit protřídění. Interpretují se výsledky do skutečných potřeb zákazníka. Ve fóru se diskuzí vyberou nejdůležitější otázky, těm se přiřadí váha, která dle četnosti vyjadřuje skutečnou potřebu a očekávání cílového zákazníka.

#### **Afinní diagram**

Selekcí potřeb se dochází k několika hlavním tématům, které nejlépe vystihují potřeby zákazníka. Tým vypracuje afinní diagram, který tyto potřeby dává ve výsledku do logických souvislostí jako celku. Jde o uzavření průzkumu zákaznických potřeb a data se použijí k zhotovení levé strany QFD – Domu kvality.

#### **QFD - Dům kvality**

Rozpracováním zákaznických potřeb (3 úrovně) dostaneme interpretované potřeby, které tvoří levou stranu Domu kvality a zároveň fyzikální, měřitelné parametry, které by měl finální výrobek mít. Tým stanovuje váhu pro tyto potřeby v rozsahu (1-10) dle potřeb zákazníka a námi navrhovaných hodnot. Výsledná váha se doplní do levé části QFD. Fyzikální parametry, měřitelné, tvoří vrchní část. Následně se provede hledání souvislostí, korelací mezi interpretovanými požadavky zákazníka a těmito fyzikálními veličinami – a hodnocení vyplní střed QFD. Součet součinů vyplní řádek významností. Následuje hledání korelací mezi samotnými měřitelnými veličinami a výsledky zjištění doplní střechu Domu kvality. Benchmarkingovým srovnáním vlastního produktu a konkurenčního výrobku (parametry měřitelné a interpretované) se jeho výsledky (škála 1-5) doplní pravá strana a spodní část QFD. Toto dává ucelený obraz o postavení zamýšleného konceptu ve srovnání s konkurencí, co do plnění potřeb zákazníka.

#### **9-obrazový pohled**

Jako mocný nástroj pro pochopení širších souvislostí problematiky a opuštění zažitých konvencí je používán devíti-obrazový pohled. Tým při jeho stavbě pracuje jak s historií, minulostí a uvažovanou budoucností výrobku,

tak pracuje i se systémem, pod a nad-systémem jako celkem. To by mělo týmu pomoci uvědomit si vzájemné vazby a hledat kreativnější řešení.

#### **Inovační vektory**

Slouží jako další nástroj při generování konceptu inovovaného výrobku k zamyšlení se nad všemi možnostmi, které inovovaný výrobek skýtá. Toto pochopení a uvědomění pomáhá překonávat tradiční vžité myšlenkové procesy postavené na základě našich zkušeností – učí myslet odvážně a kreativně.

Pomáhá zde i metoda brainstormingu vymyslet další možnosti uplatnění výrobku nebo jeho částí.

#### **Kombinační tabulka**

Ve fázi, kdy již tým prozkoumal dostupná známá řešení by měl provést syntézu těchto řešení za účelem utřídění a výběru té nejlepší varianty pro finální koncept. Tady nám pomáhá kombinační tabulka, ve které tým zapracuje všechny děje a varianty v vzájemných interakcích.

#### **Funkční diagram**

Ve fázi generování konceptu výrobku nám pomůže funkční diagram s dekompozicí problému. Blokové schéma ukazuje, které jsou vstupní veličiny do procesu, které děje zde probíhají a v jakých jsou vzájemných souvislostech, aby ve výsledku byla splněna základní potřeba. Pak nastává čas hledat v průzkumu již známých řešení např. internet, patentové ochrany a další zdroje.

#### **Návrh inovací – koncepty**

Pořizuje se několik návrhů konceptů a dávají se do pléna k posouzení. Hledají se inovační kandidáti.

#### **Výběr konceptu**

Vybírá se nejvhodnější koncept. Metod je používáno více druhů, např. pomocí vah nebo podle pravidel pro vícekriteriální rozhodování. Rozhodovací proces je v projektovém řízení, ale i v běžném životě jeden ze základních úkonů lidské činnosti. Metody vícekriteriálního rozhodování jsou pomůckou při určení výhodnosti variant a hledání optimálního řešení. Přímo analytický hierarchický proces je metodou, pomáhající k určení optimální varianty. Zejména pak v situacích pro více hodnotitelů a kritérií.

#### **Architektura inovovaného výrobku**

Rozebírá koncept připravovaného inovovaného výrobku na celky, a identifikuje jejich jednotlivé funkce. Vzájemné vazby ukazují v jakém postavení jsou jednotlivé skupiny navzájem a jaké interakce (např. technické veličiny typu vibrace, flexibilita, tuhost, pevnost či design a flexibilita) mezi nimi jsou.

#### **Konstrukční řešení vybraného konceptu**

Např. pomocí CAD software se výrobek konstruuje a provádí se na něm dodatečné úpravy, které postupně vyplývají v průběhu prací a vedou se debaty v širokém kruhu mezi účastníky týmu. Velmi často se stává, že některá řešení bude potřeba opustit a je pak potřeba navrhnout jiná, optimální dané cenové hladině výrobku a použité, dostupné technologii. Následně je vyhotovena finální výkresová dokumentace.

#### **Design For X**

Metody DFX [58], [98], [80], [81], [82], [83] [81], [84]–[86], ukazují možnosti hodnocení výrobků a jejich sestav s ohledem na funkčnost, vzhled, montáž, demontáž, výrobu, ekologii, servis, ergonomii, transport, bezpečnost a dalšími možnosti pohledu na produkt i jejich kombinacemi. Zabývají se ekonomickými faktory na jednotlivé strojní uzly. Jedná se o jednu z významných možností, jak včas kladně ovlivnit náklady. Protože se disertační práce zabývá z velké části krbovými kamny, je dobré alespoň v krátkosti metodu DFE (design for environment) popsat.

#### METODA DFE

Zabýváme se zde dopady na životní prostředí, z angl. Design For Environment [87]– [89], a to hned z několika hledisek. Výroba, spotřeba energií (ekologické procesy, obnovitelné zdroje), netoxické materiály (např. příměsi olova), aktivně se snižují emise (nízká hmostnost), balení, spotřeba obalovacího materiálu je monitorována a snižována, znovupoužitelné palety, odvoz a recyklace, identifikace materiálů pro lepší třídění, recyklovatelnost materiálů. Sledují se indikátory dopadu výrobku na životní prostředí. Uhlíková stopa návrhu je složena z několika plynů, které přispívají ke globálnímu oteplování. Při výrobě, dodávce nebo recyklaci výrobku se uvolňuje například kysličník uhličitý, kysličník uhelnatý, metan atd. Spotřebovaná energie zahrnuje veškerou energii, kterou výrobek spotřebuje a uvolní během svého životního cyklu.

Počínaje fosilními palivy, která se používají při získávání materiálu, až po elektřinu spotřebovanou zákazníky. Objevuje se také název ekodesign, který do vývoje a návrhu produktů zahrnuje i hledisko [ochrany životního prostředí](https://cs.wikipedia.org/wiki/Ochrana_%C5%BEivotn%C3%ADho_prost%C5%99ed%C3%AD) (viz. kap. 3.3.).

V oblasti environmentálních přístupů v designu se dnes kromě termínu ecodesign setkáváme také s těmito pojmy: Environmental design nebo-li "design šetrný k životnímu prostředí", design for environment (design pro životní prostředí), green design (zelený design) nebo sustainable design (udržitelný design). Obsah těchto pojmů je v podstatě identický, neboť využívá stejné [strategie.](https://cs.wikipedia.org/wiki/Ekodesign#Strategie_a_postupy)

#### **Přezkoumání konstrukčního návrhu**

#### **FMEA-K**

Na závěr projektu tým provádí analýzu možných selhání a nápravných opatření. Z podnětné debaty inovačního týmu jsou zachycovány podněty o možných závadách a ty dále rozpracovávány s analýzou, řešením a kontrolou řešení. Při řešení problémů jsou závěrem aplikovány konstrukční změny.

#### **FEM Analýza**

Výpočty metodou konečných prvků.

#### **Rozbor vlastností výrobku**

Pro rozbor a srovnání inovovaného a původního, konkurenčního výrobku můžeme použít rovněž "matici vlastností". Zde nejprve rozebereme výrobek na jednotlivé vlastnosti a srovnáváme těchto šestnáct vlastností obou výrobků (každá má tři stadia, jak probíhá vývoj dle výzkumů a pozorování) a podle tabulky jim přiřadíme hodnocení (1-3). Následně tyto vlastnosti srovnáme do grafu, který ukazuje, kde se oba výrobky navzájem pohybují. Cílem je snažit se vybalancovat přidanou vlastnost nového inovovaného výrobku a zároveň "nepřestřelit" ve srovnání s konkurencí, nebo skutečnými potřebami trhu.

#### **Hodnotová analýza VA/VE**

V hodnotové analýze zjišťujeme položky, které mají procentuálně největší podíl na finálních nákladech, tj. nejvíce náklady ovlivňují. Produkt rozebereme na jednotlivé komponenty a těm se posléze přiřadí funkce primární či sekundární. Následným krokem je zpracování tabulky utřídění funkcí (vodorovně) a komponent (svisle). Tabulka slouží k hodnocení kde každé položce a funkci se přiřadí cena a procentuální podíl z celkové ceny výrobku.

## 3.1.4. **Industriální oblast pro test vhodnosti metod**

Na tomto místě je třeba také rozhodnout o vhodné oblasti pro implementaci z hlediska industriálního. Pro ověření funkčnosti bude vypracován experimentální projekt. Je to zejména z důvodu víceméně konzervativnosti oborů, kde v ČR stále existují zkostnatělé výrobní závody, nicméně, s velkým potenciálem pro změnu. S nadsázkou řečeno, zatímco některé automotive společnosti se zabývají virtuální realitou, internetem věcí a industry 4.0 je pro ně denním chlebem, tak na druhé straně mince, v jistých závodech nezačala ani zdaleka industriální revoluce třetí. Proto je experiment lokalizován do prostředí kamnářství, respektive výzkumu a vývoje krbových kamen.

Pokud se volba moderních nástrojů pro návrh konstrukce osvědčí v takto lokalizovaném segmentu strojírenství, je dostatečná pravděpodobnost, že by se v ostatních oborech měla jejich implementace podařit i za cenu menšího úsilí, na velmi dobré kvalitativní úrovni.

## 3.1.5. **Proces programování implementace**

Je nutno si také položit otázku programovacího jazyku, logického algoritmu inovací, vypracovat druhy strategií a šablon s předpřipravenými nástroji a v neposlední řadě zabývat se schvalovacím procesem metodou milníků a propustných bran (gates) do dalších navazujících fází projektu.

implementace do PLM:

- integrace čeho (moderní nástroje, přístupy, sofistikované postupy výzkumu a vývoje)
- co je pro nás v tuto chvíli PLM, současně s otázkou kam integraci umístit/implementovat (Enovia, TeamCenter, zvlášť nebo jako součást existující platformy například na bázi projektového řízení)
- jak řešit vlastní jazyk integrace (Visual Studio, další programovací jazyk a prostor)
- testovat (výběr metod, výběr konstrukčního artiklu, prostředí, analýza realizovatelnosti)
- ohodnotit úspěch myšlenky implementace
- zajistit zpětnou vazbu
- doporučit další kroky výzkumu

#### VISUAL STUDIO

Pro kompilaci a zdrojový kód implementace metod byl vybrán software Visual Studio. Integrované vývojové prostředí IDE (Digital Development Environment), poskytující programátorům komplexní možnosti pro vývoj softwaru. Základní kód může být napsán např. pomocí Microsoft Visual Basic, což je implementace jazyka [VB.NET](https://cs.wikipedia.org/wiki/VB.NET) a příslušných nástrojů a jazykových služeb od [Microsoftu](https://cs.wikipedia.org/wiki/Microsoft). Byl představen ve Visual Studiu .NET (2002). Microsoft používá Visual Basic pro [rychlý vývoj aplikací](https://cs.wikipedia.org/wiki/Rapid_Application_Development).

Visual Basic může být použit pro vytváření konzolových i GUI (Graphic User Interface, čili s grafickým uživateským rozhraním) aplikací.

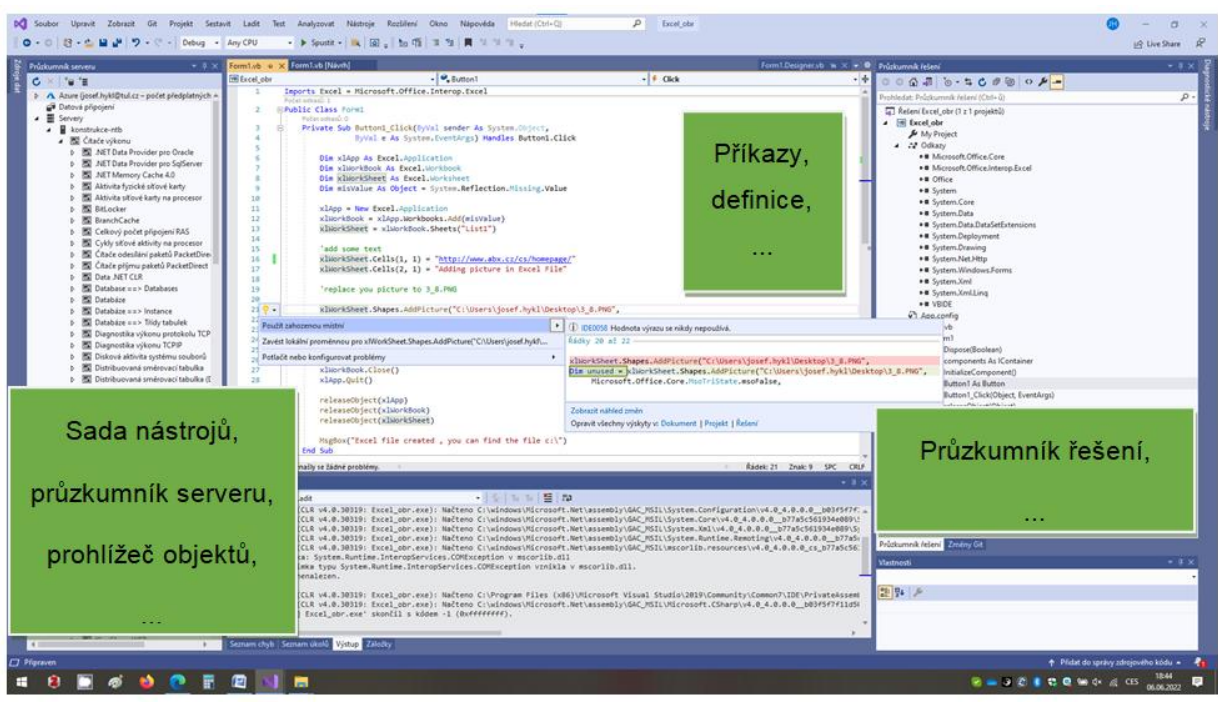

*Obrázek 3-2 Popis základního uživatelského rozhraní softwaru Visual studio [databáze autora]* 

Prostor pro doprogramování ve smyslu nadstavbového softwaru typu add-on může v praxi znamenat rozšíření programovaného kódu již existujícího SW přímým vstupem nebo realizování nového.

| <b>Co</b> Teamcenter X - Search<br>$\times$ +                    |                                                                                                    | w                                                                                                    |                                                                  | $\sigma$                                                                                                    |
|------------------------------------------------------------------|----------------------------------------------------------------------------------------------------|----------------------------------------------------------------------------------------------------|------------------------------------------------------------------|----------------------------------------------------------------------------------------------------|
| C                                                                |                                                                                                    | @ 20220420081942918448-internal.cloud.teamcenter.com/awc/#/teamcenter.search/search/search/?itena=handdrill&filter=POM_application_object.owning_user%3D~~Categorization.category%3DBsavedSearchLocale=&refresh= |                                                                  |                                                                                                    |
| Search Results Saved Advanced<br>15 results found for "handdrill | <b>Any Owner</b>                                                                                      | handdrill<br><b>Any Category</b><br>Latest Working -                                                                                                    | <b>SIEMENS</b><br>$\Omega$<br>$\times$<br><b>Advanced Search</b> | [R f] Elements Console Sources Network 39<br>011<br>$\alpha$<br><tdoctype ntall=""><br/><html lang="en-US"><br/>P.<head></head></html></tdoctype>                                                                                                    |
| <b>Filters</b><br>$\times$ Octo                                  | Search<br>$\cap$ Save<br>2288<br>V rater<br><b>Pill Search</b><br>ELI Summary                         | Classification Where Used<br>Changes<br>Overview                                                                                                    | Attachments<br>$\odot$<br>informatic                             | ** <body class="aw-layout-mainView afx-app-tcaw ng-scope left-siden&lt;/td&gt;&lt;/tr&gt;&lt;tr&gt;&lt;td&gt;Filter By Property&lt;/td&gt;&lt;td&gt;&lt;math&gt;\Omega&lt;/math&gt;&lt;br&gt;Find in this content.&lt;/td&gt;&lt;td&gt;&lt;b&gt;v&lt;/b&gt; GLOBAL ALTERNATES&lt;br&gt;&lt;b&gt;* PROPERTIES&lt;/b&gt;&lt;/td&gt;&lt;td&gt;FCP.&lt;/td&gt;&lt;td rowspan=9&gt;av-pushed" main-view"="" ui-view="">_ rue<br/><script src="./assets1646464074996/bundles/bundle.commo&lt;br&gt;Open&lt;br&gt;ns-main-cl2aa476.is" type="text/javascript"></script><br/><script javascript"="" savascript"="" src=",/assets1646464074996/bundles/runtine-mai&lt;br&gt;Copy&lt;br&gt;n.is" text="" type="text/Savascript"></script><br/>û.<br/>*<iframe id="walkme-proxy-iframe" src="about:blank" style="display: none; visib&lt;br&gt;Paint&lt;br&gt;ility: hidden:"> </iframe><br/><math>\angle</math>/body&gt;<br/>兴<br/>P.cdly class="SkioThisFixedPosition walkme-custom-icon-outer-div walkme-launcher-<br/>New<br/>1d-384010 walkne-custom-launcher-outer-div walkne-text-launcher custom-launcher-<br/>301361 walkwe-icon-root-Launcher-384818 walkwe-not-embed" title style="positio<br/>Í<br/>n: absolute: display: imline: left: 1289px; top: 799px; z-index: 2147483627; cur<br/>Edit<br/>sor: pointer:"&gt; X/div&gt;<br/><br/>块</body> |
| * Category<br>Parts (15)<br>* Type                               | $\mathbb{R}^+$<br>Handdrill (Basic)                                                                   | ID:<br>TM-3001-200<br><b>EEE</b> Tuble<br>Revisions<br>×                                                                                                    | <b>CD</b> Add<br>$\sim$                                          |                                                                                                    |
|                                                                  | TM-3001-200<br>Revision: A                                                                            | Handdrill (Basic)<br>Name:<br>Object -                                                                                                    | @                                                                |                                                                                                    |
|                                                                  | Handdrill Mk0                                                                                         | Handdrill (Basic)<br>Description:                                                                                                    | 439                                                              |                                                                                                    |
| Design Revision (15)                                             | 3-001-000044<br>Revision: A                                                                           | Design Revision<br>Type:<br><b>Release Status:</b>                                                                                                    |                                                                  |                                                                                                    |
| * Owner                                                          | Handdrill (Enhanced)                                                                                  | Date Released:<br><b>* ALIGNED PARTS</b>                                                                                                    |                                                                  |                                                                                                    |
| Charlie (charlie) (6)<br>$\Box$   Kelly ( kelly ) (4)            | TM-3001-100<br>Revision: A                                                                            | Effectivity:                                                                                                    |                                                                  |                                                                                                    |
| $\Box$ Sam (sam ) (3)                                            |                                                                                                    | 田 uet<br>Charlie (charlie)<br>Owner:<br>Group ID:<br>Engineering MyOrg                                                                                                    | $(+)$ Add<br>$n \times n$                                        |                                                                                                    |
| Drew (drew) (1)                                                  | Wires for handdrill worklight<br>TM-3001-063<br>Revision: A                                           | Last Modifying<br>Sam (sam)                                                                                                    |                                                                  |                                                                                                    |
| Lauren ( lauren ) (1)                                            |                                                                                                    | User:<br>Checked-Out:                                                                                                    | Manage                                                           |                                                                                                    |
| * Group ID                                                       | Handdrill (Enhanced - bluet                                                                           | Checked-Out By:                                                                                                    | $\alpha^0_n$<br><b>Stars</b>                                     |                                                                                                    |
| Engineering (15)                                                 | TM-3001-305<br>Revision: A                                                                            | Current Location<br>Code                                                                                                    | $\circ$<br>View                                                  | html body.comfy.aw-commands-showiconLabel.aw-ui-showHighlight.nonTouch.keyboard                                                                                                    |
| * Alias ID                                                       |                                                                                                    |                                                                                                    |                                                                  | Styles Computed Layout Event Listeners DOM-Breakpoints Properties Accessibility<br>Filter<br>$: how .cls + [4]$                                                                                                    |
| Unassigned (15)                                                  | Handdrill (Global)<br>TM-7001-100                                                                     | PROJECTS                                                                                                    |                                                                  | element.style {                                                                                                    |
| * Alternate ID                                                   | Revision: A<br>Complete PCB for Handdrill<br>3-001-000252<br>Revision: A<br><b>Handdrill Standard</b> | <b>LICENSES</b>                                                                                                    |                                                                  | body, . afx-default-background {<br>ui-lightTheme.css:1                                                                                                    |
| Unassigned (15)                                                  |                                                                                                    |                                                                                                    |                                                                  | hockground image: ms radiol gradient(75%-top, cllipse-farthest-side, #55a0b0<br>$-100K$ , $40077\alpha1 - 40K$ ; $4006b91 - 75K$ ; $4006487 - 100K$ );<br>beckground image: moz radial gradient(75%-top, cliipse-forthest-side;<br>#55a800-100K, #0077a1-40K, #006b91-75K, #006487-100K);<br>bockeround image: o radial gradient(75% too, cliipse farthest side, #55a8b9                                                                                                    |
| * Release Status                                                 |                                                                                                    | - PREVIEW                                                                                                    | div.SkipThisFixedPosition.walkme-cus                             |                                                                                                    |
| Development (5)<br>Production (5)                                | TM-3001-300<br>Revision: A                                                                            | tom-icon-outer-div.walkme-launcher-56 × 56<br>TM-3001-200-A - UGMASTER 28-May-2020<br>id-384010.w<br>and and                                                                                                    |                                                                  | -100K, #0077o1 40K, #005o91 75K, #005487 100K);<br>bockground insgr: webkit gradient(radial, 75%-top, 0, center top, 250,<br>color stoo( 100 - 855000), color stoo(40 - 8 8007701), color stop(75,                                                                                                    |
| Unassigned (5)                                                   | LED worklight for handdrill<br>3-001-000249<br>Revision: B                                            | Markup<br><b>Dashard</b><br><b>ERG</b> Show<br>$\mathcal{S}^{\text{Peydust}}$<br><b>Markup</b>                                                                                                    | $r = 141$<br>1.11<br>L J Screen                                  | 图 #006001), color stop(100, 图#006487));<br>beckeround (mage) unbitt-radial enadient(75%-top, climac-farthest-side,<br><b>Ill #55cdc3</b> -- 100%; <b>Ill #5077c1</b> -40%; - Ill #606c01-75%; - Ill #005487-100%);<br>background-image: radial-gradient(ellipse farthest-side at 75% top, @#55a8b9<br>-198%, ##0077a1 40%, ##006b91 75%, ##006487 100%);                                                                                                    |
| * Date Released                                                  |                                                                                                    |                                                                                                    |                                                                  |                                                                                                    |
| <b>DD-MMM-YYYY</b><br>OD-MMM-YYYY 自                              | ×                                                                                                    |                                                                                                    |                                                                  | color: [seee:<br>$f_2'$ <sub>11</sub> : $f_3'$ eff <sup>e</sup> ;                                                                                                    |

*Obrázek 3-3 Přímý vstup do kódu softwaru [Zdroj: databáze autora]* 

# **3.2. NÁVRH IMPLEMENTACE ZAMĚŘENÝ NA OBOR STROJÍRENSKÉ KONSTRUKCE**

Po prostudování nynějších PLM systémů, lze říci, že tyto systémy zajišťující řádný chod životního cyklu výrobku a inovací, nemají však integrováno příliš mnoho sémantických nástrojů, s jejichž pomocí by bylo možno jednoduše zpracovat návrh konstrukčních uzlů, celků nebo jen částí strojů z hlediska moderních metod návrhu strojních součástí a využít tak předem připravených postupů a strategií jejich výzkumu a vývoje.

Při popisu a tvorbě šablon metod návrhu strojních součástí je nutné rozlišovat kusovou a sériovou výrobu. Tato diference je dobře viditelná např. mezi konstrukcí automobilových součástek a konstrukcí jednoúčelového zařízení potřebných pro jejich výrobu.

Rozhodující faktory pro automotive interiérový díl:

- hmotnost
- design
- ekologičnost
- možnost výměny
- náročnost výroby

rozhodující faktory jednoúčelové zařízení:

- rychlost dodání
- spolehlivost výroby (nesmí zastavit linku)
- robustnost návrhu
- logistika

#### MOTIVACE

Následující graf přináší sumarizaci spektra lokálních frustrací, vysvětlení motivace nutnosti změnit stávající přístup na nový.

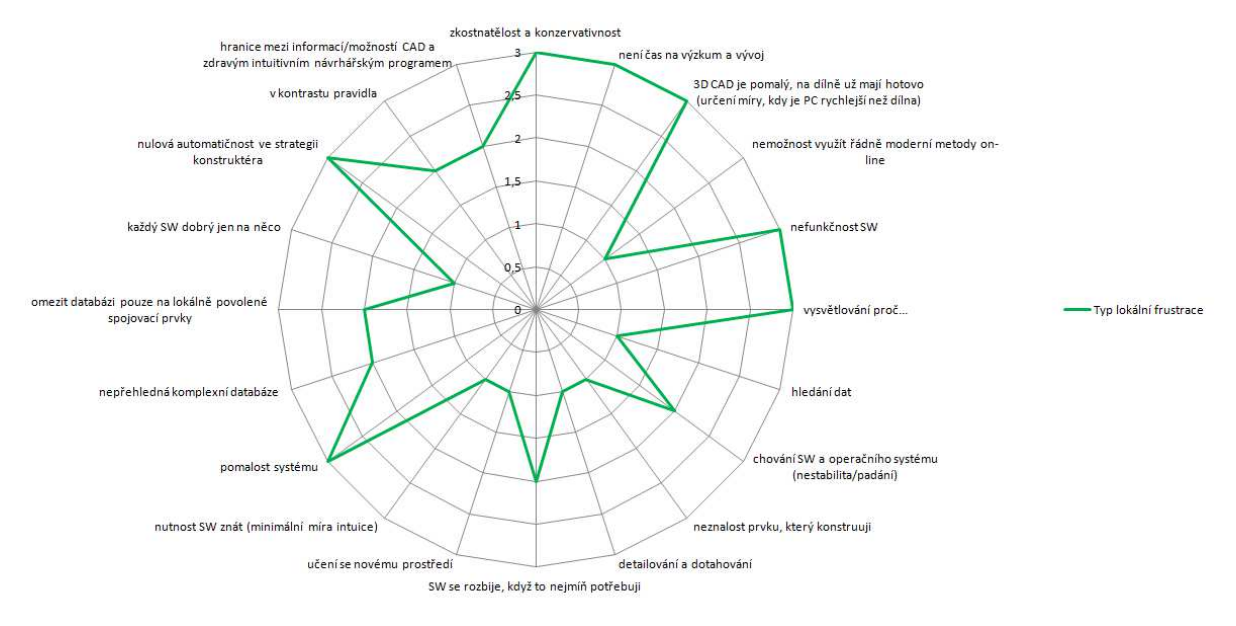

*Graf 3 Lokální frustrace* 

Dalšími faktory hrajícími významnou roli v motivaci implementování metod návrhu strojních konstrukcí do PLM jsou konflikty s okolím. Jedny z nejdůležitějších parametrů jsou zde komunikace, nedostatek informací, plán (zejména jeho vznik a nedodržování), změna pravidel v průběhu projektu a nesourodost vstupních a výstupních dat týmů.

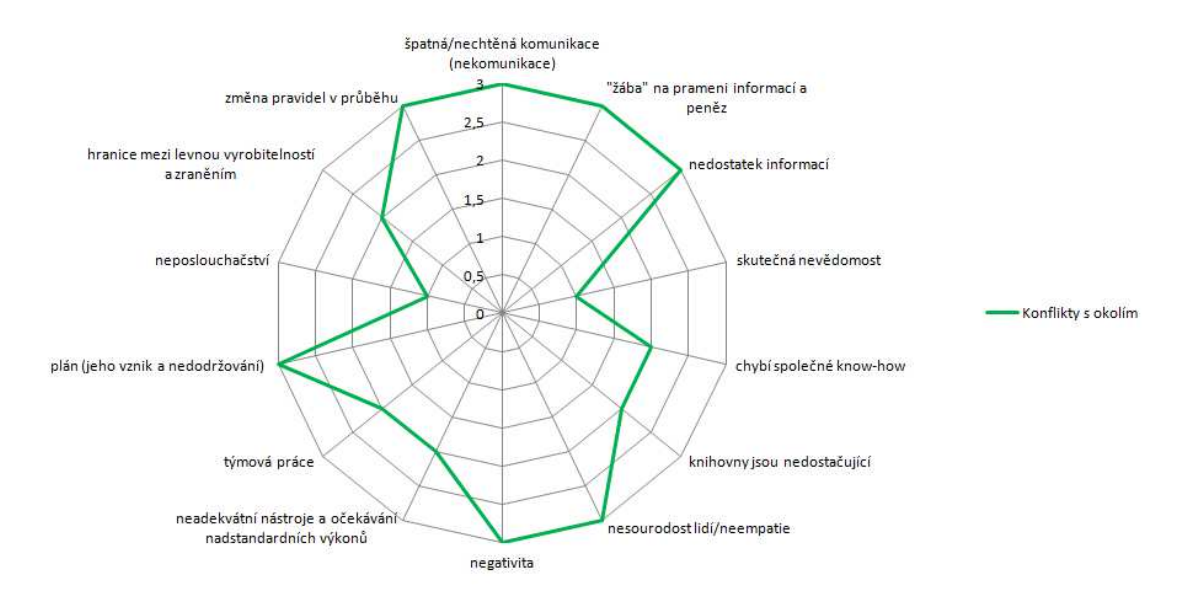

*Graf 4 Konflikty s okolím*

## 3.2.1. **Inovace, inovační proces, inovační projekt**

#### INOVACE

Inovace je obnova a rozšíření škály výrobků a služeb a s nimi spojených trhů, vytvoření nových metod výroby, dodávek a distribuce, zavedení změn řízení, organizace práce, pracovních podmínek a kvalifikace pracovní síly.

Jedná se o proces, začínající určitou představou (nápadem), procházející různé stádia vývoje, který je zpravidla zakončen implementací. Inovace se stává klíčovou pro úspěch na trhu a jedním z hlavní cílů je konkurenceschopnost výrobků, čímž se zlepšuje i konkurenční pozice na trhu.

#### INOVAČNÍ PROCES

Pojem inovace je naplněn, až stavem, kdy je daná změna realizována na trhu. Tok práce nebo činností reagující na různé podněty z vnitřního i vnějšího prostředí, ukazuje na nutnost pro inovaci procesu provést externí a interní analýzu. Z takto získaných hodnot je možno, konkrétně zvážit, která z nabízených se možností má větší dopad na konkurenceschopnost organizace a najít tak ideálnější variantu procesu inovace.

#### INOVAČNÍ PROJEKT

Inovační projekt má za úkol projektově zastřešit a dovést do zdárného konce inovační myšlenku a nápady. Ovšem v dnešní době, kdy téměř 90% firem o sobě tvrdí že je inovační, paradoxem zůstává, že ne všude se otevírá inovacím prostor. Společnosti bývají velmi konzervativními a prostor pro řízené inovace tu není. Totiž inovaci jako takovou je třeba dobře řídit, připravit, čili naplánovat, používat při práci nástroje inovačního charakteru a mnohdy se odprostit od psychologické setrvačnosti. Ve většině firem takový postup není možný. Důvody jsou zřejmé. Jedním z důvodů je již zmíněná konzervativnost, dalšími pak může být nevůle nebo nepochopení důležitosti nástrojů pro inovace. Pokud však firma chce být konkurenceschopná, je nutno podporovat inovační tým a vytvořit prostředí umožňující tvorbu inovace. Je dobré nastavit firemní procesy tak, aby lidé a nástroje fungovali ve vzájemné harmonii. Některé vizionářské společnosti tak správně spoléhají na řešení pomocí PLM.

## 3.2.2. **Logický algoritmus inovací (LAI)**

## ARCHITEKTURA PRINCIPU MYŠLENKY

Prostor pro doprogramování může pomoci se snadnější integrací navrhovaných řešení. Zdálo by se však, že zadávání parametrů zabírá uživateli mnoho času, nicméně, vzpomeňme si na situaci před několika lety, kdy tzv. parametrické modelování bylo ještě v začátcích a nyní je např. kótování a parametrizování již v rané fázi modelování na denním pořádku. Principem myšlenky je pak vytvářet geometrii modelu parametrizovanou, neboť z parametrů vychází samotný výpočet složitosti/jednoduchosti, např. montáže, a tyto parametry je pak nutno kvantifikovat a pomocí rovnic sledovat jejich vliv (i vzájemný) na celkovou konstrukci. Pro jednoduchost se omezíme na základní výklad principu bez předchozího vysvětlení hodnot parametrů a koeficientů.

ZÁKLADNÍ POSTUP VÝBĚRU VARIANTY

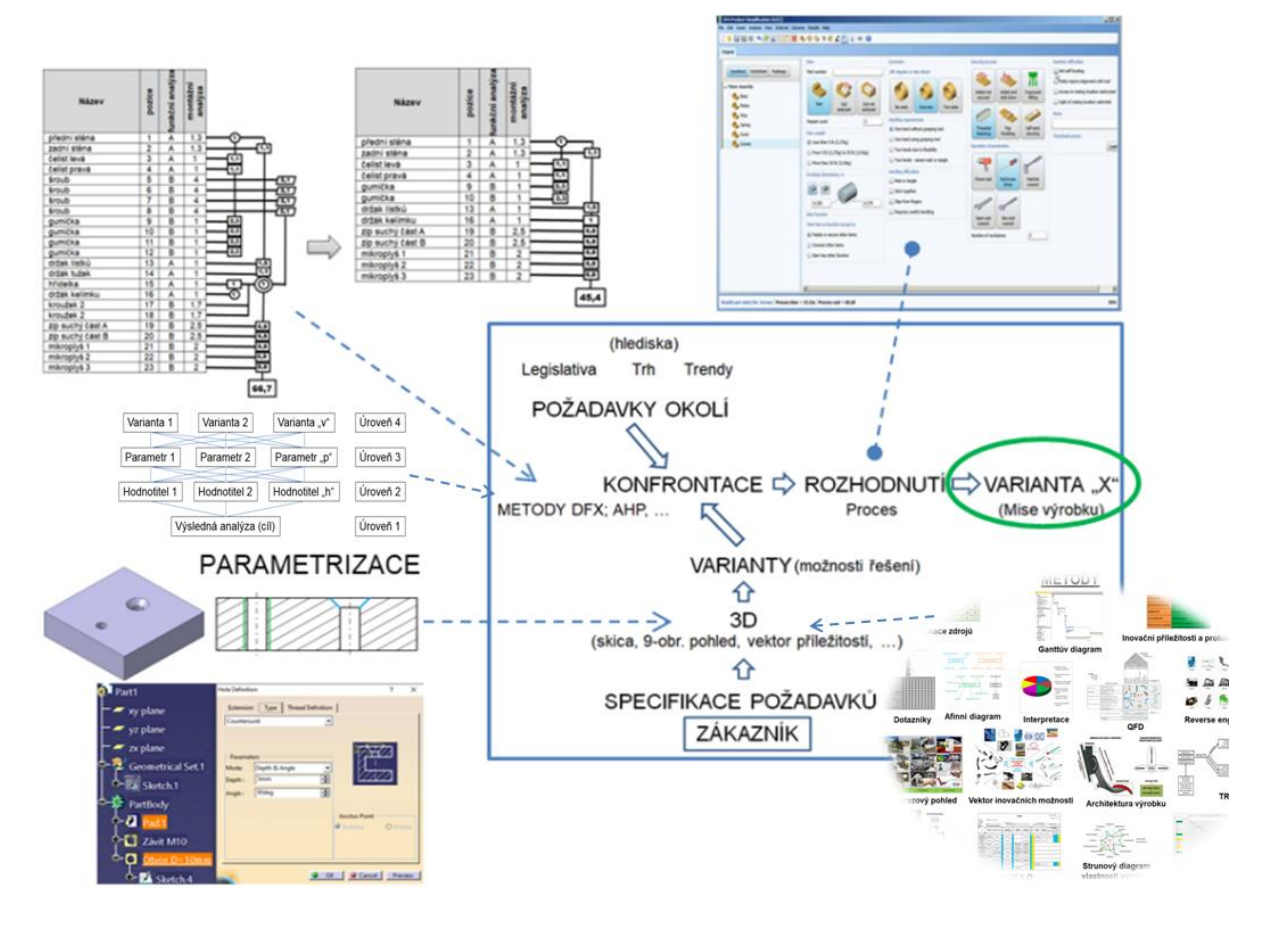

*Schema 3-1 Základní postup výběru [databáze autora]* 

Výběr nejlepší varianty ve smyslu konfrontace mezi požadavky okolí a variantami/představami konstruktéra. Hodnotí se požadavky okolí, ty mají své váhy a vlastní idee konstruktéra, které mají také svá kritéria a hodnoty se mezi sebou porovnávají.

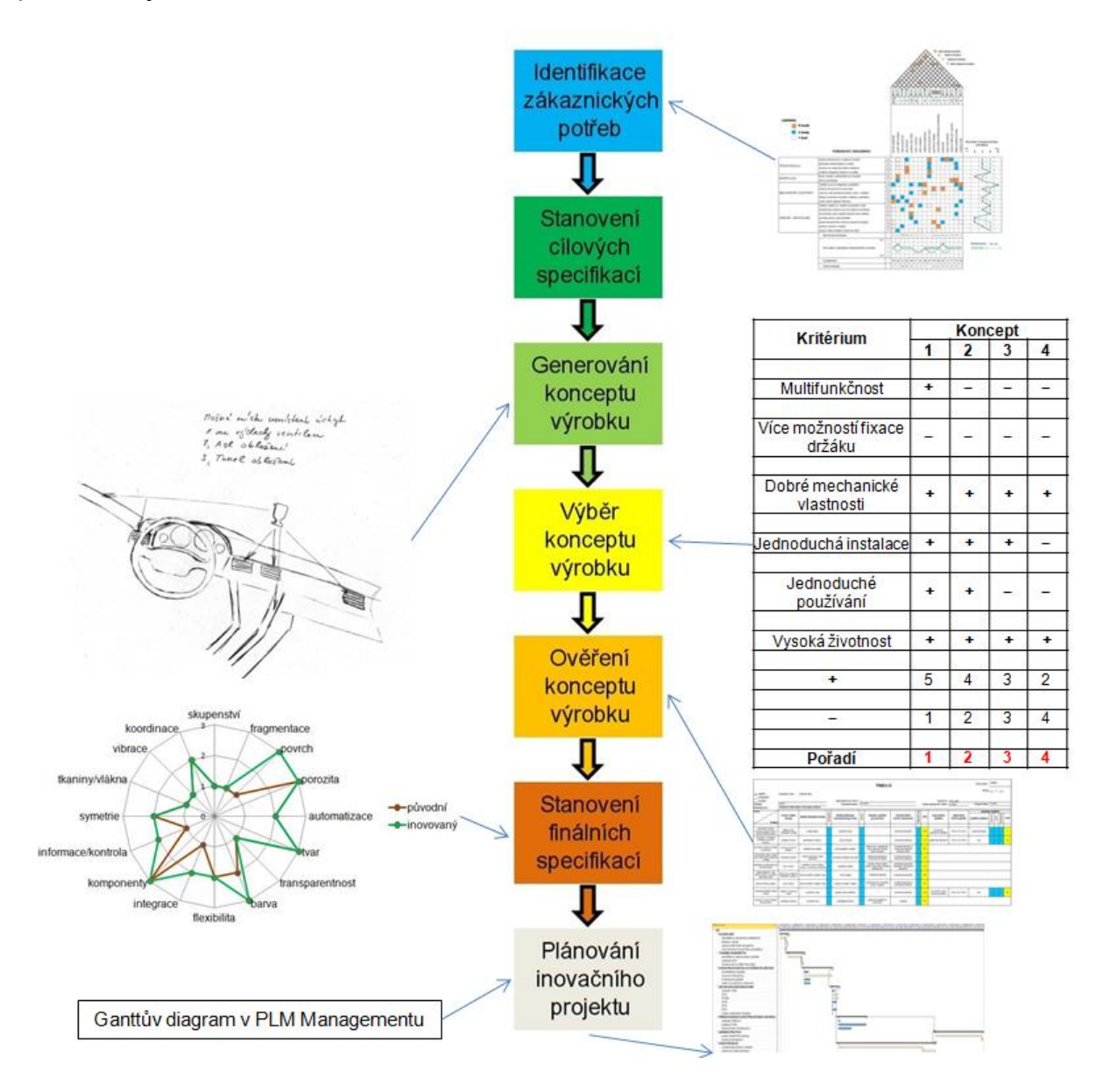

*3-2 Diagram kroků v projektu [databáze autora]* 

Následuje diagram rozhodovacího procesu, podle kterého mají konstruktéři možnost, volit strategii nejblíže vhodnou zamýšlené koncepci.

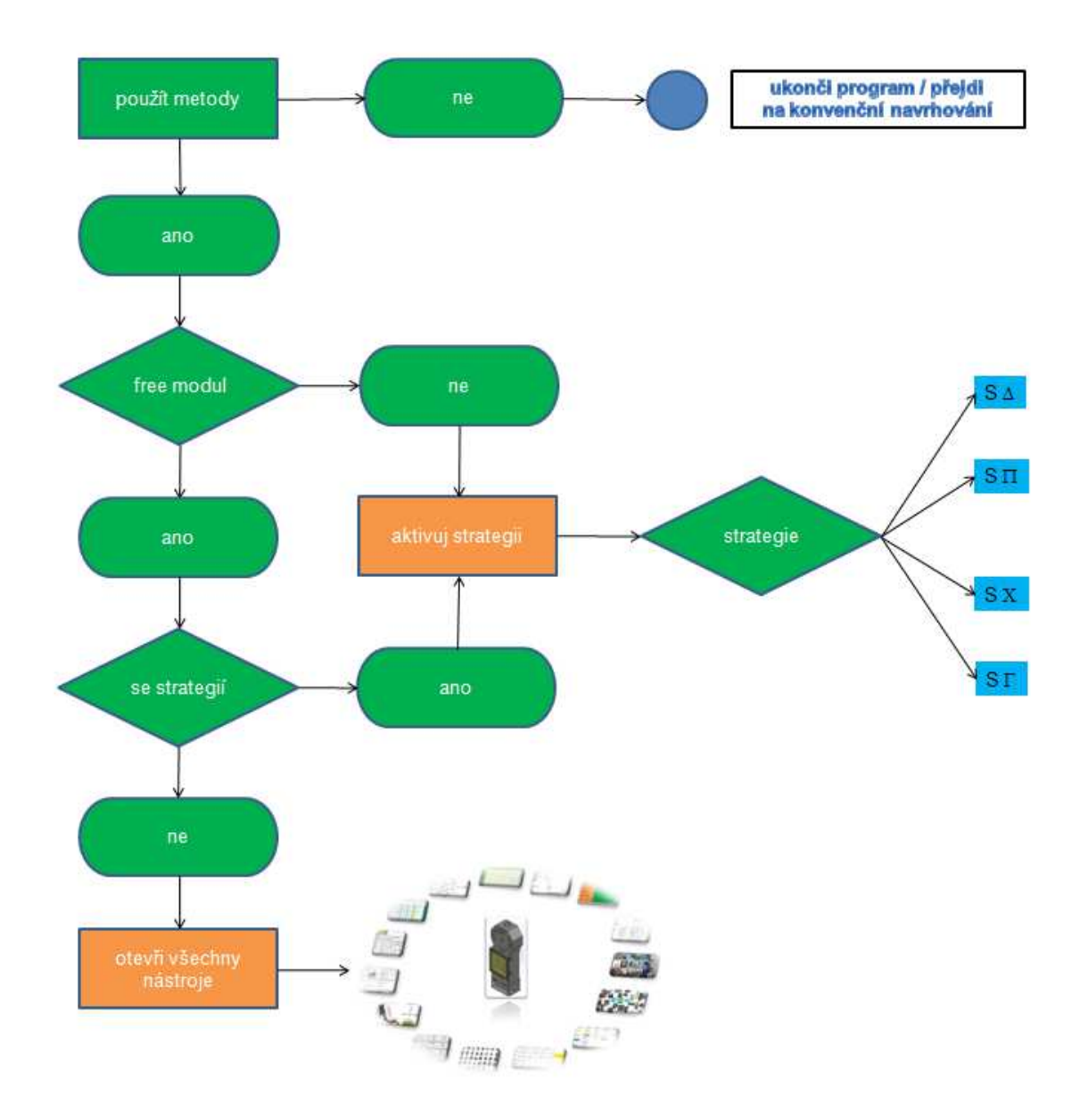

*3-3 Diagram rozhodovacího procesu pro výběr strategie/metod [databáze autora]* 

, kde

- S $\Delta$  je strategie pro inovaci dílu
- SIT je strategie pro inovaci podsestavy
- SX je strategie pro inovaci celku
- $S\Gamma$  je strategie pro generování nové řady (generace)

Obecně se konstrukční strategie dělí na 2 části, rychlou konstrukci (efektivní) a pomalou konstrukci (neefektivní).

Při efektivní strategii, používá konstruktérský tým parametrizaci, pravidla, postupy a řád. Na první pohled se zdá, že používání řádu a nástrojů zahrnuje jakousi pomalost, ale v praxi je výsledný efekt zcela opačný, neboť neefektivní strategie, velmi často bohužel používaná, v sobě zahrnuje aspekty neustálého přepracování, změn priorit, chaotického vyhledávání, přeskakování a vracení se zpět. Ve smyslu zpracování metod návrhu strojních součástí do PLM proto vždy hovoříme o strategii efektivní. Součástí ní je tzv. taktika, která určuje postup inovace a pomáhá tak při vyhledávání nejlepší cesty pro dané téma inovace. Můžeme zde také vidět možnost freemodelingu, který je jakousi volbou "nanečisto", nebo-li zkušební varianta pro seznámení s terénem, což lze využít i pro tvorbu základní představy o dané problematice. Oproti běžnému konstrukčnímu tápání, zejména ve fázi nezralosti konstruktéra/ky, kdy je nutné podat začínajícímu kolegovi pomocnou ruku, je právě jednou z funkčních variant nabídka, vyzkoušet si různé návrhové aparáty, které jsou při zvolení různých typů šablon k dispozici. Při zvolení šablony je pro konstrukci na výběr řada nástrojů pomyslně na sobě nezávislých. Zde je již myšlenka pomoci zřejmější, protože konstruktér netápe, ale vybírá z předpřipravených možností, které se ze zkušeností do dané situace nejlépe hodí. Ve strategiích pro inovaci dílu, podsestavy a celku je možno nástroje i přeskakovat a nevyužít tak celé portfolio nabízeného. Výjimku tvoří generační šablona, kde je cesta striktně dána, nástroje na sebe navazují a jedná se zde o taktiku zcela řízenou a parametrickou. Samozřejmě, že vybrané strategie se mohou řídit podle parametrů, přizpůsobených dané lokalitě. V určitém ze sektorů konstruktérství bude zřejmě větší zájem a prioritou řešit životnost, jinde recyklaci produktu a v dalším oboru moderní design nebo celkovou hmotnost konstrukce.
Strategie se šablonami jsou zachyceny na následujícím schema.

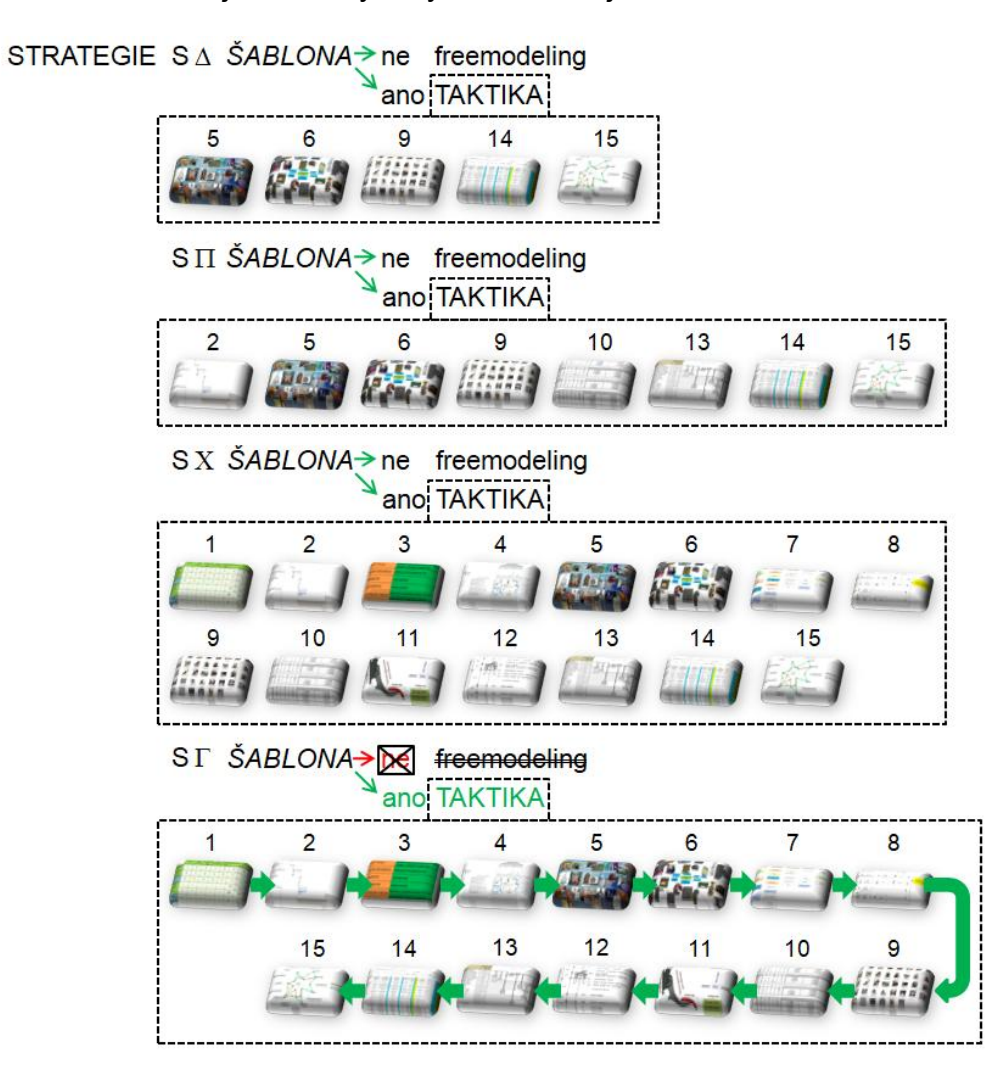

*Schema 3-4 Vobla strategie [databáze autora]* 

Legenda:

- $S \triangle$  ... inovace dílu
- $S \Pi ...$  inovace podsestavy
- S X ... inovace celku
- S  $\Gamma$  ... nová generace

## 3.2.3. **Příklad vzniku implementace na efektivitě montáže**

K dalšímu postupu řešení implementace popsaných metod do systému PLM přibližme jednotlivé kroky návrhu a jednu ze základních myšlenek propojení:

- 1. rozbor funkčních nároků na výrobek
- 2. rozhodnutí, zda má být výrobek uvažován jako celek nebo jako série funkčních podskupin
- 3. rozdělení součástí do skupin
- 4. určení indexů, koeficientů a ostatních hodnot
- 5. zhodnocení indexů

Pro tento druh výpočtu je zřejmé, že bude potřeba při konstrukci dílu zvolit parametr modelu. Jedna z možností, jak takový parametr zadat, je deklarováním, podobně jako zadáváme (již standardně) ručně např. materiál modelovaného tělesa.

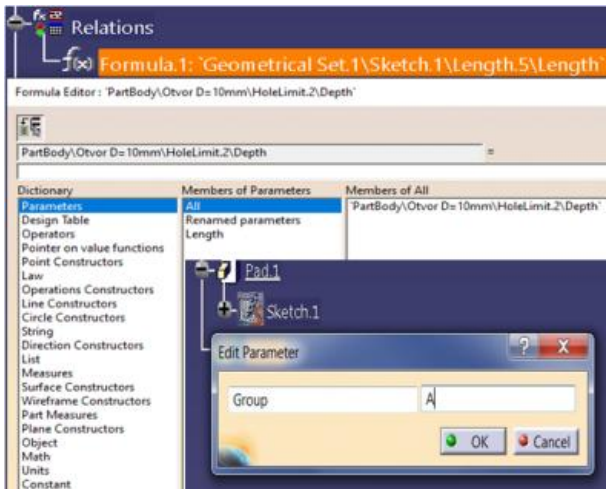

*Obrázek 3-4 Parametr skupiny A [databáze autora]* 

Tuto hodnotu, v tomto případě parametr A zaneseme do předem připraveného vzorce, jakožto vstupní hodnotu nutnou pro výpočet. Pozornost je ovšem také nutno soustředit na jednotlivé váhy kritérií. Dále pak postupujeme dle používáné metody.

Důležitým vzorcem, který by měl hrát významnou roli při integraci metod jako jsou metody DFX, je výpočet indexu efektivnosti konstrukce:

$$
E_K = \frac{A}{A+B} .100\%
$$

, kde A je počet dílů zajišťující vykonání funkce

a B jsou součásti, jejichž účel není kritický pro funkci výrobku.

Neméně důležitou úlohu představuje např. vyhodnocení efektivity montáže, u které se s výhodou používá následujícího vzorce.

$$
E_m = \frac{3s.(NM)}{CMN}
$$

, kde NM je teoreticky nejmenší počet dílů a CMN je celkový čas montáže návrhu.

Ještě pro důkladnost, vzpomeňme alespoň příklad s komplexitou.

Při výpočtu komplexity je vždy nutné přihlížet na to, o jakou výrobkovou oblast se jedná. Obecně je hodnota komplexity přímo úměrná:

- počtu dílců
- počtu interakcí (spoje, dotyky, ...)
- složitosti procesů a počtu procesních kroků (u komplexity procesu)

Vzorec:

*KV=1PF3PD∙PT∙PS ..............................................................Rovnice 3* 

, kde

- KV ... komplexita výrobku
- PF ... počet funkcí
- PD ... počet dílů
- PT ... počet typů dílů
- PS ... počet styků dílů

Přičemž uvažujeme stav, kdy PF bude zadáno konstruktérem (uživatel), PD vyplní software "sám", PT bude a finálně PS je kritériem, jenž lze získat při umisťování těles při budování sestavy a to přes tzv. Constraints.

Otazníkem však zůstává, jakým způsobem budou informace tohoto typu předávány. Předpokládáme-li otevřený přístup programátora do zdrojového kódu daného konstrukčního 3DCAD, pak můžeme tvrdit, že vytvořený link mezi Constraints a další námi uvažovanou hodnotou, bude automaticky přenášen do výpočtu. Parametricky konstruovat úlohy a potom určovat, která je např. vzhledem k náročnosti výroby méně či více zatěžující životní prostředí. Zbývá vyřešit související faktory ovlivňující možnost propojení s PLM, jako je např. výběr metod nebo grafické rozhraní.

## 3.2.4. **Příklad implementace na nástroji vektoru inovačních příležitostí**

V této podkapitole si vezmeme na pomoc vektor inovačních příležitostí, na kterém znázorníme základní myšlenky a postup implementace. Důležitá je příprava virtuálního "prostoru", kdy nesmíme dovolit, aby si designér konstruktér mohl libovolně soubory ukládat. To v tuto chvíli není vhodné/přijatelné. Situace je velmi podobná parametrizaci úlohy, kdy také dochází k jakémusi vedení konstruktéra, ale zároveň k jeho omezování. Musíme však brát zřetel na omezování ve slova smyslu kladného/pozitivního omezení, kdy k tomuto stavu dochází právě z důvodů pozdějších výhod efektivního konstruování. Uveďme příklad sledu operací při propojení metod DFX a CAD:

- modeling desky a otvorů
- definice otvorů (závit, sražení)
- parametrizace úlohy
- významnost parametrů
- výsledná rovnice
- vyhodnocení výpočtu
- extrahování řešení a jeho uchování v learning systému

Parametr může zastupovat např. závit nebo otvor.

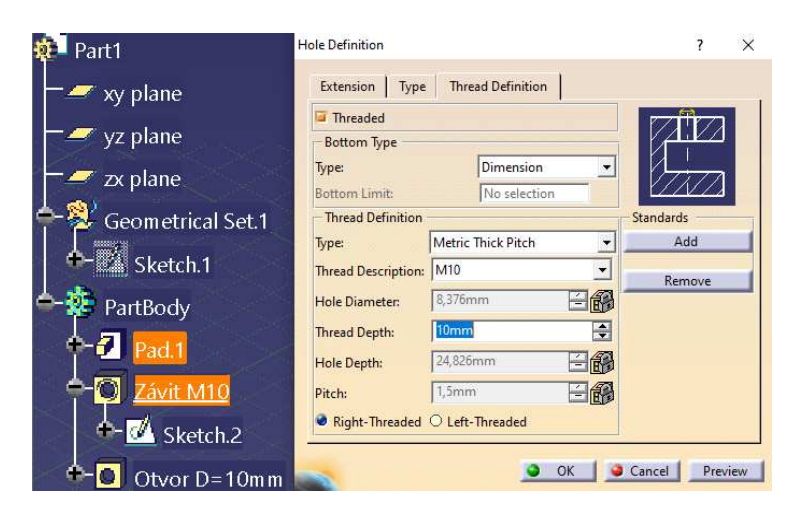

*Obrázek 3-5 Vkládání hodnot [databáze autora]* 

Převedením hodnot na příslušné koeficienty zjišťujeme náročnost montáže, výroby, zátěže na životní prostředí a nebo dalších možností dle konkrétní potřeby konstruktéra. V případech vysvětlujících architekturu myšlenky, je potřeba znát a popsat mnohdy velmi složité parametry, indexy a kritéria, podle nichž budeme schopni určit výhodu toho kterého konstrukčního uzlu či sestavy, posoudit, která ze zkoumaných sestav je z daného hlediska výhodnější. Vraťme se ovšem k myšlence implementace vektoru inovačních příležitostí.

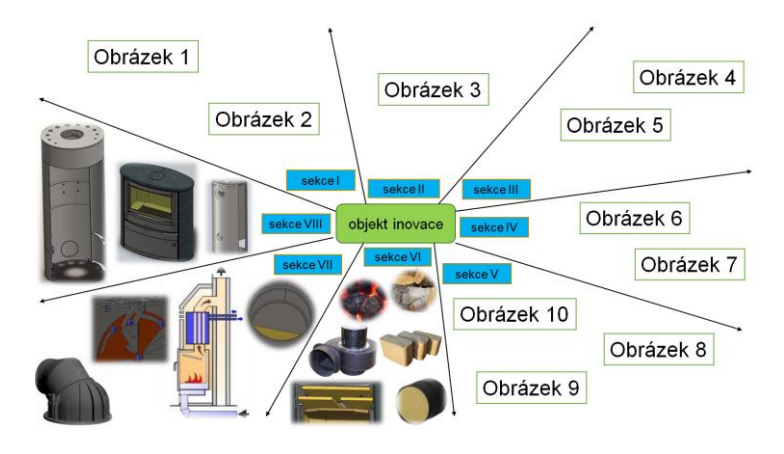

*Obrázek 3-6 Myšlenka výběru polí [databáze autora]* 

Konstruktér má k dispozici pracovní prostory (workspace) s příslušnými adresáři. Objekt inovace budiž vrcholovým/celkovým prostorem s názvem složky stejné, jako je inovovaný objekt. Ve složkách sekce I÷VIII (ovšem neomezujme se pouze na tento počet, ten se může samozřejmě libovolně pro různé návrhy a typy inovací měnit), které jsou pojmenovány podle vlastnosti dané sekce, se nachází konkrétní obrázky [Obrázek 1=možnost inovace v sekci I] nebo i texty, v budoucnu to mohou být samozřejmě složitější objekty, jako je zachycení videa, zvuku nebo pachu a dalších vjemů. Zastřešující program (např. Visual Studio), který bude daný nástroj implementovat, pomocí svého jazyku rozhodne o správném umístění Obrázků (nebo vjemů) 1÷n na pozice k sekci I÷n. Zpočátku přísnější omezení vzhledem k rozhodování konstruktéra se nyní zmírňuje. Například už tím, že v tuto chvíli "obyčejné" obrázky nejsou rozprostřeny ledabyle a náhodně v prostoru workspace, ale jsou tříděny a práce s nimi je, zejména při práci v týmech, jednodušší a řekněme rychlejší. Tento styl zachycení myšlenky evokuje představu budoucích vyhledávacích algoritmů nebo nápověd, bazírující na podobnosti objektů v sekcích, což by mělo vést ke zefektivnění činností. Rizikem je ovšem svědomitější přístup ke konstruování, delší v začátku, kázeň a disciplína konstruktérů.

## 3.2.5. **Návrh grafické realizace**

Základní zdrojový kód pro tvorbu ukázky grafické realizace je napsán v softwaru Visual Studio (viz. kap. 5.3.4).

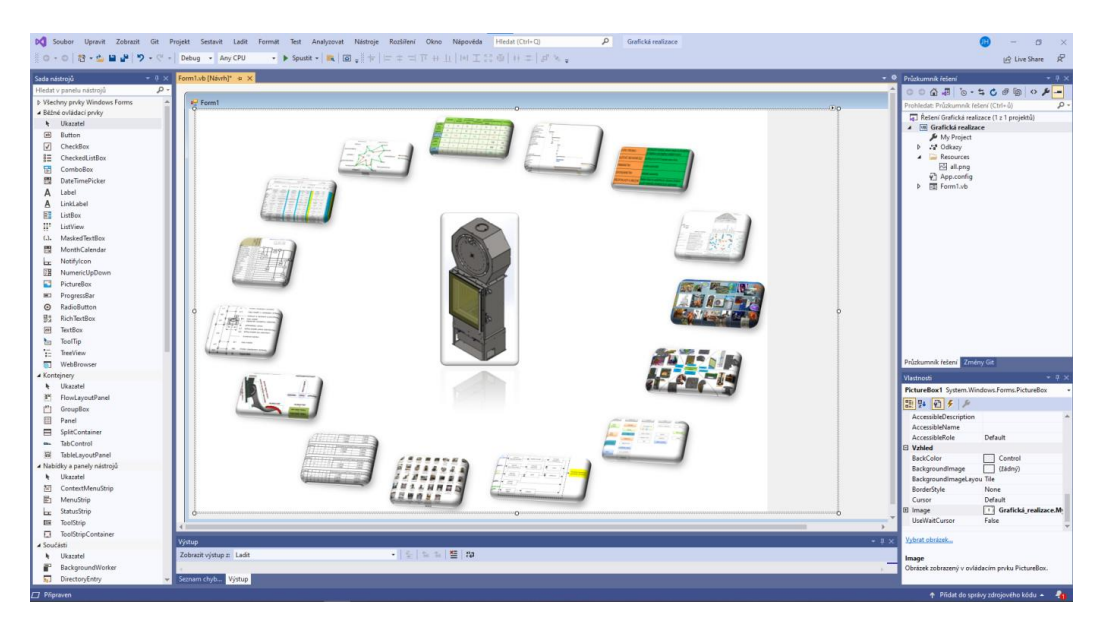

*Obrázek 3-7 Grafická realizace [databáze autora]* 

Smysl a filosofie rozložení uživatelského rozhraní je znázorněn na obrázku.

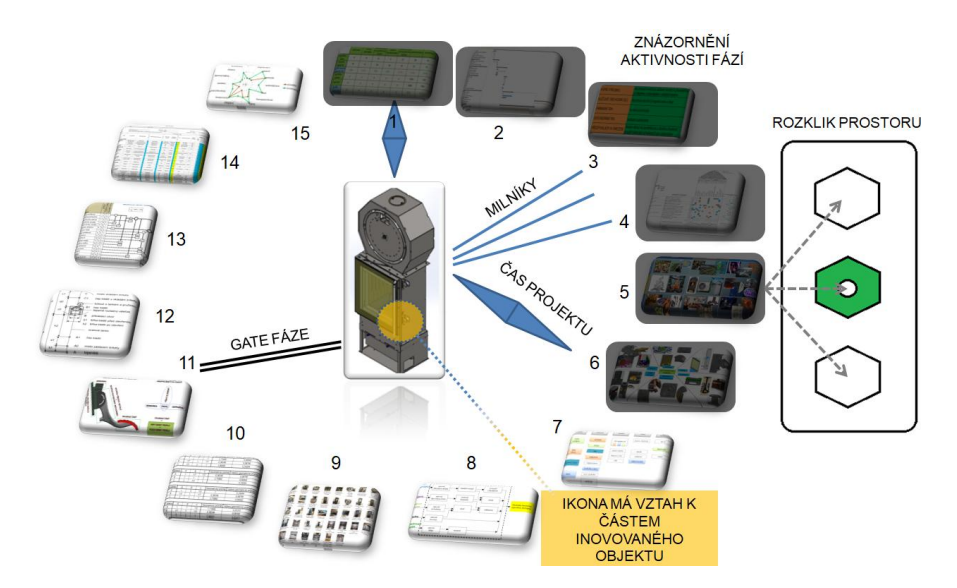

*Obrázek 3-8 Dashbording [databáze autora]* 

*Pozn.: Gates a vážnost jejich splnění spočívá ilustrativně například hlídáním klíčů od automobilu v uzamčeném trezoru, který nedovolí bez splněné fáze projektu, odemknout prostor trezoru a předání servisnímu technikovi pro výjezd automobilem na služební cestu. Je to druh omezení, který se ale vyplatí tím, že se technik od závady v terénu nebude zbytečně vracet pro důležitá data nebo předmět opravy/servisu/zásahu. To samé platí i u konstruktérských činností, které není radno přeskakovat a složitě se k nim později vracet.* 

# **4. STUDIE SOUČASNÉHO STAVU TECHNIKY KATEGORIE ZVOLENÉHO STROJÍRENSKÉHO SEGMENTU**

## **4.1. OBLAST VÝVOJE KRBOVÝCH KAMEN**

Protože je nezbytné konfrontovat vhodnost metod návrhu strojních součástí v reálném segmentu strojírenství, byla vybrána konstrukce krbových kamen. Toto prostředí bylo vybráno zcela záměrně. Spotřebu paliv v domácnostech v období 2009–2018 můžeme totiž charakterizovat postupným rostoucím vývojem využití biomasy na úkor ostatních pevných paliv, souvisejícím s širokou nabídkou, cenovou dostupností i dotační podporou při výměně kotlů. Spotřeba zemního plynu vykazovala mírný pokles [90]. Snížení spotřeby nejen zemního plynu, ale také uhelných paliv v minulých letech (od r. 2017) lze přičítat zvýšené nabídce palivového dříví, např. z důvodu sucha nebo výskytu kůrovce. Na základě dnešní doby drahých energií, kdy není zřejmé, jakým tempem budou ceny komodit růst a zda-li budou vůbec k dispozici je však výběr tématu krbových kamen zcela opodstatněný.

Tato kapitola ukazuje na složitost a rozmanitost konstruování v oblasti kamnářství s faktem, že vzhledem k problematice spalování, komfortu ovládání, částem a mechanismům kamen, má zde věda, výzkum a vývoj své zasloužené místo. Začíná docházet k propojování moderních inovačních nástrojů s programovým vybavením PLM systémů a zkušeností z oboru.

Historie výroby krbových kamen v celém tehdejším Československu začíná v 80. a 90. letech 20. století. Krbová kamna nebyla na českém trhu známa a tak první výrobky putovaly do zahraničí. Teprve postupem času si krbová kamna našla místo na českém trhu a dnes tvoří tuzemský prodej asi jednu třetinu celkového prodeje společností.

## 4.1.1. **Fyzikální princip**

def.: Krbová kamna je samostatně stojící topné zařízení s uzavřenými dvířky topeniště podle norem EN 13240 nebo EN 16510, které slouží především k vytápění místnosti, ve které jsou krbová kamna instalovaná.

Plynnými produkty spalování jsou spaliny. Při dokonalém spálení hořlaviny jsou to oxid uhličitý (CO<sub>2</sub>) a oxid siřičitý (SO<sub>2</sub>), a dále pak voda (H<sub>2</sub>O), ta zpravidla ve formě vodní vodní páry. Dále jedovaté plyny NO a  $NO<sub>2</sub>$ , oxidy dusíku  $(NO<sub>X</sub>)$ .

Při nedokonalém spálení (nedochází k ideálnímu vyhoření veškerého uhlíku v palivu na oxid uhličitý) z důvodu malého množství přiváděného kyslíku nebo prudkému ochlazení, vzniká oxid uhelnatý (CO), což je spojeno se ziskem menšího množství energie (přibližně 1/3 oproti dokonalému spalování). Část uhlíku se při nedokonalém spalování také váže ve spalinách ve formě různých organických látek (uhlovodíkových sloučenin), obecně nazývaných organický plynný uhlík (OGC).

Část "kondenzuje" ve formě sazí, nanáší se na stěny kotlového tělesa, případně komínu a navyšují podíl popela emitovaného horkými spalinami do ovzduší ve formě tuhých znečišťujících látek (TZL).

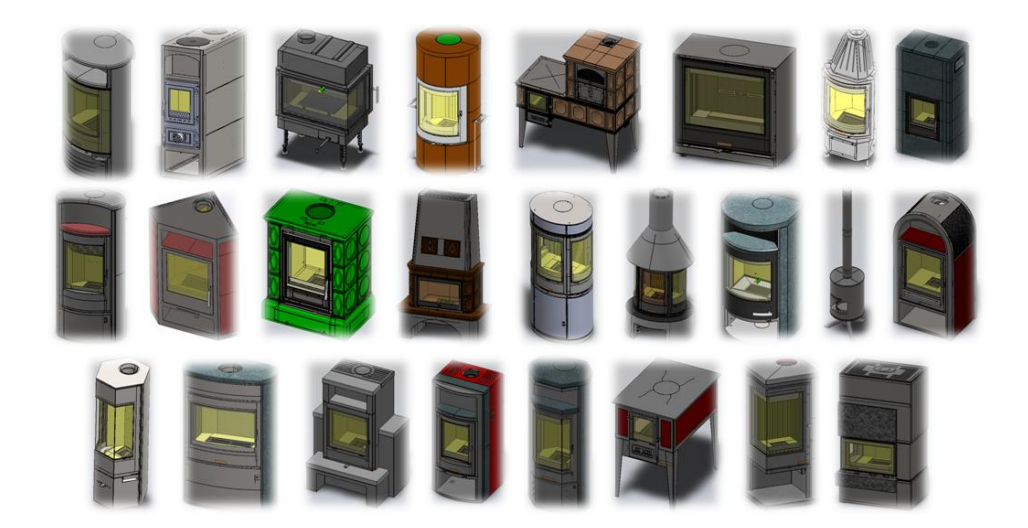

*Obrázek 4-1 Tvarosloví kamen*

#### SPALOVACÍ VZDUCH

Většina vyráběných kamen jsou konstruována na principu dvojího spalování primárního a sekundárního vzduchu a u nové řady výrobků je již využíván princip trojího spalování s tzv. terciárním vzduchem. U vybraných typů je použita automatická regulace poměru primárního a sekundárního vzduchu.

Cílem řízeného spalovacího procesu je maximálně se přiblížit dokonalému vyhoření hořlaviny. V běžném ohništi není technicky možné tohoto stavu docílit, proto zde musí být přivedeno větší množství spalovacího vzduchu a hovoří se tak o spalování za přebytku spalovacího vzduchu.

V samotném ohništi se vzduch musí optimálně rozdělit tak, aby dodal dostatečné množství kyslíku jednotlivým fázím hoření.

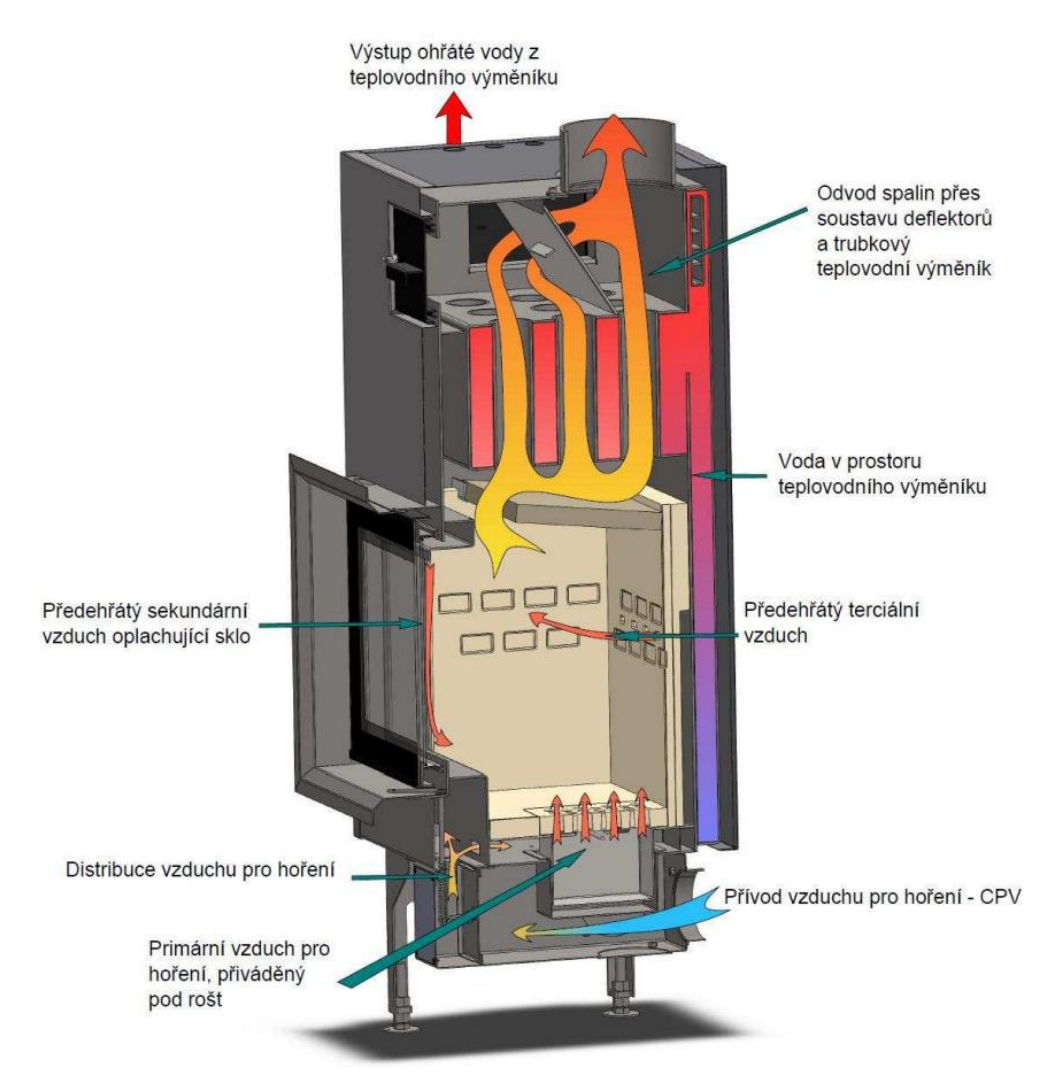

*Obrázek 4-2 Řez krbovými kamny [91]* 

- primární vzduch potřebný k zatopení v kamnech (přiváděný pod rošt)
- sekundární vzduch využívaný k topení v kamnech a na "oplach" skla
- terciární vzduch podporuje dohořívání

#### **Významnost terciárního vzduchu**

Terciární vzduch má za úkol se předehřát v zadní nebo boční části pláště a do topeniště proniká soustavou otvoru v horní nebo zadní části topeniště [91].

Tento terciární vzduch tím ještě více podpoří sekundární spalování a zvýší tak účinnost kamen, sníží emise a prodlouží dobu hoření. Šetří tím tak životní prostředí, při kterém tak vzniká minimum popela a emisí.

## 4.1.2. **Výpočet požadované dávky paliva a výkonu**

 $B_{\text{fl}} = \frac{360000 \cdot P_{\text{n}} \cdot t_{\text{b}}}{H_{\text{u}} \cdot n}$ <u>200. <sub>11</sub>. p</u><br>*H<sub>u</sub>. η* 

, kde je  $B_{fl}$  hmotnost dodaného paliva [kg]

H<sup>u</sup> výhřevnost zkušebního paliva [kJ/kg]

nejmenší účinnost dle normy ČSN EN 13229 nebo taková hodnota,

kterou stanoví výrobce v %

P<sub>n</sub> jmenovitý tepelný výkon [kW]

 $t_b$  nejkratší interval dodávky paliva nebo doba hoření stanovená výrobcem [h]

#### KOMÍN A PŘÍVOD CENTRÁLNÍHO VZDUCHU

Minimální doporučený tah komína je 12Pa. Maximální tah komína je doporučen do 20 Pa – pokud bude tah přes hranici, doporučení je instalovat zařízení na snížení tahu komína. Při nízkém tahu komína se používá zařízení pro zvýšení této veličiny.

Centrální přívod vzduchu je nutný ve všech případech, kdy není možní spolehnout se na dodávku vzduchu z místnosti (to je například problematika pasivních domů).

#### REGULACE VZDUCHU

Za účelem udržení co nejnižšího vlivu uživatele na emise, nesmí být během normálního provozu možné manuálně upravovat přívod vzduchu. Toho je obvykle dosaženo automatickou regulací přívodu vzduchu.

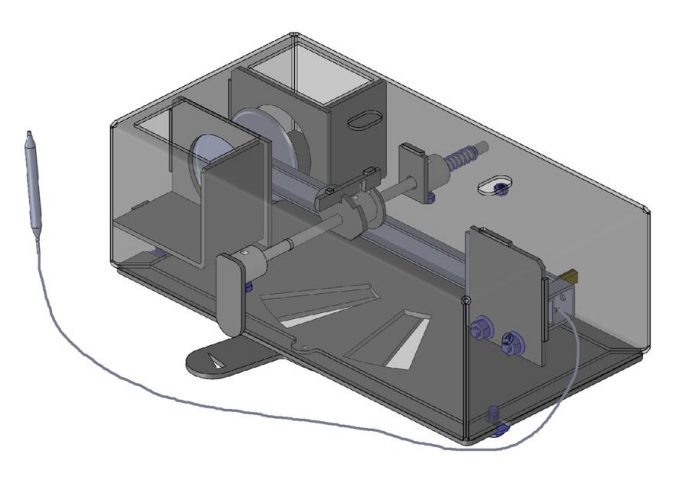

*Obrázek 4-3 Příklad zařízení pro automatickou regulaci závislého poměru primárního a sekundárního vzduchu (CZ2009823A3)* 

## **4.2. ZKUŠEBNICTVÍ**

Certifikované zkoušky krbových kamen zajišťuje v ČR např. Státní zkušebna Brno, hodnoty uvedené v technických listech jednotlivých kamen se porovnávají s interními laboratořemi cechu kamnářů.

Příklad prostoru zkušebny emisí na obrázku.

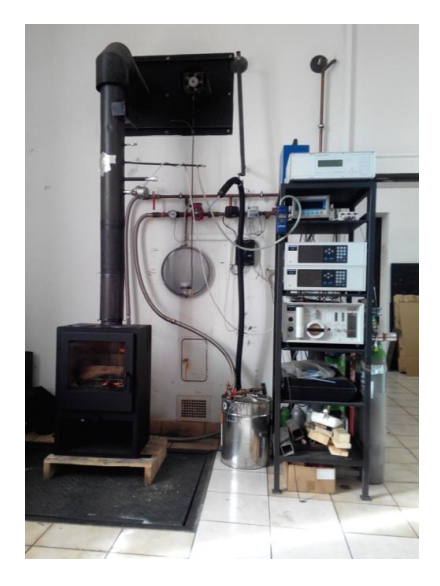

*Obrázek 4-4 Zkušebna emisí [Zdroj: interní materiály A X, spol s r o ]* 

Hlavní prováděné měření:

- výkon kamen popř. teplovodního výměníku (kW)
- spotřeba paliva (kg/hod)
- účinnost (%)
- $\bullet$  teplota spalin ( $^{\circ}$ C)
- hmotnostní tok spalin (g/s)
- koncentrace CO při 13% O<sub>2</sub>(mg/Nm<sup>3</sup>); koncentrace NOx při 13% O<sub>2</sub>(mg/Nm<sup>3</sup>); koncentrace OGC při 13%  $O_2$ (mg/Nm<sup>3</sup>); koncentrace prachu při 13%  $O_2$ (mg/Nm<sup>3</sup>)
- určení splňujících norem (ČSN, DIN, BlmSchV, ...)
- teploty okolního prostředí

Topení dřevem, i když je prováděno odborně, způsobuje výrazně více emisí znečišťujících ovzduší než jiné zdroje energie, jako jsou topný olej nebo zemní plyn.

Obytné oblasti proto mohou být vystaveny zvýšeným koncentracím jemného prachu a polycyklických aromatických uhlovodíků (PAH) - zejména pokud je současně provozováno více krbových kamen nebo krbů a významný vliv mají také inverzní povětrnostní podmínky, o oblasti ekologie se zabývá následující kapitola.

## **4.3. OBLAST EKOLOGIE**

Tato kapitola sumarizuje problematiku emisí v návaznosti na vybraný strojírenský segment, na kterou plynule navazuje Eko-design ve spojitosti s PLM prostředím.

## 4.3.1. **Pevné prachové částice**

jsou drobné částice [pevného skupenství](https://cs.wikipedia.org/wiki/Pevn%C3%A9_skupenstv%C3%AD) rozptýlené ve [vzduchu](https://cs.wikipedia.org/wiki/Vzduch), které jsou tak malé, že mohou být unášeny vzduchem. Jejich zvýšená koncentrace může způsobovat závažné zdravotní problémy. Podílí se také na důležitých atmosfé rických dějích jako vznik [vodních srážek](https://cs.wikipedia.org/wiki/Sr%C3%A1%C5%BEky) a ovlivňují [teplotní bilanci](https://cs.wikipedia.org/w/index.php?title=Teplotn%C3%AD_bilance&action=edit&redlink=1) [Země](https://cs.wikipedia.org/wiki/Zem%C4%9B)

## 4.3.2. **Pm10**

Při hodnocení kvality ovzduší se podle normy ČSN EN 12341 překládá pojem particulare matter jako [aerosolové částice,](https://cs.wikipedia.org/wiki/Aerosol) čímž jsou míněny všechny částice ve sledovaném vzduchu [92].

Dle zákona o ochraně ovzduší 86/2002 Sb. se PM překládá jako tuhé znečišťující látky. Částice s aerodynamickým průměrem a<10m.

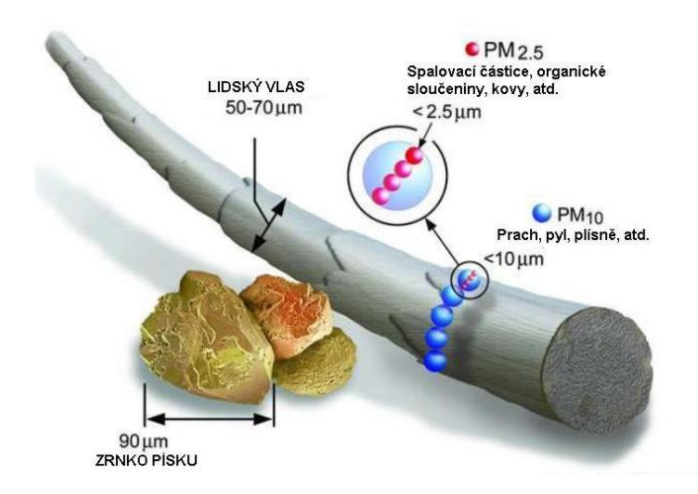

*Obrázek 4-5 Porovnání velikostí částic [93]* 

Zdroje emisí PM jsou jednak přímé emise čístic, zvané primární (např. ze spalování paliv, průmyslové výroby) a částice vytvořené z polutantů, což jsou sekundární emise. mezi prekurzory sekundárních emisí se řadí SO2, NOx, NH3 a antropogenní a biogenní těkavé látky [93].

Následující obrázek ukazuje aspirabilní rozměry částic.

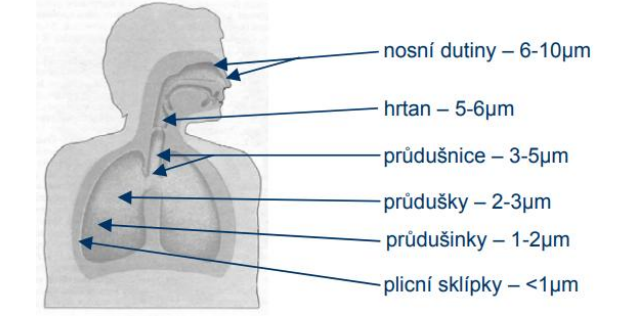

*Obrázek 4-6 Průnik jednotlivých velikostních frakcí prachu do dýchacích cest [94]*

Pokud se k základnímu zatížení přidají emise ze spalování dřeva, pak mezní hodnoty pro jemný prach v okolním ovzduší stanovené pro účely ochrany zdraví mohou být výrazně překročeny. Podle agentury pro životní prostředí nebyla v minulých letech (od r. 2018) na 78 % všech měřicích stanic na celostátní úrovni dodržena směrná hodnota WHO pro denní limitní hodnotu PM10. Graf znázorňuje průběh měsíčních koncentrací PM10 (ČR r. 2019).

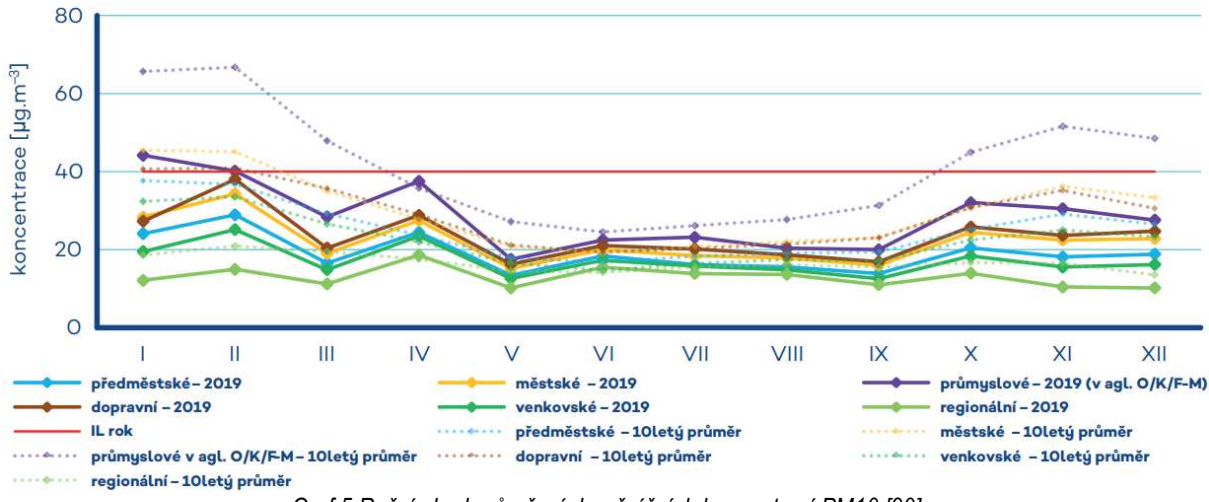

 *Graf 5 Roční chod průměrných měsíčních koncentrací PM10 [90]* 

Mezi hlavní zdroje emisí částic patří v průměru sektor lokálního vytápění domácností, který se podílí na znečišťování ovzduší v celorepublikovém měřítku látkami PM10 58,7 % a PM2,5 73,9 %. Doprava se na emisích PM10 podílí cca 11,2%. Při spalování dřeva vznikají také ultrajemné částice (menší než 0,1 µm). Podle výzkumů je jim připisován mimořádně velký vliv na zdraví. Doposud neexistuje žádná komplexní síť měření pro ultrajemné částice ani imisní limitní hodnoty. Krbová kamna také produkují saze (jako součást jemného prachu) a metan. Obě látky mají velmi vysoký potenciál na globální klimatické oteplování.

## 4.3.3. **Technika pro snížení emisí**

- primární technika je opatření, která zabraňuje nebo omezuje tvorbu znečisťujících látek (zejména evropský přístup)
- sekundární technika je takové opatření, jenž snižuje znečišťující látky, kt. již vznikly (přístup spojených států amerických)

## KATALYZÁTOR (CATALYTIC CONVERTERS)

Spalování dřeva je komplikovaný proces, kde v ideálním případě by jeho jedinou emisí byl oxid uhličitý a voda. Ve skutečnosti jsou ale produkovány další znečišťující látky. Tyto látky v principu katalyzátor, za zvýšené teploty (cca 600 °C), kdy se spouští chemická reakce, likviduje. Dochází k oxidaci za přítomnosti drahých kovů (nejčastěji platina "Pt"). Oxidace uvolňuje teplo a dochází k eliminaci škodlivých látek. Většina látek, kt. odolají katalytické oxidaci by se měla po té spálit.

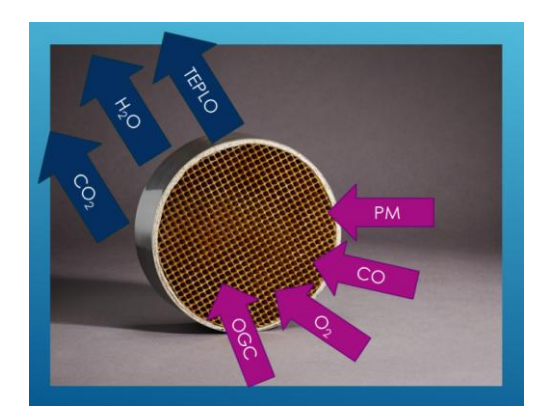

*Obrázek 4-7 Zjednodušená funkce katalyzátoru [95]* 

Důvody pro používání katalyzátorů:

- redukce škodlivých emisí
- vyšší teplota spalin pro příznivšjší tah komína
- zvýšení účinnosti

Instalace katalyzátoru v kamnech by měla dodržovat tyto body:

- spaliny by měly procházet směrem vzhůru
- demontovatelný z důvodu čištění
- zamezit kontaktu s plameny
- teplo generované katalyzátorem by mělo být použito k vytápění místnosti

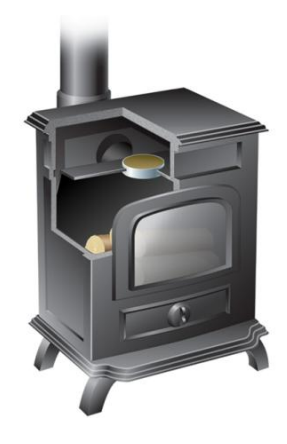

*Obrázek 4-8 Příklad umístění katalyzátoru v krbových kamnech [95]* 

Tvary určené pro krbová kamna a krbové vložky.

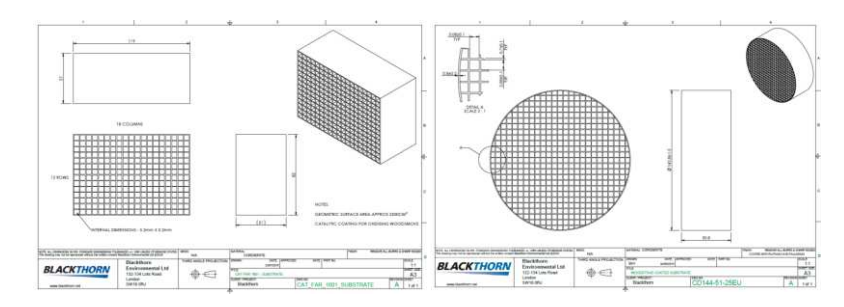

*Obrázek 4-9 Tvary katalyzátorů [Zdroj: BlackThorn & WhiteBeam]* 

Pro měření a testování katalyzátorů se využívají specializované laboratoře. Např. VŠB - Technical University of Ostrava, Energy and Environmental Technology Centre (Energy Research Centre) [95].

## **4.4. EKO-DESIGN**

Def.: Definujeme jako systematický proces navrhování a vývoje [výrobku,](https://cs.wikipedia.org/wiki/V%C3%BDrobek) který vedle klasických vlastností jako je funkčnost, ekonomičnost, bezpečnost, [ergonomičnost](https://cs.wikipedia.org/wiki/Ergonomie), technická proveditelnost, [estetičnost](https://cs.wikipedia.org/wiki/Estetika) apod., klade velký důraz na dosažení minimálního negativního dopadu výrobku na [životní prostředí](https://cs.wikipedia.org/wiki/%C5%BDivotn%C3%AD_prost%C5%99ed%C3%AD), a to z hlediska jeho celého [životního cyklu](https://cs.wikipedia.org/w/index.php?title=%C5%BDivotn%C3%AD_cyklus_v%C3%BDrobku&action=edit&redlink=1) [96].

Důležité jsou zejména [emise](https://cs.wikipedia.org/wiki/Emise_(ekologie)) do ovzduší, vody i půdy a spotřeba energie a materiálů. Tato metoda je klíčová pro přechod na [cirkulární ekonomiku.](https://cs.wikipedia.org/wiki/Cirkul%C3%A1rn%C3%AD_ekonomika) Současné výrobní schéma operuje na principu lineárního produkčního řetězce. Ze surovin se stává výrobek, z nějž se po použití stane odpad. Zelený produkční řetězec má za cíl odstranit všechny negativní externality výroby. Odpad by v tomto případě měl být jen organického původu, všechny syntetické látky by mělo být možné znovu použít jako suroviny o stejné kvalitě. Aby se zjistilo, jak moc se výroba a používání výrobku skutečně tomuto ideálu přibližují, je zapotřebí evaluace. Tu zajišťuje právě soubor metod Posuzování životního cyklu. Ekodesign se během své krátké historie vyvinul, z několika velice obecně formulovaných tezí hlásících se explicitně k [ochraně životního](https://cs.wikipedia.org/wiki/Ochrana_%C5%BEivotn%C3%ADho_prost%C5%99ed%C3%AD)  [prostředí,](https://cs.wikipedia.org/wiki/Ochrana_%C5%BEivotn%C3%ADho_prost%C5%99ed%C3%AD) v obor s rozvinutými strategiemi a propracovanou metodikou. Zaměřuje se nejenom na výrobek jako takový ale i jeho případnou [recyklaci](https://cs.wikipedia.org/wiki/Recyklace). Velice často přesahuje i do oblasti [managementu](https://cs.wikipedia.org/wiki/Management) a optimalizace výrobních procesů a produkt posuzuje z hlediska jeho celého [životního cyklu.](https://cs.wikipedia.org/wiki/%C5%BDivotn%C3%AD_cyklus) K tomu se využívá systémová analýza [LCA \(Life Cycle Assessment\)](https://cs.wikipedia.org/wiki/Posuzov%C3%A1n%C3%AD_%C5%BEivotn%C3%ADho_cyklu). Posuzování životního cyklu je metoda vypovídající o cyklu produktu nebo služby z hlediska jeho působení na životní prostředí. V úvahu bere procesy od těžby nerostných surovin přes dopravu, výrobu, užití až ke konečnému zpracování jako odpadu a zohledňuje energetické a surovinové náklady [97] a dopad na životní prostředí pro každý z nich.

### 4.4.1. **Eko-design a TZL**

Přes vzrůstající tlak na snižování spotřeby uhlí a obecněji pevných paliv, tedy i biomasy, se dá předpokládat, že snižování této spotřeby bude pozvolné a fosilní paliva budou hrát důležitou roli pro teplárenský průmysl, ale taky pro malá zařízení ještě delší dobu. Dle bilance emisí tuhých znečišťujících látek (TZL) pochází více než 1/3 prachu z vytápění domácností.

Některé evropské země deklarují podobnou úroveň emisí malých zdrojů jako Česká Republika. Podle výzkumů se do roku 2030 podíl emisí z vytápění domácností v celkové národní bilanci výrazně nezmění. Od 1. ledna 2020 vstoupilo v platnost Nařízení komise EU 2015/1189 o ekodesignu teplovodních kotlů na pevná paliva, kterým se provádí směrnice Evropského parlamentu a Rady 2009/125/ES. Ekodesign pro teplovodní kotle na pevná paliva stanovuje limity pro sezónní emise TZL na hodnotě 40 mg/m3N u automatických kotlů a 60 mg/m3N u kotlů s ručním přikládáním paliva (obě hodnoty koncentrace TZL jsou vyjádřeny v suchých spalinách, při 0 °C, 101,3 kPa, a 10 % O2). Kromě toho, na území celé EU platí norma EN 303-5 [4], která, pro třídu 5 vyžaduje koncentrace TZL ve spalinách na stejných hodnotách jako Ekodesign [98] s tím, ale že musí být splněny jak při sníženém výkonu (30% Pjm), tak při jmenovitém výkonu. Některé státy uvádějí ještě přesnější požadavky: například Německo omezuje nařízením vlády koncentrace TZL ve spalinách malých kotlů pod úroveň 20 mg/Nm<sup>3</sup>\* (při 13 % O2) což je cca 28 mg/Nm $^3$  (při 10 % O2). Samostatnou oblastí jsou dotační programy, u kterých je výše dotace vázána na úroveň produkce znečišťujících látek.

*\*Pozn.: [Nm<sup>3</sup> ] je Normovaný krychlový metr.* 

#### 4.4.2. **Posuzování životního cyklu**

Posuzování životního cyklu (LCA) [99]–[101] je metoda posuzování životního cyklu produktu nebo služby z hlediska jeho působení na životní prostředí. V úvahu bere procesy od těžby nerostných surovin přes dopravu, výrobu, užití až ke konečnému zpracování jako odpadu a zohledňuje energetické a surovinové náklady a dopad na životní prostředí pro každý z nich. Důležité jsou zejména [emise](https://cs.wikipedia.org/wiki/Emise_(ekologie)) do ovzduší, vody i půdy a spotřeba energie a materiálů. Tato metoda je klíčová pro přechod na [cirkulární ekonomiku.](https://cs.wikipedia.org/wiki/Cirkul%C3%A1rn%C3%AD_ekonomika) Současné výrobní schéma operuje na principu lineárního produkčního řetězce. Ze surovin se stává výrobek, z nějž se po použití stane odpad. Zelený produkční řetězec má za cíl odstranit všechny negativní externality výroby. Odpad by v tomto případě měl být jen organického původu, všechny syntetické látky by mělo být možné znovu použít jako suroviny o stejné kvalitě. Aby se zjistilo, jak moc se výroba a používání výrobku skutečně tomuto ideálu přibližují, je zapotřebí evaluace. Tu zajišťuje právě soubor metod posuzování životního cyklu.

## 4.4.3. **Konstrukce vhodná pro recyklaci**

Pokud jde o konstrukci, která je způsobilá pro recyklaci [102], platí pro zařízení, kterým byla udělena ekologická značka, následující:

- Zařízení musí být navržena tak, aby separace odděleně recyklovaných materiálů byla ve specializované společnosti podporována inteligentně navrženými spojovacími strukturami nebo mohla být provedena pomocí běžných nástrojů.
- Zařízení musí být navržena tak, aby bylo možné kovy druhově čistě oddělit a pokud možno recyklovat.
- Pokyny pro demontáž musí být poskytnuty na internetu pro specializované společnosti, které byly výrobcem pověřeny k recyklaci zařízení.
- Strategie vyvinutá pro zařízení pro preferované opětovné použití a recyklaci zařízení [86], která zmiňuje výše uvedené body, je výrobcem zveřejněna na internetu.

## **4.5. MODERNÍ MATERIÁLY**

## 4.5.1. **Retikulovaná pěna**

Retikulovaná (síťovaná) pěna [103], [104] je substrát pužívaný pro katalyzátory v kuchyňských spotřebičích na dřevo. Tato keramická pěna je relativně novou alternativou pro výrobu jáder katalyzátorů. Retikulované keramické pěnové vložky mají nepravidelný vzhled, připomínající tvar houby a působí jako filtr, velmi podobně jako katalyzátor.

| Color                                   | White                 |
|-----------------------------------------|-----------------------|
| Composition, %                          |                       |
| $\text{Al}_2\text{O}_3$                 | 91.91                 |
| SiO <sub>2</sub>                        | 8.01                  |
| Other                                   | 0.08                  |
| Softening Point, °C                     | $1600+$               |
| Density, g/cc (pcf)                     | $0.6 - 0.8$ (37.5-50) |
| Maximum Use Temperature* °C (°F)        | 1750 (3182)           |
| Open Pores Per Inch (PPI), Availability |                       |
| Rods                                    | 65                    |
| <b>Plates</b>                           | 65, 45, 20, 10        |

*Tabulka 4-1 Zkrácený materiálový list retikulované pěny [Zircar Ceramics]* 

Zatímco katalytický povlak katalyzátoru oxiduje organické plyny, pěna [105] v roli filtru zachycuje pevné látky a kapaliny. Plyn je nucen procházet spirálovitými cestami v materiálu, což způsobuje turbulence, které zvyšují účinnost. Substrát se také využívá k zachycování a eliminaci žhavých uhlíků a jisker.

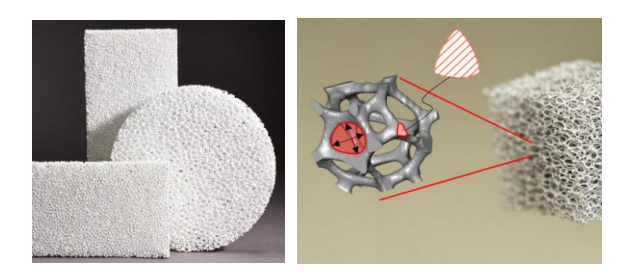

*Obrázek 4-10 Příklady retikulované pěny [103], [104]* 

Nevýhoda vzniká ve smyslu větších tlakových ztrát než se dosahuje u běžných voštinových (keramických, ocelových) pokovených filtrů. Tento fakt je ovšem řešen a kompenzován experimentováním s různými průměry, délkami a hustotami pórů.

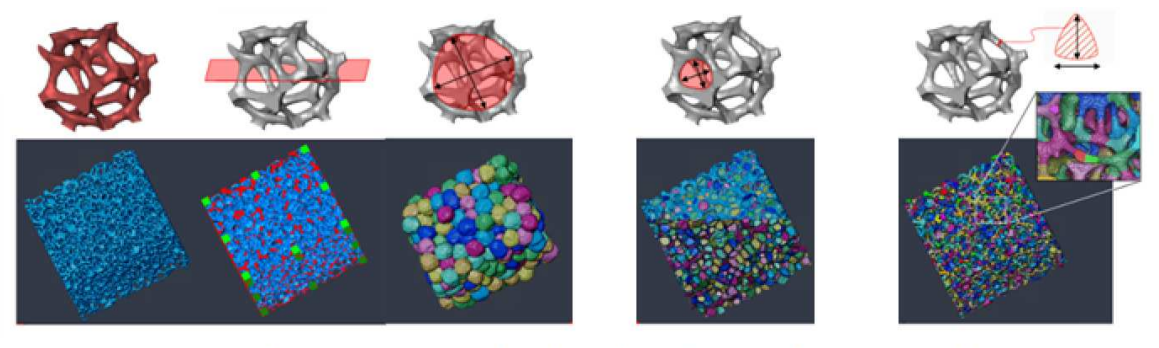

a) povrch b) řez c) velikost buňky d) velikost póru e) tloušťka provazce

#### *Obrázek 4-11 Mikroskopie pěny [104]*

Retikulované keramické pěnové substráty jsou používány v kamnech a pecích na dřevo, jako jsou například pece na pečení obilných potravin. Vhodné je ovšem používat tyto pece v kombinaci s kouřovodným ventilátorem a při používání se zaměřit na intenzivnější pravidelné čištění v kratších časových intervalech.

### 4.5.2. **Vermikulit**

Obchodně též grenamat. Chemicky (Mg,Fe,Al)3(Al,Si)4O10(OH)2·4(H2O). Svou strukturou i vzhledem je podobný [chloritům,](https://cs.wikipedia.org/wiki/Skupina_chloritu) či [slídám.](https://cs.wikipedia.org/wiki/Sl%C3%ADda) Stejně jako ony tvoří tabulkovité, dokonale štěpné krystaly a lupenité agregáty. Na rozdíl od ostatních [křemičitanů](https://cs.wikipedia.org/wiki/K%C5%99emi%C4%8Ditany) se jeho krystaly při zahřívání roztahují a tvoří lehké,

pórovité útvary červovitého typu. V kamnářství se hojně používá pro výrobu tzv. rozrážek (na obrázku naznačen žlutým kvádrem).

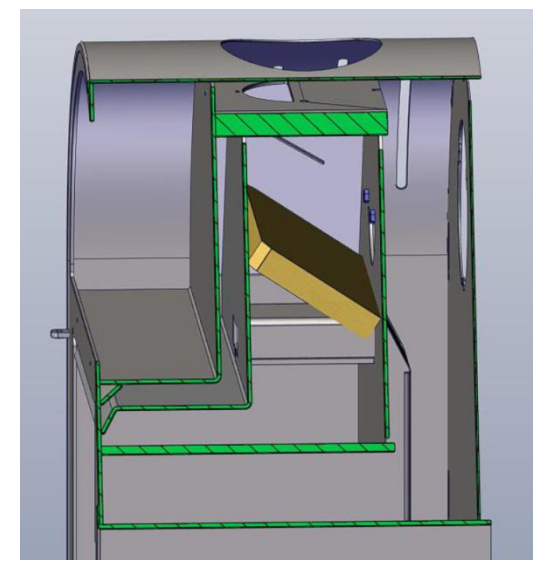

*Obrázek 4-12 Vermikulitová rozrážka [databáze A X]* 

Rozrážky tvoří nedílnou součást moderních kamen. Slouží pro "zpomalení" průchodu spalin. Při nárazu do materiálu a obtékáním okolo tělesa rozrážky vznikají víry a zpomalení toku spalin. Teplo se tak koncentruje v tělese kamen a zvyšuje se tímto účinnost. Blahodárně také působí na emisní výsledky, protože dochází k dopálení látek unášených směrem ven z prostoru kamen do komína. Technické parametry jsou v tabulce. Vermikulitový materiál lze obrábět konvenčními způsoby.

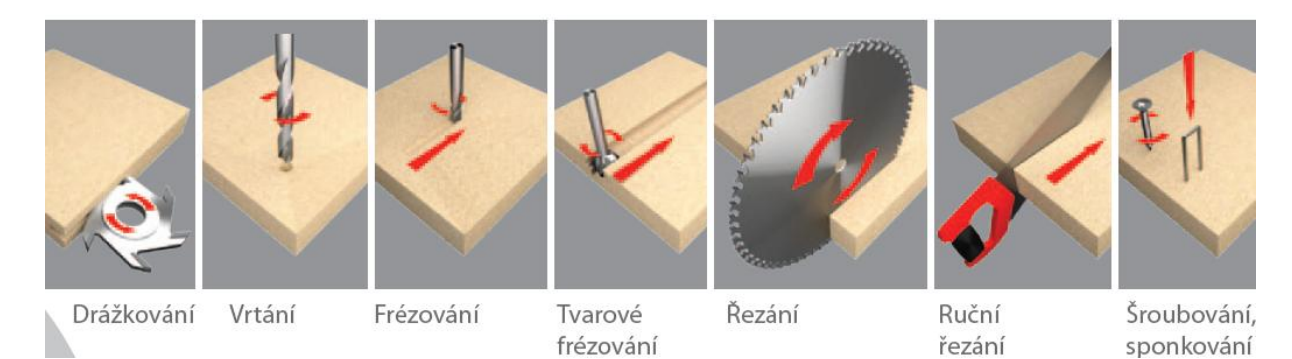

*Obrázek 4-13 Možnosti obrábění vermikulitových desek* 

# **5. PILOTNÍ PROJEKT PROPOJENÍ METOD NÁVRHU STROJNÍCH SOUČÁSTÍ PŘI VÝVOJI KRBOVÝCH KAMEN**

Pilotní projekt popisuje kombinaci metod návrhu strojních součástí s již existujícími PLM softwarovými nástroji a představuje základní stavební kameny myšlenky implementace metod do oblasti PLM.

#### **POSTUP INOVACE PRODUKTU**

Následující studie vysvětluje správný postup inovace produktu a poskytuje tím důležité informace o využitelnosti metod ve strojírenství v oboru kamnářství. Tento obor byl vybrán účelně ze dvou hlavních důvodů, kterými jsou energetická krize a tristní stav běžných firemních procesů s téměř, v dané oblasti, historickým odporem k novátorství a k učení se něčemu novému. Existují společnosti, které intuitivně razí směr industry 4.0, také ale existují společnosti, ve kterých nezačala s nadsázkou řečeno ani revoluce 3. Zatímco např. prostředí automotive je příkladem automatizace a jistým vzorem fungování interních procesů na nejvyšší úrovni a jednotnosti dat, na druhé straně vah lze pozorovat společnosti oblasti strojírenství, kde zkostnatělost a historicky zaběhnuté, řekněme diplomaticky, pravěké metody, si začínají vybírat svoji daň. Studie má za úkol popsat možnosti pracovat s moderními nástroji a metodami návrhu a konstruování strojních součástí v prostředí, ne příliš nakloněnému k inovátorství a změnám zaběhlého principu práce.

## **5.1. ZADÁNÍ INOVAČNÍHO PROJEKTU**

Jedním ze základních zákaznických požadavků na činnost krbových kamen je zajištění dlouhodobé tepelné pohody s minimální nutností věnovat se opakovaně a dlouhodobě obsluze kamen. Tento trend jde pak ruku v ruce se současnými ekologickými požadavky na snižování emisí škodlivin do ovzduší a zvyšování účinnosti topení. Realizaci těchto požadavků směřujících ke zvýšení uživatelského komfortu je vidět ve vývoji krbových kamen s automatickým provozem.

Smyslem vývoje je tedy vyvinout bezobslužná krbová kamna, plynule a bezporuchově samo-doplňující palivo do kamen.

# **5.2. ROZBOR NYNĚJŠÍHO STAVU TECHNIKY AUTOMATICKÉHO DOPLŇOVÁNÍ PALIVA**

#### NOMENKLATURA

Rozlišujeme základní nomenklaturu krbových kamen s automatizovaným přikládacím systémem:

základní stroj, topeniště, nabíjecí prostor, nabíjecí komora, směr před-založení, směr nabíjení, směr automatizovaného přikládání

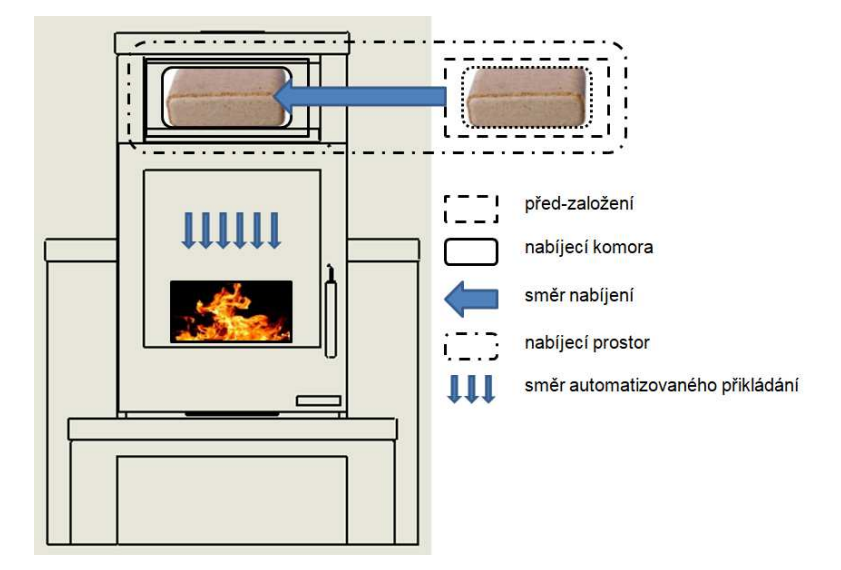

*5-1 Schema automatického přikládádní [databáze autora]* 

základní stroj

ve své podstatě jsou to klasická krbová kamna bez inovace automatizovaného přikládacího systému

topeniště

prostor s roštem, kde dochází ke spalování přikládané hmoty

nabíjecí komora

je vymezený prostor např. typu kapsle, šuplík, plošina, ve kterém je umístěno palivo

směr před-založení

je takový systém úkonů, který následně vede k zaplnění nabíjecí komory

nabíjecí prostor

nabíjecí prostor je sofistikovaný systém zahrnující mechanizované spojení množiny nabíjecích komor a systému před-založení

směr nabíjení

je takový systém úkonů, který následně vede k předání paliva pomocí nabíjecí komory těsně před fázi přiložení

směr automatizovaného přikládání

je systém úkonů, nutný k předání paliva z nabíjecí komory do oblasti topeniště

V současné době je perioda přikládání paliva při správném topení zhruba 45 min, kdy kamna vyžadují doplnění paliva. K zachování plné účinnosti kamen je též třeba dbát na přiložení správného množství paliva. Kamna pak z pochopitelných důvodů nemohou fungovat, pokud je člověk neobsluhuje, protože vyhasnou.

Automatická dodávka paliva do kamen je pak řešením, které jednak umožňuje delší dobu kdy je možné v kamnech topit bez obsluhy a uživatelům umožňuje topit např. přes noc nebo když se vydají ze zahřáté chaty na delší zimní procházku. Vedle těchto praktických přínosů pro uživatele umožňuje automatická dodávka paliva do kamen docílit správné účinnosti, snížit množství spalovaného paliva, regulovat teplotu, což u stávajících kamen je velice obtížné. Díky správnému režimu přikládání paliva dochází i k menší zátěži životního prostředí a zvyšuje se tím uživatelská přijatelnost a v neposlední řadě bezpečnost.

#### **Dosažení hlavního výsledku projektu je prototyp výzkumu a vývoje.**

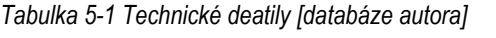

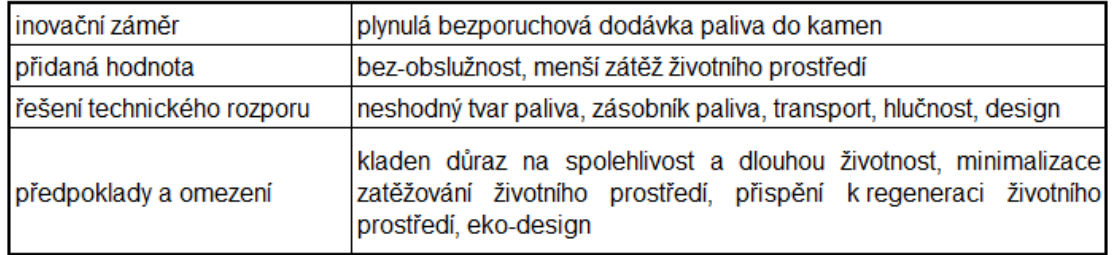

Rozměry prototypu v=1600, š=1000, h=700[mm], tepelný výkon do 10kW, energetická účinnost >80%, vytápěný prostor V=100 až 280m3. Horní/zadní vývod kouřovodu. Centrální přívod vzduchu=ano. Energetický štítek A+.

## **5.3. POTENCIÁLNÍ ŘEŠENÍ - VŠEOBECNÉ ZÁSADY A PRINCIPY**

Samotná krbová kamna budou zhotovena s integrovaným zásobníkem paliva (v prototypové verzi se bude jednat o dřevní brikety). Uživatel před-naplní zásobník palivem a integrované automatizované zařízení bude postupně přikládat palivo přímo do topeniště bez nutnosti další obsluhy. Cílem je dosáhnout alespoň doby 4,5 hodin samostatného topení bez lidského zásahu. Dodávka paliva je uvažována dílčí, systémy nejsou určeny pro zakládání většího množství paliva najednou. Čili toto palivo se přiloží na topeniště v určitých segmentech, clusterech.

Počet clusterů závisí na výběru varianty např. typu revolver, páternoster, plechové plošiny apod. Podrobněji bude rozebráno níže.

Prototyp by měl sestávat se základního stroje krbových kamen, zásobníku paliva, dopravníku, pohonu, elektronických čidel a dalšího příslušenství.

Podstatou řešení je naplnění paliva do nabíjecího zásobníku paliva s profilovanou komorou, která předurčuje tvar a velikost paliva. Tento nabíjecí zásobník se bude pohybovat (na principu translace, rotace, kombinace, to vše dle zvolené varianty – viz níže) a pomocí principu zvláštního mechanismu zajistí dopravník umístění paliva ze zásobníku do potřebného prostoru topeniště, čímž dojde k automatickému přiložení do kamen. Do vlastního systému zásobníku a dopravníku budou integrovány sensory pro měření množství paliva, pro regulaci četnosti/rychlost/kadence přikládání, dále pak bezpečnostní sensor a mechanismy bránící přehřátí kamen. Množství přikládaného paliva bude strojově kontrolováno a tvar bude odvislý od velikosti, resp. objemu nabíjecí komory. Součástí systému bude také možnost vypnutí dopravníku a přepnutí chodu kamen na manuální ovládání, např. z důvodu přerušení dodávky elektrické energie.

# **5.4. ŠABLONA PRO INOVACI PRODUKTU V OBLASTI PLM V KOMBINACI S METODAMI NÁVRHU STROJNÍCH SOUČÁSTÍ**

Tato kapitola se zabývá výběrem a potvrzením vhodnosti moderních inovačních metod pro vybraný segment strojírenství v kombinaci se softwarovými nástroji tvořícími synergický systém PLM. Jde o praktickou realizaci z kapitol teorie s ukázáním reálných vazeb a softwarovými možnostmi mezi jednotlivými prvky a položkamy PLM a metod návrhu strojních součástí. Vzniká tímto návod jak při inovaci postupovat.

## 5.4.1. **Výběr a použití metod návrhu strojních součástí**

Pro realizaci experimentu a výzkum vhodnosti implementace bylo zvoleno a použito 29 metod návrhu strojních součástí v tomto pořadí:

identifikace inovačních příležitostí, patentová rešerše, alokace zdrojů, harmonogram prací, inovační prohlášení, průzkum potřeb zákazníka, interpretované požadavky, afinní diagram, QFD, 9-obrazový pohled, inovační vektory, kombinační tabulka, funkční diagram, reverse engineering, návrh inovací - koncepty a výběr, architektura inovovaného výrobku, modularizace produktu, zástupci metod DFX, FMEA-K, FEM, rozbor vlastností výrobku a hodnotová analýza VA/VE.

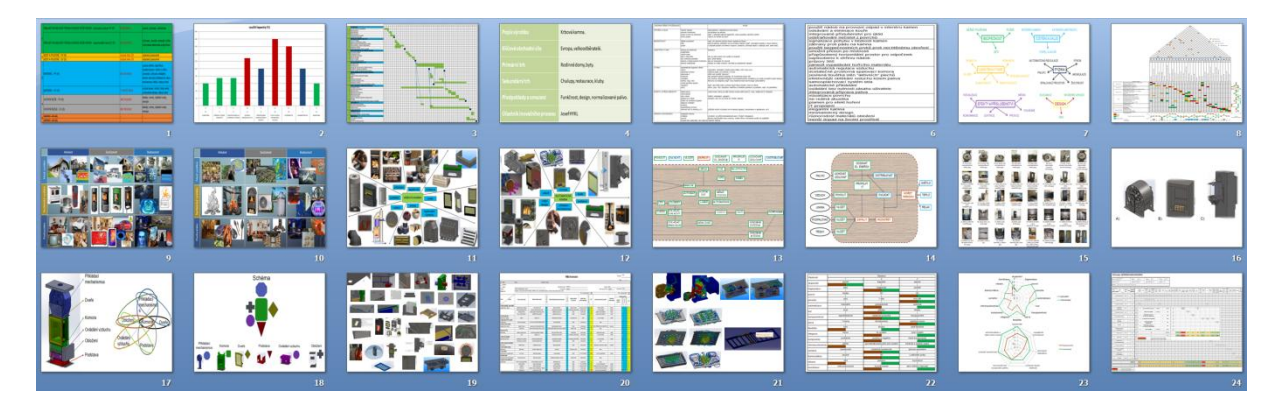

*Obrázek 5-2 Zvolené metody návrhu strojních součástí* 

Výsledkem této velmi komplexní a systematické činnosti, která je detailně popsána v této kapitole zabývající se návodem pro ostatní následovníky konstrukce a doplněná v přílohách č. 1, 3, a 4, je finální konstrukční návrh.

Použité metody jsou graficky na následujích obrázcích znázorněny inovační ikonou:

ini.

.

## 5.4.2. **Výběr softwarových řešení oblasti PLM**

V kombinaci s inovačními metodami návrhu strojních součástí byly zvoleny softwarové nástroje oblasti PLM a jejich přínos a vyhodnocení je v kap. 6.1. Jsou to zejména SW PDM Enterprise, Enovia pro řízení projektu a správu dat (Program and Project Management, Collaboration and Approvals), Catia V5 společně s 3D programem Solidworks 2019 SP5.0, FEM v prostředí Analysis & Simulation (strukturální analýza v Generative Structural Analysis) a FEM v prostředí Xpress FloXpress (proudění tekutin) a další.

Použité softwarové nástroje tvořící systém PLM jsou graficky na následujích obrázcích znázorněny PLM ikonou:

**PLM** 

V obou případech grafického znázornění je využito ikon z obr. 2-2:

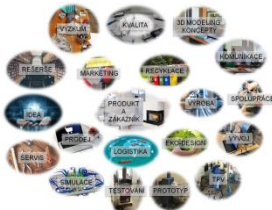

.

, které se svojí částí podílejí na spoluutváření společné vize kombinace metod návrhu strojních součástí a PLM a podporuje tak visualizaci reálných vazeb teoretické a experimentální části disertační práce.

## 5.4.3. **Fáze plánu**

Tato část je zahajovací metou projektu. Identifikujeme inovační příležitosti, mapujeme trh, sdělujeme náš zamýšlený inovační záměr, provádíme plán projektu (harmonogram), alokují se zdroje, zjišťuje se realizovatelnost projektu a měla by být provedena alespoň částečná předkalkulace. Zastřešujícím řešením z oblasti PLM je sofistikovaný software Enovia propojující činnosti obchodu, marketingu, kalkulantů a konstrukce.

Protože se jedná o propojený kombinovaný systém, je tento přístup umožněn celému technickému útvaru a zejména technické přípravě výroby, které je tak umožněno již v počátcích projektu konkrétně se vyjadřovat a být řádným členem týmu. Inovační záměr obchodníků by měl jít ruku v ruce s marketingem, proto jsou informace cloudově transformovány v 3DExcite s vizualizačními schopnostmi 3D produktu.

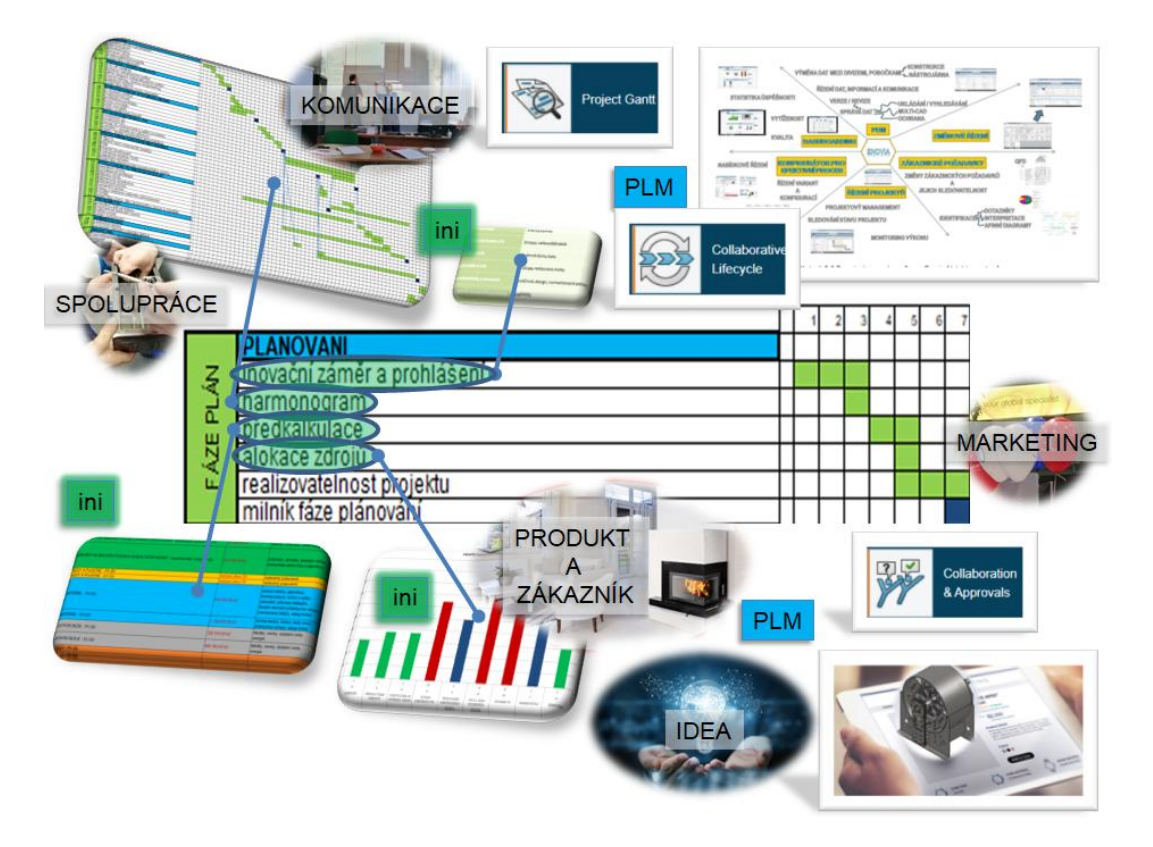

*Obrázek 5-3 Fáze plán* 

Marketing používá CRM a má přístup k publikacím z engineeringu a je integrován do ERP, umí zároveň využívat forecast nástroje a predikci (pro předvídání/předpovídání situace). Existuje dostupný integrovaný systém sběru nápadů, dostupný na libovolném zařízení. Fáze plánu je ukončeno milníkem fáze plánování.

## 5.4.4. **Fáze přípravy konceptů**

Příprava tvorby konceptů je důležitou součástí projektu, kdy spolupracuje marketing, obchod, technická příprava výroby, konstrukce a další týmy. Z PLM hlediska silný kolaborativní software podpořený kvalitním PDM zastřešuje vzájemnou komunikaci, vstupy a výstupy jednotlivých oddělení, jejichž práce je ovšem verzována, revidována a ukládána do společného úložiště, kde má každý uživatel přiřazená svá vlastní práva např. pro čtení a zápis.

Pro reverse engineering a první konstrukční vlaštovky ve formě dohledatelných 3D, zastřešil v případě pilotního projektu software tvořící PLM s názvem 3DVia. Bylo nutné též některé ze získaných 3D materiálů prošetřit zobrazovacími systémy 3DLiveExamine a eDrawings.

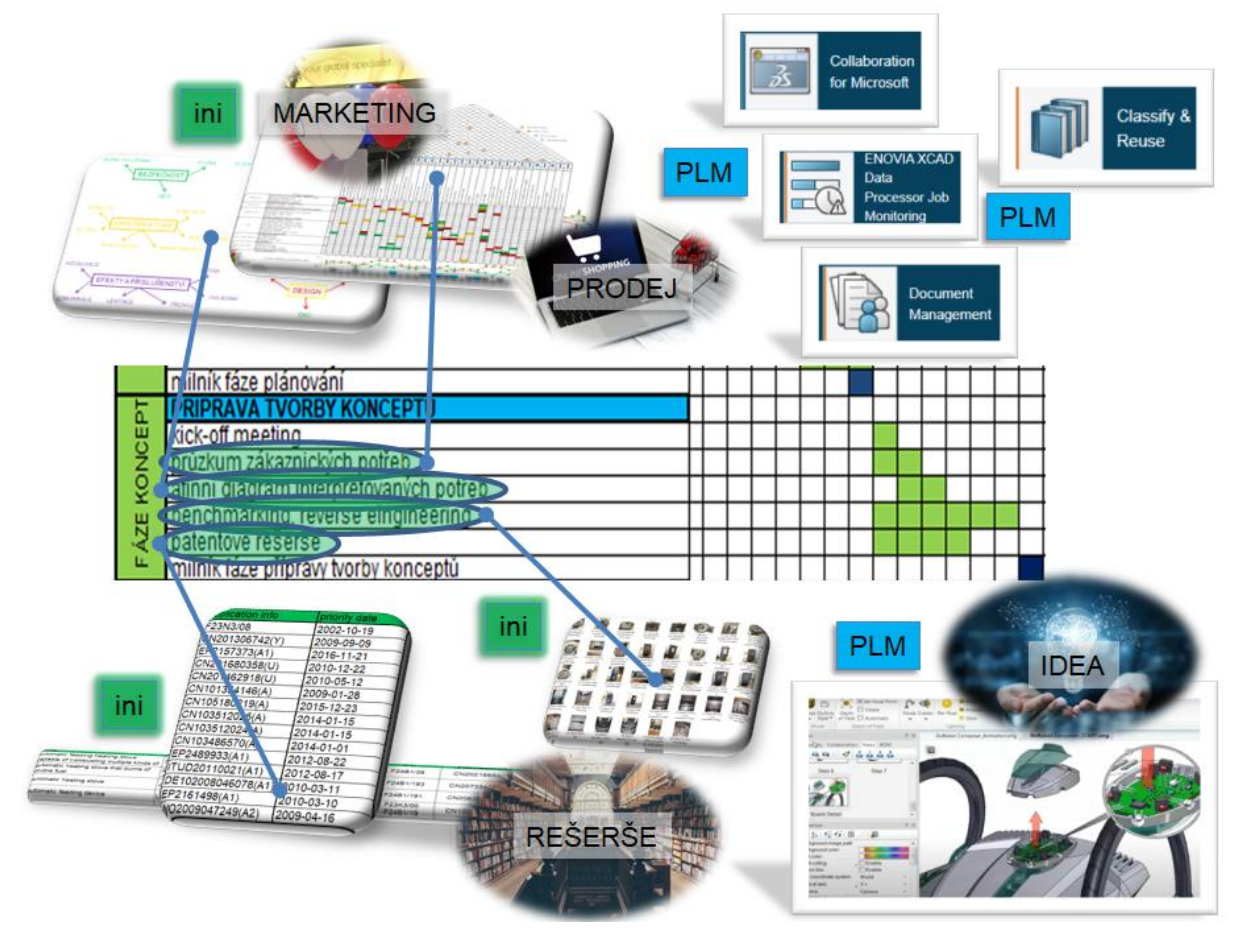

*Obrázek 5-4 Fáze koncept* 

Obchodní oddělení pro průzkum zákaznických potřeb a další činnosti je integrován do ERP společně s CRM a taktéž využívá nástroje pro predikci, forecast a cenotvorbu. Fáze koncept je uzavřena milníkem fáze přípravy tvorby konceptů.

## 5.4.5. **Fáze konstruování na systémové úrovni**

Konstruování na systémové úrovni se zabývá komplexním přehledem možnosti inovací. Na rozdíl od fáze detailního konstruování, která následuje systémovou úroveň, se zde nekonstruuje v pravém slova smyslu, ale vytváříme a vybíráme nejvhodnější koncepty. Společně s předchozími kapitolami v čele s podkapitolou fáze přípravy konceptů byla nashromážděny veškeré potřebné informace na jejichž základu lze koncepty tvořit.

Této činnosti pomáhají další inovační metody návrhového charakteru, jsou jimi např. 9-obrazový pohled nebo vektor inovačních příležitostí.

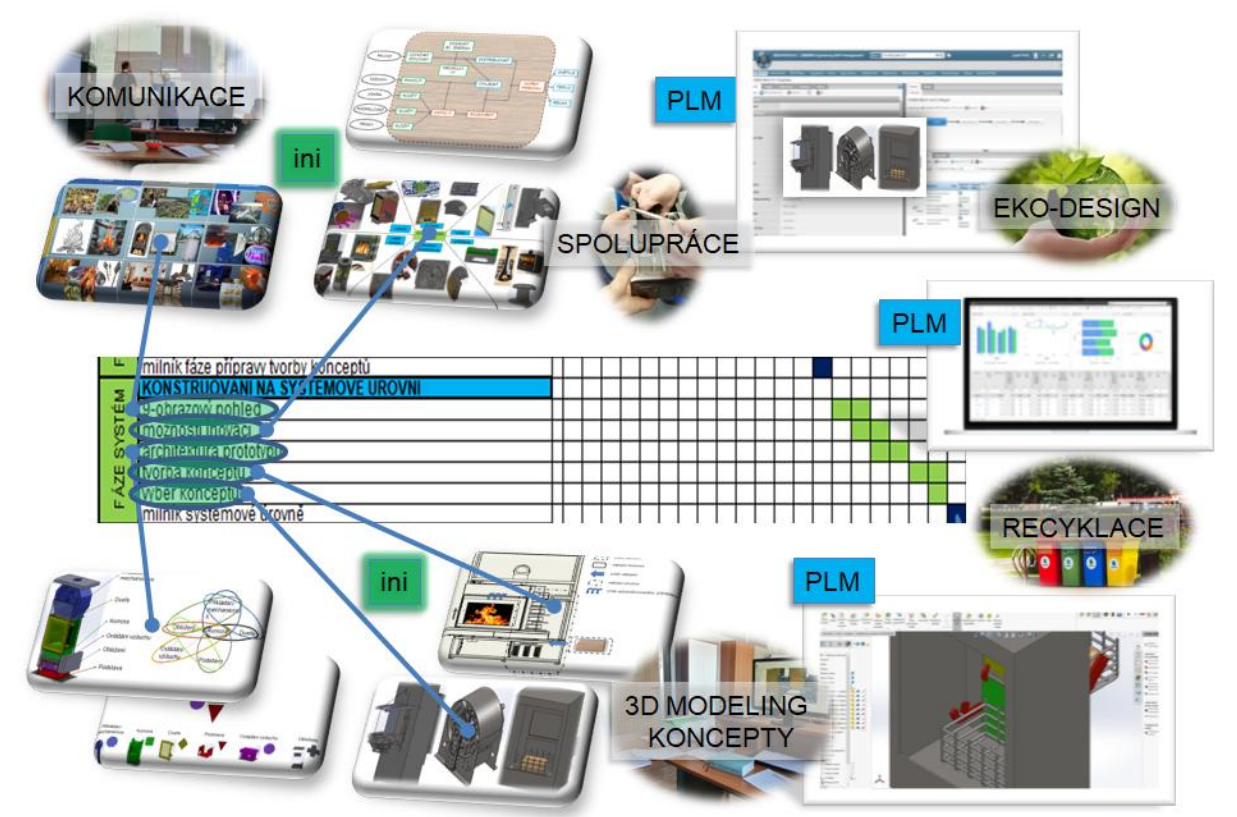

*Obrázek 5-5 Fáze systém* 

Vzhledem k nutnosti propojení všech jednotlivých zainteresovaných spolupracovníků a celých týmů je nutno zajistit sofistikovaným softwarem tvořícím celkové PLM řešení jednotné prostředí. Tyto činnosti jsou zastřešeny opět komplexním systémem Enovia na bázi projektového řízení a shromažďování dat uložených v PDM i s jejich výhodami. Dalším podpůrným softwarem je v tento moment CentricPLM, který vizuálně spojuje data související s produktem. Konstrukční tvorba konceptu byla realizována v 3D CAD Solidworks, nicméně, může být řešena v téměř jakémkoli 3D

CAD SW nebo "jenom" skicou, protože i skica má svoji váhu a důležitost. Ta je ovšem uložena také v PDM respektive v PLM systému. Dále je třeba zabývat se intenzivněji systémy kybernetické bezpečnosti. IT oddělení řeší zabezpečení antivirovou ochranou, kdy důležité systémy nejsou připojeny k vnější síti, proběhl externí audit, procesy pro kybernetickou bezpečnost jsou nastaveny, probíhají periodické audity a vyhodnocování rizik, průmyslové systémy a zóny jsou odděleny firewally, používají se techniky detekce anomálií a průniku.

Fázi systém ukončuje milník systémové úrovně a projekt plynule přechází do fáze detailního konstruování. V tuto chvíli jsou ale již známy koncepty, jejich výběr a je tedy možno již nyní intenzivněji spolupracovat s vývojem a prototypovou dílnou technického rozvoje a začít plánovat nákup a realizaci externího příslušenství. Pro realizaci setkání není nutná reálná přítomnost osob, ale lze se připojit vzdáleně ve virtuálním prostředí umožňující vzájemnou komunikaci, spolupráci, plánování a ukládání dat a na tomto základě je po té možno lepším způsobem řídit a vykonávat rozhodnutí.

#### 5.4.6. **Fáze detailní konstrukce**

Detailní konstruování v sobě nese největší stopu z hlediska virtuálních 3D a 2D informací o produktu i mimo něj. Konstruktéři jednotlivci a týmy se snaží své předchozí myšlenky zhmotnit ve virtuálním světě pomocí 3D CAD SW a pomocí vizualizace virtuálního světa. Pro inovaci v pilotním projektu propojení návrhu strojních součástí do systému PLM při vývoji krbových kamen byly použity dva 3D softwary, již zmiňovaný v předchozí kapitole CAD Solidworks a zároveň Catia V5, nicméně, doplněny mohou být téměř kterýmkoli systémem, který je pro tuto situaci vhodný, např. velmi pomůže prvek synchronního modelování v řadě NX. Konzistenci různorodých 3D dat zajišťuje TeamCenter, vhodným prostředím je ale i konkurenční 3DExperience. Úzkou spolupráci s technickou přípravou výroby určují kolaborativní moduly na bázi vestavěných prohlížečů, které umožňují nahlížení dat např. i s měřením a dalšími analýzami. Tato vizualizace je ideálním případem pro nekonstruktéry technology, kteří jsou běžně konfrontováni otázkami o možnostech výroby a jejich odpovědi jsou po té blížeji realitě a rozhodnutí se stává zodpovědnějším.

CAD je plně integrován s podnikovými systémy (přístup mají ostatní oddělení, např. nákup, servis, obchod). Správa požadavků a změnových řízení je taktéž integrována.

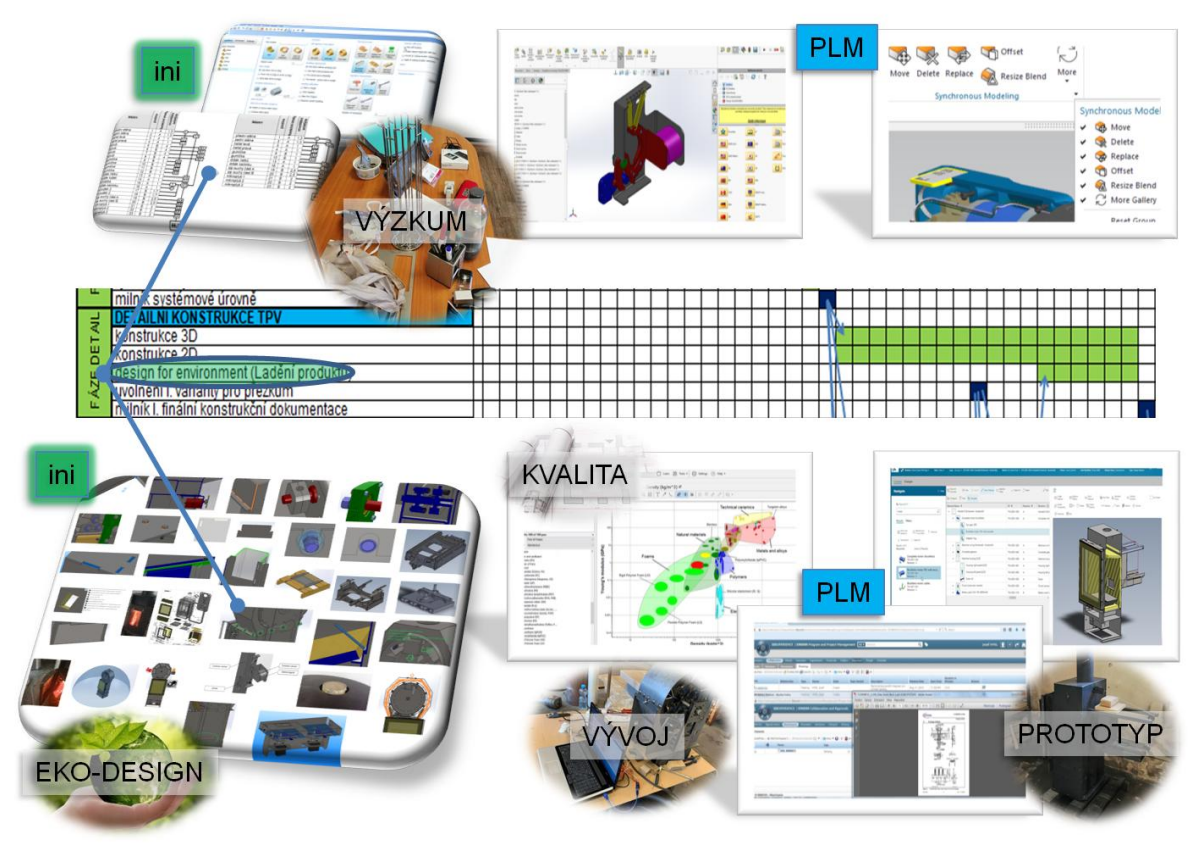

*Obrázek 5-6 Fáze detialu* 

Velkou výhodou jsou sofistikované nástroje tvořící mozaiku PLM, které svojí bází napomáhají vybírat z knihoven materiálů, spojovacích prvků, standardizovaných dílů, polotovarů a dalších důležitých prvků. Na straně metod návrhu strojních součástí zde figuruje design for X a eko-design (který svojí charakteristikou mimo jiné pomáhá zastřešit problematiku emisních a dalších norem spojených s výzkumem a vývojem produktu).

Fáze detailní konstrukce má návaznosti k přezkoumání konstrukčního návrhu, jeho výstupy spadají do oblasti vývojové dílny technického rozvoje i do zkušebnictví a ve většině případech nekončí dřív než se uvolní varianty pro přezkum. Tyto se vrátí s výsledkem (výstupy např. z FMEA, FEM a fyzickými testy), vznikají jednotlivé smyčky a cykly a po té se ještě dále upravují do doby vzniku finálního prototypu a fáze je ukončena milníkem finální konstrukční dokumentace.

## 5.4.7. **Fáze přezkoumání konstrukčního návrhu**

Mezi fází detailního konstruování a přezkoumání návrhu existuje velmi silná vazba s kladným efektem, kdy konstruovaný díl se podrobuje analýzám, jejichž úkolem je zajistit zpětnou vazbu o myšlenkách využití 3D prostoru, mechanických vlastnostech dílů i finanční náročnosti sestav. Dále se pak ověřují kolize, využívají se toleranční a další analýzy, např. povrchu, vyrobitelnosti nebo možného výskytu a vlivu vad.

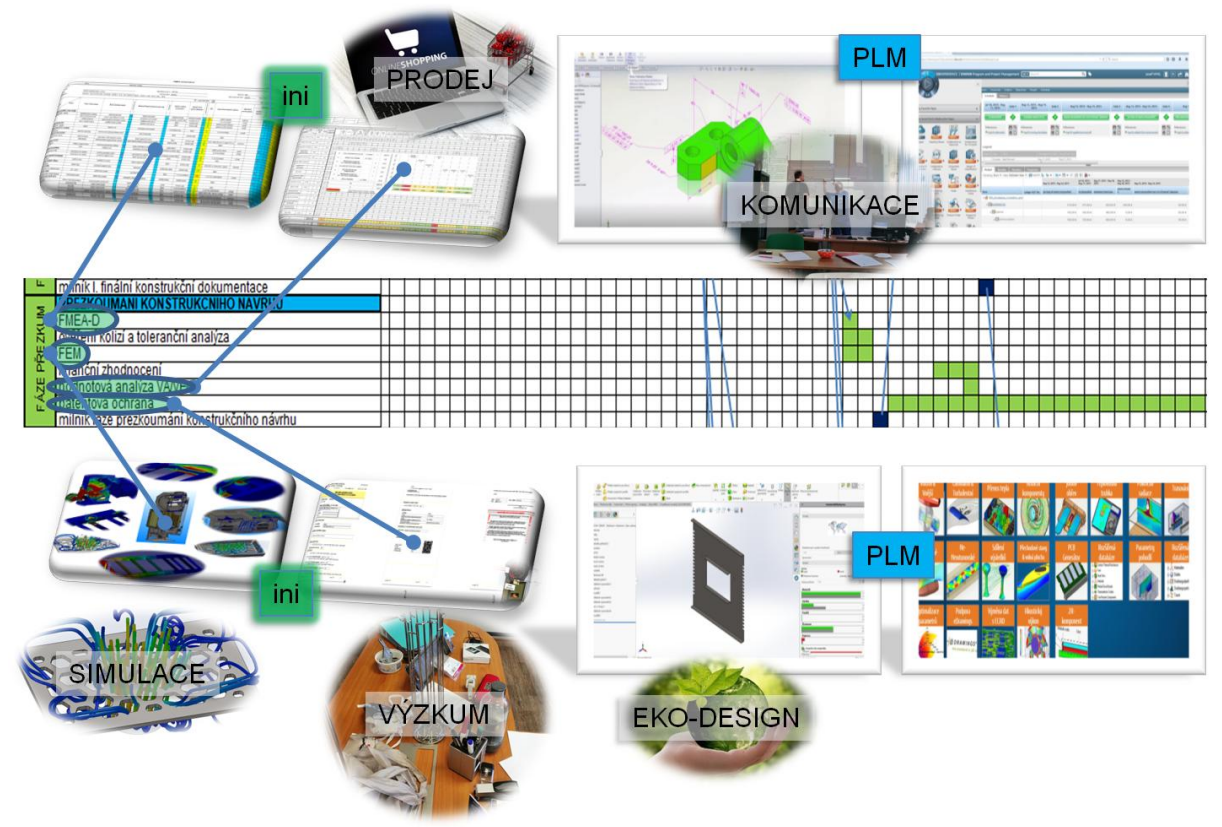

*Obrázek 5-7 Fáze přezkum* 

Po stránce softwarových nástrojů PLM se v této oblasti s výhodou využívá jednotného prostředí na základu kvalitního PDM spravovaného systémem určeným pro vzájemnou spolupráci. Takový systém je jedním ze základních stavebních kamenů synergického prostředí, do nějž ale vstupují i další podpůrná řešení. Samostatnou kapitolou úzce spojenou s fází přezkoumání konstrukčního návrhu je oblast virtuálních simulací, kde s výhodou využíváme FEM analýz na bázi strukturálních, termálních výpočtů a v neposlední řadě analýzy kontinua. V dnešní době se pohybujeme v teritoriu virtuálních simulací jak zmíněných pevnostních analýz, ale také softwarových zkoumání přípravy výroby a vlastní vyrobitelnosti

produktu. Tyto nástroje využívající vícedoménové simulace jsou modulárně integrovány do oblasti PLM.

## 5.4.8. **Fáze vývoje, dílny technického rozvoje a montáže**

Zprvu je třeba nomenklaturně rozlišovat slovo vývoj, který v tomto případě znamená proces probíhající mezi oddělením konstrukce a podpůrné dílny technického rozvoje, kde se zkouší a vyvíjí prototyp produktu. Tato fáze navazuje svým charakterem na předchozí konstruování na systémové úrovni a detailní konstrukci. Je to čas, kdy spolu operují pracovníci výzkumu, vývoje, dílny technického rozvoje, průmyslové výroby, montáže i nákupu a kladen důraz je i na následný servis finálního díla. Spolupráce je založena na komunikaci multiprofesních týmů, která je maximální mírou podporována PLM systémem a jeho nástroji pro správu dat, komunikaci, zabezpečení a řízení konstrukčních i administrativních dat.

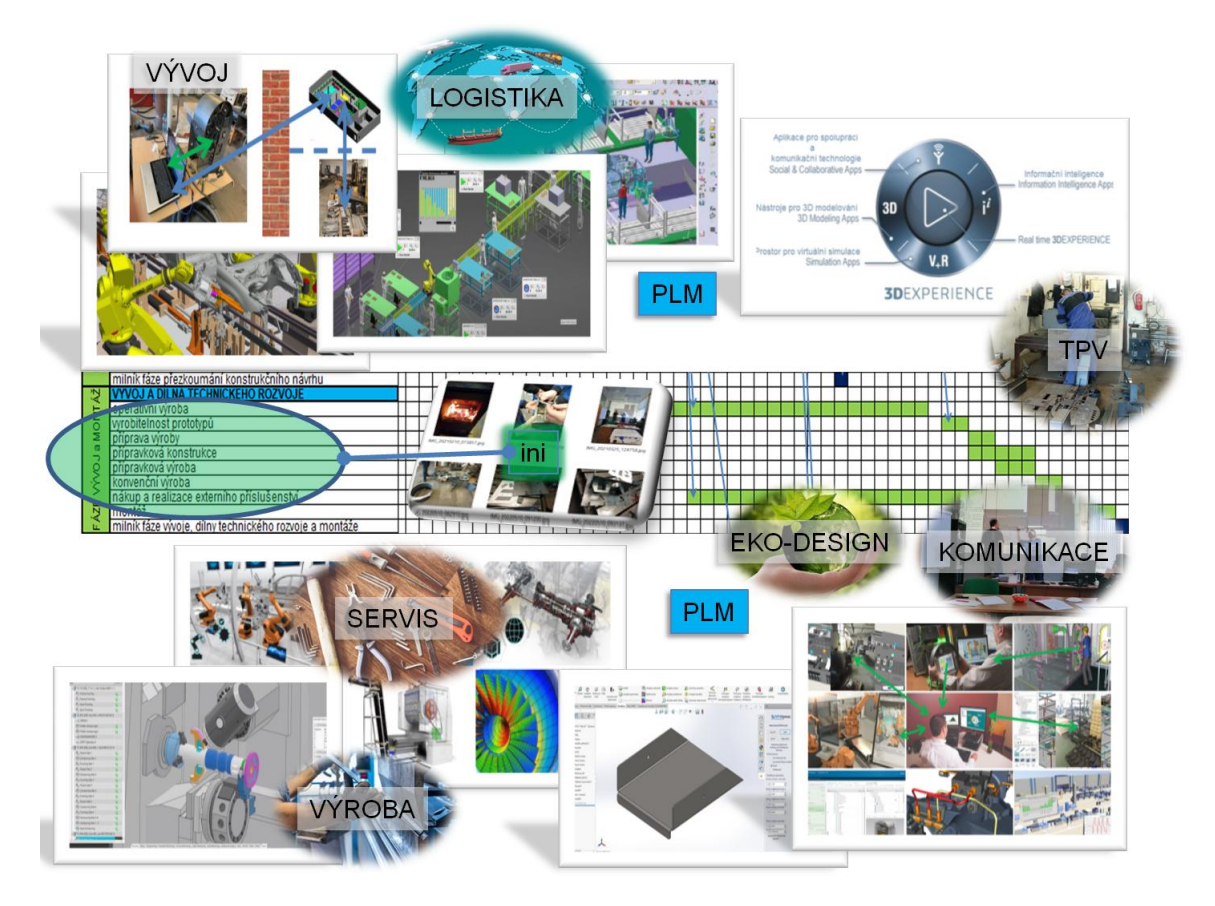

*Obrázek 5-8 Fáze vývoj a montáž* 

Zřízena je možnost automatické možnosti 3D tisku prototypu (rapid prototyping). Existuje společný systém pro návrh výrobního procesu a virtuální oživení je s tímto prostředím taktéž integrováno.

Data z výroby (odvody, práce, prostoje) jsou monitorovány, zpracovávány a automaticky přenášena do podnikového systému. Současně integrovaný rozvrhovací systém reaguje v reálném čase na stav výroby. Je patrný dohled nad výrobou úplnými daty o výrobě a stavu strojů též on-line. Řídící systémy linek a zařízení umí přijímat pokyny a výrobní programy, současně s CNC a dalšími výrobními stroji. Systém pro skladové hospodářství a řízení interní logistiky je integrovaný na výrobu, materiál je automaticky objednán dle plánované výroby a hotové výrobky nahlášeny na sklad a odvezeny, lze také provádět automatické inventury a položky jsou identifikovány další generací modulární technologie radiové komunikace, navazující na čárové kódy. Dále systém pro řízení kvality je taktéž integrován do podnikového systému, údaje o kvalitě jsou propojené s ostatními daty o výrobku a kontrola kvality je prováděna převážně automaticky. Údržba má přístup k technickým dokumentům, objednávkám a evidenci spotřeby materiálu a výrobní systém automaticky upozorňuje na poruchu nebo podezřelé chování stroje.

Fáze může časově zasahovat i do ideové části a přípravy konceptů, kdy bez 3D nebo 2D dat je vyzkoušen určitý konstrukční uzel a výsledky jsou přeneseny ve tvaru digitální stopy (Lessons Learned), kdy konstruktér čerpá ze zkušeností získaných z minulých činností, které by měly být aktivně brány v úvahu v budoucích inovacích. Fáze je ukončena milníkem fáze vývoje, dílny technického rozvoje a montáže.

#### 5.4.9. **Fáze zkušebnictví**

V prostředí pro fyzické testování jednotlivých částí prototypu mechanického testování vzorků a měření emisí dochází ke konfrontaci konstrukčních myšlenek a reálného provozu. Využívá se softwarových řešení oblasti PLM pro komunikaci, metrologii, testování a vyhodnocování konkrétních reálných studií. PLM nástroji, které se zde uplatňují jsou zejména plánovacího charakteru jako je časosběrné sledování jednotlivých zkoušek, plánování testovací fronty (což je extrémně důležité neboť některé zkoušky hořením jsou časově velmi náročné a kapacita zkušeben je v tomto smyslu omezená, vzhledem k jejímu technickému i personálnímu vybavení), dále je pak zaměřením nástrojů PLM sdílení výsledků testů s členy týmu a kontrola stavu projektu. V neposlední řadě existují podpůrné modely, které dynamickým týmům umožňují pracovat na sdílených úkolech a projektech napříč odděleními se společnými zdroji a cíly.

Týmy proto mohou být tvořeny flexibilně a mohou agilně řešit problémy okamžitě při vzniku. Rizika a zodpovědnosti jsou sdílené.

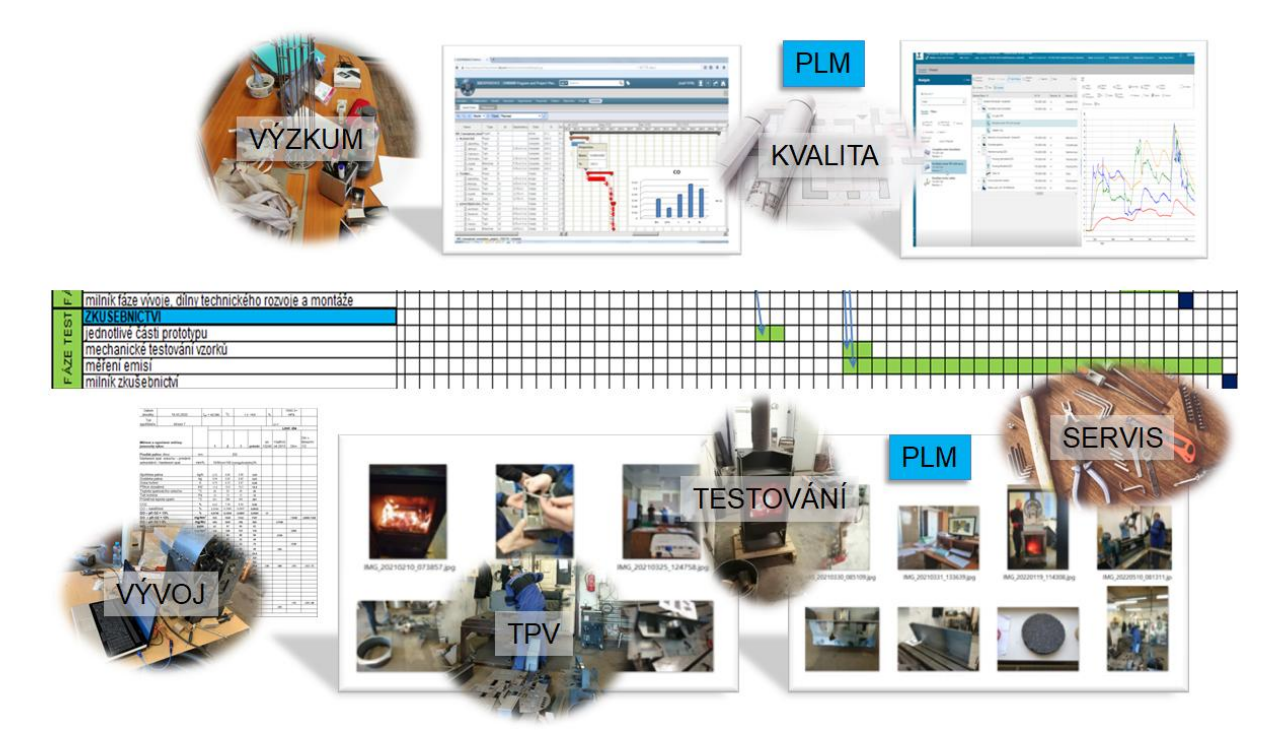

*Obrázek 5-9 Fáze testů* 

Tato fáze je ukončena milníkem zkušebnictví. Ve většině případů ovšem tomuto milníku a jeho splnění, předchází několik cyklů testování, zjišťování a zaznamenávání výsledků, doporučování změn a po zavedení těchto oprav a změn, znovu testování, až do stavu, vyhovujícím zadání úkolu/projektu.

### 5.4.10. **Fáze administrativy a marketingu**

Administrativa jako taková je součástí všech fází projektu. Nyní je na ni ovšem nahlíženo ze strany plnění např. dotačních programů, kdy je nezbytné vytvořit zprávu o průběhu projektu. K tomu slouží v tuto chvíli již naplněná společná databáze vstupů a výstupů, čili výsledků všech zainteresovaných týmů. Je zřejmé, že softwarové nástroje oblasti PLM v popředí s mimořádně důležitou sofistikovanou správou dat, usnadňují vzájemnou komunikaci nad daty a daří se tak lépe plnit nejen poslání administrativní fáze, ale i ostatních strategicky důležitých fází projektu.

Další částí této dvojfáze, je sekce marketingu, kdy se data o finálním produktu, začínají přetvářet v kampani, která má za úkol zajistit povědomí o nabízeném zboží u zákazníka. K tomuto účelu slouží marketingové a obchodní nástroje PLM.

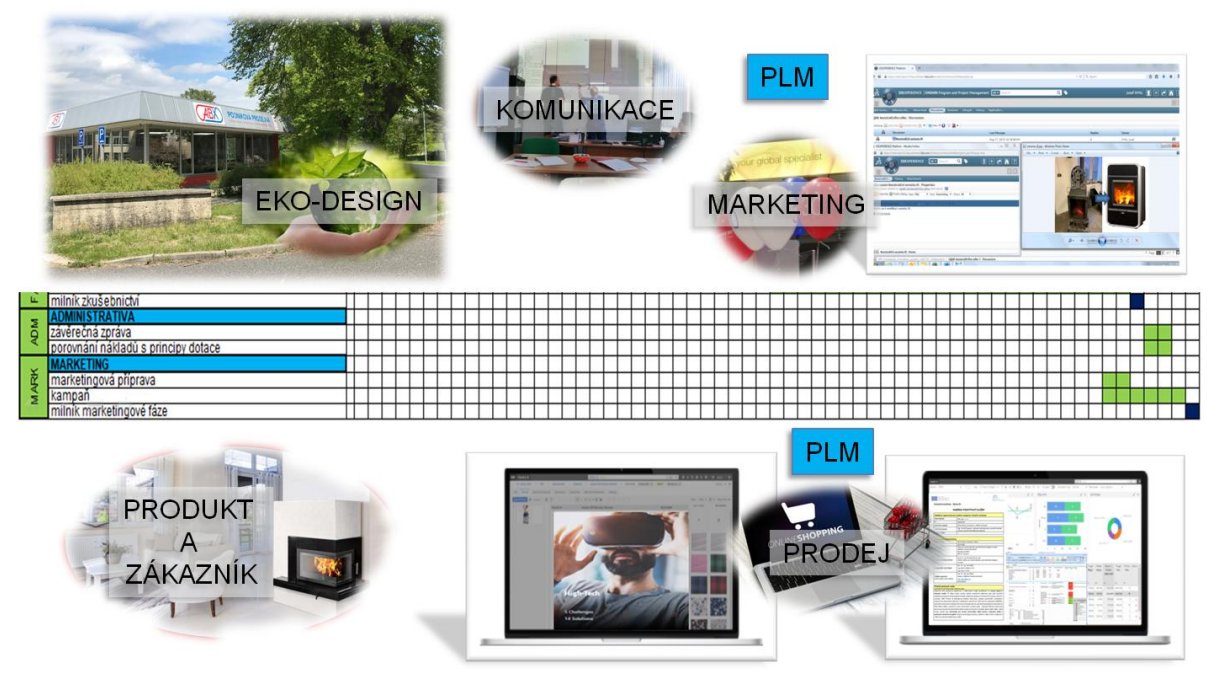

*Obrázek 5-10 Fáze administrativy a marketingu* 

Experimentální pilotní projekt disertační práce končí touto fází, nicméně, nelaboratorní projekt může pokračovat průmyslovou variantou, sériovou výrobou a prodejem. Soubor nástrojů PLM zastřešuje i tyto činnosti, včetně záručního i pozáručního servisu, recyklace a likvidace produktu. V podkapitole 5.6. jsou sumarizovány výsledky propojení inovačních metod s nástroji PLM při konstrukci prototypu. Ovšem pro úplnost harmonie metod a PLM prostředí následuje kap. 5.5., která přináší konkrétní praktické ukázky využití jednotlivých softwarových modulů zmiňovaných v teoretické rešerši PLM systémů a jejich nadstaveb.
# **5.5. DOPLŇUJÍCÍ PRAKTICKÉ UKÁZKY**

## 5.5.1. **3DExperience sekce Enovia oblast program and project management**

Řízení dokumentace jednotlivých fází vývoje a výzkumu krbových kamen. Následující obrázek znázorňuje uspořádání fáze Detailního konstruování s příslušnými výstupy ve formě dokumentů týkajících se zkoumaných oblastí.

| $\cancel{5}$<br><b>3DEXPERIENCE   ENOVIA Program and Project Management [All v Search</b> |                       |                |                                    |    |                 |                                |                                                          |                        |          |   |          | Q                     | Josef HYKL $\begin{bmatrix} \bullet \\ \bullet \end{bmatrix}$ $\begin{bmatrix} + \\ \bullet \end{bmatrix}$ $\begin{bmatrix} \bullet \\ \bullet \end{bmatrix}$ $\begin{bmatrix} \bullet \\ \bullet \end{bmatrix}$ $\begin{bmatrix} \bullet \\ \bullet \end{bmatrix}$ |
|-------------------------------------------------------------------------------------------|-----------------------|----------------|------------------------------------|----|-----------------|--------------------------------|----------------------------------------------------------|------------------------|----------|---|----------|-----------------------|----------------------------------------------------------------------------------------------------|
| $\equiv$                                                                                  |                       |                |                                    |    |                 |                                |                                                          |                        |          |   |          |                       | $\begin{array}{c c} 4 & \rightarrow \\ \end{array}$                                                                                                    |
| <b>Collaboration</b><br><b>Details</b><br><b>RIP Conceptu</b>                             | Execution Experiments |                | Financials Folders                 |    |                 | <b>Objectives</b>              | Schedule<br>People                                       |                        |          |   |          |                       |                                                                                                    |
| <b>WBS</b><br>Milestones<br><b>Gantt Chart</b>                                            |                       |                |                                    |    |                 |                                |                                                          |                        |          |   |          |                       |                                                                                                    |
| RIP_Conceptual_innovation_project_150710 : Work Breakdown Structure<br>View RIP 150819    |                       |                |                                    |    |                 |                                |                                                          |                        |          |   |          |                       |                                                                                                    |
| Retions . Edit . Tupe Task<br>$-$ No 1 $ \frac{1}{2}$ of                                  |                       |                |                                    |    |                 |                                | <b>◎ go Enable Edit 同 Launch fo ty</b> ■ ■ ■ Mew ■ ■ ● マ |                        | 图 三 第一   |   |          |                       |                                                                                                    |
|                                                                                           |                       |                | Depe                               |    |                 | <b>B</b> DFX - Mozilla Firefox | Estimated                                                |                        |          |   |          | <b>Rctual</b>         | $\sim$ $\omega$ $\sim$                                                                                                    |
| Name                                                                                      | Type                  | 1 <sub>d</sub> | nden<br>cy                         | Đ  |                 |                                |                                                          |                        |          |   |          |                       | https://vdemopro215dsy.extranet.3ds.com/ematrix/common/emxPortaLisp?portal=PMCDefaultGatePortal&suiteKey=ProgramCentral&StringResourceFileId=emxProgramC                                                                                                    |
| <b>E-+ PDETAILNÍ KONSTRUOVÁNÍ</b>                                                         | Phase                 | 21             |                                    | 日  |                 |                                | DFX rev 551437452430815: PawerView                       |                        |          |   |          |                       |                                                                                                    |
| B→ DMetoda TRIZ                                                                           | <b>Task</b>           |                | 22 20:FS+0.0 d                     | Đ  |                 | Deliverables                   |                                                          |                        |          |   |          |                       |                                                                                                    |
| B→ DEX                                                                                    | Phase                 |                | 23 22:FS+0.0 d                     | Đ. |                 |                                | Rictions - pa Launch                                     | <b><i>GNA View</i></b> | $-0$     | v | 同<br>图-  |                       |                                                                                                    |
| B→ DFA                                                                                    | Task                  | 24             |                                    | €  |                 | ÷                              | Name /                                                   | Title                  | Rev Ver  |   | Tupe     | <b>Actions</b><br>658 | Description                                                                                                    |
| B→ DFMA                                                                                   | Task                  | 25             | $24:FS + 0.0$<br>$d.26$ FS+0.0 $c$ | €  |                 | m<br>Q/1                       | DOC-0000064                                              | DFA                    | $\Omega$ |   | Document |                       | / této části se zaměříme na obecné zásady pro konstrukci dílů vzhledem k jejich následné<br>montáži                                                                                                    |
| B→ OPM                                                                                    | Task                  | 26             |                                    | €  |                 | Q/1                            | DOC-0000065                                              | <b>DFM</b>             |          |   | Document | 馬麻                    | Další z řadu metod DFX je metoda, zabývající se výrobou jednotlivých dílů.                                                                                                    |
| B→ DPE                                                                                    | Task                  | 27             |                                    | €  |                 | 0/1                            | <sup>3</sup> DOC-0000066                                 | <b>DFMA</b>            |          |   | Document | 658                   | Komplexní metodologie vycházející z prací G.Boothroyda a P. Dewhursta z University of<br>Massachusetts, zaměřených na technologičnost jednotlivých strojírenských technologií                                                                                       |
| B-FIFED                                                                                   | Task                  | 28             |                                    | €  |                 | Q/1                            | DOC-0000067                                              | <b>DED</b>             |          |   | Document | 馬麻                    | Hlediska a principy jdou ruku v ruce s rozebiratelností konstrukčního prvku (+sestav).                                                                                                    |
| R- T PRozbor vlastností vůrobku                                                           | Task                  |                | 29 23:FS+0.0 d                     | €  |                 |                                |                                                          |                        |          |   |          | 58                    |                                                                                                    |
| E- Fimulnik detailniho konstruování                                                       | Milest<br>one         |                | 30 29 FS+0.0 d                     |    | $\Box$ $\Omega$ |                                | DOC-0000068 DFE                                          |                        |          |   | Document |                       | Design for Environment.                                                                                                    |
| E- FGate Detailniho konstruování                                                          | Gate                  |                | 31 29:FS+0.0 d                     | €  |                 |                                |                                                          |                        |          |   |          |                       | $\blacksquare$<br>$\mathbf{F}$ $\mathbf{v}$ of 1 $\mathbf{v}$<br>$4$ Page                                                                                                    |

*Obrázek 5-11 Enovia Program and Project Management [Zdroj: Databáze autora]* 

Na spodním obrázku je vidět výřez z databáze dodávaných komponent. Jedná se o příklad databázového uložení informací o motorech dodávaných jako externí komponenta. Vlevo pro ovládání bubnu zásobníku briket, vpravo ovládání regulace vzduchu krbových kamen.

| File Edit View History Bookmarks Tools Help                                                                                                    |          |                                                           |               |                  |                                                                                                    |                                        |                   |                                                                                                    |                                                                                                    |                                                                                                    |                                  | $\lceil n \rceil$<br><b>COL</b> |  |  |
|----------------------------------------------------------------------------------------------------|----------|-----------------------------------------------------------|---------------|------------------|----------------------------------------------------------------------------------------------------|----------------------------------------|-------------------|----------------------------------------------------------------------------------------------------|----------------------------------------------------------------------------------------------------|----------------------------------------------------------------------------------------------------|----------------------------------|---------------------------------|--|--|
| 43 3DEXPERIENCE Platform                                                                                                    |          |                                                           |               |                  |                                                                                                    |                                        |                   |                                                                                                    |                                                                                                    |                                                                                                    |                                  |                                 |  |  |
|                                                                                                    |          |                                                           |               |                  | https://vdemopro215dsv.extranet.3ds.com/ematrix/common/emaNavigator.jsp?collabSpace=DemoPublicDesign8noncache=14398001013148switchContext=true                                   |                                        |                   | $\forall C$ Q, Search                                                                                                    |                                                                                                    |                                                                                                    |                                  |                                 |  |  |
| <b>3DEXPERIENCE   ENOVIA Program and Project Management   All + Search</b>                                                                                                    |          |                                                           |               |                  |                                                                                                    | Q                                      |                   |                                                                                                    |                                                                                                    |                                                                                                    |                                  |                                 |  |  |
| Collaboration Details Execution Experiments Financials Folders Objectives People Schedule<br><b>RIP</b> Conceptu                                                                            |          |                                                           |               |                  |                                                                                                    |                                        |                   |                                                                                                    |                                                                                                    |                                                                                                    |                                  |                                 |  |  |
| Bookmark<br>Decisions Discussion                                                                                                    | Meetings |                                                           |               |                  |                                                                                                    |                                        |                   |                                                                                                    |                                                                                                    |                                                                                                    |                                  |                                 |  |  |
| BCreate New District Selected B Enable Edit 图 Launch by View - 图 - 图 Wew - D V 图 图 图 -                                                                                                    |          |                                                           |               |                  |                                                                                                    |                                        |                   |                                                                                                    |                                                                                                    |                                                                                                    |                                  |                                 |  |  |
| Name<br>Relationship                                                                                                    | Tupe     | Owner                                                     | <b>State</b>  | Topic Itern(s)   | <b>Description</b>                                                                                                    | <b>Meeting Date</b>                    | <b>Start Time</b> | <b>Duration</b> in<br><b>Minutes</b>                                                                                                    | <b>Actions</b>                                                                                                    |                                                                                                    |                                  |                                 |  |  |
| <b>B</b> M-0000102                                                                                                    |          | Meeting HVKL Josef                                        | Create        |                  | Demonstrace použití magnetu pro<br>snímání polohy                                                                                                    | Rug 17, 2015                           | 11:30 AM          | 15.0                                                                                                    |                                                                                                    | 卣                                                                                                    |                                  |                                 |  |  |
| 3DEXPERIENCE Platform - Mozilla Firefox                                                                                                    |          | Playering 1998, Stanl                                     | <b>Create</b> |                  | "L'TLE4998P3C_E1200_Data_Sheet_Rev1.1.pdf (ZABEZPEČENÝ) - Adobe Reader                                                                                                    |                                        |                   |                                                                                                    |                                                                                                    |                                                                                                    |                                  | $\mathbb{R}$ and $\mathbb{R}$   |  |  |
| 丞<br><b>3DEXPERIENCE   ENOVIA Collaboration and Approvals</b><br>D<br>M-0000102 Roenda Items<br><b>Rttachments</b><br><b>Attachments</b><br>÷<br>8 M O<br>Name<br><b>DOC-0000075</b><br>0/2 |          | Attendees Decisions Lifecycle History<br>Title<br>Sensory | $\Omega$      | @ f2<br>$\alpha$ | $\leftrightarrow$<br>$\overline{\sim}$<br>×<br>1,35%<br>$-$ 477.0 a.m.<br>RESUCTON RATO: 1/600<br>OLTRUT SHAFT: STEEL<br>WOTOR SPECIFICATION: 12V RODDRINK<br>DLIPUT-10 APM<br>w | erete dien eretu<br>∷<br>tough Linders |                   | $\bullet$ 31 /32 $\odot$ $\bullet$ 393% $\cdot$ $\boxtimes$ $\boxtimes$ $\odot$ $\odot$ $\bullet$<br>$[0.703$ in)<br>⊚<br>17.8mm<br>[0.525 in]<br>13.3mm<br>(0.156 in)<br>drym. | (0.745 in)<br>18.9mm<br>[2.587 in]<br>65.7mm<br>[2.948 in]<br>74.9mm<br>$[3.263 in]$<br>$82.9 mm$<br>15 Tooth Soline | Nástroje<br>$[0.22 \text{ in}]$<br>05.6mm<br>(0.131 in)<br>3.3mm<br>(0.214 in)<br>5.4mm<br>[1.655 in]<br>42mm | Podepsat<br>(2.336 in)<br>59.3mm | Poznámka                        |  |  |
| <b>EEE</b> M-0000102 : Attachments                                                                                                    |          |                                                           |               |                  | <b>WEAR</b><br>W.                                                                                                    |                                        |                   |                                                                                                    | [2.596 in]<br>65.9mm                                                                                                 | $[1,178 \text{ in}]$<br>29.9mm                                                                                |                                  |                                 |  |  |

*Obrázek 5-12 Databáze nakupovaných komponent* 

Diskuse o datech na obrázku níže, uchovávaná v databázi prostředí 3DExperience, ovládaná softwarovým rozhraním Enovia, v kterém se mohou za jistých pravidel komunikace, vyjadřovat členové týmů. Konkrétně jsou zde znázorněny varianty krbových kamen, z kterých byla vybrána varianta A) s rotačním zásobníkem typu revolver.

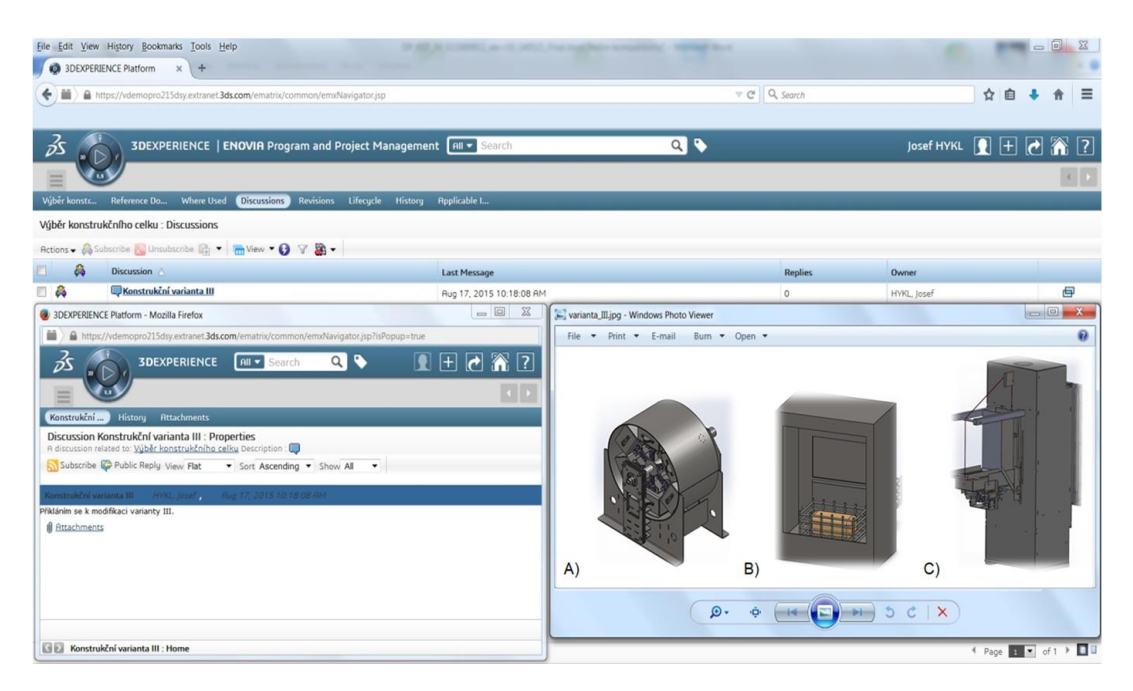

*Obrázek 5-13 Diskuse nad konstrukčními variantami zastřešená řešením Enovia* 

## 5.5.2. **Parametrické prostředí softwaru Solidworks**

Při vývoji krbových kamen je nezbytná rozšířená databáze spojovacíího materiálu, která je omezena možnostmi dodavatelského řetězce. Možnosti parametrizování v softwarovém řešení Solidworks je proto ukázáno na příkladu normalizovaného šroubu, kdy je potřeba jednotlivé konfigurace určit svázáním jednotlivých řídících kót.

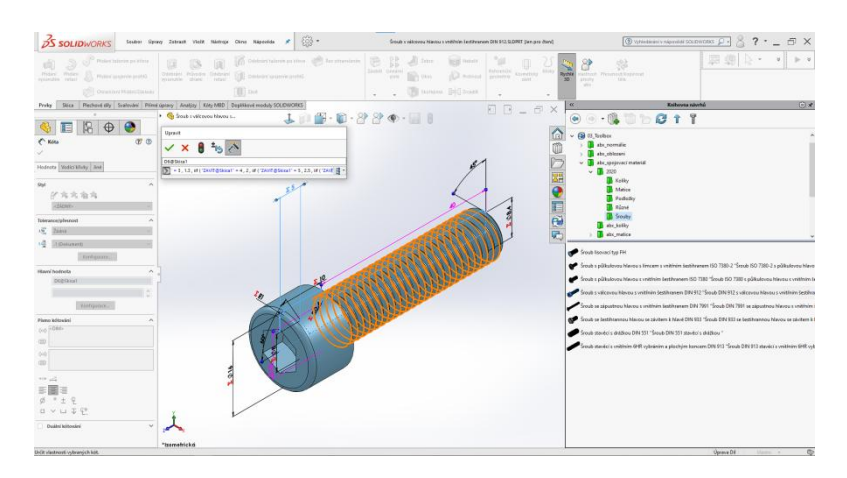

*Obrázek 5-14 Parametrické řešení normalizovaných spojovacích součástí* 

Jako další příklad parametrizace je uvedeno řešení ovládání počtu přikládacích boxů inovovaných krbových automatických kamen jednou kótou v závislosti na roztečném průměru zásobovacího bubnu. Tento buben má výchozí rozteč, od kterého se odvíjejí další rozměry, okótován kótou D1, která je parametricky spojena s kruhovým polem určenou podmínkou: pokud je absolutní hodnota rozteče v rozmezí D1=195÷450mm, pak místní kruhové pole1 nabývá hodnoty 6, od čehož se po té odvíjí i počet výsledných instancí přikládacích boxů krbových kamen.

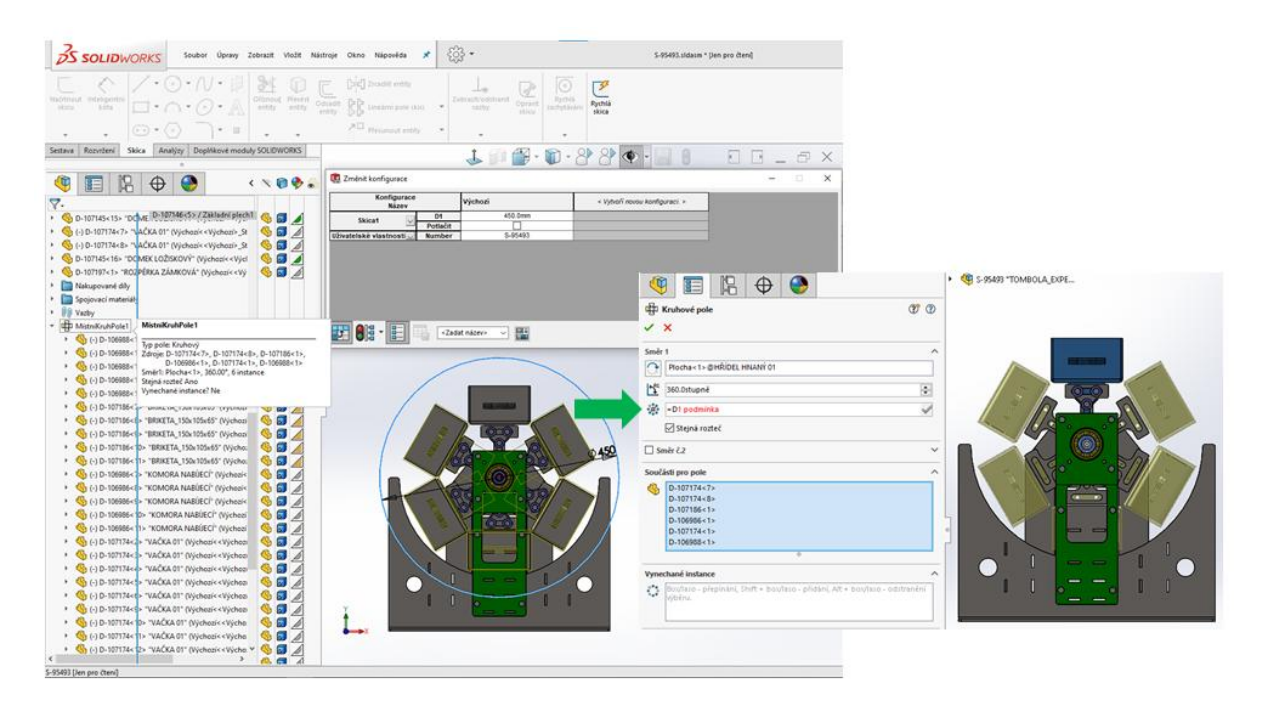

*Obrázek 5-15 Parametrické řešení počtu přikládacích boxů automatických krbových kamen* 

Takto vytvořené parametricky řízené modely pak do jisté míry ulehčují práci s 3D objekty a pomáhají tak zkracovat realizační čas vývoje.

## 5.5.3. **Synchronní modelování**

Někdy též nazýváno rapid modeling, je využíváno při tzv. přímém modelování (v systému Solidworks je český překlad použit "Přímé úpravy". Tento typ úpravy modelu je vhodný zejména v situacích, kdy konstrukce obdrží "mrtvý" model např. z formátu \*.stp. Formát step je velmi oblíbeným přenosovým médiem mezi jednotlivými konstrukčními softwary a společnostmi. Ve většině případů výměnnými formáty je ztracena přirozená modifikovatelnost prvků stromu konstrukčních kroků a synchornní modelování je tedy velmi vhodným nástrojem.

Ve všech případech se ale také nemusí jednat o úpravu přebíraných modelů, může být použito zcela záměrně, protože svými možnostmi je velmi intuitivní, rychlé a pro tvorbu dat v konkrétních stádiích vývoje velmi dostačující. Například při tvorbě vyrobitelného dílu vycházejícího z topologické optimalizace, což nepatří v tuto chvíli do oblasti konstrukce krbových kamen, nicméně, jedná se o příklad, který za zmínku jistě stojí.

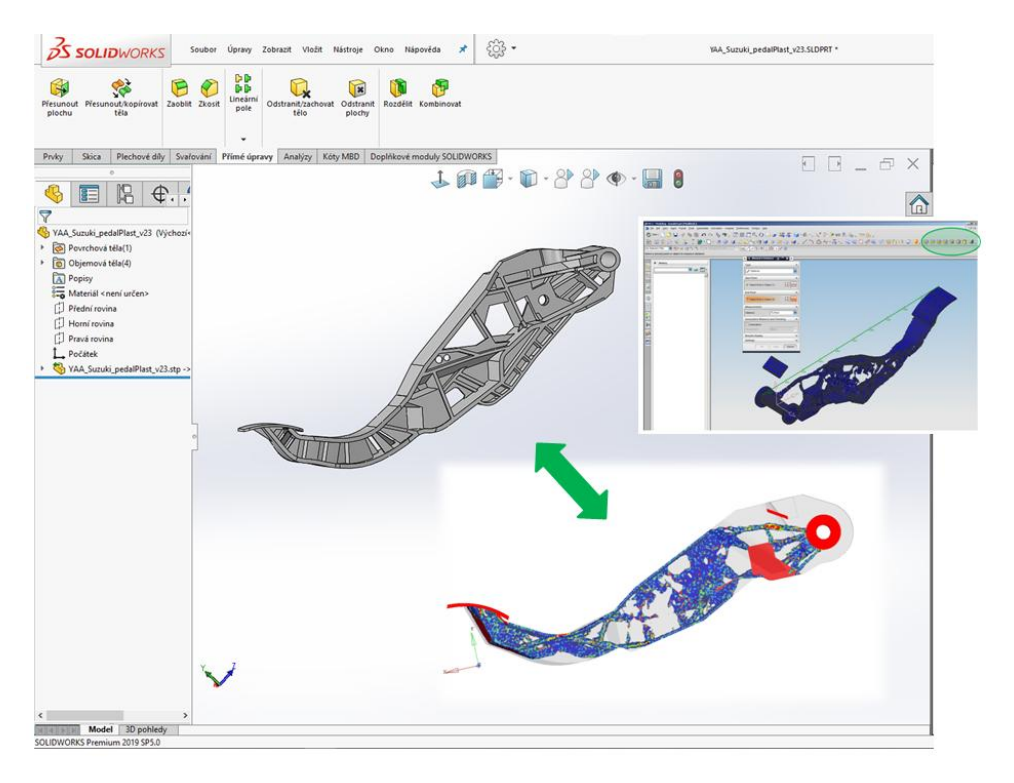

*Obrázek 5-16 Synchronní modelování pro topologickou optimalizaci* 

Dalším z příkladů takového typu modelování nyní již konkétně při vývoji krbových kamen byly jednotlivé plechové díly, které jsou znázorněny na následujícím obrázku.

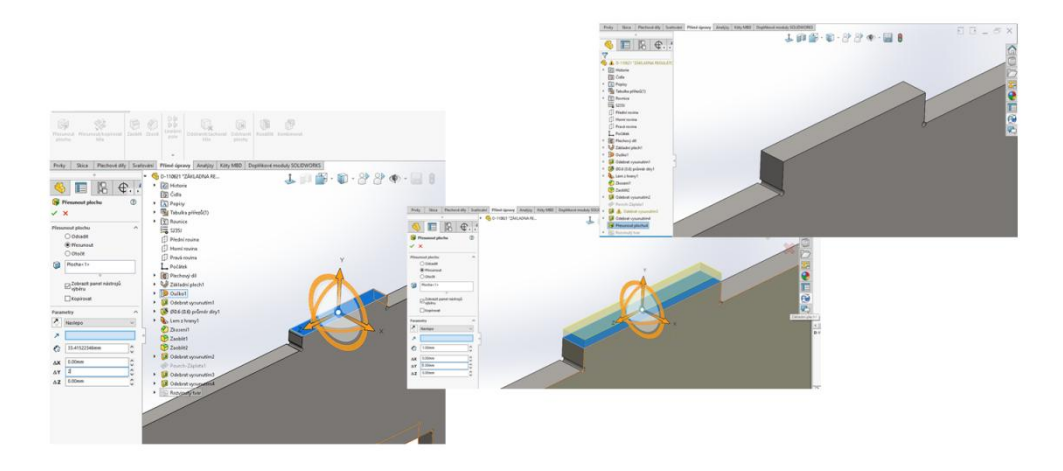

*Obrázek 5-17 Přímé úpravy posunutí plochy zámku základny regulátoru vzduchu* 

## 5.5.4. **Výpočet cenových nákladů v prostředí Costing**

Správné nacenění dílu bylo při přípravě modelů a konstrukčních celků důležitou součástí návrhu. K tomuto procesu pomáhá nadstavba costing. Pro reálné potřeby výrobního závodu krbových kamen bylo nutné zlehka upravit prostředí, zejména pak dnešní (r. 2022) ceny hutních materiálů a zohlednit energie.

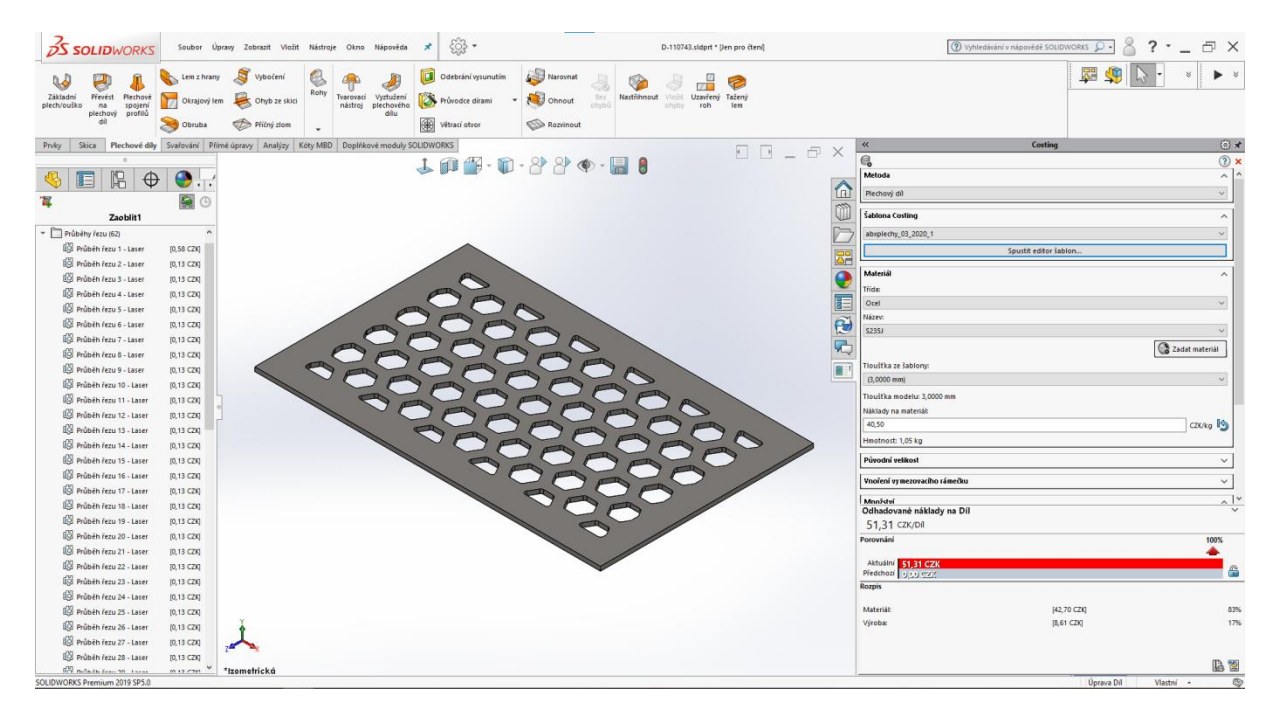

*Obrázek 5-18 Výpočet cenových* 

Jedním z prvních kroků je zajištění aktuálnosti cen v kalkulačním oddělení.

*Pozn.: Zde je vidět menší nespolehlivost systému, protože v ideálním případě by počáteční hodnoty vstupovaly do programu automaticky on-line z oddělení obchodu, kalkulace a nákupu.* 

Po zadání vstupních parametrů a kontrole fyzických hodnot, která jsou vkládána automaticky přímo z modelu a zvolením výrobní technologie (v tomto případě to bylo laserové pracoviště, které "vypaluje" v daných možnostech přesné tvary) je spuštěn výpočet. Výsledkem je cena za materiál a výrobu. Výhodou je také verzování modelů, protože k dispozici je vidět porovnání mezi původním a případně upraveným dílem.

## 5.5.5. **SustainabilityXpress**

Modul podporující udržitelnost umožnil srovnávat jednotlivé díly a sestavy vzhledem k zatěžování životního prostředí a to před i po úpravách. Vzorovým příkladem sloužícím jako praktická ukázka je návrh dusivky, která udává množství procházejícího primárního a sekundárního vzduchu v krbových kamnech. Na obrázku níže je uvedeno porovnání vyhodnocení záteže životního prostředí před a po úpravě odlehčovacího otvoru. Parametry pro oblast výroby a používání je stejný, jakožto i zpracování lisovaného tvarovaného ocelového plechu.

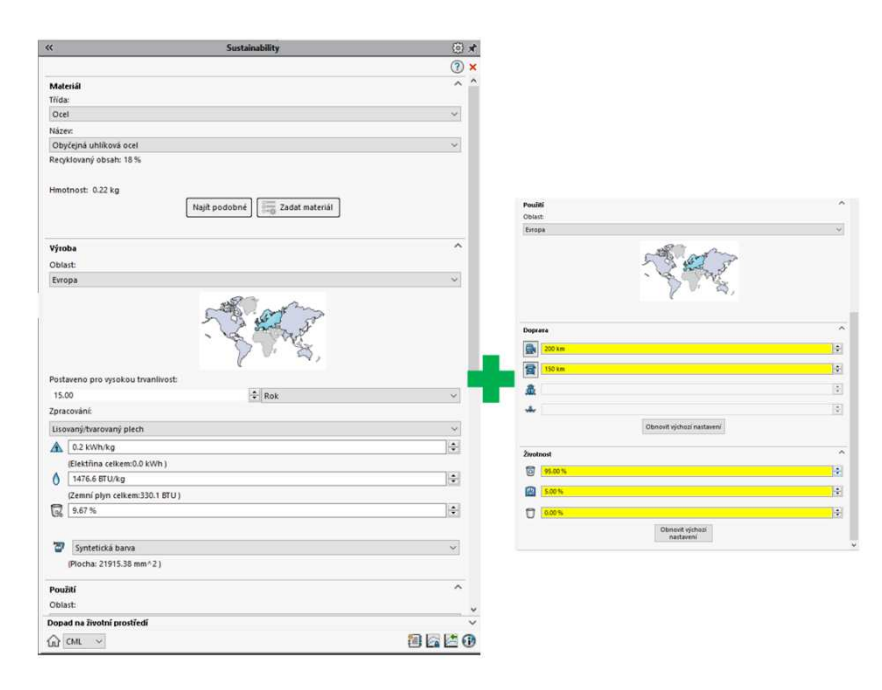

*Obrázek 5-19 Základní vstupní parametry pro hodnocení zátěže*

Následující oprázek znázorňuje jednak upravovaný dílec a finální hodnoty na výstupu.

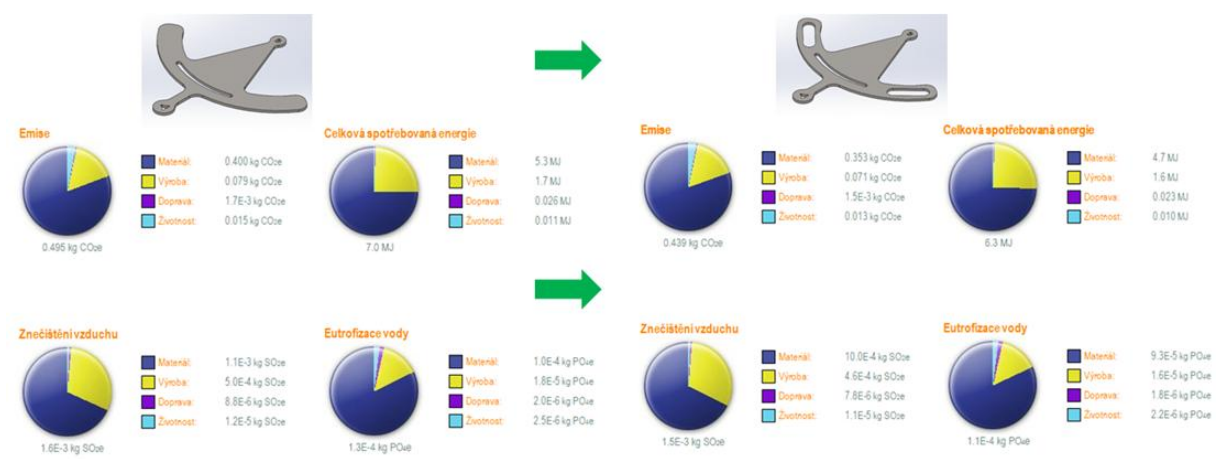

*Obrázek 5-20 Finální porovnání výstupních hodnot zátěže životního prostředí* 

## 5.5.6. **Nadstavba kontrola přesahů**

Tato virtuální 3D analýza poskytovala při konstrukci inovovaných automatických krbových kamen možnost přesvědčit se o správnosti konstrukce co do přesahů/průniků a kolizí jednotlivých dílů tvořících sestavy konstrukčních uzlů.

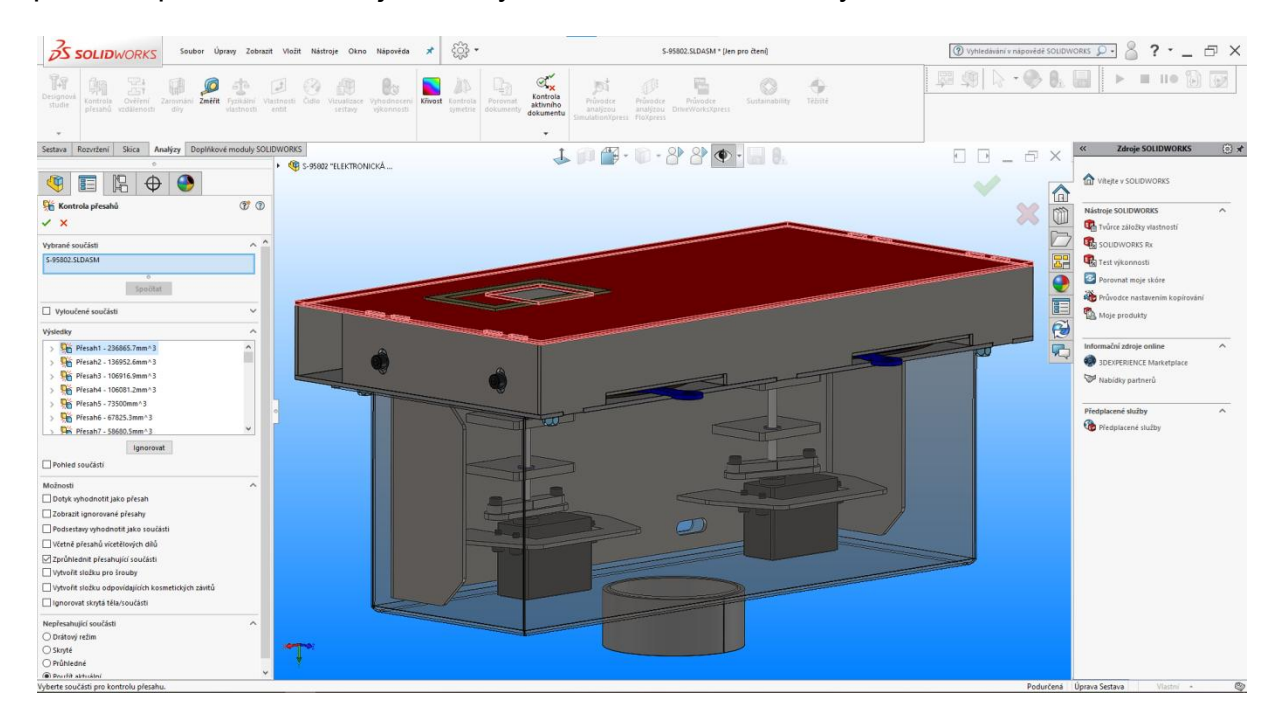

*Obrázek 5-21 Kontrola přesahů dílů* 

Tyto vzájemné přesahy jsou seřazeny sestupně dle jejich velikosti, nikoli však vážnosti, protože riziko průniku hodnotí konstruktér. Dochází totiž po výpočtu programem k vyobrazení průniku, nemusí se však v praxi jednat o chybu nebo kolizi. Může být modelem vytvořen záměrně a tuto zdánlivou "chybu" pak konstruktér bere na vědomí a v úvahu.

# **5.6. FINÁLNÍ KONSTRUKČNÍ NÁVRH PROTOTYPU**

### PODSTATA TECHNICKÉHO ŘEŠENÍ

Úkolem bylo vytvořit krbová kamna s automatickým přikládáním větších kusů paliva, s výhodou dřevěných briket. Tohoto je docíleno pomocí zásobníku, umístěného na horním dílu kamen, který je ve tvaru vícehranu (víceúhelníku) a obsahuje vnitřní otočný vícehran, kdy na jednotlivých stěnách vícehranu jsou umístěny plnící buňky jež obsahují palivo a v horní části zásobníku jsou plnící dvířka pro naplnění zásobníku. Ve spodní části zásobníku je vytvořen přikládací otvor. Vnitřní otočný vícehran je otočný kolem své středové osy.

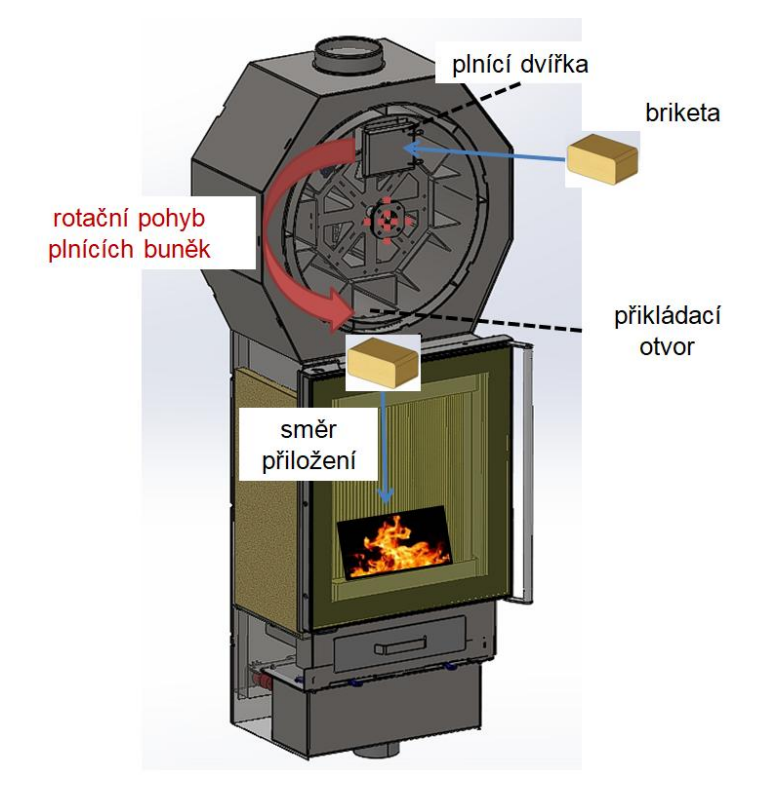

*Obrázek 5-22 Princip revolverového systému* 

Zařízení pracuje tak, že obsluha naplní plnící buňky vnitřního otočného vícehranu palivem (briketami) pomocí plnících dvířek v horní části zásobníku. Po zapálení ohně v kamnech se vnitřní otočný vícehran v určitých časových intervalech pootočí tak, že jedna z plnících buňek je nad přikládacím otvorem a palivo spadne do ohniště krbových kamen. Perioda otáčení může být konstantní nebo se řídit teplotou.

## 5.6.1. **Logický algoritmus přikládání**

## MĚŘENÍ TEPLOTY PO INTERVALECH

Základní vstupní pravidla přináší obrázek.

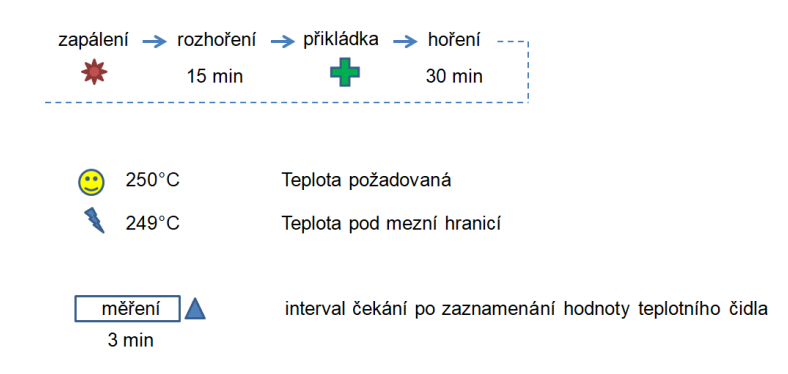

*Obrázek 5-23 Axiomy procesu periody* 

Reálné stavy a jejich řešení na obrázku.

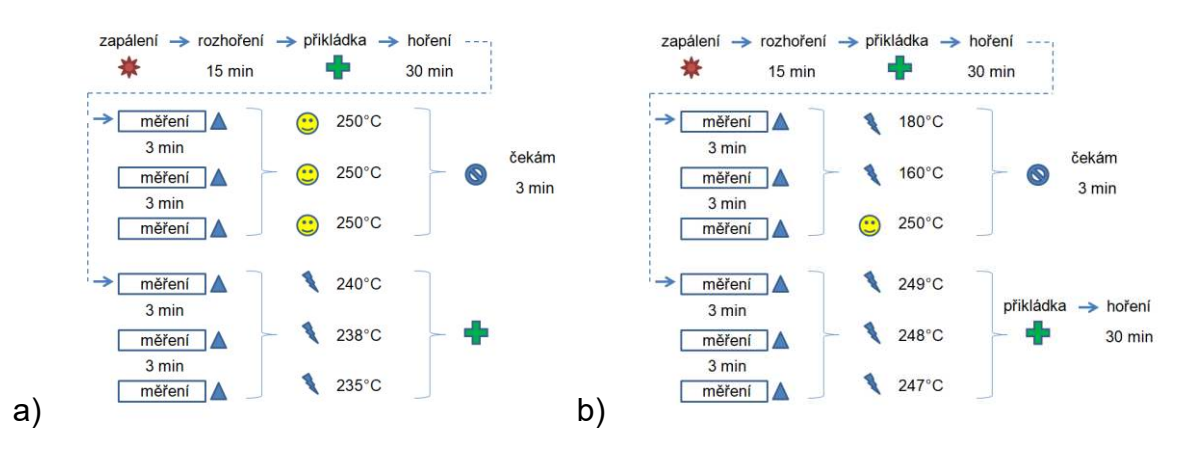

*Obrázek 5-24 Řešení reálných situací* 

, kde

- a) horní stav, je standardní hoření bez přikládky
- a) spodní stav, chladnutí kamen => přikládka
- b) horní stav, krátkodobý teplotní výkyv, situace bez přikládky
- b) spodní stav, chladnutí kamen po krátkodobém teplotním výkyvu => přikládka

## DIAGRAM LOGICKÉHO ALGORITMU PŘIKLÁDÁNÍ

Jednotlivé fáze a kroky algoritmu zobrazuje schema.

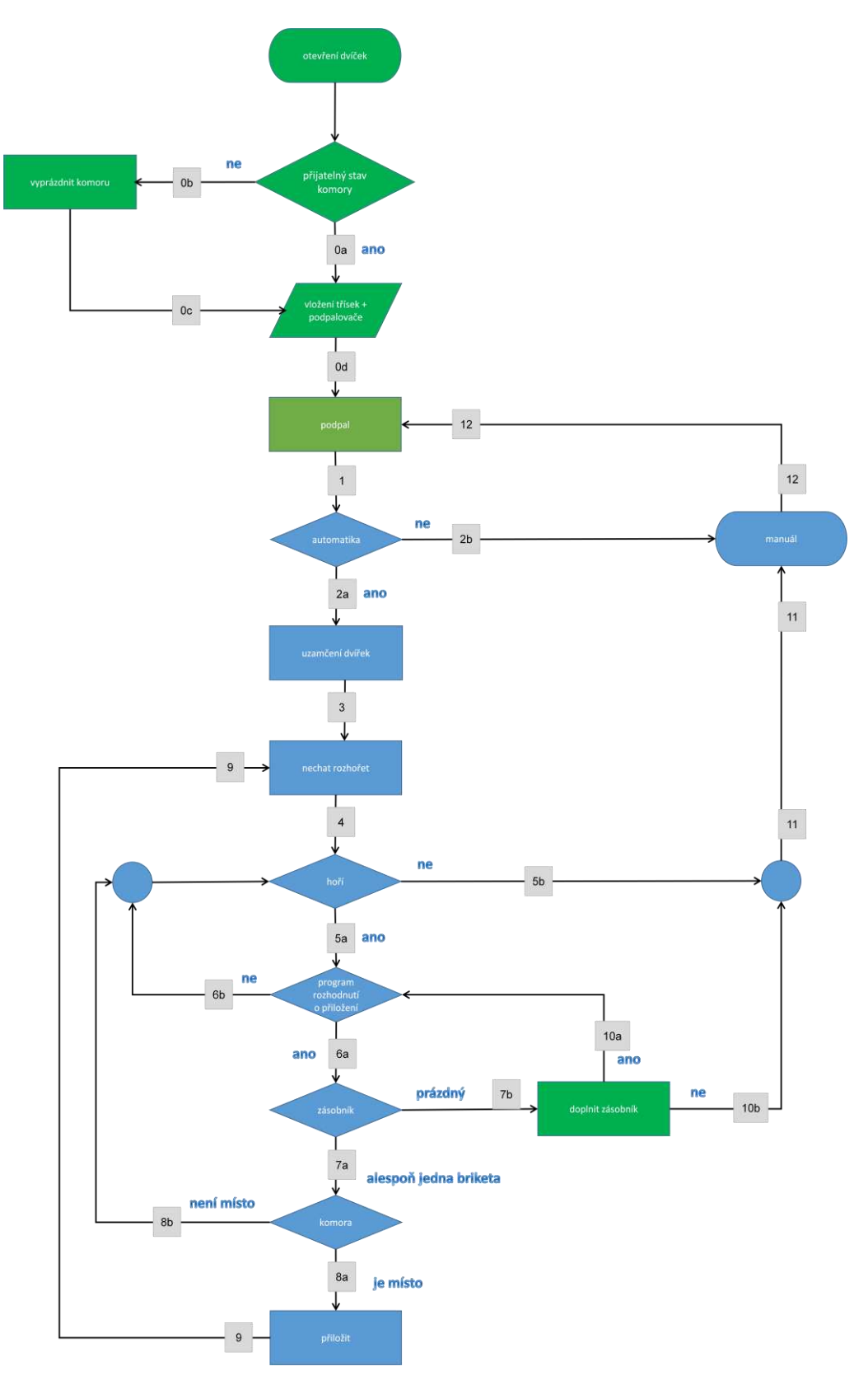

 *Schema 5-1 Logický algoristums přikládání (LAP)* 

## 5.6.2. **3D model**

Pro 3D/2D modeling byl použit CAD software SolidWorks 2019 SP 5. 0. a spotřebováno bylo cca 500 konstruktérských hodin.

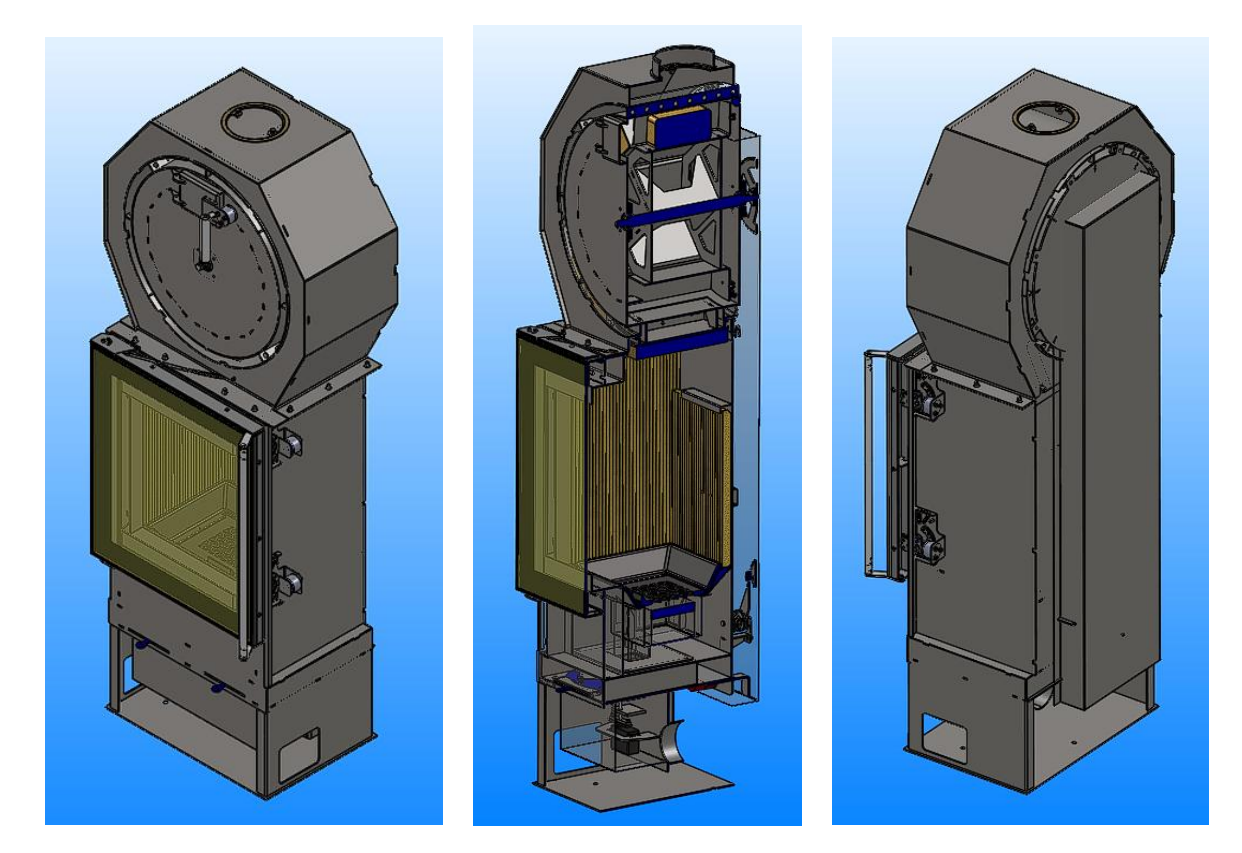

*Obrázek 5-25 Finální prototyp* 

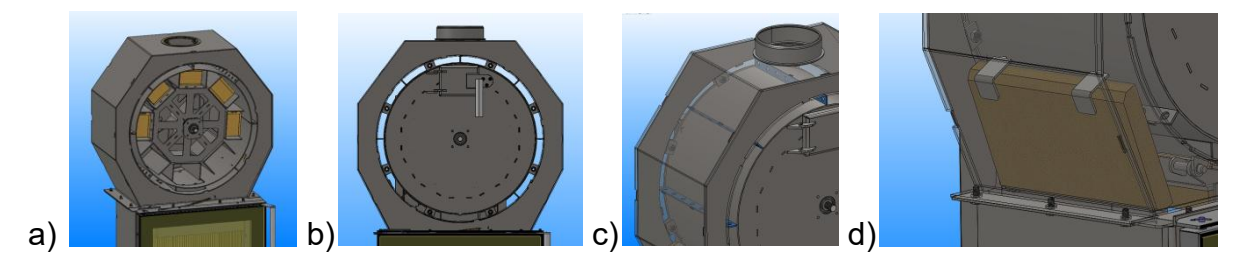

*Obrázek 5-26 Detaily sestavy* 

, kde

a) brikety v buňkách zásobníku

b) průduchy pro lepší odvod tepla (snižují komínovou ztrátu a zvyšují efektivitu systému)

c) výztužné žebrování

d) vyzdívka pro ochranu vnitřního bubnu

Skupina konstrukčních prací zobrazující jednotlivé prvky podsestav.

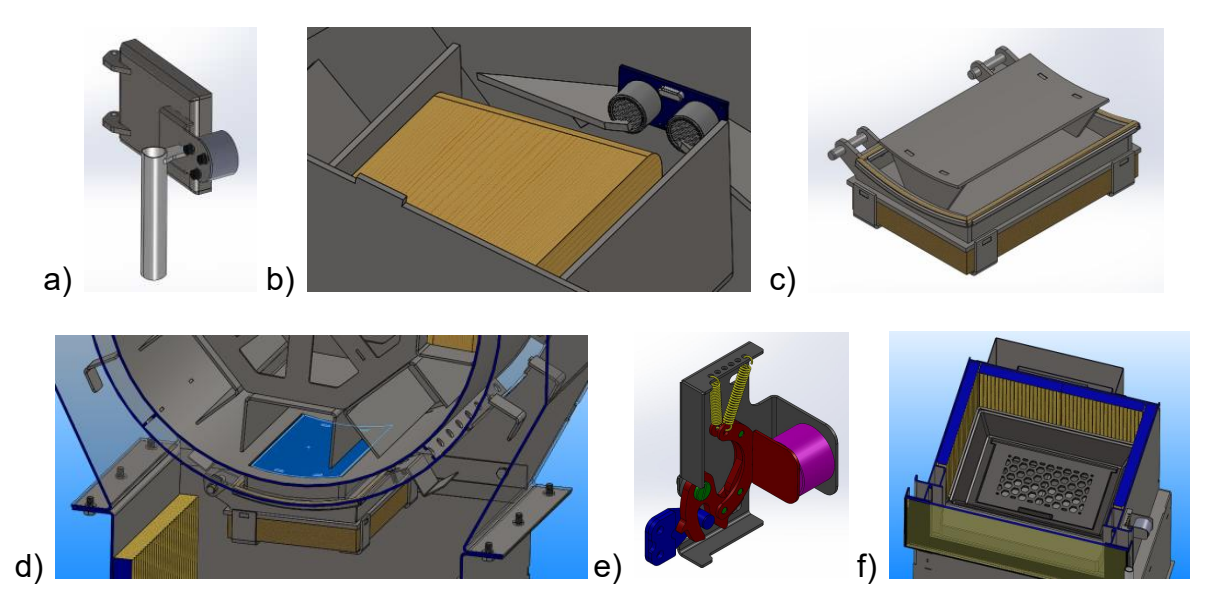

*Obrázek 5-27 Prvky podsestav I* 

, kde

- a) doplňovací dvířka zásobníku
- b) sensorika přítomnosti paliva
- c) "padací" dvířka přikládání
- d) přikládací otvor v deatilu
- e) zavírací systém se zámkem
- f) pohled do spalovací komory s hexagonálním roštem a vyzdívkou

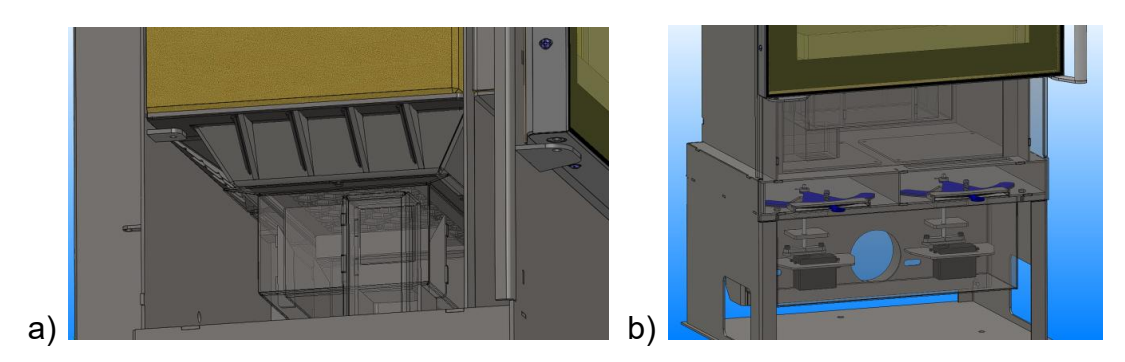

*Obrázek 5-28 Prvky podsestav II* 

, kde

- a) pohled pod spalovací komoru na topeniště s náběhem a popelník
- b) distribuce vzduchu s elektronickou regulací

A doplňující pohled poukazující na pohon mechanismu.

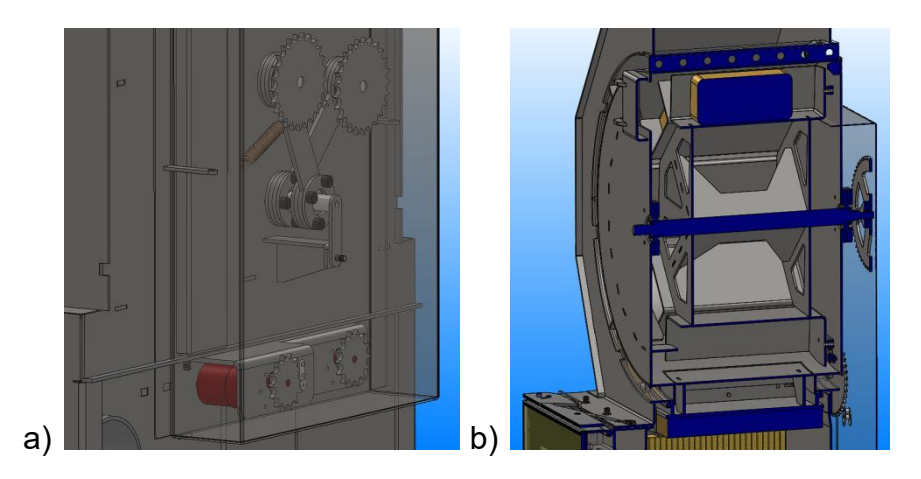

*Obrázek 5-29 Prvky podsestav III* 

, kde

a) pohon přikládacích dvířek a napínací mechanismus ("odlehčený" obr. bez řetězu)

b) detail vertikálního řez pravou rovinou v x=0 (řez přikládacím mechanismem a centrální hřídelí, která otáčí vnitřním bubnem)

# **5.7. STAVBA PROTOTYPU**

Reportáž ze stavby prototypu je zachycena na následujících fotograiiích.

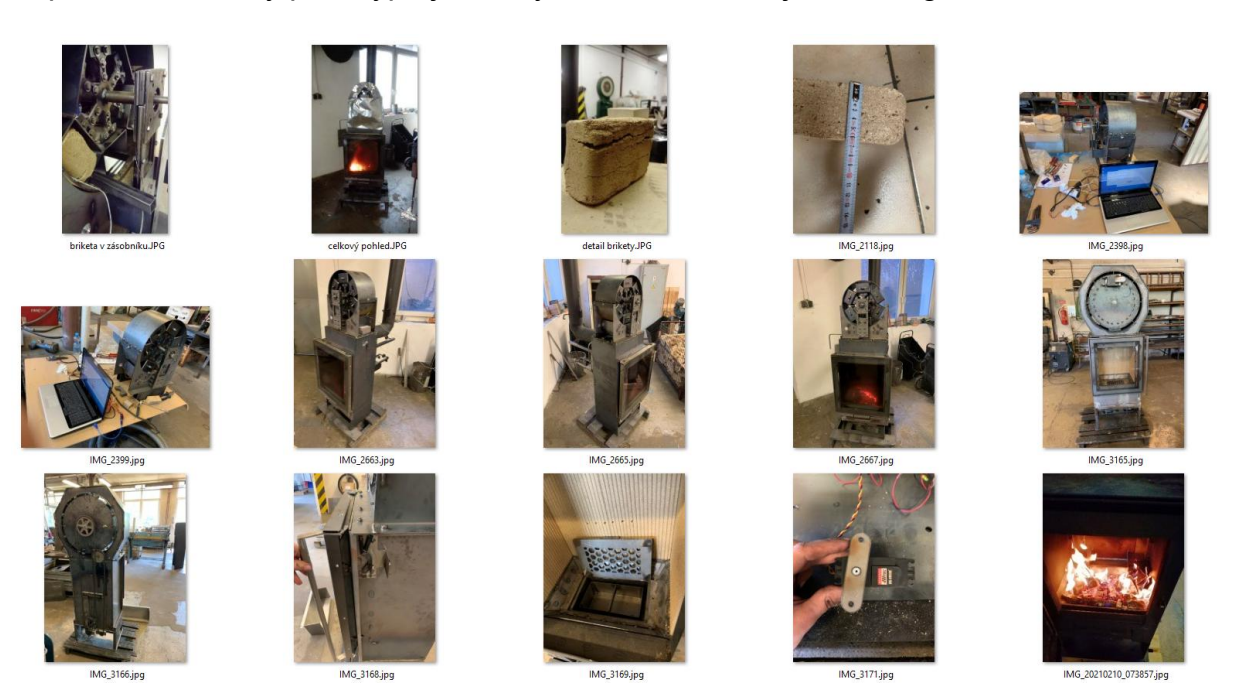

*Obrázek 5-30 Fotografie ze stavby prototypu I* 

Na stavbě prototypu se podílel celý tým vývoje.

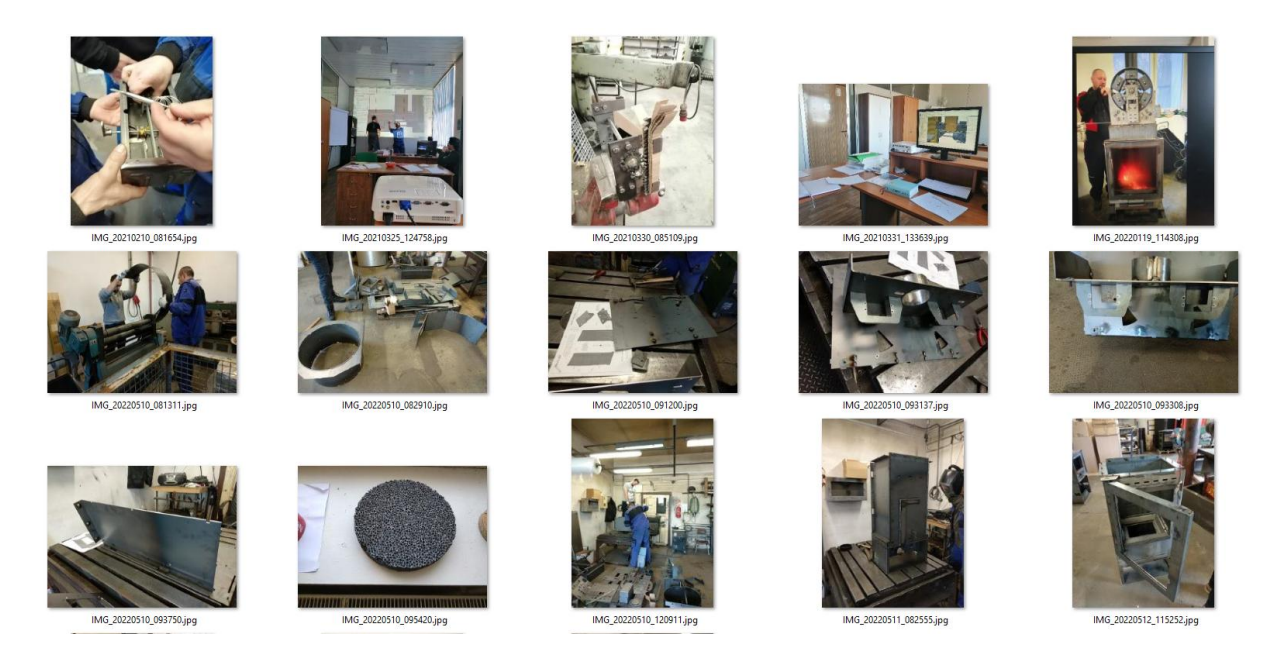

*Obrázek 5-31 Fotografie ze stavby prototypu II* 

Celkový počet dílů 280. Čas výroby, nákupu a montáže 5 kalendářních týdnů.

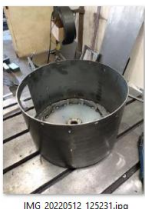

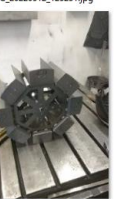

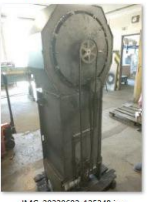

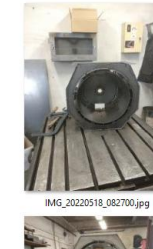

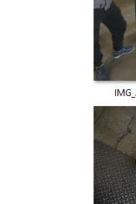

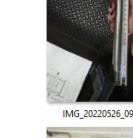

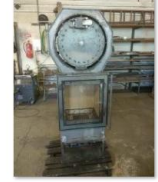

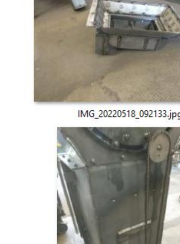

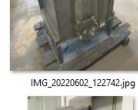

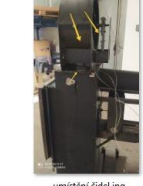

IMG\_20220518\_092308.jpg

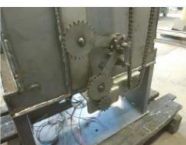

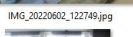

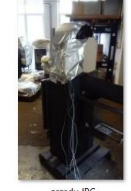

*Obrázek 5-32 Fotografie ze stavby prototypu III* 

# **5.8. VÝSLEDKY VÝZKUMU A VÝVOJE KRBOVÝCH KAMEN**

- zmapována aktuální celosvětová oblast vývoje krbových kamen
- vznikl unikátní přikládací mechanismus přihlášený k ochraně užitným vzorem
- inována elektronická regulace vzduchu se zaměřením na citlivější spalování
- integrován katalyzátor pro snížení emisí a větší ochranu životního prostředí
- připraven koncept pro dálkové ovládání
- analýza zavíracího mechanismu pro ochranu dětí a nevhodného zacházení
- namodelován testovací stroj pro testování dvířek
- proveden vývoj inovativního tvaru roštu (MKP analýza proudění a fyzické testy)
- výpočty MKP optimalizována transportní plošina s výslednou nižší hmotností
- postaven prototyp automatických kamen

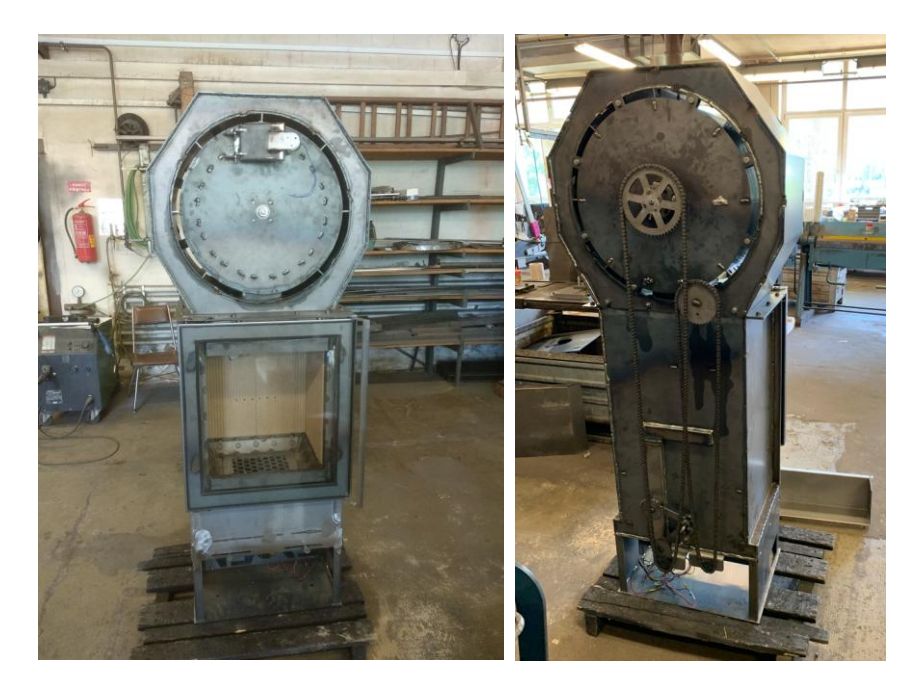

*Obrázek 5-33 Reálný prototyp* 

Prototypová fáze výzkumu a vývoje je finalizována reálnou stavbou prototypu, jako důkaz funkčnosti vhodně zvolených metod návrhu strojních součástí v kombinaci s používáním vybraných nástrojů PLM ve zvoleném segmentu strojírenství.

# **6. VÝSLEDKY IMPLEMENTACE METOD DO PLM**

## **6.1. ZVOLENÉ SOFTWAROVÉ NÁSTROJE PLM**

Využívané softwarové nástroje oblasti PLM:

• PDM Enterprise

Prostředí PDM Enterprise zajišťovalo s výhodou konzistenci a správu dat (detailně zpracováno v příloze č. 7).

 Enovia pro řízení projektu (Program and Project Management, Collaboration and Approvals)

Řízení projektu a administrativní správa díla (plánování, sledování časové osy, dodržování rozpočtu, organizace projektových schůzek) byla realizována pomocí SW Enovia (detaily o projektovém řízení pro výzkum, vývoj a výrobu automatických krbových kamen v prostředí PLM a výhodách používání sofistikovaného přístupu je uvedeno v příloze č. 8).

• Solidworks 2019 SP5.0

Modeling převážné části dílů a sestav byl řešen v prostředí Solidworks (zejména pak plechové svařované, montované díly, sestavy a výkresová dokumentace prototypu)

 Catia V5 pro modeling (moduly Mechanical Designu, Part Design, Assembly Design, Sketcher; pro parametrizaci úloh Knowledgeware)

Vybrané konstrukční uzly byly také koncipovány v SW Catia V5 (s výhodou zde byl použit nativní přesun do FEM Analysis & Simulation).

 FEM v prostředí Analysis & Simulation (strukturální analýza v Generative Structural Analysis)

Analýza napětí a deformací konstrukčních částí byla zastřešována softwarem založeným na principech/základech Abaqus vnořeným do uživatelské části Analysis & Simulation (zástupce detailního zpracování úlohy v příloze č.6).

FEM v prostředí Xpress FloXpress (proudění tekutin)

Výpočty proudění vzduchu v primární a sekundární části krbových kamen byly realizovány a analyzovány v řešení FloXpress (konkrétní zpracování příloha č. 3).

Další softwary pro obvyklou administrativní činnost, jako je soubor nástrojů Microsoft Office a další, byly pod neustálou správou a dohledem PDM (čili součástí celkového PLM), tedy opatřené všemi výhodami jakými jsou například verze a revize dokumentů (detailní popis je uveden v přílohách). Velkou výhodou bylo také zálohování serverem při architektuře PDM.

Na tomto místě je třeba zdůraznit a zároveň potvrdit výhodu skutečné synergie PLM. Data byla po celou dobu trvání projektu plně kompatabilní, dohledatelná a k dispozici v reálném čase. Plně se potvrdily předpoklady z kap. 2.2. PLM o výhodách implementace PDM a PLM.

# **6.2. VHODNOST IMPLEMENTACE VYBRANÝCH METOD DO PLM**

Následující tabulka a graf přináší pohled na významnost použití zvolených nástrojů a metod pro návrh strojních součástí ve vybraném segmentu strojírenství.

*Tabulka 6-1 Významnost zvolených nástrojů* 

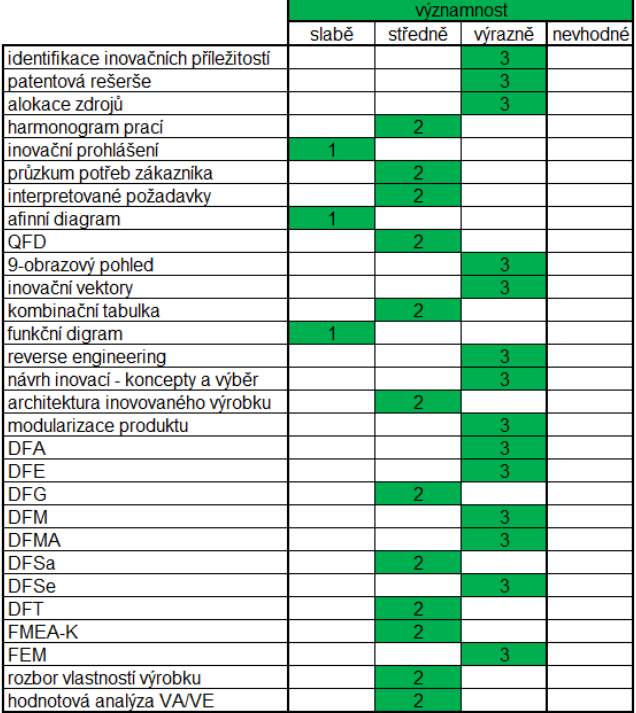

Vybrané metody jsou rozděleny na slabě, střední a výrazně významné. Pro úplnost dat je přidána hodnota "nevhodné", nicméně, tato nebyla ani v jednom případě označena.

Shora uvedeným vyjádřením vyplývá prvotní zaměření implementace metod návrhu strojních součástí. S největší váhou jsou to identifikace inovačních příležitostí, patentová rešerše, alokace zdrojů, 9-obrazový pohled, inovační vektory, reverse engineering, návrh inovací a výběr konceptů, modularizace produktu, DFA, DFE, DFM, DFMA, DFSe a FEM. Dalšími metodami v pořadí jsou harmonogram prací, interpretované požadavky, QFD, kombinační tabulka, architektura inovovaného výrobku, DFG, DFSa, DFT, FMEA-K, rozbor vlasntostí výrobku a hodnotová analýza VA/VE. Zbývající vybrané metody jsou svojí významností slabé až nevhodné pro implementaci. Je třeba podotknout, že se jedná o aktuální současný stav oboru kamnářství. Výsledky významnosti jednotlivých metod a nástrojů je přehledně vyobrazeno na následujícím grafickém znázornění.

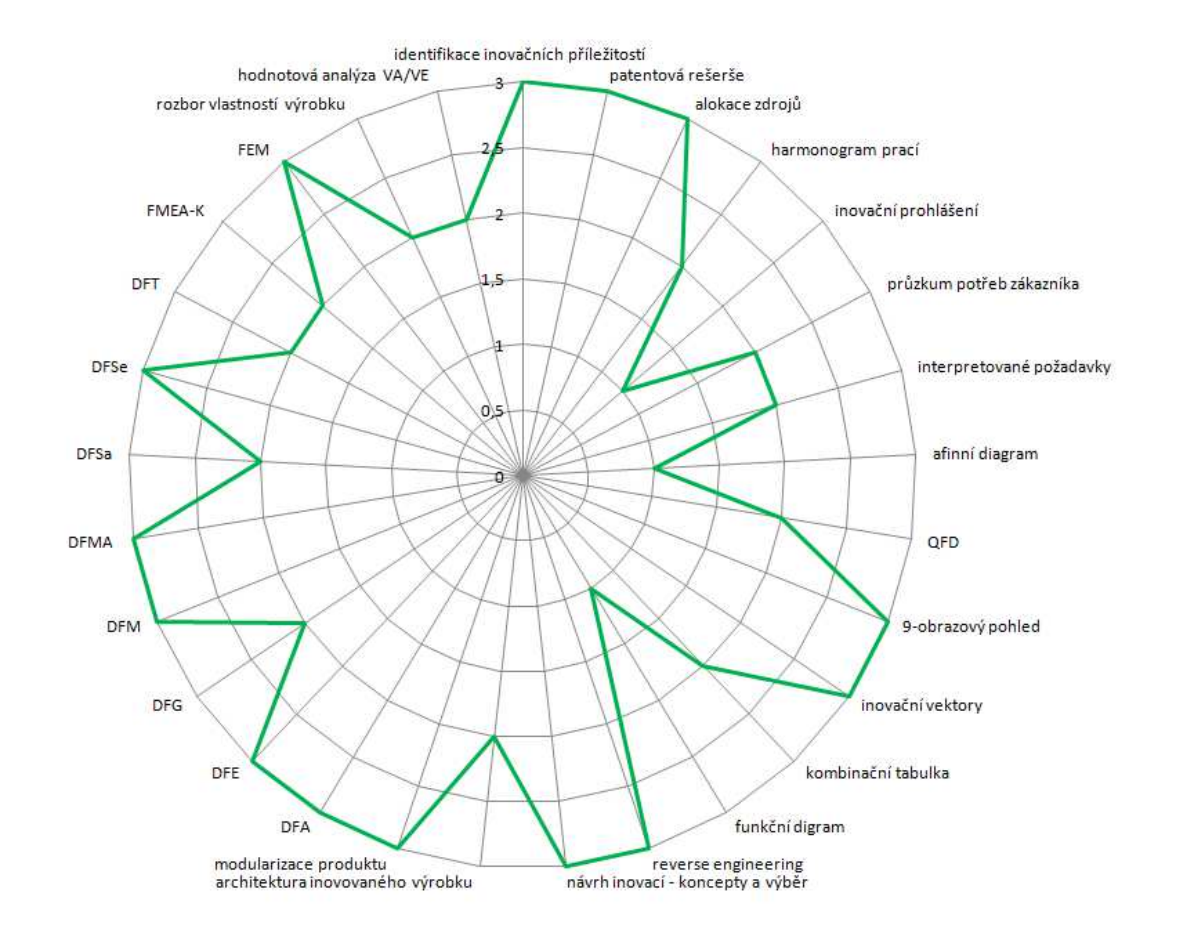

*Graf 6 Významnost metod prvotní implementace* 

### 6.2.1. **Moderní přístupy a vize**

Slabá významnost až nevhodnost některých vybraných metod plyne zejména z nepřipravenosti prostředí tyto metody a nástroje využít. Vize pro budoucnost však hovoří i pro méně významné metody, neboť se rytmus přetváření a digitalizace společností kamnářského průmyslu drakonicky v tomto oboru vyvýjí a prostory pro možnosti zlepšení inovací jsou reálné. Společnosti, pakliže chtějí setrvat v růstu nebo alespoň zůstat v určité stabilitě, budou nuceni zabývat se konkurenceschopnými nástroji a metodami a to také zhlediska neustále se zvyšujících nároků na ekologii. Jistě, dnes (r. 2022) je celosvětově velmi bouřlivá doba, kdy na ekologii není přiliš mnoho prostoru, nicméně, z dlouhodobějšího hlediska můžeme očekávat uklidnění situace a návrat k "normálu", kdy se ekologické normy opět stanou velkou prioritou a výzvou pro vybraný segment strojírenství, kamnářství.

Je k zamyšlení, zda-li jsou některé vynikající moderní nástroje pro průmyslové využití příliš složité, zejména na prvotní pochopení. Společnosti investují nemalé finanční částky na školení svých zaměstnanců, bohužel po skončení takovýchto školení se tématům dále nevěnují nebo jim nedávají prostor. Situace je podobná s využitím kvalitních pracovníků, jenž firma nechce nebo nedokáže zaplatit. Spoléhá tak na svoje standardní vlastní síly, což je ve své podstatě v pořádku, nicméně, nevěnuje se potřebám a rozvoji svých pracovníků dostatečně. Na začátku takového procesu sledujeme řadu slibů, o prostoru, času i financí, v dalších fázích ovšem takovéto nadšení pro správnou věc velmi rychle oslabuje, věci se stávají rozmazanější/šedé a život se vrací do "starých kolejí", rutin a prvotní vysoce kvalitavní myšlenka rozvoje kolabuje. Až do situace, kdy netrpělivá firma, která si ze začátku neuvědomovala, že inovační proces je kontinuelní běh/chůze na velmi dlouhou trať, ztrácí o inovačního inženýra a metody zájem. V tuto chvíli by si ale taková společnost měla uvědomit, že právě na první pohled zdlouhavá příprava "podhoubí", plodí ovoce své krásy později a v naprosto bezkonkurenční míře před ostatními.

# **7. ZÁVĚR**

Tato kapitola je sumarizací průběhu disertační práce, zohledňuje přínosy pro vědu, výzkum a praxi a také doporučuje směr dalšího výzkumu a vývoje.

## **7.1. PLNĚNÍ CÍLŮ**

Rozborem aktuálního dostupného programového vybavení oblasti PLM byla komplexní analýzou zmapována šíře produktů životního cyklu výrobku vedoucí k minimalizaci problematických míst a podpoře jednotlivců i týmů. Dále byl zaznamenán přehled o možnostech analýzy a syntézy řešení konfliktních uzlů a následné implementaci PLM do průmyslového prostředí pomocí nástroje pro evaluaci obchodní hodnoty společnosti.

Po této rešeršní studii se disertační práce zabývá laboratorní přípravou, ve které vybírá vhodnou oblast PLM pro implementaci, sumarizuje metody návrhu strojních součástí a přináší koncept implementace zaměřeným na obor strojírenské konstrukce, kterým určuje možnosti návrhu teoretického propojení klíčových inovačních metod do prostředí PLM.

Vzhledem k celosvětovému aktuálnímu tématu a ekologii následující část práce kapitolou o současném stavu techniky kategorie zvoleného strojírenského segmentu hovoří o volbě oblasti strojírenství, popisuje základní skupiny určeného prostředí a udává tím směr dalšího výzkumu. Pilotním projektem kombinuje moderní metody návrhu strojních součástí s existujícími PLM softwarovými nástroji pro inovaci produktu při výzkumu, designu a konstrukci.

Po laboratorním experimentu byl, jako důkaz funkčnosti zvolených metod a kombinace programového vybavení PLM, postaven reálný prototyp automatických krbových kamen s inovovanými komponenty a unikátním přikládacím mechanismem, který je zapsán jako užitný vzor a kandidátem s přihláškou vynálezu patentové ochrany Úřadu průmyslového vlastnictví.

# **7.2. PŘÍNOS DISERTAČNÍ PRÁCE**

Svět jde kupředu, i přes veškeré nesnáze a bouřlivost posledních období, nedostatku energetických komodit a výrazně vyšších cen, vstříc směrem k ochraně životního prostředí. Implementace metod návrhu strojních součástí a vývoj komponent i celkového systému krbových kamen, je jen malým zlomkem techniky. Jednotlivé střípky však tvoří celkovou mozaiku udržitelnosti planety.

### 7.2.1. **Pro vědu a výzkum**

Propojení a kombinace modulů tvořící životní cyklus výrobku vytváří vzájemným spolupůsobením ucelený systém. Pro jeho životaschopnost, je třeba, aby se choval jako živý organismus. Softwarové nástroje spolu musí interagovat a participovat v jednotné harmonii. Jde o kooperaci bez rivality a soutěžení pro dosažení určitého společného cíle. Ovšem, je to vědec, který je řídícím mozkem a jednotlivé úlohy a jejich posloupnost organizuje. Programové vybavení PLM, inovační metody návrhu strojních součástí a lidé pak spolupracují jako jeden ideální tým a věda i výzkum profituje z činností, které se stávají snadněji konkurenceschopnými s velkým důrazem na kvantitativní a zejména kvalitativní výsledky.

Disertační práce přináší přínos vědeckému poznání pro vědní obor v oblasti implementace metod návrhu strojních součástí a jejich kombinaci se softwarovými nástroji PLM svým detailním souhrnem synergie celku rešeršní studií, která komplexně popisuje problematiku oblasti životního cyklu výrobku.

Pro další výzkum a vývoj v oblasti implementace metod návrhu strojních součástí bude nezbytné rozšířit programování šablon se strategiemi vhodnými v určitých průmyslových segmentech. Jednotlivé šablony se strategiemi je nadále nutno  $testov$ at na  $\beta$ -ta verzích a porovnávat jejich účinnost. Pro tento druh testu však bude velmi složité zvolit vhodné ukazatele a kvalitativně vhodnou úlohu. Nejedná se totiž jenom o test funkčností programů, ale nýbrž o testování celkového synergického procesu. Výzkum v oblasti vývoje a implementace metod by se také měl zabývat zcela novými a unikátními přístupy jako je například přenos pachu [106], jakožto novým směrem využitelným pro široké spektrum strojírenské konstrukce, rozšířením virtuální reality na bázi chemie nebo metodami, jak zpřístupnit konstruktérské prostředí například nevidomým nebo jinak hendikepovaným uživatelům, protože pouze tak mohou všichni dohromady vytvářet udržitelné prostředí na planetě Zemi.

Návrhem teoretického rámce propojení metod do prostředí PLM udává disertační práce tempo, možnosti a směry praktické implementace, co do idee, metodiky, softwarového řešení a grafické realizace. Ve své experimentální části řeší detailní postup inovace a přináší tím charakteristicky didaktickou šablonu vzniku inovace a jejího řešení. Výzkum a vývoj obecně se tak používáním kombinačního propojení metod návrhu strojních součástí a softwarového vybavení oblasti PLM stává efektivnější.

### 7.2.2. **Pro praxi**

V naprosto ideálním systému životního cyklu výrobku lze produkt navrhnout, konstruovat, simulačně odzkoušet, technologicky připravit pro výrobu, vyrábět, prodat i recyklovat. Softwarová výbava dále komplexně zastřešuje správu dat i jednotné čitelnější prostředí. Otevírá prostor jednotlivcům, ale zejména podporuje spolupráci celých multi-profesních týmů.

Průmyslově využitelný přínos disertační práce pro praxi je jedním z klíčových stavebních pilířů tvorby budoucnosti. Zpracováním přináší možnost využití modulů a jejich interakce ve prospěch inovací. V experimentální části jsou propojeny metody návrhu strojních součástí s prostředím PLM tak, jak hovoří zadání disertační práce. Z praktického hlediska je toto propojení realizováno pro výzkum a vývoj krbových kamen převedením z teorie do praxe. Tím existuje fyzicky hmatatelný prvek charakterizující výhody navrhovaného spojení. S výhodou využívané inovační metody dále přinášejí vznik řady inovací uživatelských, výrobních, logistických, ekonomických a ekologických.

#### SUMÁŘ INOVACÍ:

automatický mechanismus přikládání

Přechod ze statického zařízení na unikátní dynamicky laděný produkt zvyšující uživatelský komfort, který ekonomicky šetří palivo a eliminuje chyby uživatelů.

elektronické dálkové ovládání

Další zvýšení uživatelského komfortu, možnost nastavení receptů pro periody hoření.

### • elektronická regulace vzduchu

Nutnost uživatelského ovládání rozdělení potřebného vzduchu, respektive kyslíku, přenáší automatické zařízení pomocí sensorů a elektroniky na stroj a zajišťuje kvalitnější spalování a snížení emisí.

hexagonální tvar otvorů roštu

Svým inovovaným tvarem otvorů harmonizuje rošt průchod vzduchu a obtékání paliva. Dochází ke snižování CO<sub>2</sub> a NO<sub>x</sub>.

magnetický zámek dveří

Elektronicky ovladatelný magnetický zámek hlavních dveří bezpečně uzamyká prostor spalovací komory. Chrání před nežádoucím otevřením a škodlivé manipulaci s dveřmi komory.

testovací zařízení pro životnostní kontrolu dvířek

Aplikací testovacího zařízení pro kontrolu dvířek do výrobního a zkušebního provozu vzniká vysoká míra jistoty otevírání a zavírání dveří a funkčnosti magnetického zámku.

• transportní plošina

Optimalizací konstrukce určené pro transport dochází k odlehčení konstrukčních uzlů, zlepšuje se logistika, ergonomie manipulace s břemeny a snižuje emisní dopad na životní prostředí.

Další praktický přínos lze ovšem spatřovat v sepsání názorných uživatelských příruček, návodů a metodiky (kap. Interní publikace [1]÷[24]), jakým způsobem dané inovační metody, nástroje řady PLM a jejich kombinace používat.

# **7.3. DOPORUČENÍ PRO DALŠÍ SMĚŘOVÁNÍ VÝZKUMU A VÝVOJE**

## 7.3.1. **Moduly**

V této podkapitole jsou shrnuty všeobecně známé poznatky z jejichž pozitiv a negativ plynou doporučení, jaké moduly je potřeba vytvořit, popřípadě upgradovat, čím by se měly zabývat a eventuelně proč nejsou dostupné.

### HODNOCENÍ SESTAV

Na současném trhu existují moduly, které se zabývají hodnocením sestav z různých hledisek.

Vzhledem k ne vždy reálnému a aktuálnímu základu není možno je používat zcela bez odborné průpravy zaměřené na daný typ porovnání. Konstruktér se potýká s podobným úskalím, jako například při používání softwaru pro FEM analýzu. Je nutná odborná znalost zadávání okrajových a počátečních podmínek a v neposlední řadě kontrola smysluplnosti výsledků. Jinak řečeno, software jako takový nehlídá tvorbu konstruktéra a lze v něm nakreslit a nebo spočítat téměř cokoli, nehledě na reálné vstupy a výstupy, což do jisté míry z programů tvoří víceméně zaslepené softwary, pro jejichž používání je nutná velmi konkrétní technická vzdělanost na poměrně vysokém stupni.

Používané moduly jsou ve větší míře také okrajové a nedetailní. Například software řešící uhlíkovou stopu jednoznačně udává jinou hodnotu zátěže při používání daného předmětu v jiných zeměpisných lokalitách. Nedává však prostor pro volbu způsobu rozdílné dopravy (koňský povoz kontra automobil).

Při výpočtu algoritmu re-use (znovupoužití) nezahrnuje například čištění lahví, nákladů a uhlíkové stopy s tímto faktem spojené. Softwarová řešení při výrobě neřeší nebo to není volitelné, způsob a patřičný rozdíl ve výrobě daného produktu CNC, konvenční nebo ruční výrobou.

Pomohla by větší možnost variability zadávaných okolností a provázanost s aktuálním ekonomicko-politickým reálným prostředím, kdy obecně platí, že i systém, který se blíží svým propracováním ideální myšlence PLM, je svým způsobem odříznut od reality a používán bohužel ne-globálně.

### DATABÁZE DÍLŮ

Zde je základní myšlenkou překonání faktu rychlosti návrhu v porovnání s reálnou dílnou technického rozvoje. Často se stává, že než konstruktér namodeluje svoji představu ve 3D softwaru, na dílně nebo v laboratoři je už fyzicky hotovo. Nutno podotknout, že tento fakt pozorujeme při malém počtu vkládaných a neopakujících se dílů. Samozřejmě, pokud by se jednalo o několikanásobné použití stejných dílů modelovaných/kopírovaných polem, vítězí jednoznačně virtuální realita PC. Ovšem pokud je pro tvorbu myšlenky používáno "těžce" konstruovatelných, například časově zdlouhavých prvků z důvodu parametrizace pro další použití (jejichž výhody jsou ovšem v disertační práci z jiného hlediska popsány),

nastává situace, kdy je potřeba zamyslet se nad poskytnutím nadstavbových modulů typu rapid modelingu a rapid assemblingu. Vnímaného však z úhlu pohledu připravenosti a provázanosti databází. Nepředimenzovaných databází, ve kterých je intuitivně virtuálně zohledněno vyhledávání dílců, normalizovaných a spojovacích materiálů a jejich přehledného vyhledávání pomocí velkých zobrazovacích ploch podobných v nyní běžně uveřejňované virtuální realitě. Výběr a ovládání umožnit dle všech člověku dostupných smyslů vnímání (nevyjímaje čich, sluch a hmat).

#### MODIFIKACE MODELŮ

Praxí konstruktéra ve strojírenském oboru kamnářství, ale i dalších oborů, je implementace nejrůznějších standardizovaných komponent. Tyto komponenty se mnohdy modelují v základním "volném" tvaru. Například pružina je namodelována jednotně s určitou celkovou délkou L<sub>0</sub>.

U standarizovaných komponent i u ostatních dílů tak vzniká velmi nevýhodná situace. Ano, existují CAD softwary v kterých může konstruktér konfigurovat její délky  $L_0 \div L_X$ .

To ovšem nepokrývá reálné používání pružiny. Mnohem vhodnější varianta, která na poli nadstavbových modulů stále reálně chybí, je možnost už od začátku modelování počítat a vycházet z pevnostní charakteristiky materiálů, jak tomu je například u FEM, a tyto vlastnosti on-line přenášet do "obyčejného" klasické prostředí CAD.

Tak by bylo umožněno, za určitých pravidel a režimů, libovolně natahovat nebo zkracovat pružinu, která by se tak chovala jako reálná. Tato libovolnost by byla samozřejmě limtována možnostmi materiálu, tvaru a okolních podmínek.

Tato myšlenka by mohla být velkým přínosem, ovšem je nutno opatřit stanici konstruktéra na dnešní dobu obrovským výpočetním výkonem.

### VIRTUÁLNÍ ZKUŠEBNICTVÍ

Vzhledem ke zvolenému segmentu kamnářství a nejen z tohoto důvodu, je dobré zabývat se vizí v oblasti virtuálního zkušebnictví a jeho podpory.

Jistě, je známa existence výpočetních modulů FEM analýzy téměř veškerého virtuálního testování. Ovšem i v této oblasti lze učinit kroky vpřed. Například zmapováním chemických procesů, převedením na spojené interakční algoritmy hoření, přenosu a prostupu tepla do konečných prvků, úpravou prostředí pro testování spalovací komory a výsledných emisí v ohledu ekologické zátěže na životní prostředí.

## 7.3.2. **Autonomní krbová kamna**

Disertační práce přinesla unikátní výsledky v oboru kamnářství. Jedná se ale pouze o prototypovou část. Nyní bude další cesta výzkumu a vývoje směřovat k průmyslově využitelné variantě.

### MECHANISMUS AUTOMATICKÉHO PŘIKLÁDÁNÍ

V podobnosti s podkap. 3.1.6., kde se hovoří o účelu udržení co nejnižšího vlivu uživatele na emise, nesmí být během normálního provozu možné manuálně upravovat přívod vzduchu.

Toho je obvykle dosaženo automatickou regulací přívodu vzduchu. V unikátním řešení mechanismu přikládání s integrovaným zásobníkem paliva však dochází k dalšímu nestandardnímu řešení pomocí automatického algoritmu.

Automatický revolverový mechanismus přikládání je ovšem dimenzován na normalizovaný druh paliva, kterým jsou dřevěné brikety.

Budoucí výzkum a výzvoj tohoto zařízení by měl být směřován k automatizovanému přikládání uživatelsky zvoleného materiálu, například štípaného dřeva, který není svými rozměry normalizován.

### ELEKTRONICKÁ REGULACE VZDUCHU

Výsledky testů ukazují [107], že původní myšlenka postavit elektronický systém na hobby arduinu pro fázi prototypu je správná. I když pro průmyslové použití bude nutné použít sofistikovanější zařízení integrované do desky plošných spojů (PCB), což otevírá cestu k dalšímu výzkumu a vývoji tohoto konstrukčního uzlu.

### HEXAGONÁLNÍ OTVORY ROŠTŮ

Je zřejmé, že bude nutno testy opakovat v podobě několika po sobě jdoucích period pro maximalizaci prokazatelnosti správnosti výsledků.

Rovněž je zapotřebí, plánovat nové testování s aktivním primárním vzduchem pro porovnání výsledku prouděním vzduchu při průchodu hexagonálními otvory roštů.

### KATALYZÁTOR

Dle výsledků měření specializované emisní laboratoře bude vhodné pokračovat ve výzkumu použití katalyzátoru. Zejména pak testování jeho umístění mezi a nad rozrážky, kde by katalytická reakce měla mít lepší podmínky než v kouřovodu.

### VYZDÍVKA A ROZRÁŽKY

Výzkum a vývoj kombinace vyzdívky s aktivními rozrážkami, které spoluutváří labyrint průchodu vzduchu a spalin, na bázi posíleného terciárně-kvadriárního vzduchu.

### DVÍŘKA

Reverse engineering spojený s výzkumem, vývojem a následnou aplikací nových způsobů dveřních systémů z důvodu ergonomičtějšího a bezpečného ovládání, s přihlédnutím k eliminaci úniku spalin.

#### AKUMULACE

Vývoj zaměřený na dlouhodobé uchování energie. Zejména pak udržením formy tepla v materiálech typu mastek a dalších akumulačních hmot.

### TEPLOVODNÍ VÝMĚNÍK

Instalace vertikálního teplovodního výměníku, který zajistí ohřátí a přenos média na požadovanou teplotu a místo.

#### **DESIGN**

Kvalitativní posun v oblasti venkovního návrhu vzhledu aktivních ploch obložení.

### DÁLKOVÉ OVLÁDÁNÍ

Další vývoj systému lze také směřovat na výzkum a vývoj dálkového ovladače, který by měl splňovat všeobecně rozšířenou dnešní normu spotřebitele, což je zejména připojení přes mobilní telefon v rámci internetu věcí.

Těmito závěrečnými doporučeními a vizemi je ukončeno jádro disertační práce, která je ovšem propojena s nezbytnou částí příloh, která se zabývá detailním zpracováním jednotlivých metod, nástrojů a řešení úloh.

## **8. LITERATURA**

- [1] L. Ševčík, *PLM systémy, DFX a CAD*. Liberec: Technická univerzita v Liberci, 2012.
- [2] J. Stark, Product lifecycle management : 21st century paradigm for product realisation, Third edition. Cham: Springer, 2015. [Online]. Dostupné z: https://knihovnaopac.tul.cz/records/b115338d-c574-4f7e-a563-f4330b2d1874
- [3] 1973- Antti Sääksvuori, *Product lifecycle management*, 2. Berlin: Springer, 2005. [Online]. Dostupné z: https://www.knihovny.cz/Record/caslin.SKC01-003631516
- [4] U. Dombrowski a T. Wagner, "Mental Strain as Field of Action in the 4th Industrial<br>Revolution", Procedia CIRP, roč. 17, s. 100–105, led. 2014, doi: Procedia CIRP, roč. 17, s. 100–105, led. 2014, doi: 10.1016/j.procir.2014.01.077.
- [5] I. Mašín, *Inovační inženýrství*, 1. vydání. Liberec: Technická univerzita v Liberci, 2012.
- [6] J. Lee, H.-A. Kao, a S. Yang, "Service Innovation and Smart Analytics for Industry 4.0 and Big Data Environment", *Procedia CIRP*, roč. 16, s. 3–8, led. 2014, doi: 10.1016/j.procir.2014.02.001.
- [7] R. Stark, H. Grosser, B. Beckmann-Dobrev, a S. Kind, "Advanced Technologies in Life Cycle Engineering", *Procedia CIRP*, roč. 22, s. 3–14, led. 2014, doi: 10.1016/j.procir.2014.07.118.
- [8] D. Kyriazis a T. Varvarigou, "Smart, Autonomous and Reliable Internet of Things",<br>Procedia Computer Science, roč. 21, s. 442–448, led. 2013, doi: *Procedia Computer Science*, roč. 21, s. 442–448, led. 2013, doi: 10.1016/j.procs.2013.09.059.
- [9] C. L. Constantinescu, E. Francalanza, D. Matarazzo, a O. Balkan, "Information Support and Interactive Planning in the Digital Factory: Approach and Industry-driven Evaluation", *Procedia CIRP*, roč. 25, s. 269–275, led. 2014, doi: 10.1016/j.procir.2014.10.038.
- [10] D. Miorandi, S. Sicari, F. De Pellegrini, a I. Chlamtac, "Internet of things: Vision, applications and research challenges", *Ad Hoc Networks*, roč. 10, č. 7, s. 1497–1516, zář. 2012, doi: 10.1016/j.adhoc.2012.02.016.
- [11] L. Ševčík a a kol., *PLM systém a principy návrhu výrobku*. Liberec: Technická univerzita v Liberci, 2010.
- [12] D. Antonelli, P. Chiabert, a A. Villa, "Introducing Product Lifecycle Management to Small Medium Enterprises: discussion and analysis", *IFAC Proceedings Volumes*, roč. 45, č. 6, s. 1059–1064, kvě. 2012, doi: 10.3182/20120523-3-RO-2023.00261.
- [13] "Přínosy". https://digipod.zcu.cz/index.php/digitalni-tovarna/prinosy (viděno 20. květen 2022).
- [14] P. M. Wognum a I. C. Kerssens-van Drongelen, "Process and impact of product data management implementation", *IFAC Proceedings Volumes*, roč. 33, č. 20, s. 549–551, čvc. 2000, doi: 10.1016/S1474-6670(17)38108-9.
- [15] Hwa Gyoo Park, Young Nam Kim, Chun Sik Kim, Sung Jin Park, Jong Myung Baik, a Chan Ho Lee, "An object oriented production planning system development in ERP environment", *Computers & Industrial Engineering*, roč. 35, č. 1, s. 157–160, říj. 1998, doi: 10.1016/S0360-8352(98)00046-1.
- [16] "Homepage | ABX, spol. s r.o.", Varnsdorf; 20220531. http://www.abx.cz/cs/homepage (viděno 31. květen 2022).
- [17] "Pixabay", 20220531. https://pixabay.com/cs/images/search/prodej/ (viděno 31. květen 2022).
- [18] E. D. Ramón-Raygoza, D. A. Guerra-Zubiaga, a M. Tomovic, "Methodology to support a collaborative DFX process with integration of PDM and expert system tools", *Advanced*

*Materials Research*, roč. 44–46, s. 381–388, 2008, doi: 10.4028/www.scientific.net/amr.44-46.381.

- [19] V. Shpilevoy *et al.*, "Multi-agent system "Smart Factory" for real-time workshop management in aircraft jet engines production", *IFAC Proceedings Volumes*, roč. 46, č. 7, s. 204–209, kvě. 2013, doi: 10.3182/20130522-3-BR-4036.00025.
- [20] "Siemens Amberg poskytuje impuls pro továrny budoucnosti Zakazka.cz". https://www.zakazka.cz/siemens-amberg-poskytuje-impuls-pro-tovarny-budoucnosti/ (viděno 27. červen 2022).
- [21] "Časopis Automa Výrobní závod Siemens v Amberku: "smart factory" v praxi". https://automa.cz/cz/casopis-clanky/vyrobni-zavod-siemens-v-amberku-smart-factory-vpraxi-2014\_08\_52805\_7797/ (viděno 27. červen 2022).
- [22] C. Vila, J. V. Abellán-Nebot, J. C. Albiñana, a G. Hernández, "An Approach to Sustainable Product Lifecycle Management (Green PLM)", *Procedia Engineering*, roč. 132, s. 585–592, led. 2015, doi: 10.1016/j.proeng.2015.12.608.
- [23] Mohammad Hosein Fazel Zarandi, S. Mansour, Seid Ali Hosseinijou, a M. Avazbeigi, "A material selection methodology and expert system for sustainable product design", *The International Journal of Advanced Manufacturing Technology*, roč. 57, č. 9–12, Art. č. 9– 12, 2011, doi: 10.1007/s00170-011-3362-y.
- [24] "3D Design & Engineering Software Dassault Systèmes®". https://www.3ds.com/ (viděno 17. květen 2022).
- [25] "Engineered Excitement | 3DEXCITE Dassault Systèmes". https://www.3ds.com/products-services/3dexcite/ (viděno 17. květen 2022).
- [26] "What is Centric PLM?", Centric Software. https://www.centricsoftware.com/what-iscentric-plm/ (viděno 18. květen 2022).
- [27] "Collaborative Innovation | ENOVIA Dassault Systèmes". https://www.3ds.com/products-services/enovia/ (viděno 18. květen 2022).
- [28] "Disciplines". https://www.3ds.com/products-services/netvibes/disciplines/ (viděno 18. květen 2022).
- [29] "Unified Platform | The Medidata Rave Clinical Cloud", Medidata Solutions. https://www.medidata.com/en/clinical-trial-products/unified-platform/ (viděno 18. květen 2022).
- [30] Design and Engineering Simulation | SIMULIA Dassault Systèmes". https://www.3ds.com/products-services/simulia/ (viděno 18. květen 2022).
- [31] "Lattice Boltzmann methods", Wikipedia. 4. duben 2022. Viděno: 19. květen 2022. [Online]. Dostupné z: https://en.wikipedia.org/w/index.php?title=Lattice\_Boltzmann\_methods&oldid=10808724 01
- [32] "Global Operations Softwares | DELMIA Dassault Systèmes". https://www.3ds.com/products-services/delmia/ (viděno 18. květen 2022).
- [33] "Online 3D Space Planning | 3DVIA Dassault Systèmes". https://www.3ds.com/products-services/3dvia/ (viděno 18. květen 2022).
- [34] "Design Engineering | CATIA Dassault Systèmes". https://www.3ds.com/productsservices/catia/ (viděno 19. květen 2022).
- [35] "Geology Modeling and Simulation | GEOVIA Dassault Systèmes". https://www.3ds.com/products-services/geovia/ (viděno 19. květen 2022).
- [36] "Life Sciences and Material Sciences | BIOVIA Dassault Systèmes". https://www.3ds.com/products-services/biovia/ (viděno 19. květen 2022).
- [37] "Transforming Industries, Markets and Customer Experiences". https://ifwe.3ds.com (viděno 19. květen 2022).
- [38] Products for Digital Innovation | Siemens Software", *Siemens Digital Industries Software*. https://www.plm.automation.siemens.com/global/en/products/ (viděno 21. květen 2022).
- [39]"Capital | Siemens Software", *Siemens Digital Industries Software*. https://www.plm.automation.siemens.com/global/en/products/capital/ (viděno 22. květen 2022).
- [40] "Teamcenter | Siemens Software", *Siemens Digital Industries Software*. https://www.plm.automation.siemens.com/global/en/products/teamcenter/ (viděno 22. květen 2022).
- [41] "Simcenter | Siemens Software", *Siemens Digital Industries Software*. https://www.plm.automation.siemens.com/global/en/products/simcenter/ (viděno 22. květen 2022).
- [42] "Opcenter Manufacturing Operations Management (MOM) | Siemens Software", *Siemens Digital Industries Software*. https://www.plm.automation.siemens.com/global/en/products/manufacturing-operationscenter/ (viděno 30. květen 2022).
- [43] "Opcenter APS". https://www.aplusb-solutions.com/en/products/production-planning-andcontrol/opcenter-aps (viděno 30. květen 2022).
- [44] "Tecnomatix | Siemens Software", *Siemens Digital Industries Software*. https://www.plm.automation.siemens.com/global/en/products/tecnomatix/ (viděno 31. květen 2022).
- [45] ,MindSphere | Siemens Software", Siemens Digital Industries Software. https://www.plm.automation.siemens.com/global/en/products/mindsphere/ (viděno 31. květen 2022).
- [46] "PLM Components | Siemens Software", Siemens Digital Industries Software. https://www.plm.automation.siemens.com/global/en/products/plm-components/ (viděno 31. květen 2022).
- [47] "Polarion | Siemens Software", Siemens Digital Industries Software. https://www.plm.automation.siemens.com/global/en/products/polarion/ (viděno 31. květen 2022).
- [48] "FORAN", *Siemens Digital Industries Software*. https://www.plm.automation.siemens.com/global/en/products/foran/ (viděno 31. květen 2022).
- [49] "TIA Portal", *siemens.com Global Website*. https://new.siemens.com/global/en/products/automation/industry-software/automationsoftware/tia-portal.html (viděno 31. květen 2022).
- [50] "Mendix | Siemens Software", *Siemens Digital Industries Software*. https://www.plm.automation.siemens.com/global/en/products/mendix/ (viděno 31. květen 2022).
- [51] "Valor | Siemens Software", *Siemens Digital Industries Software*. https://www.plm.automation.siemens.com/global/en/products/valor/ (viděno 31. květen 2022).
- [52] J.-Y. Dantan, A. Ballu, a L. Mathieu, "Geometrical product specifications model for product life cycle", *Computer-Aided Design*, roč. 40, č. 4, s. 493–501, 2008, doi: 10.1016/j.cad.2008.01.004.
- [53] "Introducing GRANTA EduPack 2020 refreshing materials education Ansys Granta". https://www.grantadesign.com/news\_articles/introducing-granta-edupack-2020 refreshing-materials-education/ (viděno 1. červen 2022).
- [54] C. Deng, J. Wu, a X. Shao, "Research on eco-balance with LCA and LCC for mechanical product design", *The International Journal of Advanced Manufacturing Technology*, roč. 87, č. 5–8, s. 1217–1228, 2016, doi: 10.1007/s00170-013-4887-z.
- [55] W. Z. Bernstein, M. Tensa, M. Praniewicz, S. Kwon, a D. Ramanujan, "An automated workflow for integrating environmental sustainability assessment into parametric part design through standard reference models", *Procedia CIRP*, roč. 90, s. 102–108, led. 2020, doi: 10.1016/j.procir.2020.02.058.
- [56] J. A. Lozano Miralles, R. López García, J. M. Palomar Carnicero, a F. J. R. Martínez, "Comparative study of heat pump system and biomass boiler system to a tertiary building using the Life Cycle Assessment (LCA)", *Renewable Energy*, roč. 152, s. 1439–1450, čer. 2020, doi: 10.1016/j.renene.2019.12.148.
- [57] M. P. Brundage *et al.*, "Analyzing environmental sustainability methods for use earlier in the product lifecycle", *Journal of Cleaner Production*, roč. 187, s. 877–892, čer. 2018, doi: 10.1016/j.jclepro.2018.03.187.
- [58] Learn how to check your SOLIDWORKS design for Manufacturability using DFMXpress", *The Javelin Blog*, 23. prosinec 2015. https://www.javelintech.com/blog/2015/12/dfmxpress-solidworks-design-for-manufacturability/ (viděno 2. červen 2022).
- [59] L. Zhang, Dong Wanfu, Z. Jin, X. Li, a Ren Yonggiang, "An integrated environmental and cost assessment method based on LCA and LCC for automobile interior and exterior trim design scheme optimization", *The International Journal of Life Cycle Assessment*, roč. 25, č. 3, s. 633–645, 2020, doi: 10.1007/s11367-019-01691-x.
- [60] C. Anthony a W. M. Cheung, "Cost evaluation in design for end-of-life of automotive components", *Journal of Remanufacturing*, roč. 7, č. 1, s. 97–111, 2017, doi: 10.1007/s13243-017-0035-5.
- [61] B. He, J. Wang, a Z. Deng, "Cost-constrained low-carbon product design", *The International Journal of Advanced Manufacturing Technology*, roč. 79, č. 9–12, s. 1821– 1828, 2015, doi: 10.1007/s00170-015-6947-z.
- [62] J. Petruška, *Počítačové metody mechaniky II*. Praha: VUT v Brně.
- [63] S. Stejskal, *Mechanika výrobních strojů a zařízení*. Praha: ČVUT, 1994.
- [64] C. Spyrakos, *Finite Element Modeling in Engineering Practice*. Pittsburg, 1996.
- [65] C. Höschl, *Pružnost a pevnost ve strojnictví*. Praha: SNTL, 1971.
- [66] J. Slavík, V. Stejskal, a V. Zeman, *Základy dynamiky strojů*. ČVUT, 1997.
- [67] "Galerkinova metoda", *Wikipedie*. 8. listopad 2021. Viděno: 29. prosinec 2021. [Online]. Dostupné z:

https://cs.wikipedia.org/w/index.php?title=Galerkinova\_metoda&oldid=20619432

- [68] K. Rektorys, *Variační metody v inženýrských problémech a v problémech matematické fyziky*. Praha: Academia, 1999.
- [69] R. KOCH, *Manažer 80/20 : dosáhněte co nejlepších výsledků s co nejmenším úsilím*. Praha: Management Press, 2013.
- [70] R. KOCH, *Pravidlo 80/20 : umění dosáhnout co nejlepších výsledků s co nejmenším úsilím*. Praha: Management Press, 2015.
- [71] M. Subramaniyan, A. Skoogh, A. S. Muhammad, J. Bokrantz, B. Johansson, a C. Roser, "A generic hierarchical clustering approach for detecting bottlenecks in manufacturing",

*Journal of Manufacturing Systems*, roč. 55, s. 143–158, dub. 2020, doi: 10.1016/j.jmsy.2020.02.011.

- [72] M. Subramaniyan, A. Skoogh, J. Bokrantz, M. A. Sheikh, M. Thürer, a Q. Chang, "Artificial intelligence for throughput bottleneck analysis - State-of-the-art and future directions", *Journal of Manufacturing Systems*, roč. 60, s. 734–751, čvc. 2021, doi: 10.1016/j.jmsy.2021.07.021.
- [73] L. Brange, J. Englund, K. Sernhed, M. Thern, a P. Lauenburg, "Bottlenecks in district heating systems and how to address them", *Energy Procedia*, roč. 116, s. 249–259, čer. 2017, doi: 10.1016/j.egypro.2017.05.072.
- [74] X. Lai, H. Shui, D. Ding, a J. Ni, "Data-driven dynamic bottleneck detection in complex manufacturing systems", *Journal of Manufacturing Systems*, roč. 60, s. 662–675, čvc. 2021, doi: 10.1016/j.jmsy.2021.07.016.
- [75] S. Y. Teng, W. D. Leong, B. S. How, H. L. Lam, V. Máša, a P. Stehlík, "Debottlenecking cogeneration systems under process variations: Multi-dimensional bottleneck tree analysis with neural network ensemble", *Energy*, roč. 215, s. 119168, led. 2021, doi: 10.1016/j.energy.2020.119168.
- [76] M. Masucci, S. Brusoni, a C. Cennamo, "Removing bottlenecks in business ecosystems: The strategic role of outbound open innovation", *Research Policy*, roč. 49, č. 1, s. 103823, úno. 2020, doi: 10.1016/j.respol.2019.103823.
- [77] E. Michael, T. A. Wood, C. Manzie, a I. Shames, "Sensitivity analysis for bottleneck assignment problems", *European Journal of Operational Research*, úno. 2022, doi: 10.1016/j.ejor.2022.02.037.
- [78] I. Mašín a L. Ševčík, *Metody inovačního inženýrství*. Liberec: Institut technologií a managementu, 2006.
- [79] J. Hykl, "Inovace akceleračního modulu automobilu", in *Studentská vědecká odborná činnost 2014*, Liberec: Technická univerzita v Liberci, 2014.
- [80] Benabdellah Abla Chaouni, Bouhaddou Imane, Benghabrit Asmaa, a Benghabrit Oussama, "A systematic review of design for X techniques from 1980 to 2018: concepts, applications, and perspectives", *The International Journal of Advanced Manufacturing Technology*, roč. 102, č. 9–12, s. 3473–3502, 2019, doi: 10.1007/s00170-019-03418-6.
- [81] D. Shetty a A. Ali, "A new design tool for DFA/DFD based on rating factors", *Assembly Automation*, roč. 35, č. 4, s. 348–357, 2015, doi: 10.1108/AA-11-2014-088.
- [82] A. M. Daabub a H. S. Abdalla, "A computer-based intelligent system for Design for Assembly", *Computers & Industrial Engineering*, roč. 37, č. 1, s. 111–115, říj. 1999, doi: 10.1016/S0360-8352(99)00034-0.
- [83] J. Mesa, H. Maury, R. Arrieta, L. Corredor, a J. Bris, "A novel approach to include sustainability concepts in classical DFMA methodology for sheet metal enclosure devices", *Research in Engineering Design*, roč. 29, č. 2, s. 227–244, 2018, doi: 10.1007/s00163-017-0265-4.
- [84] S. Toniolo, D. Camana, A. Guidolin, F. Aguiari, a A. Scipioni, "Are design for disassembly principles advantageous for the environment when applied to temporary exhibition installations?", *Sustainable Production and Consumption*, roč. 28, s. 1262–1274, říj. 2021, doi: 10.1016/j.spc.2021.07.016.
- [85] A. Tleuken, B. Torgautov, A. Zhanabayev, A. Turkyilmaz, M. Mustafa, a F. Karaca, "Design for Deconstruction and Disassembly: Barriers, Opportunities, and Practices in Developing Economies of Central Asia", *Procedia CIRP*, roč. 106, s. 15–20, led. 2022, doi: 10.1016/j.procir.2022.02.148.
- [86] N. B. Rodríguez a C. Favi, "Eco-design guidelines takeaways from the analysis of product repairability and ease of disassembly: a case study for electric ovens", *Procedia CIRP*, roč. 105, s. 595–600, led. 2022, doi: 10.1016/j.procir.2022.02.099.
- [87] I. Madanhire a C. Mbohwa, "Achieving Environmental Performance through Design for Environment (DFE) Process in Foundry Operations", *Procedia CIRP*, roč. 40, s. 121– 126, led. 2016, doi: 10.1016/j.procir.2016.01.076.
- [88] Y. Xu, Y. Guo, A. K. Jumani, a S. F. A. Khatib, "Application of ecological ideas in indoor environmental art design based on hybrid conformal prediction algorithm framework", *Environmental Impact Assessment Review*, roč. 86, s. 106494, led. 2021, doi: 10.1016/j.eiar.2020.106494.
- [89] A. Birch, K. K. B. Hon, a T. Short, "Structure and output mechanisms in Design for Environment (DfE) tools", *Journal of Cleaner Production*, roč. 35, s. 50–58, lis. 2012, doi: 10.1016/j.jclepro.2012.05.029.
- [90] 04 1 PM v1.pdf". Viděno: 5. červen 2022. [Online]. Dostupné z: https://www.chmi.cz/files/portal/docs/uoco/isko/grafroc/19groc/gr19cz/04\_1\_PM\_v1.pdf
- [91] R. Kraušner, T. Fanderlik, M. Havlíček, a P. Havlíček, "Prezentace ABX školení pevná paliva". ABX, spol. s r. o., 2016.
- [92] H. Shen *et al.*, "A critical review of pollutant emission factors from fuel combustion in home stoves", *Environment International*, roč. 157, s. 106841, pro. 2021, doi: 10.1016/j.envint.2021.106841.
- [93] "Kvalita vzduchu v uzavřených místnostech 5. Co jsou PM částice? | Automatizace.HW.cz". https://automatizace.hw.cz/kvalita-vzduchu-v-uzavrenychmistnostech-5-co-jsou-pm-castice.html (viděno 5. červen 2022).
- [94] H. Hnilicová, "Emise PM10 a jejich zdroje", s. 7.
- [95] Office\_admin, "Volba katalyzátoru", *Whitebeam Czech*. https://whitebeam.net/czech/produkty/oxidacni-katalyzatory/ (viděno 5. červen 2022).
- [96] G. Eksi a F. Karaosmanoglu, "Life cycle assessment of combined bioheat and biopower production: An eco-design approach", *Journal of Cleaner Production*, roč. 197, s. 264– 279, říj. 2018, doi: 10.1016/j.jclepro.2018.06.151.
- [97] "Místo plastů řepa, rýže nebo kokos, zní ze škodovky Novinky.cz", 28. září 2021. https://www.novinky.cz/auto/clanek/misto-plastu-repa-ryze-nebo-kokos-zni-ze-skodovky-40373255#dop\_ab\_variant=0&dop\_source\_zone\_name=novinky.sznhp.box&dop\_req\_id =gYxtVPwVeF5-

202109281636&dop\_id=40373255&source=hp&seq\_no=6&utm\_campaign=&utm\_mediu m=z-boxiku&utm\_source=www.seznam.cz (viděno 28. září 2021).

- [98] H. Andriankaja, F. Vallet, J. Le Duigou, a B. Eynard, "A method to ecodesign structural parts in the transport sector based on product life cycle management", *Journal of Cleaner Production*, roč. 94, s. 165–176, 2015, doi: 10.1016/j.jclepro.2015.02.026.
- [99] T. Peng, Y. Wang, Y. Zhu, Y. Yang, Y. Yang, a R. Tang, "Life cycle assessment of selective-laser-melting-produced hydraulic valve body with integrated design and manufacturing optimization: A cradle-to-gate study", *Additive Manufacturing*, roč. 36, s. 101530, 2020, doi: 10.1016/j.addma.2020.101530.
- [100] X. Sun, J. Liu, B. Lu, P. Zhang, a M. Zhao, "Life cycle assessment-based selection of a sustainable lightweight automotive engine hood design", *The International Journal of Life Cycle Assessment*, roč. 22, č. 9, s. 1373–1383, 2017, doi: 10.1007/s11367-016- 1254-y.
- [101] J. Niemann a A. Pisla, *Life-cycle management of machines and mechanisms*. Springer Nature, 2020.
- [102] C. Roithner, O. Cencic, a H. Rechberger, "Product design and recyclability: How statistical entropy can form a bridge between these concepts - A case study of a smartphone", *Journal of Cleaner Production*, roč. 331, s. 129971, led. 2022, doi: 10.1016/j.jclepro.2021.129971.
- [103] Office admin, **Reticulated** Foam", *Whitebeam. Whitebeam.* https://whitebeam.net/products/choose-a-catalytic-converter/reticulated-foam/ (viděno 2. červen 2022).
- [104] "Duocel Foam Basics | Technical Information | ERG Aerospace", *https://ergaerospace.com/*. https://ergaerospace.com/duocel-foam-technical-information/ (viděno 2. červen 2022).
- [105] J. Yang *et al.*, "Mullite ceramic foams with tunable pores from dual-phase sol nanoparticle-stabilized foams", *Journal of the European Ceramic Society*, roč. 42, č. 4, s. 1703–1711, dub. 2022, doi: 10.1016/j.jeurceramsoc.2021.12.008.
- [106] "New evidence for the vibration theory of smell", 5. březen 2021. https://phys.org/news/2016-02-evidence-vibration-theory.html (viděno 5. březen 2021).
- [107] J. Hykl, "Innovation of electronic control of the air for the fireplace stove", *ACC Journal*, roč. 28, č. 1, s. 46–55, čer. 2022, doi: 10.15240/tul/004/2022-1-004.
- [108] H. Brožová, M. Houška, a T. Šubrt, *Modely pro vícekriteriální rozhodování*. Praha: ČZU, 2003.
- [109] P. Fiala, P. Jablonský, a M. Maňas, *Vícekriteriální rozhodování*. Praha: VŠE, 1997.
- [110] "Vícekriteriální rozhodování za jistoty", *adoc.pub*. https://adoc.pub/vicekriterialnirozhodovani-za-jistoty.html (viděno 21. červen 2022).
- [111] J. Fotr, J. Dědina, a H. Hrůzová, *Manažerské rozhodování*, 3. upravené vydání. Praha: Ekopress, 2003.
- [112] K. Sornek, M. Filipowicz, a K. Rzepka, "The development of a thermoelectric power generator dedicated to stove-fireplaces with heat accumulation systems", *Energy Conversion and Management*, roč. 125, s. 185–193, říj. 2016, doi: 10.1016/j.enconman.2016.05.091.
- [113] P. L. Gross, N. Buchanan, a S. Sané, "Blue skies in the making: Air quality action plans and urban imaginaries in London, Hong Kong, and San Francisco", *Energy Research & Social Science*, roč. 48, s. 85–95, úno. 2019, doi: 10.1016/j.erss.2018.09.019.
- [114] J. R. Street, J. C. E. Wright, K. L. Choo, J. F. Fraser, a R. M. Kimble, "Woodstoves uncovered: a paediatric problem", *Burns*, roč. 28, č. 5, s. 472–474, srp. 2002, doi: 10.1016/S0305-4179(02)00046-3.
- [115] R. Albertyn, H. Rode, A. J. W. Millar, a M. D. Peck, "The domestication of fire: The relationship between biomass fuel, fossil fuel and burns", *Burns*, roč. 38, č. 6, s. 790– 795, zář. 2012, doi: 10.1016/j.burns.2012.03.013.
- [116] C. Lehna *et al.*, "Home fire safety education for parents of newborns", *Burns*, roč. 41, č. 6, s. 1199–1204, zář. 2015, doi: 10.1016/j.burns.2015.02.009.
- [117] "LCD/LED Screenshot Generator". http://avtanski.net/projects/lcd/ (viděno 9. červen 2022).
- [118] R. Kraušner, "PDM Solidworks Enterprise". ABX, spol. s r. o., 2012.
- [119] "Das deutsche Umweltzeichen", *Blauer Engel*. https://www.blauer-engel.de/de (viděno 5. červen 2022).
- [120] L. Spengler, D. Jepsen, T. Zimmermann, a P. Wichmann, "Product sustainability criteria in ecolabels: a complete analysis of the Blue Angel with focus on longevity and

social criteria", *Int. J. Life Cycle Assess.*, roč. 25, č. 5, Art. č. 5, kvě. 2020, doi: 10.1007/s11367-019-01642-6.

[121] "skantherm elements 2.0 K; Kaminofen mit Katalysator, mechanische…", *Blauer Engel*. https://www.blauer-engel.de/de/produkte/skantherm-elements-2-0-k-kaminofenmit-katalysator-mechanischer-verbrennungsluftautomatik-und-elektrostatischempartikelabscheider-oekotube-inside (viděno 5. červen 2022).

# **9. SEZNAM PUBLIKACÍ**

# **9.1. UVEŘEJNĚNÉ VÝSLEDKY**

[1] Hykl, J., "Inovace akceleračního modulu automobilu", kap. ve sborníku Studentská vědecká odborná činnost 2014. Technická univerzita v Liberci - Fakulta strojní. ISBN 978-80-7494-071-2.

[2] Hykl, J., "Innovation of electronic control of the air for the fireplace stove", ACC Journal, roč. 28, č. 1, s. 46-55, čer. 2022, DOI: 10.15240/tul/004/2022-1-004. ISSN 1803-9782.

[3] Hykl, J., "The Emission impact of the innovative grate in the stove", ICMD 2022, roč. 62.

(příspěvek k uveřejnění 62. Mezinárodní konference kateder konstrukce částí a mechanismů strojů r. 2022)

# **9.2. VÝSLEDKY APLIKOVANÉHO VÝZKUMU**

[1] Brano, a. s. Konzola pro montáž spojkového pedálu. Původci: Vích V., Hykl, J., Mayer, J. Česká republika. Užitný vzor CZ 24104 U1. 16. 7. 2012.

[2] ABX, spol. s r. o. Kamna s automatickým přikládáním. Původci: Hykl, J., Toman, D., Hula, M. Česká republika. Užitný vzor CZ 36275 U1. 16. 8. 2022.

[3] ABX, spol. s r. o. Kamna s automatickým přikládáním. Původci: Hykl, J., Toman, D., Hula, M. Česká republika. Přihláška vynálezu se žádostí o udělení patentu. PV 2022-373. 5. 9. 2022.

## **9.3. INTERNÍ PUBLIKACE**

Texty, příručky a metodiky vznikly jako podpůrný interní neveřejně dostupný materiál jednotlivých splečností.

[1] Hykl, J., Krčmaříková, Z., Krizový plán konstrukčních kanceláří v automotive prostředí, SCS-Engineering, a. s., Mladá Boleslav, 2020

[2] Hykl, J., Němec, V., Pitro, L., Rešeršní studie modulárního přístupu Catia V5, SCS-Engineering, a. s., Mladá Boleslav, 2020

[3] Hykl, J., Metodika řešení modulace vlastní frekvence a dynamické odezvy soustav, Entry Engineering, s. r. o., Brandýs nad Labem, 2019

[4] Hykl, J., Školící materiály volných příkladů pro FEM, BEKO Engineering, spol. s. r. o., Liberec, 2018

[5] Hykl, J., Metodika řešení komplexní sestavy metodou konečných prvků, BEKO Engineering, spol. s. r. o., Liberec 2017

[6] Hykl, J., Varga, M., Příručka k výpočtům metodou konečných prvků pro začínající výpočtáře, BEKO Engineering, spol. s. r. o., Praha, 2017
[7] Hykl, J., Aktuální témata a trendy v konstruování, seminář Výzkum Vývoj Automotive, Lázně Bělohrad, lis. 2015, roč. 8. [Online].

[8] Hykl, J., Správa dat v PLM prostředí se zaměřením na PDM, BEKO Engineering, spol. s. r. o., Liberec, 2016

[9] Hykl, J., Dokoupil, T., Metodika práce technicko-hospodářského pracovníka v prostředí Enovia, BEKO Engineering, spol. s. r. o., Liberec, 2016

[10] Hykl, J., Průvodce analýzou pomocí metody konečných prvků, BEKO Engineering, spol. s. r. o., Praha, 2016

[11] Hykl, J., Metodika řešení problematiky nevirtuálního šroubového spojení, BEKO Engineering, spol. s. r. o., Liberec 2016

[12] Hykl, J., Metodika řešení výpočtu svařovaných konstrukcí, BEKO Engineering, spol. s. r. o., Liberec 2016

[13] Hykl, J., Cendra, Z., Trigramová studie výhod Simulia analysis for Designer na bázi výpočtového jádra řešiče Elfini, BEKO Engineering, spol. s. r. o., Liberec 2016

[14] Dejmek, J., Hykl, J., Sumarizace Licenčního rozboru strategie CAE-NX kontra CAE-SW, JD Konstrukce, Horní Branná, 2016

[15] Hykl, J., Kubíček, L., Možnosti úspor ve výrobě použitím sofistikovaného PLM řešení, BEKO Engineering, spol. s. r. o., Ostrava, 2015

[16] Hykl, J., Soudková, A., Workshopové materiály popularizace MKP, BEKO Engineering, spol. s. r. o., Praha 2015

[17] Hykl, J., Průvodce výpočty metodou konečných prvků pro začátečníky a pokročilé konstruktéry, BEKO Engineering, spol. s. r. o., Liberec, 2015

[18] Soudková, A., Hykl, J., Workshopové materiály popularizace systému Enovia, BEKO Engineering, spol. s. r. o., Praha 2015

[19] Hykl, J., Inovace akceleračního modulu automobilu s využitím PLM 3DExperience, Konference Aktuální témata a trendy v konstruování (vývoj a výzkum automotive), Lázně Bělohrad, 2015

[20] Hykl, J., Manuál projektového řízení v prostředí Enovia, BEKO Engineering, spol. s. r. o., Liberec, 2015

[21] Hykl, J., Metodika práce konstruktéra v prostředí Enovia, BEKO Engineering, spol. s. r. o., Liberec, 2015

[22] Hykl, J., Internet věcí v letectví, Svaz českého leteckého průmyslu, Odolená voda, 2015

[23] Volf, M., Hykl, J., Správa dat a analýza integrovatelnosti PLM, BEKO Engineering, spol. s. r. o., Praha, 2014

[24] Hykl, J., Folprecht, T., Industry 4.0 automotive podniků, BEKO Engineering & informatik GmbH, Salzburg, 2014

## **9.4. KONSTRUKČNÍ PROJEKTY**

Spolupráce na průmyslových projektech v oblasti konstrukce.

[1] Hykl, J., Toman, D., Konstrukce krbových kamen Rotatre, ABX, spol. s r. o., Varnsdorf, 2021

[2] Kraušner, R., Hykl, J., , Konstrukce krbových kamen Pateo, ABX, spol. s r. o., Varnsdorf, 2020

[3] Hykl, J., Němec, V., Koncept robotického zakládání dílů do soustruhu, Bilsing Automation Czech, s. r. o., Benátky nad Jizerou, 2020

[4] Hykl, J., Pitro, L., Koncepční řešení robotického sekvencování hlav kol SK 2020 000551, SCS-Engineering, a. s., Mladá Boleslav, 2020

[5] Švec, P., Hykl, J., Řešení závěsné konstrukce pro převěšování karosérií SK 003213, ŠKODA AUTO, a. s., Mladá Boleslav, 2019

[6] Mayer, J., Hykl, J., Konstrukce 3-kolového dvoustopého elektromobilu, Brano, a. s., Jablonec nad Nisou, 2012

[7] Hykl, J., Leksa, L., Konstrukční design elektrického zvedacího mechanismu 7H0 011 031 D G14 TM 001 WagenHeber, Brano Group, a. s., Hradec nad Moravicí, 2012

[8] Mastník, Z., Hykl, J., Konstrukce Lisovacího nástroje konzoly 804232 49721 68L00 pro spojkový pedál levostranného řízení 01 U043035 49800 61M50 3D 000, Otsuka Brano, s. r. o., Olomouc, 2011

[9] Kober, M., Hykl, J., Analýza sestavy pedálového ústrojí 100612K0121 KIA Ceed/Sportage, Brano, a. s., Jablonec nad Nisou, 2010

[10] Hykl, J., Mayer, J., Vích, V., Pešta, M., Konstrukce vyrobitelného tvaru spojkového pedálu po topologické optimalizaci 49800 68L00 SUZUKI YAA, Brano, a. s., Jablonec nad Nisou, 2010

[11] Mayer, J., Hykl, J., Pešta, M., Výzkum možností crash-mechanismu pedálového ústrojí 49600 68L50A 07 Suzuki YP6, Otsuka Brano, s. r. o., Olomouc, 2010

[12] Hykl, J., Dzida, L., Konstrukce měřícího přípravku 49720 68L00A 001 check-A/B Suzuki YP6, Otsuka Brano, s. r. o., Olomouc, 2009

[13] Hykl, J., Nezhyba, S., Konstrukce bodovacího přípravku 49720 68L00A 001 op 30 Suzuki YP6, Otsuka Brano, s. r. o., Olomouc, 2009

[14] Hykl, J., Mayer, J., Mastník, Z., Kober, M., Konstrukce zkušebního stavu pro nedestrukční zkoušku brzdového lanka LEN 63 1313-4310, Obzor, v. d., Plzeň, 2009

[15] Mayer, J., Hykl, J., Konstrukční úprava jádra formy pro odlévání automobilového pedálu z hořčíkové slitiny, Brano, a. s., Jablonec nad Nisou, 2009

[16] Dzida, L., Hykl, J., Poka-Yoke konstrukce kontroly čepu 1313-4332 Suzuiki NBC/NCC, Otsuka Brano, s. r. o., Olomouc, 2009

[17] Moravec, E., P., Hykl, J., Konstrukce mechanických částí horizontální vyvrtávačky, IS industrial services, s. r. o., Praha, 2008

[18] Hykl, J., Knobloch, T., Konstrukce ochranných prvků tryskacího stroje, DISA Industries, s. r. o., Příbram, 2008

[19] Hykl, J., Konstrukce sekvenčního vozíku 27011-SV-000, J-K Automotive, s. r. o., Rumburk, 2008

[20] Hykl, J., Konstrukce střihacího zařízení svazku drátů Set Kart 06 ver mod-01-000, Stroj-Union, spol. s. r. o., Děčín, 2007

[21] Hykl, J., Šparlinek, P., Konstrukce pásového dopravníku 06-1000-PZV 100/150 v1500, Stroj-Union, spol. s. r. o., Děčín, 2007

[22] Hykl, J., Reverse-engineering konstrukce nýtovacího lisu 06-963\_01\_000, Stroj-Union, spol. s. r. o., Děčín, 2006

[23] Hykl, J., Konstrukce vyjiskřovací elektrody elektroerozivního obrábění, 2-1662-01-03-11 elektroda, Stroj-Union, spol. s. r. o., Děčín, 2006

[24] Šparlinek, R., Hykl, J., Koncepční zpracování vibračního podavače 3-1857-01-00, Stroj-Union, spol. s. r. o., Děčín, 2006

[25] Šparlinek, R., Hykl, J., Konstrukce pásového dopravníku 06-799-01 BB 150, Stroj-Union, spol. s. r. o., Děčín, 2006

[26] Sedlák, P., Hykl, J., Konstrukce rámu horizontální vyvrtávačky, TOS Varnsdorf, a. s., Varnsdorf, 2005

[27] Hykl, J., Leksa, L., Konstrukce elektronického plynového pedálu s integrovaným bezkontaktním snímačem polohy, Brano, a. s., Jablonec nad Nisou, 2005

[28] Hlávka, K., Hykl, J., Konstrukční zpracování elektronického hoblíku, Narex, a. s., Česká Lípa, 2004

### **9.5. CAE/FEM PROJEKTY**

Spolupráce na průmyslových projektech v oblasti analýzy metodou konečných prvků.

[1] Dejmek, J., Hykl, J., Studie invalidního vozíku JDK-066-K96-05, JD Konstrukce, Horní Branná, 2021

[2] Hykl, J., Švec, P., Pevnostní výpočet transportního rámu převěšování karosérií v lakovně, SCS-Engineering, a. s., Mladá Boleslav, 2020

[3] Hykl, J., Souček, J., Analýza dynamické odezvy kmitání konstrukce, Entry Engineering, s. r. o., Liberec, 2019

[4] Hykl, J., Souček, J., Ověření závěsného profilu a závaží manipulační techniky, 59 2017 pos101, Entry Engineering, s. r. o., Liberec, 2018

[5] Matta, J., Hykl, J., Výzkum tuhosti zavěšení kapotáže traktoru Zetor Major CL a HS, ZETOR TRACTORS, a. s., Brno, 2018

[6] Hykl, J., Blížkovský, K., Optimalizace rozložení nosných profilů boxu výsuvných šuplíků, Alfavaria Group, s. r. o., Liberec, 2018

[7] Souček, J., Hykl, J., Modální analýza části přístrojové desky automobilu SK37 FPK-E 40956252, Continental AG, Brandýs nad Labem, 2018

[8] Hykl, J., Hodaba, V., Strukturální výpočet centrální trubky rámu 33-38h 444337 0201, Valiant – TMS Czech, s. r. o., Olomouc, 2017

[9] Blížkovský, K., Hykl, J., Optimalizace výsuvné plošiny nákladního automobilu, Alfavaria Group, s. r. o., Liberec, 2017

[10] Hykl, J., Pevnostní výpočet spojení toroidu tlumivky a rámu vlakové soupravy dle ČSN EN 12663- 1, BEKO Engineering, spol. s. r. o., Praha, 2017

[11] Paickr, P., Hykl, J., Analýza držáku světel 6vt 941 373 zsb tm 006 při zátěžových stavech specifických pro závodní automobily, ŠKODA AUTO Motorsport, a. s., Mladá Boleslav, 2017

[12] Hykl, J., Pevnostní výpočet plechového držáku ent 388 355 dmu en 001 000, Entry Engineering, s. r. o., Liberec, 2016

[13] Hodaba, V., Hykl, J., Pevnostní výpočet a optimalizace greiferového adapteru KPL-754-3090 spojující robot KUKA BDPL 115060R01 33-95D 345357 se svařovaným dílem, Valiant – TMS Czech, s. r. o., Olomouc, 2015

# **10. SEZNAM PŘÍLOH**

PŘÍLOHA Č. 1: VSTUPY A VÝSTUPY PRO ŠABLONU INOVACE PRODUKTU

PŘÍLOHA Č. 2: ROZHODOVACÍ PROCES

PŘÍLOHA Č. 3: INOVACE REGULACE VZDUCHU

PŘÍLOHA Č. 4: INOVACE TESTOVACÍHO ZAŘÍZENÍ PRO ZKOUŠKY OVĚŘENÍ FUNKČNOSTI UZAMYKATELNOSTI DVÍŘEK KRBOVÝCH KAMEN

PŘÍLOHA Č. 5: MATEMATICKO-FYZIKÁLNÍ FORMULACE ÚLOHY PRO FEM A **OPTIMALIZACE** 

PŘÍLOHA Č. 6: FEM OPTIMALIZACE TRANSPORTNÍ KONSTRUKCE

PŘÍLOHA Č. 7: PDM SOLIDWORKS

PŘÍLOHA Č. 8: ŘÍZENÍ PROJEKTŮ V ORGANIZACÍCH S PLM

PŘÍLOHA Č. 9: PŘÍPADOVÁ STUDIE ÚZKÝCH MÍST PODNIKOVÝCH PROCESŮ A JEJICH ŘEŠENÍ POMOCÍ BVA A PLM

PŘÍLOHA Č. 10: ZNAČKA MODRÝ ANDĚL

PŘÍLOHA Č. 11: PŘEDPIS PRO MĚŘENÍ HMOTNOSTNÍ KONCENTRACE PRACHU, CO, OGX A NOX

PŘÍLOHA Č. 12: PŘEHLED CITOVANÝCH NOREM

# **10.1. PŘÍLOHA Č. 1: VSTUPY A VÝSTUPY PRO ŠABLONU INOVACE PRODUKTU**

Následující podkapitoly potvrzují v detailech vhodnost moderních inovačních metod pro vybraný segment strojírenství.

### 10.1.1. **Identifikace inovačních příležitostí**

- automatizovat přikládání
- automatizovat regulaci přivedeného vzduchu
- zvýšit bezpečnost
- snížit emise
- modularizace
- celkové rozměry dosahují standardních hodnot
- je možno použít systému v bytech, domech, chatách a chalupách
- modul lze snadno implementovat do různých druhů krbových kamen
- ovládací systém je spolehlivý a bezpečný s vysokou životností
- při ovládání je navozován pocit komfortu
- svou konstrukcí a mechanismy korigovat chyby uživatele
- snížit údržbu
- viditelná struktura v interiéru bytu/domu je omyvatelná běžnými mycími prostředky
- výrobek je ekologický dle platných směrnic a norem, po ukončení životnosti recyklovatelný
- zařízení splňuje CE
- z logistického hlediska je skladný, dobře balitelný a nenáročný při transportu

Ve fázi identifikace inovačních příležitostí se konstruktér/skupina rozhoduje, co se bude inovovat a za jakých podmínek. Zda proběhne inovace na základu nové výrobkové platformy, inovace platformy stávající, modifikaci existujícího výrobku, nebo zda proběhne inovace na úplně novém výrobku.

#### 10.1.2. **Patentová rešerše**

Rešerše zaměřená na oblast krbových kamen s automatickým přikladačem (podavačem), dle mezinárodního třídění F24B1.

Jako klíčová slova bylo zadáno: krb, kamna, automatický, podavač, přikladač; taktéž v anglickém překladu.

Po zadání uvedených kritérií byly nalezeny tyto nejbližší dokumenty (4 vynálezy):

*Tabulka 10-1 Nejbližší dokumenty* 

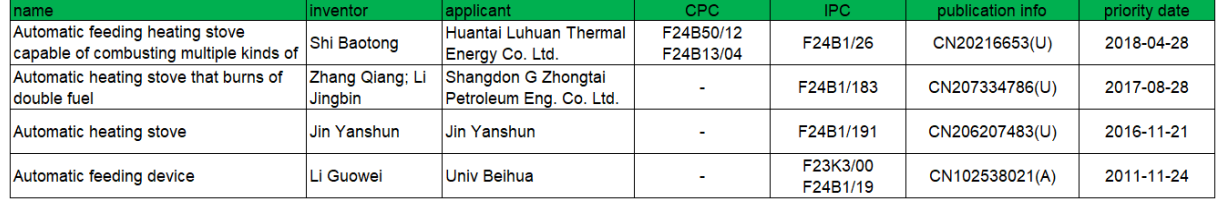

Seznam dalších dokumentů řešících podobný problém automatického přikládání do krbových kamen:

*Tabulka 10-2 Seznam patentové rešerše* 

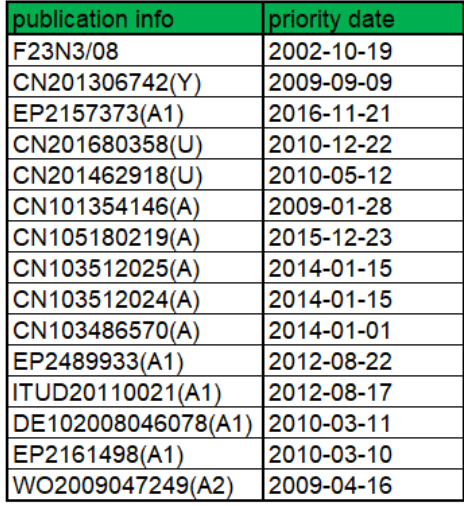

Detailní popis vybraných řešení.

 $\bullet$  DE20216653 (U1) - 2003-01-16

Kamna na tuhá paliva mající automatický posuv paliva s centrálním sacím potrubím se senzorem směsi.

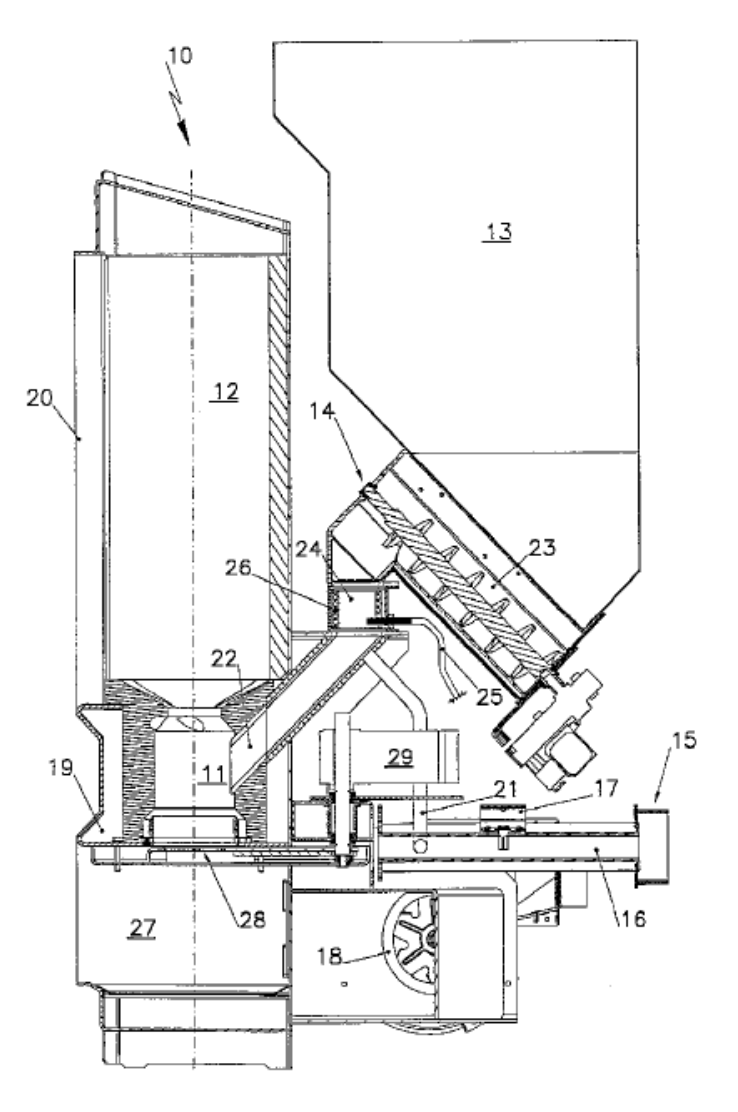

*Obrázek 10-1 DE20216653* 

Kamna/kotel na tuhá paliva mají automatický přísun tuhého paliva do topeniště/spalovací komory/dutiny (11) zajištěn pomocí šnekového/šroubového dopravníku (23), který je plněn ze zásobníku (13). Palivo má centrální přívod vzduchu (15) pro komoru pece (10). Centrální vzduchové potrubí může mít speciální druh potrubí (16) připojené k topeništi (11) se snímačem směsi vzduchu.

• CN108488838 (A)  $-$  2018-09-04

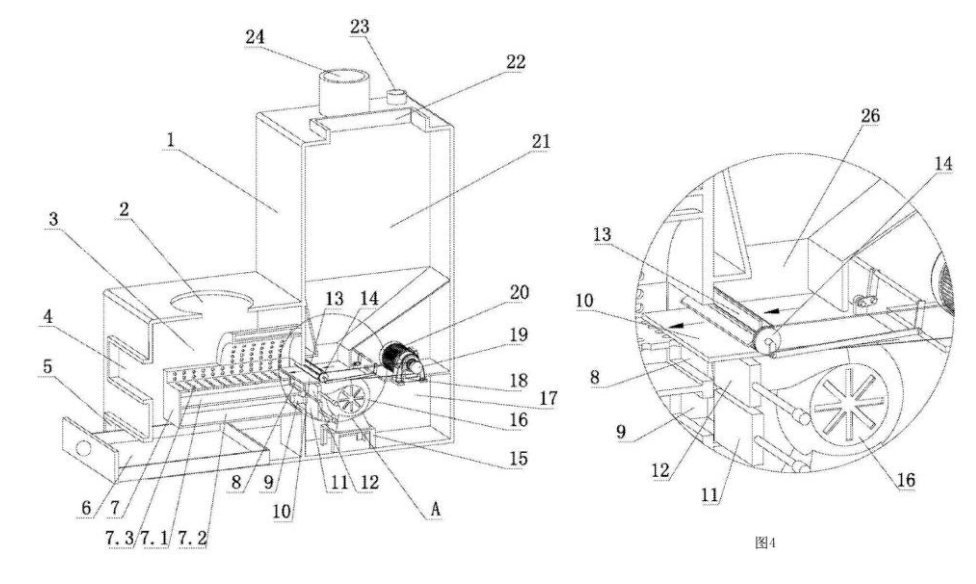

#### *Automatická kamna schopná spalovat více druhů paliva*

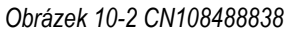

Vynález patří do technické oblasti kamen a týká se zejména automaticky doplňovaných topných kamen/polní kuchyně, schopných spalovat více druhů paliva, avšak pro automatický chod musí být palivo přesně definováno/normalizováno. Zásobník paliva (21) dodává palivo do nabíjecí komory (26). Odtud je palivo přikládáno do topeniště (7) rotačním oběžným kolem s lopatkami. Pohon oběžného kola je zajištěn motorem (20) a převodem (19). Součástí zařízení je taktéž řízený rozvod vzduchu (16), který je ovládán dusivkami (11) a (12).

CN207334786 (U)

*Automatická topná kamna, spalující dva druhy paliva* 

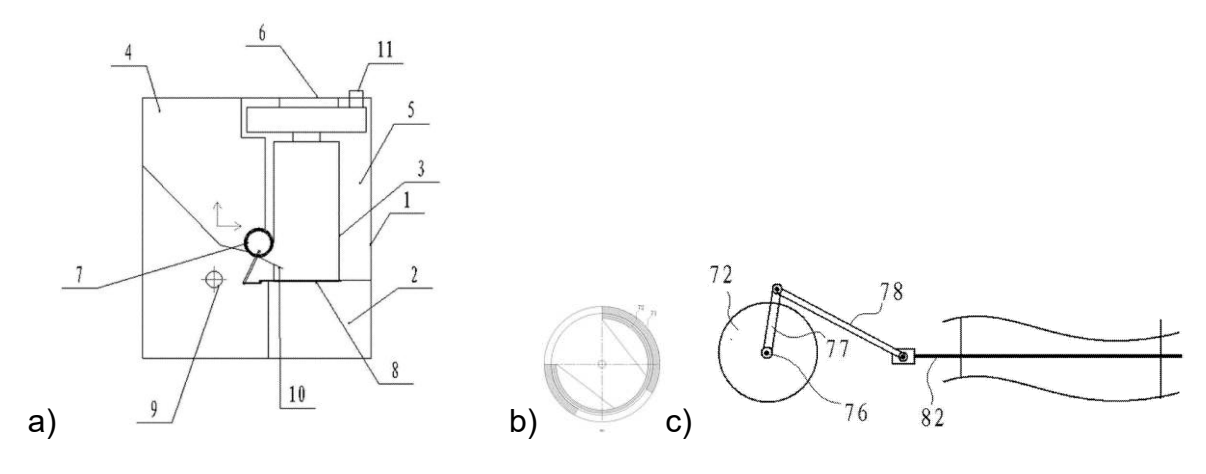

*Obrázek 10-3 CN207334786* 

Užitný vzor popisuje automatická kamna, která mohou sloužit ke spalování dvojího druhu paliva. Násypka (4) slouží jako zásobník paliva (ve většině případů uhlí), které je přes mechanismus dvojitého bubnu (1) transportován na rošt (8) prostoru topeniště (3). Vnitřní buben (71) je statický a v něm je integrována rotační komora (72) ve tvaru trubky, která se otáčí pohonem (76). Přes mechanismus (76) a (78) je rotační pohyb měněn na posuvný a tím se využívá k pohybu příslušenství roštu (8.2).

CN201306742Y

Automatická stolní kamna na dřevo

Obrázek 1 je perspektivní pohled na konkrétní provedení 1 předkládaného vynálezu.

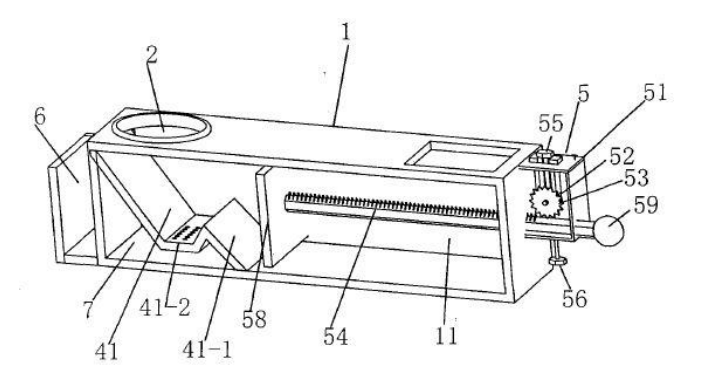

*Obrázek 10-4 CN201306742Y* 

Užitný vzor se týká druhu automatických stolních kamen na dřevo a obsahuje tělo ohřívače (1), je opatřeno dutinou (11) v těle ohřívače (1), je opatřeno kráterem (2) na těle ohřívače (1) a kráteru (2), které mají být opatřeny roštem (3), jsou rovněž opatřeny podávacím otvorem (8) na těle ohřívače (1); Vyznačuje se tím, že: spodní část, která je umístěna na kráteru (2) v dutině (11) tělesa ohřívače (1), je vybavena hořákem (4) a popsaný hořák (4) je opatřen první zónou hoření, druhá zóna hoření; Strana, která je umístěna v hořáku (4) na tělese ohřívače (1), je opatřena automatickým podáváním (5), popáleniny poháněním první hořící zóny, druhou spalovací zónou, díky které může automatické podávání (5) přimět palivo vstoupit do hořáku (4) postupně. Díky užitnému modelu může palivo spalovat v hořáku podruhé a palivo je zcela spáleno a pomáhá zlepšit účinnost spalování.

### 10.1.3. **Alokace zdrojů**

*Tabulka 10-3: Alokace zdrojů projektu [databáze autora]* 

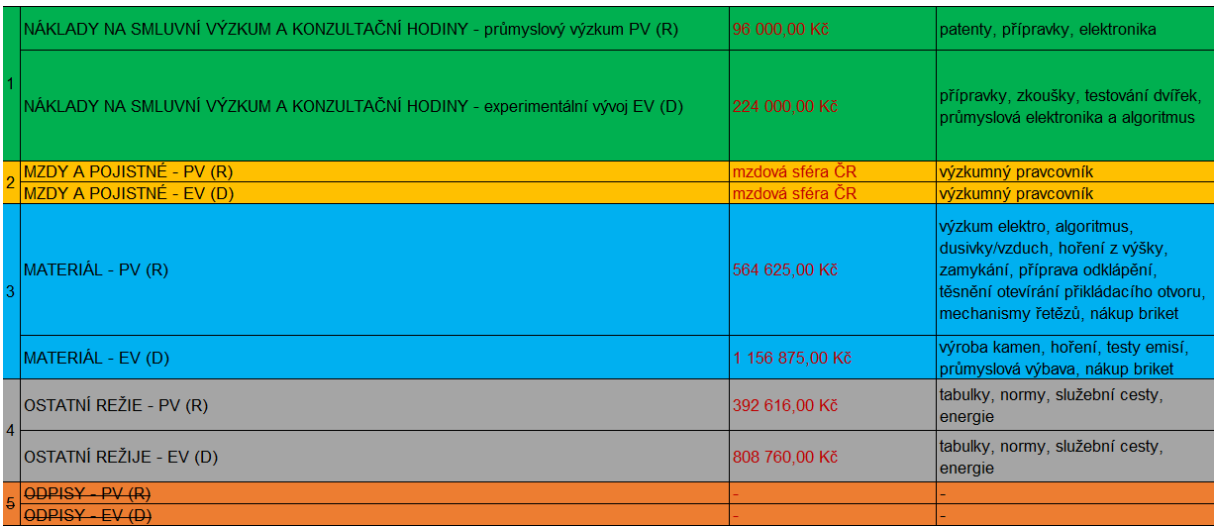

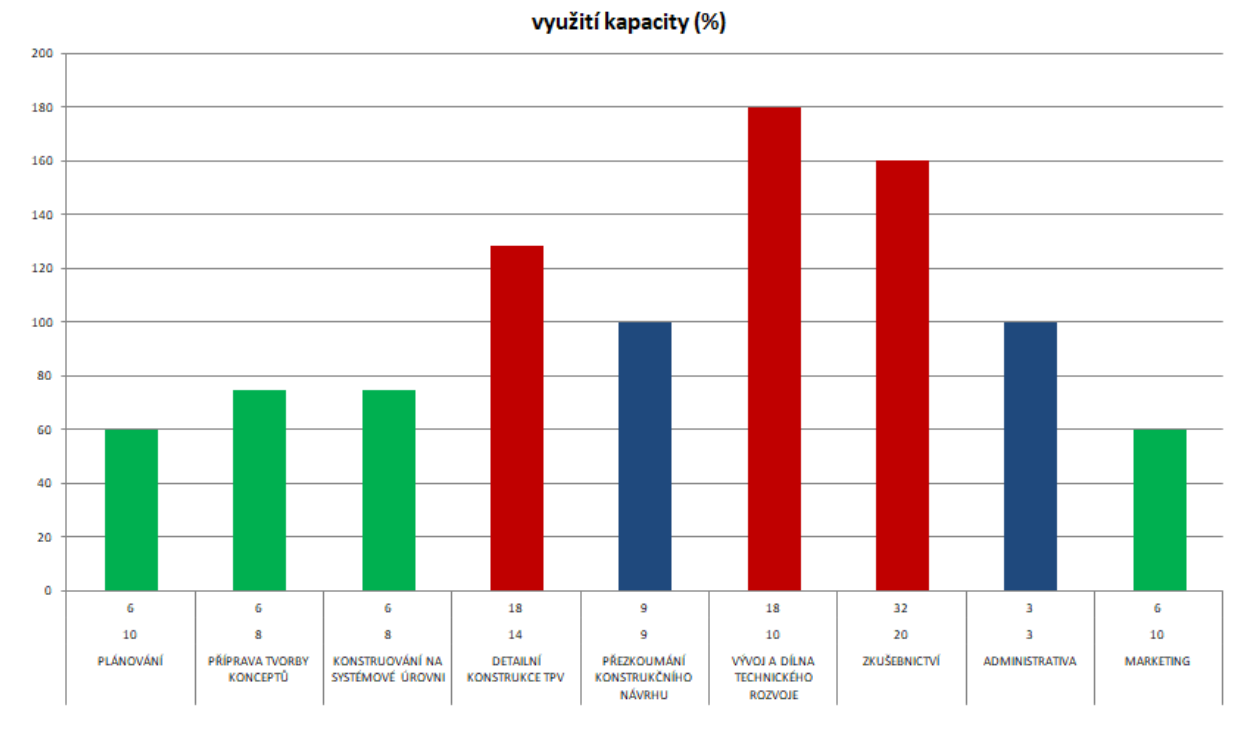

*Graf 7 Využití kapacity zdrojů [databáze autora]* 

### 10.1.4. **Harmonogram prací**

*Tabulka 10-4 armonogram prací* 

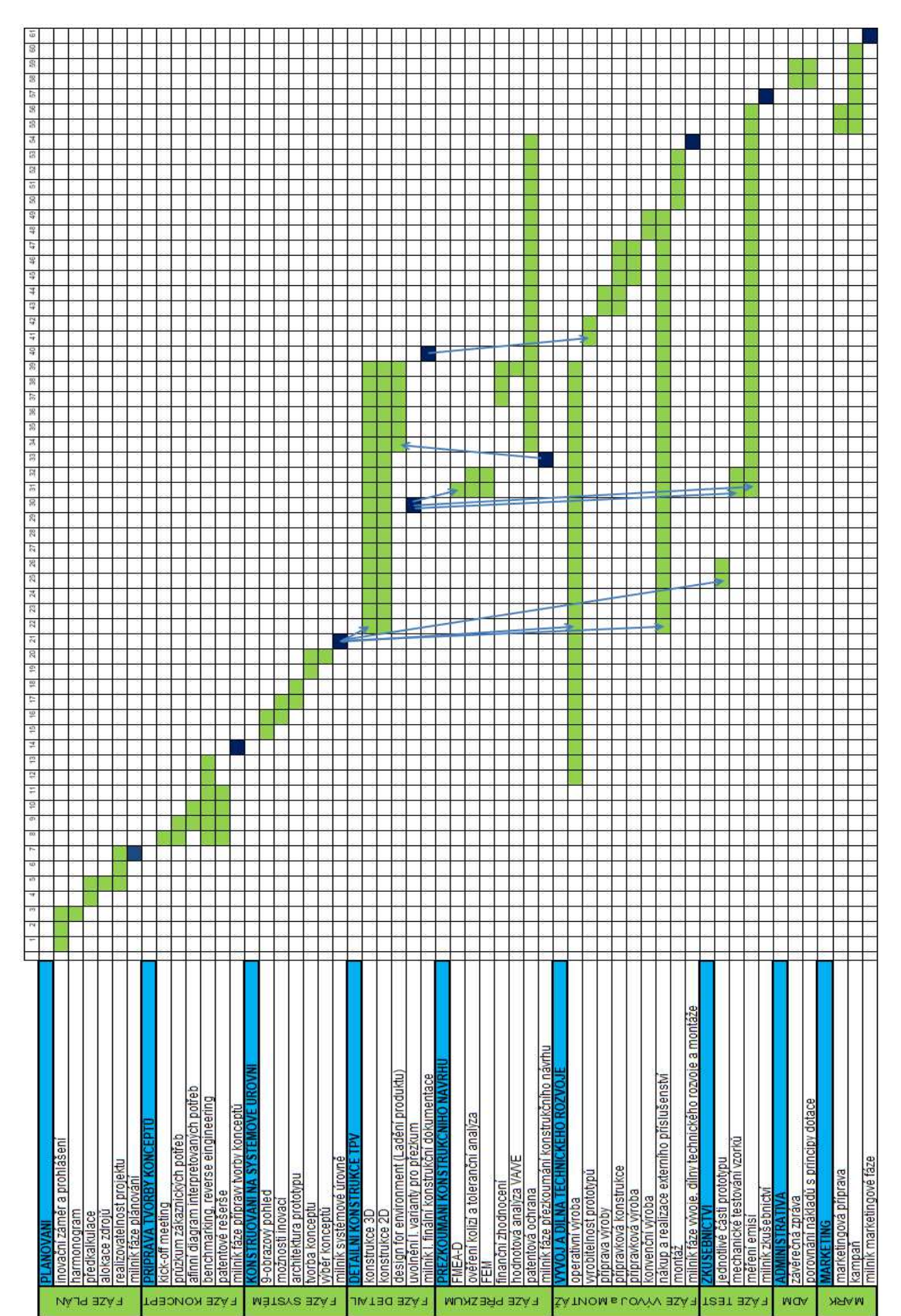

### 10.1.5. **Inovační prohlášení**

*Tabulka 10-5 Zápis inovačního prohlášení [databáze autora]* 

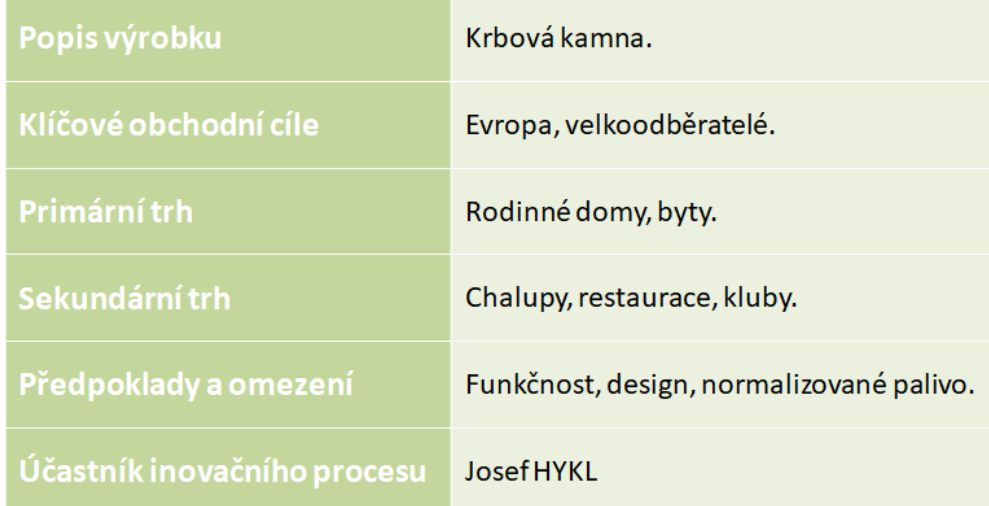

### 10.1.6. **Průzkum potřeb zákazníka**

*Tabulka 10-6 Roztříděný záznam potřeb a přání zákazníků* 

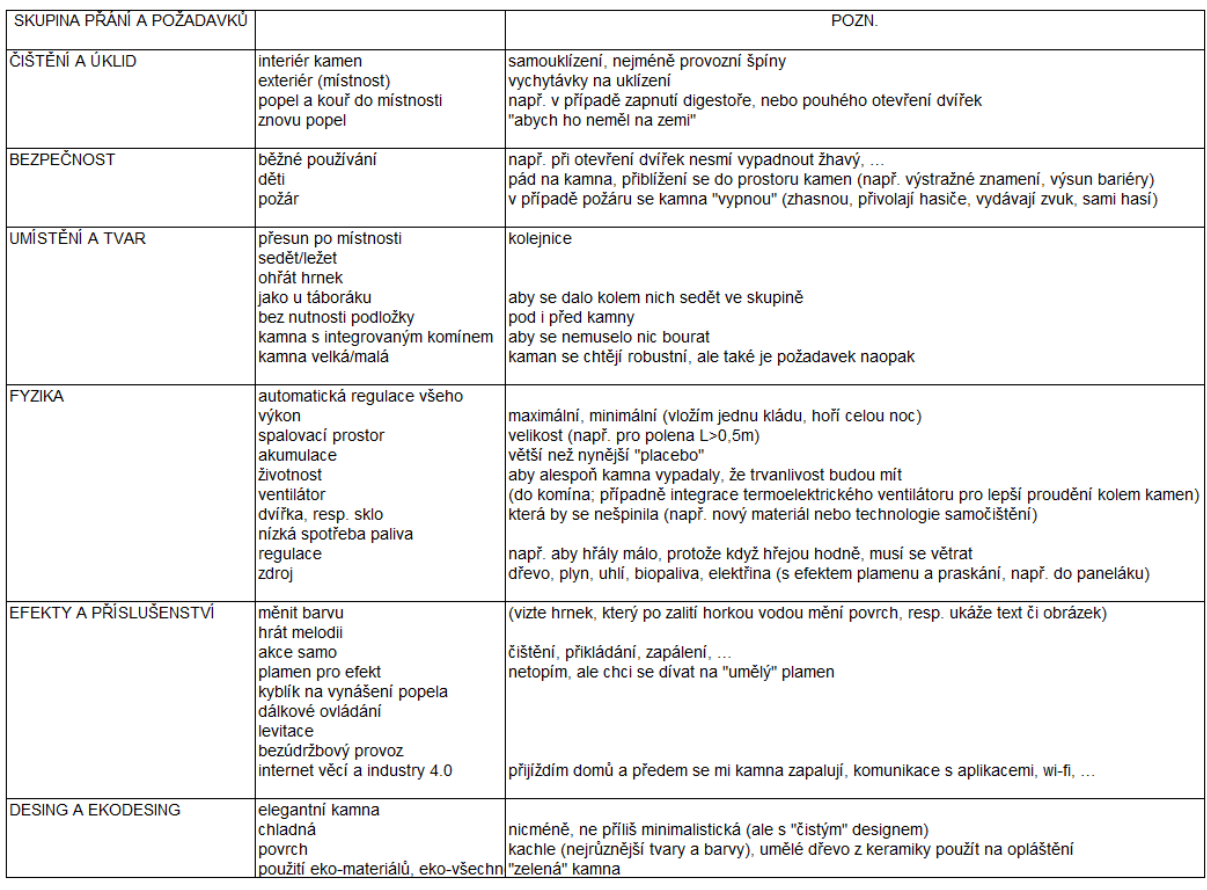

Byla oslovena 60-ti členná skupina respondentů (muži a ženy) za účelem zjištění poptávky trhu. Identifikovat cílovou skupinou. Tým předkládá dotazníky s otázkami, které by měly pomoci zachytit zvyky, chování a potřeby, byť nevyjádřené a skryté. Po ukončení dotazování se výsledky shrnují, třídí a výsledkem jsou tabulky, případně grafy, které zachycují předmět zájmu cílové skupiny.

### 10.1.7. **Interpretované požadavky**

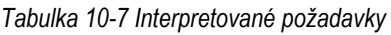

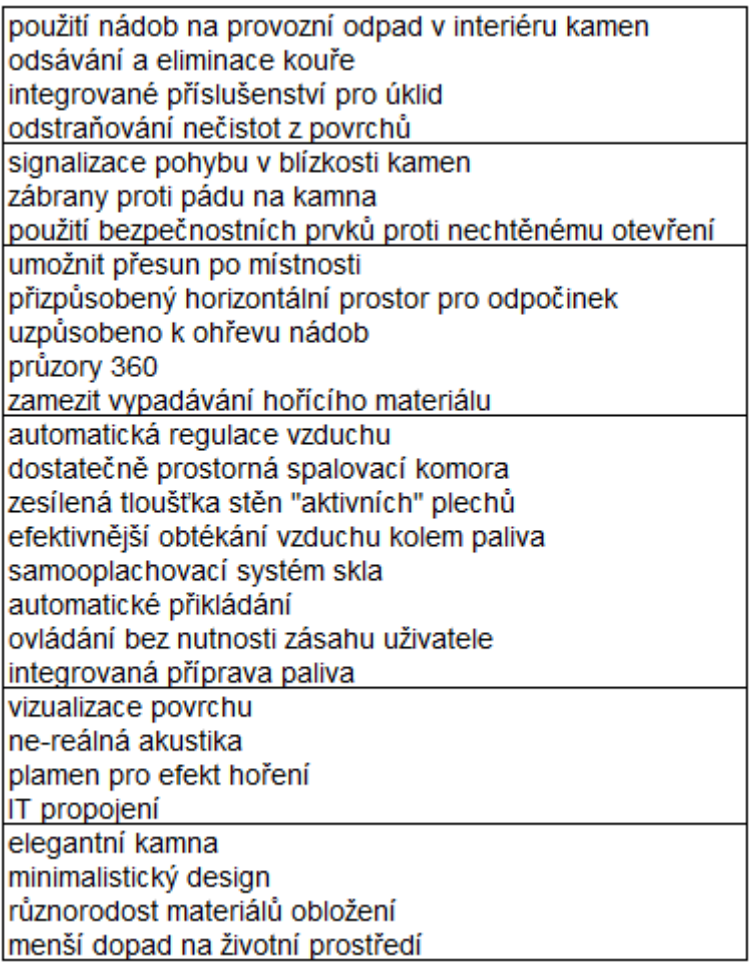

### 10.1.8. **Afinní diagram**

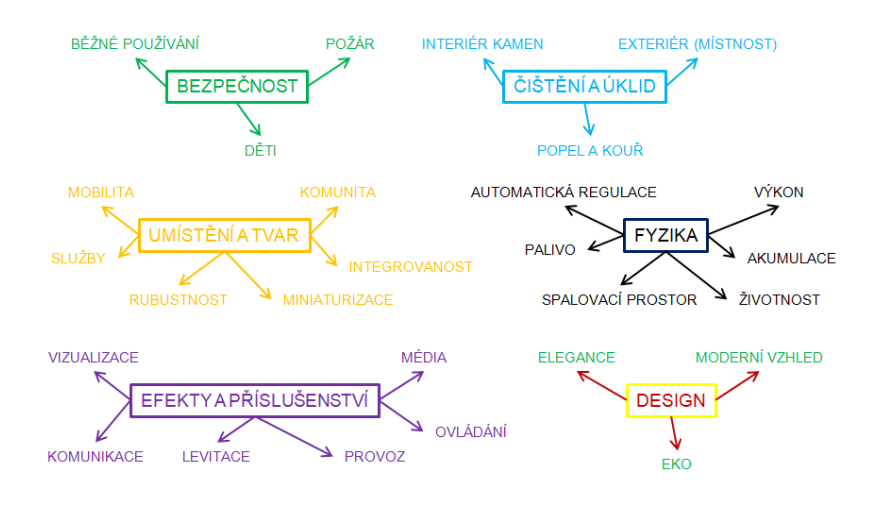

*Obrázek 10-5 Afinní diagram* 

### 10.1.9. **QFD - Dům kvality**

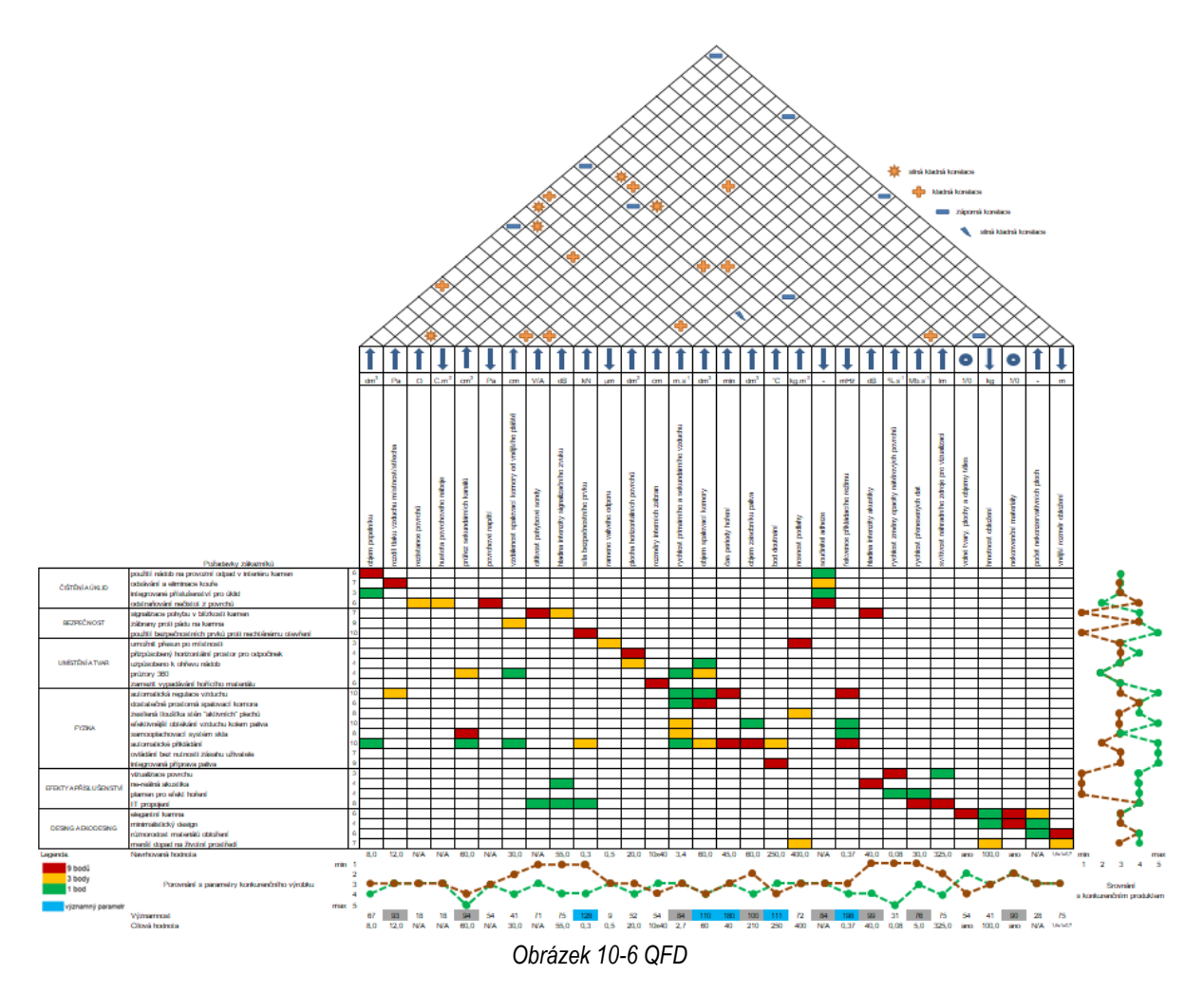

Nejvýznamějšími parametry jsou síla bezpečnostního prvku, objem spalvací komory, čas periody hoření, bod doutnání a frekvence přikládacího režimu. Dalšími významnými ukazateli je rozdíl tlaku vzduchu místnost/střecha, průřez sekundárních kanálů, rychlost primárního a sekundárního vzduchu, objem zásobníku paliva, součinitel adheze, rychlost přenesených dat a nekonvenční materiály.

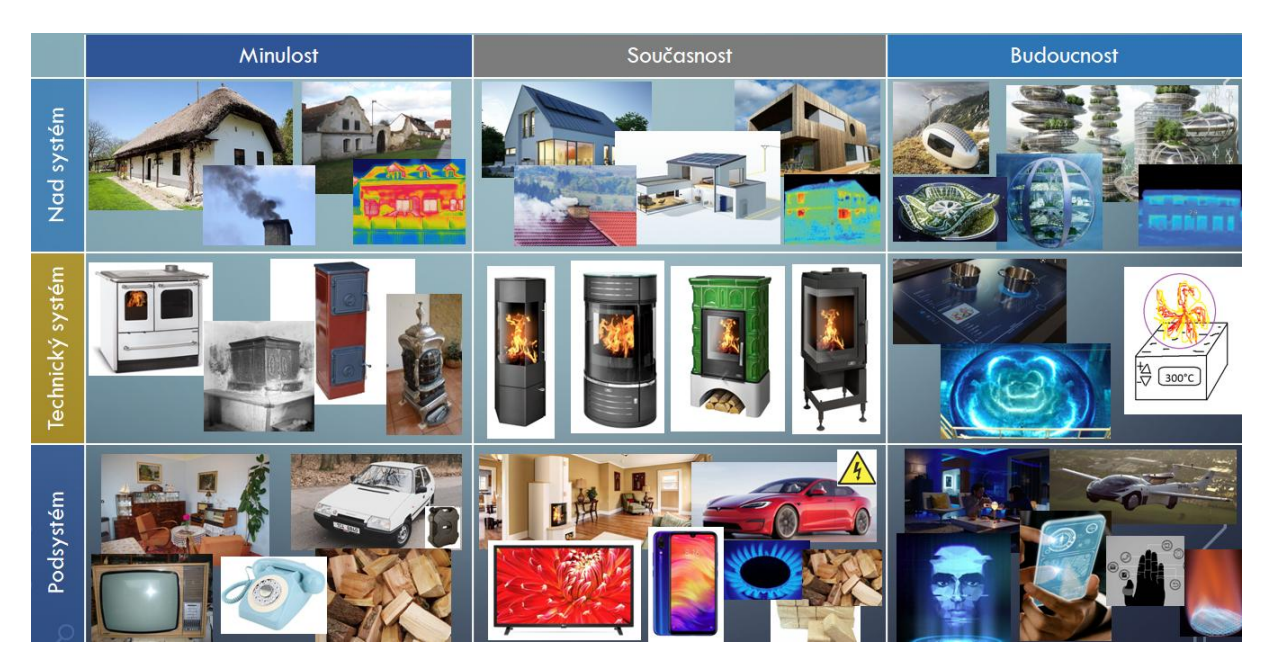

#### 10.1.10. **9-obrazové pohledy**

*Obrázek 10-7 9-obrazový pohled I* 

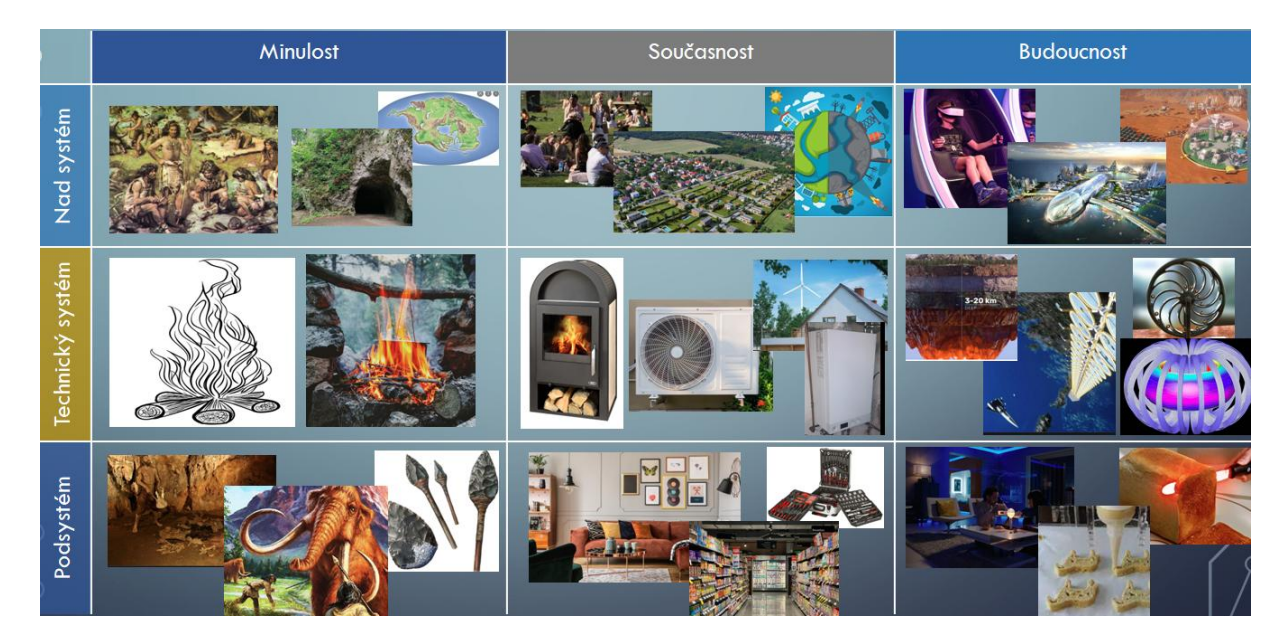

*Obrázek 10-8 9-obrazový pohled II* 

### 10.1.11. **Inovační vektory**

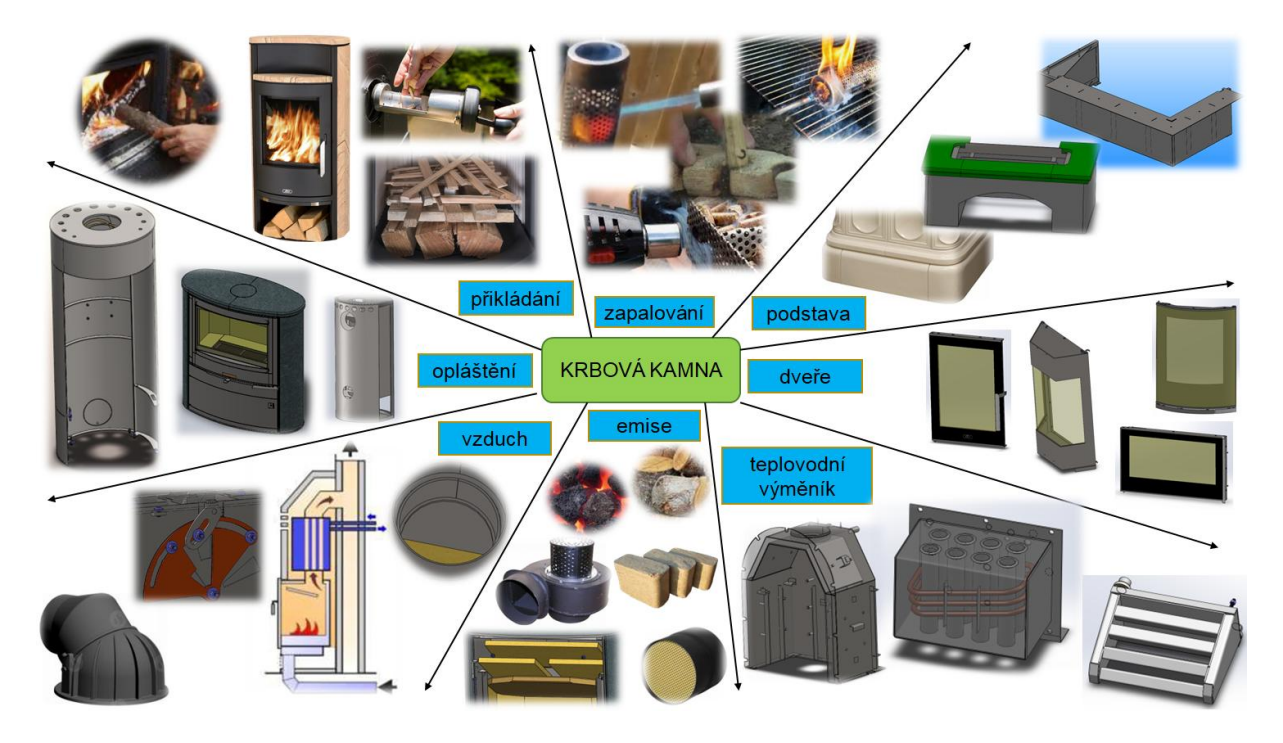

*Obrázek 10-9 Vektor inovačních možností I* 

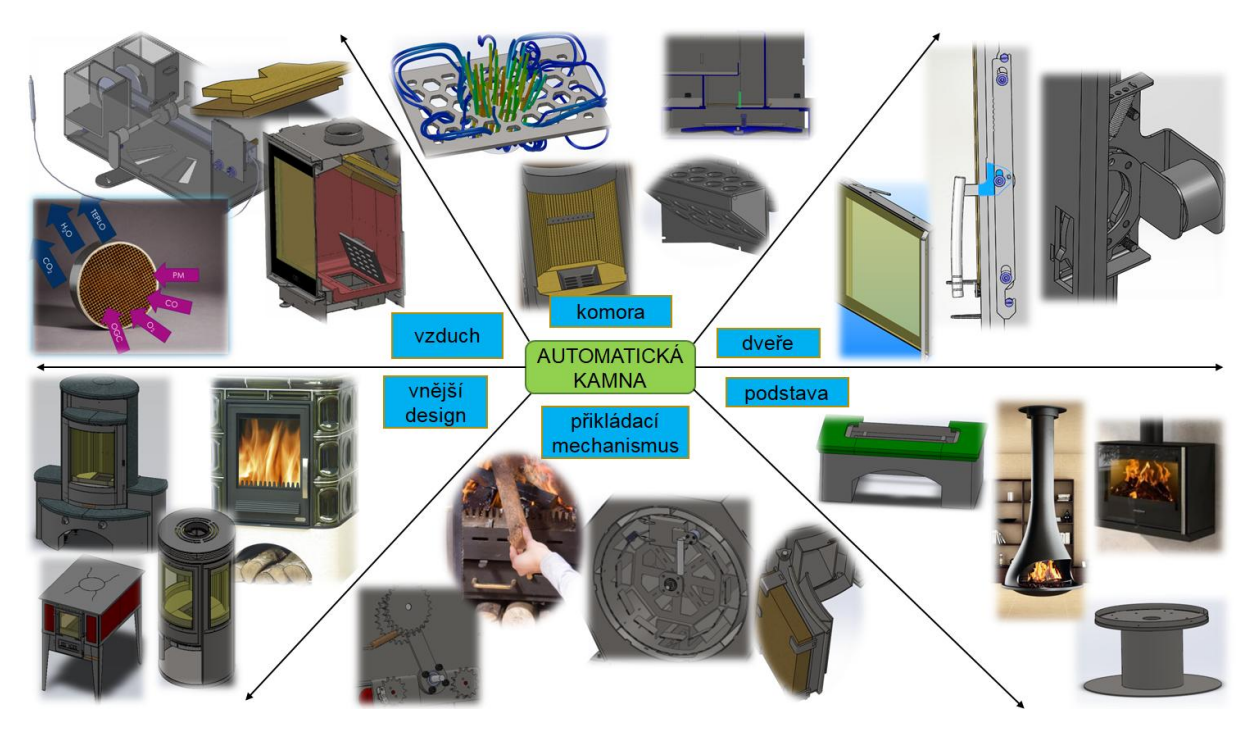

*Obrázek 10-10 Vektor inovačních možností II* 

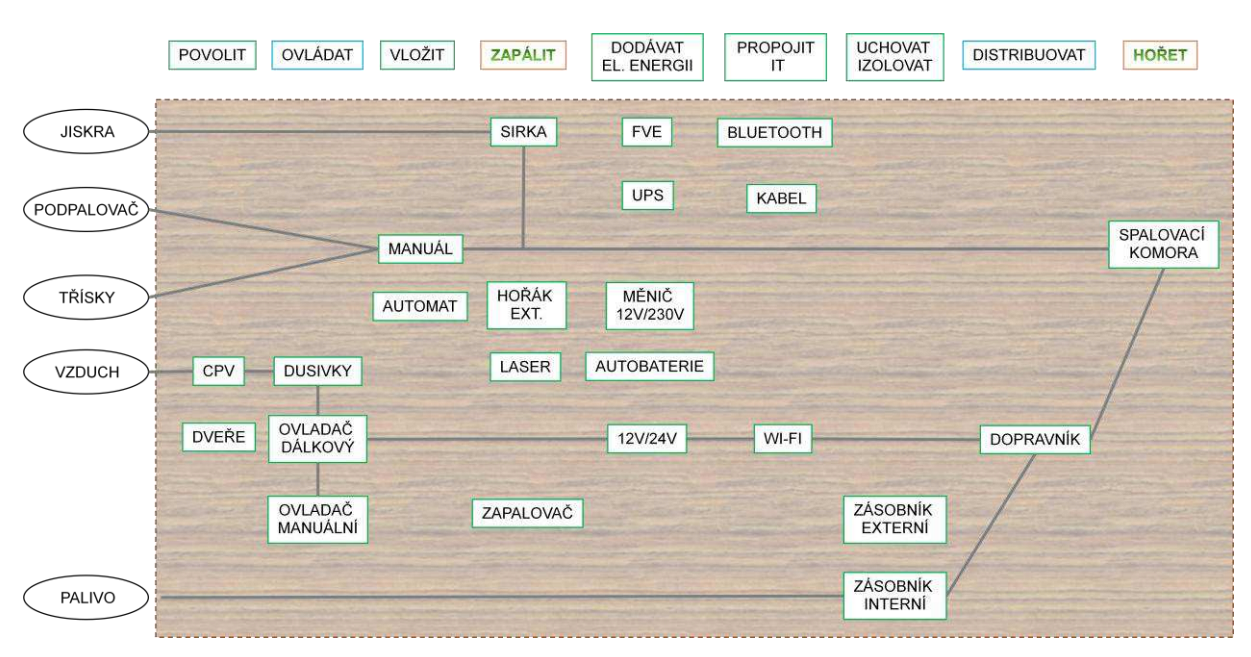

### 10.1.12. **Kombinační tabulka**

*Obrázek 10-11 Kombinační tabulka* 

### 10.1.13. **Funkční diagram**

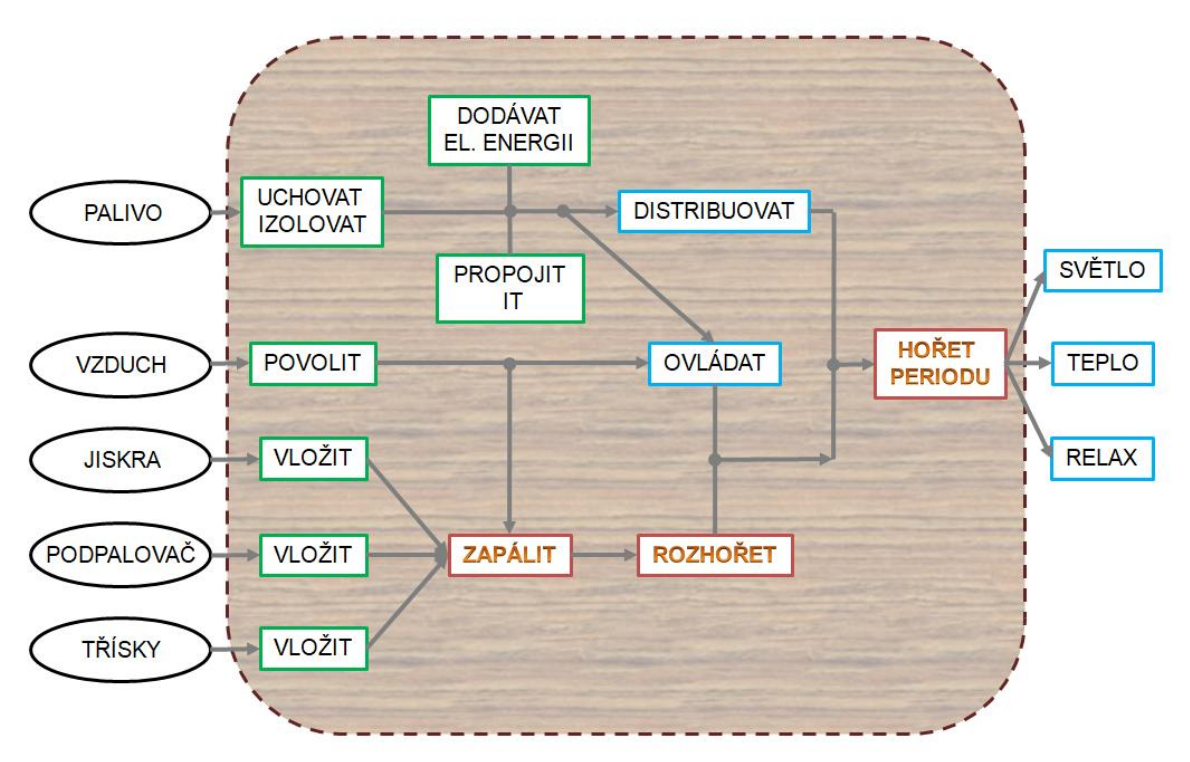

*Obrázek 10-12 Funkční diagram* 

### 10.1.14. **Reverse engineering**

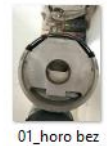

vermekulitové desky.jpg

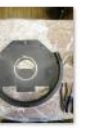

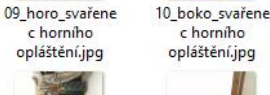

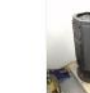

17\_horo\_bez\_zad 18\_iso\_bez\_zadni ho opláštění.jpg

34\_Detail\_Táhlo.j

pg

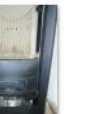

ního<br>opláštění.jpg

25\_Narys\_otevřen<br>á dvířka.jpg 26\_nárys\_bez\_vyz<br>dívky.jpg

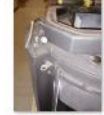

33\_Detail\_iso\_Drž ák pantu horní<br>Levý.jpg

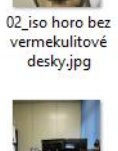

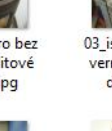

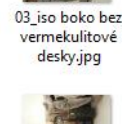

enec horniho

opláštění.jpg

П

opláštění.jpg

27\_Nárys\_bez

dvířek.jpg

35\_Oblast

dusivek\_s\_vikem.

jpg

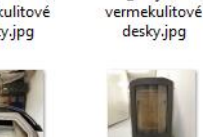

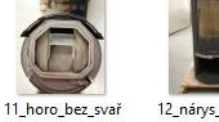

řenec horního opláštění.jpg

04\_nárys bez

desky.jpg

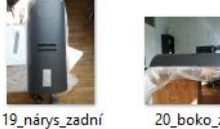

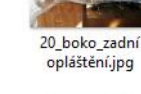

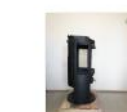

28 Boko bez dvířek.jpg

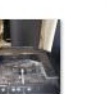

36\_Oblast dusivek\_bez\_vika. jpg

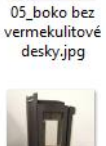

×

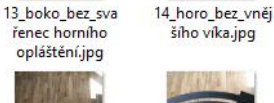

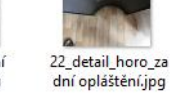

06\_horo<br>demontáž

horních

šroubů.jpg

šího víka jpg

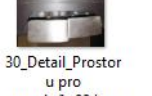

popelník\_02.jpg

u pro popelník\_03.jpg

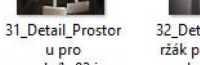

32 Detail Boko D ržák pantu horní Levý.jpg

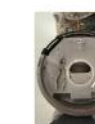

08\_horo po demontáži Litinového kouřovodu.jpg

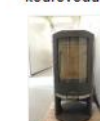

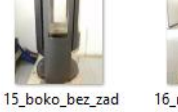

07\_klíč 13 pro<br>šrouby litinového

kouřovodu.jpg

ního opláštění.jpg

23\_zado\_s vikem

zadnim\_d=170.jp

 $\mathsf{g}$ 

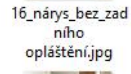

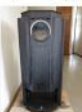

24\_zado\_bez\_vika \_zad.jpg

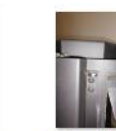

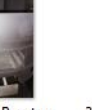

38\_Detail\_Pružení<br>dusivek.jpg

37\_Dveře\_detailní \_video\_pro\_přehr<br>ání\_videa\_nutno\_

zkopírovat.mp4 *Obrázek 10-13 Reverse engineering příprava a průběh [databáze autora]* 

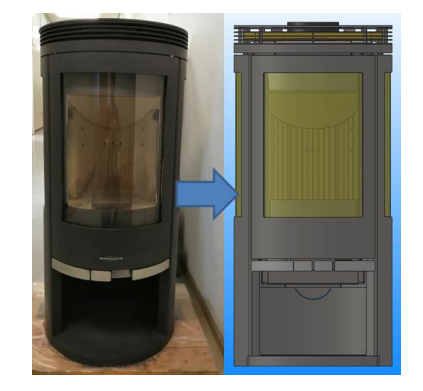

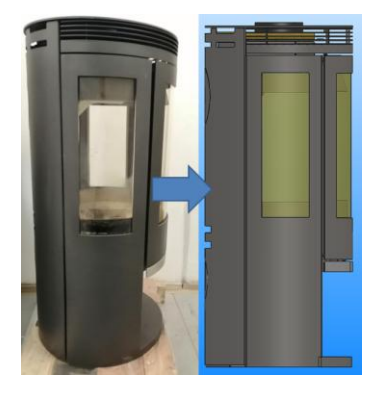

*Obrázek 10-14 Reverse engineering finál [databáze autora]* 

12\_nárys\_bez\_sva

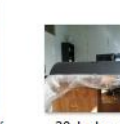

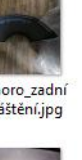

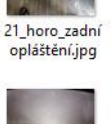

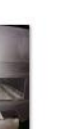

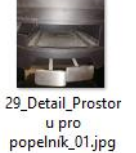

### 10.1.15. **Návrh inovací – koncepty**

Pořizuje se několik návrhů konceptů a dávají se do pléna k posouzení. Hledají se inovační kandidáti.

Jednotlivé koncepty

Var. I: Kombo

Rozpracovaný koncept, který je nyní možno vidět fyzicky na vývoji. Velmi pravděpodobně dojde ke spojení této varianty s variantou "plošiny". Tímto spojením by mělo dojít k vymezení prostoru mezi jednotlivými dávkami paliva, což se jeví jako velmi kladná alternativa pro budoucí změnu na dřevo.

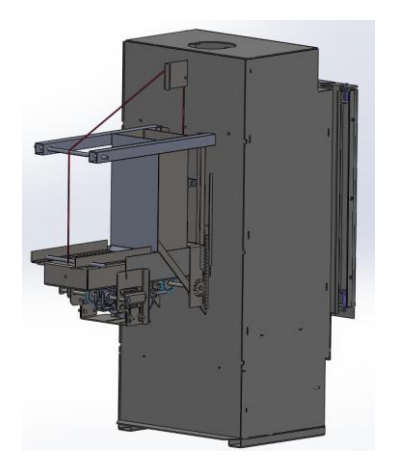

*Obrázek 10-15 Kombo* 

• Var. II: Vrtule

Tento systém výjimečný svou maximální rychlostí jednotlivých etap, čili period přikládání. Systém sestává z většího počtu (min. 2, ale v praxi min. 4) samostatných nabíjecích komor složených do tvaru vrtule. Je použita integrace několika plošin, které svým tvarem připomínají listy vrtule, na kterých je umístěno palivo. To je ovšem vychystáno předem a speciální zavážecí systém je bude transportovat nabíjecím prostorem do nabíjecí komory. Nutností je použití krokového motoru, který je třeba upravit pro možnosti používání v extrémních podmínkách hoření. Vzhledem k charakteru varianty jde zejména o ochranu a bezpečnost zařízení.

Provedeným výzkumem by mělo dojít ke správnému vytipování ochrany přívodu elektrické energie, avšak předesíláme, že zde vynaložené úsilí může být kompenzováno faktem použití i záložních baterií v období přerušení dodávky elektrické energie, což by mělo zvýšit přidanou hodnotu stroje a celkové tepelné pohody uživatelům krbových kamen.

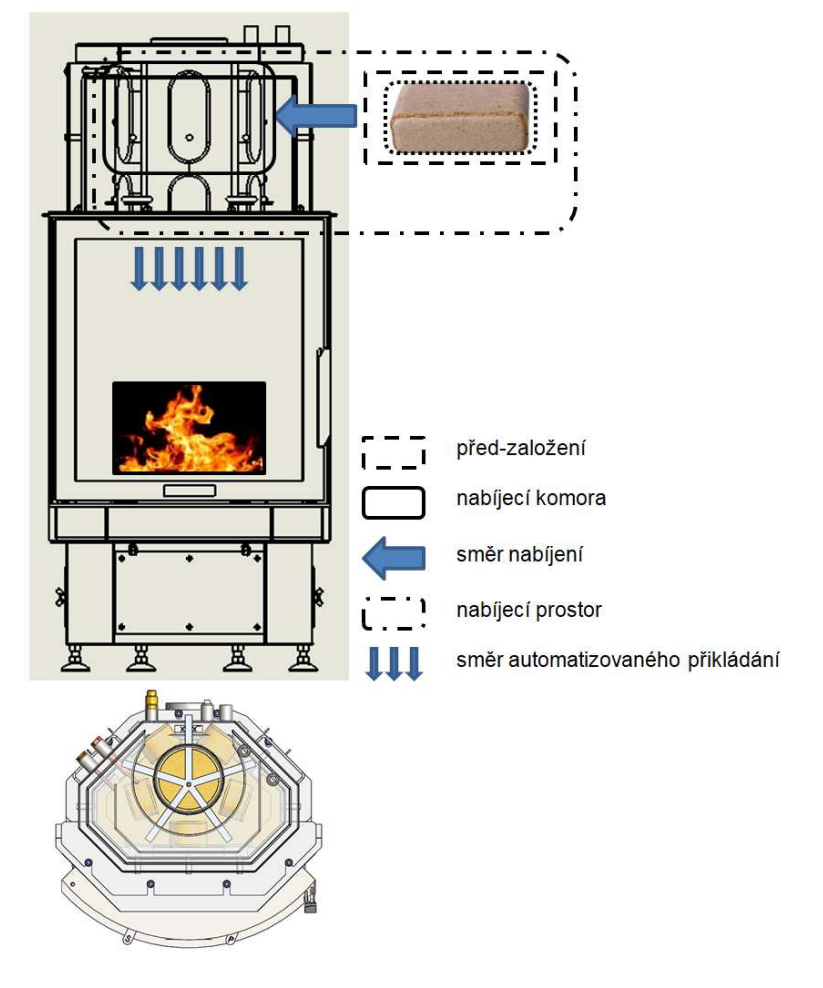

*Obrázek 10-16 Vrtulový systém* 

Velký důraz u této varianty je také kladen na ještě větší zvýšení komfortu užívání kamen, neboť rotační pohyb plošin (vrtulí) by měl zajistit rychlost a plynulost dodávky palivové hmoty do spalovací komory, resp. k topeništi. Celé přikládací zařízení bude taktéž integrováno přímo v kamnech.

• Var. III: Revolver

Stavebním pilířem revolverového systému jsou otočné nabíjecí komory. Uživatel otevírá designově upravená venkovní dvířka a do 5 až 6 samostatných komor předzakládá palivo.

Nabíjecí komory s výhodou předurčují tvar a celkový objem palivové hmoty. Předpokládaným množstvím je počet dřevěných briket v počtu kusů 3 až 5. Výzkum a vývoj by ovšem mohl ukázat i možnosti rozdělit komory v závislosti na venkovním počasí a povětrnostním podmínkám.

Plné nabíjecí komory rotují pomocí bezpečnostního litinového rámu, který jednak chrání nabíjecí komory před extrémním žárem a transportuje palivo směrem automatizovaného přikládání do prostoru hoření na rošt. Nutností je průzkum použití zdroje rotačního pohybu. Ten může být realizován hned několika způsoby, nejvhodněji se však již v této situaci jeví motor s převodovkou, který ovšem musí být ještě speciálně chráněn, jako v popsané předchozí variantě vrtulového systému. Tato ochrana může sestávat s vermikulitovými deskami nebo i celistvým ochranným pláštěm 100% zajišťujícím bezporuchovost zařízení.

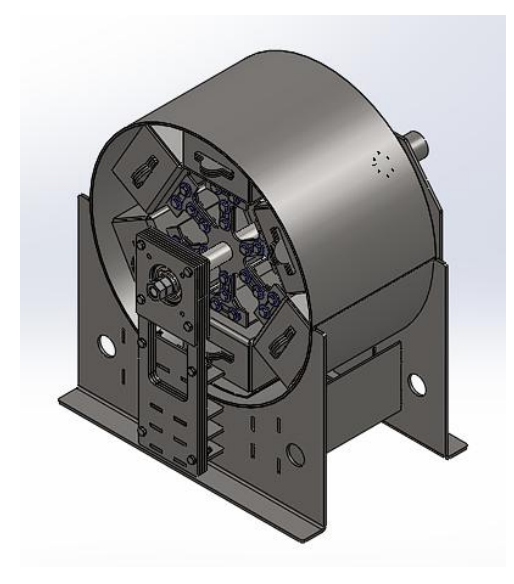

*Obrázek 10-17 Typ revolver* 

• Var. IV: Koše

Před-založení paliva je vzhledem k ostatním systémovým variantám odlišná, protože k ní dochází vně kamen do žáruvzdorného koše.

Do předem připravených košů ze žáruvzdorných materiálů, např. ze žáruvzdorné oceli X15CrNiSi20-12, je umisťováno palivo. Celý koš je po té manuálně vložen do nabíjecí komory. Z tohoto místa putuje nálož transportním zařízením směrem automatizovaného přikládání až do spalovací komory k topeništi. Variantně může dojít vývoj k možnosti přesunu samotného topeniště.

Hovoříme zde o nestacionárním spalovacím místě.

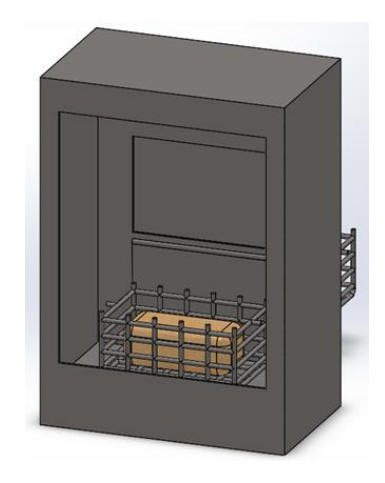

*Obrázek 10-18 Typ koše* 

Var. V: Kloubová houpačka

Palivo připravené v zadní části kamen, uchopí pohyblivé vodorovné uchopovací čelisti. Po uchycení paliva se pojezd překlopí o 180° směrem dolů. Otevřou se zadní dveře spalovací komory. Pojezd s palivem se přesouvá do hořící komory, kde se čelisti rozevřou. Palivo spadne samotíží nad rošt a pojezdy se zasouvají. Zavírají se vnitřní dveře spalovací komory a proces se opakuje.

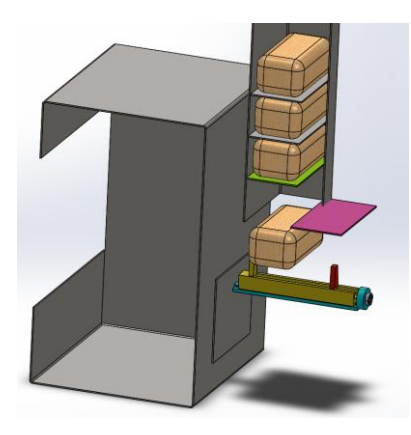

*Obrázek 10-19 Typ houpačka* 

• Var. VI: Zařízení typu "C"

Myšlenkou této varianty je vychystání většího množství paliva najednou a jeho postupný transport do topeniště. Ve výše používaných variantách se jedná o naplňování nabíjecích komor množstvím dřevěných briket nepřesahujícím počet kusů=5, nicméně v systému C-zařízení lze uvažovat o množství hromadném, kdy před-nakládací objem je několikanásobně vyšší. Hodnoty mohou nabývat i několika kilogramů před-nakládací hmoty najednou.

Uživatel vychystá potřebný objem palivové hmoty najednou tak, že zasype nabíjecí prostor větším množstvím paliva, které je následně umístěno do nabíjecí komory a směrem automatizovaného přikládání transportováno do oblasti topeniště. Toto zařízení, resp. směr nepracuje lineárně, ale po křivce. Touto křivkou může být tvar připomínající písmeno C, odtud název varianty C-zařízení.

Velkou mírou nejistoty, kterou lze eliminovat pouze experimentálním výzkumem je vhodnost tvaru křivky. Pro tuto variantu budou nezbytné počítačové simulace přikládacích drah. Těmito počítačovými simulacemi se budou řešitelé zabývat i v ostatních variantách, nicméně, v této C-variantě bude počet simulací výrazně vyšší. Bude také nutno vyvinout mechanismus překlápění, resp. vykládky přikládací hmoty v prostoru topeniště. Je totiž třeba zajistit správnou polohu přikládaného materiálu vzhledem k rozsahu hoření a výsledným emisím.

#### POMOCNÉ PRINCIPY A MECHANISMY

Zásobník

V zadní části kamen je zásobník, ve kterém je pružina nebo jiný mechanismus, který nutí palivo putovat na vnitřní dveře spalovací komory. Palivo se plní tak, že mechanicky zatlačíme píst do koncové polohy zásobníku. Palivo se přivádí skrz otvírací otvor. Po naplnění se odjistí píst.

Mechanicky se otevřou zadní dveře, do kterých se tlakem pístu přivede jedna dávka paliva. Dveře se zavírají a přesouvají jednu dávku paliva do topeniště. Cyklus se opakuje dokud nedojde všechno palivo v zásobníku.

• Travelátor

Základní myšlenkou jsou páternosterové výtahy používané v obytných budovách pro transport osob. pro tento účel byly vytipovány materiály na bázi nerezu, čili např. X5CrNi18-10 nebo i další zejména pak otěruvzdorné. Největší výhodou tohoto stroje je nepřetržitá dodávka paliva. Cílem výzkumu této varianty je i zajištění samosběru přikládané hmoty. Mělo by docházet nejen k automatizovanému přikládání, ale i k automatickému před-založení, čili vychystávání a následnému odběru přikládaného materiálu (prvotní výzkum předpokládá "normalizovaný" stav dřevěných briket).

Systém bude navržen tak, aby byla co možná nejvíce minimalizována práce člověka, resp. zajištěna bezobslužnost zařízení i ve fázi zahájení celého procesu fungování krbových kamen.

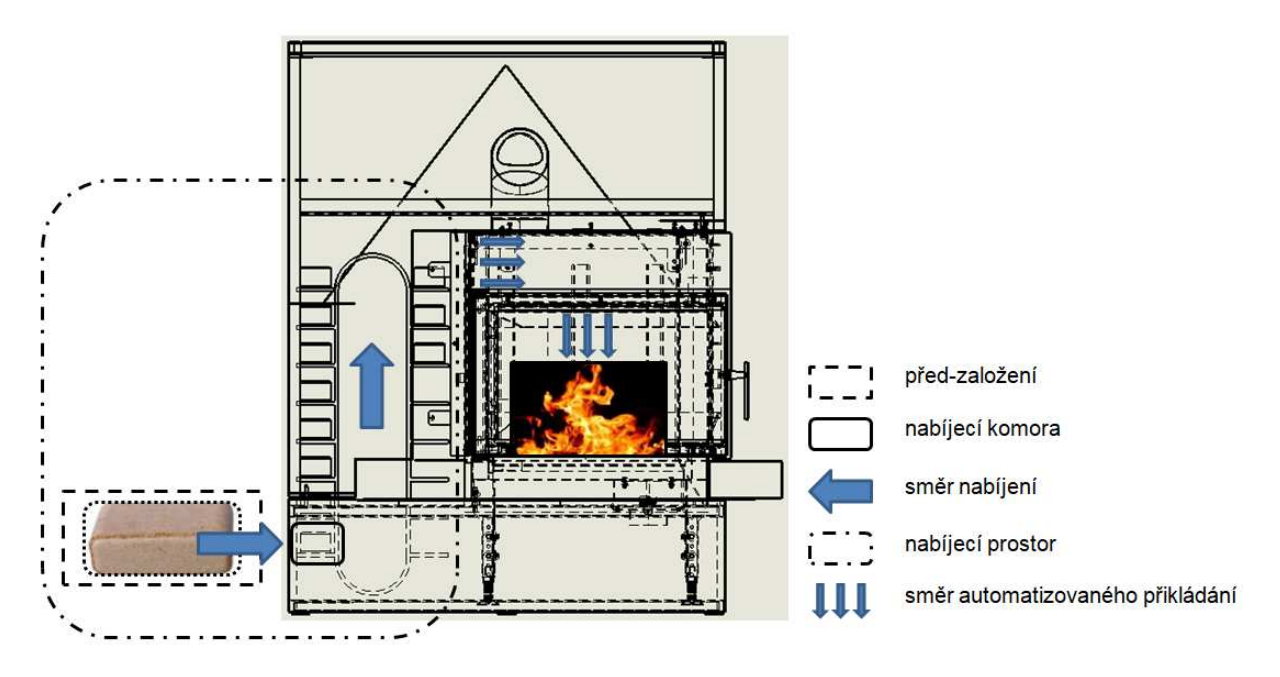

*Obrázek 10-20 Travelátor* 

Vertikální páternosterový systém nabírá palivovou hmotu z vychystávacího prostoru do nabíjecího prostoru (nabíjecí komory) a následně dochází k transportu ve směru automatizovaného přikládání do spalovací komory na topeniště. Velkou mírou nejistoty je však již zmiňované samo nabírání paliva, což může být nejslabším místem jinak jistě dobré úvahy. Experimentální výzkum a vývoj by však měl pomoci odhalit potřebu např. rozmělňovacího systému, který umožňuje předurčit vhodný tvar palivové hmoty. V praxi se jedná o průzkum a vývoj jednotlivých velmi robustních rozrážedel a dělících štípacích systémů, které zaručují správnou funkci stroje, vzhledem ke vzpříčení materiálu nebo i k emisím celého zařízení. Tohoto systému bude možno použít i v ostatních variantách, neboť správné umístění dřevěných briket (nebo později i dalšího paliva) se jeví jako jeden ze základních faktorů celkového úspěchu spalovacího cyklu.

Plechové plošiny

Podstatnou systému plošin je naložení paliva uživatelem do samostatného plošinového zařízení, které je spojeny s kamny. Na poslední horní plošině tohoto zařízení dochází k založení paliva do nabíjecí komory integrované přímo v kamnech.

Hlavní směr před-založení paliva je v tomto případě horní, podružný směr z boku kamen. Uživatel před-zakládá palivo směrem shora na předem připravené plechové komory ("šuplíky"). Materiálem těchto komor jsou zejména materiál DC01, S235JR a další.

Každá komora je oddělena tak, aby nedocházelo ke vzpříčení přikládaného materiálu. Ve spodu plošinového zařízení je umístěna plošina (může být i varianta s rotační deskou), která je spojena se základní podlahou pružinovým systémem. Tento systém může být ovšem nahrazen i systémem hydraulickým, pneumatickým nebo magnetickým, přičemž jejich vhodnost ukáže experimentální výzkum a vývoj. Nabíjecí hladina mechanismu je řešena hmotností přikládaného materiálu. Pokud je materiálu více, plošina se sama (díky výše popsaným mechanismům) pohybuje směrem dolů, pokud je materiálu méně, podpůrný mechanismus tlačí na spodní desku, která vyzdvihuje plechové plošiny s materiálem směrem k nabíjecímu místu.

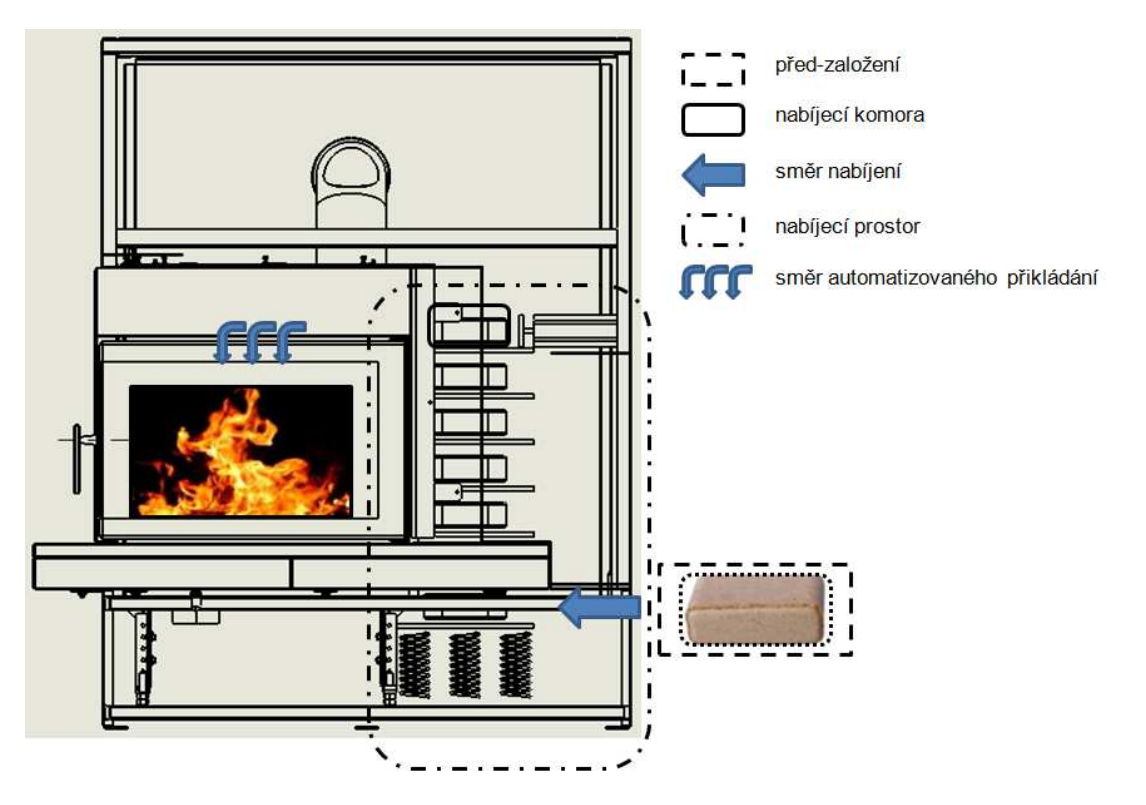

*Obrázek 10-21 Systém plošiny* 

Z horní plošiny dochází k přemístění materiálu do nabíjecí komory a následnému transportu hydraulickým nebo pneumatickým pístem ve směru automatizovaného směru přikládání až do místa topeniště.

O vhodnosti použití pneumatiky, hydrauliky nebo např. synchronního lineárního servomotoru SL2 rozhodne experimentální výzkum a vývoj, kdy bude nezbytné provést hned několik variant pro zajištění důvěryhodnosti systému.

Důležitým prvkem pro nejen tuto variantu je faktor vhodné vzdálenosti a rychlosti transportu do topeniště. Cílem výzkumu bude také vhodnost polohy umístění dřevěných briket, případně v části vývoje pak i dalšího možného přikládacího materiálu, neboť vzhledem k ekologickému provozu na který je velmi dbáno, není poloha umístění paliva náhodná, nýbrž právě velmi kontrolovaná a řízená. Z tohoto důvodu je nutno uvažovat i o vývoji umisťovacího zařízení. Toto ovšem platí pro všechny varianty krbových kamen.

Další popisované faktory jsou, ve většině případech, shodné pro všechny varianty. Např. použití žáruvzdorných materiálů, výzkum těsnosti jednotlivých komor, ochrana (i mechanická) elektronického příslušenství a sensorů, bezpečnost provozu a ovládání a v neposlední řadě ekologická udržitelnost základních strojů krbových kamen.

Speciální podkapitolu pak tvoří samotná příprava vhodného tvaru dřevěných briket. Uvažujeme, že experimentálním výzkumem lze dojít k systémům přípravy paliva, co do objemu, délky i tvaru, použitím řezných a štípacích klínů z nástrojových ocelí a dále pak i ke vzniku speciálních sít a dalších oddělovačů palivových struktur, vedoucí ke standardizaci palivové hmoty používané pro spalovací proces.

Samotný vzhled prototypu je uvažován ve více variantách. Základem jsou vždy krbová kamna. Zásobník paliva, včetně celého strojního zařízení pro automatické přikládání je uvažován jako integrovaný do celého těla kamen do jeho horní části s plněním z boku krbových kamen. Plnění by probíhalo otvorem do boku kamen. Otvor zároveň plní funkci kontroly rozměru paliva. Kamna v takovém případě budou většího rozměru než běžná krbová kamna, ale stále běžně umístitelná do domácnosti. Středem kamen je pochopitelně topeniště se širokým sklem, kamna pak budou umožňovat různé varianty opláštění ať už z plechu, kamene či keramických kachlí. Další uvažovanou variantou je zásobník paliva tzv. přiznaný, stojící vedle kamen. Tento bude sice pevně spojen s krbovými kamny, ale bude tvořit jejich druhou část. Kamna pak budou opláštěna plechem, zásobník bude zhotoven z lakovaného plechu. Bude mít zabudován automatický přikladač.

Zásobník bude vedle kamen po celé jejich výšce a palivo tak bude přímo viditelné – v podstatně se bude jednat o "skříňku na dřevo". I v tomto případě rozměr kamen včetně zásobníku umožňuje umístění do domácnosti. Vzhledem k větší mase materiálu kamen a zásobníku, které je třeba umístit do domácnosti bude pracováno s minimalistickým designem, tak aby zůstal zachován vizuální smysl krbových kamen – oheň v domácnosti – ale kamna nebyla zbytečnou dominantou.

Charakter výzkumu, vývoje a výroby předpokládá systém 3x5. Čili 3 varianty vývojových větví a 5 vzorků pro každou variantu. Suma vzorků je tedy 3x5=15. Od tohoto počtu je rovněž stanovena nákladovost projektu (lidské zdroje, materiál, elektronika, příslušenství a ostatní).

#### 10.1.16. **Výběr konceptu**

Na základě bodovacího systému byly pro následující konstrukční práci vyhodnoceny 3 nejvíce reálné koncepty, u kterých bude proveden výběr nejvhodnějšího konceptu. Uvažované koncepty jsou znázorněny na obrázku. Výběr variant se odehrává dle vybraných metod vícekriteriálního rozhodování popsaných v teoretické části v příloze. Pro získání vah (důležitosti) kritérií je použita metoda kvantitativního párového srovnávání (Saatyho metoda) a pro rozhodnutí výběru varianty metoda AHP (Analytic Hierarchy Process). Výběr je potvrzený metodou TOPSIS. Cílem úlohy je vybrat nejvhodnější koncept automatických krbových kamen.

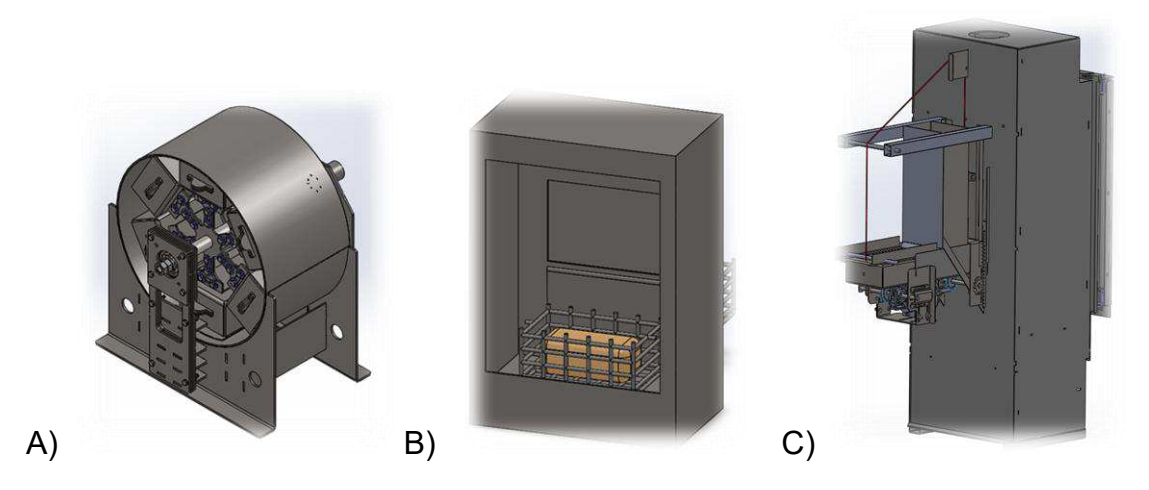

*Obrázek 10-22 Koncepty pro rozhodovací proces A P* 

Koncepty (varianty) unifikovaných krbových kamen jsou kalkulovány při počtu 100ks./rok. Pro nejvhodnější řešení zpracování parametrů se nabízí používat parametry technické, fyzikální nebo výkonové. Předejde se tak případné závislosti.

*Tabulka 10-8 odnoty kritérií* 

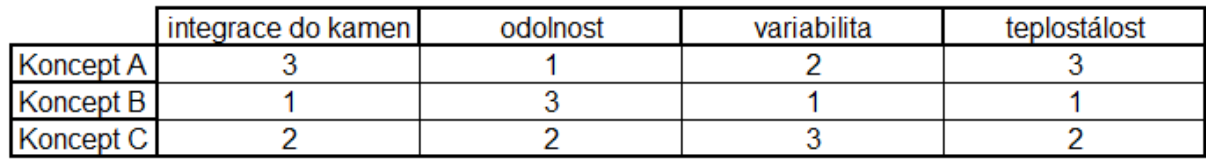

Pozn.: 3 = velká možnost; 2 = střední vliv; 1 = nejmenší váha (zanedbatelné)

Kritéria očíslujeme  $K_1$  až  $K_1$ :

K<sub>1</sub>=integrace do kamen různých typů

K2=mechanická odolnost

 $K_3$ =variabilita

K4=teplostálost

Velikost preferencí

Dle tabulky 2-1: Bodovací stupnice, určíme hodnoty preferencí každého kritéria, následně zapíšeme do tabulky.

Např. pro první K<sub>1</sub>= integrace do kamen různých typů, platí:

 $K_1$  samo k sobě => 1

 $K_1$  je silně významnější než  $K_2$  (mechanická odolnost) => 5

 $K_1$  je slabě významnější než  $K_3$  (variabilita) => 3

K1 je velmi silně významnější než K4 (teplostálost) => 7

Zápis v tabulce pak:

Tabulka 10-9: Preference kritérií

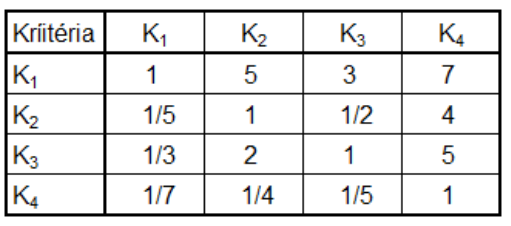

Geometrický průměr

$$
\emptyset_{GK1} = \sqrt[4]{1 \times 5 \times 3 \times 7} = 3,20109
$$
\n
$$
\emptyset_{GK2} = \sqrt[4]{\frac{1}{5} \times 1 \times \frac{1}{2} \times 4} = 0,79527
$$
\n
$$
\emptyset_{GK3} = \sqrt[4]{\frac{1}{3} \times 2 \times 1 \times 5} = 1,35120
$$
\n
$$
\emptyset_{GK4} = \sqrt[4]{\frac{1}{7} \times \frac{1}{4} \times \frac{1}{5} \times 1} = 0,29072
$$

#### Vážený geometrický průměr

Pro vážený geometrický průměr je potřeba nejprve sečíst všechny hodnoty geometrických průměrů, čili v tomto případě:

$$
suma_{I} = \phi_{GK1} + \phi_{GK2} + \phi_{GK3} + \phi_{GK4} = 3,20109 + 0,79527 + 1,35120 + 0,29072 = 5,63828
$$
  
Vážený geometrický průměr je po té:

Pro váhu K<sub>1</sub> je 
$$
w_{GK1} = \frac{\phi_{GK1}}{\text{sum}_{q}} = \frac{3,20109}{5,63828} = 0,56774.
$$

Pro váhu K<sub>2</sub> je 
$$
w_{GK2} = \frac{\phi_{GK2}}{\text{sum}_{a}} = \frac{0.79527}{5,63828} = 0.14105.
$$

Pro váhu K<sub>3</sub> je 
$$
w_{GK3} = \frac{\phi_{GK3}}{\text{sum}_{q}} = \frac{1,35120}{5,63828} = 0,23965.
$$

Pro váhu K<sub>4</sub> je 
$$
w_{GK4} = \frac{\phi_{GK4}}{\text{sum}_{a}} = \frac{0,29072}{5,63828} = 0,05156.
$$

#### Hodnoty průměrů v tabulce:

*Tabulka 10-10 Kritéria a průměry* 

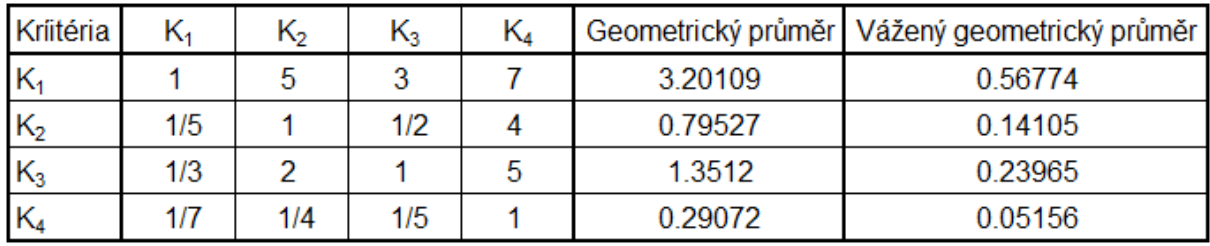

#### Kritérium integrace

Nyní zjišťujeme hodnoty průměrů (geometrických a vážených geometrických) pro koncepty A, B a C dle kritéria integrace. Je nutností nejprve porovnat hodnoty kritéria integrace u jednotlivých konceptů.

*Tabulka 10-11 odnoty pro kritérium integrace* 

| integrace |  |  |
|-----------|--|--|
|           |  |  |
|           |  |  |
|           |  |  |

Geometrický průměr:

 $\phi_{Gintegrate_{A}} = \sqrt[3]{1*7*3} = 2,75892$ 

$$
\phi_{Gintegrate_B} = \sqrt[3]{\frac{1}{7} \cdot 1 \cdot \frac{1}{3}} = 0.36246
$$

$$
\emptyset_{Gintegrate\_C} = \sqrt[3]{\frac{1}{3} \cdot 3 \cdot 1} = 1
$$

Součet hodnot:

 $sum a_{II} = \phi_{Gintegrate, A} + \phi_{Gintegrate, B} + \phi_{Gintegrate, C} = 2,75892 + 0,36246 + 1 = 4,12138$ 

Vážený průměr:

$$
W_{Gintegrate_{A}} = \frac{\phi_{Gintegrate_{A}}}{sum_{I}} = \frac{2,75892}{4,12138} = 0,66942
$$

 $w_{Gintegrace\_B} = \frac{\varphi}{\sqrt{\pi}}$  $\frac{ntegrace\_B}{suma_{II}} = \frac{0}{4}$  $\frac{1}{4,12138}$  =

 $w_{Gintegrace\_C} = \frac{\varphi}{\sqrt{\pi}}$  $\frac{ntegrace\_C}{suma_{II}} = \frac{1}{4,12}$  $\frac{1}{4,12138}$  =

*Pozn.: Pro kontrolu musí být součet vážených průměrů roven 1.* 

Kritérium odolnost

Hodnoty pro výpočet geometrických a vážených průměrů se zapisují do tabulky:

*Tabulka 10-12 odnoty pro kritérium odolnost* 

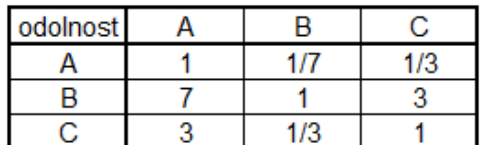

Geometrický průměr:

$$
\emptyset_{Goodolnost\_A} = \sqrt[3]{1 * \frac{1}{7} * \frac{1}{3}} = 0,36246
$$

$$
\emptyset_{Goodolnost\_B} = \sqrt[3]{7 * 1 * 3} = 2,75892
$$

$$
\emptyset_{Goodolnost\_C} = \sqrt[3]{\frac{1}{3} * 3 * 1} = 1
$$

Součet hodnot:

 $sum_{III} = \text{\o}^{~}_{\text{Godolnost}\_A} + \text{\o}^{~}_{\text{Godolnost}\_B} + \text{\o}^{~}_{\text{Godolnost}\_C} = 0,36246 + 2,75892 + 1 = 4,12138$ 

Vážený průměr:

 $W_{Goldolnost\_A} = \frac{\varphi}{\sqrt{2\pi}}$  $\frac{odolnost\_A}{suma_{III}} = \frac{0}{4}$  $\frac{1}{4,12138}$  =

$$
W_{Godolnost\_B} = \frac{\emptyset_{Godolnost\_B}}{sum_{III}} = \frac{2,75892}{4,12138} = 0,66942
$$

 $W_{Godolnost\_C} = \frac{\varphi}{\sqrt{2\pi}}$  $\frac{odolnost_C}{sum_{III}} = \frac{1}{4,12}$  $\frac{1}{4,12138}$  =

Kritérium variabilita

Tabulka hodnot výpočtu obou druhů průměrů jsou k dispozici v tabulce:

*Tabulka 10-13 odnoty pro kritérium variabilita* 

| variabilita |  |  |
|-------------|--|--|
|             |  |  |
|             |  |  |
|             |  |  |

Geometrický průměr je:

$$
\emptyset_{Gvariabilita\_A} = \sqrt[3]{1 * 3 * \frac{1}{3}} = 1
$$
  

$$
\emptyset_{Gvariabilita\_B} = \sqrt[3]{\frac{1}{3} * 1 * \frac{1}{7}} = 0,36246
$$

 $\emptyset_{Gvariabilita\_C} = \sqrt[3]{3 * 7 * 1} = 2,75892$ 

#### Součet hodnot:

 $sum_{IV} = \emptyset_{Gvariabilita\_A} + \emptyset_{Gvariabilita\_B} + \emptyset_{Gvariabilita\_C} = 1 + 0,36246 + 2,75892 =$ 4,12138

#### Vážený průměr:

 $W_{Gvariabilita\_A} = \frac{\varphi}{\sqrt{2\pi}}$  $\frac{ariabilita\_A}{suma_{IV}} = \frac{1}{4,12}$  $\frac{1}{4,12138}$  =

 $W_{Gvariabilita\_B} = \frac{\varphi}{\sqrt{2\pi}}$  $\frac{ariabilita\_B}{suma_{IV}} = \frac{0}{4}$  $\frac{1}{4,12138}$  =

 $w_{Gvariabilita\_C} = \frac{\varphi}{\sqrt{2\pi}}$  $\frac{ariabilita\_C}{suma_{IV}} = \frac{2}{4}$  $\frac{1}{4,12138}$  =

Kritérium teplostálost

Vstupní soubor hodnot je v tabulce:

*Tabulka 10-14 odnoty pro kritérium teplostálost* 

| stálost |  |  |
|---------|--|--|
|         |  |  |
|         |  |  |
|         |  |  |

Geometrický průměr je:

$$
\emptyset_{Gteplostalost\_A} = \sqrt[3]{1 \times 7 \times \frac{1}{5}} = 1,11869
$$

 $\emptyset$ <sub>Gteplostalost\_B</sub> =  $\sqrt[3]{\frac{1}{7}}$  $\frac{1}{7}$  \* 1 \*  $\frac{1}{3}$  $\frac{3}{2}$  + 1  $\ast$   $\frac{1}{3}$  =

 $\emptyset$ <sub>Gteplostalost\_C</sub> =  $\sqrt[3]{5*3*1}$  = 2,46621

#### Součet hodnot:

 $suma_V = \phi_{\text{Gteplot}dostalost_A} + \phi_{\text{Gteplot}dostalost_B} + \phi_{\text{Gteplot}dostalost_C} = 1,11869 + 0,36246 + 2,46621 = 3,94736$ 

#### Vážený průměr:

$$
W_{Gteplostalost\_A} = \frac{\phi_{Gteplostalost\_A}}{sum_{V}} = \frac{1}{3,94736} = 0,25333
$$

$$
W_{Gteplostalost\_B} = \frac{\phi_{Gteplostalost\_B}}{sum_{V}} = \frac{0,36246}{3,94736} = 0,09182
$$

$$
W_{Gteplostalost\_C} = \frac{\phi_{Gteplostalost\_C}}{sum_{V}} = \frac{2,46621}{3,94736} = 0,62477
$$

Součet hodnocení

Více kritérií téměř nedovoluje zadání odhadů vah kritérií tak, aby byly matice dokonale konzistentní.

V našem případě počítáme koeficient (index) konzistence:

 $I_S=(\lambda_{\text{max}}-1)/(m-1)$ , kde

nejvyšší vlastní číslo pro následující matice I, II, III

,

je  $\lambda_{\text{maxI;II;III}} = 3,00702175814$ 

a pro matici IV

1 7 1/5<br>1/7 1 1/3<br>5 3 1 , je  $\lambda_{\text{maxIV}} = 3,70894184613$ .

Koeficienty konzistence jsou pak

 $I_{SI}$ =  $I_{SI}$ =  $I_{SIII}$ = 1,00351087907

a

 $I_{SIV}$ = 1,354470923065.

Či-li dle teorie pojednávající o konzistentnosti, jsou naše matice dostatečně (ne však dokonale) konzistentní.

Pro větší přehlednost jsou výsledky výpočtů průměrů zaznamenané v tabulce 8-15.

#### *Tabulka 10-15 Výsledky výpočtů průměrů*

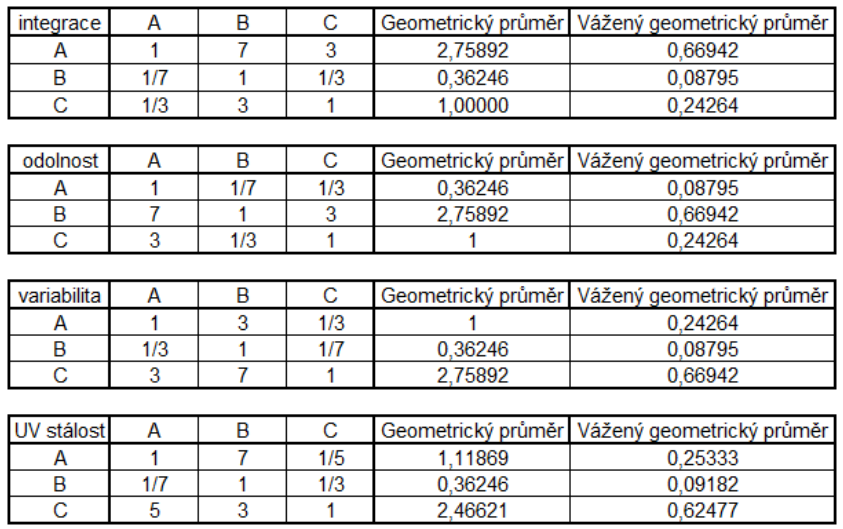

K dispozici jsou vážené geometrické průměry jednotlivých kritérií pro všechny varianty. Známy jsou taktéž jejich váhy.

Data pro hodnocení variant:

*Tabulka 10-16 Vstupní data pro odnocení* 

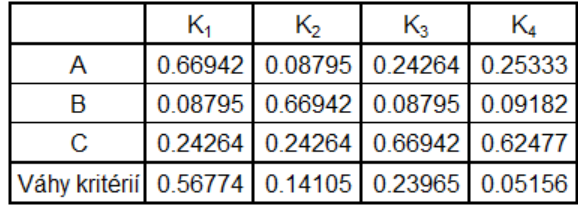

#### Součty hodnocení pro varianty A; B; C:

Součet hodnocení $_{Var A}$  = 0,66942 \* 0,56774 + 0,08795 \* 0,14105 + 0,24264 \* 0,23965 + 0,25333 \* 0,05156 = 0,4636722291  $\textit{Součet hodnocení}_{\textit{Var\_B}} = 0,08795 * 0,56774 + 0,66942 * 0,14105 + 0,08795 * 0,23965 + 0,09182 * 0,05156 = 0,1701658807$ Součet hodnocení<sub>var c</sub> = 0,24264 \* 0,56774 + 0,24264 \* 0,14105 + 0,66942 \* 0,23965 + 0,62477 \* 0,05156 = 0,3646204498 Porovnáním součtů získáváme optimální variantu:

Součet hodnocení<sub>var A</sub> > Součet hodnocení<sub>var C</sub> > Součet hodnocení<sub>var B</sub> =>  $VAR A = ideální varianta$ 

Nyní provedeme porovnání, zda-li výpočet pomocí geometrických průměrů dává stejné výsledky (vektory priorit) metody AHP, jako postup následující, využívající pro syntetizaci tzv. normalizované matice.

#### převod kritérií na maximalizační

*Tabulka 10-17 Maximalizační kritéria* 

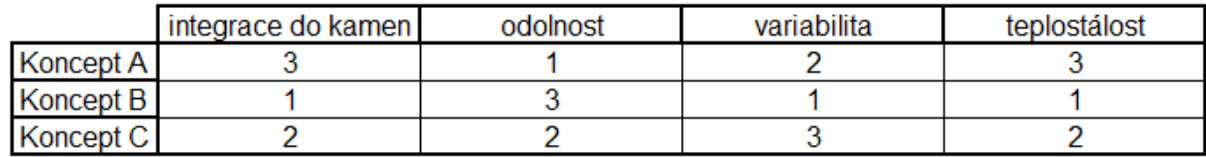

kriteriální matice

dle vztahu,

 *, .................................................................Rovnice 5* 

Kriteriální matice

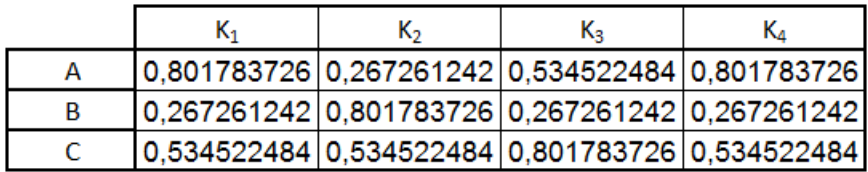

např. pro první buňku platí výpočet ( $r_{11}=\frac{3}{\sqrt{3^{2}+1}}$  $\frac{3}{\sqrt{3^2+1^2+2^2}} \approx 0.801783726$ )

normalizovaná kriteriální matice (násobíme sloupce vahou)

Pro K1 je váha= 0,56774.

Pro K2 je váha= 0,14105.

Pro K3 je váha= 0,23965.

Pro K4 je váha= 0,05156.

*Tabulka 10-18 Normalizovaná matice* 

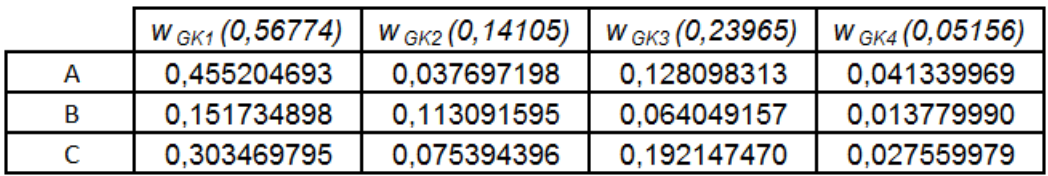
### Tvorba bazální a ideální varianty

Pro každé kritérium vybereme nejnižší (bazální) a nejvyšší (ideální) hodnotu.

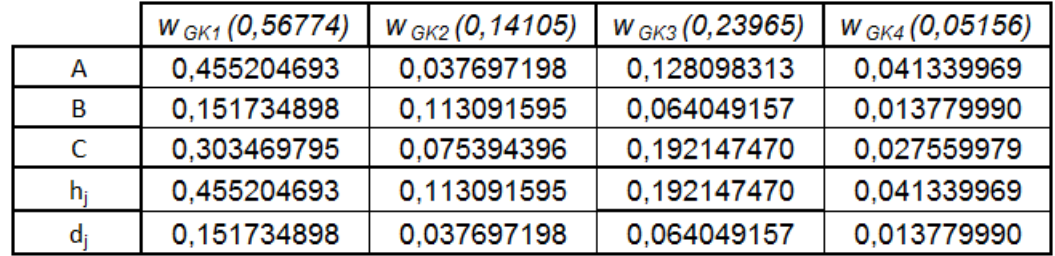

*Tabulka 10-19 Ideální a bazální varianty* 

Vzdálenosti

$$
d_i^+ = \sqrt{\sum_{j=1}^n (z_{ij} - h_j)^2}; i = 1, 2, ..., m
$$

(příkladem číselného vyjádření pro první buňku: d $_1^{\ast}$ 

 $\left(\sum_{j=1}^n (0,455204693 - 0,455204693)^2 + (0,037697198 - 0,113091595)^2 + (0,128098313 - 0,192147470)^2\right)$ 

0,098927295)

### vzdálenost od bazální varianty

$$
d_i^- = \sqrt{\sum_{j=1}^n (z_{ij} - d_j)^2}; i = 1, 2, ..., m
$$

relativní ukazatel vzdálenosti variant

 *...............................................................................Rovnice 8* 

pořadí

*Tabulka 10-20 Tabulka výsledného pořadí* 

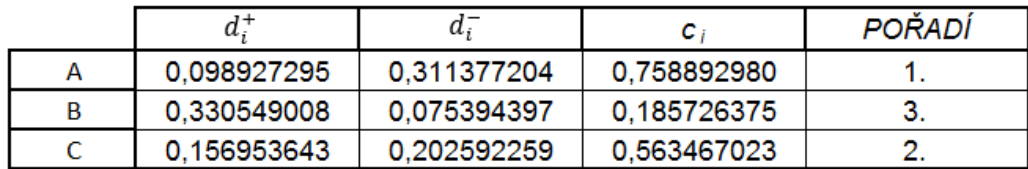

Výsledný průzkum ukazuje stejné výsledky výběru pořadí pro metodu TOPSIS i AHP.

Vybrána je varianta A) typ revolver, která se bude dále rozvíjet.

# 10.1.17. **Architektura inovovaného výrobku**

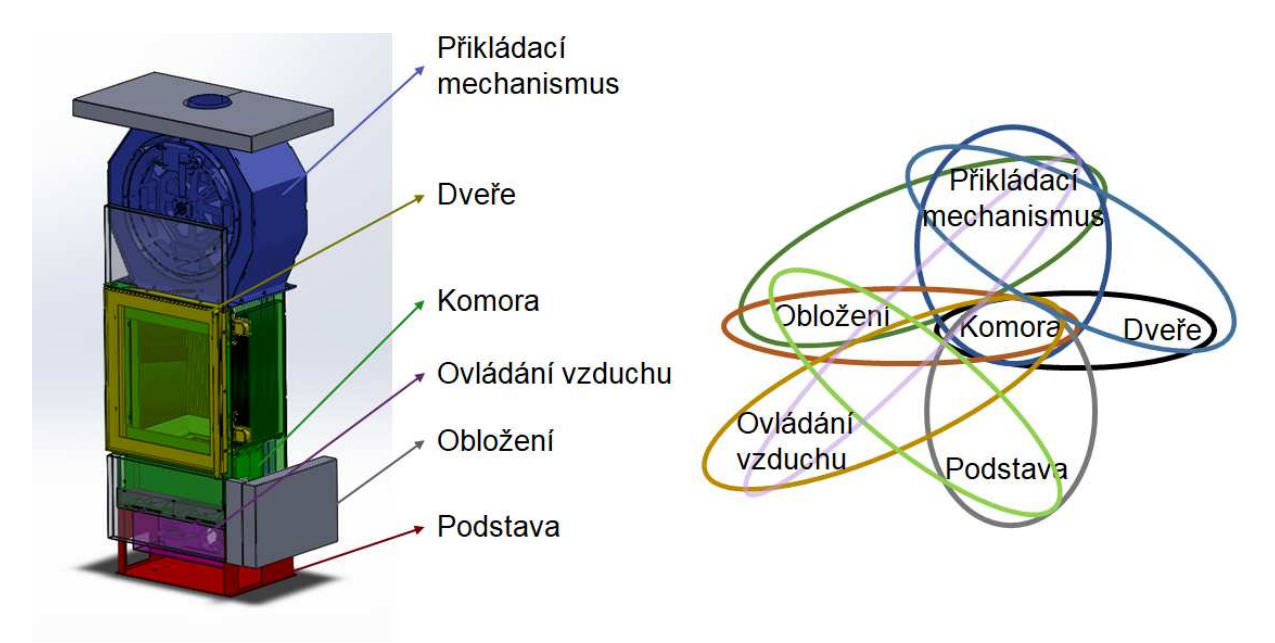

*Obrázek 10-23 Architektura výrobku [databáze autora]* 

# 10.1.18. **Modularizace produktu**

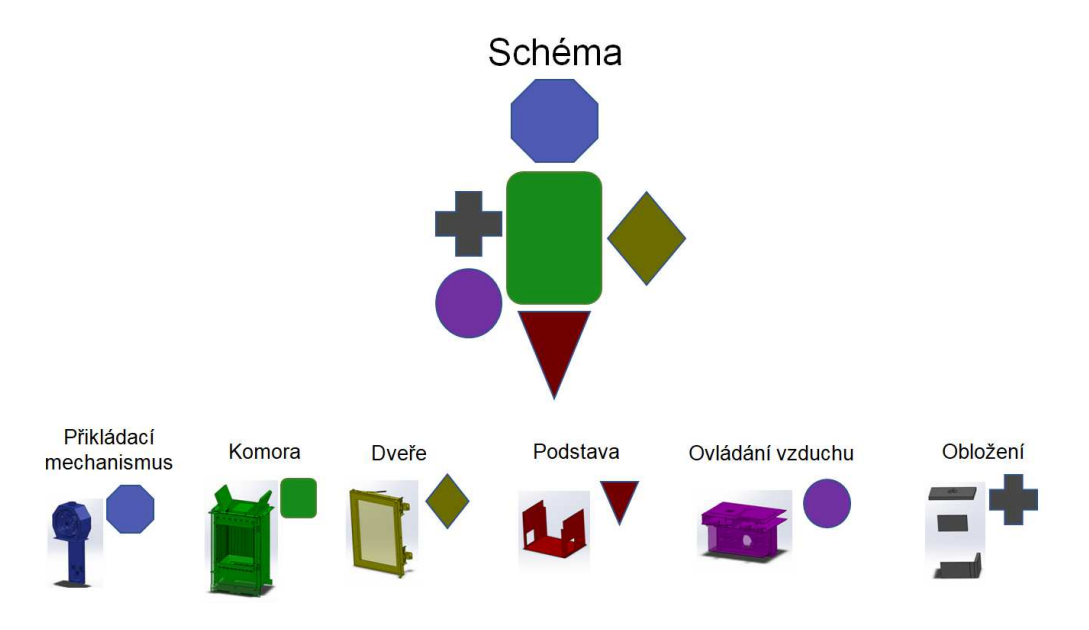

*Obrázek 10-24 Modularizace produktu [databáze autora]* 

### 10.1.19. **TRIZ**

Přístupem TRIZ hledáme takový průlomový způsob plnění poslání, kterým současně splníme protichůdné požadavky bez ústupků.

Výchozí stav na obrázku 6-26 znázorňuje uspořádání "A" topeniště, "B" přikládací otvor, "C" místo vkládání brikety, h = AB vzdálenost přikládacího otvoru B od topeniště A, d= BC vzdálenost přikládacího otvoru B od místa C vkládání.

Přikládací otvor B zásobníku briket přikládacího mechanismu by měl být v dostatečné výšce h nad ohništěm, aby se nepoškodil vysokou teplotou, přičemž by bylo žádoucí, aby výška h mohla být pro různé druhy krbů různá (požadavek na vzhled krbu). Požadavky-výzvy na dosud neznámé zařízení-způsob X zajišťující žádoucí přemístění brikety od přikládacího otvoru po ohniště: - zařízení X by mělo přemístit briketu od přikládacího otvoru B do polohy A0 co nejblíže k ohništi A a tam by měla briketa zastat, aby po nenarušila hoření v ohništi - využít místní zdroje: zemskou přitažlivost-gravitaci a teplotu topeniště - dosáhnout co největší samočinnosti zařízení X, aby nebyla nutná obsluha, Podmínky Pole teplot: - teplota tA v místě A ohniště je vysoká - teplota tC v místě C vkládání brikety je nízká, tC< tA

Pole rychlostí: - rychlost vA brikety po případném pádu z výšky h od přikládacího otvoru B do topeniště A je nežádoucí vysoká - vyžadovaná rychlost vA0 brikety po přemístění od přikládacího otvoru B do místa A0 zastavení brikety nad ohniště A je nulová.

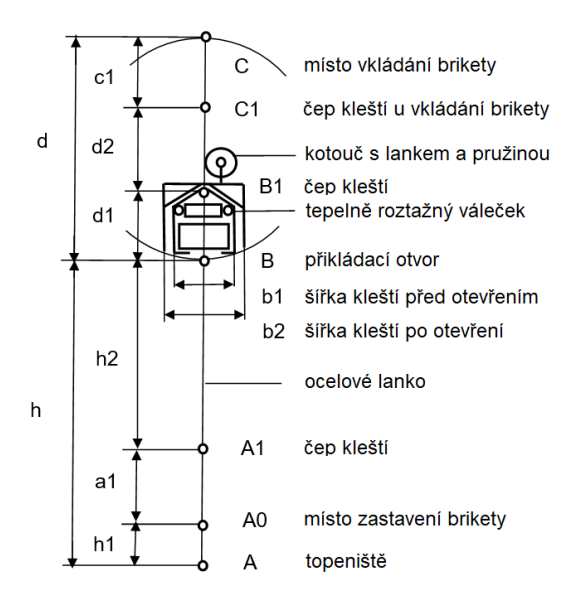

*Obrázek 10-25 Varianta TRIZ* 

Návrh zařízení X Do plnící buňky přikládacího mechanismu umístíme uchopovací kleště zavěšené v čepu C1 na ocelové lanko, které je navinuto na kotouč s ocelovým lankem a vinutou pružinou. V místě vkládání brikety je nízká tělota, proto tepelně roztažný váleček udržuje při vkládání brikety výchozí šířku b1 uzavřených kleští. Po otočení plnicí buňky nad přikládací otvor B se působením tíhy brikety odvine ocelové lanko potřebné délky h2 + d1 tak, aby čep kleští B1 z výchozí polohy B1 dosáhl polohy A1 nad ohništěm. Vysoká teplota tA od topeniště způsobí roztažení válečku na potřebnou délku b2 a rozevřené kleště uvolní briketu, která je ve výšce h1 těsně nad ohništěm A. Po uvolnění brikety z kleští natažená vinutá pružina způsobí navíjení lanka na kotouč a kleště se vrátí do výchozí polohy B v přikládacím otvoru B. Po otočení plnicí buňky do místa C s nízkou teplotou tC < tA nabude teplotně roztažný váleček výchozí délku b1 potřebnou pro uzavřené kleště při nakládání další brikety.

Plnění požadavků-výzev Navržené zařízení při správném plnění poslání zajistí, že: briketa při přikládání nenaruší hoření v topeništi - využívá místní zdroje: zemskou přitažlivost-gravitaci a teplotu topeniště - dosáhne co největší samočinnosti zařízení X, aby nebyla nutná obsluha Přínosy Zařízení je vhodné pro libovolné rozměry krbových kamen, neboť lze měnit délku spouštěcího lanka Co je třeba zajistit - je třeba navrhnout potřebnou vinutou pružinu pro navíjecí kotouč - je třeba sehnat a vyzkoušet tepelně roztažný váleček - je třeba odzkoušet tepelnou odolnost ocelového lanka. Pro úplnost nyní musí být doplněna informace, že tento mechanismus nebyl z časových důvodů doposud realizován.

# **DESIGN FOR X**

Následují podkapitoly se zabývají rozborem konstrukce vzhledem k principům Design For X.

### 10.1.20. **DFM**

### LASER

Pro ekonomičtější výrobu výpalků na laserovém pracovišti od společnosti TRUMPF je používáno oblouků a rádiusů. Je to zejména z důvodu tzv. zápalků, kdy se v ostrém místě rohu stroj zastaví, dále však pálí materiál a až po té pokračuje.

Rádiusy je možno konstruovat od R=0,3mm po větší.

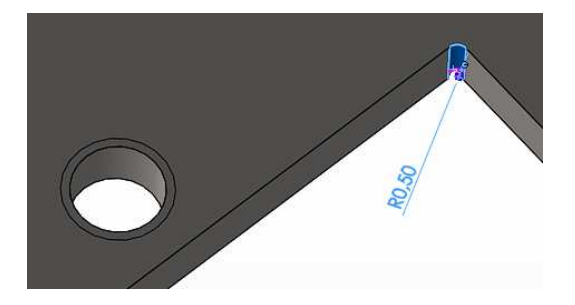

*Obrázek 10-26 Rádius v jinak ostrém rohu R=0,5mm* 

## SVAŘOVÁNÍ

Jednotná tloušťka stěn napomáhá k technologicky dokonalejšímu svarovému spojení.

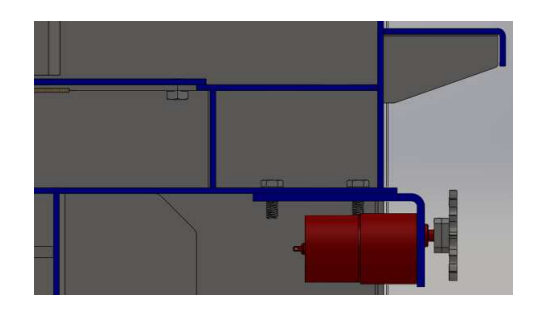

*Obrázek 10-27 Jednotná tloušťka stěn* 

*Pozn.: Ne vždy však lze toto pravidlo dodržet.* 

## UMÍSTĚNÍ SVÁRU

Pokud filosofie svarového spoje neurčí jinak (takovou výjimkou může být např. svařování spalovací komory), je konstrukce koncipována vždy tak, aby se svářeč mohl ke svařovanému místu pohodlně/efektivně dostat. Logické je přizpůsobovat konstrukci pro svařování z vnějšku.

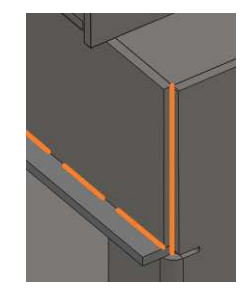

*Obrázek 10-28 Logicky přístupná místa* 

# SKLÁDANÉ KONSTRUKČNÍ ELEMENTY

Z důvodu konvenční výroby zejména "plechařiny" se konstrukce záměrně vyhýbá např. tlustostěnným frézovaným dílcům. Nahrazuje se většinou skládanými elementy.

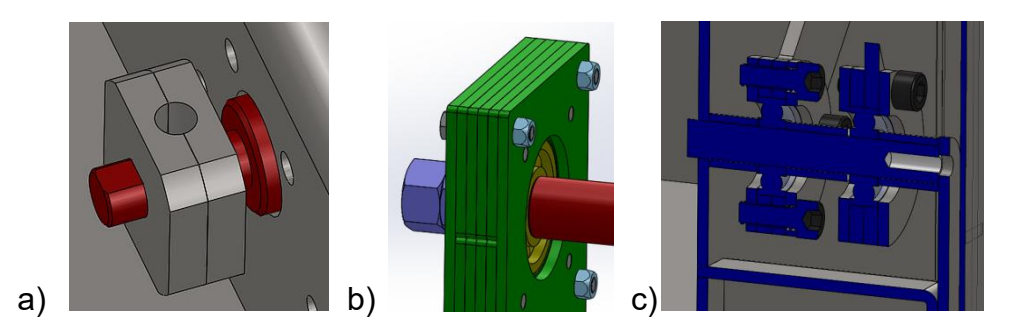

*Obrázek 10-29 Skládané elementy; a) unašeč, b) ložiskový domek pro centrální hřídek, c) ložiskový domek napínacího mechanismu řetězu* 

# 10.1.21. **DFA**

# STEJNÉ ŠROUBY

Konstrukce jde tzv. naproti montáži používáním stejných šroubů, matic a podložek.

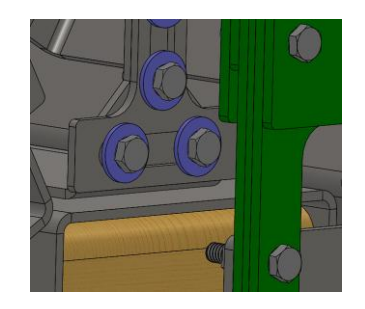

*Obrázek 10-30 Stejné spojovací díly pro závit M* 

Ne vždy je toto však možné, v těchto případech je alespoň dbáno na stejný rozměr závitu z důvodu použití jednoho montážního klíče.

## NAVAŘENÍ ŠROUBŮ

Kompletování celku zrychluje takt na montážních halách, navaření šroubů již při výrobě. Na montáži se nasadí pouze spodní deska s otvory a spoj se kompletuje podložkou a maticí (v určitých případech je spoj bez podložky).

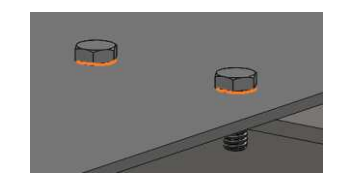

*Obrázek 10-31 Dopředné navaření šroubů* 

Tento postup je také dobrý při utahování šroubového spoje, protože šroub je fixován svarem.

VŮLE SPOJŮ

Pro snazší montáž je používáno dostatečné vůle, aby se předešlo zbytečným komplikacím při finalizaci.

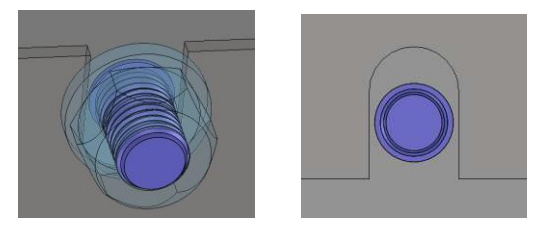

*Obrázek 10-32 Montážní vůle mezi díly* 

# 10.1.22. **DFMA**

ZÁMKY

Používání zámků je velmi rozšířeno z důvodu přesnějšího slícování dílů a následném svařování.

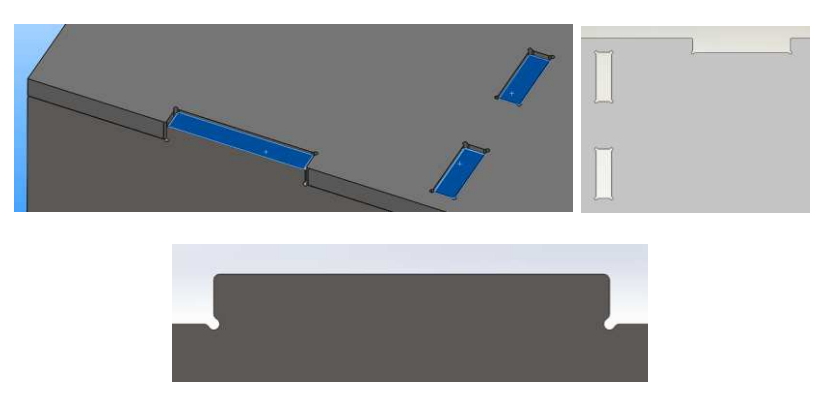

*Obrázek 10-33 Zámky pro snazší a přesnější slícování* 

Zámky mají svoji charakteristiku a pravidla používání. Např. pokud se zámkuje ohýbaný díl, ten musí být z důvodu nepřesnosti výroby na ohraňovacím stroji, zámkován pouze na jedné straně.

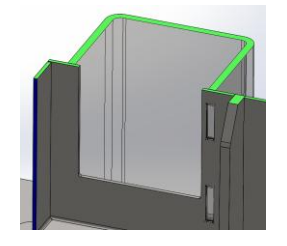

*Obrázek 10-34 Zámkování ohýbaného dílu pouze na pravé straně* 

Je vytvořena knihovna zámků, která podporuje standardizovanost a efektivitu používání zámků.

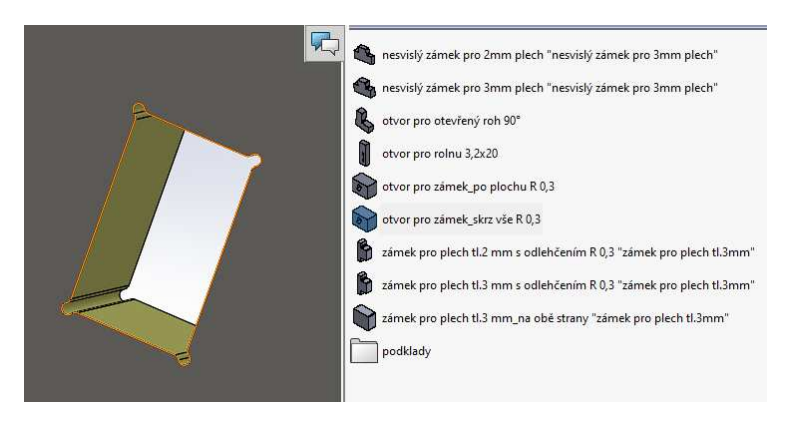

*Obrázek 10-35 Knihovna zámků* 

# VŮLE MEZI DÍLY

Vzdálenost: 2mm

Při svařování dílů se ponechává montážně-výrobní mezera v řádech milimetrů.

*Obrázek 10-36 Montážně-výrobní vůle mezi díly* 

# PŘÍPRAVKOVÁ KONSTRUKCE

Hojně jsou používány svařovací přípravky. Ovšem jejich využívání by mohlo vést k zamyšlení a volné diskusi. Uvážíme-li její nutnost, pak existující svařovaná sestava potřebující ke svému vzniku dalších podpůrných zařízení, není nakonstruována ideálně nebo je konstruována do prostředí konvenční výroby, kde používání přípravků je standardem.

Příklady přípravků pro svařování konstrukcí.

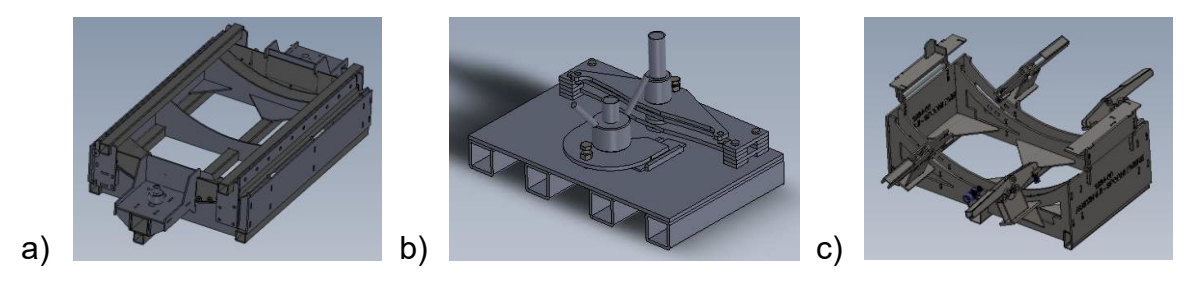

*Obrázek 10-37 Přípravková konstrukce* 

# 10.1.23. **DFSe**

Design pro servis. Konstrukčně zajímavá výzva pro umožnění a usnadnění servisování sestav. Tyto sestavy jsou většinou součástí náhradních dílů.

Při konstrukci je dbáno, aby návrhy měli svoji filosofii zakořeněnu v dostatečném přístupu k servisovanému uzlu, demontáži bez destrukce a následnému servisu.

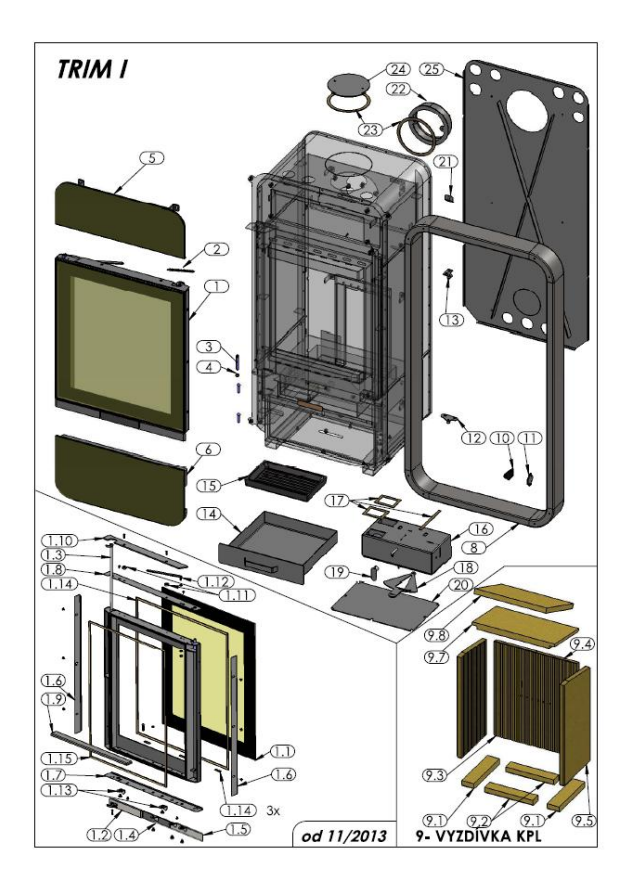

*Obrázek 10-38 Náhradní díly předchůdce automatických kamen revolverového systému [Zdroj: ABX, s. r. o.]* 

Předchozí tvrzení platí dvojnásobně pokud by se jednalo o krbovou vložku/krb, která/ý je zabudováván přímo do zdi interiéru. Pak hovoříme o montážních otvorech a celkovém servisním přístupu.

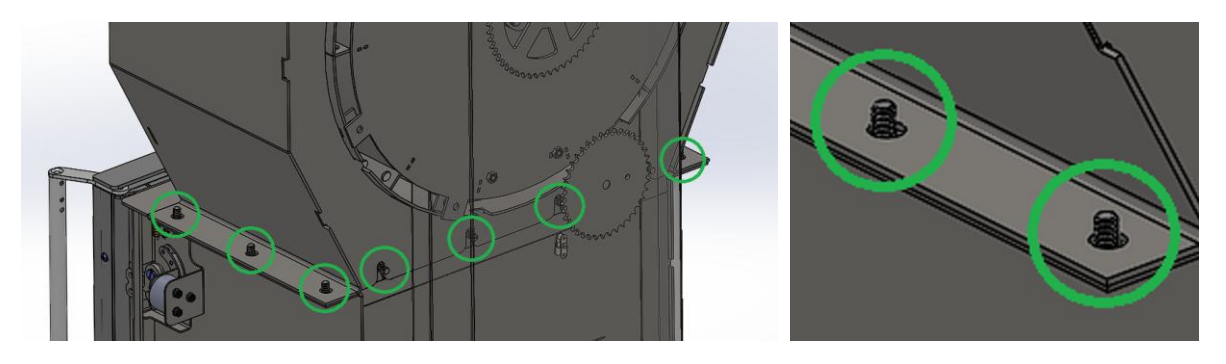

*Obrázek 10-39 Připraveno modulárně pro servis* 

# 10.1.24. **DFT**

Pro transport. Na spodní desku jsou laserem vypáleny montážní fixační otvory pro přepravu.

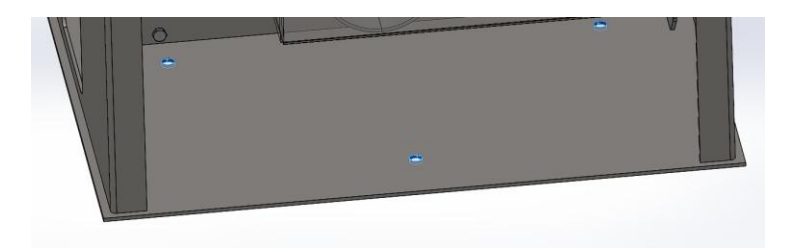

*Obrázek 10-40 Fixační otvory pro přepravu* 

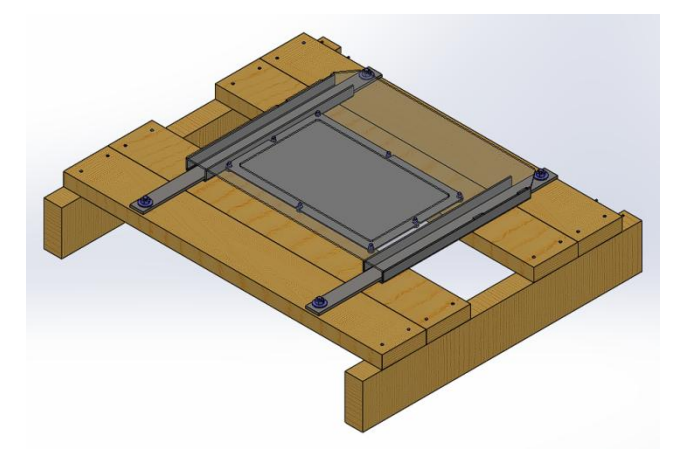

*Obrázek 10-41 Páskování pro přepravu* 

Křehké a poněkud drolivé vermikulitové desky se pro transport zajišťují pružinou z tenkého plechu.

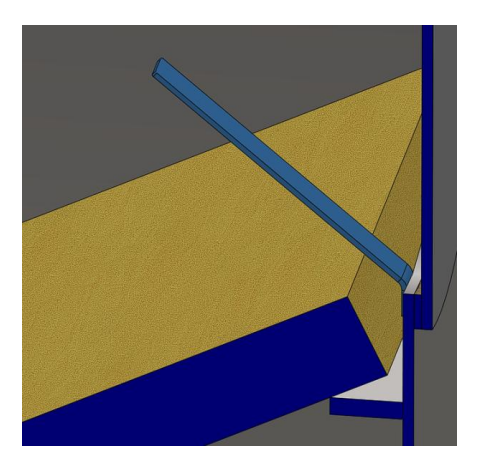

*Obrázek 10-42 Zajištění rozrážky* 

# 10.1.25. **DFG**

Design pro ergonomii. Z důvodu lepší ergonomie doplňování zásobníku byla upravena dvířka. Změnila se jejich poloha ze zadního na doplňování zepředu a zároveň by mělo dojít v prototypu č. II ke změně smyslu otevírání dvířek "šoupáním" nahoru/dolů. Zlepší se tím ergonomie doplňovacího procesu a eliminací nárazu hlavou se zvyšuje bezpečnost.

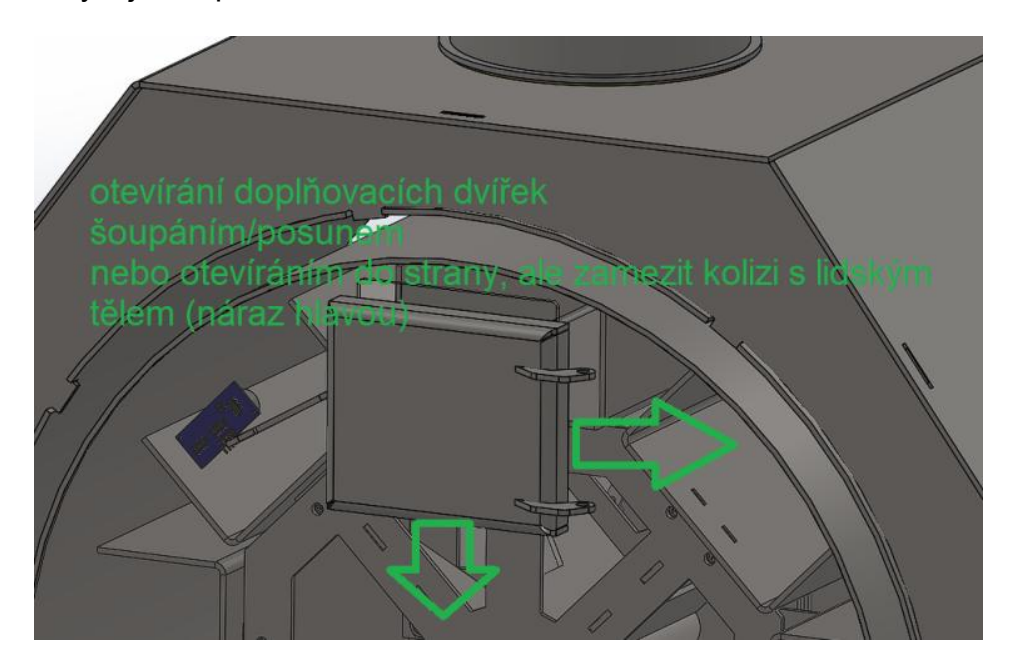

*Obrázek 10-43 Ergonomie doplňovacích dvířek* 

Těmito úpravami ovšem vyvstávají další konstrukční složitosti a obtíže ve smyslu např. těsnění dvířek a ovládacího mechanismu.

# 10.1.26. **DFSa**

Design for safety (bezpečnost).

Téměř každý s malými dětmi řeší bezpečnost. Ne vždy však lze uzavřít celkový přístup ke krbovým kamnům. Řešení by mělo zabrat co nejméně místa, být "průhledné" z důvodu vizualizace plamene a při vlastním kontaktu by nemělo ublížit samo o sobě a zabránit přímému kontaktu v případě pádu např. při hrách nebo náhodnému kontaktu s horkým povrchem.

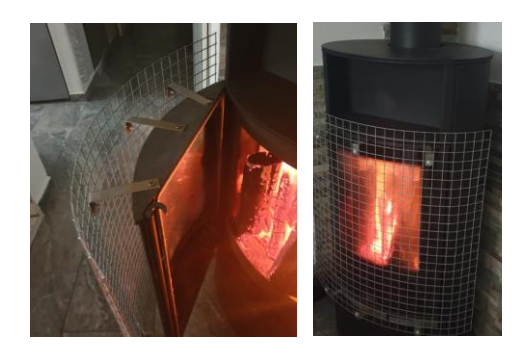

*Obrázek 10-44 QARC zábrana* 

Nabízí se několik variant, z nichž některé jsou teprve "hudbou" budoucnosti a jsou ve fázi předběžného výzkumu, vývoje a testování, ale je dobré na tyto možnosti nezapomenout a brát je na zřetel.

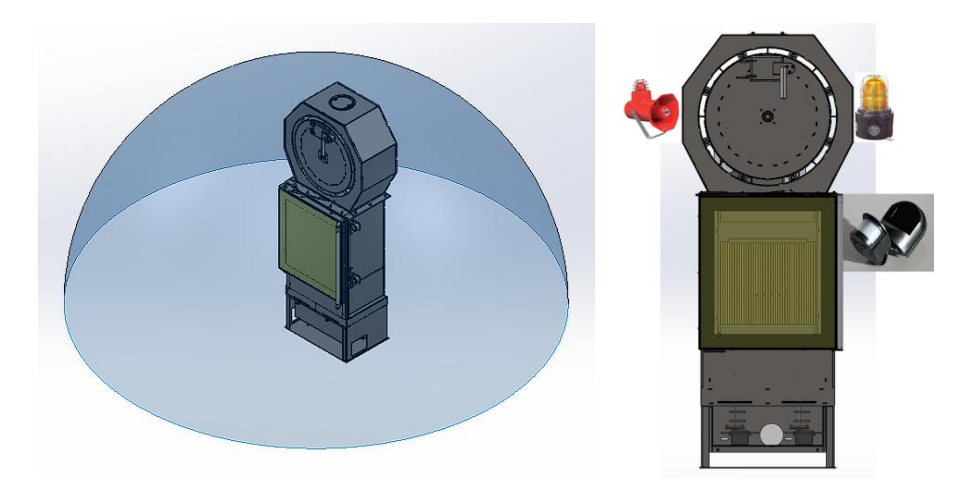

*Obrázek 10-45 Myšlenka silového pole, zvukové a vizualizační signalizace* 

Další možností jak zabránit nechtěnému otevření dvířek a zpřístupnění aktivní spalovací komory je uzamykání dvířek.

Prototyp je složen z klasického uzavíracího mechanismu v kombinaci s elektromagnetem.

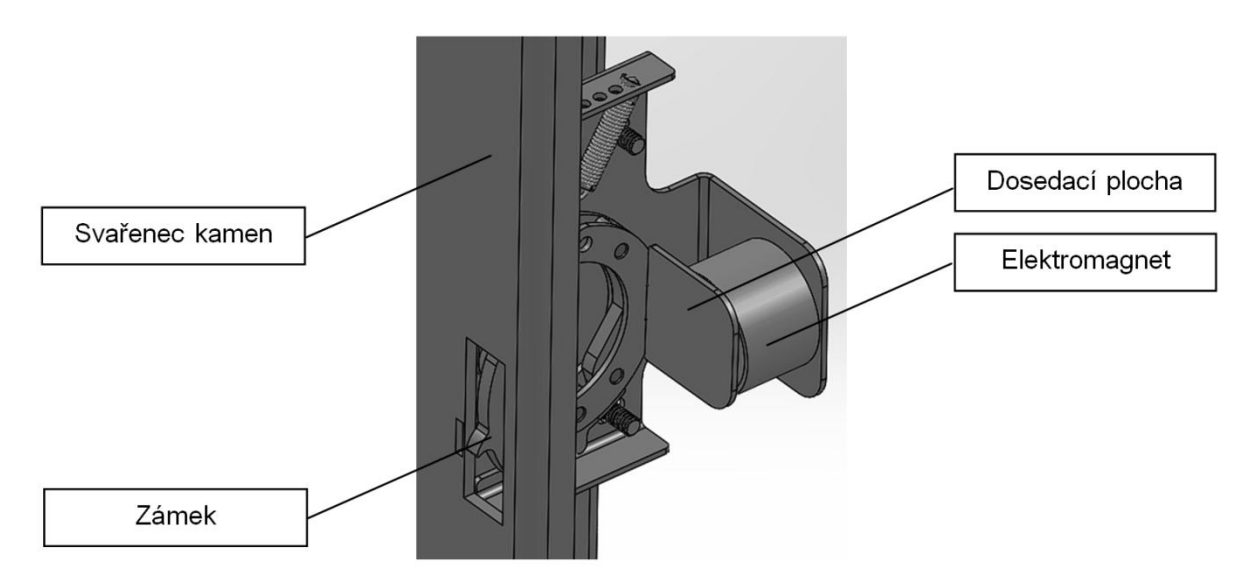

*Obrázek 10-46 Zavírací mechanismus s elektromagnetem* 

Výzkum a vývoj tohoto zařízení je detailněji popsán v následných přílohách.

# 10.1.27. **DFE**

Kapitoly zaměřené na DFX uzavírá návrh konstrukce pro životní prostředí.

## STEJNÉ MATERIÁLY

Používání totožných materiálů prospívá recyklaci produktu, tím je minimalizován také dopad na životní prostředí. 80% plechových dílů jsou pro konstrukci navrženy z materiálu S235J. Jak naznačuje ukázka rozpisu kusovníku v tabulce 10-21.

#### *Tabulka 10-21 Ukázka rozpisu kusovníku*

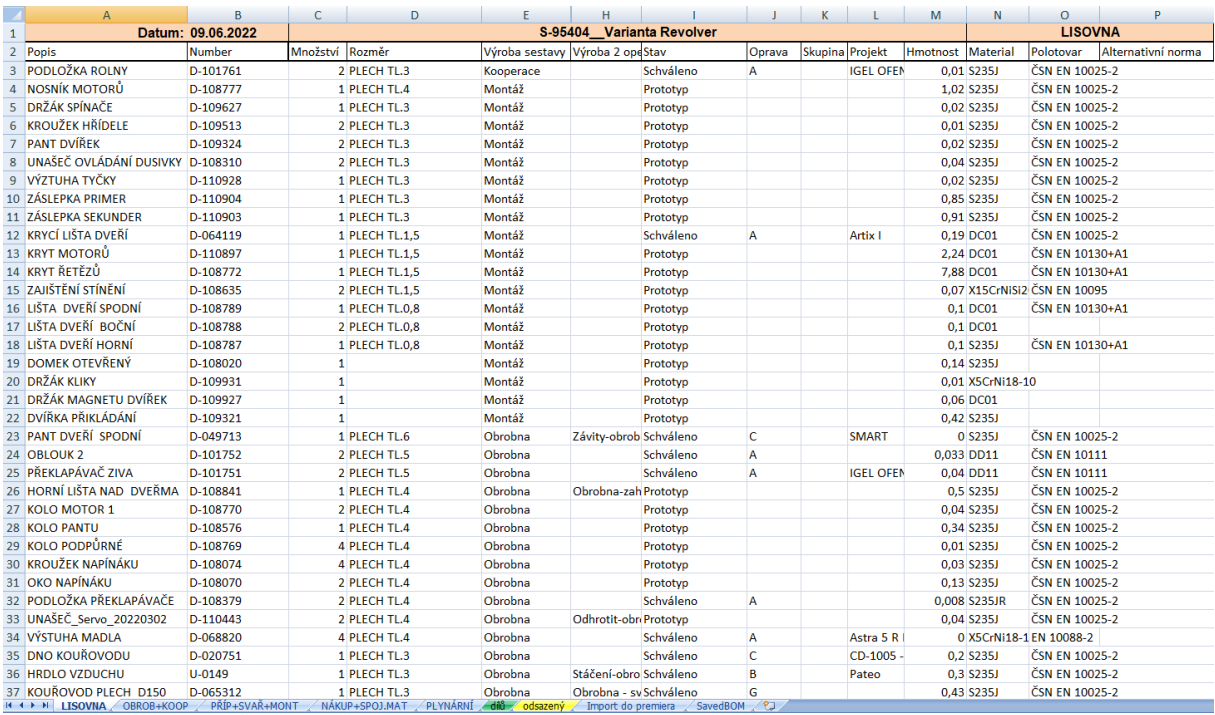

Dalším materiálem použitým v konstrukci je mat. DC01, ten je zastoupen nižším procentem výskytu, ale také významným ve srovnání s ostatními materiály, kterými jsou v minimální míře žáruvzdorný X15CrNiSi20-12, ušlechtilá austenitická nerezová ocel X5CrNi18-10 a 11SMn30+C (pro tyč kruhovou taženou, známou pod názvem ocel automatová/hlazená).

### KATALYZÁTOR

Teoretický výklad o katalyzátoru je uveden v kap. Technika snížení emisí. Fyzická realizace je vyobrazená na přiložených fotografiích.

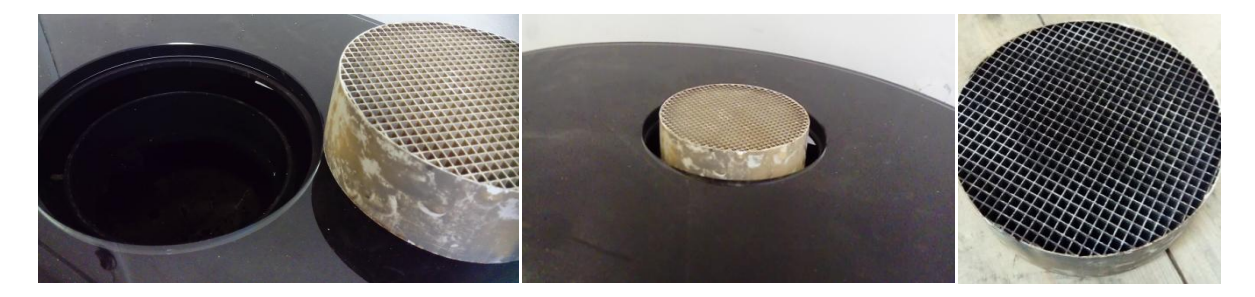

*Obrázek 10-47 Reálná instalace katalyzátoru* 

Čištění je možno realizovat proudem vzduchu namířeným na katalyzátor nebo vysavačem.

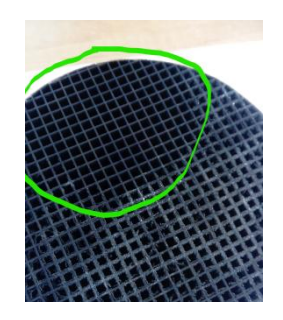

*Obrázek 10-48 Čištění katalyzátoru* 

Graf znázorňuje teploty spalin a okolí.

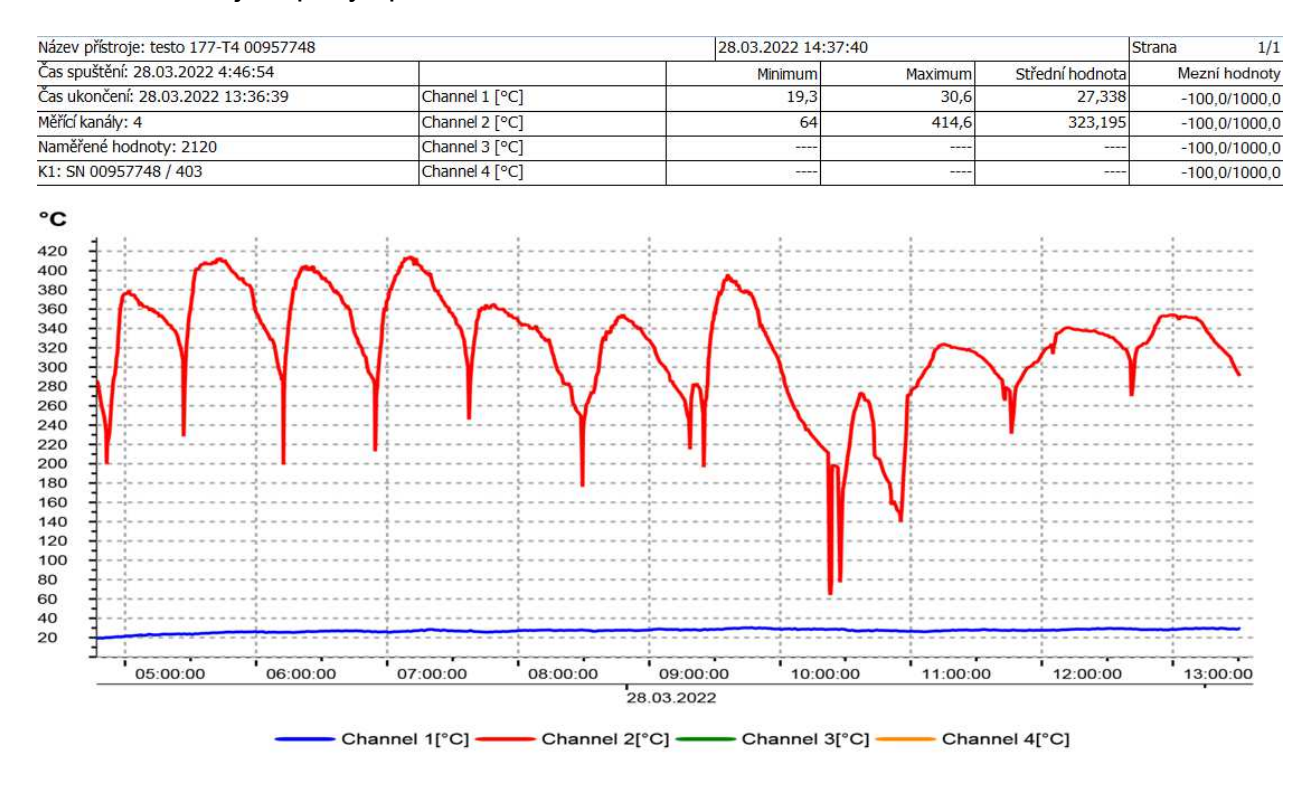

*Graf 8 Teplota spalin a okolí při použití katalyzátoru* 

### K diskusi vedlo porovnání hodnot s katalyzátorem a bez katalyzátoru.

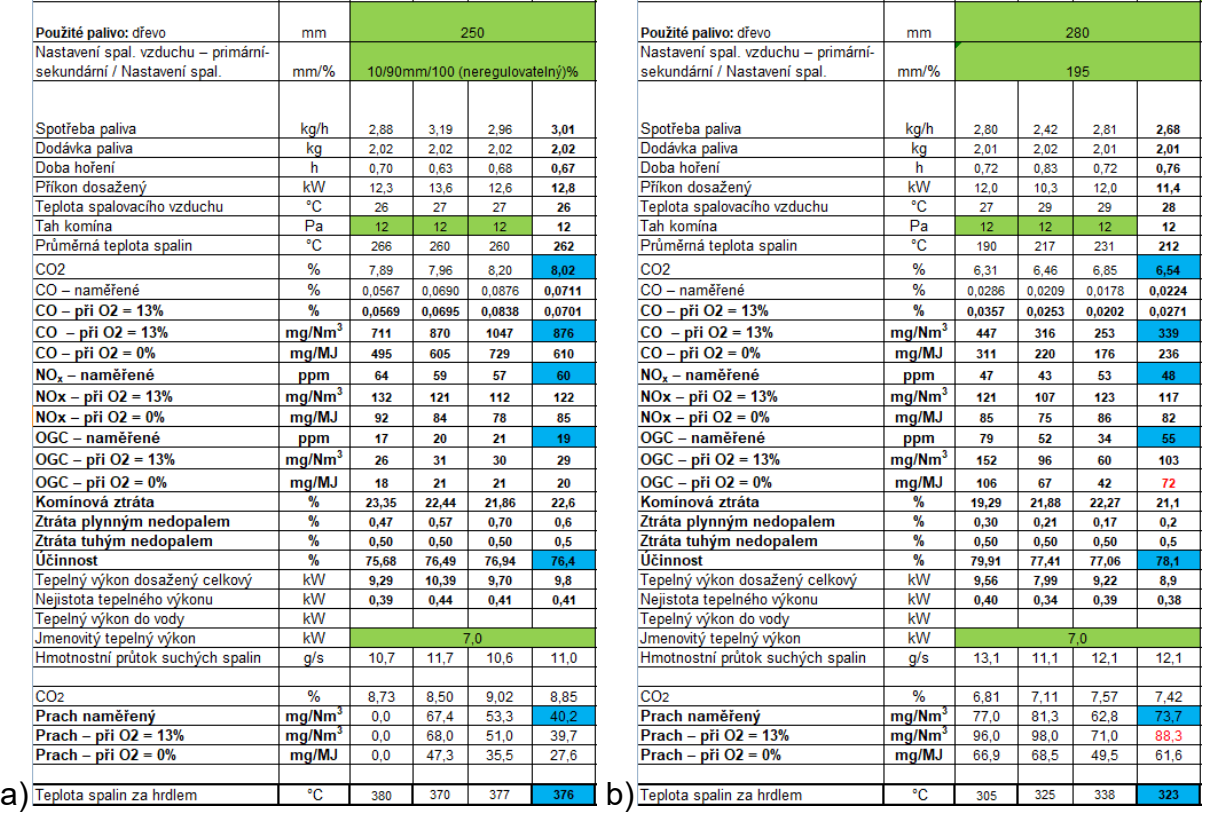

*Tabulka 10-22 Porlovnání emisních hodnot; a) bez katalyzátoru, b) s katalyzátorem* 

Z výsledků je patrný dramatické snížení CO (při O2=13%) téměř o 2,5 násobek průměrné hodnoty. Zvýšená je ale hladina OGC (organických plynných sloučenin, uhlovodíků), u některých měření výrazná. Což zdaleka nesouhlasí s hodnotami udávanými výrobcem. Graf 12 ukazuje hodnoty referované výrobcem.

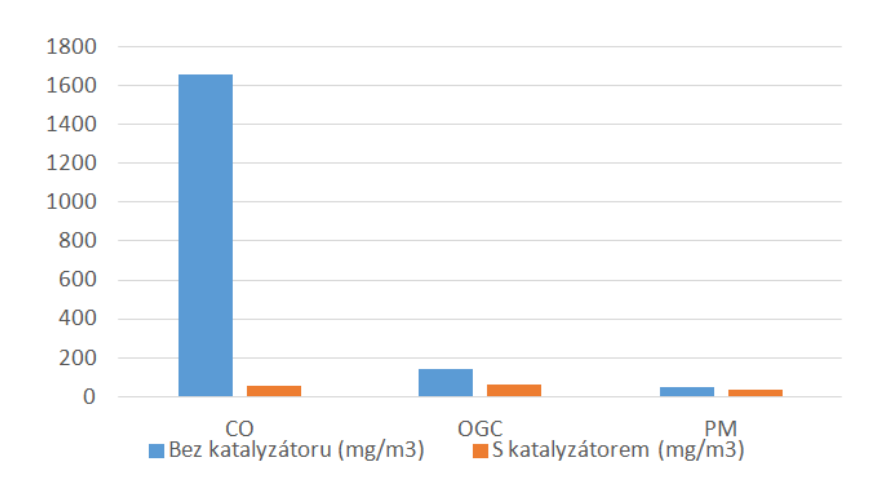

*Graf 9 Poměr hodnot dodávaných výrobcem [Zdroj: Whitebeam, d.o.o.]* 

## Číselné dodavatelské hodnoty ukazuje tabulka.

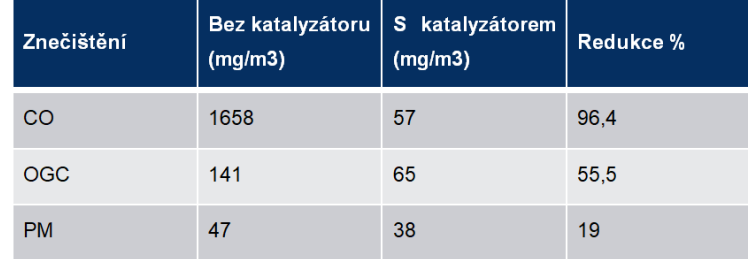

*Tabulka 10-23 Číselné vyjádření snížení hodnot [Zdroj: Whitebeam, d.o.o.]* 

Diskutabilní je také výsledek měření teploty spalin, které se měří až za katalyzátorem a dosahují nižších hodnot v případě použití katalyzátoru.

### ROZRÁŽKY

Důležitým prvkem v krbových kamnech jsou tzv. rozrážky, tak jak bylo popsáno v teoretické části kapitoly Moderní materiály, resp. podkapitole Vermikulit.

V představě inovovaných automatických kamen ovšem je, využít přikládacího revolverového bubnu, který svým tvarem připomíná labyrint a působí jako přirozené rozrážky. Kolem tohoto modulu obtékají a rozráží se splodiny. Tyto procesy snižují emise, komínovou ztrátu a zvyšuje se celková efektivita systému.

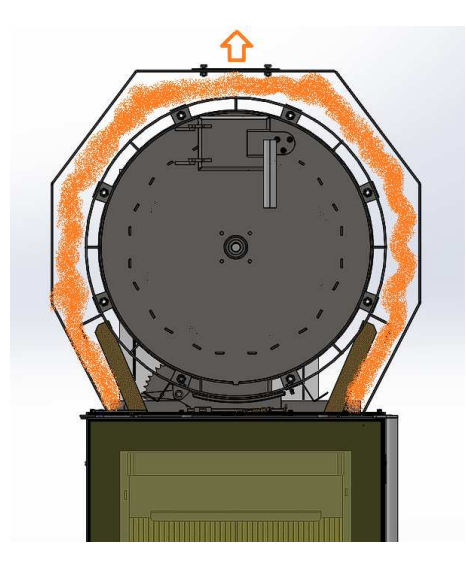

*Obrázek 10-49 Přirozená rozrážka labyrintem bubnu* 

# TERCIÁRNÍ VZDUCH

Význam použití terciárního vzduchu byl detailně popsán v kap. Spalovací vzduch. Tento kategoricky třetí (terciární) druh vzduchu podporuje dohořívání. Jeho přívod v prototypu automatických kamen je na obrázku.

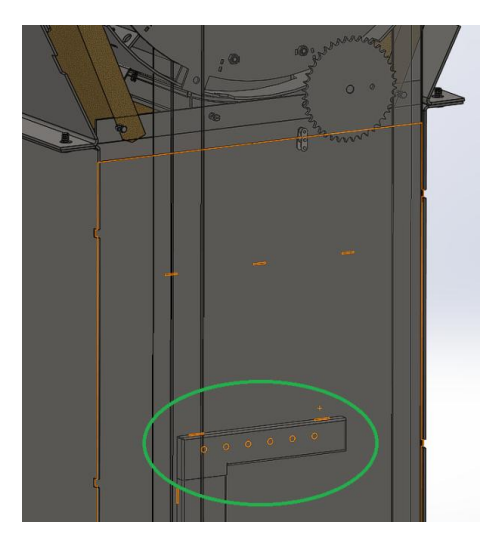

*Obrázek 10-50 Přívod terciárního vzduchu* 

Je to neregulovatelný vzduch přiváděný vzduchovými kanály, nicméně, v konstrukci pro zítřek, by bylo možno hovořit i o jeho regulaci a ve vzdáleném horizontu o dalším druhu vzduchu, kvartárním.

### HEXAGONÁLNÍ ROŠTY

Jednou z variant jak snížit emise a zlepšit vlastní hoření ve spalovací komoře je změna zaběhnutého typu roštu. Respektive tvaru otvorů. Standardní/klasické otvory roštů mají oválný tvar, podobný jako je drážka pro pero, ale samozřejmě průchozí. Inovovaný tvar otvorů roštu je hexagonální.

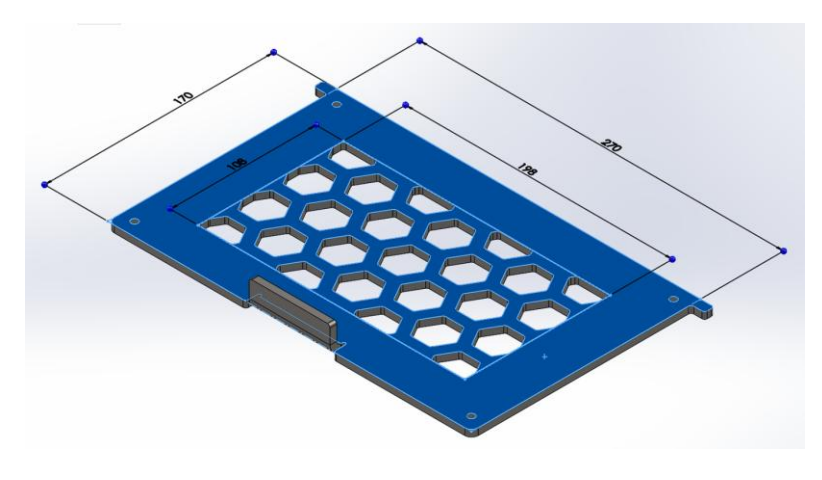

*Obrázek 10-51 exagonální tvar otvorů* 

Byli vyrobeny dvě varianty s rozměry minimálního rozměru protilehlých stran 10,2mm a 15,6mm.

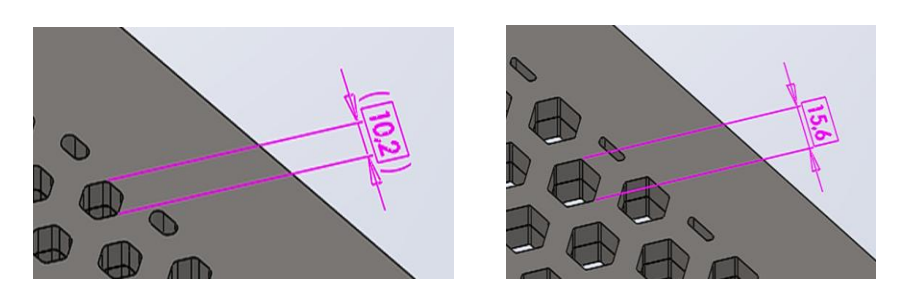

*Obrázek 10-52 Varianty otvorů* 

Poměr průchodu vzduchu je vidět v tabulce.

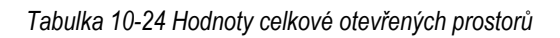

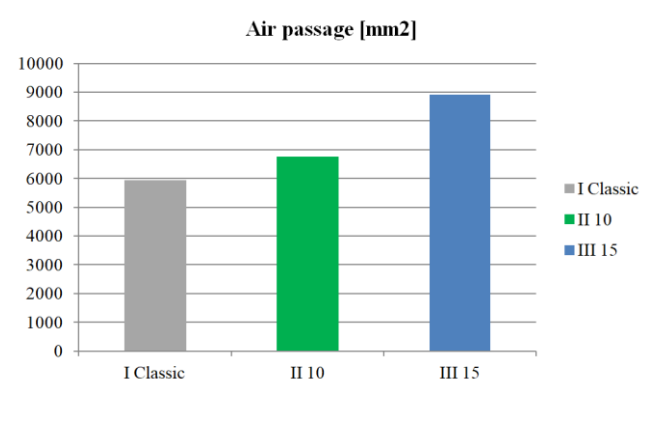

, kde I Classic je klasický standardizovaný rošt, II 10 je s rozměrem 10,2 a III 15 je s rozměrem 15,6mm.

Hexagonální rošty společně s klasickým byly podrobeny testování ve specializované laboratoři.

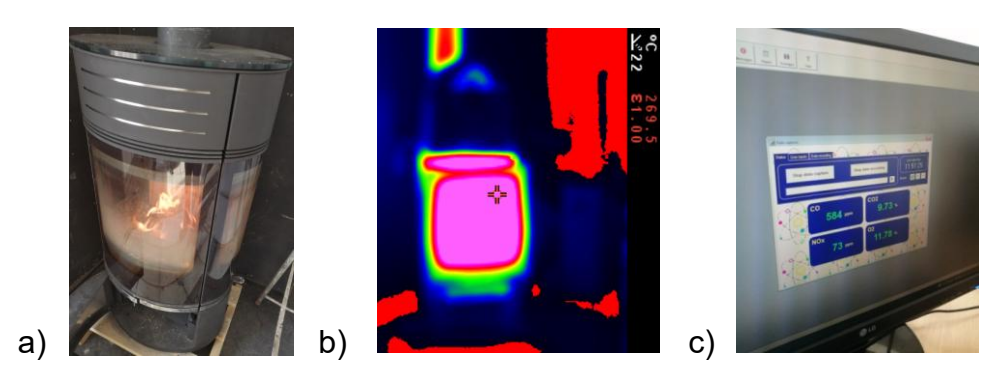

*Obrázek 10-53 Prototypová zkouška roštů* 

Na obrázku je znázorněna a) reálná zkouška zatopením, b) testování s termovizí a c) monitorování emisí, jejichž výsledky jsou patrné z tabluky.

#### *Tabulka 10-25 Výsledky měření emisí*

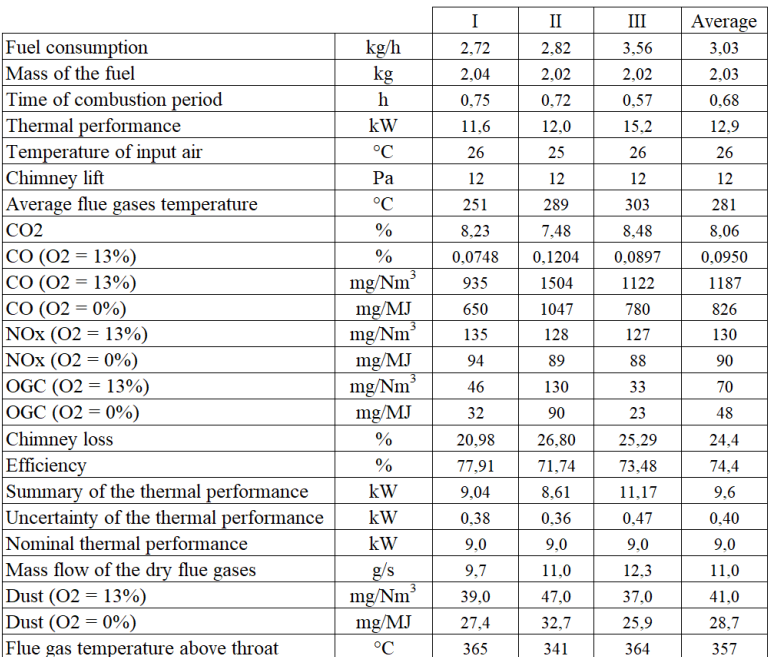

### Graf teplot.

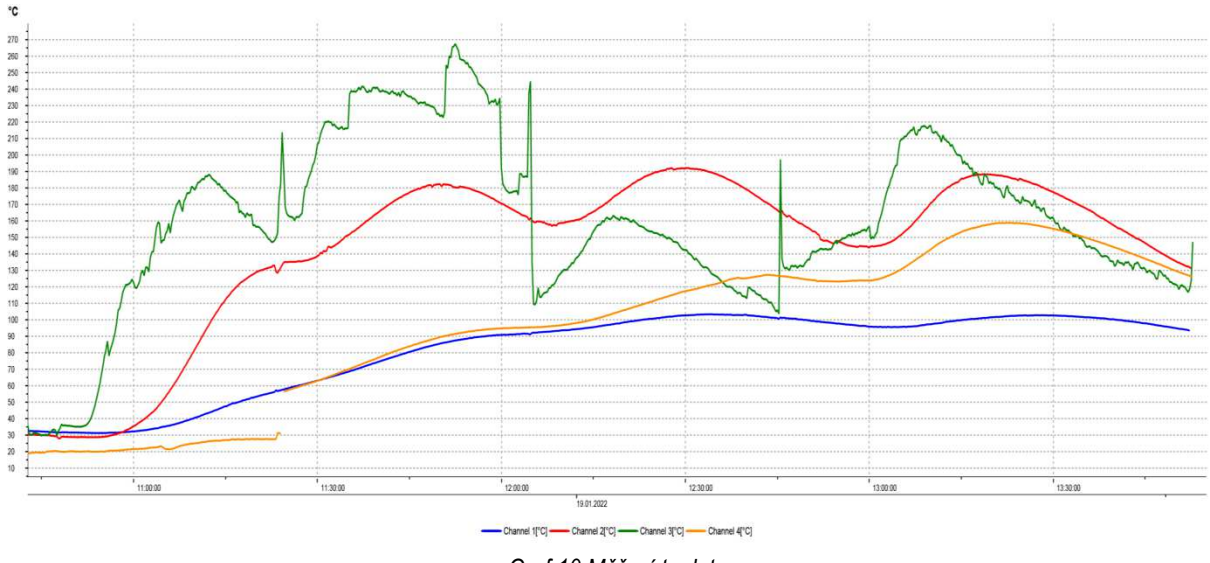

 *Graf 10 Měření teplot* 

, kde modře je teplota držáku motoru, červeně plášť zásobníku, zeleně víko kamen a žlutou barvou je znázorněna teplota brikety v zásobníku.

Nutno dodat, že prvotní prototypová zkouška byla realizována pouze za přítomnosti sekundárního a terciárního vzduchu. Tedy nebyl umožněn přímý průtok vzduchu roštem a docházelo k "oplachu" paliva z boku a ze shora, což bylo ale také na začátku výzkumu nezbytné provést, z důvodu poznatků pro další porovnávání výsledků zkoušek.

Výsledky testů jsou velmi diskutabilní neboť se zvýšila hladina CO a to ve variantě II 10 až o 61%! U roštu III 15 vidíme rapidní snížení hodnot  $NO<sub>x</sub>$  a OGC. Je zřejmé, že vzrostl pro variantu III 15 momentální výkon, je ovšem při bližším rozboru patrné, že perioda hoření trvala pouze 34 min. oproti ostatním dvěma, které se pohybovali po standardní časové ose přibližně 45 min.

V případě zkoušek roštů je zřejmé, že tyto testy budou pokračovat a je nutné je plánovat již nyní.

## AUTOMATICKÁ ELEKTRONICKÁ DUSIVKA

Systém elektronické dusivky slouží k automatizovanému řízení rozvodu vzduchu v krbových kamnech bez zásahu člověka. Je navržen tak, aby splňoval stanovená kritéria, jako je primární a sekundární rozvod vzduchu, šetrnost k životnímu prostředí a snadná výměna a servis funkčních dílů.

Klasická krbová kamna lze regulovat pomocí primárního a sekundárního vzduchu, které jsou ovládány manuálně nebo v kombinaci s automatickou klapkou. Běžný uživatel není schopen vyladit poměr primárního a sekundárního vzduchu v poměru, který je vyzkoušený ve státní zkušební laboratoři. Běžný uživatel většinou ani nezná pojmy sekundární a primární vzduch. Je tedy nezbytné systém ovládání vzduchu inovovat.

Systém řízení vzduchu v krbových kamnech byl popsán v podkapitole Regulace vzduchu. Další informace s detailní zprávou o konstrukci zařízení tohoto druhu přináší příloha.

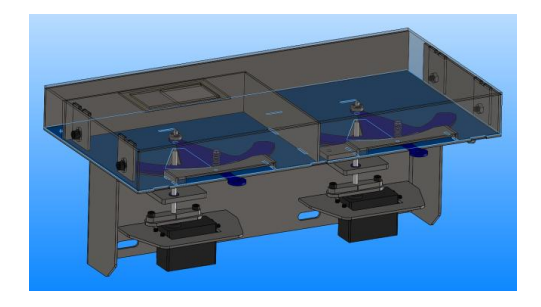

*Obrázek 10-54 Elektronická dusivka* 

# 10.1.28. **FMEA-K**

Vybrané prvky podstestav byly podrobeny konstrukčnímu přezkoumání metodou FMEA.

*Tabulka 10-26 Konstrukční FMEA* 

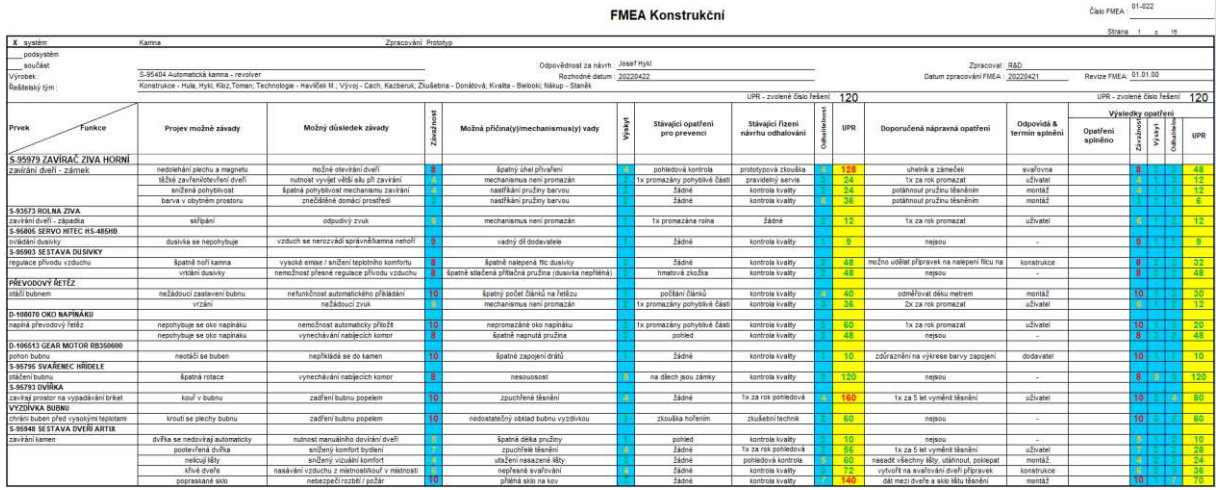

Na základě konstrukčního FMEA přístupu byly zjištěna např. existence možnosti špatného úhlu přivaření plechu, který doléhá na plochu elektromagnetu, nebezpečí zpuchření těsnění nebo vznik požáru při rozbití skla v případě doléhání skla na kov. Celkově se analyzovaly příčiny, projevy a důsledky vad a byla sjednána náprava s provedením konstrukčních úprav.

# 10.1.29. **FEM Analýza**

Výpočty metodou konečných prvků.

ANALÝZA ZAVÍRACÍHO MECHANISMU

FEM výpočtem i fyzickým zkoušením byly podány návrhy na optimalizaci zavíracího mechanismu pojištěného elektromagnetem.

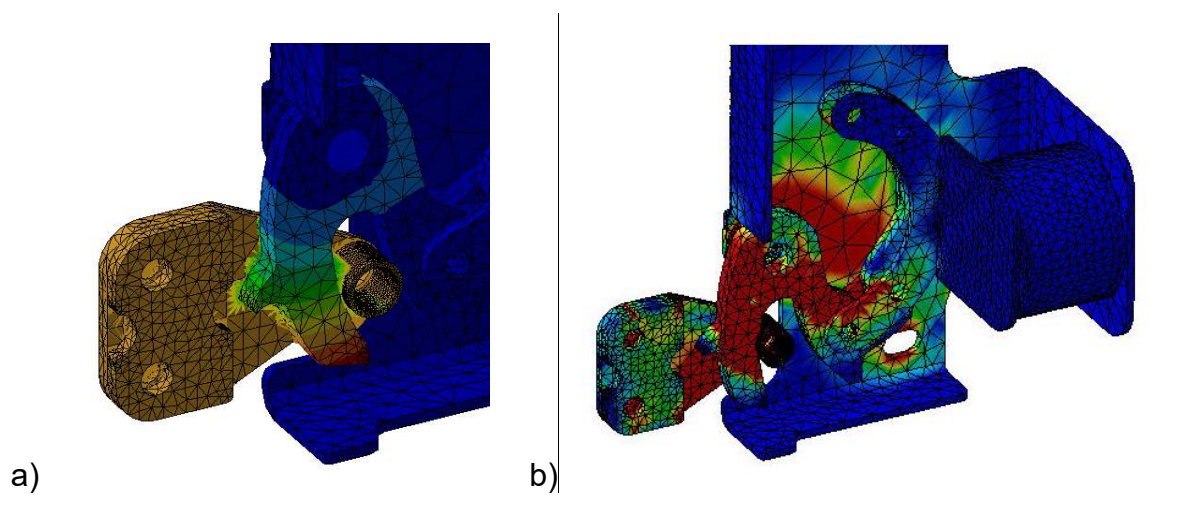

*Obrázek 10-55 FEM analýza; a) Deformace, b) Výsledky napětí (max=105,138MPa)* 

## INOVACE REGULACE VZDUCHU

Výpočty FEM znatelně přispěly k pochopení a následné inovaci proudění v elektronické dusivce. Záznam analýzy je na obrázku.

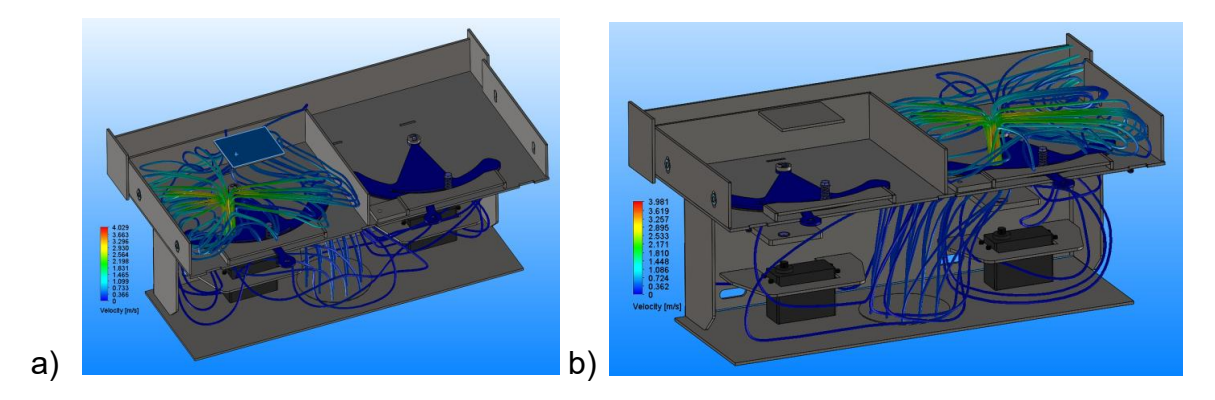

*Obrázek 10-56 Proudění vzduchu v elektronické dusivce; a) primární vzduch, b) sekundární vzduch* 

Průběh testů a celkové inovace je pro bližší studium uvedeno v příloze č. 3.

# VÝVOJ NOVÉHO TVARU ROŠTŮ

Pomocí FEM analýzy proudění byly stanoveny vhodné tvary roštů. Na přiložených obrázcích (Obr. 6-58 a 6-59) je vyobrazeno porovnání proudnic primárního vzduchu.

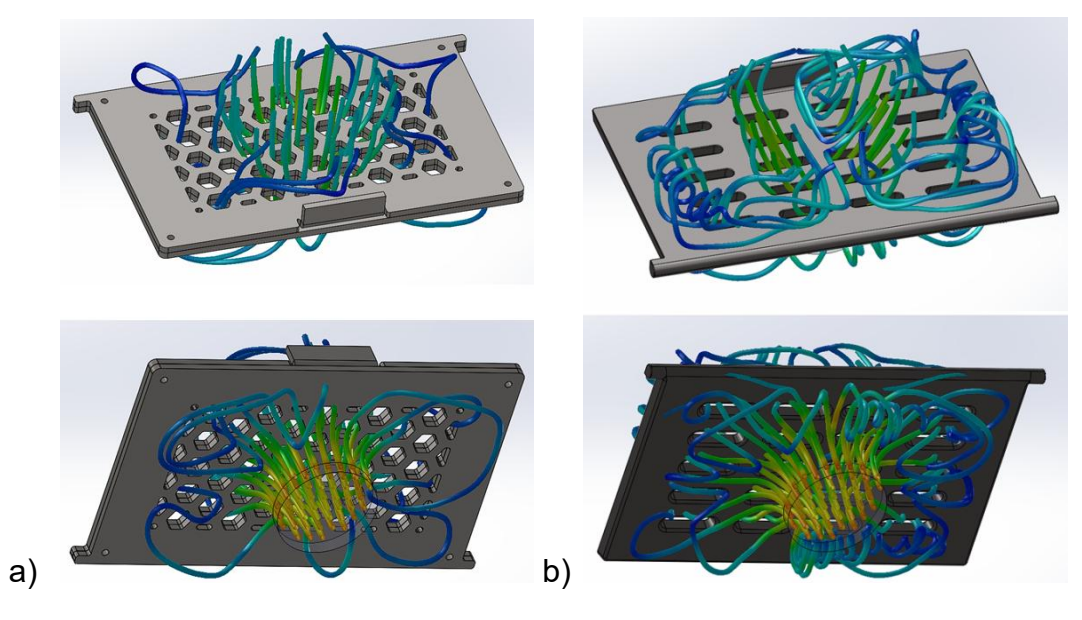

*Obrázek 10-57 FEM* 

a) výklopný rošt Hex

b) výklopný rošt Klasik

Na dalším obrázku je vidět porovnávání klasického roštu s roštem s extrémně velkými otvory.

Analýza zaznamenává velmi přijatelné proudění a obtékání mat. proudnicemi, avšak nevhodnost této hex-varianty je propadávání žhavých uhlíků již v rané fázi hoření do popelníku.

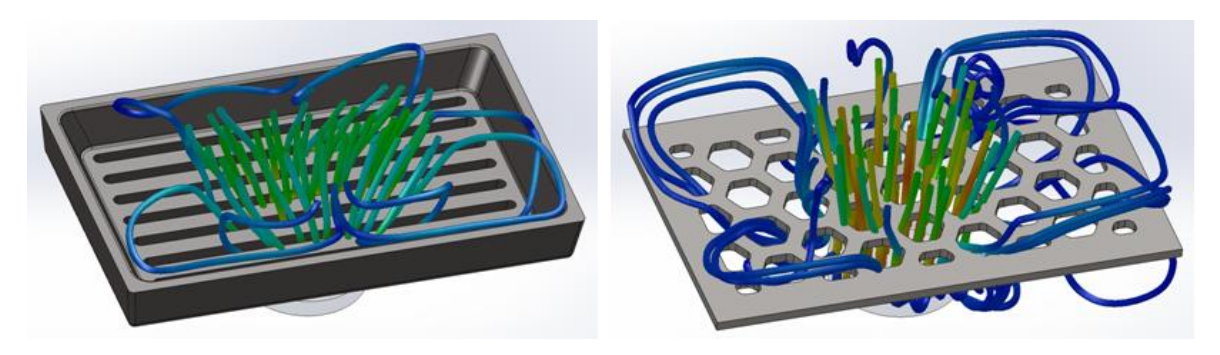

*Obrázek 10-58 Porovnání klasického roštu s hex-roštem s velkými otvory* 

## STRUKTURÁLNÍ ANALÝZA A OPTIMALIZACE TRANSPORTNÍ PLOŠINY

Optimalizací pomocí metody konečných prvků (FEM analýzy), došlo k minimalizaci rozměrů použitých prvků konstrukce a tím ke snížení celkové hmotnosti.

Všechny části konstrukce vyhovují zadání.

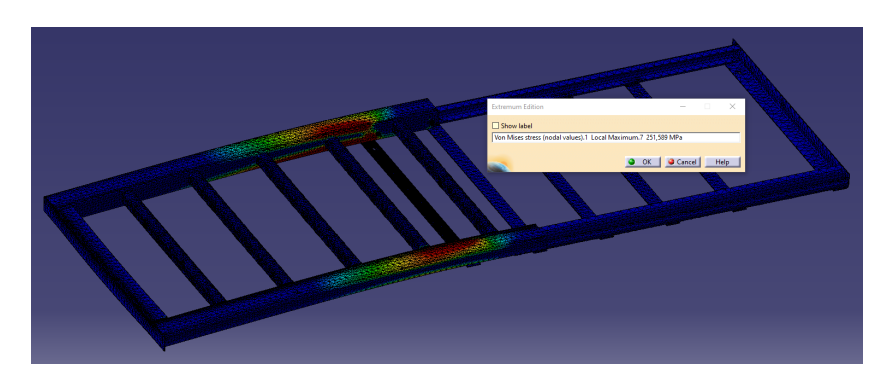

*Obrázek 10-59 Strukturální analýza a optimalizace* 

Pohybujeme se pod mezí kluzu, respektive pod mezí dovolených napětí. Závěrem nutno říci, že plošina je průběžně vyráběna formou kusové zakázkové výroby a touto analýzou dochází také ke snížení emisí (design for environment) jak při výrobě, tak i při provozu, což vede k celkovému zlepšení situace dopadů na životní prostředí.

Detailnější popis analýzy plošiny je uveden v příloze č. 6 zaměřené na konstrukci a optimalizaci pomocí FEM výpočtů.

# 10.1.30. **Rozbor vlastností výrobku**

*Tabulka 10-27 Stádia vlastností výrobků* 

| Vlastnosti         | Stádium        |                                  |                         |
|--------------------|----------------|----------------------------------|-------------------------|
|                    | 1              | 2                                | 3                       |
| skupenství         | pevné          | kapalné                          | plynné                  |
|                    |                |                                  |                         |
| fragmentace        | plný           | segmenty                         | prášek                  |
|                    |                |                                  |                         |
| povrch             | hladký         | 2D                               | 3D                      |
|                    |                |                                  |                         |
| porozita           | plný           | 1 dira                           | více děr                |
| automatizace       | manuální       | poloautomat                      | automat                 |
|                    |                |                                  |                         |
| tvar               | bod            | přímka                           | křivka                  |
|                    | neprůhlednost  |                                  |                         |
| transparentnost    |                | částečně průsvitný               | transparentní           |
| barva              | 1 barva        | dvoubarevný                      | spektum barev           |
|                    |                |                                  |                         |
| flexibilita        | tuhý           | klouby                           | plně flexibilní         |
| integrace          | mono           | bi-systém                        | poly-systém             |
|                    |                |                                  |                         |
| komponenty         | podobné        | pozitivy a negativy              | různé komponenty        |
| informace/kontrola | přímá          | zprostředkovaná přes jiný systém | kontrola a zpětná vazba |
| symetrie           | symetrické     | částečně symetrické              | párová asymetrie        |
|                    |                |                                  |                         |
| tkaniny/vlákna     | plošné         | 3D                               | s aktivními prvky       |
|                    |                |                                  |                         |
| vibrace            | klid           | pulsace                          | rezonance               |
| koordinace         | nekoordinovaná | koordinovaná                     | akce během intervalů    |
|                    |                |                                  |                         |

Strunový graf vlastností výrobku I.

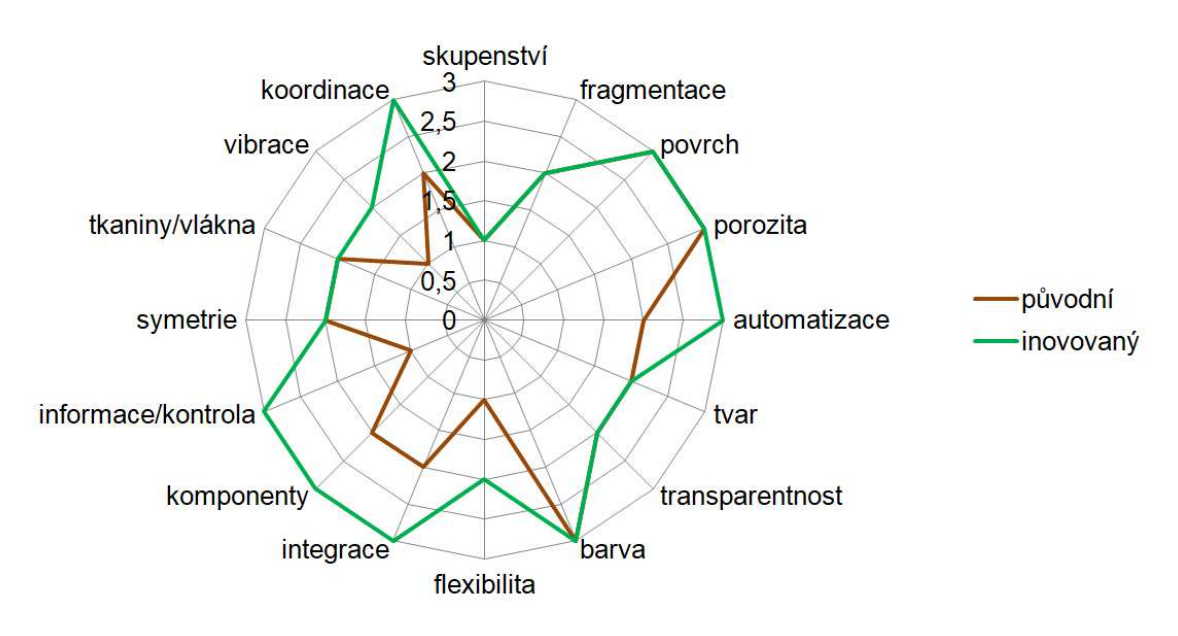

*Graf 11 Vlastnosti výrobků I* 

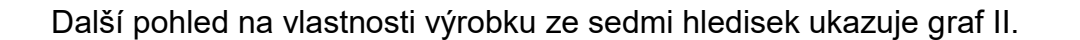

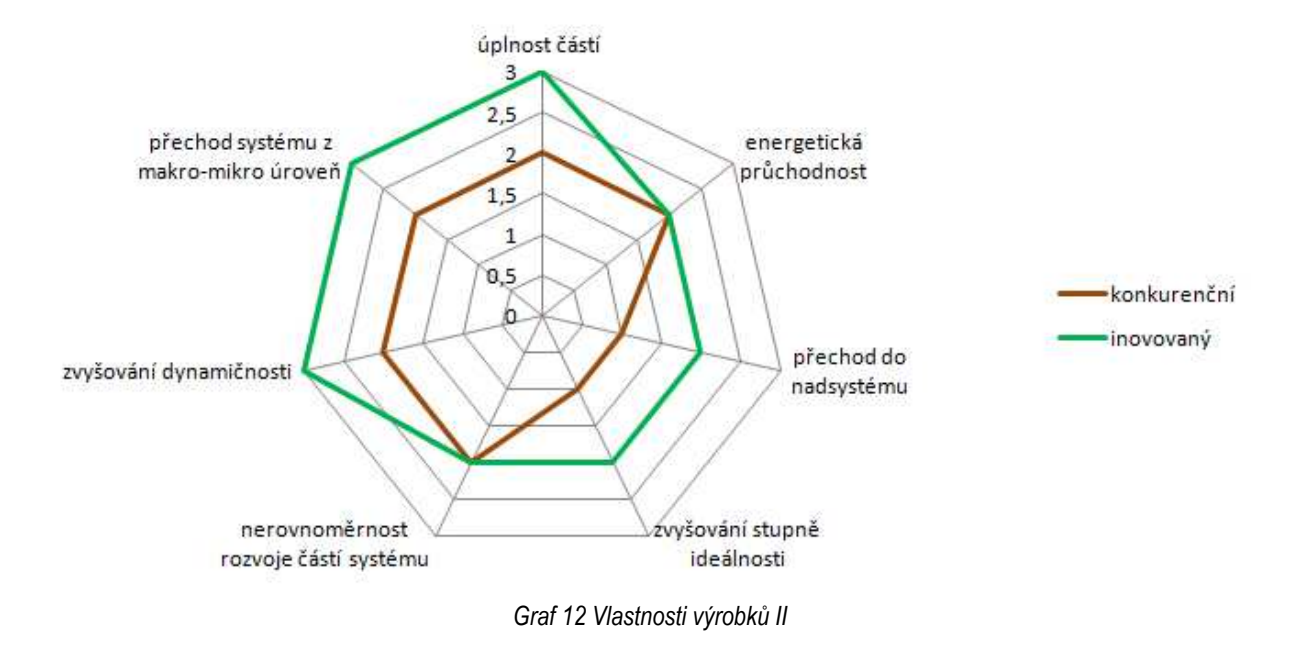

# 10.1.31. **Hodnotová analýza VA/VE**

*Tabulka 10-28 odnotová analýza pro sestavu elektronické dusivky* 

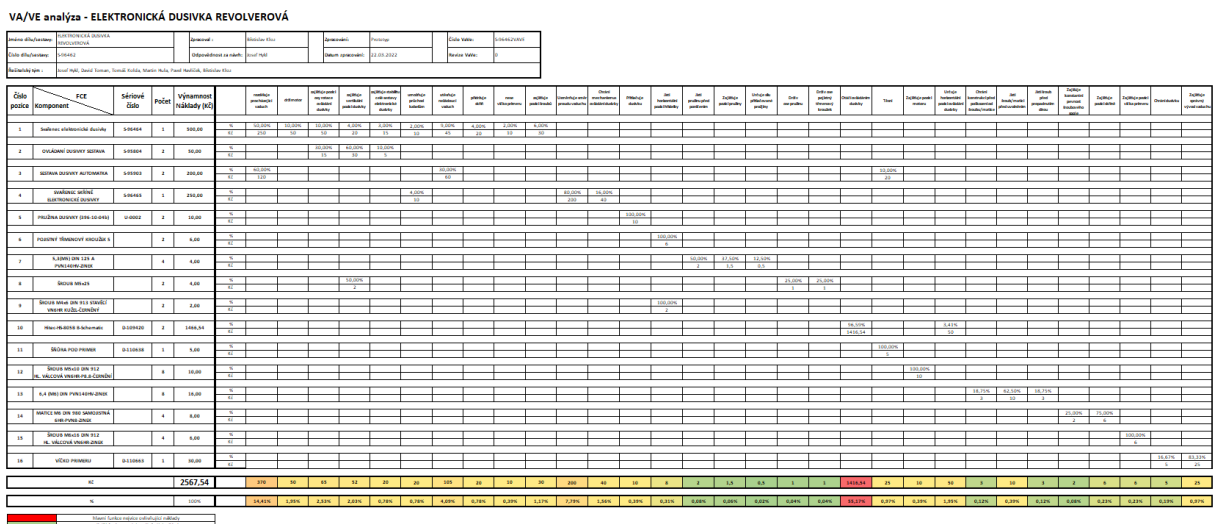

#### *Tabulka 10-29 Zoom VaVe na vybranou část*

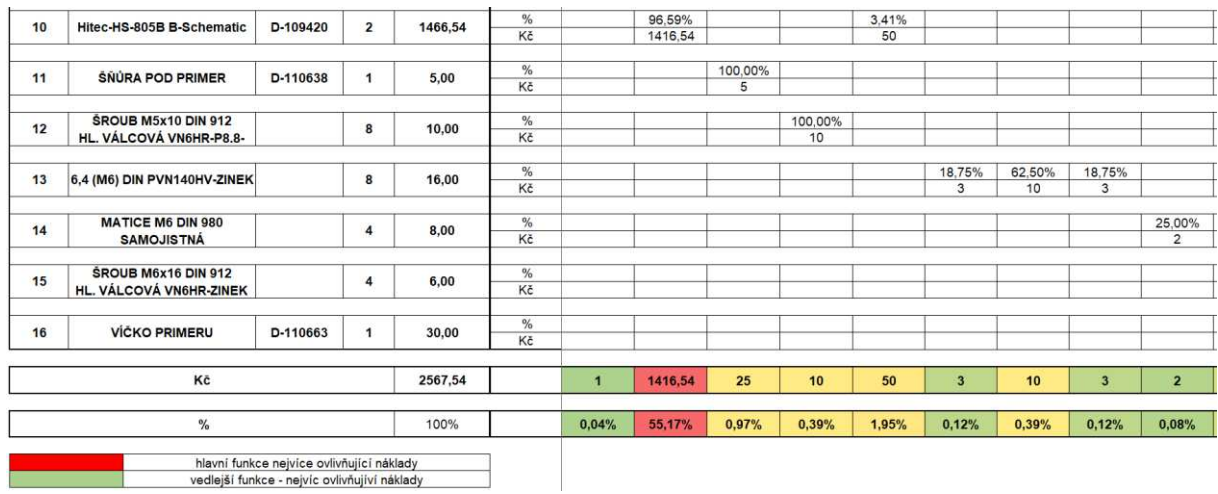

# Z analýzy plyne fakt největší finanční zátěže v nakupovaných dílech, zejména motorů a elektroniky.

#### *Tabulka 10-30 Ukázka rozpisu rozpočtu*

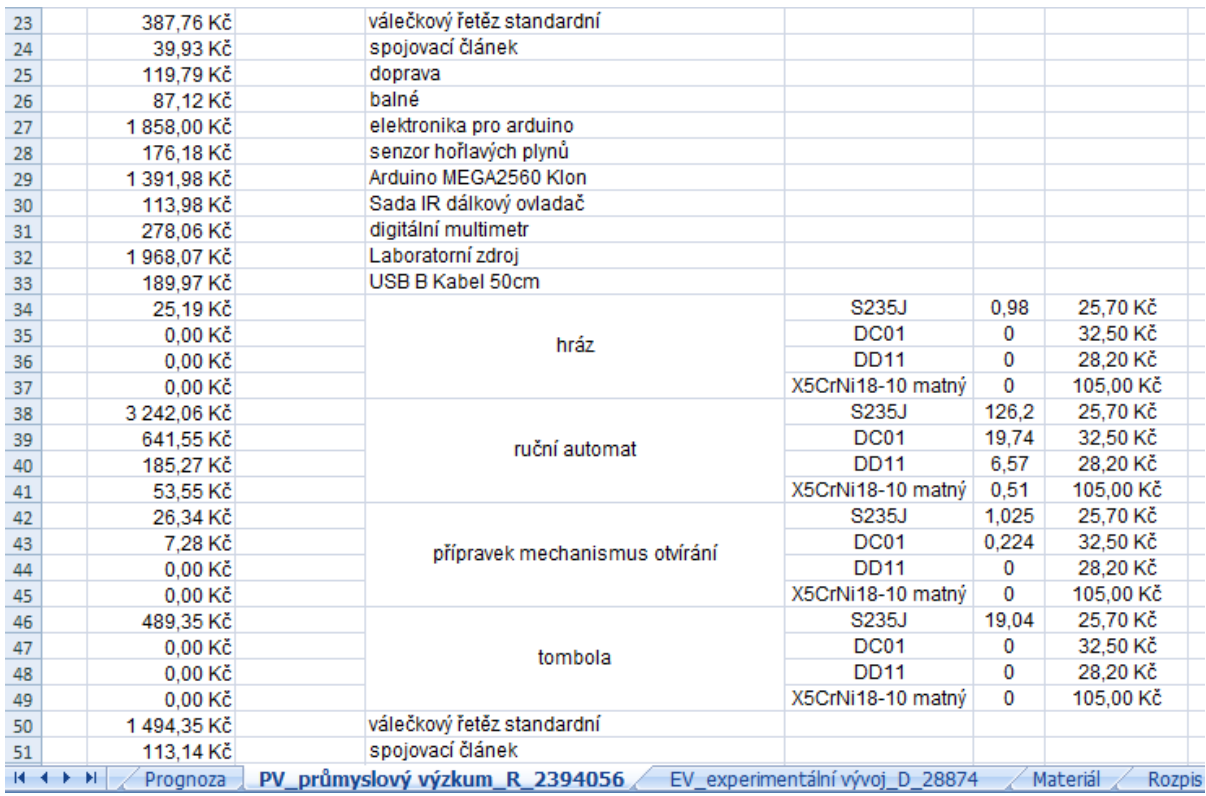

*Pozn.: Ceny jsou aktuální pro I. kvartál 2022.* 

# **10.2. PŘÍLOHA Č. 2: ROZHODOVACÍ PROCES**

Rozhodovací proces patří ke každodenním činnostem všedního života. V profesním světě např. projektového vedoucího, zabývajícího se řízením projektů, je volba správné varianty životně důležitá. Umění rozhodovat se je pro úspěšného manažera základním stavebním kamenem. Někdy vyvstávají situace, kdy optimální výběr (rozhodnutí) má vyhovovat více kritériím. V tomto případě může s výběrem pomoci vícekriteriální rozhodování za jistoty [69], [108]–[111].

Cíl této přílohy je teoreticky popsat metody vícekriteriálního rozhodovacího procesu, se zaměřením na popis jednotlivých metod, zejména pak na analytický hierarchický proces (AHP), jenž je vícekriteriální rozhodovací metodou, která pomáhá usnadnit řešení výběru optimální varianty v rozhodovací úloze. Pro vícekriteriálním rozhodování je množina variant explicitně popsána konkrétně, výčtem všech prvků. Přičemž jednou z subdisciplín je vícekriteriální analýza (hodnocení) variant. Pro řešení soustavy (rozhodovacích problémů) jsou brány na zřetel všechny prvky analýzy, které ji ovlivňují. Přitom bereme v úvahu intenzitu a vazby s jakými na sebe prvky působí.

### **Základní pojmy**

Rozhodnutí- výběr nejvhodnější varianty (je možno vybírat i skupinu variant)

Hodnotitel- osoba konající rozhodnutí (člověk nebo lidé vybírající nejvýhodnější variantu)

Kritéria- úhly pohledu (hlediska), podle kterých je daná varianta vybrána, značíme Kj, pro j=1, 2, …, m; kde m je celé kladné číslo). Kritéria v praktickém příkladu jsou zisk, doba zpracování do SOP (start of product), možnost dalších inovací a výdrž na trhu, či-li atraktivita.

Varianta- konkretizovaná možnost (alternativa), značíme V<sub>i</sub>, pro i=1, 2, ..., n; kde n je celé kladné číslo. Variantami jsou v praktické části Koncepty A, B a C.

Matice kriteriální- pokud hodnocení kvantifikujeme podle kritérií, uspořádávají se údaje do kriteriální matice **Y**=(yij). Hodnocení i-té varianty dle j-tého kritéria vyjadřují právě prvky kriteriální matice. Řádky jsou jednotlivé varianty a sloupce kritéria.

### **Klasifikace kritérií**

Existují 2 možnosti, jak posuzovat kritéria.

Dle kvantifikovatelnosti:

- Kvalitativní- nelze měřit objektivně, hodnotíme slovně a užíváme různých bodovacích stupnic , či relativní hodnocení (např. v našem praktickém příkladu možnost dalších inovací)
- Kvantitativní- objektivně zpracovatelné (měřitelné) údaje (např. zisk)

Dle povahy:

- Minimalizační- hodnoty s nejlepším výsledkem jsou nejmenší (doba zpracování)
- Maximalizační- hodnoty s nejlepším výsledkem mají nejvyšší hodnotu (zisk)

Před vlastním hodnocením s výhodou převádíme kritéria na jeden typ.

### **Preference kritéria**

Důležitost kritéria při porovnávání s kritérii ostatními.

> Váhy kritérií-<br>
> Váhy kritérií-<br>
informace (kardinální) o kritériích, hodnota z určitého intervalu vyjadřující relativní důležitost v porovnání s ostatními

Pozn. aut.: kardinální= hlavní, zcela podstatné, rozhodující

- Aspirační úroveň- hodnota jíž má býti výběrem dosaženo (např. min. zisk za kus)
- Pořadí kritérií- ordinální informace o kritériích (posloupnost kritérií od nejdůležitějšího po nejméně důležité)

Pozn. aut.: ordinální číslo= zobecnění myšlenky pořadí prvku v uspořádané množině

 Kompenxace kriteriálních hodnot- je vyjádřena mírou substituce mezi kriteriálními hodnotami (lepšími hodnotami 2. kritéria vyrovnáváme vysloveně špatné kriteriální hodnoty, vzniknuvší podle 1. kritéria)

### **Varianty se speciálními vlastnostmi**

- Dominovaná varianta- existuje varianta, jenž má k této (dominované) min. jednu hodnotu lepší a ostatní vlastnosti stejně dobré
- Nedominovaná varianta- neexistuje k ní žádná lepší varianta, která by vznikla zlepšením hodnoty jednoho kritéria, aniž by se zhoršila hodnota kritéria druhého (ostatních kritérií)
- Paretovská- není dominována žádnou jinou variantou
- > Ideální- reálná či hypotetická varianta dosahující nejlepších hodnot ve všech kritériích (taková dominuje všechny ostatní)

Pozn. aut.: Pokud taková ideální varianta existuje, vybírá se ihned (nehledá se kompromisní řešení).

- Bazální- reálná či hypotetická, která je podle hodnocení nejhorší dle všech kritérií
- Kompromisní- nedominovaná doporučená k řešení (vybírá se podle určitých pravidel)

Vlastnosti kompromisních variant:

- $\checkmark$  nesmí být dominovaná (jinou variantou)
- výběr kompromisní varianty neovlivňuje pořadí kritérií
- $\checkmark$  množina vybraných variant nebo jedna varianta, se po přičtení (vynásobení) prvku hodnoty kritérií stejným číslem, nesmí změnit
- $\checkmark$  nezávislost na stejných (identických) hodnotách téhož kritéria
- $\checkmark$  vybraná kompromisní varianta se nemění, i když do výběru množin variant přidáme variantu dominovanou
- $\checkmark$  determinovanost- každým přístupem vybrána nejméně jedna kompromisní varianta
- $\checkmark$  záruka jednoznačného výsledku (jedna varianta se zvoleným postupem označí za kompromisní)

### **Metody stanovení vah kritérií**

Hlediska významnosti využíváme pro odlišení jednotlivých kritérií ve většině metod vícekriteriálního rozhodování.

Možností, jak od sebe odlišovat kritéria je více. V této úvaze se zaměříme na vyjádření číselné, pomocí vah (větší váha znamená významnější kritérium).

Významnost, resp. váhu kritéria  $K_i$  značíme v<sub>i</sub>, j=1, 2, ..., n, kde jsou všechna uvažovaná kritéria.

Pro srovnání vah kritérií, vzniklých dle různých metod a expertů, používáme normované hodnoty wj. Při výpočtu vycházíme z následujícího vztahu:

> $w_j = \frac{v}{\sum_{i=1}^{n}}$ *, j=1, 2, …, n Rovnice 9*

Pozn.: Váhy s normovanou hodnotou jsou kladná čísla, která se při součtu rovnají jedné.

Podle informace vedoucí ke stanovení váhy (významnosti) kritérií, rozdělujeme metody na 3 základní skupiny, kdy

Existuje informace kardinální

Či-li je známo pořadí a vzdálenosti (rozestupy) v pořadí mezi jednotlivými kritérii. Takovými metodami jsou Saatyho metoda (analytický hierarchický proces) a metoda bodovací.

Existuje ordinální informace

Pořadí důležitosti jsme schopni určit. Zástupci těchto metod jsou zejména metoda pořadí a Fullerova metoda.

Není možno určit preference

Důležitost kritérií nejsme schopni rozlišit. V takovém případě pak stejnou váhu přiřazujeme všem kritériím. Např. 4 kritéria (n=4) => váha 0,25 ( $w_j=\frac{1}{n}$  $\frac{1}{n} = \frac{1}{4}$  $\frac{1}{4}$ 

Při hodnocení variant postupujeme tak, že vybereme jednu metodu, spočítáme váhy a tyto váhy z metody plynoucí, používáme dále v průzkumu.

### **Bodovací metoda**

Jednoduchá, přitom velice užitečná metoda. Počtem bodů ohodnotíme důležitost kritérií (kritérium s vyšším počtem bodů je důležitější.

Stupnici lze škálovat hrubě (1 až 5) i jemně s větším rozsahem (1 až 10). Počet bodů, který je přidělen přepočítáváme dle "Rovnice 2-1" na normovanou váhu.

Případem, řekněme, zvláštním je Metfesselova alokace, kdy v souladu s důležitostí přiřazujeme (alokujeme) 100 bodů. Váhy (normované) jsou 100x menší než počet bodů.

## **Saatyho metoda**

Jedná se o kvantitativní metodu párového srovnávání. Pro každou dvojici kritérií se určuje výběr preferovaného kritéria a velikost preference.

V této metodě používáme v případech porovnávání stupnici.

*Tabulka 10-31 odovací stupnice* 

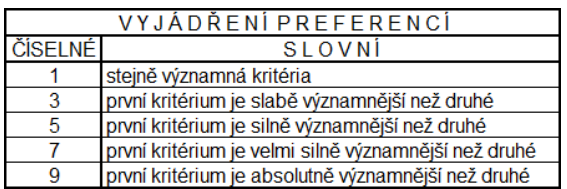

Je také možno použít citlivějšího rozlišování pomocí mezistupňů (2, 4, 6, 8).

Velikosti preferencí uspořádáváme do Saatyho matice S. Odhady podílů vah kritérií představují prvky s<sub>ii</sub> (násobek významnosti jednoho kritéria oproti druhému).

> $S_{ij} \approx \frac{v}{v}$ *...............................................................................................Rovnice 10*

Vznikne čtvercová reciproční matice řádu n x n a platí

 $s_{ij} \approx \frac{1}{s_i}$ *..............................................................................................Rovnice 11*

Protože je každé kritérium samo sobě rovnocenné, jsou na diagonále matice hodnoty= 1. Ověřujeme také konzistentnost matice (a to dříve než počítáme váhy).

Konzistentnost zkoumáme dle následujícího pravidla:

*..............................................................Rovnice 12* 

*Pozn.: To platí ovšem pouze u ideální matice, která je dokonale konzistentní. Při více kritériích, kdy není zcela možné dodržet konzistentnost matice, počítáme míru konzistence.* 

Pokud stanovujeme váhy, lze vycházet z podmínky podobnosti (liší se co možná nejméně) matice S a matice s prvky, které tvoří podíly vah  $(\frac{w_i}{w_j}).$ 

Pro minimalizaci součtů odchylek pro stejnolehlé prvky (v obou maticích) platí vztah:

 *.....................................................................................Rovnice 13*

za předpokladu (podmínky):

*........................................................................Rovnice 14*

Pozn. Existuje i další metoda pro určení váhy, tzv. logaritmická, pracující s nejmenšími čtverci.

Výpočet dle Saatyho počítá váhu poměrně jednoduchým způsobem a to geometrickým (normalizovaným) průměrem řádků matice S:

$$
w_i = \frac{\left[\prod_{j=1}^{n} s_{ij}\right]^{\frac{1}{n}}}{\sum_{k=1}^{n} \left[\prod_{j=1}^{n} s_{kj}\right]^{\frac{1}{n}}}, kde \; i = 1, 2, ..., n
$$

Výpočet vah kritérií dle "Rovnice 2-7" odpovídá preferenčním požadavkům za předpokladu, že matice S je alespoň dostatečně konzistentní. Pokud tomu tak není, upravujeme odhady důležitosti kritérií v matici S (původní) a zlepšujeme tak její konzistenci.

### **Metoda pořadí**

Kritéria řadíme od nejvýznamnějších k nejméně významným a k těmto uspořádaným kritériím  $(K_1, K_2, K_3, ..., K_n)$  přiřazujeme váhy n, n-1, ..., 2, 1.

Normovanou váhu (kritéria K<sub>i</sub> s vahou v<sub>i</sub>) vypočteme

$$
w_j = \frac{v_j}{1 + 2 + \dots + n} = \frac{v_j}{\frac{n(n+1)}{2}}, j = 1, 2, \dots, n
$$

### **Fullerova metoda**

Pokud máme k dispozici hodně velký počet kritérií, s výhodou srovnáváme pouze 2 kritéria, u kterých lépe rozhodneme o důležitosti. Pro vyhodnocení používáme Fullerův trojúhelník. Jednotlivá kritéria pořadově očíslujeme 1, 2, …, n. Dvojřádky vytvoří trojúhelník.

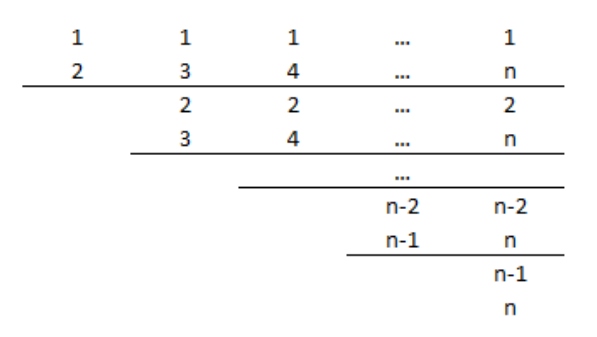

*Obrázek 10-60 Fullerův trojúhleník* 

Důležitější kritérium z každé dvojice označíme. Počet označených (například zakroužkovaných) čísel "j" znamená pro každé kritérium K<sub>i</sub> množství preferencí  $(značíme f<sub>i</sub>)$ .

Pro počet n kritérií párového srovnávání vzniká kombinační číslo  $\binom{n}{2}$  $\binom{n}{2}$  a můžeme pak spočítat normovanou váhu kritéria:

$$
w_j = \frac{f_j}{\frac{n(n-1)}{2}}, j = 1, 2, ..., n
$$

Pozn.: Při metodě párového srovnávání vzniká menší nevýhoda. Kritérium s nulovou váhou nemusí být zcela bezvýznamné. Odstraňujeme tento nedostatek tím, že zvyšujeme četnost preferencí každého kritéria o 1 a jmenovatele v rovnici "Rovnice  $2-9$ " o "n".

## **Postupný rozvrh vah**

Pokud existují velké počty kritérií, seskupujeme jednotlivá kritéria do skupin (tyto skupiny naplňují věcnou příbuznost). Postup určení vah je následující:

- Normované váhy skupin
- Normované váhy kritérií
- Vynásobíme váhy skupin a kritérií

*Pozn.: Váhy mají subjektivní charakter. Doporučením je, používat více metod a výsledky průměrovat.* 

### **Stanovení pořadí variant**

Cílem hodnocení variant je výběr nejlepší kompromisní varianty dle zadaných kritérií. Existují mnohé metody pro jednotlivé kriteriální úlohy. Tyto metody jsou většinou subjektivní a poskytují nám rozdílné výsledky. Rozdělujeme je podle typu informací, které vyžadují:

 $\triangleright$  Konjunktivní, disjunktivní a metody PRIAM

Zde vyjadřujeme důležitost kritérií tzv. aspirační úrovní. Porovnáváme hodnoty variant s aspirační úrovní. Neakceptovatelné jsou varianty s nižší (horší) úrovní než je aspirační. Efektivní jsou naopak varianty s vyšší nebo alespoň stejnou kriteriální hodnotou. V množině efektivních (akceptovatelných) variant je pak vybrána jediná kompromisní.

Metoda pořadí, permutační, lexikografická a metoda OERSTE

Dle každého kritéria vyžadujeme ordinální informaci o variantách.

- Metody, které vyžadují kardinální informaci, rozdělující se podle principů hodnocení:
- o Relace preferenční (PROMETHEE, ELECTRE)
- o Metody opírající se o mezní míru substituce (substituce postupná)
- o Minímalizace vzdálenosti od ideální varianty (TOPSIS)
- o Maximalizace užitku (bázické varianty, vážený součet, metoda bodovací a metoda AHP)

V následujícím textu jsou popsány zástupci jednotlivých množin.

### **Konjunktivní metoda a disjunktivní metoda**

Podle jednotlivých kritérií se provede kardinální ohodnocení variant, pak je nutné znát aspirační úrovně kritérií, podle této úrovně se rozdělují varianty na neakceptovatelné a akceptovatelné s kterými počítáme dále.

V případě konjunktivní metody musí akceptovatelné varianty splňovat všechny aspirační úrovně, u disjunktivní metody alespoň jednu úroveň.

Těmito metodami zejména předvybíráme varianty, které nabízíme k dalšímu řešení.
# **Metoda lexikografická**

Vycházíme z předpokladu největšího vlivu nejdůležitějšího kritéria. Pokud nastane situace, že dvě a více variant získá stejné hodnocení, pokračujeme z 2. Nejdůležitějším kritériem. Tento princip (algoritmus) opakujeme až do chvíle vyčerpání kritérií. Kompromisními variantami jsou ty, které zůstaly shodně vyhodnoceny po přidání posledního kritéria.

# **TOPSIS**

TOPSIS= Technique for Order Preference by Similarity to Ideal Solution.

Vybírá se varianta nejblíže k ideální a zároveň co možná nejdále od bazální varianty.

- Převod kritérií na maximalizační
- $\triangleright$  Kriteriální matice
- Normalizovaná kriteriální matice (násobíme sloupce vahou)
- Tvorba bazální a ideální varianty
- Vzdálenosti od obou těchto variant
- Relativní ukazatelé vzdálenosti od bazální varianty

Varianty se po té uspořádávají podle relativních ukazatelů vzdálenosti.

# **Analytický Hierarchický Proces**

Historie analytického hierarchického procesu (AHP z anglického Analytic Hierarchy Process) sahá do období 80. let 20. století. Nejprve si popíšeme a rozdělíme

# **Hierarchie**

Definice 1. Hierarchie znamená uspořádání podřízenosti a nadřazenosti tak, že každý prvek kromě nejvyššího je podřízen právě jednomu nadřazenému. Schéma hierarchie tak tvoří pyramidu nebo strom.

Rozhodovací proces je možno znázornit jako hierarchickou strukturu. Tato struktura (lineární) obsahuje n-úrovní a každá úroveň zahrnuje několik prvků.

Jednotlivé úrovně se uspořádávají od obecné ke konkrétní.

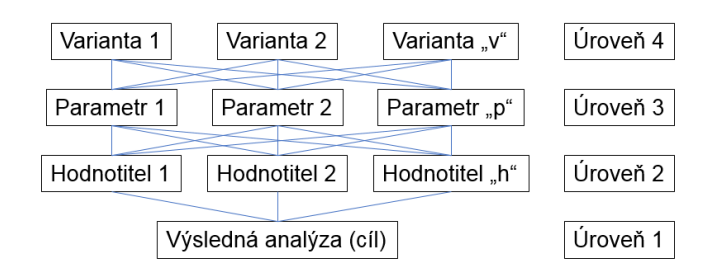

*Schema 10-1 ierarchická struktura* 

Pokud máme k dispozici 4-úrovňovou strukturu, či-li "h" hodnotitelů, "p" parametrů, "v" variant a 1 cíl (výsledek analýzy), vyskytuje se na 2. úrovni hierarchie právě jedna matice párového srovnávání o rozměrech {h x h}, na 3. úrovni pak bude "h" matic o rozměrech  $\{p \times p\}$  a na 4. úrovni "p" matic o rozměrech  $\{v \times v\}$ .

V těchto maticích si varianty rozdělují příslušnou hodnotu váhy parametrů a parametry si rozdělují váhu hodnotitelů.

Hodnoty z propočtů získané z hlediska veškerých parametrů se nazývají preferenčními indexy variant a indexy se sčítají.

Získávají se tak hodnocení dle varianty z pohledu hodnotitelů a z hlediska všech parametrů.

**Priority** 

Priorita= přednost.

Významově upřednostňujeme věci, které mají přednost před ostatními. Porovnávat významnost pro určení priority je možno dvojím způsobem:

1) absolutní porovnávání

Existuje standard vyvozený z předchozích zkušeností z minulosti, podle nějž porovnáváme daný systém nebo věc.

2) relativní porovnávání

Porovnání s použitím přístupu "horší" a "lepší", většinou párově.

Výběr preferovaného kritéria se určí pro každou dvojici společně s velikostí této preference.

# **10.3. PŘÍLOHA Č. 3: INOVACE REGULACE VZDUCHU**

Lenost je matkou pokroku. V dnešním automatizovaném světě ale ještě asi 40 % [112] populace používá k vytápění svých domovů kamna na dřevo a konstruktéři musí myslet i na pohodlí těchto uživatelů a řešit pokrok z hlediska vývoje automatizovaného řízení kamen. Elektronická dusivka pro automatizované řízení distribuce vzduchu tuto myšlenku do značné míry splňuje. Dalším faktorem, který hraje důležitou roli v inovaci elektronického řízení, je skutečnost splnění budoucích mezinárodních standardů pro udržitelnost planety. Je obecně známo, že uživatel krbů topí dle vlastního uvážení a ne vždy zcela optimálně a správně. Řízení vzduchu proudícího do kamen je jedním z klíčových faktorů v oblasti vytápění dřevem při řešení dopadu škodlivých emisí na životní prostředí. Více než 160 zemí světa [113] formulovalo svou environmentální strategii.

Jak už bylo zmíněno v podkapitole Spalovací vzduch, dělí se vzduch v krbových kamnech na tři druhy, primární, sekundární a terciární. V případě ovládání zajímají konstruktéra v tuto chvíli pouze vzduch primární a sekundární, protože terciární se běžně nereguluje.

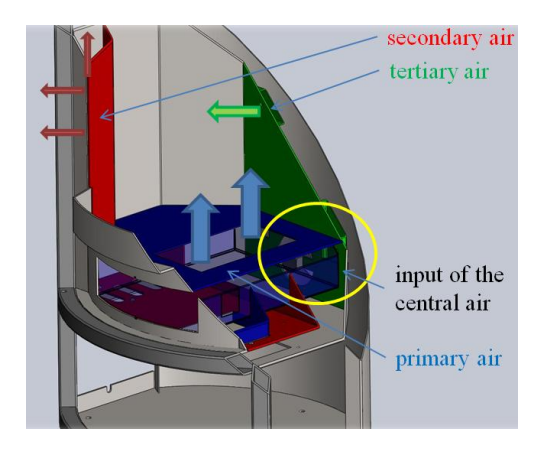

*Obrázek 10-61 Rozdělení vzduchu v krbových kamnech [91]* 

Regulace přívodu vzduchu:

- centrální přívod vzduchu regulace na dvířkách a popelníku
- regulace pouze na dveřích
- automatická regulace závislého poměru primárního a sekundárního vzduchu
- nezávislý inovační systém regulace

Nejmodernější je automatická, ovšem závislá regulace vzduchu.

Pro nový design je velmi důležité změnit filozofii vzduchové klapky (závislá versus nezávislá), navrhnout dálkový ovladač (pro prototyp systému Arduino) pro pohyb bez lidského zásahu (servo) modularizace.

# PRINCIP ZAŘÍZENÍ

Regulace pracuje na principu snímání teploty spalin a následně dle teploty spalin, která je snímána pomocí čidla, se klapkou rozděluje poměr primámího vzduchu (skrze rošt) a sekundárního vzduchu (vzduch který prochází kanály a podél skla.

FEM

Software použitý pro simulace je FloXpress pro Solidworks Premium 2019 SP 5.0.

S tímto SW bylo analyzováno proudění vzduchu vzduchovými kanály.

Okrajové podmínky pro FEM model:

tlak na vstupu  $p_{in}$ =101325 Pa

teplota na vstupu T<sub>in</sub>=293,2 K (běžný teplotní referenční bod)

tlak na výstupu  $p_{\text{out}}$ =101315 Pa

teplota na výstupu (teplota okolí)  $T_{\text{out}}$ =293,2 K

*Pozn.: Standardní teplota a tlak (STP) jsou standardní soubory podmínek pro experimentální měření, které mají být stanoveny, aby bylo možné provádět srovnání mezi různými soubory dat.*

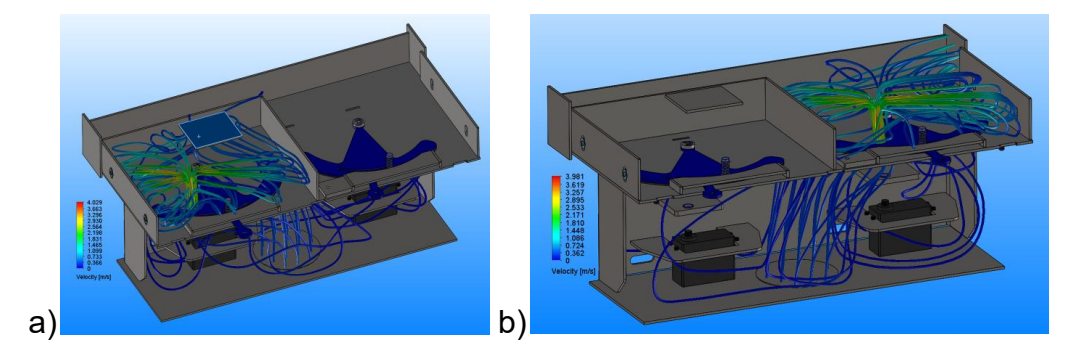

*Obrázek 10-62 Obrázky z FEM analýzy proudění; a) primární vzduch, b) sekundární vzduch* 

Podle výstupů z virtuální analýzy byly upraveny vzduchové kanály a horní deska, která rozděluje rozvody vzduchu na primární a sekundární část. Virtuální analýza odhalila také rychlost proudícího média/vzduchu, která je v primárním i sekundárním případě podobná a dosahuje v $_{\sf max}$ =4,029 m.s $^{\sf -1}.$ 

Pro primární vzduch byla stanovena závislost úhlu natočení škrticí klapky a maximálního průtoku vzduchu. Dramatická závislost je zřejmá na počátečním otevření škrticí klapky (od 3°÷13°). Je to velmi důležitá informace, protože má základní vliv na spalování.

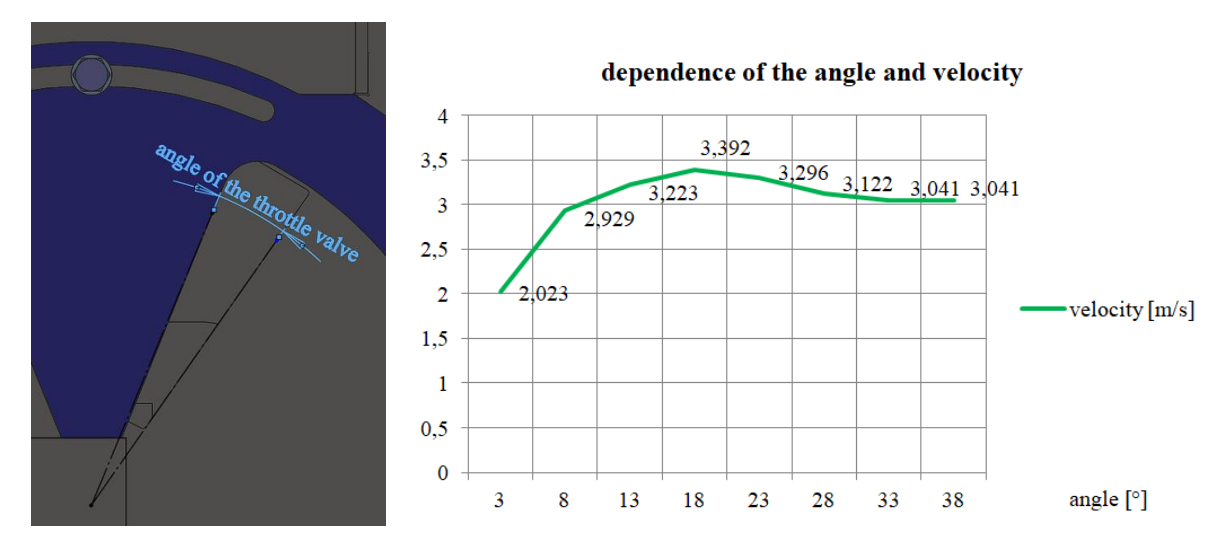

*Graf 13 Výsledek závislosti rychlosti vzduchu na úhlu pootevření škrtící klapky* 

# PROVOZNÍ ZKOUŠKY

V tomto případě se nelze na 100% spolehnout na virtuální analýzu. Pro konečné řešení je potřeba ověření. Je nutná provozní zkouška. Test nezávislého elektronického řízení vzduchu byl zaměřen na montáž (také v souvislosti s DFA) a volný pohyb vzduchových klapek. Prioritou byla funkčnost.

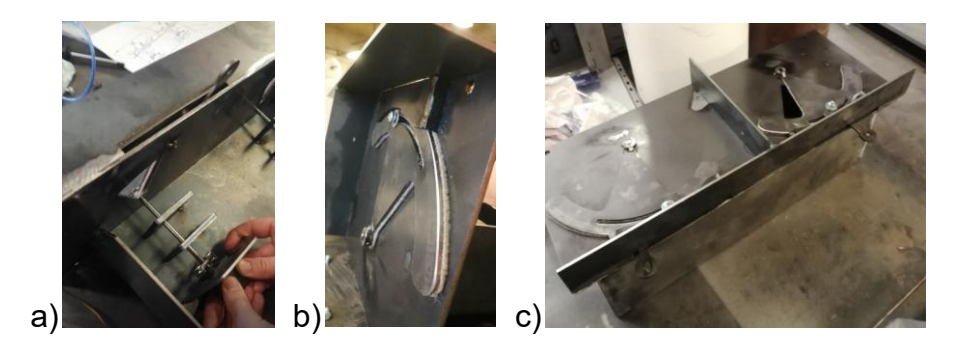

*Obrázek 10-63 Provozní zkouška* 

Na obrázku je a) testování montáže, b) detail škrtící klapky (dusivky) a c) reálná vyrobená elektronická dusivka.

Testování elektroniky zapojené přes "hobby" systém Arduino je na spodním obrázku.

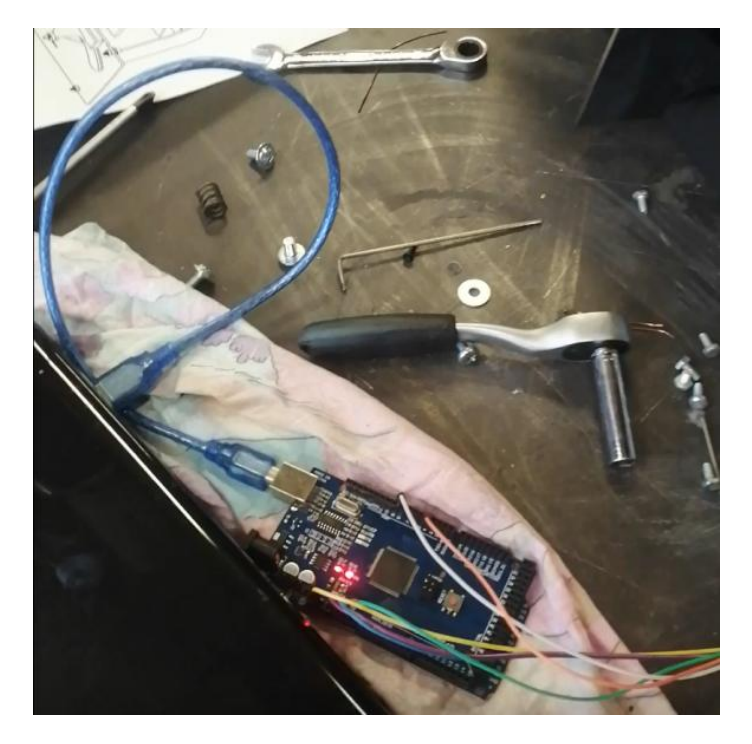

*Obrázek 10-64 Reálné zapojení přes Arduino* 

DESIGN REGULAČNÍHO NEZÁVISLÉHO ZAŘÍZENÍ

3D model sestavy na obrázku. Použitý SW byl Solidworks 2019 SP 5.0.

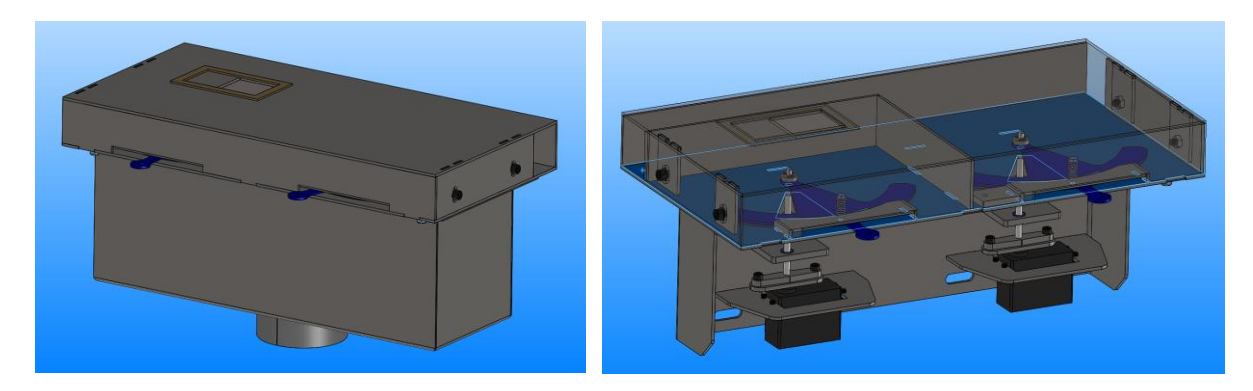

*Obrázek 10-65 Nezávislá elektronická dusivka* 

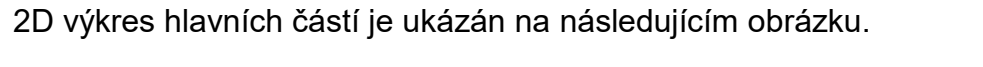

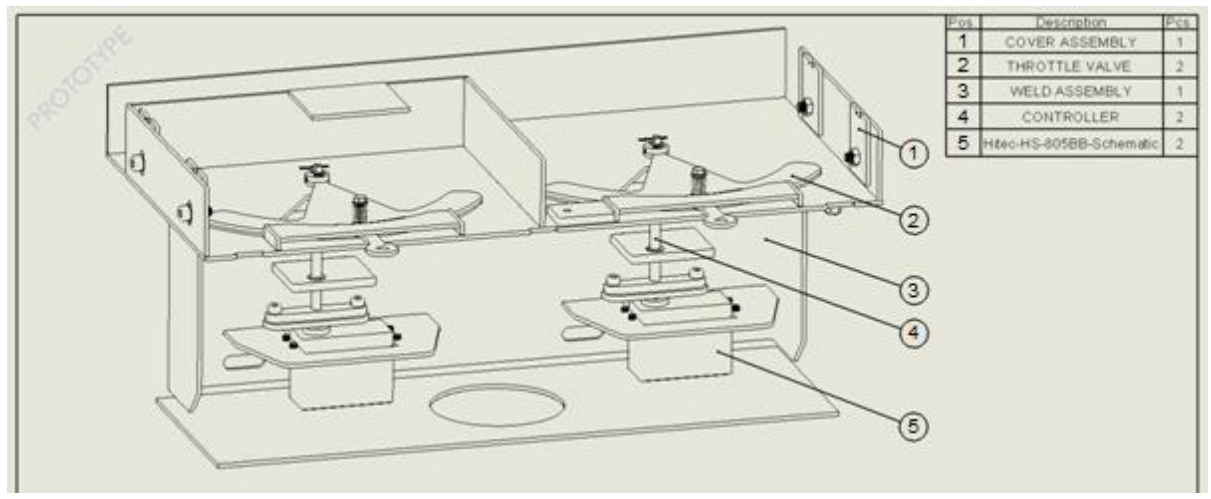

*Obrázek 10-66 lavní části elektronické nezávislé dusivky* 

, kde poz. 1 je podsestava krytu (viditelné jsou pouze někter části), poz. 2 je škrtící klapka (pro primární i sekundární vzduch má stejný tvar), poz. 3 je svařenec rámu (materiál jes S235J dle normy EN 10025-2), poz. 4 je ovládání (nejdůležitější část je v tomto konstrukčním uzlu hřídel přenášející kroutící moment od rotoru), poz. 5 servomotor

# ELEKTRONIKA

Pro prototyp byl vybrán systém Arduino. Jedná se o hobby zařízení, nicméně, ve srovnání s průmyslovým zařízením levné a v této fázi úkolu ztělesňuje sofistikované zařízení.

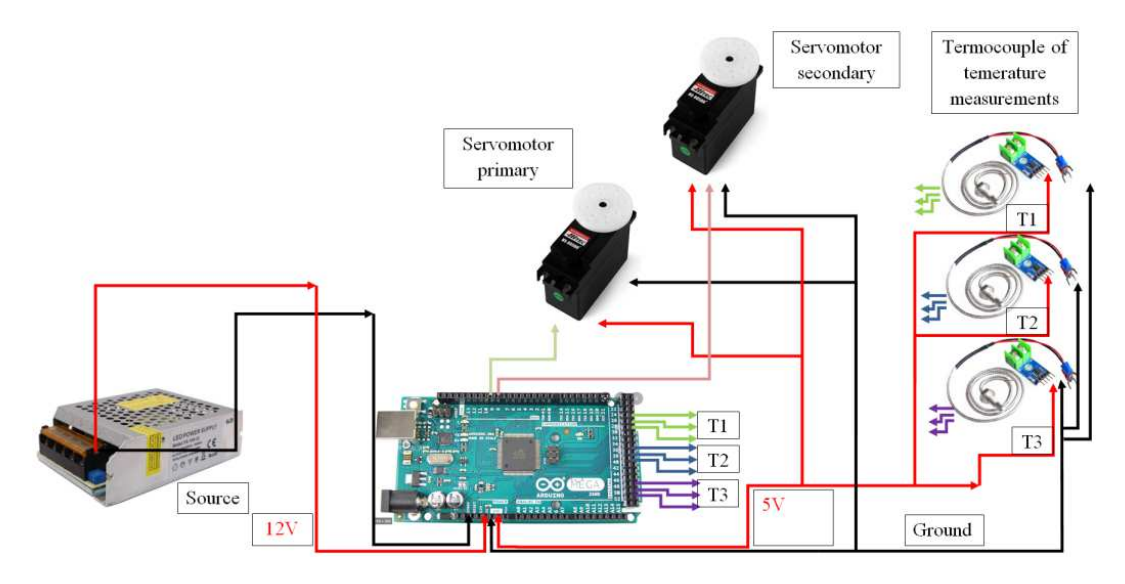

*Schema 10-2 Schema zapojení servomotorů* 

### DISKUSE VÝSLEDKŮ

Výroba a instalace elektronického zařízení pro řízení vzduchu odhalila drobné konstrukční nedokonalosti, bylo vyrobeno vedení hřídele ovladače (ložiska a upraveny byly také otvory). Provozní zkouška ukázala, že použití tlačné pružiny škrticí klapky s největší pravděpodobností není nutné. Tlak škrticí klapky využívá gravitaci a vytváří tlak vahou samotné vzduchové klapky. Škrtící klapka se pohybuje v požadované dráze bez drhnutí a skřípání. Otvory jsou dostatečně utěsněny.

# ZÁVĚR INOVACE REGULACE VZDUCHU

Hlavní výhoda regulace spočívá v nezávislém rozdělení primárního a sekundárního vzduchu a v čistotě spalování. U běžných kamen je možné špatným nastavením poměru primárního a sekundárního vzduchu degradovat čistotu spalin a dalších měřených veličin na úroveň, která neodpovídá normě EN 13240.

Úprava poměru vzduchu podle testu v laboratorní místnosti je pro běžného člověka s normálními kamny téměř nemožná. Naproti tomu u automatického řízení se poměr nastavuje automaticky. Inovace nastavení prostupu vzduchu krbových kamen se setkala s úspěchem. Závislá filozofie byla změněna na nezávislou kontrolu. Pohyb bez lidského zásahu (servo) byl realizován. Byla vytvořena modularizace s 3D modelem a zařízení bylo virtuálně analyzováno pomocí metody konečných prvků. Zařízení bylo vyrobeno na základě FEM analýzy, došlo pouze k lokálním drobným úpravám a systém byl fyzicky testován s přijatelnými výsledky. Co je důležité pro následující kroky výzkumu: vyrobit celá krbová kamna s modulárním nezávislým ovládáním primárního a sekundárního vzduchu, provést komplexní provozní testování.

# **10.4. PŘÍLOHA Č. 4: INOVACE TESTOVACÍHO ZAŘÍZENÍ PRO ZKOUŠKY OVĚŘENÍ FUNKČNOSTI UZAMYKATELNOSTI DVÍŘEK KRBOVÝCH KAMEN**

# ABSTRACT

Ochrana dětí proti popálení by měla být jednou z priorit výrobců. Příspěvek se zabývá popisem vývoje elektromagnetického zámku a zároveň je zaměřen na vývoj testovacího zařízení pro ověření funkčnosti uzamykatelnosti průhledových dvířek krbových kamen.

# ÚVOD

Platí: "bezpečnost především." Proč se tímto heslem však firmy ne vždy řídí? Rešerše stavu techniky ukázala minimální počet krbových kamen s prvkem, který eliminuje náhodné/nechtěné otevření průhledových dvířek malými dětmi v průběhu procesu hoření a tedy nutnost se tímto zjištěním hlouběji zabývat. Tento příspěvek přináší unikátní způsob řešení problematiky s návrhem metody testování jeho funkčnosti a předznamenává směr vývoje bezpečnostních prvků. METODY A MATERIÁLY

Prvotní idea vznikla na základě studia tiskovin v oblasti popálenin a domestikace ohně [114], [115], [116]. Byli jsme postaveni před otázku: "Jak během fáze hoření zamezit člověku, zejména dětem, přístup do spalovací komory krbových kamen. Při hledání řešení se nabízel fakt uzavírat prostor hoření a pojistit jej proti otevření.

Běžná dvířka mají různé zavírací systémy.

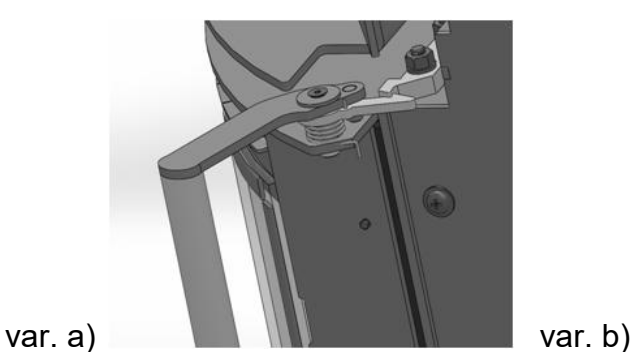

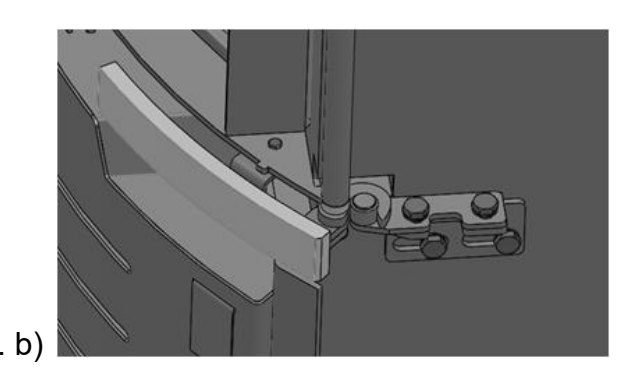

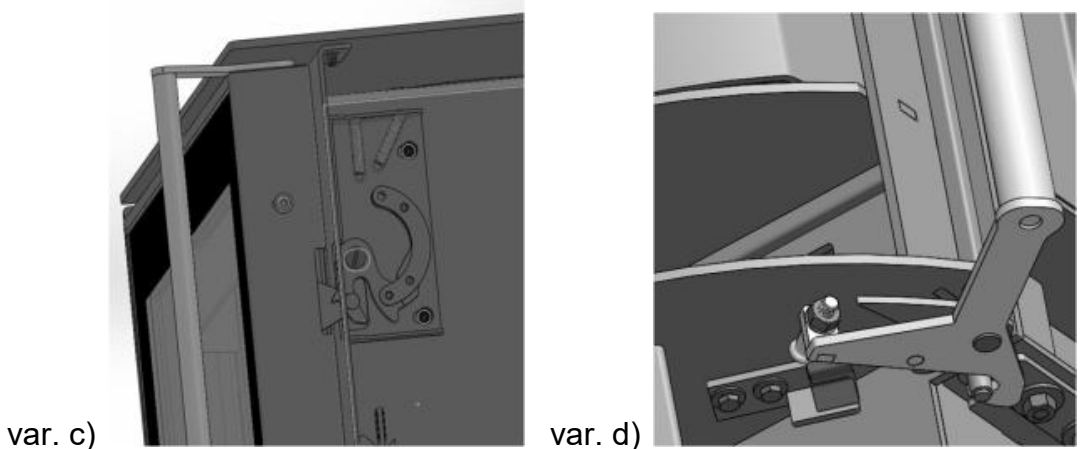

*Obrázek 10-67 Zavírací systémy* 

Z těchto zavíracích systémů byl vybrán nejvhodnější kandidát var. c) pro pojištění proti otevření, který je znázorněn v přiblížení na obrázku níže.

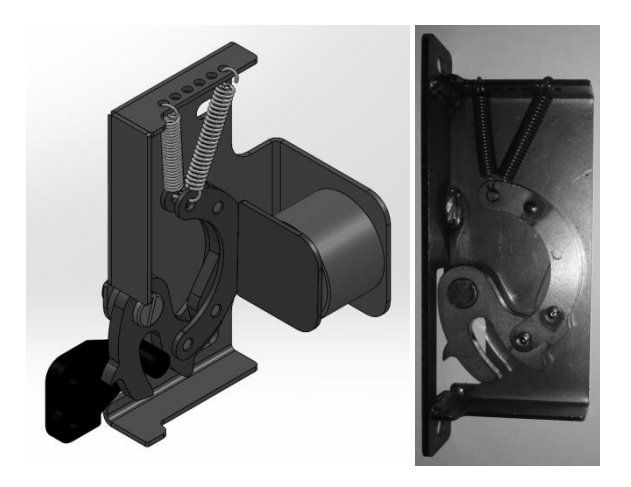

*Obrázek 10-68 Zámek* 

Ovšem s vědomím, že toto pojištění bude muset být opakovatelné s možností nastavení pojistku nepoužít. S výhodou bylo využito kombinace snadno ovladatelného zámku s elektromagnetem, kdy při potřebě zamknout prostor hoření dojde k aktivaci elektromagnetu elektrickým proudem, vyvoláním magnetické síly a "přitáhnutí" dosedací plochy zámku.

Kombinace uzavíracího systému s elektromagnetem na obrázku.

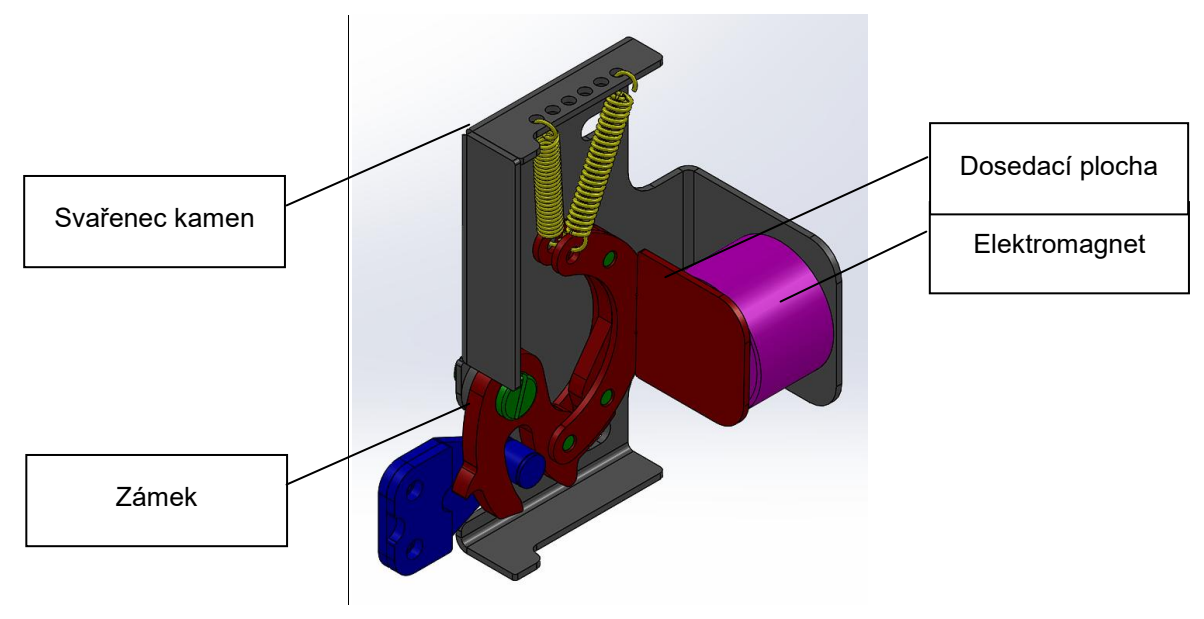

*Obrázek 10-69 Kombinace zámku a elektromagnetu* 

Pro zamykání dveří je z bezpečnostního hlediska důležité vyvinout sílu min. 300N. Tak je zajištěna ochrana proti nechtěnému, náhodnému nebo u dětí i chtěnému otevření dveří. Proto bylo důležité, mimo jiné, zabývat se sílou elektromagnetu. Parametry prototypového elektromagnetu jsou uvedeny v tabulce (Tab. 10-26).

*Tabulka 10-32 parametry elektromagnetu* 

| Typ                | ITS-MS-4027-12VDC             |
|--------------------|-------------------------------|
| Provedení          | nemagnetický (bezproudý stav) |
| Připojení          | kabel bez konektorů           |
| Jmenovité napětí   | 12 V/DC                       |
| Výkon              | 6W                            |
| Přídržná síla      | 200 N                         |
| Mezní teplota      | 130 °C                        |
| <b>Hmotnost</b>    | 230q                          |
| Doba zapnutí       | 100 %                         |
| Rozměry závitu     | M3                            |
| Délka              | $27$ mm                       |
| $(\emptyset)$      | 40 mm                         |
| Rozm.              | $(0 \times d)$ 40 mm x 27 mm  |
| Splňuje RoHS       | ano                           |
| Typ                | ITS-MS-4027                   |
| Kategorie produktu | elektromagnet                 |

Kombinaci zámku a elektromagnetu je však nutno elektronicky řídit. To v případě prototypového řešení zajišťuje arduino s tímto schematem.

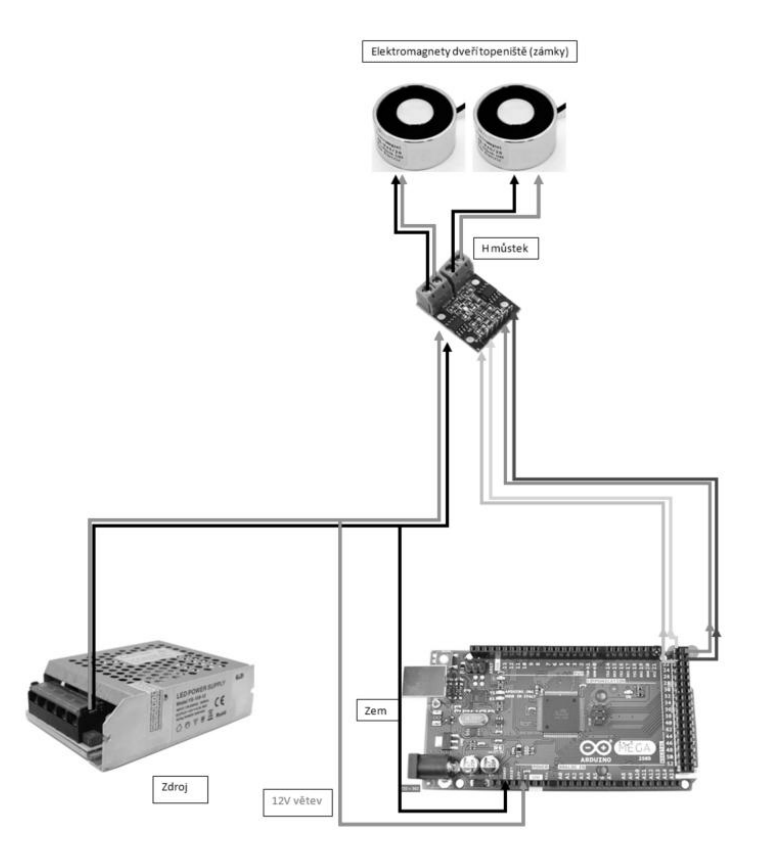

*Schema 10-3 Zapojení elektromagnetu pro Arduino* 

Bylo nutné magnet se zavíračem předem vyzkoušet.

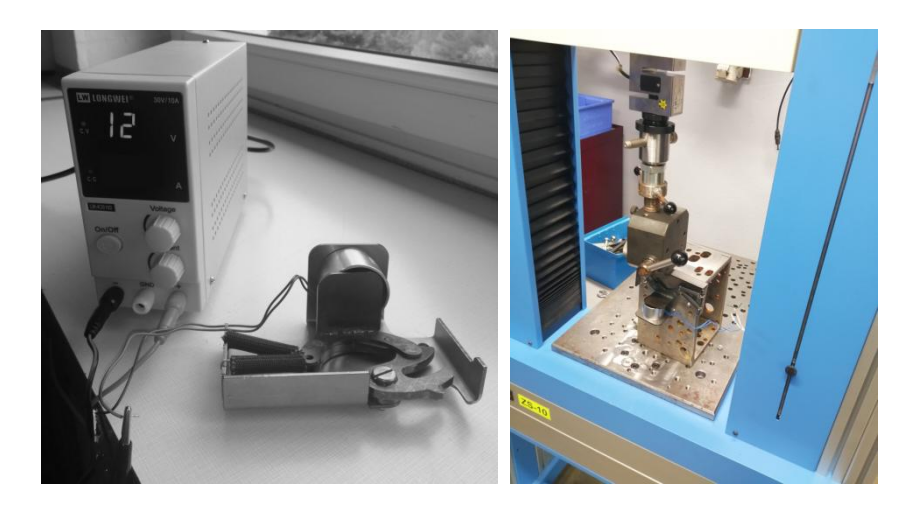

*Obrázek 10-70 Zapojení do zdroje a tahová zkouška (vpravo)* 

Graf ukazuje průběh tahové zkoušky ze dne 20220517, čas 15:11.

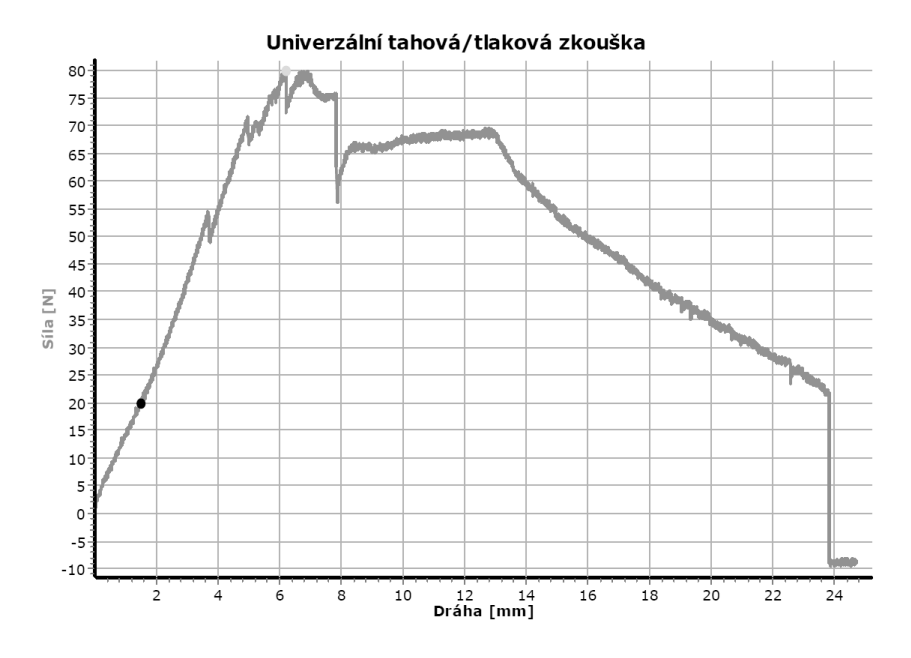

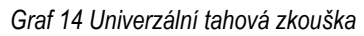

Pro důkladnější prozkoumání uzamykatelného zavíracího zařízení, byl tento systém podroben FEM analýze.

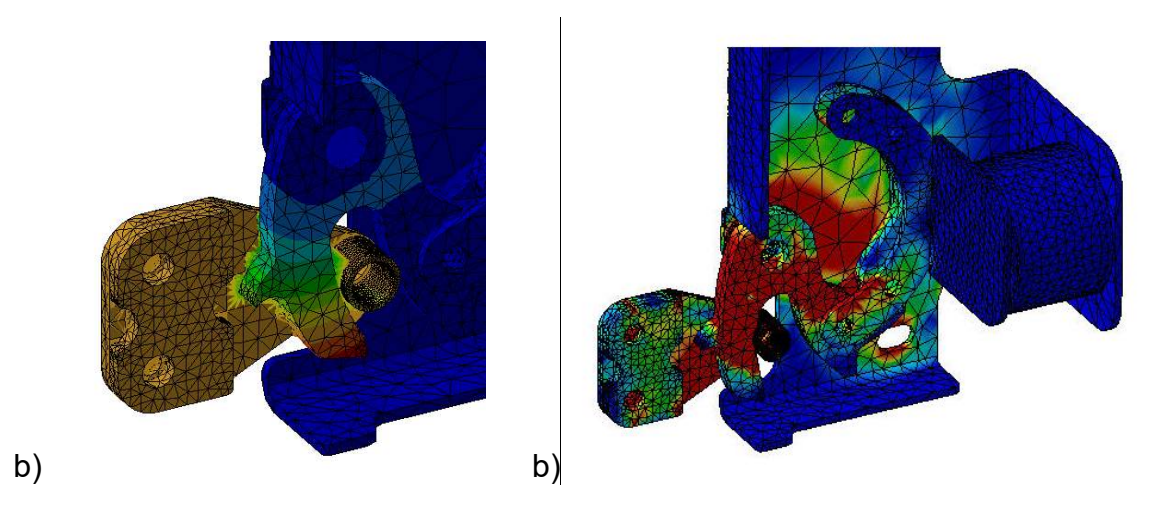

*Obrázek 10-71 FEM analýza; a) Deformace, b) Výsledky napětí (max=105,138MPa)* 

Na základě virtuálního testování a zkoušek tahem byla navržena konstrukční úprava dotykového plechu, který je nerozebiratelně spojen s tělem zavírače.

K ovládání slouží tlačítko zámku, které je znepřístupněno dětem, lze také přednastavit algoritmus, který může zamknout zámek automaticky a odemnkout jej například po časové prodlevě. Systém je pak bezpečný a snadno se ovládá.

Pro průmyslovou výrobu krbových kamen se zámkem dveří spalovací komory, je potřeba vyzkoušet a testovat funkčnost a spolehlivost systému.

Výsledky testování jsou také zaměřeny na opotřebení a životnost. K tomuto účelu byl inovován stávající zkušební stroj.

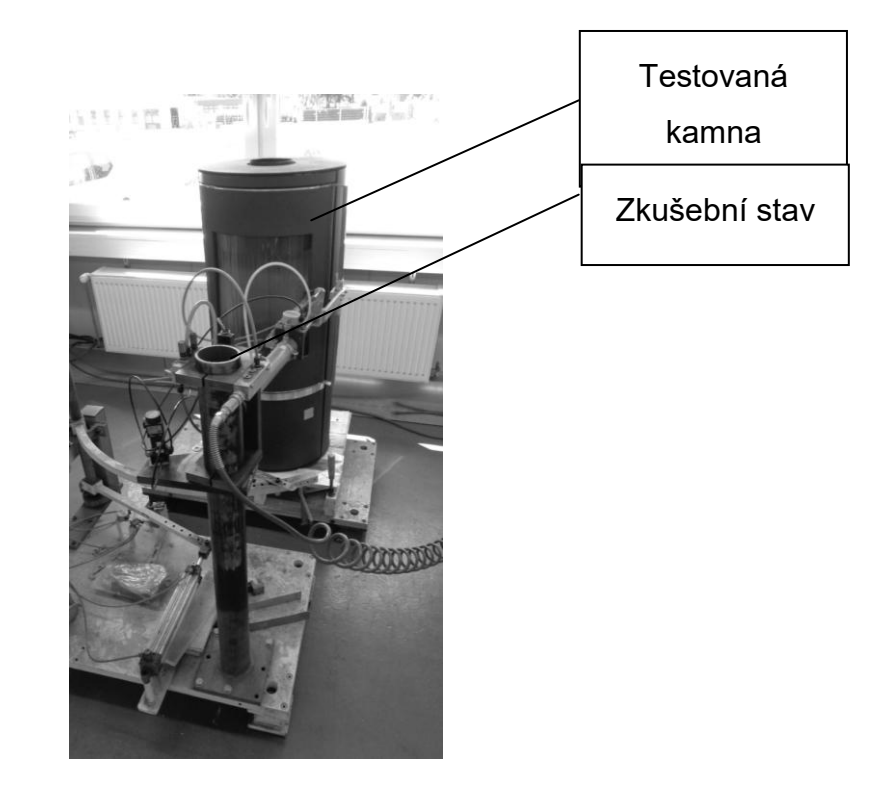

*Obrázek 10-72 Zkušební stav pro životnostní zkoušku* 

Existující stroj na testování otevírání a zavírání dveří je vybaven pouze mechanickým počítadlem pro zaznamenávání počtu cyklů. Jedním z charakteristických prvků inovace zkušebního stavu je změna analogového/manuálního čítače cyklů za integrovaný digitální displej.

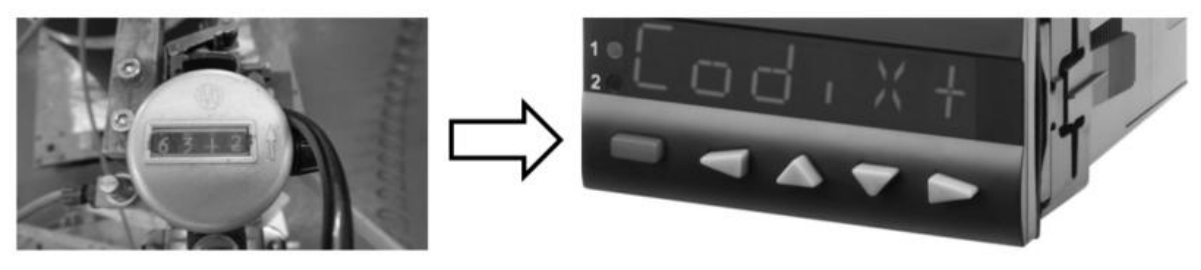

*Obrázek 10-73 Změna analogového čítae na digitální display* 

Integrovaný digitální displej je možno dále programovat [117] dle potřeb zkoušek a testování.

Modelová představa je tato.

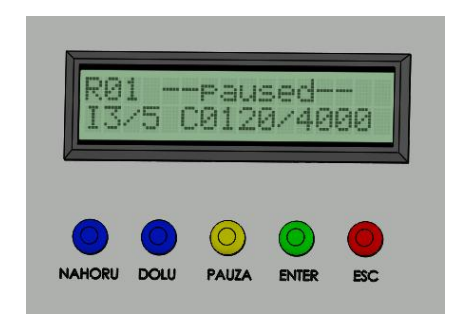

*Obrázek 10-74 Základní 3D představa řídícího displaye* 

Zahrnuje ingredience (rychlost, síla, zamknout, odemknout), jenž tvoří recepty/programy. Následující obrázek znázorňuje možnost využití externího internetového řešení pro přípravu programování displaye.

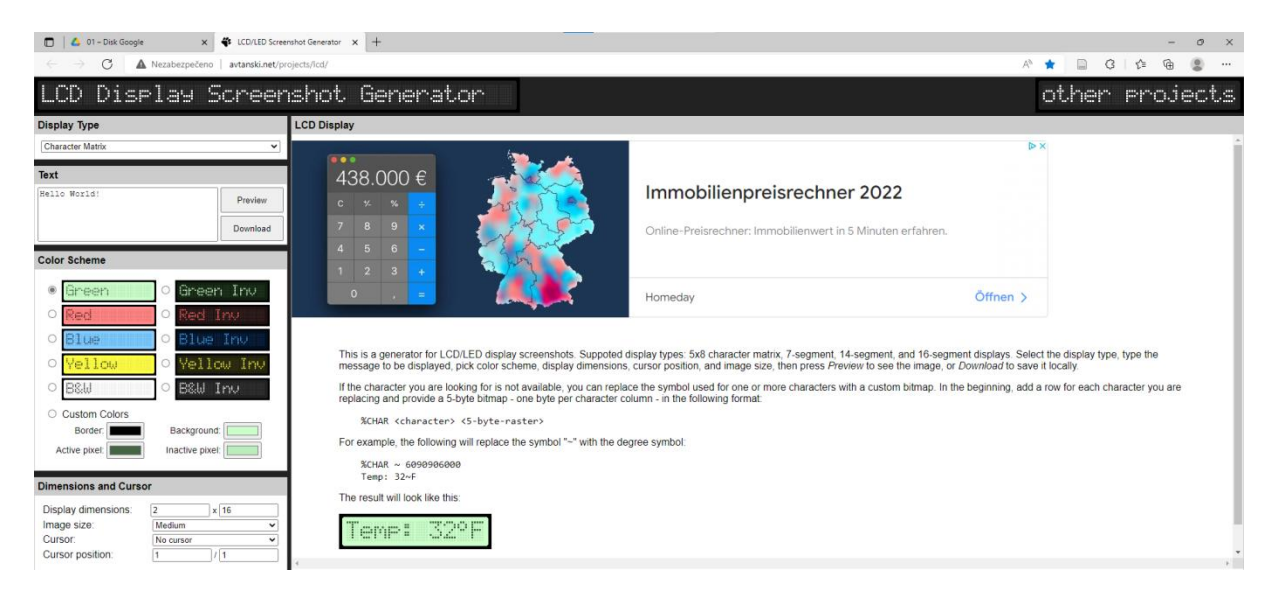

*Obrázek 10-75 Externí programovací display* 

Vybraný program bylo nezbytné sestavit a upravit cyklus ovyklého testování na tento inovovaný:

# *start cyklu*

400x běžná rychlost; zamknout; tahat pomalu 200N 2x; tahat pomalu silou 400N 3x; simulovat šok (trhnout rychle) 2x; odemknout; 400x běžná rychlost; 100x rychle; 100x běžně

*konec cyklu* 

# Výsledná posloupnost je znázorněna v tabulce.

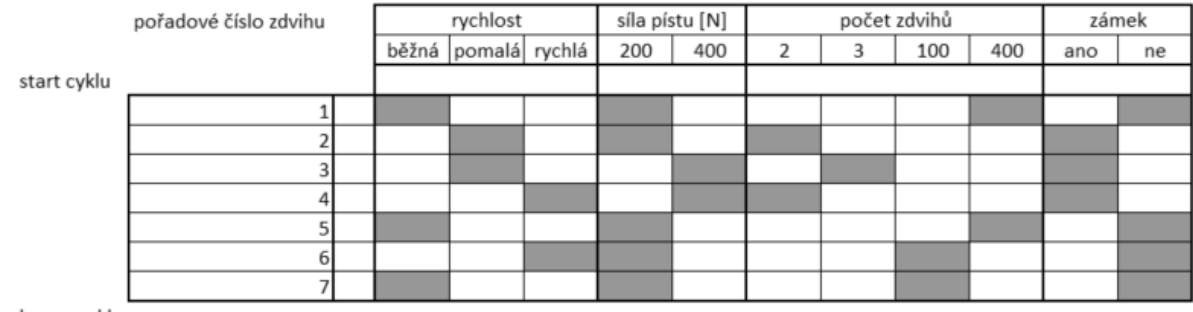

*Tabulka 10-33 Přehled cyklů testování zámku* 

konec cyklu

# VÝSLEDKY A DISKUSE

Na základě bezpečnostního požadavku byl vytvořen unikátní systém zajišťující prostor pro uzamykání dveří krbových kamen.

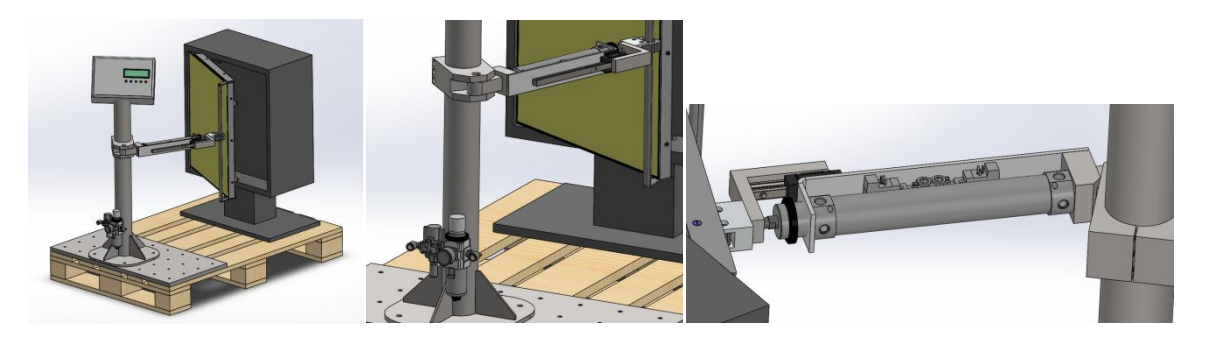

*Obrázek 10-76 3D model řešení zkušebního stavu* 

Se silou uzamčení  $F_U$ =400N. Byl také navrhnut a sestaven inovovaný zkušební stav, prověřující spolehlivost řešení. S maximální rychlostí pístu  $v_P$ =2 m.s<sup>-1</sup>, silou F<sub>P</sub>=450N a zdvihem  $Z_P$ =300mm je předurčen k dalšímu univerzálnějšímu rozšíření sestavy.

Pro lepší stabilitu bylo uvažováno o fixaci jinak transportuschopné plošiny.

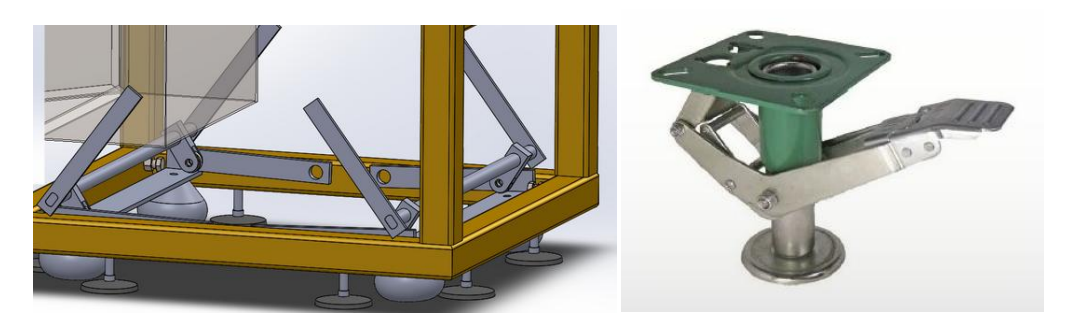

*Obrázek 10-77 Stabilizační fixace plošiny* 

Nejelegantnější způsob testování dveří krbových kamen by byl však podobný tomuto řešení.

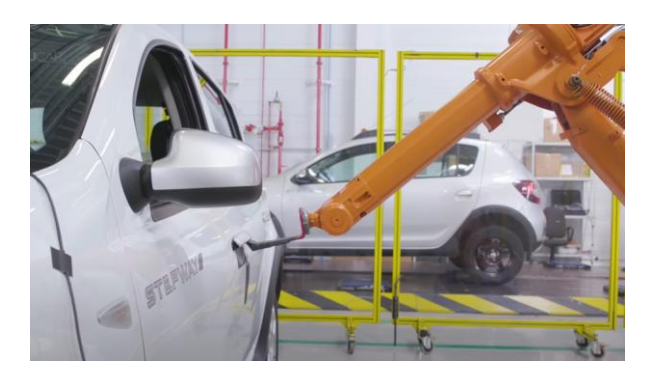

*Obrázek 10-78 Testování dveří v automotive [Zdroj: DACIA Group Renault]* 

Případně varianta s mechanickou rukou, která se ovšem finančně pohybuje v řádu 1310000Kč (cenová nabídka spol. Schunk ze dne 20211029).

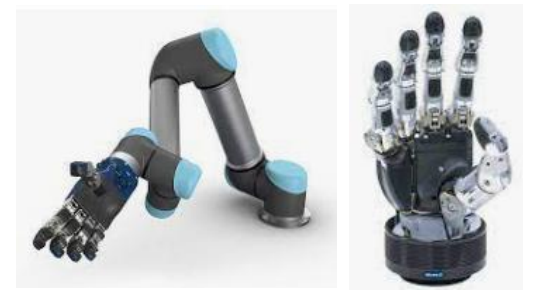

*Obrázek 10-79 Mechanická ruka [Zdroj: Schunk GmbH & Co.]* 

# ZÁVĚR INOVACE TESTOVACÍHO ZAŘÍZENÍ

Kombinace vhodného zámku a elektromagnetu vytváří spolehlivou jistotu ochrany před nechtěným otevřením průhledových dvířek. Stroj je navržen, zkonstruován, vyroben a odzkoušen.

Disponuje množstvím předvolených programů, kterými jsou jednotlivé testovací okruhy definovány.

# **10.5. PŘÍLOHA Č. 5: MATEMATICKO-FYZIKÁLNÍ FORMULACE ÚLOHY PRO FEM A OPTIMALIZACE**

# ÚVOD DO PROBLEMATIKY

V následujících odstavcích bude popsáno použití variačních metod v inženýrských problémech, konkrétně při výpočtu teplotní úlohy řešenou pomocí metody konečných prvků [62], [65], [68].

# ZÁKLADNÍ VELIČINY A ROVNICE OBECNÉ PRUŽNOSTI

Základní úlohou je tzv. přímá úloha pružnosti. Pro těleso se známou geometrií, materiálem, zatížením a vazbami v okolí, je naší úlohou určit jeho deformaci a napjatost.

Určení napjatosti a deformace se věnuje napěťová analýza. V obecné prostorové statické úloze představujeme 15 neznámých funkcí proměnných x, y, z:

- 3 posuvy u, v, w
- $\bullet$  6 přetvoření  $\varepsilon_x$ ,  $\varepsilon_y$ ,  $\varepsilon_z$ ,
- 6 napětí  $\sigma_x, \sigma_y, \sigma_z$ ,

Tyto funkce jsou navzájem vázány systémem obecných rovnic pružnosti, které musí být splněny uvnitř oblasti, kterou řešíme. Jsou to rovnice rovnováhy, rovnice fyzikální neboli konstitutivní a rovnice geometrické. Na hranici řešení oblasti musí pak být splněny předepsané okrajové podmínky.

# ROVNICE ROVNOVÁHY

Tyto rovnice jsou podmínkami rovnováhy elementárního vnitřního prvku, na který kromě složek napětí působí vnější objemová síla o složkách  $o_x, o_y, o_z[N.m^{-3}].$ 

Představují vzájemnou vazbu mezi složkami napětí, která musí být splněna vždy bez ohledu na typ materiálu, velikost deformací apod. pro statická zatěžování:

> $\frac{\delta}{\epsilon}$  $\delta$  $\delta$  $\delta$  *..........................................Rovnice 18*  $\delta$  $\delta$  $\delta$  $\delta$  *..........................................Rovnice 19*  $\frac{\delta}{\delta}$  $\delta$  $\delta$  $\delta$ *..........................................Rovnice 20*

### ROVNICE GEOMETRICKÉ

Jedná se vždy o vztahy vytvářející vazbu mezi složkami posuvů a přetvoření a uvedeny jsou ve tvaru použitelném v případě malých přetvoření:

 ; ; *.......................................................Rovnice 21* ; ; ................*Rovnice 22*

### KONSTITUTIVNÍ VZTAHY

Představují vztah mezi deformací a napjatostí. V nejběžnějším tvaru pro lineárně pružný, izotropní hookeovský materiál, jehož vlastnosti jsou tedy určeny 2 nezávislými materiálovými konstantami, či-li

- E[Pa] modulem pružnosti v tahu
- $\mu[1]$  poissonovým číslem

Tyto vztahy jsou pak,

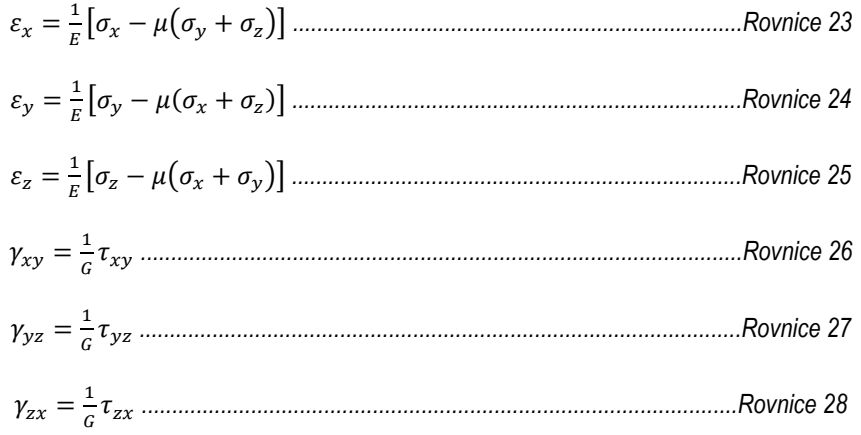

G[Pa] je modul pružnosti ve smyku

 ..............................................................................................................*Rovnice 29*

# POČÁTEČNÍ PODMÍNKY

Počáteční úloha (také [Cauchyho úloha](https://cs.wikipedia.org/wiki/Cauchyho_%C3%BAloha) nebo problém počáteční hodnoty) je v [matematice](https://cs.wikipedia.org/wiki/Matematika) v oboru [diferenciálních rovnic](https://cs.wikipedia.org/wiki/Diferenci%C3%A1ln%C3%AD_rovnice) hledání takového řešení [obyčejné](https://cs.wikipedia.org/wiki/Oby%C4%8Dejn%C3%A1_diferenci%C3%A1ln%C3%AD_rovnice)  [diferenciální rovnice,](https://cs.wikipedia.org/wiki/Oby%C4%8Dejn%C3%A1_diferenci%C3%A1ln%C3%AD_rovnice) které vyhovuje počáteční podmínce. Počáteční podmínka stanovuje, jaké hodnoty musí mít neznámá funkce (případně i její derivace) v určitém bodě definičního oboru. Za modelování systému se ve [fyzice](https://cs.wikipedia.org/wiki/Fyzika) a jiných vědách obvykle považuje vyřešení počáteční úlohy.

Diferenciální rovnici lze v tomto případě považovat za rovnici vývoje, která udává, jak se bude systém zA daných počátečních podmínek [vyvíjet v čase](https://cs.wikipedia.org/w/index.php?title=%C4%8Casov%C3%BD_v%C3%BDvoj&action=edit&redlink=1).

# OKRAJOVÉ PODMÍNKY

Stejně jako u obyčejných diferenciálních rovnic platí, že samotná parciální diferenciální rovnice neposkytuje dostatečnou informaci k tomu, abychom její řešení byli schopni určit jednoznačně. K jednoznačnému určení řešení je třeba mít k dispozici ještě další informace. U stacionárních rovnic to bývají nejčastěji tzv. okrajové podmínky, které spolu s rovnicí tvoří tzv. okrajovou úlohu.

Je-li obecně Ω omezená oblast v R3, rozlišujeme následující základní typy okrajových podmínek:

Dirichletova okrajová podmínka:

$$
u(x,y,z)=g(x,y,z),
$$

$$
(x,y,z)\in \partial \Gamma
$$

Neumannova okrajová podmínka:

$$
\frac{\delta u}{\delta n}(x,y,z)=g(x,y,z),
$$

 $(x,y,z) \in \partial \Omega$ 

Newtonova (někdy též Robinova) okrajová podmínka:

$$
A\frac{\delta u}{\delta n}(x,y,z)+Bu(x,y,z)=g(x,y,z),
$$

 $(x,y,z) \in \partial \Omega$ 

, kde  $\frac{\partial u}{\partial n}$ značí derivaci podle vnější normály k hranici (povrchu) oblasti Ω.

Pokud jsou na různých částech hranice  $\partial \Omega$  zadány různé typy okrajových podmínek, jedná se o úlohu se smíšenými okrajovými podmínkami.

V případě, že g ≡ 0, mluvíme o homogenních okrajových podmínkách, v opačném případě o nehomogenních okrajových podmínkách. V jedné dimenzi, tj. v případě úloh na intervalu Ω = (a,b), tvoří hranici ∂ Ω pouze dva body x = a, x = b.

V takovém případě se např. nehomogenní Neumannova okrajová podmínka redukuje na tvar

−ux(a) = g1, ux(b) = g2. Na neomezené oblasti, např. na intervalu Ω = (0,∞), kdy není možné hovořit o hodnotě dané funkce v bodě "nekonečno", vypadá Dirichletova homogenní okrajová podmínka takto:

 $u(0) = 0$ , lim  $x \rightarrow \infty$ 

$$
u(x)=0.
$$

Stejně jako samotné rovnice i okrajové podmínky mají svoji fyzikální interpretaci.

Systém rovnic musí být doplněn okrajovými podmínkami, jenž existují dvojího typu:

- geometrické
- silové

Při uvažování jednoho směru a místa na povrchu tělesa, můžeme předepsat pouze 1 z uvedených podmínek. Geometrické okrajové podmínky vyjadřují zadání posuvů na části povrchu tělesa  $\Gamma_{v}$ .

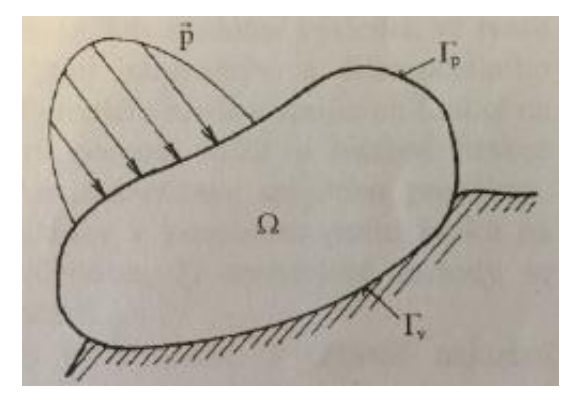

*Obrázek 10-80 Řešené těleso [62]* 

Z charakteru uložení tělesa, známých posuvů okolních těles apod. jsou tyto posuvy předem známy. Označíme je  $\overline{u}, \overline{v}, \overline{w}$ . Platí:

 $\Gamma_{\mathsf{v}}$ :  $u = \bar{u}, v = \bar{v}, w = \bar{w}$ 

O homogenních geometrických podmínkách potom hovoříme v případě, kdy

$$
\bar{u}=\bar{v}=\overline{w}=0
$$

Silové okrajové podmínky vyjadřují rovnováhu mezi vnitřními a vnějšími silami elementárního prvku, ležícího na hranici řešené oblasti  $\Gamma_{p}$ .

Je-li na  $\Gamma_p$  zadáno vnější plošné zatížení

$$
p^T = [p_x, p_y, p_z]
$$

A jednotkový vektor normály k povrchu má složky  $\alpha_x$ ,  $\alpha_y$ ,  $\alpha_z$ , pak můžeme psát

 $p_r = \sigma_r \alpha_r + \tau_{rr} \alpha_r + \tau_{rz} \alpha_z$  $\Gamma_{p}$ :  $p_{v} = \sigma_{v} \alpha_{v} + \tau_{xv} \alpha_{x} + \tau_{vz} \alpha_{z}$  $p_z = \sigma_z \alpha_z + \tau_{xz} \alpha_x + \tau_{yz} \alpha_y$ 

Na části povrchu, kde není předepsáno "nic", je v úlohách, řešených deformační variantou MKP, implicitně zadána homogenní silová okrajová podmínka. Normálné a smykové napětí na tomto povrchu by mělo býti nulové. To může sloužit ke kontrole přesnosti numerických výsledků, neboť vykreslením normálného napětí na povrchu zkontrolujeme, do jaké míry je tato podmínka na síti konečných prvků splněna.

# EXISTENCE A JEDNOZNAČNOST ŘEŠENÍ

Pro velkou třídu počátečních úloh lze existenci a jednoznačnost řešení ilustrovat pomocí kalkulátoru.

Picardova[–Lindelöfova věta](https://cs.wikipedia.org/wiki/Picardova%E2%80%93Lindel%C3%B6fova_v%C4%9Bta) zaručuje jednoznačnost řešení na nějakém intervalu obsahujícím t0 pro ƒ spojitou na oblasti obsahující bod t0 a y0, pokud funkce vyhovuje [Lipschitzově podmínce](https://cs.wikipedia.org/wiki/Lipschitzovsky_spojit%C3%A9_zobrazen%C3%AD) pro proměnnou y.

Důkaz této věty se provádí přeformulováním problému jako ekvivalentu [integrální](https://cs.wikipedia.org/wiki/Integr%C3%A1ln%C3%AD_rovnice) [rovnice](https://cs.wikipedia.org/wiki/Integr%C3%A1ln%C3%AD_rovnice). Integrál může být považován operátor, který zobrazuje jednu funkci na jinou tak, že řešení je [pevným bodem](https://cs.wikipedia.org/wiki/Pevn%C3%BD_bod) operátoru. Pak se použije [Banachova věta o](https://cs.wikipedia.org/wiki/Banachova_v%C4%9Bta_o_pevn%C3%A9m_bod%C4%9B)  [pevném bodě](https://cs.wikipedia.org/wiki/Banachova_v%C4%9Bta_o_pevn%C3%A9m_bod%C4%9B) pro důkaz, že existuje jediný pevný bod, který je řešením počáteční úlohy.

Ve starším důkazu Picardovy–Lindelöfovy věta se konstruuje posloupnost funkcí, která konverguje k řešení integrální rovnice a tedy k řešení počáteční úlohy. Tato konstrukce se někdy nazývá "Picardova metoda" nebo "metoda postupných aproximací". Jedná se vlastně o speciální případ [Banachovy věty o pevném bodě](https://cs.wikipedia.org/wiki/Banachova_v%C4%9Bta_o_pevn%C3%A9m_bod%C4%9B).

[Hiroshi Okamura](https://cs.wikipedia.org/w/index.php?title=Hiroshi_Okamura&action=edit&redlink=1) získal [nutnou a postačující podmínku,](https://cs.wikipedia.org/wiki/Nutn%C3%A1_a_posta%C4%8Duj%C3%ADc%C3%AD_podm%C3%ADnka) aby bylo řešení počáteční úlohy jednoznačné. Tato podmínka využívá existenci soustavy [Ljapunových funkcí](https://cs.wikipedia.org/w/index.php?title=Ljapunova_funkce&action=edit&redlink=1).

Ne vždy však je funkce ƒ [hladká](https://cs.wikipedia.org/w/index.php?title=Hladk%C3%A1_funkce&action=edit&redlink=1) nebo dokonce [Lipschitzovská,](https://cs.wikipedia.org/wiki/Lipschitzovsky_spojit%C3%A9_zobrazen%C3%AD) takže lokální existence jednoznačného řešení není zaručena. Podle [Peanovy existenční věty](https://cs.wikipedia.org/wiki/Peanova_existen%C4%8Dn%C3%AD_v%C4%9Bta) však spojitost funkce f postačuje, aby řešení existovalo lokálně v čase; problémem je, že neexistuje záruka jednoznačnosti.

Obecnější [Carathéodoryho existenční věta](https://cs.wikipedia.org/wiki/Carath%C3%A9odoryho_existen%C4%8Dn%C3%AD_v%C4%9Bta) však zaručuje existenci řešení i pro některé nespojité funkce ƒ.

PARCIÁLNÍ DIFERENCIÁLNÍ ROVNICE S OKRAJOVÝMI PODMÍNKAMI

Vznik a rozvoj teorie parciálních diferenciálních rovnic byly úzce spjaty s fyzikálními vědami a se snahou popsat jazykem matematiky co možná nejpřesněji (zároveň však relativně jednoduše) některé fyzikální děje a jevy. S nástupem nových oborů však takto vybudovaný matematický aparát nacházel uplatnění i mimo fyziku. Šíře a složitost zkoumaných problémů dala vzniknout novému odvětví nazvanému matematické modelování. Teorie parciálních diferenciálních rovnic se vyčlenila v jeho rámci jako samostatná vědní disciplína. Přesto však studium parciálních diferenciálních rovnic zůstává těsně svázáno s popisem – modelováním – fyzikálních či jiných jevů.

Jedním z hlavních cílů teorie parciálních diferenciálních rovnic je vyjádřit neznámou funkci více nezávisle proměnných z rovnosti, ve které vystupuje tato funkce spolu se svými parciálními derivacemi.

#### **KONVENCE**

Přílohová část se převážně drží konvence:

t bude značit časovou proměnnou a x,y,z,... prostorové proměnné. Obecný zápis pro parciální diferenciální rovnici pro neznámou funkci u ve třech prostorových dimenzích pak vypadá takto:

 $F(x, y, z, t, u, u_x, u_y, u_z, u_t, u_{xy}, u_{xt}, ... = 0.$ 

přičemž (x,y,z) ∈ Ω ⊂ R<sup>3</sup>, t∈I, kde Ω je zadaná oblast v R<sup>3</sup> a I ⊂ R je časový interval.

Je-li F vektorová funkce, tj. F =  $(F_1, ..., F_m)$ , a neznámých funkcí, které hledáme, je více:

 $u = u(x,y,z,t), v = v(x,y,z,t), ...,$  pak

 $F(x, y, z, t, u, u_x, u_y, ... v, v_x, ... = 0$  je tzv. systém parciálních diferenciálních rovnic.

Je patrné, že jde o vztahy obecně velmi komplikované, a matematická teorie v současné době umí zkoumat pouze některé speciální typy. Proto je důležité umět jednotlivé typy rovnic rozeznat a vzájemně je od sebe odlišit.

### KLASIFIKACE

Klasifikovat parciální diferenciální rovnice můžeme na základě nejrůznějších hledisek. Je-li čas t jednou z nezávisle proměnných, hovoříme o evolučních rovnicích, v opačném případě (kdy v rovnici vystupují pouze prostorové nezávisle proměnné) hovoříme o stacionárních rovnicích. Nejvyšší řád derivace hledané funkce, který se v rovnici vyskytuje, určuje řád rovnice. Je-li vztah mezi u a jejími derivacemi lineární, hovoříme o lineární rovnici. V opačném případě jde o nelineární rovnici. Lineární rovnici můžeme symbolicky zapsat pomocí tzv. lineárního diferenciálního operátoru L, tj. operátoru s vlastností

L( $\alpha$ u +  $\beta$ v) =  $\alpha$ L(u) +  $\beta$ L(v),

kde α, β jsou reálné konstanty a u, v jsou reálné funkce.

Rovnici L(u) = 0 pak nazýváme homogenní, rovnici L(u) = f, kde f je zadaná funkce, pak nazýváme nehomogenní. Funkci f nazýváme pravou stranou rovnice.

Funkci "u" nazveme řešením parciální diferenciální rovnice, pokud po dosazení této funkce (společně s příslušnými parciálními derivacemi) je daná rovnice identicky splněna v každém bodě. To znamená, že funkce "u" musí mít všechny derivace, které se v rovnici vyskytují. Obvykle ale požadujeme o něco více. Jeli k řád příslušné parciální diferenciální rovnice, pak jejím řešením rozumíme funkci třídy  $\mathcal{C}^{\kappa},$  která vyhovuje dané rovnici. V takovém případě mluvíme o klasickém řešení parciální diferenciální rovnice.

Stejně jako v případě obyčejných diferenciálních rovnic není řešení parciální diferenciální rovnice určeno jednoznačně. U obyčejných diferenciálních rovnic mluvíme o tzv. obecném řešení, které závisí na volitelných konstantách a jejich počet je dán řádem rovnice. V případě parciálních diferenciálních rovnic může být situace zajímavější.

### **KOREKTNOST**

Dalším pojmem, který je dobré zavést, je korektnost okrajové (nebo počátečněokrajové) úlohy. Úloha se nazývá korektní (anglicky: well-posed), jsou-li splněny následující tři podmínky:

- řešení úlohy existuje
- řešení úlohy je určeno jednoznačně
- řešení úlohy je stabilní vůči vstupním datům, což znamená, že "velmi malá změna počátečních či okrajových podmínek, pravé strany (nebo jiných dat úlohy) vyvolá pouze "malou změnu řešení.

Poslední podmínka se obzvláště týká modelů fyzikálních problémů, protože vstupní data nikdy nelze naměřit s absolutní přesností. V definici stability je však otázkou, co je to "velmi malá", resp. "malá" změna. To závisí na konkrétním zadání úlohy a v tomto okamžiku se spokojíme pouze s intuitivním chápáním tohoto pojmu. Opakem korektní úlohy je úloha nekorektní (anglicky: ill-posed), tj. úloha, která nesplňuje alespoň jeden ze tří předchozích požadavků. Pokud řešení existuje, ale není zaručena jednoznačnost, může se jednat o úlohu nedostatečně určenou. Naopak, pokud řešení neexistuje, může se jednat o přeurčenou úlohu. Nedostatečně určená úloha, přeurčená úloha a stejně tak úloha nestabilní přesto mohou mít reálný smysl. Dále stojí za zmínku, že pojem korektnosti úlohy je úzce vázán na definici řešení. Jak uvidíme později, vlnová rovnice s nehladkými počátečními podmínkami je ve smyslu klasického řešení definovaného výše úlohou nekorektní, neboť její klasické řešení neexistuje. Uvažujeme-li však řešení v zobecněném smyslu, úloha se již stává korektní, zobecněné řešení existuje, je určeno jednoznačně a je stabilní vůči "malým" změnám dat úlohy.

# ROVNICE S KONSTANTNÍMI KOEFICIENTY

Uvažujme lineární diferenciální rovnici prvního řádu ve dvou proměnných s konstantními koeficienty  $au_x + bu_y = 0$ , kde  $u = u(x, y)$  je hledaná funkce, a i b jsou konstanty pro něž platí:

$$
a^2+b^2>0
$$

(tj. nejsou obě zároveň rovny nule). Rovnice  $au_x + bu_y = 0$  je speciálním případem obecné rovnice  $a(x, y)u_x + b(x, y)u_y + c(x, y)u = f(x, y)$ 

S volbou  $a(x, y) \equiv a, b(x, y) \equiv b, c(x, y) \equiv f(x, y) \equiv 0$ . K jejímu řešení můžeme přistoupit z různých hledisek. V následujících odstavcích budou interpretovány základní metody.

Geometrická interpretace – metoda charakteristik

Označíme  $v = (a, b)$ ,  $\nabla u = \text{grad}u = (u_x, u_y)$ .

Levou stranu rovnice  $au_x + bu_y = 0$  pak můžeme chápat jako skalární součin

$$
au_x + bu_y = v.\nabla u = \frac{\delta u}{\delta u}
$$

a rovnici  $au_x + bu_y = 0$  interpretovat takto: "derivace funkce u podle vektoru v je rovna nule, neboli funkce u se nemění (je konstantní) ve směru vektoru v. Jinými slovy, u je konstantní na každé přímce, jejíž směrový vektor je v (tato konstanta je na různých přímkách obecně různá).

Platí tedy  $u(x, y) = f(c) = f(bx - ay)$ , neboť funkce u(x,y) nabývá hodnoty  $f(c)$  (a tudíž je konstantní) na dané přímce  $bx - ay = c$ . Zde f je libovolná diferencovatelná reálná funkce.

Přímkám o rovnicích  $bx - ay = c$ ,  $c \in R$ , říkáme charakteristické přímky, neboli charakteristiky rovnice  $au_x + bu_y = 0$ .

Vyjádření  $u(x, y) = f(c) = f(bx - ay)$  je obecným (a současně i generickým) řešením rovnice  $au_x + bu_y = 0$ . Tomuto tvaru řešení říkáme pravá (případně levá) postupná vlna, jelikož dochází pouze k posouvání profilu funkce f doprava (případně doleva) podél charakteristik. Abychom určili konkrétní tvar řešení, musíme k rovnici připojit počáteční nebo okrajovou podmínku.

Metodou charakteristik, založenou na geometrické interpretaci, lze řešit i rovnice s nekonstantními koeficienty  $a(x, y)$  a  $b(x, y)$ . Rozdíl spočívá v tom, že charakteristiky nejsou přímkami, ale obecně křivkami.

Metoda charakteristických souřadnic

Další metoda, kterou můžeme použít k řešení rovnice, je metoda založená na změně souřadného systému. Použijeme tzv. pohybující se systém souřadnic.

Zavedeme tedy nové nezávisle proměnné  $\xi$  a  $\tau$ , nazývané charakteristické souřadnice:

 $\xi = bx - ay$ ,  $\tau = y$ . Proměnnou  $\xi$  můžeme chápat jako souřadnici, která se šíří společně se signálem, zatímco druhá proměnná (často představující čas) zůstává beze změny. S využitím pravidla pro derivování složené funkce snadno odvodíme

$$
u_x = u_{\xi} \xi_x + u_{\tau} \tau_x = b u_{\xi}
$$

 $u_y = u_{\xi} \xi_y + u_{\tau} \tau_y = -a u_{\xi}$ 

Po dosazení do původního vztahu dostáváme

 $abu_{\xi} - abu_{\xi} + bu_{\tau} = bu_{\tau} = 0.$ 

Tedy docházíme ke stejnému závěru  $u = f(\xi) = f(bx - ay)$ , kde f je libovolná diferencovatelná funkce.

Souřadnicovou metodu i metodu charakteristických souřadnic můžeme použít k řešení obecnější lineární rovnice prvního řádu ve tvaru

$$
au_x + bu_y + c(x, y)u = f(x, y)
$$

kde koeficienty  $a, b$  jsou reálná čísla a  $c, f$  jsou reálné funkce dvou reálných proměnných (x, y). Po zavedení nových souřadnic dostáváme v obou případech jednodušší rovnici  $(a^2 + b^2)u_{\eta} + c(\xi, \eta)u = f(\xi, \eta)$ , případně

 $bu_{\tau} + c(\xi, \tau)u = f(\xi, \tau),$ 

kterou můžeme chápat jako obyčejnou diferenciální rovnici s parametrem a řešit ji dále standardními metodami teorie obyčejných diferenciálních rovnic.

### KLASICKÉ ŘEŠENÍ ÚLOHY S OKRAJOVÝMI PODMÍNKAMI

Okrajová podmínka nemusí být zadána jen na jedné ze souřadnicových os, ale hodnoty řešení můžeme předepsat i na obecné křivce  $\gamma$  dané parametrickými vztahy  $\gamma: x = x_0(s), y = y_0(s), s \in I$ 

kde  $I$  ⊂  $R$  je uvažovaný interval.

Okrajová podmínka podél této křivky má pak podobu

 $u(x, y) = u_0(s)$  pro  $(x, y) \in y$ , kde  $u_0$  je daná funkce jedné reálné proměnné (parametru křivky  $\gamma$ ).

Následující tvrzení je postačující podmínkou jednoznačné řešitelnosti okrajové úlohy pro rovnici prvního řádu s takto obecnou okrajovou podmínkou.

Rovnice prvního řádu ve tvaru

 $a(x,y)u_x + b(x,y)u_y + c(x,y)u = f(x,y)$ , kde funkce a, b, c, f jsou na oblasti  $\Omega \subset R^2$ ,

s okrajovou podmínkou  $u = u_0(s)$  rovněž zadanou na regulární křivce

$$
\gamma : \n x = x_0(s), \n y = y_0(s),
$$

 $s \in I$ .

Pokud je splněna podmínka

$$
\frac{dx_0}{ds}b(x_0(s),y_0(s))-\frac{dy_0}{ds}a(x_0(s),y_0(s))\neq 0,
$$

$$
\forall s \in I,
$$

pak existuje právě jedno řešení  $u = u(x, y)$  dané rovnice definované na okolí křivky  $\gamma$ , které splňuje podmínku  $u(x_0(s), y_0(s)) = u_0(s)$ .

Definice slabého řešení problému s okrajovými podmínkami

Použijeme:

- Oblast G s lipschitzovskou hranicí  $\Gamma$
- $\bullet$  Operátor  $A=\sum_{|i|,|j|\leq k}(-1)^{|i|}D^i\big(a_{ij}D^j\big)$  s omezenými měřitelnými koeficienty a bilineární forma  $((v, u)) = A(v, u) + a(v, u)$  pro niž platí

• 
$$
|(v, u)| \le K ||u||_{W_2^{(k)}(G)}, v, u \in W_2^{(k)}(G), K > 0
$$

• **Funkce** 
$$
f \in L_2(G)
$$

• Operátory  $B_{11}, \ldots, B_{1\mu_1},$  $\ddot{\cdot}$  $\boldsymbol{\beta}$ na jednotlivých částech  $\varGamma_1,...,\varGamma_r$  (nenulové míry) hranice  $\Gamma$ 

• Prostor 
$$
V = \{v; v \in W_2^{(k)}(G), B_{11}v = 0, ..., B_{r\mu_r} = 0 \text{ na } \Gamma \text{ ve smyslu stop}\}
$$

- Funkce  $g_{p1} \in L_2(\Gamma_p)$ , ...,  $g_{p\mu_p} \in L_2(\Gamma_p)$ , p=1,...,r,
- Funkce  $w \in W_2^{(k)}(G)$ , pro niž platí na  $\varGamma_p$ (
- $B_{p1} = g_{p1}(S)$ , ...,  $B_{p\mu_p} = g_{p\mu_p}(S)$  ve smyslu stop; funkce
- $h_{nl}(S) \in L_2(\Gamma_n)$  p=1,...,r,  $l = 1, ..., k \mu_n$ .

Funkci  $u \in W_2^{(k)}(G)$  nazveme slabým řešením problému s okrajovými podmínkami, jestliže

$$
u - w \in V, \left( (v, u) \right) = (v, f) + \sum_{p=1}^{r} \sum_{l=1}^{k - \mu_p} \int_{r_p} \frac{\delta^{t_{p}} v}{\delta v^{t_{p}} l} h_{pl} dS \text{ platí pro každé } v \in V.
$$

Přitom na každém  $\varGamma_p$  jsou  $t_{p1},...,t_{p,k-\mu_p}$  čísla z

$$
\frac{\delta^{t_1} u}{\delta v^{t_1}} = g_{t1}, \frac{\delta^{t_2} u}{\delta v^{t_2}} = g_{t2}, \dots, \frac{\delta^{t_{k-\mu}} u}{\delta v^{t_{k-\mu}}} = g_{t_{k-\mu}}
$$

Tato definice je dostatečně obecná, aby zahrnula velmi širokou třídu problémů s nimiž se v problémech diferenciálních rovnice s okrajovými podmínkami setkáváme.

Slabé řešení charakterizované dříve uvedenými podmínkami

 $u - w \in V$ ,  $((v, u)) = (v, f) + \sum_{p=1}^{r} \sum_{l=1}^{k-\mu_p} \int_{r_n} \frac{\delta^l}{\delta v}$  $l=1$   $J_{r_p \delta v}$  $\sum_{l=1}^{r}\sum_{l=1}^{n} \sum_{r} \frac{\partial^{r}P}{\partial p^{t}p^{l}}h_{pl}dS$  je podstatným zobecněním pojmu klasického řešení diferenciální rovnice s okrajovými podmínkami. Slabé řešení je však zobecněním daleko výraznějším, jak pokud jde o škálu problémů, tak pokud jde o předpoklady kladené na daná data problému. Přitom lz za poměrně jednoduchých předpokladů dokázat existenci a jednoznačnost slabého češení a k jeho hledání použít obvyklých variačních metod.

POUŽITÍ VARIAČNÍCH METOD K HLEDÁNÍ SLABÉHO ŘEŠENÍ

Tato část práce se zabývá hledáním slabého řešení, respektive jeho dostatečné aproximace [68].

Uvažujeme zde problém s homogenními okrajovými podmínkami, či-li předpokládáme w=0 ve  $W_2^{(k)}(G)$  a  $h_{pl}(S) = 0$  v  $L_2(\Gamma_p)$ , p=1,…,r,  $l = 1, ..., k - \mu_p$ .

Slabé řešení je tedy charakterizováno podmínkami

 $u \in V$ ,  $((v, u)) = \int_G v f dx$  pro všechna  $v \in V$ .

Místo o slabém řešení problému s homogenními okrajovými podmínkami hovoříme stručně o slabém řešení problému. Forma  $((v, u))$  splňuje dle předpokladu nerovnost  $|(v, u)| \leq K ||v||_{W_2^{(k)}(G)} ||u||_{W_2^{(k)}(G)}, v, u \in W_2^{(k)}(G).$ 

Patří-li zejména v i u do V, můžeme tuto nerovnost zapsat ve tvaru

$$
\left| \big( (v, u) \big) \right| \leq K \| v \|_{V} \| u \|_{V}, \ v, u \in V.
$$

Předpokládejme dále, že forma  $((v, u))$  je V-eliptická, tj. že existuje konstanta  $\alpha > 0$ taková, že platí  $((v,u)) \ge \alpha \|v\|_V^2$  pro každé  $v \in V$  a že je mimoto v prostoru V symetrická, tj. že platí  $((v, u)) = ((u, v))$  pro každou dvojici funkcí  $v \in V, u \in V$ .

Pak je vztahem  $(v, u)^V = ((v, u))$  definován na množině funkcí z prostoru V nový skalární součin.

Tvoří-li funkce  $\varphi^{}_{1}(x)$ , ... ,  $\varphi^{}_{n}(x)$  bázi v prostoru V, tvoří bázi i v příslušném prostoru se skalárním součinem  $(v, u)^V = ((v, u))$ .

Zejména Gramův determinant

$$
\begin{bmatrix}\n((\varphi_1, \varphi_1)), & \dots, & ((\varphi_1, \varphi_n)) \\
\vdots & \vdots & \vdots \\
((\varphi_n, \varphi_1)), & \dots, & ((\varphi_{n1}, \varphi_n))\n\end{bmatrix}.
$$

Uvažujeme problém  $u \in V$ ,  $((v, u)) = \int_{C} v f dx$ . Nechť forma  $((v, u))$  splňuje zmíněné předpoklady. Nechť funkce  $v_1(x)$ ,  $v_2(x)$ , ...,  $v_n(x)$ , ... tvoří v prostoru V bázi.

Pro každé přirozené n budiž vytvořena soustava rovnic

$$
((v_1, v_1))c_{n1} + \dots + ((v_1, v_n))c_{nn} = \int_G v_1 f dx,
$$
  

$$
((v_{n1}, v_1))c_{n1} + \dots + ((v_n, v_n))c_{nn} = \int_G v_n f dx
$$

Pro n neznámých konstant  $c_{n1},...,c_{nn}$ . Pak posloupnost funkcí  $u_n(x) = \sum_{i=1}^n c_{ni} v_i(x)^l$ konverguje v prostoru V k slabému řešení  $u(x)^2$  problému  $u \in V$ ,  $((v, u)) = \int_c v f dx$ ,  $\lim_{n\to\infty} u_n(x) = u(x)$  ve V.

Soustava je pro každé pevné n jednoznačně řešitelná, neboť její determinant je Gramův determinant vytvořený ze skalárních součinů funkcí  $v_1(x)$ , $v_2(x)$ , ...,  $v_n(\zeta)$ a je tedy různý od nuly. Posloupnost  $\{u_n(x)\}$  je určena jednoznačně.

K řešení problému  $u \in V$ ,  $((v, u)) = \int_{C} v f dx$  vede Ritzova metoda.

Nechť forma  $((v, u))$  splňuje předchozí předpoklady. Pak u(x) je slabým řešením problému právě tehdy, jestliže minimalizuje v prostoru V funkcionál:

$$
((v,u))-2\int_G vfdx.
$$

Jinými slovy funkcionál nabývá v prostoru V minimální hodnoty právě pro v=u, kde u je slabé řešení.

Úloha najít slabé řešení daného problému, tj. najít funkci  $u \in V$  takovou, že jsou splněny předchozí podmínky, převádí na ekvivalentní úlohu najít mezi funkcemi z prostoru V takovou, pro kterou funkcionál nabývá na V minimální hodnoty. Toto tvrzení nemá podmíněný charakter. Existence a jednoznačnost slabého řešení je za předpokladu V-eliptičnosti formy  $((v, u))$  zaručena a je zaručena i existence a jednoznačnost prvku  $u \in V$ , minimalizující v prostoru V funkcionál

$$
((v,u))-2\int_G vfdx.
$$

*Základní myšlenka Ritzovy metody:* 

Prvek  $u(x)$ , minimalizující v prostoru V funkcionál

 $Fv = \big((v, u)\big)$  – 2  $\int_G v f dx$ , hledáme přibližně ve tvaru  $u_n(x) = \sum_{i=1}^n c_{ni} v_i(x),$ 

kde  $v_i(x)$  jsou prvky některé báze v prostoru V a koeficienty  $c_{ni}$  určíme z podmínky, aby funkcionál F nabýval pro funkci  $u_n$  minimální hodnoty mezi všemi funkcemi tvaru

 $\sum_{i=1}^n b_{ni} v_i(x)$ ,

kde  $b_{ni}$  jsou reálná čísla, tj. z podmínky, aby bylo

 $Fu_n = ((u_n, u_n)) - 2 \int_G u_n f dx = min$  na lineálu funkcí  $\sum_{i=1}^n b_{ni} v_i(x)$ .

Nechť je tedy  $v_1(x)$ ,  $v_2(x)$ , ...,  $v_n(x)$ , ... báze ve V.

Aby výraz  $((\sum_{i=1}^{n} b_{ni} v_i \sum_{i=1}^{n} b_{ni} v_i)) - 2 \int_{G} (\sum_{i=1}^{n} b_{ni} v_i) f dx = \sum_{i,l=1}^{n} b_{ni} b_{ni} ((v_i, v_l))$  $2\sum_{i=1}^{n} b_{ni} \int_G v_i f dx$  nabýval minimální hodnoty pro funkci  $u_n(x) = \sum_{i=1}^{n} c_{ni} v_i(x)$  mezi všemi funkcemi tvaru  $\sum_{i=1}^n b_{ni} \, v_i(x),$  je nutné, aby parciální derivace podle proměnných  $b_{ni}$  byly pro  $b_{ni} = c_{ni}$  rovny nule, tj. aby byly splněny rovnice

 $2\sum_{i,l=1}^n ((v_i,v_l)) c_{nl} - 2\int_G v_i f dx = 0$  pro i=1, …, n, tj. soustava rovnic

$$
((v_1, v_1))c_{n1} + \dots + ((v_1, v_n))c_{nn} = \int_G v_1 f dx
$$
  
........  

$$
((v_{n1}, v_1))c_{n1} + \dots + ((v_n, v_n))c_{nn} = \int_G v_n f dx.
$$

Z předchozích tvrzení a předpokladů pak vyplývá konvergence Ritzovy metody. Tato soustava je jednoznačně řešitelná a pro Ritzovu posloupnost funkcí

$$
u_n(x) = \sum_{i=1}^n c_{ni} v_i(x)
$$
platí

 $\lim_{n\to\infty}u_n=u$  ve V, kde u je slabé řešení.

Soustavu lze získat formálně i *Galerkinovou* metodou, kde hledáme přibližné řešení  $u_n(x)$  problému

$$
Au = f
$$

s homogenními okrajovými podmínkami opět ve tvaru

 $u_n(x) = \sum_{i=1}^n c_{ni} v_i(x)$  a píšeme formálně podmínku, aby výraz  $Au_n - f$  byl v prostoru  $L_2(G)$  ortogonální k funkcím  $v_1(x)$ ,  $v_2(x)$ , ...,  $v_n(x)$ :

$$
\int_{G} v_{i}(Au_{n} - f)dx = 0, ..., \int_{G} v_{n}(Au_{n} - f)dx = 0.
$$

Pak upravená rovnice pomocí Greenovy věty nabývá tvaru:

$$
((v_i, u_n)) = \int_G v_i f dx, \dots, ((v_n, u_n)) = \int_G v_n f dx
$$
shodnou s rovnicemi soustavy.

U Ritzovi metody volíme posloupnost funkcí  $v_i(x)$  takovou, aby tvořila bázi v prostoru V, tj. v podprostoru těch funkcí z prostoru  $W^{(k)}_2(G)$ , jenž splňují homogenní stabilní okrajové podmínky. V Ritzově metodě tedy pracujeme stále v prostoru V a o splnění daných podmínek neusilujeme. Tyto podmínky totiž ve slabém slova smyslu splňuje limitní funkce  $u(x)$  Ritzovy posloupnosti  $\{u_n(x)\}\)$ , neboť tato limitní funkce je hledaným slabým řešením, v jehož definici jsou zahrnuty i nestabilní okrajové podmínky.

Pro slabé řešení  $u(x)$  platí:

$$
Fu = ((u, u)) - 2 \int_G uf dx = -((u, u)),
$$

 $Fv = F(u + h) = ((u + h, u + h)) - 2 \int_G (u + h) f dx = -((u, u)) + ((h, h)) > Fu$  pro každou funkci  $v = u + h$ , různou v prostoru V od funkce u. Funkce  $u(x)$  je tedy slabým řešením uvažovaného problému právě tehdy, jestliže v prostoru V minimalizujeme funkcionál F.

Najdeme-li posloupnost  $\{u(x)\}\$ , která v prostoru V představuje minimalizující posloupnost pro funkcionál F, tj. takovou posloupnost, že  $\lim_{n\to\infty} Fu_n = \lim_{v\in V} Fv$ ,

Pak je její limita v prostoru V slabým řešením problému, splňujícím ve slabém smyslu příslušné homogenní nestabilní okrajové podmínky.

Ovšem je možno, volit bázi funkcí  $v_n(x)$  tak, aby tyto funkce splňovaly i dané nestabilní okrajové podmínky. Pokud je taková báze nalezena, splňuje nestabilní okrajové podmínky nejen limitní funkce  $u(x)$ , ale i každý z členů Ritzovy posloupnosti  $\{u_n(x)\}\$ , případně minimalizující posloupnosti získané dalšími metodami.

Pozn. ke Galerkinově metodě:

Uvažuje-li se v originálním tvaru, vychází se z rovnic

 $\int_G v_i(Au_n - f)dx = 0, ..., \int_G v_n(Au_n - f)dx = 0$ , je zapotřebí, aby funkce splňovaly všechny okrajové podmínky. Jestliže bude předem provedeno integrování per partes na funkcích splňující všechny okrajové podmínky, dospěje se k rovnicím

 $((v_i, u_n)) = \int_G v_i f dx, ..., ((v_n, u_n)) = \int_G v_n f dx$ , což jsou rovnice totožné pro Ritzovu metodu.

#### DISKRETIZACE A TEPLOTNÍ NAPJATOST - APLIKACE MKP

Energetika, tvářecí stroje, motory a celá další řada strojních součástí pracuje za vysokých teplot s nerovnoměrným a časově neustáleným teplotním polem. Dochází k dilataci materiálu a tenzor přetvoření je nutno rozdělit na 2 složky

$$
\varepsilon = \varepsilon_{\sigma} + \varepsilon_{T}
$$

Přičemž první z nich je dána mechanickým zatížením

$$
\varepsilon_{\sigma} = D^{-1}.\,\sigma
$$

čili

 $\sigma = D.(\varepsilon - \varepsilon_T)$ 

Druhá je vyvolána teplotní roztažností materiálu

$$
\varepsilon_T = \alpha.\,\Delta T = \alpha.\,[1,1,1,0,0,0]^T.\,\Delta T
$$

kde  $\alpha$   $[K^{-1}]$  je koeficient teplotní roztažnosti.

Rovnoměrné ohřátí homogenního izotropního materiálu, při kterém není zabráněno volné dilataci, nevyvolá v tělese žádnou napjatost.

Nerovnoměrné teplotní pole a/nebo omezení volné dilatace okolím však může vyvolat napjatost převyšující úroveň mechanického namáhání.

K jejímu výpočtu vycházíme z výrazu pro energii napjatosti, kde však za přetvoření dosadíme složku  $\varepsilon_{\sigma}$ 

pak tedy

$$
W = \frac{1}{2} \iiint \sigma^T \cdot \varepsilon_{\sigma} \cdot dV = \frac{1}{2} \iiint (\varepsilon - \varepsilon_T)^T \cdot \mathbf{D} \cdot (\varepsilon - \varepsilon_T) dV =
$$
  
=  $\frac{1}{2} \iiint \varepsilon^T \cdot \mathbf{D} \cdot \varepsilon \cdot dV - \iiint \varepsilon^T \cdot \mathbf{D} \cdot \varepsilon_T \cdot dV + \frac{1}{2} \iiint \varepsilon_T^T \cdot \mathbf{D} \cdot \varepsilon_T \cdot dV.$ 

Jestliže v MKP vyjádříme celkové přetvoření obvyklým způsobem pomocí deformačních parametrů  $\varepsilon = \mathbf{B} \cdot \delta$  a dosadíme za  $\varepsilon_T$  z rovnice, dostáváme

$$
W = \frac{1}{2}\sigma^T \iiint \boldsymbol{B}^T \cdot \boldsymbol{D} \cdot \boldsymbol{B} \cdot dV \cdot \sigma - \sigma^T \iiint \boldsymbol{B}^T \cdot \boldsymbol{D} \cdot \boldsymbol{\alpha} \cdot \Delta T \cdot dV + \frac{1}{2}\boldsymbol{\alpha}^T \cdot \boldsymbol{D} \cdot \boldsymbol{\alpha} \cdot \Delta T^2 \cdot V
$$

V integrálu prvního člene předchozího výrazu je matice tuhosti

$$
\mathbf{k} = \iiint \mathbf{B}^T \cdot \mathbf{D} \cdot \mathbf{B} \cdot dV.
$$

Integrál druhého člene jest prvkovou maticí teplotního zatížení

$$
\boldsymbol{f}_T = \iiint \boldsymbol{B}^T \cdot \boldsymbol{D} \cdot \boldsymbol{\alpha} \cdot \Delta T \cdot dV.
$$

Pokud dále rozšíříme energii napjatosti rovnice o potenciál vnějšího mechanického zatížení od zatěžujících faktorů (dalších) a uplatníme postup sestavení globálních matic a minimalizace funkcionál  $\Pi$ , získáváme základní rovnici MKP:

$$
K.U=F,
$$

která má v matici zatížení  $\bm{F}$  zahrnutý vliv teplotního zatížení.

Diferenciální rovnicí popíšeme nestacionární vedení tepla pevnými látkami

$$
k.\left(\frac{\delta^2 T}{\delta x^2} + \frac{\delta^2 T}{\delta y^2} + \frac{\delta^2 T}{\delta z^2}\right) + Q = \rho.c.\frac{\delta T}{\delta t}
$$

Nejčastěji tuto rovnici doplňujeme následujícími okrajovými podmínkami:

*Předepsaný tepelný tok na části povrchu* 

$$
\frac{S_q}{q} = q^*1
$$

*Přestup tepla konvekcí* 

$$
q=\alpha.(T-T_0)
$$

*Známá předepsaná teplota na části povrchu* 

$$
\frac{S_T}{T} = T^*
$$

Fourierova rovnice popisuje vztah mezi teplotou a měrným tepelným tokem

$$
q = -k.\,grad T
$$

Či-li tepelný tok je úměrný gradientu teplotního pole, záporné znaménko vyjadřuje orientaci toku energie ve směru poklesu teploty.

Funkcionál, který je základem variační [68] formulace řešení úlohy teplotního pole jest

$$
\Pi_{\tau} = \frac{1}{2}. \iiint (T^{T} \cdot k \cdot T^{T} + 2 \cdot \rho \cdot c \cdot \dot{T} \cdot T - 2 \cdot Q \cdot T) dV - \iint q^{*} \cdot T \cdot dS_{q}
$$

Mezi jeho členy je možno rozlišit příspěvky odpovídající teplu vedenému tělesem, tepelné kapacitě materiálu, vnitřním a vnějším zdrojům (tepelný tok povrchu tělesa). Pro zjednodušení je zde vynechán člen odpovídající konvektivnímu přestupu tepla.

Primární neznámou veličinou při řešení teplotního pole je teplota, která je při diskretizaci konečnými prvky aproximována obdobně jako složky posuvů v deformačně-napěťové analýze

$$
T=N.\,\delta_T,
$$

kde N je matice bázových funkcí konkrétního prvku a  $\delta$ <sub>T</sub> matice neznámých uzlových teplot.

Rozdíl proti deformačně-napěťovým problémům je, že teplota jako skalární veličina, a na rozdíl od posuvu, je plně popsána jedním neznámým parametrem v uzlu. Při řešení úlohy na stejné síti má teplotní úloha z hlediska počtu neznámých zhruba poloviční (ve 2D), nebo třetinovou (ve 3D) velikost.

Konkrétní tvar matic můžeme předvést na příkladu rovinné úlohy, řešené pomocí trojúhelníkového prvku s lineárními bázovými funkcemi.

$$
N = [N_1 \ N_2 \ N_3]
$$
  

$$
\rho_T = [T_1 \ T_2 \ T_3]^T,
$$

kde  $N_1$   $N_2$   $N_3$  jsou bázové funkce a  $T_1$   $T_2$   $T_3$  jsou teploty v uzlových bodech prvku.

Vyjádříme nyní časovou změnu teploty pomocí rovnice a derivace podle prostorových souřadnic je

$$
T'=L.N.\,\delta_T=B.\,\delta_T,
$$

kde

$$
T' = \left[\frac{\delta T}{\delta x}, \frac{\delta T}{\delta y}\right]^T
$$
je matice teplotních derivací rovinné úlohy,  

$$
L = \left[\frac{\delta}{\delta x}, \frac{\delta}{\delta y}\right]^T
$$
je matice diferenciálních operátorů,

 $B=L$ .  $N$  je matice, získaná z bázových funkcí N<sub>i</sub> jejich parciálními derivacemi.
Dosazením vztahů získáváme diskrétní podobu funkcionálu  $\Pi_{\texttt{T}}$  na úrovni prvků

$$
\Pi_{\mathsf{T}} = \frac{1}{2} \cdot \delta_T^T \cdot k \cdot \delta_T + \delta_T^T \cdot c \cdot \delta_T - \delta_T^T \cdot (f_Q + f_q)
$$

, kde

 $k = \iiint B<sup>T</sup>$ .  $k$ .  $B$ .  $dV$  je prvková matice tepelné vodivosti

 $c = \iiint N^T. \rho.c. N. dV$  je prvková matice tepelné kapacity

 $f_Q = \iiint N^T. Q. dV,$   $f_q = \iint N^T, q^*. dS_q$  jsou matice tepelného zatížení od vnitřních a vnějších zdrojů.

Sestavením celkového funkcionálu součtem příspěvků od jednotlivých prvků a využitím podmínky stacionární hodnoty, dostaneme výslednou diskrétní podobu rovnice vedení tepla

$$
C_T.U_T + K_T.U_T = F_T,
$$

kde  $C_T$ ,  $K_T$ ,  $F_T$  jsou globální matice tepelné vodivosti, kapacity a tepelného zatížení a  $U_T$  je matice neznámých uzlových teplot.

Stacionární, časově neproměnný problém vedení tepla získáme vypuštěním pravé strany rovnice

$$
k.\left(\frac{\delta^2 T}{\delta x^2} + \frac{\delta^2 T}{\delta y^2} + \frac{\delta^2 T}{\delta z^2}\right) + Q = 0.
$$
 Což v diskrétní podobě vede na soustavu rovnic

 $K_T, U_T = F_T$ 

#### ALTERNATIVNÍ FYZIKÁLNÍ INTERPRETACE ROVNICE VEDENÍ TEPLA

Stacionární rovnice vedení tepla je pouze jednou z možných fyzikálních interpretací kvaziharmonické rovnice, která má v obecnějším případě nehomogenního materiálu ortotropních vlastností podobu

$$
\frac{\delta}{\delta x} \cdot \left( k_x, \frac{\delta T}{\delta x} \right) + \frac{\delta}{\delta y} \cdot \left( k_y, \frac{\delta T}{\delta y} \right) + \frac{\delta}{\delta z} \cdot \left( k_z, \frac{\delta T}{\delta z} \right) + Q = 0.
$$

Její diskretizovaná podoba se dá interpretovat různým způsobem a všechny procedury řešení teplotního problému lze při odpovídající záměně materiálových konstant a proměnných veličin použít i k řešení jiných, vzájemně analogických fyzikálních dějů.

# **10.6. PŘÍLOHA Č. 6: FEM OPTIMALIZACE TRANSPORTNÍ KONSTRUKCE**

Dnešní doba si klade nároky na rozmanitost dodávaných produktů. Zakázkový systém výsuvná plošina, u které byla provedena optimalizace, rozšiřuje možnosti a kapacitu motorových vozidel pro přepravu krbových kamen, ale také i dalších předmětů konečné výroby nebo polotovarů nebo strojů. Pomáhá ke zkvalitnění dodávaných přepravních služeb, lepší manipulovatelnosti s břemeny a také zlepšuje celkové pracovně-ergonomické vlastnosti (design for ergonomy). Utváří tak kvalitativně lepší pracovní prostředí (design for work).

Zadání je takové, že by plošina převážející krbová kamna měla být optimalizována pro celoplošnou zátěž (např. od europalety) silou F=5000N.

## ZÁKLADNÍ MATEMATICKÝ MODEL

Na základě měření a dílenské výkresové dokumentace byl vypracován základní zjednodušený matematický model.

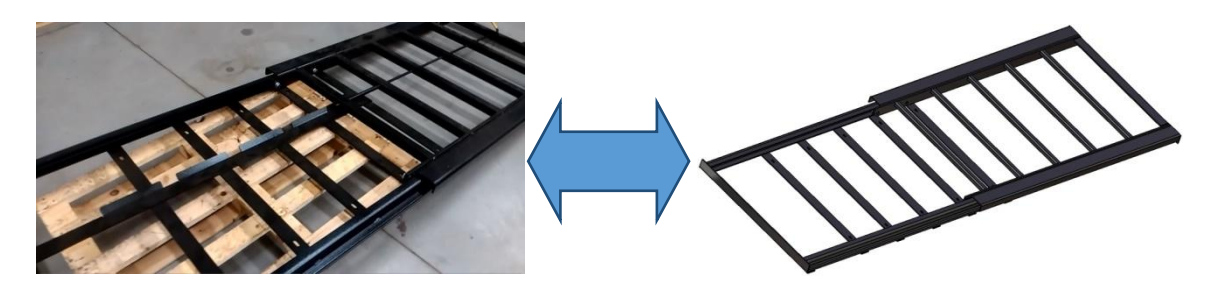

*Obrázek 10-81: Ukázka matematického 3D modelu 01* 

Matematický model byl pro potřeby strukturální analýzy zjednodušen, avšak za přísných podmínek a kritérií tak, aby celkově vymodelovaná 3D situace co možná nejvěrněji aproximovala reálnou skutečnost. Je třeba také doplnit informaci, že se jedná o výpočet sestavy o větším počtu dílů.

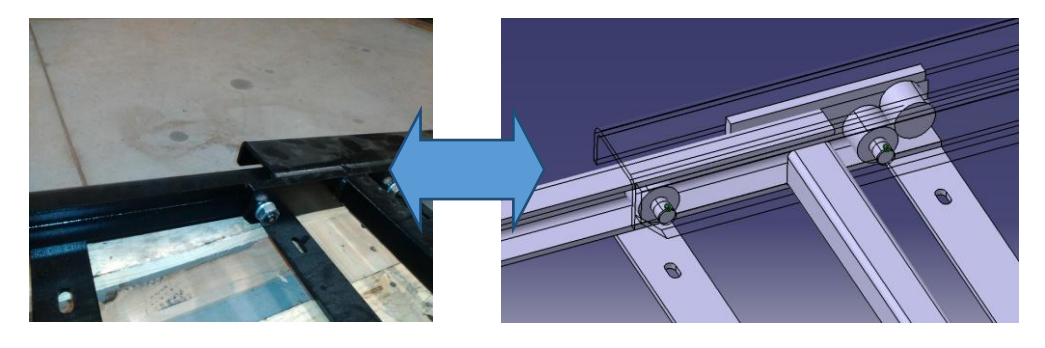

*Obrázek 10-82: Ukázka matematického 3D modelu 02* 

# OKRAJOVÉ/POČÁTEČNÍ PODMÍNKY

Pro řešení Cauchyovských úloh byly zadány počáteční (okrajové) podmínky.

### PŘEDPOKLADY

Namáhání je statické.

Neuvažujeme s cyklickým namáháním (od kterého by se odvíjela životnost).

Svary budou provedeny precizně (plné svary po celých délkách, začištěno).

Výroba proběhne s materiálem 11523.

Extrémní teploty se nevyskytují.

MATERIÁL KONSTRUKCE

Označení podle ČSN: 11523

Konstrukční ocel, tavná svařitelnost do TL.=25mm zaručená.

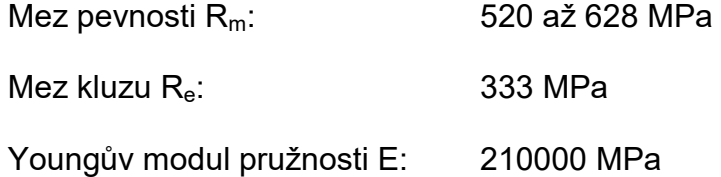

Poissonovo číslo  $\mu$ : 0,266

Hustota:  $7860 \text{ kg/m}^3$ 

Properties

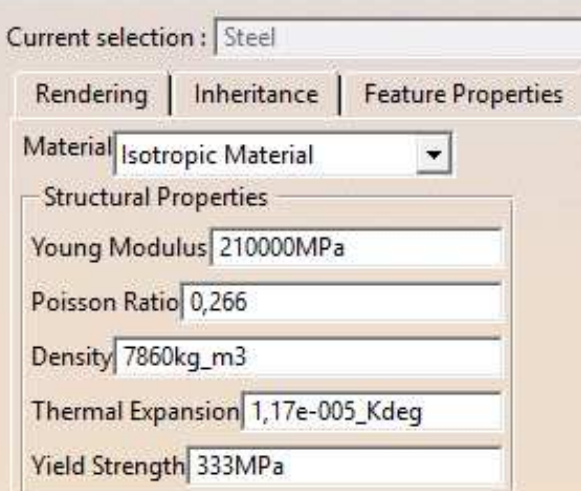

*Obrázek 10-83: Properties* 

# FIXACE, KONTAKTY A ZATÍŽENÍ

Příloha disertační práce se v této části zabývá Pre-processingem. Postup zadávání podmínek je vidět z následujícího vyobrazení.

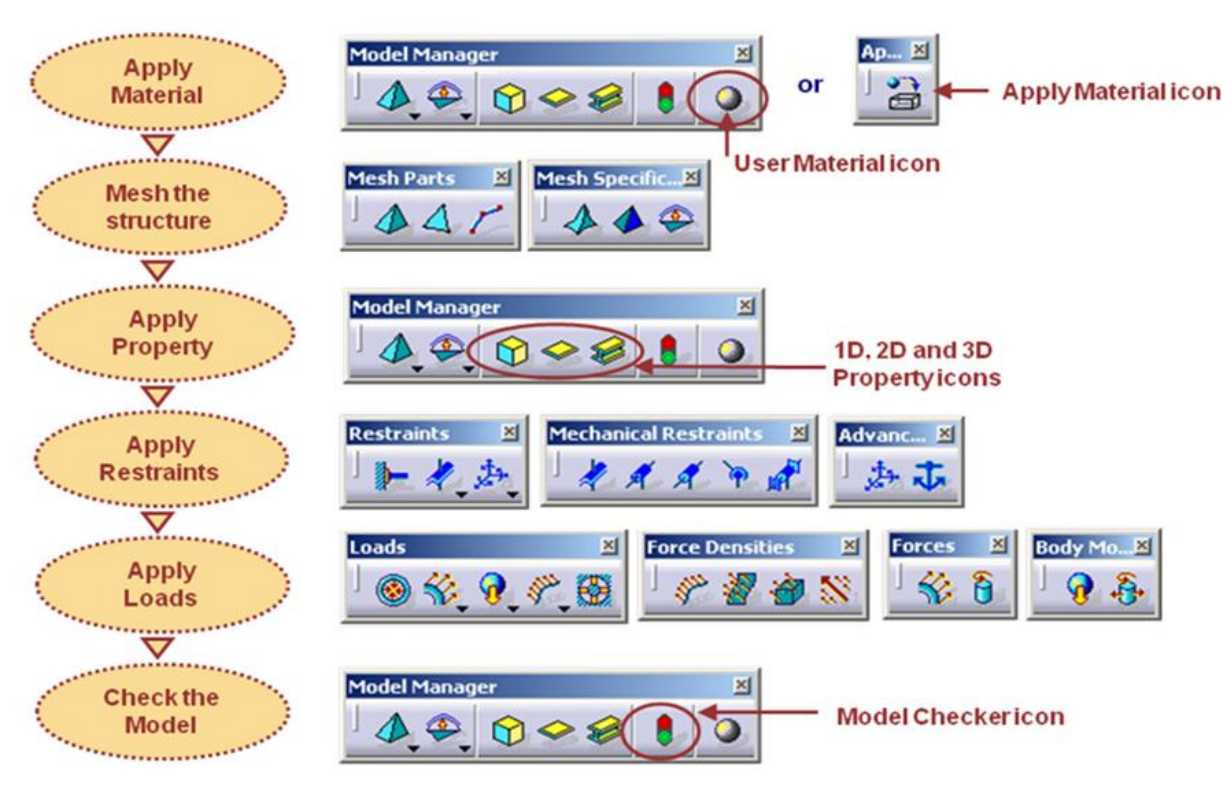

*Obrázek 10-84: Pre-processing* 

Konstrukce byla virtuálně ukotvena k absolutně tuhému rámu ve fixačních místech (na obrázku naznačeno zelenými křížky).

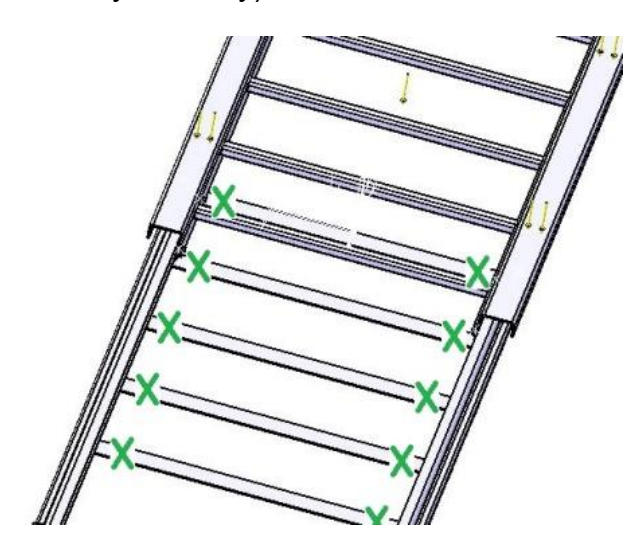

*Obrázek 10-85: Fixační body* 

Pro názornost ukážeme využití virtuálních prvků. V tomto případě Pivot.

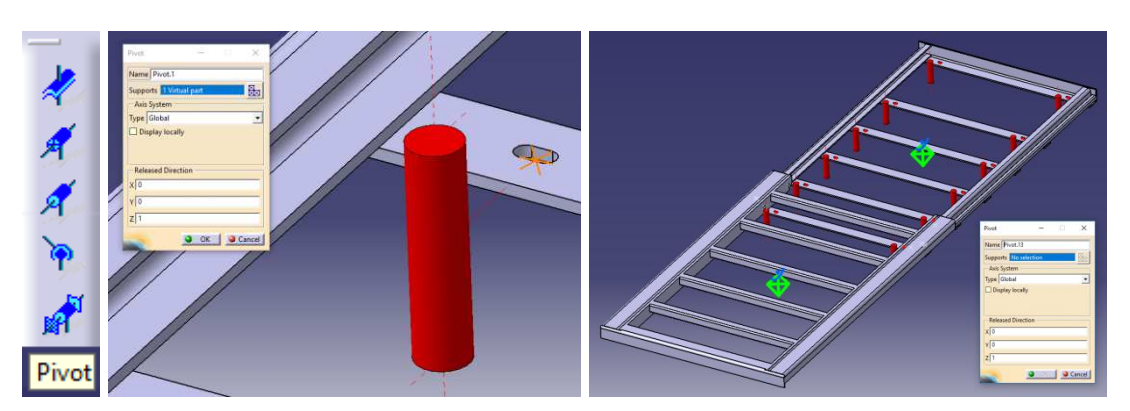

*Obrázek 10-86: Pivot* 

Pro aproximaci kotvících otvorů (drážek) bylo při výpočtu použito virtuálních rigidních (nepoddajných) prvků.

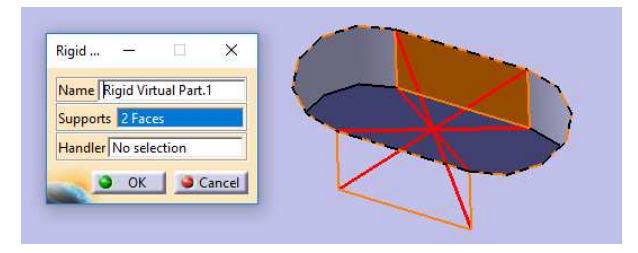

*Obrázek 10-87: Nepoddajný virtuální prvek* 

Odebrání dalších stupňů volnosti bylo dosaženo použitím virtuálního prvku Surface slider. Kde tělesu dovolujeme se pouze smýkat po dané ploše. Kontaktní místa byla zvolena tak, aby se konstrukce co možná nejvíce blížila realitě. Pásovina podložena tuhou podložkou.

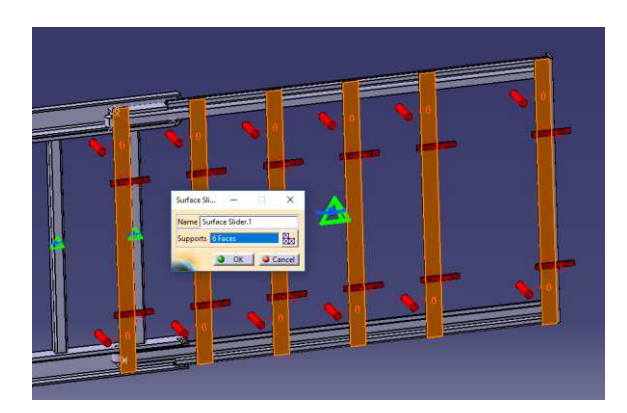

*Obrázek 10-88: Slider* 

Šroubové spojení rolny s pásovinou bylo virtualizováno přes prvky Bolt Tightening Connection Property. Kdy se s výhodou použije také zadání utahovací síly.

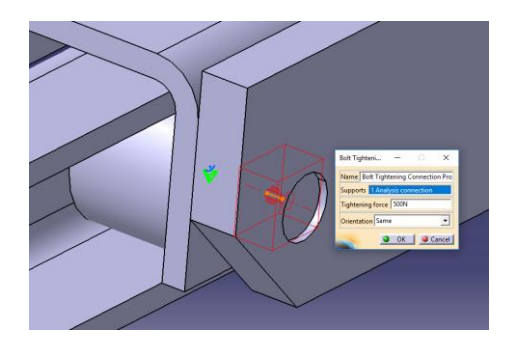

*Obrázek 10-89: Šroubový spoj* 

Přidáním vazby mezi rolnou a profilem pomocí prvků Contact Connection Property vznikla kontaktní úloha.

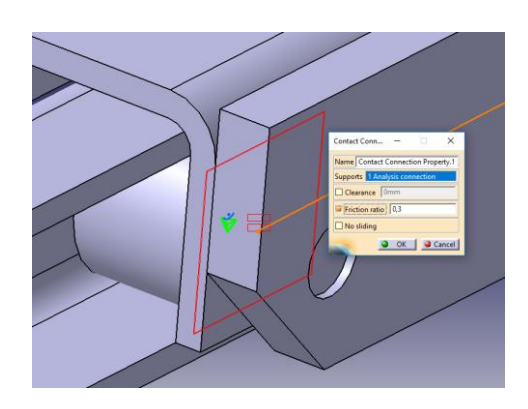

*Obrázek 10-90: Kontaktní úloha mezi rolnou a profilem* 

Při potřebě rychlejšího výpočtu nahrazením prvky Fastened Connection Property dojde k usnadnění úlohy a menší časové i hardwarové náročnosti. Výpočtář však musí zvažovat, zda-li toto zjednodušení vede ke korektnímu výsledku.

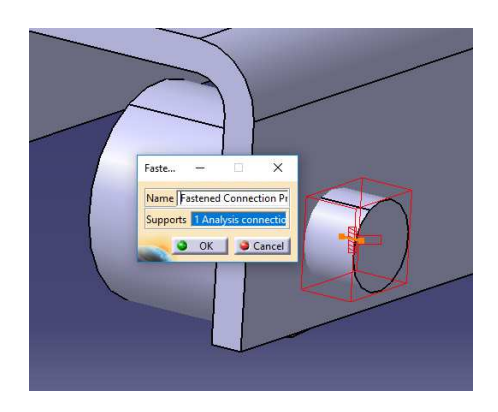

*Obrázek 10-91: Fastened Connection Property* 

Těchto prvků se hojně využívá při mapování situace, když je potřeba zjistit použitelnost daných vazeb, např. svařovaných spojení.

V případě optimalizace ocelové konstrukce však byli použity entity určené přímo pro svařování koutovým svarem a=2mm.

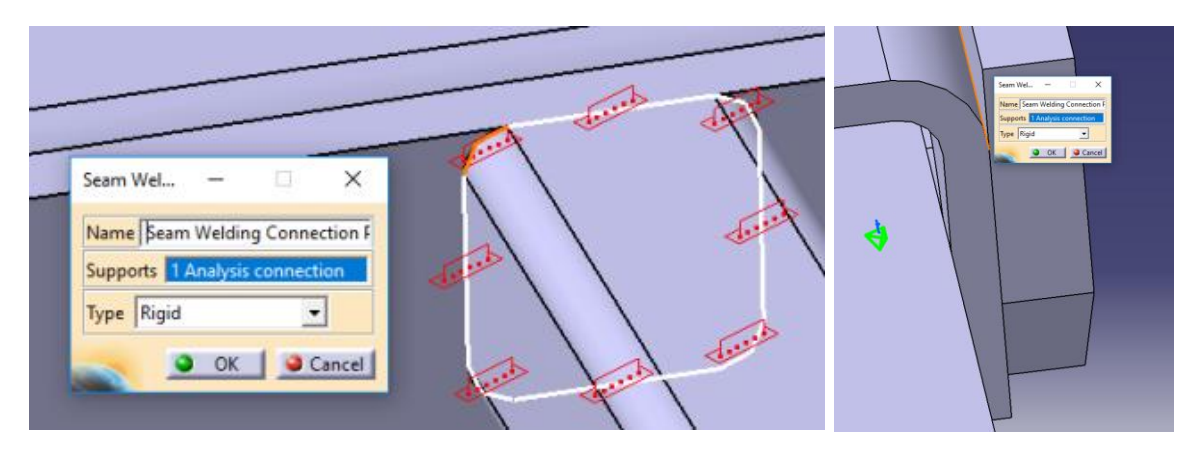

*Obrázek 10-92: Příklady aproximace svarů* 

A finálně zatěžující podmínky.

Zatížení celoplošné s hodnotami:

 $\triangleright$  F<sub>1</sub>=5000N

Což v praxi bude nahrazovat cca 500kg (průměrná krbová kamna svojí hmostností nepřevyšují 100kg, v praxi tedy nastává obtíž ne z hmotností břemene, nýbrž s prostorem).

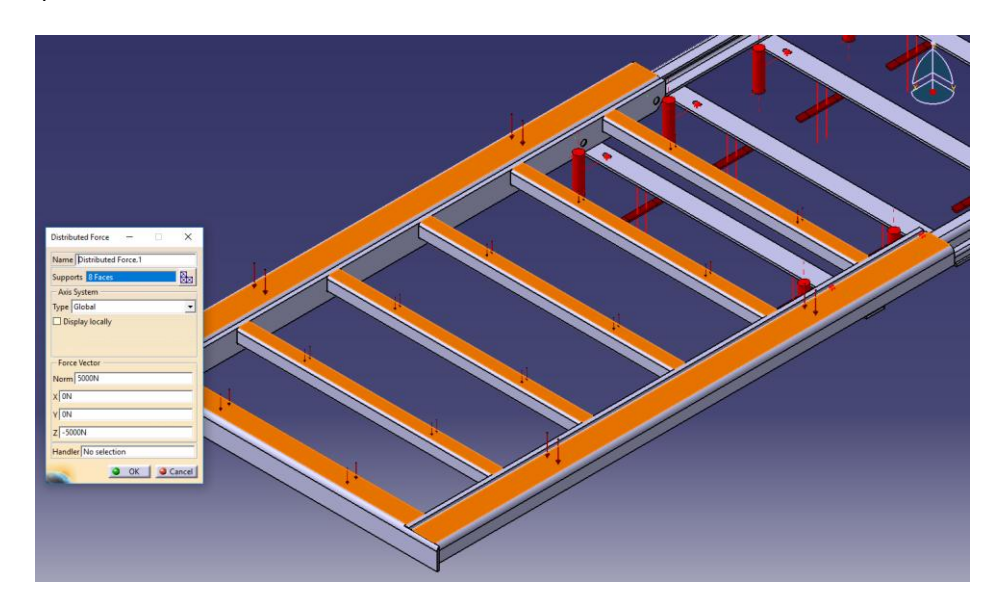

*Obrázek 10-93: Zatížení konstrukce* 

# SÍŤ A JEJÍ TYP

Síť je složena pomocí 3D objektů tetrahedronů (čtyř-stěny).

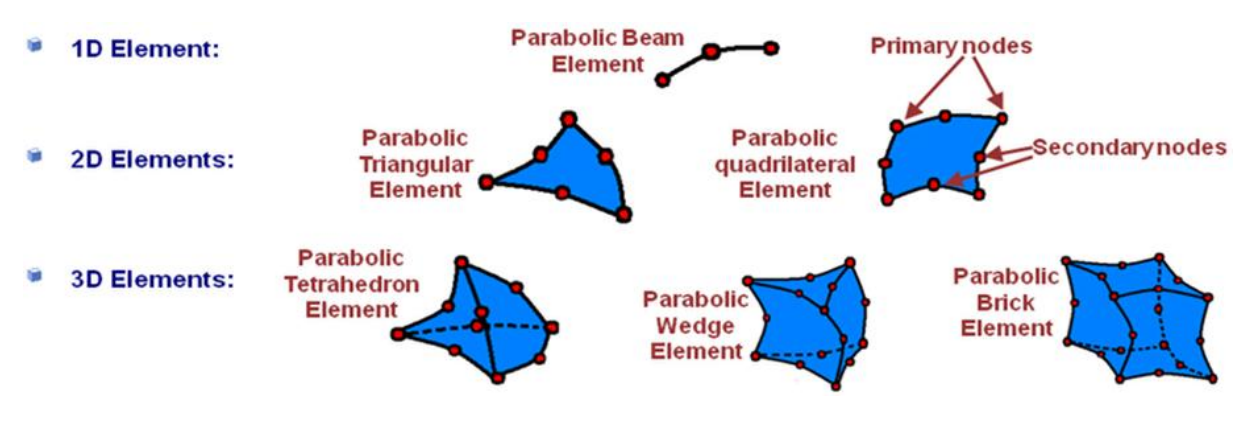

*Obrázek 10-94: Příklady elementů* 

Pro danou optimalizaci bylo použito parabolických čtyřstěnů.

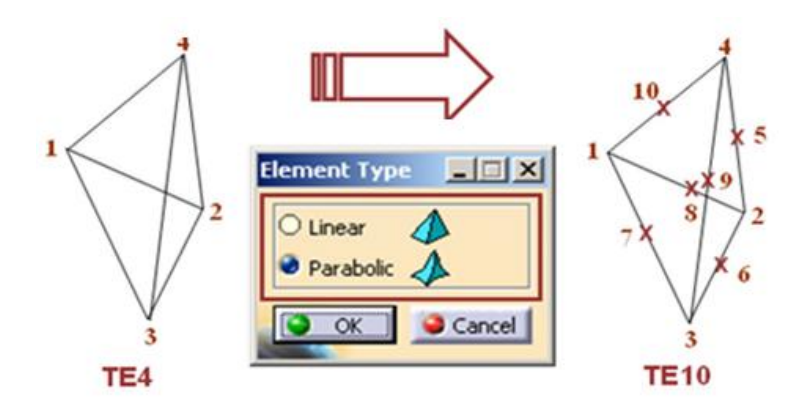

*Obrázek 10-95: Parabolické tetrahedrony* 

Vytvořit kvalitní síť je základem přesného výpočtu.

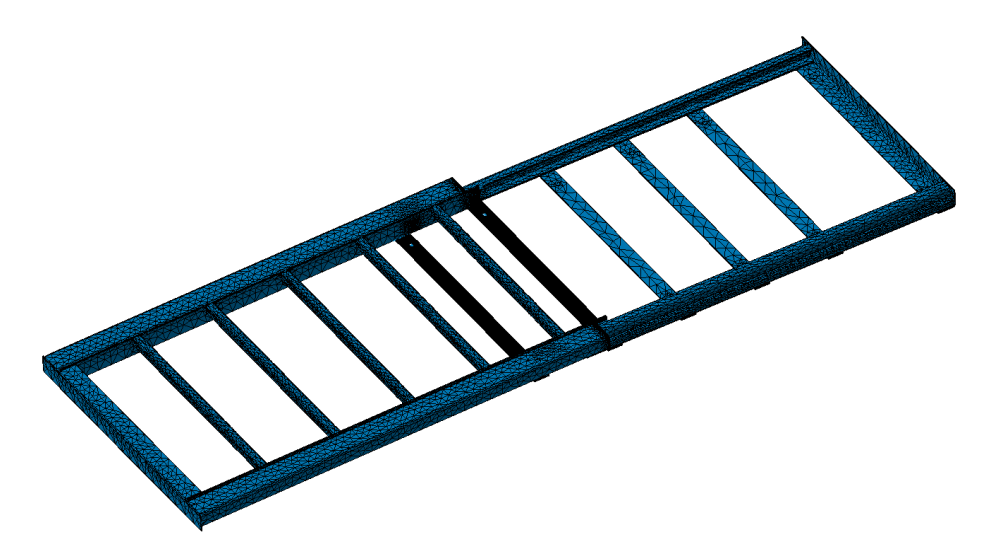

*Obrázek 10-96: Síť*

Velikost a volba elementů v závislosti na časové náročnosti úlohy je při používání metody konečných prvků nedílnou disciplínou.

# VELIKOST SÍTĚ

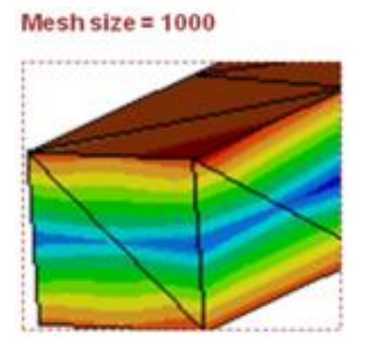

Mesh size  $= 100$ 

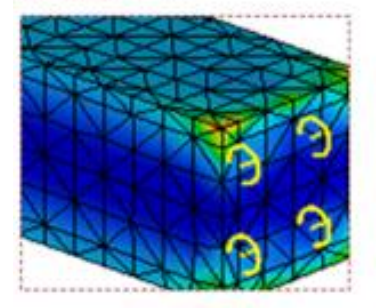

Mesh size  $= 500$ 

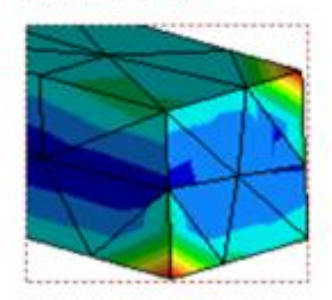

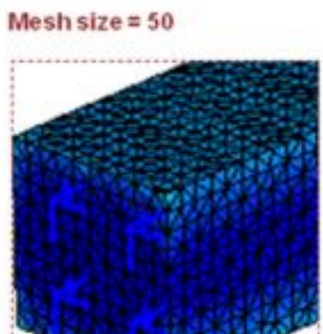

*Obrázek 10-97: Velikost elementů* 

Mesh size  $= 200$ 

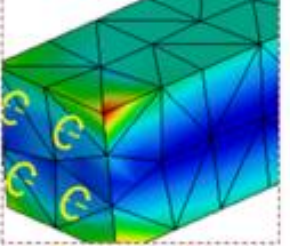

Mesh size  $= 30$ 

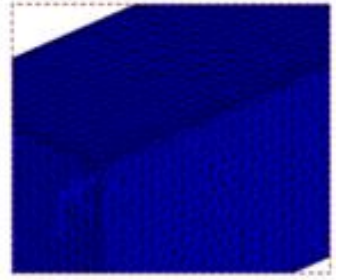

Náročnost výpočtů v poměru ku volbě velikosti sítě je znázorněno zde:

*Tabulka 10-34: Náročnost výpočtů* 

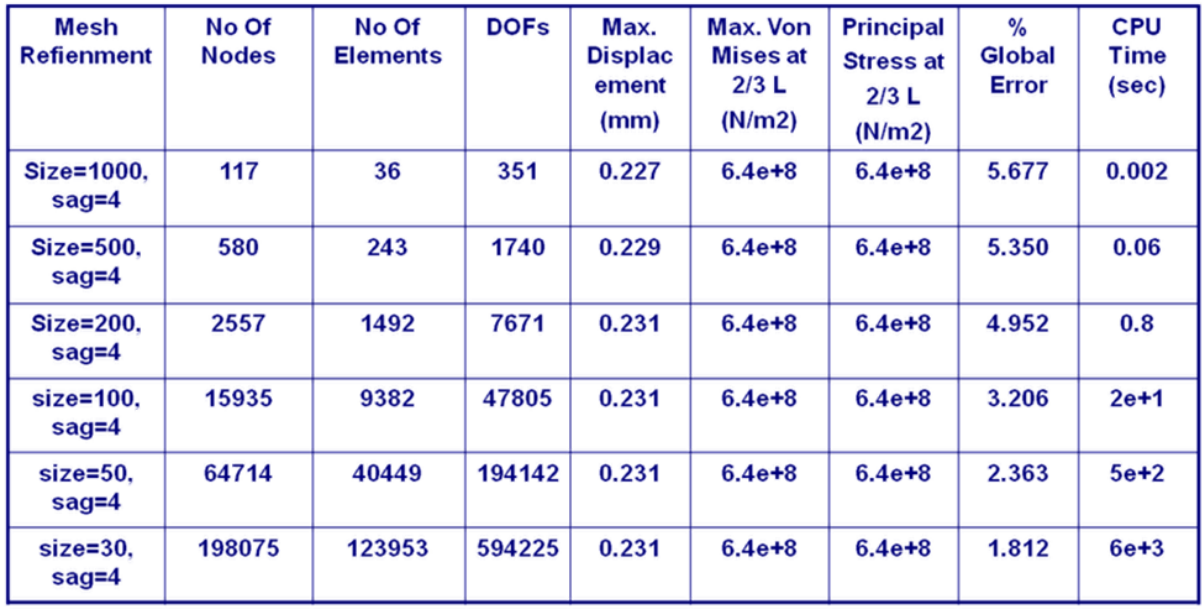

K časové náročnosti však přispívá možnost adaptabilní sítě. Je totiž možno zvolit požadovanou chybovost a počet iterací (opakování) a zautomatizování výpočtu, který bývá náročný na výpočtový, řekněme hardwarový čas, ne však na čas člověka, kdy tak dochází ke zvýšení pracovního výkonu.

Počty entit ukazují následující tabulky.

*Tabulka 10-35: Elementární síť*

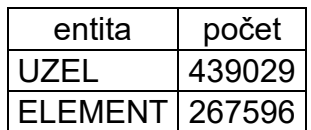

*Tabulka 10-36: odnoty pro strukturální výpočet*

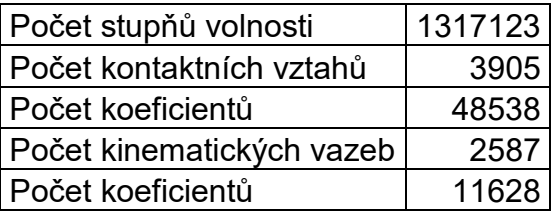

KVALITA SÍTĚ

Síť často přizpůsobujeme požadavkům na přesnost výpočtu.

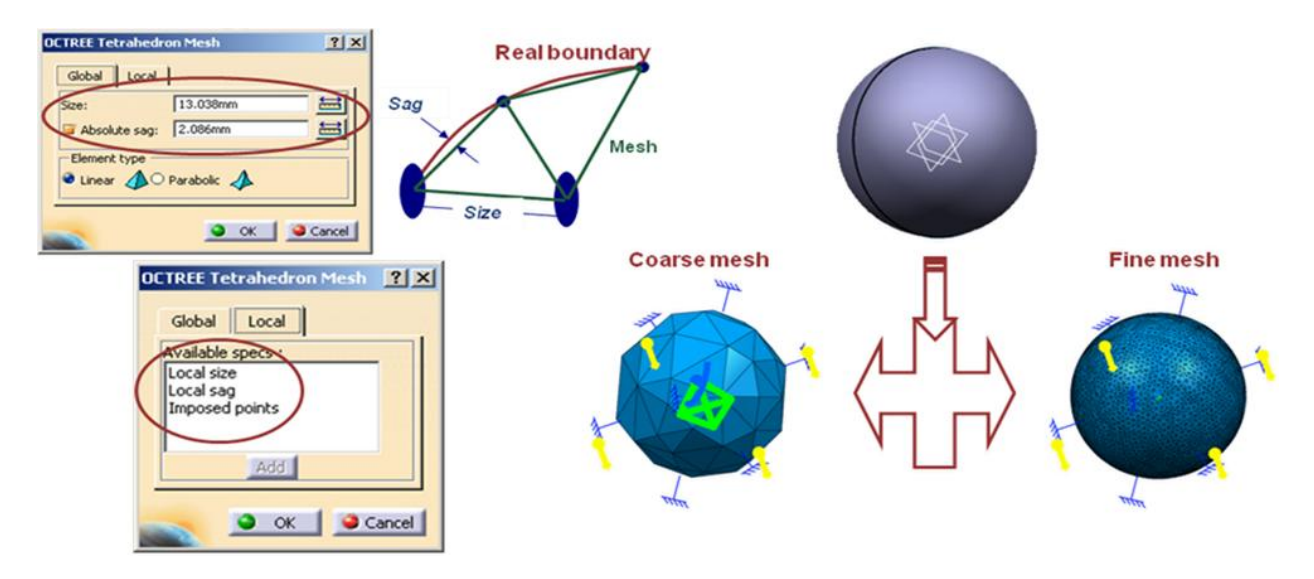

*Obrázek 10-98: Přizpůsobení sítě* 

Zjemnění sítě znamená v 90% lepší výsledky.

Často se k tomuto účelu využívá lokální zjemnění, tak jak je vidět na následujícím obrázku.

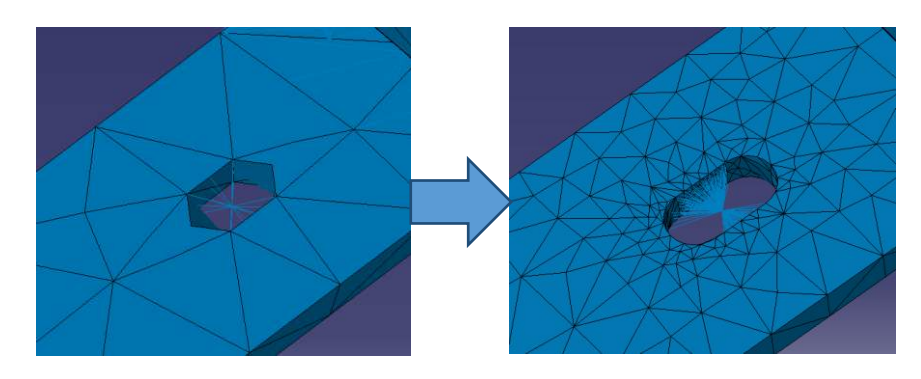

*Obrázek 10-99: Zjemnění sítě* 

Každý zásah do sítě však mění náročnost výpočtu, ať už se jedná o náročnost časovou nebo hardwarovou.

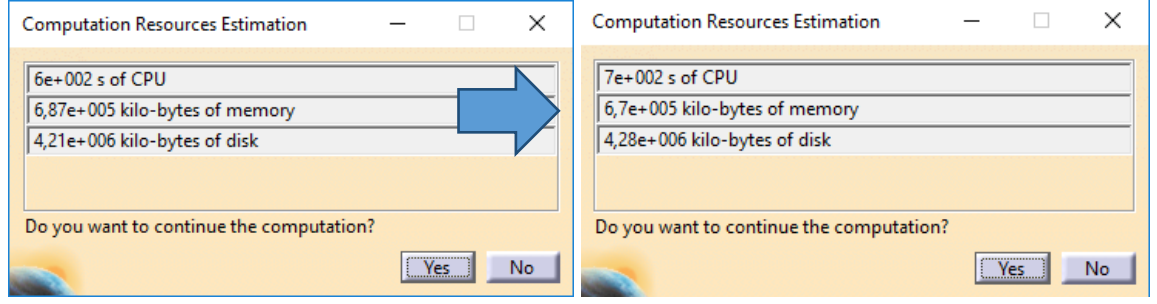

*Obrázek 10-100: Změna požadavků na výpočet* 

Velkou výhodou je také možnost úpravy sítě globálním rozdělením prvků, kdy automaticky dojde k rozdělení každé tloušťky tak, že na sílu stěny připadají minimálně 2 elementy.

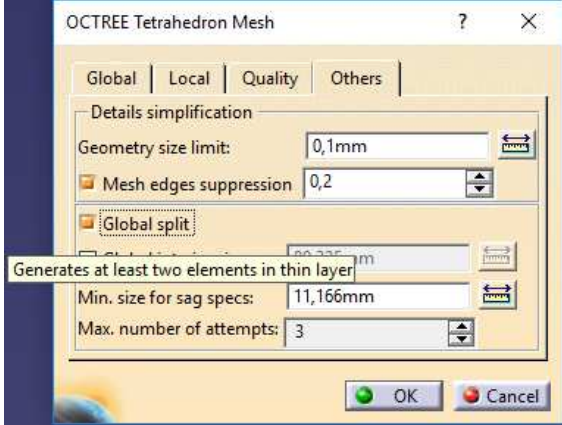

*Obrázek 10-101: Globální rozdělení sítě* 

I

Zjemnění sítě však ve většině případů vede k nižší odhadované chybovosti výpočtu, která se v tomto případě řeší pomocí vnitřní energie.

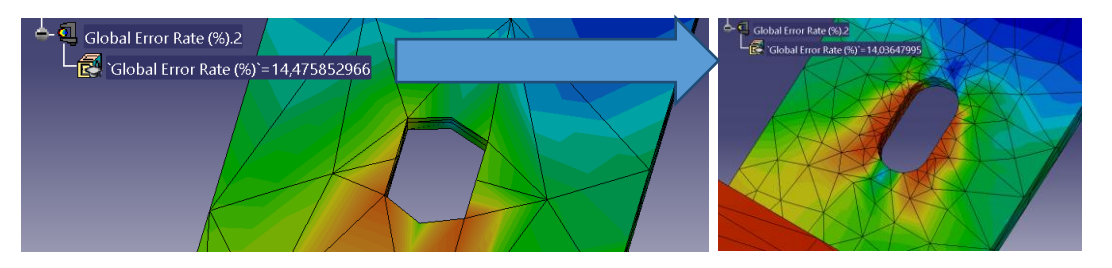

*Obrázek 10-102: Odhadovaná chyba výpočtu* 

Před manipulací se sítí byla chybovost 14,5% a po manipulaci se snížila na 14,04%.

Správnou prací se sítí došlo k dalšímu snížení chybovosti.

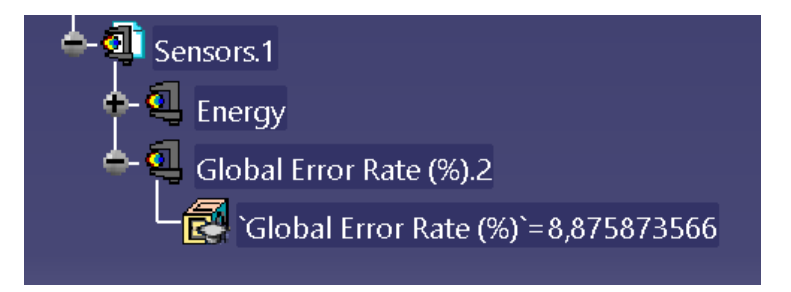

*Obrázek 10-103: Finální chyba modelové situace* 

Čili finální podoba chyby je 8,875873566%.

V závěru práce je pak uveden výsledek chybovosti pro optimalizovanou konstrukci.

Chybovost vychází z vnitřní energie. Na obrázku vidíme úpravu konkrétního místa.

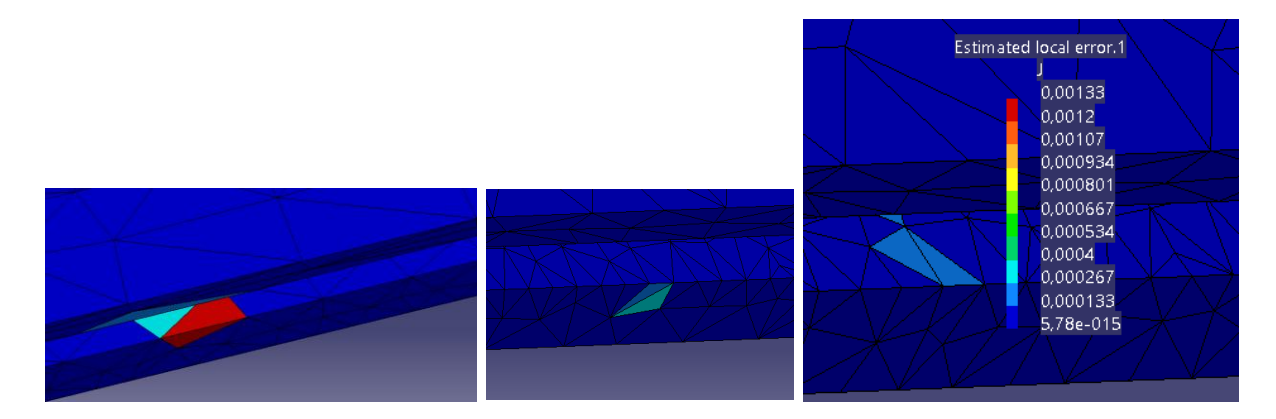

*Obrázek 10-104: Vnitřní energie sousedních elementů* 

Zpravidla hovoříme o nutnosti vyváženosti vnitřní energie vedle sebe sousedících elementů.

## VÝSLEDEK DEFORMACE

Následující obrázek znázorňuje deformaci (červená oblast ukazuje největší deformace). Hodnoty těchto deformací nabývají hodnot 0-25mm.

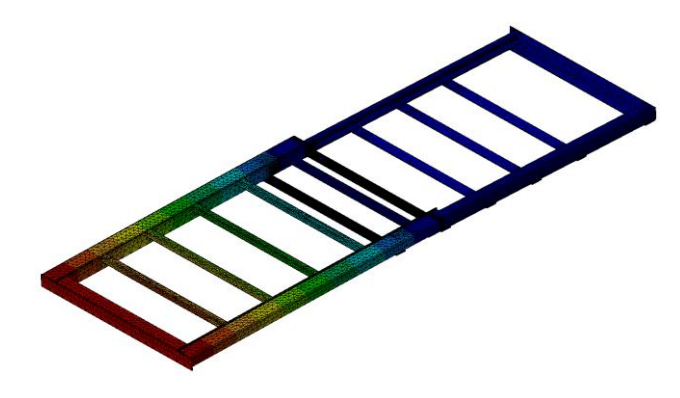

*Obrázek 10-105: Deformace* 

K maximálnímu posuvu došlo předpokládaně v nejvzdálenějším konci konstrukce. Tato hodnota byla 5,69mm.

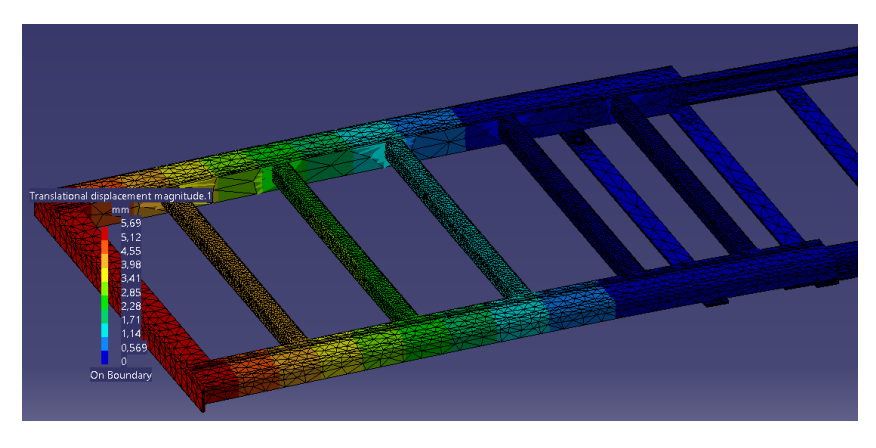

*Obrázek 10-106: Před optimalizací* 

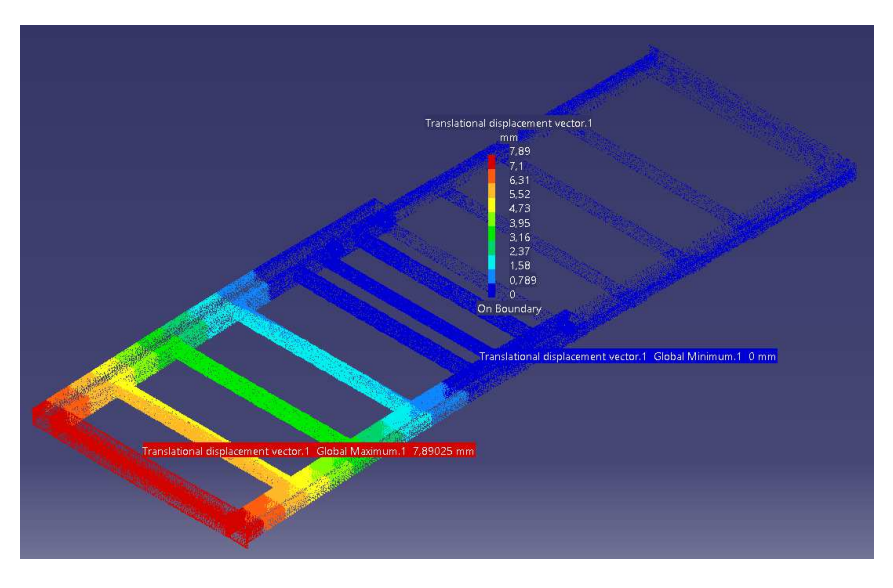

*Obrázek 10-107: Hodnota deformace po optimalizaci* 

Hodnota po optimalizaci konstrukce nabývá hodnoty 7,9mm. Což je vzhledem k použití dané plošiny zcela přijatelné.

NAPĚTÍ

Zde je znázorněn výsledek napěťové studie.

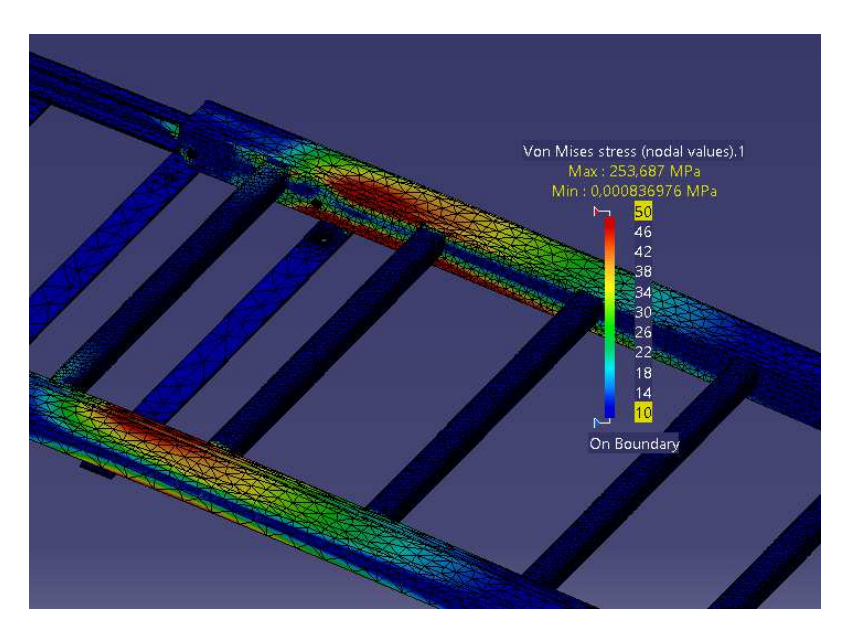

*Obrázek 10-108: Maximální hodnota napětí* 

Maximální hodnota byla vypočítána 253,687MPa. Na většině míst sledované oblasti se však pohybovala přibližně na hodnotě 50MPa.

Mezi kritická místa konstrukce patří rolny a jejich okolí.

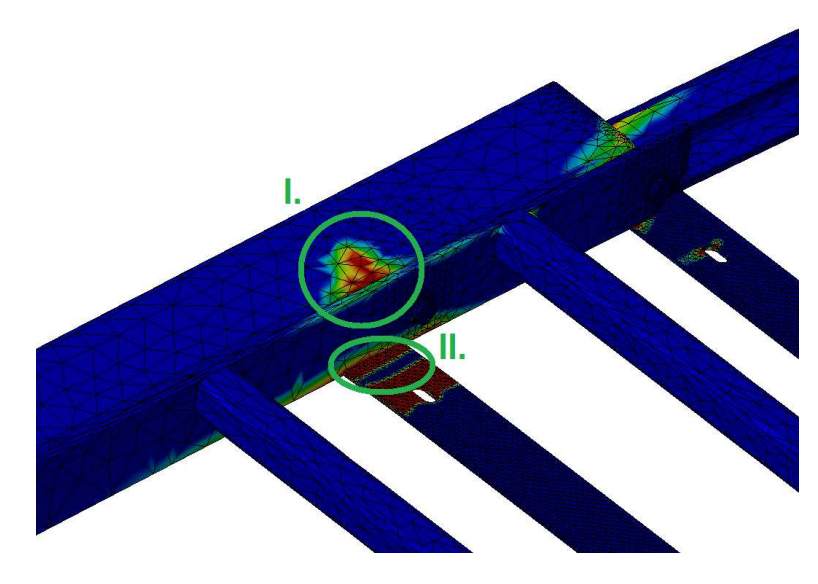

*Obrázek 10-109: Figura I. a II.* 

Vliv otlaku na horním U-profilu je vidět ve figuře I.

Fig. II pak znázorňuje působení (opření) pohyblivé části o pevnou část.

Zde je zachyveno působení napětí na druhé straně sestavy. Lze říci, že díky symetrii, jsou případy namáhání na obou stranách totožné.

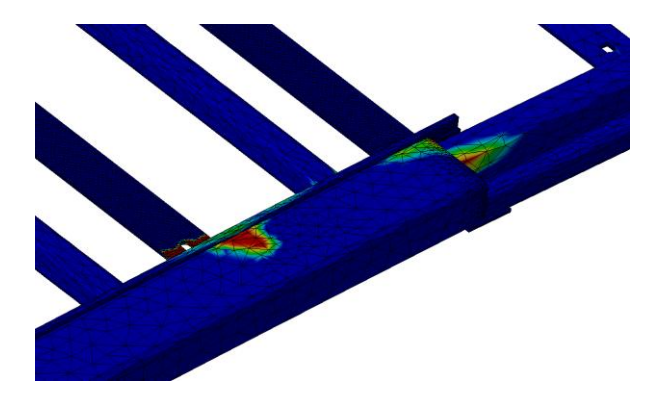

*Obrázek 10-110: Symetrie* 

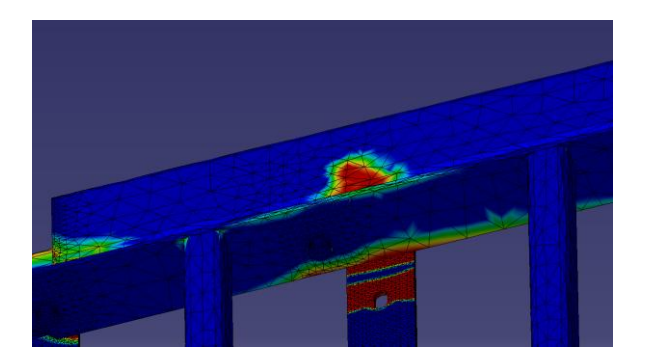

*Obrázek 10-111: Otlačení pásoviny s detailem* 

Zatížení pohyblivé části.

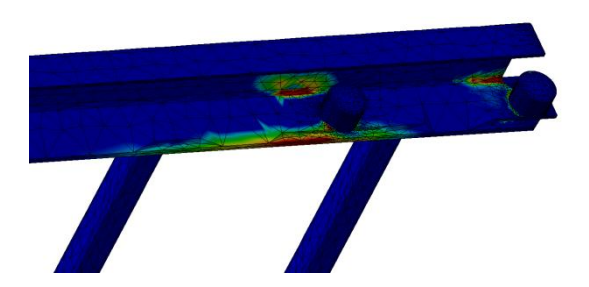

*Obrázek 10-112: Spodní pohled na pohyblivou část*

Pro lepší názornost je ve výsledcích analýzy úmyslně potlačena pevná část tak, aby bylo vidět pod U-profil a na jeho vlastní namáhání.

Zde je vidět namáhaná oblast v okolí "pevné" rolny. Vyniká tu také výsledek úlohy kontaktů.

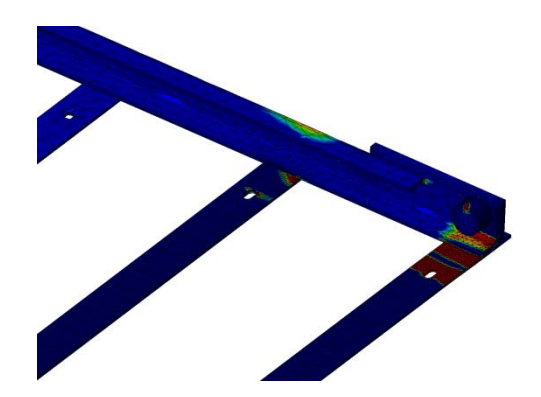

*Obrázek 10-113: Okolí rolny* 

Detailní znázornění samostatného ložiska (rolny).

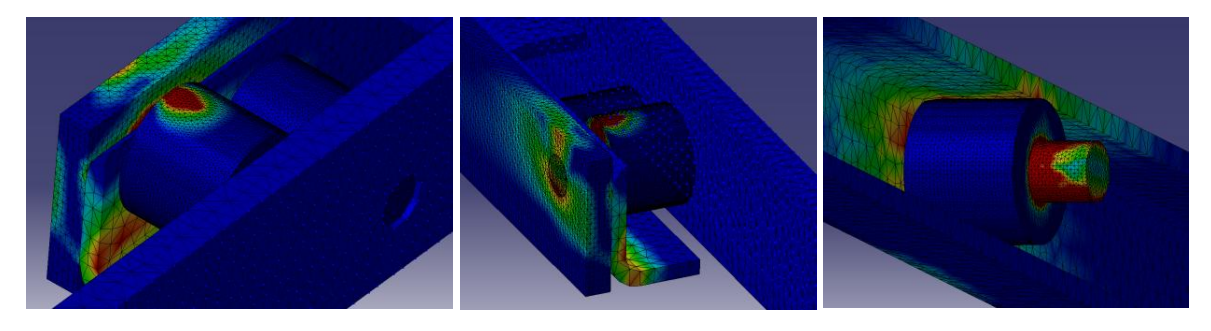

*Obrázek 10-114: Detail ložisek* 

Pro úplnost znázorníme výsledek spojení kontaktní úlohou při kontaktu pásoviny působící na spodní příčník.

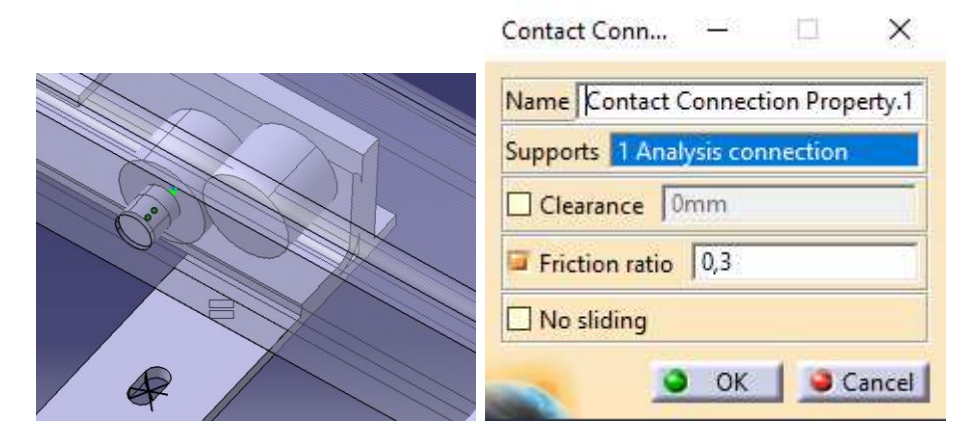

*Obrázek 10-115: Kontaktní úloha spodního pásu a bočnice* 

Dotyk je zřejmý ve vyobrazení kontaktu pásoviny a příčného obdélníkového profilu.

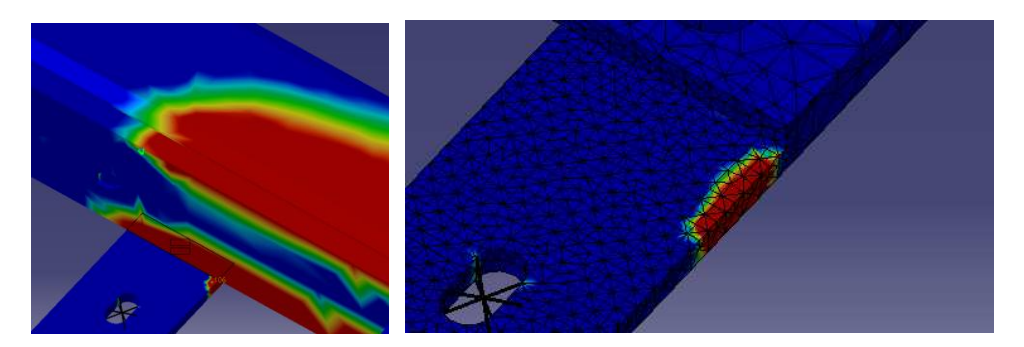

*Obrázek 10-116: Výsledek kontaktní úlohy* 

Pohled na meshovanou část s možností porovnání po zobrazení napěťové studie.

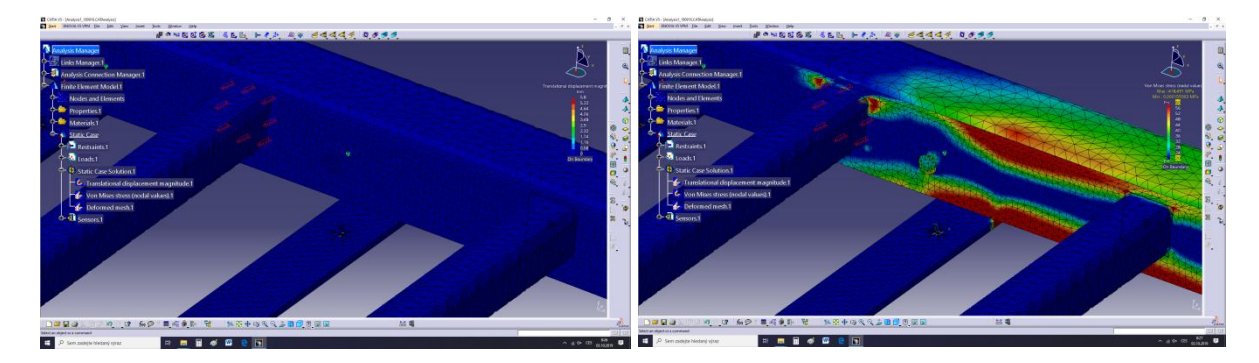

*Obrázek 10-117 Oblast rolen* 

Hodnoty napětí se pohybují pod mezí kluzu  $R_m$ =333[MPa].

# OPTIMALIZAČNÍ DOPORUČENÍ

Tato kapitola se zabývá optimalizačními doporučeními, což je názorně podpořeno výpočtem, či-li konstrukce je spočítána znovu s návrhem nových parametrů.

Bylo použito několik optimalizačních smyček a jednotlivé stavy porovnány mezi sebou, jenž vede k podpoření optimalizačních doporučení.

# PROFIL 40

Doporučení neměnit profil. Ano, v některých případech nemusí nutně docházet ke změně výchozího profilu konstrukce. Může pomocí výpočtu ale dojít k jeho pevnostnímu ověření, což je tento případ.

PÁSOVINA, PROFILY A ÚHELNÍKY

Pásovinu 50x6x865 je možno vyrobit se zmenšenou tloušťkou TL=4mm , či-li 50x4x865.

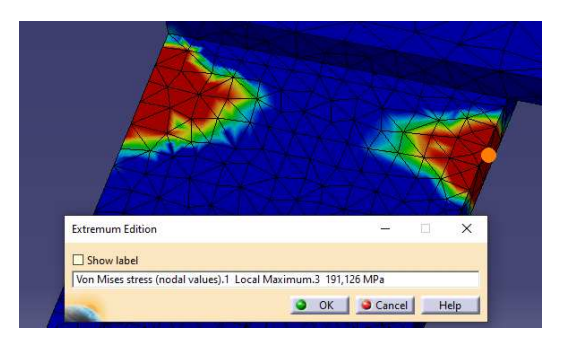

*Obrázek 10-118: Pásovina 50x4x8 5* 

Zde vzniká kontaktní úloha s lokálním maximem 191,126Mpa. Je to dáno tlakem od pásoviny 60x8. Pohybujeme se zde cca 80MPa pod hodnotou dovoleného namáhání, což je vzhledem k potřebám konstrukce a zadání vyhovující.

Optimalizační doporučení při použití uzavřených profilů jest Jekl 40x40x3 zmenšit na rozměr 30x30x2 (5 ks.).

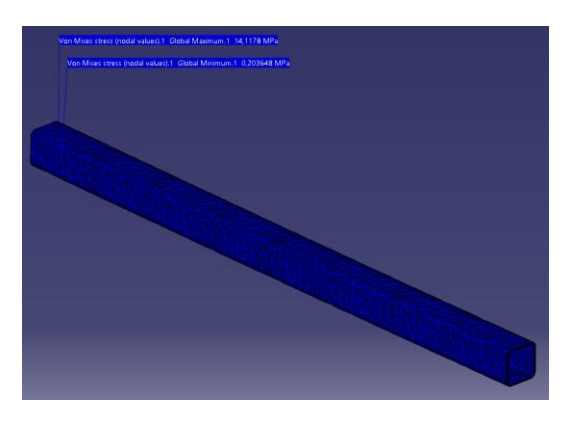

*Obrázek 10-119: Jekl s tloušťkou stěny 2mm* 

Tento příčný nosník dosahuje ve svém maximu pouhých 14,1Mpa, což je z hlediska celkového namáhání zanedbatelné. Působí však jako přenositel nákladové zátěže, čímž razantně roste jeho důležitost.

Dalším z optimalizačních doporučení je Úhelníky 60x60x6 vyrobit 60x60x3.

Úhelník je s lokálním minimem 21,1MPa hluboko pod mezí kluzu. Z hlediska celkové stability je však již ponechán v tomto stavu.

## PROFIL 73

Doporučení tloušťku stěny změnit z TL=6mm->4mm.

Upozornění: Pokud má být dosaženo stejných vnějších rozměrů konstrukce, musí se změnit rádius ohybu.

Byl proveden celkový přepočet sestavy, z níž byl pro tento případ vybrán profil73, jehož namáhání je zde vyobrazeno.

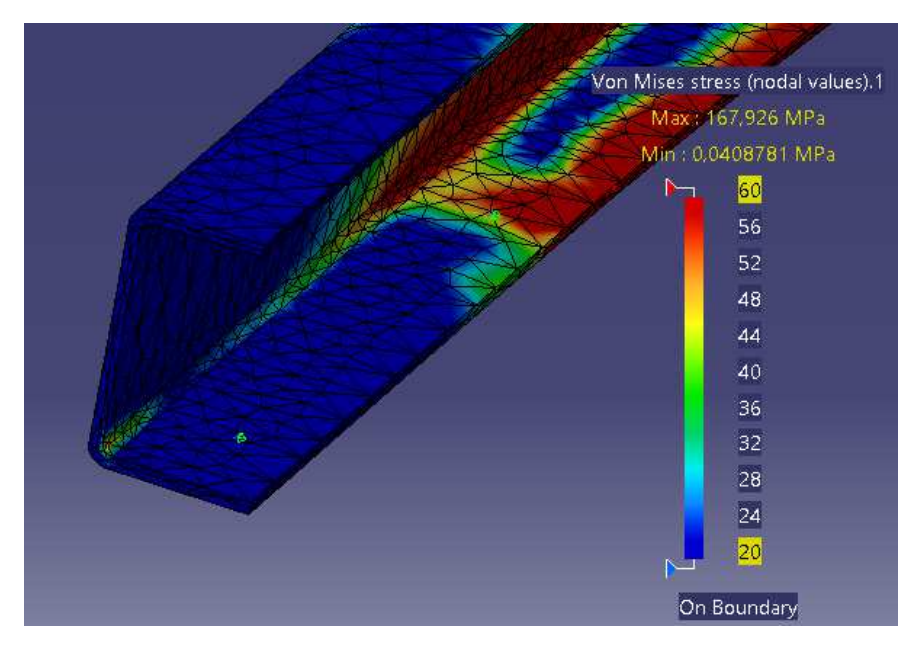

*10-120: Optimalizovaný profil* 

Maximální hodnota lokálního měření profilu73 je 167,926MPa.

# PÁSOVINA 55, 60 A LOŽISKA

Zachovat rozměry Pásoviny 55x10x180.

Neměnit rozměry Ložisek (rolny zachovat).

Pásovinu 60x12 je možno vyrobit se zmenšenou tloušťkou TL=8mm, či-li 60x8.

Napěťový stav po optimalizaci a přepočtu studie Pásoviny na 60x8:

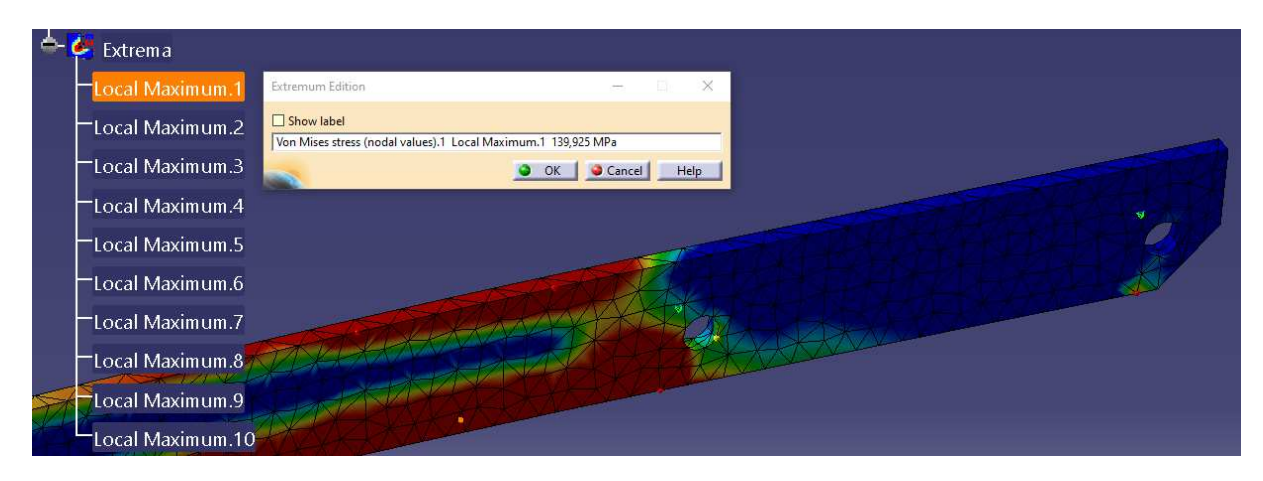

*Obrázek 10-121: Pásovina 0x8* 

Lokální maximum vzniklého napětí je 139,925MPa.

## CELKOVÝ POHLED NA OPTIMALIZACI

Následující obrázek nám dává možnost nahlédnout na již celkový výsledek s optimalizovanými částmi.

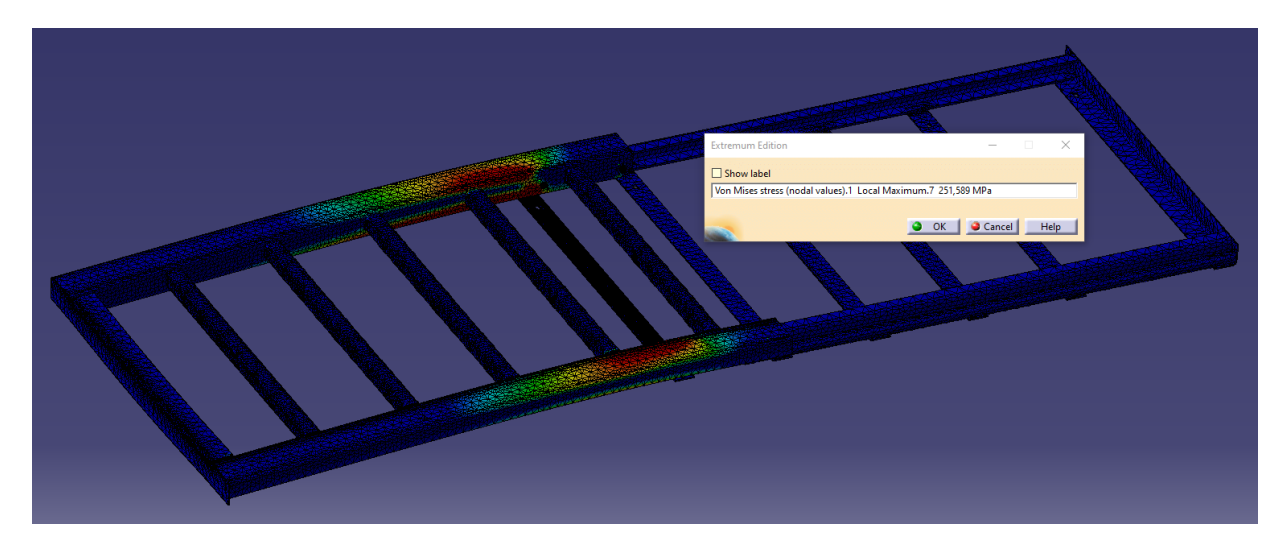

*Obrázek 10-122: Celková sestava plošiny* 

Napěťové maximum pro optimalizovanou nákladní plošinu je 251,589MPa.

Při uvážení meze kluzu 333MPa a zavedením empirického výpočtu pro míjivé namáhání (koeficient 0,85) dostáváme dovolenou hodnotu 283MPa. Či-li z hlediska pevnostního plošina vyhovuje požadavkům.

# ZÁVĚR OPTIMALIZACE

Optimalizací pomocí metody konečných prvků (FEM analýzy), došlo k minimalizaci rozměrů použitých prvků konstrukce a tím ke snížení celkové hmotnosti. Všechny části konstrukce vyhovují zadání. Pohybujeme se pod mezí kluzu, respektive pod mezí dovolených napětí.

Po optimalizačních smyčkách byla také zlepšena chybovost výpočtu na 6,349%.

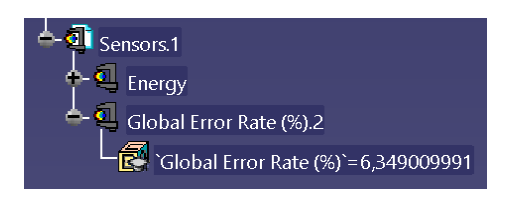

*10-123 Globální chyba* 

Takovéto eliminování chybovosti vede zpravidla ke správnosti výpočetní analýzy.

Závěrem nutno říci, že plošina je průběžně vyráběna formou kusové zakázkové výroby a touto analýzou dochází také ke snížení emisí (design for environment) jak při výrobě, tak i při provozu, což vede k celkovému zlepšení situace dopadů na životní prostředí.

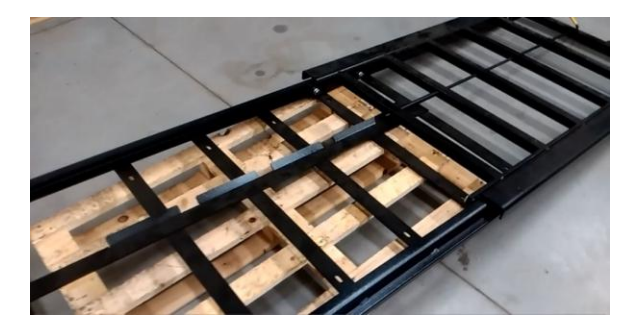

*10-124: Fyzická konstrukce pro zatížení 500kg* 

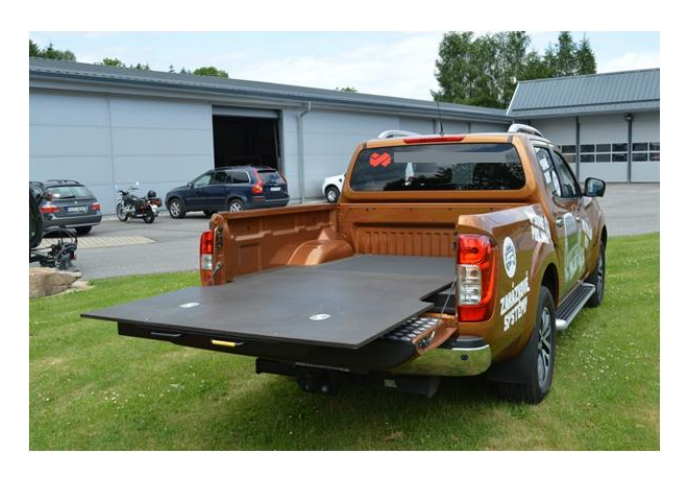

*10-125: Reálná konstrukce pokrytá plechovou plošinou* 

# **10.7. PŘÍLOHA Č. 7: PDM SOLIDWORKS**

- Základní pohled do PDM Enterprise [118] a jeho stromová struktura
- Ukládané soubory a jejich stavy
- Generování kompletního seznamu dílců a jejich třídění
- Vyhledávání v PDM
- Změnová řízení

## ZÁKLADNÍ POHLED DO PDM A JEHO STROMOVÁ STRUKTURA

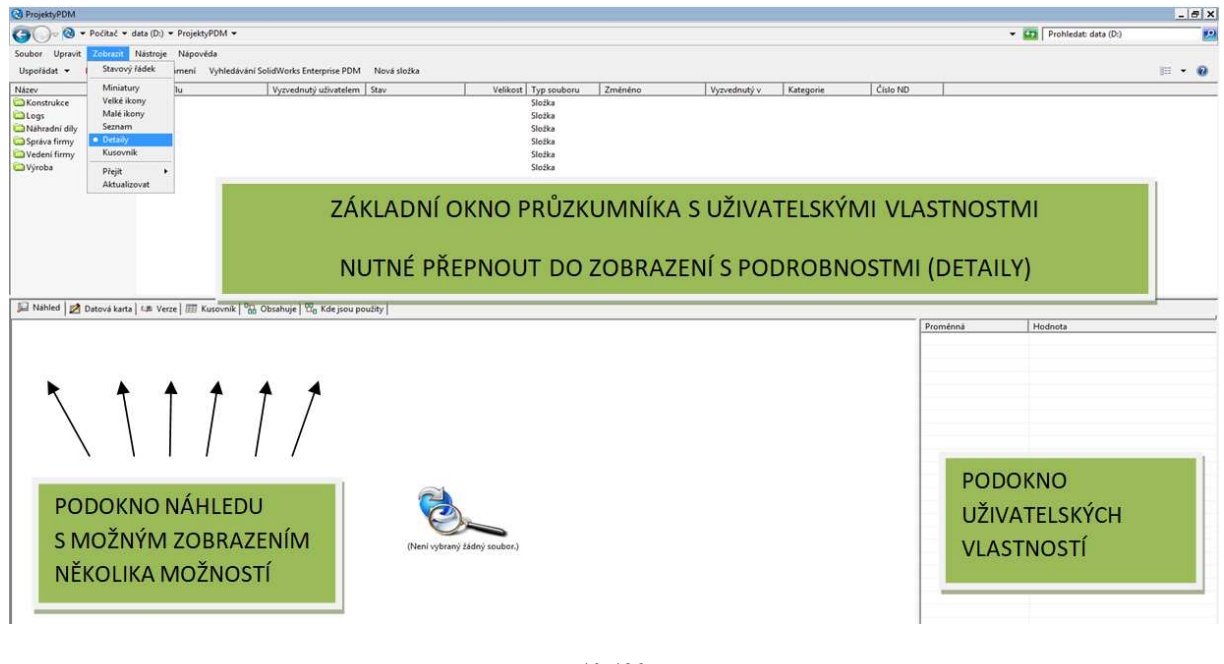

*10-126* 

#### **KONSTRUKCE**

 Složka "Konstrukce" je určena pro ukládání výrobních nebo prototypových dokumentací k jednotlivým projektům. Ukládání změnových listů, normalizovaných dílů, šablon pro modelování a jiných dokumentů, které se týkají výrobního cyklu projektů.

#### PODSLOŽKY KONSTRUKCE

01 Projekty – ukládání jednotlivých projektů, jejich výkresových a obchodních dokumentací, dokumentací pro zkušebnu, NSM, Evidence náhradních dílů a jiných dokumentů souvisejících s danými projekty.

02 Změnové listy – slouží k ukládání a archivování prošlých změnových řízení, které se týkají dokumentací uložených v projektech PDM.

Ukládají se zde pouze změnové listy, ze kterých je patrné co se mění. Výkresy jsou uloženy pouze v daných projektech tak, aby nedocházelo k jejich duplikaci.

03\_TOOLBOX – k ukládání normalizovaných dílů a spojovacího materiálu

04\_Šablony – pouze pro účely konstruktérů, a jsou zde ukládány šablony výkresů pro SolidWorks, databáze používaných materiálů nebo parametrické sestavy a díly sloužící k zrychlení práce konstruktéra na některých opakujících se modelech.

 05\_Tabulky – ukládání dokumentů, které přímo nesouvisí s výrobou. Je zde možné pro každého uživatele vytvořit jeho vlastní podsložku, ve které si potom může ukládat a archivovat dokumenty potřebné pro jeho práci. Složky lze vytvořit a nastavit tak, aby se obsah objevoval pouze těm uživatelům, pro které bude složka vytvořena. Do této složky budou dále ukládány různé pomocné tabulky. Např. spotřeby barvy, svařovacího drátu, těsnících šňůr a jiné.

06 Import – import nových dat do systému PDM. Z této složky dochází k následnému rozdělení do jednotlivých podskupin úschovny a přečíslování dokumentací dle sériových čísel.

07 Prototypy – předávání prototypových dokumentací z vývoje do TÚ a k ukládání různých prototypových dokumentací k novým nebo inovovaným projektům.

08\_Různé – ukládání všeho ostatního, co nebylo výše uvedeno.

 Nejdůležitější složkou pro výrobní a obchodní úsek s ohledem na výrobu je složka 01 Projekty. Pod touto složkou najdeme projekty dle názvu a v jejich složkách potom vše co se týká výroby. Výkresová dokumentace se nachází ve složce 01 Výkresy. Další členění této složky je závislé na typu kamen.

Do jednotlivých složek se ukládají vrcholové sestavy dle typu provedení. Jednotlivé díly a podsestavy projektů jsou potom ve složce 10\_Díly. Pro vygenerování kompletního seznamu dílů a komponent daného projektu je nutné vždy použít nejvyšší sestavu, což je v tomto případě sestava zabalených kamen, která se nachází ve složce 20\_Balení.

Složka 01 Výkresy nemusí vždy obsahovat vše k danému projektu. Převzaté nebo univerzální díly jsou uloženy pod svým mateřským projektem (např.Belt aqua/Belt aqua panorama) nebo v toolboxu. Informaci o mateřském projektu nalezneme v kusovníku vygenerovaném z vrcholové sestavy projektu.

275

# UKLÁDANÉ SOUBORY A JEJICH STAVY

Výrobní dokumentace se do systému ukládá ve třech základních formátech souborů.

1. Soubor s příponou sldasm nebo sldprt – jedná se o 3D modely daných dílů (sldprt) nebo sestav (sldasm)

2. Soubor s příponou slddrw – výkresy k modelům

3. Soubory s příponou dxf – soubory pro laser

Soubory s příponami 1,2 podléhají automatickým změnám revize při změnovém řízení. U souborů dxf se změna projeví změnou verze.

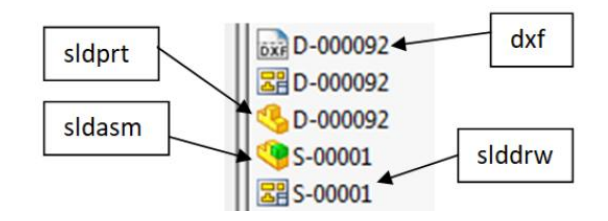

# STAVY VÝROBNÍ KONSTRUKCE

Stav jednotlivých souborů určuje podmínky pro jejich požívání koncovými uživateli.

- Prototyp počáteční stav modelu nebo jeho výkresu po jejich vložení a prvním odevzdání do systému PDM. Dokument v tomto stavu není viditelný pro účely výroby. Tento stav je pracovním a používat jej mohou pouze konstruktéři, pokud administrátor neurčí jinak.
- Čeká na převzetí přechodný stav soboru určený pro předávání dokumentací mezi vývojem a TPV. Stav není vidět koncovými uživateli.
- Rozpracované Stav určený pro poslední úpravy na souborech nebo pro změnová řízení. Stav není vidět koncovými uživateli.
- Čeká na schválení poslední stav souborů před schválením. Soubor čeká na schválení vedoucím TPV.
- Schváleno stav určující platnou dokumentaci. Při přechodu na tento stav je každý soubor doplněn o revizi. Revize určuje aktuálnost daného souboru.
- Vyřazeno stav určující vyřazené dokumenty, které je nutné zachovat kvůli zpětným vazbám. Nepoužívají se pro výrobu.

 Revize – jedná se o označení schválené dokumentace písmenem. Revize určuje aktuálnost souboru a zvyšuje se při každém změnovém řízení. Nejdůležitější pro aktuálnost dokumentace.

Na schválené konstrukční dokumentaci lze vyvolat změnu stavu na požadavek na změnu. Tuto změnu můžou vyvolat koncoví uživatelé, kteří na to mají přidělena práva. Jsou to všichni aktivní účastníci výroby, mistři, vedoucí výroby, vývoj a TÚ. Tato změna je podmíněna přidáním komentáře, ve kterém by se daný požadavek měl vysvětlit. V takovém případě se dokumenty dostávají do změnového řízení a do těchto stavů.

- Analýza zde se požadavek podrobí analýze a změna je buď zamítnuta nebo schválena s nutností ověření vzorkem, což znamená, že její zpracování je v režii vývojové dílny. Nebo je požadavek schválen bez nutnosti ověření a vše se zpracuje na TÚ.
- Rozpracované požadavek se zpracovává.
- Čeká na schválení schvalování změny
- Schváleno schválený dokument s navýšenou revizí

Schéma jednotlivých stavů a přechodů v systému změn.

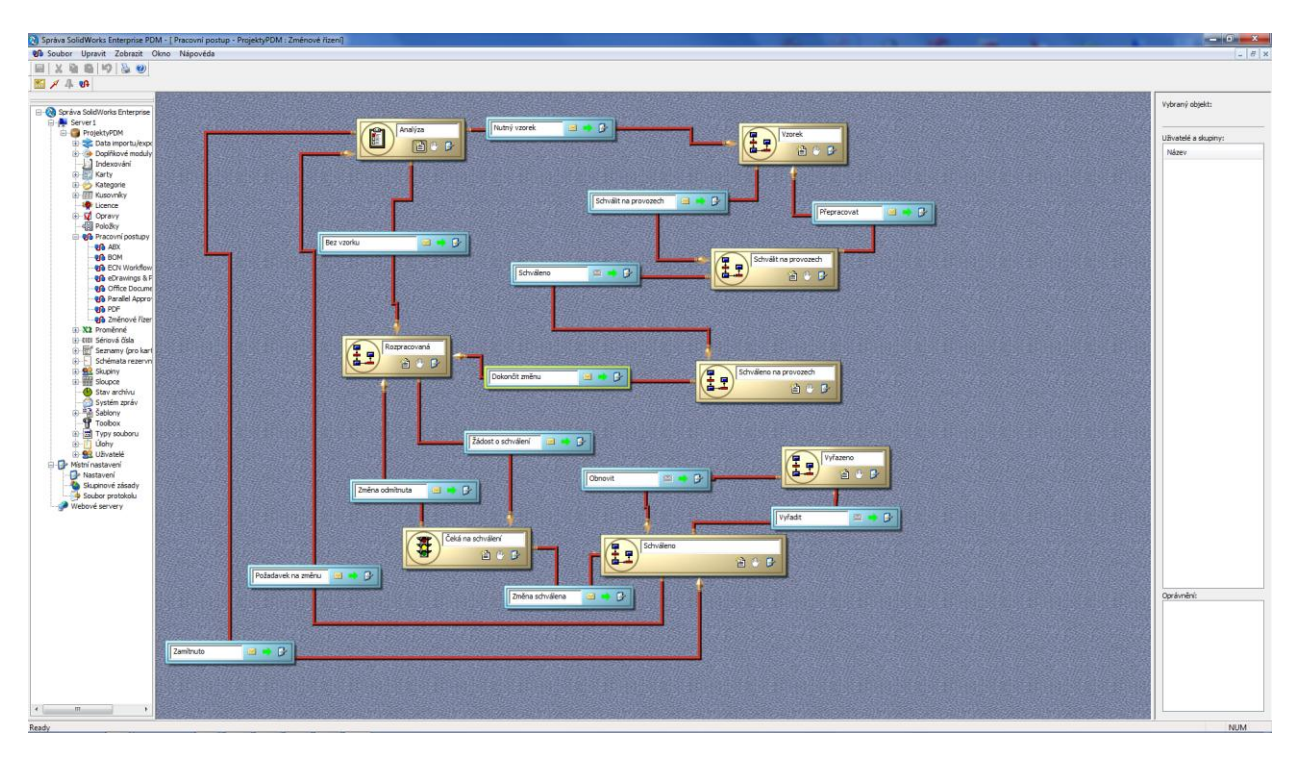

*Schema 10-4 Stavy a přechody v systému změnového řízení* 

Dalšími soubory, které se dají do systému ukládat, jsou veškeré dokumenty Office. Je možné pro jednotlivé uživatele vytvořit vlastní složku se speciálně nastavenými právy, kterou si daný uživatel může spravovat dle svých požadavků. Zde si potom může ukládat své vlastní dokumenty a může je sdílet s ostatními uživateli. Jedná se např. o různé soupisy materiálů, pracovní postupy nebo v případě lisovny o nářezové plány. Takovéto soubory se mohou vyskytovat v těchto stavech.

- Koncept Počáteční stav souboru určený pro základní spravování.
- Čeká na schválení schvalovací stav
- Schváleno konečný stav souboru podléhající revizím.

## GENEROVÁNÍ KOMPLETNÍHO SEZNAMU DÍLCŮ A JEJICH TŘÍDĚNÍ

Pro vygenerování kompletního seznamu dílů a komponent daného projektu je nutné vždy použít nejvyšší sestavu, což je v případě každé dokumentace sestava zabalených kamen, která se nachází ve složce 20\_Balení v daném projektu. V této složce se může těchto vrcholových sestav vykytovat několik a to s ohledem na počet variant daného typu kamen (žula, mastek, plech atd.).

| □ Aktivovaný<br>T Zobrazit vybrané<br>٠<br>ak sestaveno<br>面<br>÷E<br>$\overline{\mathbb{Y}}$<br>$\overline{\omega}$<br>$\sqrt{3}$<br>田<br>$\mathcal{P}$<br>$\varpi$<br>$\omega$<br>Číslo dílu<br>M Stav<br>D Skupina<br>Výroba<br>Popis<br>Výroba sestavy<br>Specifikace<br>Výroba 2 operace   -<br>SÁČEK s lepící páskou<br>SÁČEK s lepíci páskou<br>Vyřazeno<br>11<br>RUKAVICE<br><b>RUKAVICE</b><br>Vyřazeno<br>bitek papírový souhrnný<br>štítek papírový souhrnný<br>Schváleno<br>štvek papírový TYP KAMEN+ČÁR_KÓD<br>štítek papírový TYP KAMEN+ČÁR_KÓD<br>Schváleno<br>$\mathfrak{p}$<br>štítek papírový POZOR-KONTROLA SKLA<br>štítek papírový POZOR-KONTROLA SKLA<br>Schváleno<br>$\mathcal{L}$<br>SOUPIS DÍLŮ<br>štítek papírový STOHOVÁNÍ<br>štítek papírový STOHOVÁNÍ<br>Schváleno<br>štítek plorirový RUDLÍK<br>štítek papírový RUDLÍK<br>Schváleno<br>KARTON MA ŠTÍTKY HORNÍ RÁM<br>KARTON NA ŠTÍTKY HORNÍ RÁM<br>Schväleno<br>KARTON NA ŠTÍTKY BOK LATĚNÍ<br>KARTON NA ŠTÍTKY BOK LATĚNÍ<br>Schváleno<br>PYTEL 1000A1500<br><b>PYTEL</b><br>Vyřazeno<br>LEPIDLO NA TAPETY<br>LEPIDLO NA TAPETY<br>Vyřazeno<br>SMRŠŤOVACÍ LID FÓLIE<br>SMRŠŤOVACÍ LLD FÓLIE<br>Schváleno<br>Obaly<br>BUBLINKOVÁ FOLIE NA ZABALENÍ ST.KRYTU<br>BUBLINKOVÁ FOLJE NA ZABALENÍ ST.KRYTU<br>Schváleno<br><b>IZOLEPA</b><br><b>IZOLEPA</b><br>Vyřazeno | Kusovník: <b>ET Kusovník</b>                            | Nahled   2 Datová karta   K. Werze 8/8   Kusovník   <sup>D</sup> m Oxsahuje   <sup>D</sup> g Kde jsou použity |                     |            |                    | $\cdot$ | Vlastnosti kasovniku |  |
|----------------------------------------------------------------------------------------------------|---------------------------------------------------------|----------------------------------------------------------------------------------------------------|---------------------|------------|--------------------|---------|----------------------|--|
|                                                                                                    | Zdroj: S-00062.SLDASM                                   |                                                                                                    |                     |            |                    |         |                      |  |
|                                                                                                    | Konfigurace: Výchozí <aktivní konfigurace=""></aktivní> |                                                                                                    |                     |            |                    |         |                      |  |
|                                                                                                    | Verze zdroje:<br>8.                                     |                                                                                                    |                     |            |                    |         |                      |  |
|                                                                                                    | 鴨<br>a.                                                 |                                                                                                    |                     |            |                    |         |                      |  |
|                                                                                                    | S-00062.SLDASN -                                        |                                                                                                    |                     |            |                    |         |                      |  |
|                                                                                                    | 00059.SLD<br>白毛果<br>S-00058                             |                                                                                                    |                     |            |                    |         |                      |  |
|                                                                                                    | S-00057.                                                |                                                                                                    |                     |            |                    |         |                      |  |
|                                                                                                    | ė<br>S-00047.                                           |                                                                                                    |                     |            |                    |         |                      |  |
|                                                                                                    | $\frac{1}{2}$ S-00<br>₿                                 |                                                                                                    |                     |            |                    |         |                      |  |
|                                                                                                    |                                                         |                                                                                                    |                     |            |                    |         |                      |  |
|                                                                                                    |                                                         |                                                                                                    |                     |            |                    |         |                      |  |
|                                                                                                    |                                                         |                                                                                                    |                     |            |                    |         |                      |  |
|                                                                                                    | 00 <sub>i</sub>                                         |                                                                                                    |                     |            |                    |         |                      |  |
|                                                                                                    | $-00$                                                   |                                                                                                    |                     |            |                    |         |                      |  |
|                                                                                                    |                                                         |                                                                                                    |                     |            |                    |         |                      |  |
|                                                                                                    |                                                         |                                                                                                    |                     |            |                    |         |                      |  |
|                                                                                                    |                                                         |                                                                                                    |                     |            |                    |         |                      |  |
|                                                                                                    |                                                         |                                                                                                    |                     |            |                    |         |                      |  |
| NASTRELOVACI SPONA<br>Schváleno                                                                                                    |                                                         | NASTŘELOVACÍ SPONA                                                                                            |                     |            |                    |         |                      |  |
|                                                                                                    |                                                         |                                                                                                    | TCO 9677-M9-50-77-5 | Cohusilano | Contoured material |         |                      |  |
| Spojovací materiál<br>12 <sup>°</sup>                                                                                                    | 500<br>$9$ S-00                                         |                                                                                                    |                     |            |                    |         |                      |  |
| $600 \text{ m}$ MB <sub>V</sub> COC DIO N = H A SHD                                                                                                    |                                                         |                                                                                                    |                     |            |                    |         |                      |  |

*Obrázek 10-127 Karta kusovník*

Formát kusovníku – nastaven na "Kusovník" – zobrazuje vše s uživatelskými vlastnostmi

Vyhledávací okno – umožňuje vyhledávaní podle uživatelských vlastností v daném soupisu dílů

Vlastnosti kusovníku – pro zobrazení aktuální dokumentace nesmí být zaškrtnuto pole "Jak sestaveno", které upraví soupis na původní schválený, ve kterém nejsou zobrazeny změny

Tlačítko pro generování soupisu do excelu – převede daný soupis dílů do tabulky v Excelu, ve které se pak vše organizuje dle potřeby uživatele

Zobrazení soupisu dílů – přepíná mezi třemi způsoby zobrazení soupisu dílů

- Odsazený zobrazuje se vše vč. sestav a podsestav, nesčítá položky z různých podsestav
- Pouze díly zobrazuje jen dílčí výkresy a sčítá položky z různých podsestav
- Pouze nejvyšší úroveň zobrazí pouze vše, co je v kusovníku označené sestavy

Pro filtrování dílčích dílů je nutné přepnout zobrazení kusovníku na "Pouze díly".

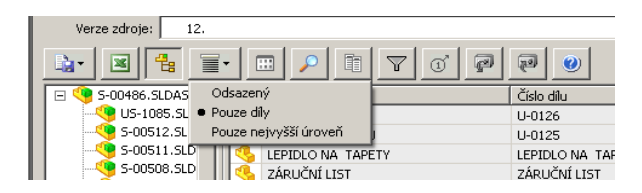

*Obrázek 10-128 Pouze díly* 

Toto zobrazení sečte stejné dílce použité v několika podsestavách a nezobrazuje sestavy.

Příklad kusovníku vygenerovaný do formátu Excel.

| Microsoft Excel - Pateo                |                                                                            |                       |           |   |                  |                                             |                            |                      |                         |  |
|----------------------------------------|----------------------------------------------------------------------------|-----------------------|-----------|---|------------------|---------------------------------------------|----------------------------|----------------------|-------------------------|--|
|                                        | Soubor Upravy Zobrazit Vložit Formát Nástroje Data Okno Nápověda Adobe PDF |                       |           |   |                  |                                             |                            | Nápověda - zadejte d |                         |  |
|                                        | 1.069999072174144                                                          | $\frac{1}{2}$   Arial |           |   |                  | • 10 • B J U   事 書 理 国 男 % 00 % 端 端 建 国 → < |                            |                      |                         |  |
| :九九名。                                  |                                                                            |                       |           |   |                  |                                             |                            |                      |                         |  |
| D <sub>1</sub><br>$f_x$ Stav           |                                                                            |                       |           |   |                  |                                             |                            |                      |                         |  |
| $\overline{A}$                         | B                                                                          | $\mathcal{C}$         | D         | Ε | F                | G                                           | H                          |                      |                         |  |
| Popis                                  | $\overline{\phantom{a}}$ Císlo dílu                                        | Množsí v Stav         | I۳        |   | Opravi v Skupina | Výroba                                      | Výroba sesta v Specifikace |                      | $\overline{\mathbf{v}}$ |  |
| 2 SVAŘENEC ROŠTU                       | <b>US-1085</b>                                                             |                       | Schváleno | Α |                  | Seřadit vzestupně                           | Příprava                   |                      |                         |  |
| 3 TYČ ROŠTU                            | $U - 0126$                                                                 | 11                    | Schváleno | A | SVAŘENEC         | Seřadit sestupně                            |                            | Zámečnické dílna     |                         |  |
| ZÁKLADNA ROŠTU                         | $U - 0125$                                                                 | $\overline{2}$        | Schváleno | A | SVAŘENEC (Vše)   |                                             |                            | Laser                |                         |  |
| LEPIDLO NA TAPETY                      | LEPIDLO NA TAPETY                                                          |                       | Schváleno | A | UNI DIL          | (Prvních 10)                                |                            |                      |                         |  |
| 6 ZÁRUČNÍ LIST                         | ZÁRUČNÍ LIST                                                               |                       | Schváleno | A | UNI DIL          | (Vlastní)                                   |                            |                      |                         |  |
| 7 RUKAVICE                             | <b>RUKAVICE</b>                                                            |                       | Schváleno | A | UNI DIL          | Kooperace<br>Latění                         |                            |                      |                         |  |
| 8 NÁVOD K OBSLUZE                      | NÁVOD K OBSLUZE                                                            |                       | Schväleno | Α | UNI DIL          | Lisovna                                     |                            |                      |                         |  |
| 9 IZOLEPA                              | <b>IZOLEPA</b>                                                             |                       | Schváleno | Α | <b>NAKUP</b>     | Nákup<br>Obaly                              |                            |                      |                         |  |
| 10 VRUT UNIVERZÁLNÍ (pozidrive)        | vrut pozidrive 5x20                                                        | $\overline{2}$        | Schváleno | A | UNI DIL          | Obrobna                                     |                            |                      |                         |  |
| 11 SMRŠŤOVACÍ FOLIE                    | SMRŠŤOVACÍ FOLIE                                                           |                       | Schváleno |   |                  | Plynární                                    |                            |                      |                         |  |
| 12 PODLOŽKA 8 PL KR. VELKÁ ŘADA A      | Podložka ISO 7093 - 8                                                      |                       | Schváleno | Α |                  | Příprava                                    |                            |                      |                         |  |
| 13 SROUB M8x50 S PLO.KUL.HL. A 4HR.    | ISO 8677-M8x50-22-S                                                        | $\lambda$             | Schváleno | A |                  | Spojovací materiál<br>(Prázdné)             |                            |                      |                         |  |
| 14 MATICE M8 ISO 4032                  | Šestihranná matice ISO 4032 - M8                                           | 5                     | Schváleno | Α |                  | (Neprázdné)                                 |                            |                      |                         |  |
| 15 štítek papírový souhrnný            | štítek papírový souhrnný                                                   |                       | Schváleno | A |                  |                                             |                            |                      |                         |  |
| 16 štítek papírový TYP KAMEN+ČÁR KÓD   | štítek papírový TYP KAMEN+ČÁR KÓD                                          |                       | Schväleno | A |                  |                                             |                            |                      |                         |  |
| 17 štítek papírový POZOR-KONTROLA SKLA | štítek papírový POZOR-KONTROLA SKLA                                        |                       | Schváleno | A |                  |                                             |                            |                      |                         |  |
| 18 KARTON NA ŠTÍTKY HORNÍ RÁM          | KARTON NA ŠTÍTKY HORNÍ RÁM                                                 |                       | Schváleno | A |                  |                                             |                            |                      |                         |  |

*Obrázek 10-129 Excel kusovník* 

Vygenerovaný kusovník je nutné nejprve upravit tak, aby všechny sloupce bylo možné přečíst. Kusovník se generuje automaticky se všemi sloupci o jedné šířce. Je tedy nutné některé sloupce roztáhnout.

Označením nepotřebných sloupců a kliknutím na ně pravým tlačítkem je možné v následně otevřeném panelu tyto sloupce skrýt a zmenšit tak oblast tisku. Každý uživatel si může skrýt ty sloupce, které pro svoje účely nepotřebuje.

#### FILTR

Základní funkcí, kterou je možné využít pro třídění vygenerované tabulky je tzv. "Filtr".

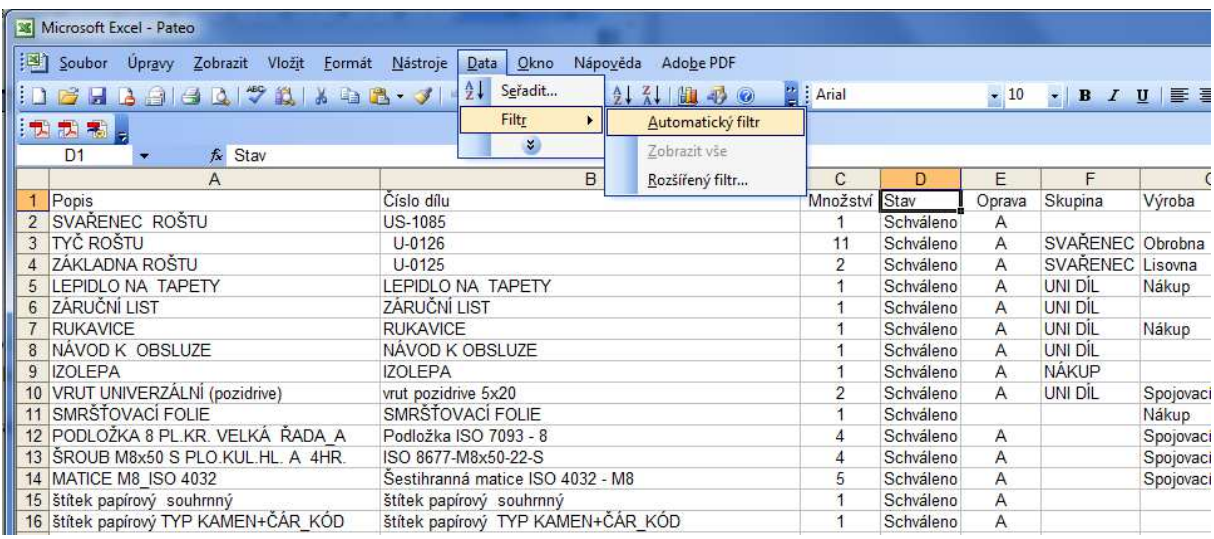

*Obrázek 10-130 Filtr* 

Výsledkem jsou rozbalovací menu u názvů sloupců. V tomto menu si můžeme v jakémkoli sloupci vybrat filtr, který chceme z tabulky vytřídit. Níže např. spojovací materiál.

|        | A                                   | B                                               | C            |        |
|--------|-------------------------------------|-------------------------------------------------|--------------|--------|
| 1      | Popis                               | ▼ Číslo dílu                                    | Množs - Stav |        |
|        | 10 VRUT UNIVERZÁLNÍ (pozidrive)     | vrut pozidrive 5x20                             |              | 2 Sch  |
|        | 12 PODLOŽKA 8 PL.KR. VELKÁ ŘADA A   | Podložka ISO 7093 - 8                           |              | 4 Sch  |
|        | 13 ŠROUB M8x50 S PLO.KUL HL A 4HR.  | ISO 8677-M8x50-22-S                             |              | 4 Sch  |
|        | 14 MATICE M8 ISO 4032               | Šestihranná matice ISO 4032 - MB                |              | 5 Sch  |
|        | 46 MATICE M6                        | Šestihranná matice ISO 4032 - M6                |              | 2 Sch  |
|        | <b>55 MATICE M6</b>                 | Šestihranná matice ISO 4032 - M6                |              | 2 Sch  |
|        | 75 ŠROUB M6x14 STAVĚCÍ S DRÁŽKOU    | ISO 4766 - M6 x 16-S                            |              | 2 Sch  |
|        | 92 SROUB M8x16                      | ISO 4017 - M8 x 16-S                            |              | 5 Sch  |
|        | 93 PODLOŽKA 8 PL.KR. VELKÁ ŘADA A   | Podložka ISO 7093 - 8                           |              | 10 Sch |
|        | 95 MATICE M8 ISO 4032               | Šestihranná matice ISO 4032 - MB                |              | 5 Sch  |
|        | 103 PODLOŽKA 6 PRUŽNÁ PROHNUTÁ      | PODLOŽKA PRUŽNÁ PROHNUTÁ                        |              | 2 Sch  |
|        | 104 ŠROUB M5x10 STAVĚCÍ S VN. 6HR   | ŠROUB M5x10 STAVĚCÍ S KUŽ KONCEM                |              | 1 Sch  |
|        | 105 ŠROUB M5x14                     | ISO 4017 - M5 x 16-N                            |              | 2 Sch  |
|        | 106 ŠROUB 6HR.HL.                   | Šroub se šestihrannou hlavou ISO 4017 - M5 x 10 |              | 2 Sch  |
|        | 107 PODLOŽKA A 8,4 (M8)             | Washer DIN 125 - A 8.4                          |              | 1 Sch  |
|        | 108 PODLOŽKA A 6,4 (M6)             | Podložka ISO 7089 - 6                           |              | 4 Sch  |
|        | 109 PODLOŽKA B 4 (M4)               | DIN 137-B4-FSt                                  |              | 2 Sch  |
|        | 110 MATICE M6 SAMOJISTNÁ            | ISO 7719-M6-S                                   |              | 2 Sch  |
|        | <b>113 MATICE M6</b>                | Šestihranná matice ISO 4032 - M6                |              | 1 Sch  |
|        | 114 MATICE M5 - ZINEK               | Hexagon Nut ISO - 4032 - M5 - D - N             |              | 2 Sch  |
|        | 115 PODLOŽKA 6 PRUŽNÁ OBD. - ZINEK  | DIN 6905-7.4-FSt                                |              | 1 Sch  |
|        | 116 PODLOŽKA A 5,3 (M5) - ZINEK     | Washer ISO 7089 - 5                             |              | 22 Sch |
|        | 127 VÁLCOVÝ KOLÍK NEKALENÝ 8m6 x 60 | Parallel Pin ISO 2338 - 8 h8 x 60 - St          |              | 1 Sch  |
|        | 155 ŠROUB 6HR.HL.                   | Šroub se šestihrannou hlavou ISO 4017 - M5 x 10 |              | 20 Sch |
|        | 164 MATICE M14                      | Šestihranná matice ISO 4032 - M16               |              | 3 Sch  |
|        | 169 PODLOŽKA A 10 (M10) - ZINEK     | Podložka ISO 7089 - 10                          |              | 1 Sch  |
|        | 171 SROUB M6x25                     | Šroub se šestihrannou hlavou ISO 4017 - M6 x 25 |              | 6 Sch  |
|        | 172 ŠROUB M6x16                     | PreviewCfa                                      |              | 2 Sch  |
|        | 173 MATICE M5                       | Hexagon Nut ISO - 4032 - M5 - D - N             |              | 2 Sch  |
|        | 186 ŠROUB M6x25                     | Šroub se šestihrannou hlavou ISO 4017 - M6 x 25 |              | 2 Sch  |
|        | 208 PODLOŽKA 8 PL.KR. VELKÁ ŘADA A  | Podložka ISO 7093 - 8                           |              | 3 Sch  |
|        | 209 MATICE M8 ISO 4032              | Šestihranná matice ISO 4032 - M8                |              | 4 Sch  |
|        | 210 MATICE M6                       | Šestihranná matice ISO 4032 - M6                |              | 2 Sch  |
|        | 211 PODLOŽKA A 8,4 (M8)             | Washer DIN 125 - A 8.4                          |              | 1 Sch  |
|        | 212 PODLOŽKA 6 PL KR. VELKÁ ŘADA A  | Podložka ISO 7093 - 6                           |              | 8 Sch  |
| $\sim$ |                                     |                                                 |              |        |

*Obrázek 10-131 Filtrování spojovacího materiálu* 

Výsledkem je tabulka použitého spojovacího materiálu v daném projektu. Pokud nenastavíme pří generování kusovníku jeho zobrazení na "Pouze díly" nesečtou se nám stejné položky použité v různých sestavách.

Takto vyfiltrovanou tabulku je možné vytisknout nebo uložit pod svým názvem.

Důležitým sloupcem pro výrobu je sloupec E – Oprava. V tomto sloupci se nachází informace o revizi daných dokumentů. V případě opakované výroby je nutné přes tento sloupec překontrolovat vyráběné revize dílů. V praxi to znamená, že takto vygenerovaná tabulka dílců pro výrobu např. lisovny, se uloží s označeným datem poslední výroby. V případě opakované výroby je nutné tabulku vygenerovat znovu a podle tohoto sloupce porovnat.

Při změněné revizi je nutné výkres dílu vyměnit za aktuální verzi. Tento systém vylučuje složité sledování změnových řízení.

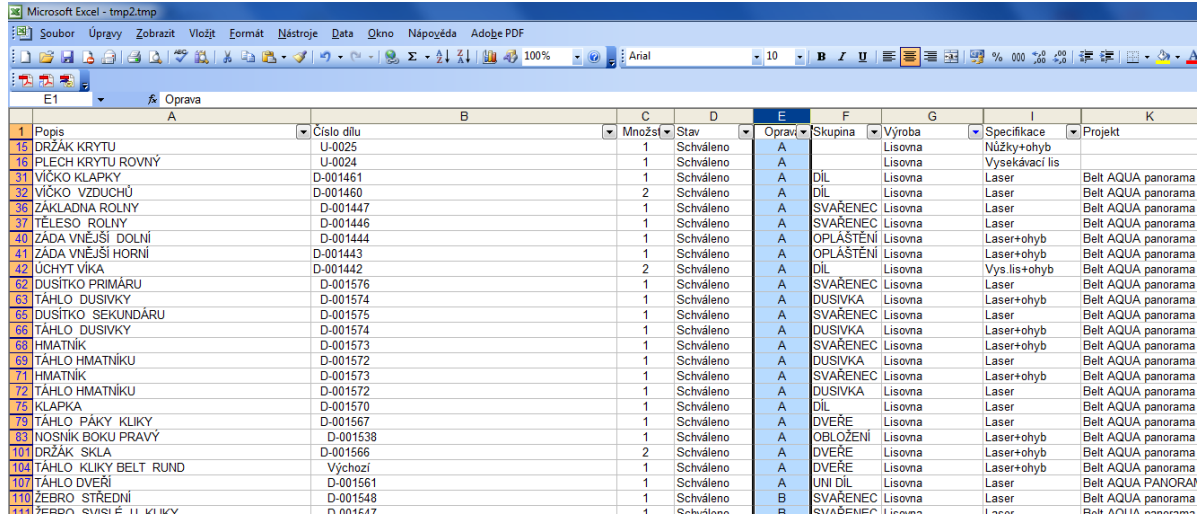

#### *Obrázek 10-132 Oprava*

#### VYHLEDÁVÁNÍ V PDM

Vyhledávání v systému PDM je nutné rozdělit na několik typů. Je nutné vybrat způsob vyhledávání podle toho, co o hledaném souboru nebo celé dokumentaci známe.

- Hledání změn na vyráběných projektech Pro nalezení změn ve vyráběné dokumentaci je nutné použít vygenerovanou tabulku dílů do formátu Excel. Tuto tabulku je nutné generovat vždy, setřídit ji podle daného provozu a při opakované výrobě stačí porovnat soupis dílů vyráběných v minulé dávce se soupisem novým podle označení revize.
- Hledání známého dílu pro hledání dílu, u kterého známe jeho název, číslo výkresu nebo i číslo náhradního dílu, je možné použít vyhledávací formulář. Pro otevření tohoto formuláře je nutné kliknout na panel Nástroje. Je nutné si uvědomit, že vyhledávání probíhá pouze ve složkách, kterými formulář otevřeme. Ideální je otevřít formulář na nejvyšší úrovni úschovny PDM, minimalizovat jej do lišty a otevírat ho, až když je potřeba.

# VYHLEDÁVACÍ FORMULÁŘ ABX

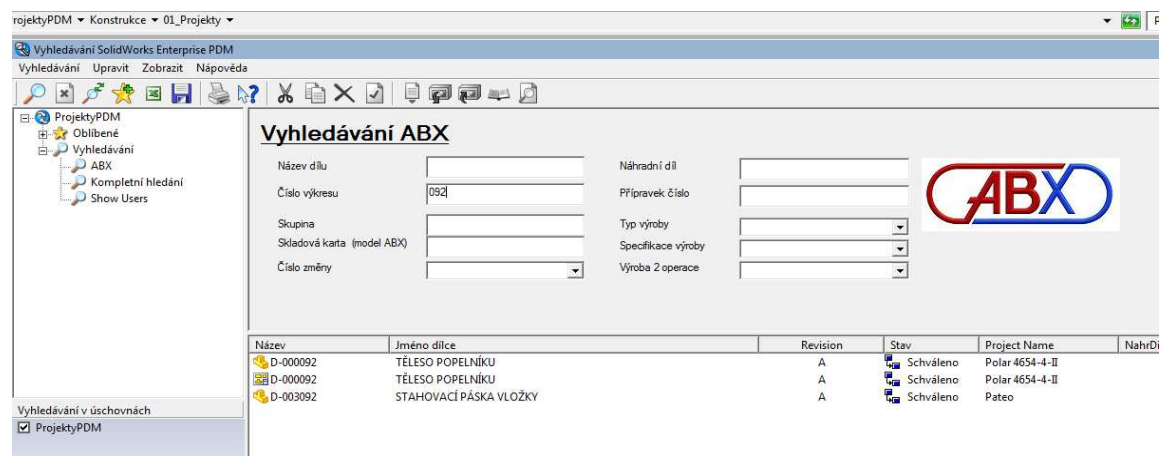

*Obrázek 10-133 Vyhledávací formulář* 

Pomocí tohoto formuláře lze vyhledávat v dokumentaci podle uvedených uživatelských vlastností. Vyhledávání je funkční i na neúplná klíčová slova nebo čísla výkresů a dílů. Například při hledání dílce s číslem D-000092 lze do vyhledávacího pole "Číslo výkresu" zadat pouze číslo 092. Dojde k vyhledání všech souborů, ve kterých se vyskytuje 092, ze kterých si potom uživatel vybere ten, který hledá. Ve sloupci "Project Name" je informace o zdrojovém projektu. Vyhledávací parametry lze i kombinovat.

 Hledání neznámého dílu – v případě, že známe místo, kde je daný díl použitý a potřebujeme jeho výkres, je nutné najít podsestavu, ve které se daný díl nachází, otevřít jí v prohlížeči eDrawings, díl opticky vyhledat a kliknout na něj myší. U dílu se objeví ikona s jeho číslem. Toto číslo následně vyhledáme pomocí vyhledávacího formuláře.

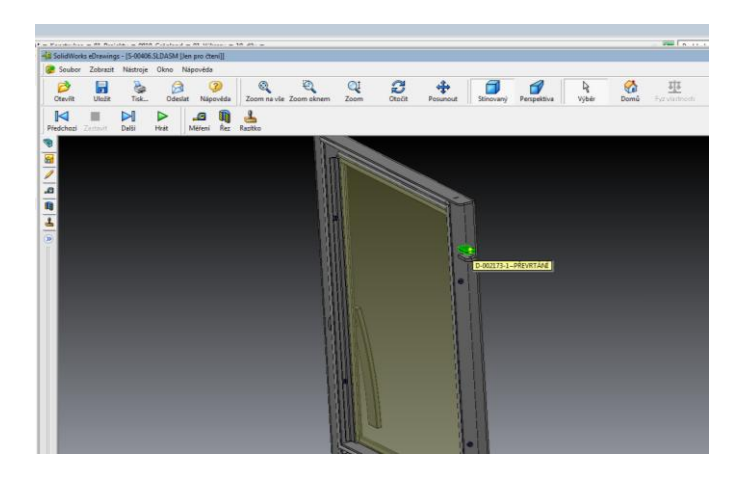

*Obrázek 10-134 e-Drawings* 

- Procházení dokumentace v PDM systém umožňuje procházet dokumentaci podobně jako předchozí adresářový systém, který byl doplňován o hypertextové odkazy. Postup je následující:
	- 1. Najít vrcholovou sestavu projektu, který chceme procházet
	- 2. Přepnout kusovník do zobrazení "jen nejvyšší úroveň"
	- 3. vyhledat v daném kusovníku díl (podsestavu), kterou hledáme.

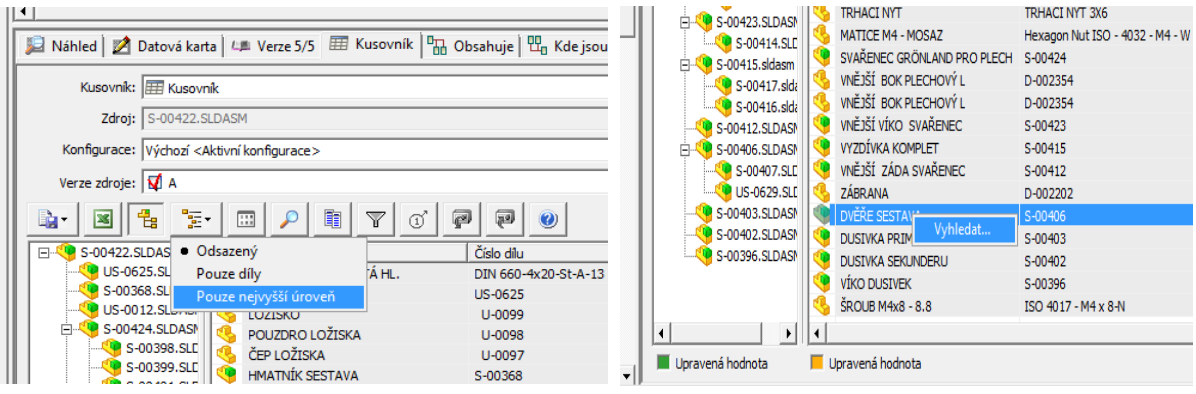

*Obrázek 10-135 Vyhledání v kusovníku* 

4. Kliknout na její řádek pravým tlačítkem myši a zvolit vyhledat.

Tímto způsobem lze procházet dokumentaci podobně jako například v AutoCADu.

## ZMĚNOVÁ ŘÍZENÍ

Změnová řízení na schválené dokumentaci se provádí podobně jako doposud. Změny se týkají pouze distribuce změn na jednotlivé provozy a možností, jak požádat o změnu na jednotlivých dílcích.

## POŽADAVEK NA ZMĚNU

Tento požadavek lze na dílcích provést pomocí přechodu k tomu určenému. Kliknutím pravým tlačítkem na ikonu dílce, na kterém je změna požadována, se otevře menu ve kterém najdeme pod položkou "Změnit stav" možnost "Požadavek na změnu".

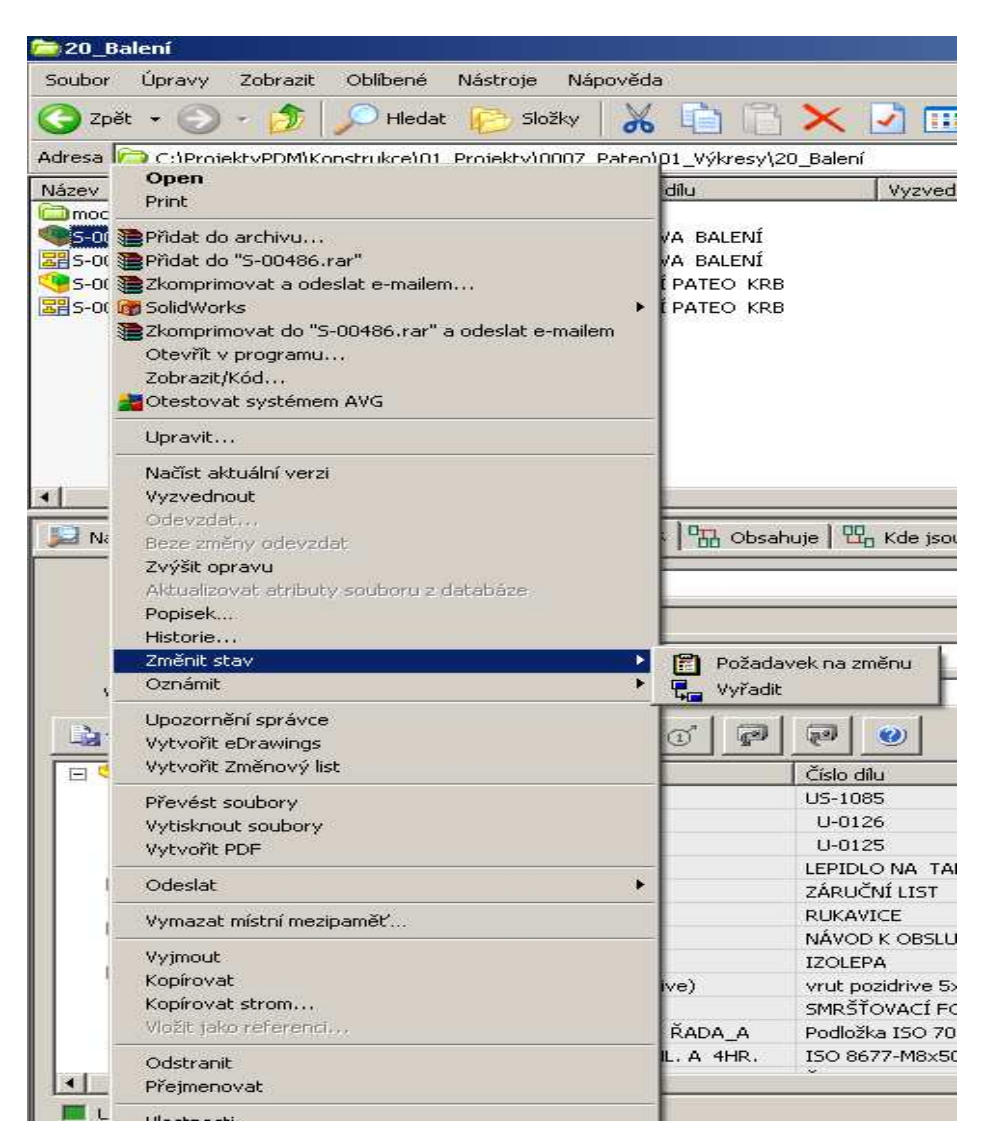

*Obrázek 10-136 Požadavek na změnu* 

V případě, že tento přechod uskutečníme, na podsestavě můžeme v následné tabulce vybrat ještě dílčí modely nebo výkresy, kterých by se měla změna týkat.

U požadavků na dílčí modely nebo výkresy zde bude pouze daný díl. Poté je nutné do okna "Komentář" popsat požadovanou změnu.

Komentář změny je povinný a bez něj nelze požadavek dokončit.

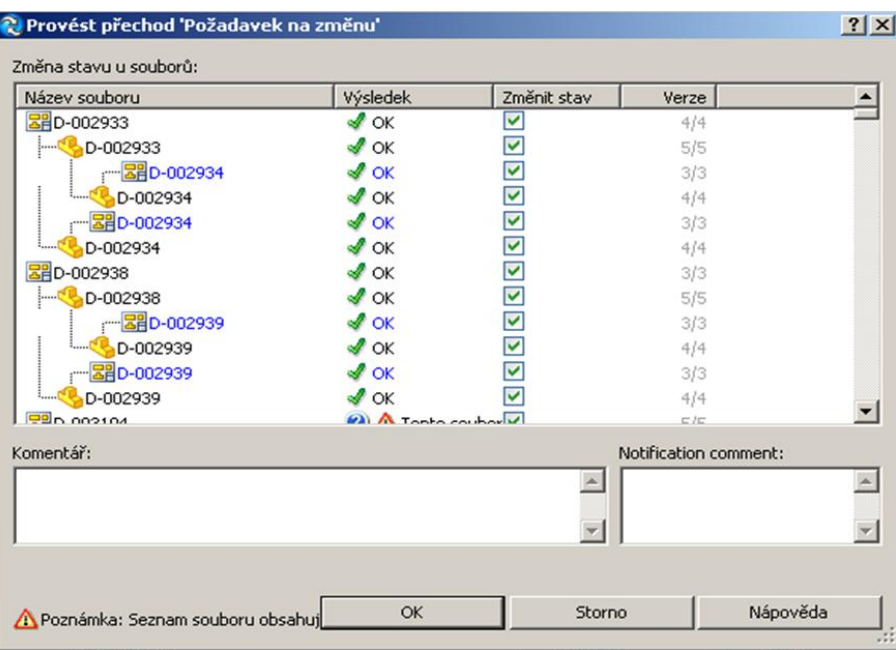

*Obrázek 10-137 Komentář při požadavku na změnu* 

Po dokončení požadavku dojde k přechodu dílce do stavu "Analýza" a odeslání požadavku na TÚ. Tam se rozhodne zda dojde k jeho přijmutí či zamítnutí.

DISTRIBUCE ZMĚN – změnová řízení probíhají v systému stejně jako doposud. Změna je vždy s jejími účastníky konzultována a vydána přes výrobní poradu, kde ji všichni potvrdí svým podpisem. Změna je po té rozesílána na jednotlivé provozy. V úschovně PDM je ve složce konstrukce složka "Změnové listy", do které bude uložen změnový list daného změnového řízení. Tyto listy jsou tříděny do složek dle roku.

ļ,

Změnový list obsahuje vždy informace o tom, které díly se změnily, kdo požadoval jejich změnu a pokud to je nutné, její mzdové a materiálové vyčíslení.

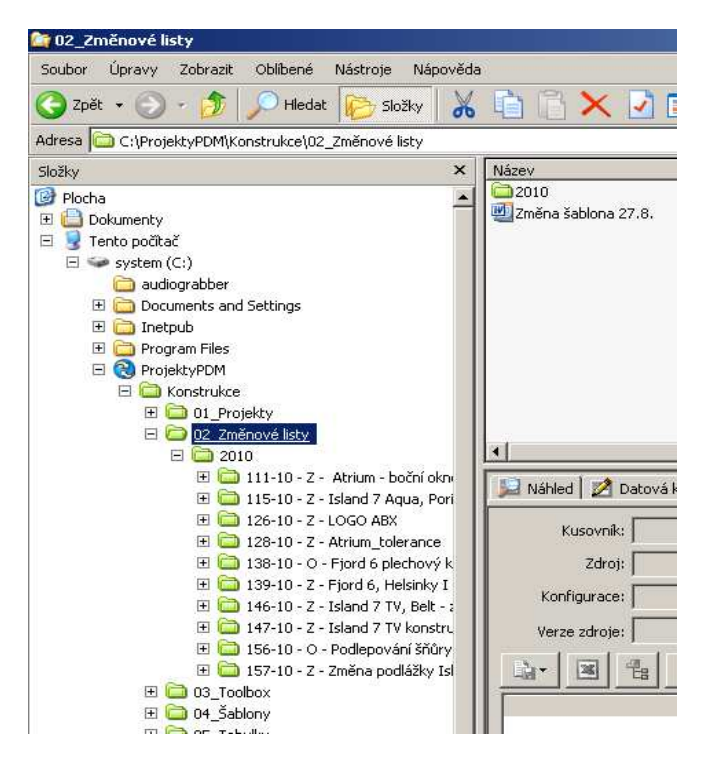

*Obrázek 10-138 Změnové listy* 

Pouze tento změnový list bude poté rozesílán na jednotlivé provozy účastníkům změnového řízení. Díly, kterých se změna týká nebudou duplikovány a uživatelé si je budou nuceni nalézt pomocí vyhledávacího formuláře (vizte vyhledávání) přímo v projektech.

Při dodržení kontroly aktuálnosti vyráběné dokumentace není nutné vydávané změny okamžitě zavádět do výroby.

Změnové listy lze vyhledávat pomocí již zmíněného vyhledávacího formuláře.

Důležité pojmy:

Revize – udává aktuálnost souboru

Verze – počet uložení souboru

# **10.8. PŘÍLOHA Č. 8: ŘÍZENÍ PROJEKTŮ V ORGANIZACÍCH S PLM**

Dnes je kladen velký důraz na týmovou spolupráci, která je s výhodou preferována při řešení úkolů. Nicméně, základními stavebními kameny jsou jednotliví lidé. Ty je třeba řídit. Ve chvíli, kdy je nutné řídit komplexnější projekt a nepostačují nám excelovské tabulky, je možno využívat moderní softwarová řešení, která jsou integrována jako součást PLM. Následující text by měl posloužit jako možný průvodce těchto nástrojů a tím byla pro tuto chvíli zvolena ENOVIA Program and Project Management.

#### KROKY PRŮZKUMU

- studie softwarového nástroje pro řízení projektů
- porovnání mezi základními rysy ENOVIA Program and Project Managementu a Microsoft Projectu

## OBECNÁ CHARAKTERISTIKA ŘÍZENÍ PROJEKTŮ

Zde je uveden smysl řízení projektů a jejich životní cyklus.

#### PROGRAMY A PROJEKTY

Def. projektu: Úsilí ohraničené časem, jehož cílem je unikátní, či-li jedinečný produkt nebo služba.

Na projektu se podílí většinou více lidí, jenž po dobu trvání projektu tvoří tzv. projektový tým. Řízením projektu se označuje koordinace projektu, kt. vykonává projektový vedoucí (projektový manažer).

Název program pak přichází z leteckého průmyslu, a je tím míněno plnění několika projektů naráz nebo na sebe logicky napojených a provázaných.

Aplikace programového a projektové managementu jsou nástroje projektového řízení, umožňující tyto programy a projekty vytvářet a ukládat do jednotného databázového prostředí. To pomáhá zejména při jejich modifikacích.

Můžeme definovat úkoly, přiřazovat k nim členy projektových týmů a schvalovat výsledky jejich práce. Je také možno projekty sledovat, prohlížet a informace s výhodou používat k následnému monitoringu.
Programovými a projektovými aplikacemi si pomáháme řídit a sledovat i velmi komplexní programy a projekty, vyžadující spolupráci skrz celé společnosti, dodavatelský řetězec, partnery a zákazníky.

## **TERMINOLOGIE**

- Program: je kolekce projektů
- Projekt: je kolekce úkolů
- Role: funkce daného člena týmu (Design inženýr, projektový vedoucí)
- Výstupy: výstupem mohou být dokumenty nebo objekty zajišťující kompletaci jednotlivých úkolů (např. díly v sestavě, výkresová dokumentace nebo reporty)
- WBS: Work Breakdown Structure, je hierarchie úkolů
- Route: či-li speciálně definované úkoly pro určitě skupiny týmu nebo směřovaných k jednotlivcům
- Dashboard: "výkladní skříně" každého projektu umožňující snazší orientaci a monitoring

Pro lepší porozumění je situace znázorněna následujícím obrázkem.

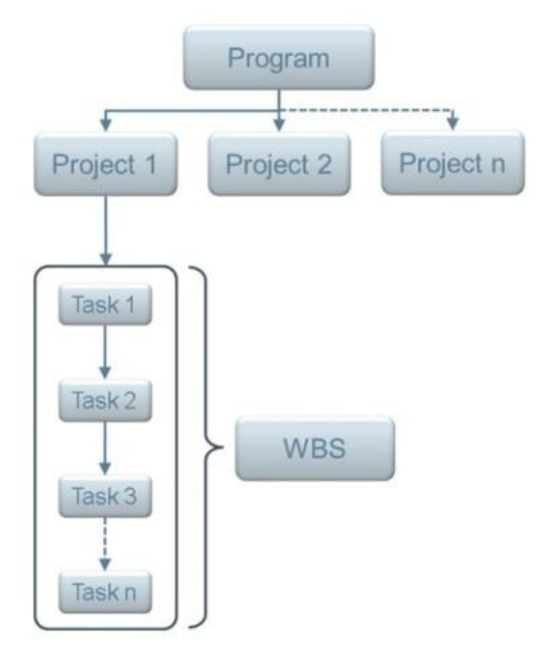

*Schema 10-5 WBS* 

## UŽIVATELSKÉ ROZHRANÍ

Nyní se zaměříme na jednotlivé činnosti při řízení projektů a tím bude popsáno i uživatelské rozhraní, či-li tzv. interface.

Jedním z nejdůležitějších ovládacích prvků v prostředí 3DEXPERIENCE je na následujícím vyobrazení interpretován tzv. Kompas. Je to 4-kvadrantový multiklikátor.

Řešení daného okamžiku je rozděleno do 4 kvadrantů, z nichž při projektovém řízení nejvíce použijeme severní kvadrant.

Kompas slouží jako navigační rozhraní, které nám pomáhá dobře a rychle se orientovat v prostředí PLM (Product Lifecycle Management). Potřebné nástroje tak máme po ruce.

| File Edit View History Bookmarks Tools Help |                                  |                               |                             |                                                                                                    |          |                                      |                                                                 |                                         |                                     |                                 |                                                    |                                  |                |                                       | <b>Commercial Office Commercial</b> |
|---------------------------------------------|----------------------------------|-------------------------------|-----------------------------|----------------------------------------------------------------------------------------------------|----------|--------------------------------------|-----------------------------------------------------------------|-----------------------------------------|-------------------------------------|---------------------------------|----------------------------------------------------|----------------------------------|----------------|---------------------------------------|-------------------------------------|
| $\triangle$                                 | 3DEXPERIENCE Platform            | $\times$                      |                             | https://vdemopro215dsy.extranet.3ds.com/ematrix/common/emxNavigator.jsp                                |          |                                      |                                                                 |                                         |                                     | $\forall C \mid Q$ , Search     |                                                    |                                  | ☆              | 自                                     | $\equiv$                            |
| óΣ                                          |                                  |                               |                             | <b>3DEXPERIENCE   ENOVIA Program and Project Management   All v Search</b>                             |          |                                      |                                                                 |                                         | Q                                   |                                 |                                                    | Josef HYKL Q H C X ?             |                |                                       |                                     |
|                                             |                                  |                               | $\times$                    | <b>Financials</b><br>nts.<br>Schedule<br><b>Metrics</b>                                                | Folders  | <b>Objectives</b><br>People          | Schedule                                                        |                                         |                                     |                                 |                                                    |                                  |                |                                       |                                     |
| My Favorite Apps                            |                                  |                               | $\mathbf{r}$                | Jul 10, 2015 - Aug<br>11, 2015                                                                         | Gate 1   | Rug 11, 2015 - Rug 14,<br>2015       | Gate 2                                                          |                                         | Rug 13, 2015 - Rug 14, 2015         |                                 | Gate 3                                             | Rug 13, 2015 - Rug 14, 2015      | Gate 4         |                                       | <b>Rug 14,</b>                      |
|                                             | My Social And Collaborative Apps |                               | ٠                           | PLANOVANI                                                                                              |          | <b>TVORBA KONCEPTU</b>               |                                                                 |                                         |                                     | KONSTRUOVÁNÍ NA SYSTÉMOVÉ ÚROVN |                                                    | DETAILNÍ KONSTRUOVÁNÍ            |                | PREZKOUMÁN                            |                                     |
| 3DSpace                                     | Classify & Reuse                 | Collaboration &               | $\vec{A}$<br>Collaboration  | Milestones<br>· mulnik plánování                                                                       | $\Theta$ | Milestones<br>mylnik tvorby konceptu | $\mathcal{B}$                                                   | Milestones<br>· mulník systémové úrovně |                                     | $\circledR$                     | Milestones                                         | · mulnik detailniho konstruování | ≝<br><b>QD</b> | <b>Milestones</b><br>· mulnik přezkou |                                     |
| ್<br>Collaborative IP                       | Collaborative                    | <b>Approvals</b><br>Component | for Microsoft<br>G          | Legend<br>and State   Name<br>Complete Gate Planovani                                                  |          |                                      | <b>Extremely Keyler Carlo Benzie Kenish Car</b><br>Rug 11, 2015 | Rug 11, 2015                            | $\overline{\phantom{a}}$            |                                 |                                                    |                                  |                |                                       |                                     |
| Management                                  | Lifecucle                        | Reuse                         | Design IP<br>Classification | <b>Benefits</b><br>Budget<br>Currency Euro . View Estimate View . El Launch & W . En . El . V El . 2 . | Members  | <b>Properties</b>                    |                                                                 |                                         |                                     |                                 |                                                    |                                  |                |                                       | $\blacksquare$                      |
|                                             | ÷С                               |                               |                             |                                                                                                    |          |                                      | Rug 13, 2015 - Rug 14, 2015                                     |                                         | Jul 10, 2015 -<br>Rug 11, 2015 2015 | Rug 17, 2015 - Rug 18,          | Rug 14, 2015 -<br>Rug 18, 2015<br><b>KONSTRUKC</b> | Rug 13, 2015 - Rug 14, 2015      |                |                                       | Rug 11<br>2015                      |
| Design Review                               | Engineering<br><b>BOM</b>        | Folder                        | interference<br>Check       | Item<br>RIP_Conceptual_innovation_proj                                                                 | $\sim$   | Ledger R/C No                        | DETAILNÍ KONSTRUOVÁNÍ                                           |                                         |                                     | PLÁNOVÁNÍ ADMINISTRATIVA        |                                                    | KONSTRUOVÁNÍ NA SYSTÉMOVÉ ÚROVNI |                |                                       | <b>TVORI</b><br>$\hat{\phantom{a}}$ |
|                                             |                                  |                               |                             | $= 18000000102$                                                                                        |          |                                      |                                                                 | 210,00 €                                | 375.00€                             | 920,00€                         | 200.00€                                            |                                  |                | 60.00€                                | 파니                                  |
| Interference                                | Manufacturing                    | Product Finder                | Program &                   | EL Expense                                                                                             |          |                                      |                                                                 | 150.00 €                                | 340.00 €                            | 900.00 €                        | $0.00 \in$                                         |                                  |                | 60.00€                                |                                     |
| Finder                                      | Finder                           |                               | <b>Project</b>              | E Communication                                                                                        |          |                                      |                                                                 | 100,00€                                 | 150.00€                             | 650,00€                         | 0.00E                                              |                                  |                | 40,00 €                               |                                     |
|                                             | £                                | ist L                         | 個人<br>в                     | W-                                                                                                    |          |                                      |                                                                 |                                         |                                     |                                 |                                                    |                                  |                | $\frac{\pi}{2} \simeq 0.16$           |                                     |

*Obrázek 10-139: Nástroje severního kvadrantu* 

### ÚKOLY, WBS A PŘIŘAZOVÁNÍ ČLENŮ PROJEKTU

Pro chod projektu jsou nedílnou součástí jeho členové. Tvoří tzv. projektový tým. Měli bychom si rozmyslet úlohy členů před vytvořením WBS. Přidání členů do projektového týmu je vyobrazeno na následujícím obrázku.

Po vytvoření projektu a definování jeho členů je možno vytvářet jednotlivé úkoly. Tyto úkoly a pod-úkoly tvoří hierarchickou Work Breakdown Structure (WBS), potřebnou ke kompletaci projektu.

Vytváříme následující typy úkolů:

- Phase: skupina úkolů
- Milestone: milník projektu reprezentující kontrolu cílů
- Gate: kontrola nebo schvalování určitých bodů v projektu
- Task: jednotlivý úkol

Omezení a pravidla úkolů:

- As Late As Possible: co nejpozději
- As Soon As Possible: co nejdříve
- Start No Earlier Than: zahájit po dni
- Finish No Earlier Than: dokončit po dni
- Start No Later Than: zahájit před dnem
- Finish No Later Than: dokončit před dnem
- Must Finish On: musí být dokončen
- Must Start On: musí být zahájen

### Závislosti úkolů:

- Finish-to-Start (FS): úkol nemůže být zahájen dřív, než skončí předchozí
- Start-to-Start (SS): úkol nemůže zahájit bez zahájení jiného úkolu
- Finish-to-Finish (FF): úkol nemůže skončit, nežli neskončí druhý úkol
- Start-to-Finish (SF): úkol nemůže skončit, dokud jiný neodstartuje

Vytváří se tedy osnova projektu WBS:

| https://vdemopro215dsy.extranet.3ds.com/ematrix/common/emxNavigator.jsp<br>٠                                  |                  |              |                           |                                        |   |          |          |                  |                        |                         |               | $\nabla \mathbf{C}^{\text{H}}$ Q, Search |                        | ☆<br>自                                                           |
|----------------------------------------------------------------------------------------------------|------------------|--------------|---------------------------|----------------------------------------|---|----------|----------|------------------|------------------------|-------------------------|---------------|------------------------------------------|------------------------|------------------------------------------------------------------|
| ゐ<br><b>3DEXPERIENCE   ENOVIA Program and Project Management   All + Search</b>                               |                  |              |                           |                                        |   |          |          |                  |                        | Q                       |               |                                          |                        | Josef HYKL Q + @ 2 2                                             |
| ≡                                                                                                    |                  |              |                           |                                        |   |          |          |                  |                        |                         |               |                                          |                        |                                                                  |
| RIP Conceptu Collaboration Details Execution Experiments Financials Folders Objectives                        |                  |              |                           |                                        |   | People   | Schedule |                  |                        |                         |               |                                          |                        |                                                                  |
| Gantt Chart   Milestones<br><b>WBS</b><br>RIP_Conceptual_innovation_project_150710 : Work Breakdown Structure |                  |              |                           |                                        |   |          |          |                  |                        |                         |               |                                          |                        |                                                                  |
| View:RIP 150819                                                                                               |                  |              |                           |                                        |   |          |          |                  |                        |                         |               |                                          |                        |                                                                  |
| ▼ No 1   ig → 3 Enable Edit 由 Launch } tg ▼ 品 ▼   開 View ▼ 田 ▼ 〇 ▽ 岡 語 論 ▼<br>Actions v Edit v Type Task      |                  |              |                           |                                        |   |          |          | <b>Estimated</b> |                        |                         | <b>Actual</b> |                                          |                        |                                                                  |
|                                                                                                    |                  |              | Depe                      |                                        |   |          |          |                  |                        |                         |               |                                          |                        |                                                                  |
| e Name                                                                                                    | Type             | <b>Id</b>    | nden<br>cy                | Ð                                      |   | State    |          | <b>Duration</b>  | Start<br>Date          | <b>End Date</b>         | Duration      | <b>Start Date</b>                        | End<br>Date            | Description                                                      |
| RIP_Conceptual_innovation_project_150710                                                                      | Project<br>Space |              |                           |                                        |   | Complete | 100.0    |                  | 28.0 Days Jul 10, 2015 | Aug 18,                 |               | 28.0 Jul 10, 2015                        | <b>Aug 18,</b><br>2015 | Demonstration of application tools in the innovation<br>project. |
| <b>F-&gt; PLANOVANI</b>                                                                                       | Phase            |              |                           | 田                                      |   | Complete | 100.0    |                  | 23.0 Days Jul 10, 2015 | Rug 11,<br>2015         |               | 23.0 Jul 10, 2015                        | <b>Aug 11</b><br>2015  | identifikace alokace harmonogram prohlášení                      |
| <b>F- TVORBA KONCEPTU</b>                                                                                     | Phase            | $\mathbf{8}$ |                           | $\begin{array}{c} \square \end{array}$ |   | Complete | 100.0    |                  | 3.0 Days Rug 11, 2015  | <b>Aug 14,</b><br>2015  |               | 3.0 Aug 11, 2015                         | <b>Aug 14,</b><br>2015 | Identifikace zákaznických potřeb, QFD, výběr koncept             |
| E- F FIKONSTRUOVÁNÍ NA SYSTÉMOVÉ ÚROVNI                                                                       | Phase            | 14           |                           | 田                                      |   | Complete | 100.0    |                  | 2.0 Days Rug 13, 2015  | Aug 14,<br>2015         |               | 2.0 Rug 13, 2015                         | Rug 14,<br>2015        | Richitektura, reverz ing, 9-obraz, vektory.                      |
| <b>E- PDETRILNÍ KONSTRUOVÁNÍ</b>                                                                              | Phase            | 21           |                           | $\boxplus$                             | ٠ | Complete | 100.0    |                  | 2.0 Days Rug 13, 2015  | <b>Aug 14,</b><br>2015  |               | 2.0 Aug 13, 2015                         | <b>Rug 14,</b><br>2015 | TRIZ DFX Rozbor vlastnosti                                       |
| B→ DMetoda TRIZ                                                                                               | Task             |              | 22 20:FS+0.0 d            | 動                                      |   | Complete | 100.0    |                  | 0.0 Days Rug 13, 2015  | Rug 13,<br>2015         |               | 0.0 Aug 13, 2015                         | Rug 13,                | Metoda TRIZ                                                      |
| $\blacksquare \rightarrow \blacksquare$                                                                       | Phase            |              | 23 22 FS+0.0 d            | €                                      |   | Complete | 100.0    |                  | 1.0 Days Rug 14, 2015  | <b>Aug 14,</b><br>2015  |               | 1.0 Rug 14, 2015                         | Rug 14,<br>2015        | Moderní metody konstruováníDFX                                   |
| B→ DFA                                                                                                    | Task             | 24           |                           | €                                      |   | Complete | 100.0    |                  | 1.0 Days Rug 14, 2015  | <b>Aug 14,</b><br>2015  |               | 1.0 Rug 14, 2015                         | Rug 14,<br>2015        | Hledisko: Montáž                                                 |
| B→ VDFMA                                                                                                    | Task             | 25           | 24 FS+00<br>d.26 FS+0.0 d | €                                      |   | Complete | 100.0    |                  | 1.0 Days Rug 14, 2015  | <b>Aug 14</b> ,<br>2015 |               | 1.0 Aug 14, 2015                         | Rug 14,<br>2015        | Hledisko: Výroba a Montáž                                        |
| B→ OPM                                                                                                    | Task             | 26           |                           | €                                      |   | Complete | 100.0    |                  | 1.0 Days Rug 14, 2015  | Rug 14,<br>2015         |               | 1.0 Aug 14, 2015                         | Rug 14                 | Hledisko: Výroba                                                 |
| B→ DPE                                                                                                    | Task             | 27           |                           | €                                      |   | Complete | 100.0    |                  | 1.0 Days Rug 14, 2015  | Rug 14,<br>2015         |               | 1.0 Rug 14, 2015                         | Rug 14,                | Hledisko: Environmentální                                        |
| B→ DFD                                                                                                    | Task             | フ目           |                           | 局                                      | ٠ | Complete | 1000     |                  | 1.0 Daus Run 14 2015   | Rug 14,                 |               | 1.0 Run 14 2015                          | Aug 14,                | Hiedisko: Demontáž                                               |
| 1111                                                                                                    |                  |              |                           |                                        |   |          |          |                  |                        |                         |               |                                          |                        |                                                                  |

*Obrázek 10-140: Osnova projektu (WBS)* 

## EXPERIMENTOVÁNÍ S PROJEKTEM A ŽIVOTNÍ CYKLUS PROJEKTU

Ve svém životním cyklu prochází projekt následujícími stavy:

- Create: definujeme WBS a určujeme, kdo z členů týmu se bude podílet na daných úkolech
- Assign: v tomto stavu, systém automaticky uvědomí uživatele o přiřazených úkolech, také všechny úkoly jsou automaticky povýšeny (promoted) do stavu Assign
- Active: přiřazení členové týmu plní úkoly a odevzdávají výstupy
- Review: kontrola hotové práce
- Complete: všechny úkoly a výstupy jsou hotovy (do tohoto stavu jsou ovšem také automaticky "překlopeny" i úkoly, které byly zrevidovány a schváleny)
- Archive: projekt je s výhodou uložen pro pozdější použití jako reference

Smyslem experimentování s projektem je úprava příslušné hierarchie úkolů. Úkoly mohou být mazány nebo vloženy. Projektový vedoucí pak má možnost sledovat, jakým způsobem se mění projekt. Např. termín splnění úkolu. Může také porovnávat mezi jednotlivými osnovami (WBS).

Při vytvoření experimentu sledujeme vlivy jednotlivých činností na nečisto, kdy posléze je možno, pokud je změna v projektu schválena, integrovat tuto změnu do původního "ostrého" projektu.

## ADRESÁŘOVÁ STRUKTURA A DEFINICE PŘÍSTUPOVÝCH PRÁV

Přístupová práva mohu být několikerého druhu. V souvislosti přímo s projektem jsou to tzv. Role. Základní 2 role jsou následující:

- Project Member: Může vidět projektové informace, ale ne je editovat
- Project Lead: Stejná práva jako vlastník projektu, nicméně, nemá právo projekt mazat

Dalšími rolemi jsou:

- Core Team Member
- Design Engineer
- **•** Financial Reviewer
- Project Assessor
- Program Manager

Při uvažování ve smyslu adresářové struktury je třeba zmínit tato práva:

- Basic/Project Member: možnost vidět profilovou kartu adresáře a podílet se na diskusích
- Read: stejná práva jako předchozí plus možnost checkoutovat dokumenty
- Read Write: k předchozím právům přibývá editace základních informací v adresáři
- Add: možnost předchozího výběru s vytvářením dalších pod-adresářů a vkládáním obsahu do adresářů
- Remove: Read + Write a zároveň možnost mazat položky
- Add Remove: Add + Remove
- Full: stejná práva jako vlastník

## KOMPLETACE ÚKOLŮ A VÝSTUPY

Jakmile je jednou projekt odstartován, členové projektového týmu očkávají plnění úkolů, vytváření výstupů (přiřazování souborů daným úkolům) a označování úkolů jako kompletních (Complete). Pokud člen týmu ukončí úkol, další člen v řetězci musí být informován. V prostředi ENOVIA Program and Project Management je umožněno tento proces nastavit, vzniknuvší nejrůznější osnovy základních činností (úkolů) se v terminologii nazývají Routes. Route je tedy inteligentní spojení několika úkolů dohromady. Hierarchicky je možné tento jev popsat podobně jako závislost velkých úkolů (Phase, projektové tasky, ...) při vzniku WBS.

Pro příklad, Route může definovat požadavky, modifikace nebo objekty schvalovacích procesů, než budou tyto posléze povýšeny v jejich životních cyklech.

V momentě tvorby Route se identifikuje člen týmu, související dokumenty, přikládají se požadavky na splnění daného úkolu. Je také možno specifikovat uživatele, kteří budou o daném stavu objektů informováni, aniž by byla nutná jejich přímá spolupráce.

Výstupem pak mohou jsou data/soubory, připojené k úkolům, tak jak je znázorněno níže.

|                                                                                        |                |    | https://vdemopro215dsy.extranet.3ds.com/ematrix/common/emxNavigator.jsp |         |                   |                       |                                                                |                       |          |     |                 |                | $\nabla \mathbf{C}$ Q Search<br>☆                                                                                                    |
|----------------------------------------------------------------------------------------|----------------|----|-------------------------------------------------------------------------|---------|-------------------|-----------------------|----------------------------------------------------------------|-----------------------|----------|-----|-----------------|----------------|----------------------------------------------------------------------------------------------------|
| 力<br><b>3DEXPERIENCE   ENOVIA Program and Project Management   All v Scarch</b>        |                |    |                                                                         |         |                   |                       |                                                                |                       |          |     |                 | Q              | Josef HYKL <b>Q</b> + <b>d</b>                                                                                                    |
| <b>Collaboration</b><br>Details<br>RIP_Conceptu<br>Execution                           | Experiments    |    | Financials                                                              | Folders | <b>Objectives</b> |                       | People<br>Schedule                                             |                       |          |     |                 |                |                                                                                                    |
| Milestones<br><b>WBS</b><br><b>Gantt Chart</b>                                         |                |    |                                                                         |         |                   |                       |                                                                |                       |          |     |                 |                |                                                                                                    |
| RIP_Conceptual_innovation_project_150710 : Work Breakdown Structure<br>View:RIP 150819 |                |    |                                                                         |         |                   |                       |                                                                |                       |          |     |                 |                |                                                                                                    |
| Rctions - Edit - Tupe Task<br>$-$ No 1 $ -$                                            |                |    |                                                                         |         |                   |                       | ◎ B Enable Edit 画Launch 1 th th - 图 - 图 View → 图 - 〇 ▽ 図 語 篇 → |                       |          |     |                 |                |                                                                                                    |
|                                                                                        |                |    |                                                                         |         |                   |                       | Estimated                                                      |                       |          |     |                 | <b>Actual</b>  |                                                                                                    |
| Name                                                                                   | Tupe           | Id | Depe<br>nden<br>cu                                                      | Đ       |                   | DFX - Mozilla Firefox |                                                                |                       |          |     |                 |                | https://vdemopro215dsy.extranet.3ds.com/ematrix/common/emxPortal.jsp?portal=PMCDefaultGatePortal&suiteKey=ProgramCentral&StringResourceFileId=emxProgramC |
| <b>E-+ CDETAILNÍ KONSTRUOVÁNÍ</b>                                                      | Phase.         | 21 |                                                                         |         |                   |                       | DFX rev 551437452430815: PowerView                             |                       |          |     |                 |                |                                                                                                    |
| B→ <b>D</b> Metoda TRIZ                                                                | Task           |    | 22 20:FS+0.0 d                                                          | €       |                   | Deliverables          |                                                                |                       |          |     |                 |                |                                                                                                    |
| 8→■ DEX                                                                                | Phase          |    | 23 22:FS+0.0 d                                                          | €       |                   |                       | Actions - palaunch                                             | <b>MI View ·</b>      |          |     | 魯 -             |                |                                                                                                    |
| B- PDFA                                                                                | <b>Task</b>    | 24 |                                                                         | €       |                   | 慢                     | Name                                                           | Title                 | Rev      | Ver | Tupe            | <b>Actions</b> | Description                                                                                                    |
| B→ DEMB                                                                                | Task           | 25 | 24:FS+0.0<br>d.26:FS+0.0 d                                              | €       | $\Box$ 0/1        |                       | <sup>3</sup> DOC-0000064                                       | DFA                   | $\Omega$ | - 1 | <b>Document</b> | 858<br>Π       | V této části se zaměříme na obecné zásady pro konstrukci dílů vzhledem k jejich následné<br>montáži                                                       |
| B-FIPIDEM                                                                              | Task           | 26 |                                                                         | Đ       | o.                | Q/1                   | <sup>1</sup> DOC-0000065                                       | <b>DFM</b>            | $\circ$  |     | Document        |                | Další z řady metod DFX je metoda, zabývající se výrobou jednotlivých dílů.                                                                                |
| B→ DEE                                                                                 | Task           | 27 |                                                                         | €       | 目                 | 0/1                   | DOC-0000066 DFMA 0                                             |                       |          |     | Document        | 638            | Komplexní metodologie vycházející z prací G.Boothroyda a P. Dewhursta z University of                                                                     |
| E- PIDED                                                                               | Task           | 28 |                                                                         | €       |                   |                       |                                                                |                       |          |     |                 |                | Massachusetts, zaměřených na technologičnost jednotlivých strojírenských technologií.                                                                     |
| E-> CRozbor vlastností výrobku                                                         |                |    |                                                                         | €       | 日                 | Q/1                   | DOC-0000067                                                    | DED                   |          |     | Document        |                | Hlediska a principy jdou ruku v ruce s rozebirateľností konstrukčního prvku (+sestav).                                                                    |
|                                                                                        | Task<br>Milest |    | 29 23:FS+0.0 d                                                          |         | 10/1              |                       | <sup>2</sup> DOC-0000068                                       | DFE                   | $\alpha$ |     | Document        | க்<br>48       | Design for Environment                                                                                                    |
|                                                                                        | one            |    | 30 29 FS+00d                                                            |         |                   |                       |                                                                |                       |          |     |                 |                | 4 Page 11 ▼ of1 > ■                                                                                                    |
| E- Tmylnik detailniho konstruování                                                     |                |    | 31 29:FS+0.0 d                                                          | €       |                   |                       |                                                                |                       |          |     | Hug 17,         |                |                                                                                                    |
| E- Gate Detailniho konstruování<br>F- FIPŘEZKOUMÁNÍ KONSTRUKČNÍHO NÁVRHU               | Gate<br>Phase. | 77 |                                                                         | 同       | ٠                 |                       |                                                                | 2.0 Dave Bun 14, 2015 |          |     |                 |                | Rug 17<br>2.0 Bug 14, 2015<br>FMFA FFM VA-Ve                                                                                                    |

*Obrázek 10-141: Výstupy (Deliverables)* 

## ŘÍZENÍ MÍTINGŮ A ROZHODNUTÍ

Jednotné řešení Program and Project Management dovoluje organizovat několik druhů mítinků. Lze tak současně pořádat video konference nebo 3D prezentace. Výhodná je taková to činnost zejména z důvodu on-line ukládání dat při jednání nebo diskutování nad daty. Je možno vytvořit smysluplnou agendu a ukládat objekty (těmi mohou být různé dokumenty nebo např. 3D data).

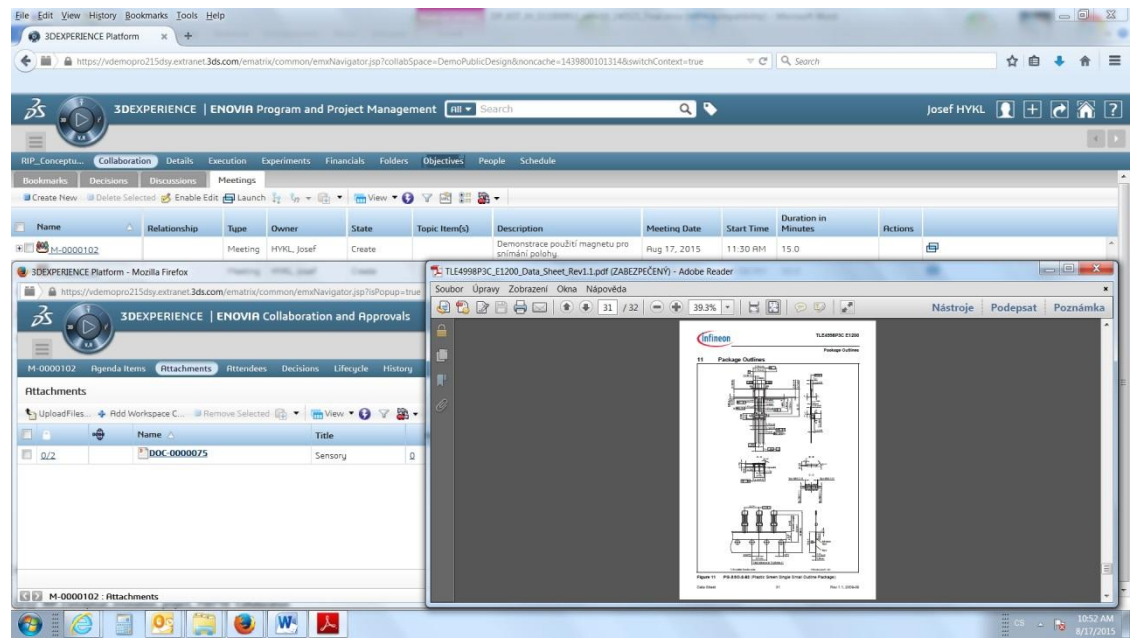

*Obrázek 10-142: Vložená data* 

Činnosti jako jsou Setkání/Mítinky bývají jejich součástí určitá rozhodnutí (Decision). Pomocí zkoumaného softwarového řešení může uživatel spojit Mítink s Rozhodnutím nebo se zabývat tzv. Decision zvlášť.

Jedná se o nástroj s funkcionalitou, kt. pomáhá jasnějšímu pochopení problematiky a rychlejšímu řešení daných situací. Lze zde propojit příslušné dokumenty, diskutovat nad daty a přicházet na možná řešení.

K mítinkům a rozhodování patří jistě Diskuse o daných tématech. Ve zvoleném prostředí existují 2 možnosti:

- veřejná diskuse
- soukromá (pouze pro určité členy týmů)

Diskuse o datech na obrázku.

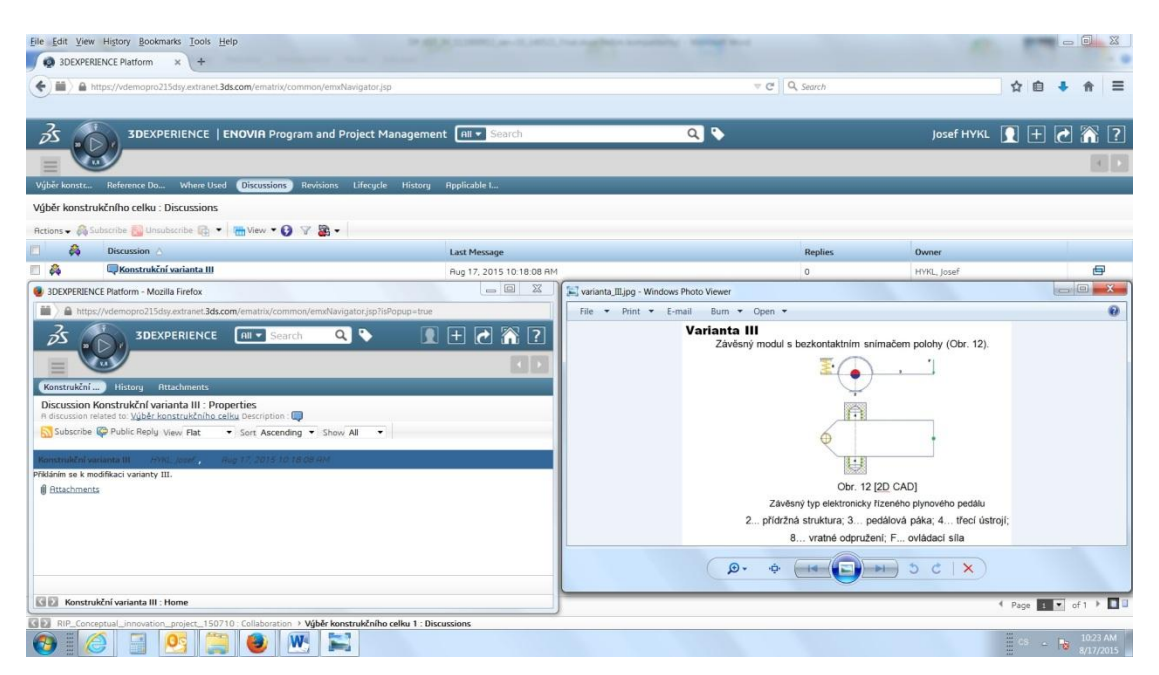

*Obrázek 10-143: Diskuse o datech s virtuálními podklady* 

S výhodou je možno využívat i vlastní kalendář, kde je zaznamenáno vše podstatné. Vzhledem k provázanosti dat a jednotnému prostředí lze na kliknutí do políčka úkolu (uvedenému v kalendáři), přejít ihned k potřebným datům, což zvyšuje zejména časovou výkonnost.

|                       | File Edit View History Bookmarks Tools Help                               |           |                                                          |                     |                                                                                                    |                                                                                                    |                              | $ 02$ $X2$                                                                                                    |                      |
|-----------------------|---------------------------------------------------------------------------|-----------|----------------------------------------------------------|---------------------|----------------------------------------------------------------------------------------------------|----------------------------------------------------------------------------------------------------|------------------------------|----------------------------------------------------------------------------------------------------|----------------------|
|                       | <b>CO</b> 3DEXPERIENCE Platform<br>$\times$                               |           |                                                          |                     |                                                                                                    |                                                                                                    |                              |                                                                                                    |                      |
| ← 田                   | B https://vdemopro215dsy.extranet.3ds.com/ematrix/common/emaNavigator.jsp |           |                                                          |                     |                                                                                                    |                                                                                                    | $v \in \mathbb{C}$ Q, Search | ☆ 自<br>贵                                                                                                    | $\equiv$             |
| óδ                    |                                                                           |           | <b>3DEXPERIENCE   ENOVIA Collaboration and Approvals</b> | <b>All +</b> Search |                                                                                                    | Q                                                                                                    |                              | Josef HYKL Q + C A ?                                                                                            |                      |
| <b>Neek</b>           | <b>Month</b>                                                              |           |                                                          |                     |                                                                                                    |                                                                                                    |                              |                                                                                                    |                      |
|                       | das sub Show Due Objects . Date<br>9-Rug-2015 To 15-Rug-2015 (33)         | 四         |                                                          |                     |                                                                                                    |                                                                                                    |                              |                                                                                                    |                      |
|                       | 9 Sunday                                                                  | 10 Monday | 11 Tuesday                                               | 12 Wednesday        | 13 Thursday                                                                                                    | 14 Friday                                                                                                    | <b>15 Saturday</b>           |                                                                                                    |                      |
| THRN<br>12 AM         |                                                                           |           | Munracon<br><sup>5</sup> <u>C</u> mylník p.              |                     | Zhodnore<br><sup>2</sup> Metoda T<br><sup>3</sup> Gate Kon.<br>$\begin{array}{c}\n\text{4} \\ \hline\n\end{array}\n\begin{array}{c}\n\text{O}\\ \text{mylnik t.}\n\end{array}$ | Vektor i.<br>2 Dra<br>3 DFMO<br>4 DEMAO<br><b>Bazbor v.O</b><br><b>6</b> Metoda F.O<br><sup>8</sup> Gate Typ.<br><sup>9</sup> Gate Det.<br>10 mylník d. | $\div$<br>$11-00001.$        |                                                                                                    |                      |
| 100                   |                                                                           |           |                                                          |                     |                                                                                                    |                                                                                                    |                              |                                                                                                    |                      |
| 200                   |                                                                           |           |                                                          |                     |                                                                                                    |                                                                                                    |                              |                                                                                                    |                      |
| 3 00                  |                                                                           |           |                                                          |                     |                                                                                                    |                                                                                                    |                              |                                                                                                    | ۰U                   |
|                       |                                                                           |           |                                                          |                     | $\sim$                                                                                                    |                                                                                                    |                              |                                                                                                    | $\ddot{\phantom{1}}$ |
| <b>BE My Calendar</b> | O <sub>2</sub>                                                            | ۸         | $W = P$                                                  |                     |                                                                                                    |                                                                                                    |                              | 25 objects<br>$\frac{1}{2}$ CS $\rightarrow$ $\frac{150 \text{ PM}}{200 \text{ mm} \cdot \text{m}}$<br>/19/2015 |                      |

*Obrázek 10-144: Kalendář* 

## SLEDOVÁNÍ STAVU PROJEKTU

V průběhu projektu je vhodné a často i nezbytné mít po ruce aktuální informace o stavu činností, úkolů a cílů. Takovou možnost nabízí tzv. Dashboarding, či-li volně přeloženo z angl. Sumarizace a controlling.

Je umožněno sledování časového rozložení projektu, stav financí, kvalitu projektu a další metriky související s projektem.

Samozřejmostí je v dnešní době Ganttův diagram.

| File Edit View History Bookmarks Tools Help<br>3DEXPERIENCE Platform x + |                   |                          |                                                                                  |                |       |                           |          |                   |           |          |                 |   |         |                     |                          |  |          |     |                                                | $-0-x$ |                       |          |
|--------------------------------------------------------------------------|-------------------|--------------------------|----------------------------------------------------------------------------------|----------------|-------|---------------------------|----------|-------------------|-----------|----------|-----------------|---|---------|---------------------|--------------------------|--|----------|-----|------------------------------------------------|--------|-----------------------|----------|
| https://vdemopro215dsy.extranet.3ds.com/ematrix/common/emxNavigator.jsp  |                   |                          |                                                                                  |                |       |                           |          |                   |           |          |                 |   |         |                     | $\nabla$ $C^*$ Q, Search |  |          |     | ☆ 自                                            |        |                       | $\equiv$ |
|                                                                          |                   |                          |                                                                                  |                |       |                           |          |                   |           |          |                 |   |         |                     |                          |  |          |     |                                                |        |                       |          |
|                                                                          |                   |                          |                                                                                  |                |       |                           |          |                   |           |          |                 |   |         |                     |                          |  |          |     |                                                |        |                       |          |
| ℬ                                                                        |                   |                          | <b>3DEXPERIENCE   ENOVIA Program and Project Man [All * Search</b>               |                |       |                           |          |                   |           |          |                 | Q |         |                     |                          |  |          |     |                                                |        |                       |          |
|                                                                          |                   |                          |                                                                                  |                |       |                           |          |                   |           |          |                 |   |         |                     |                          |  |          |     |                                                |        |                       |          |
| RIP_Conceptu                                                             |                   |                          | Collaboration Details Execution Experiments Financials Folders Objectives People |                |       |                           |          |                   | Schedule  |          |                 |   |         |                     |                          |  |          |     |                                                |        |                       |          |
| <b>Gantt Chart</b><br><b>WBS</b>                                         | <b>Milestones</b> |                          |                                                                                  |                |       |                           |          |                   |           |          |                 |   |         |                     |                          |  |          |     |                                                |        |                       |          |
|                                                                          |                   |                          |                                                                                  |                |       |                           |          |                   |           |          |                 |   |         |                     |                          |  |          |     |                                                |        |                       |          |
| Q e c o Month v D View; Planned                                          |                   |                          |                                                                                  | $\cdot$ $\vee$ |       |                           |          |                   |           |          |                 |   |         |                     |                          |  |          |     |                                                |        |                       |          |
|                                                                          |                   |                          |                                                                                  |                |       |                           | Jul 2015 |                   |           | Aug 2015 |                 |   |         |                     | Sep 2015                 |  | Oct 2015 |     |                                                |        |                       |          |
| Name                                                                     | Type              | <b>Id</b>                | Dependency                                                                       | State          | $\%$  | Est                       | W28      | W29 W30 W31       |           |          | W32 W33 W34 W35 |   |         | W36 W37 W38 W39 W40 |                          |  | W41 W42  | W43 | W44                                            | W45    |                       |          |
| P-RIP_Conceptual_innoProject                                             |                   | lö                       |                                                                                  | Active         | 10.1  | 81                        |          |                   |           |          |                 |   |         |                     |                          |  |          |     |                                                |        |                       |          |
| <b>PLÁNOVÁNÍ</b>                                                         | Phase             |                          |                                                                                  | Complete       | 100.0 | 9.0                       |          |                   |           |          |                 |   |         |                     |                          |  |          |     |                                                |        |                       |          |
| dentifika.                                                               | Task              | 2                        |                                                                                  | Complete       | 100.0 | 7.0                       |          | <b>Properties</b> |           |          |                 |   |         |                     |                          |  |          |     |                                                |        |                       |          |
| alokace                                                                  | Task              | k                        | 2:FS+0.0 d Complete                                                              |                | 100.0 | 2.0                       |          |                   |           |          |                 |   |         |                     |                          |  |          |     |                                                |        |                       |          |
| Vypracov.                                                                | Task              | 4                        |                                                                                  | Complete       | 100.0 | 0.5                       |          | <b>Name</b>       | PLÁNOVÁNÍ |          |                 |   |         |                     |                          |  |          |     |                                                |        |                       |          |
| Zformulov.                                                               | Task              | $\overline{\phantom{a}}$ | 2:FS+0.0 d Complete                                                              |                | 100.0 | 0.2                       |          |                   |           |          |                 |   |         |                     |                          |  |          |     |                                                |        |                       |          |
| mytnik.                                                                  | Milestone         | 6                        | 5:FS+0.0 d Complete                                                              |                | 100.0 | 0.0                       |          | $\frac{9}{6}$     | 100.0     |          |                 |   |         |                     |                          |  |          |     |                                                |        |                       |          |
| Gate                                                                     | Gate              |                          | 6:FS+0.0 d Complete                                                              |                | 100.0 | 0.0                       |          |                   |           |          |                 |   |         |                     |                          |  |          |     |                                                |        |                       |          |
| $P$ TVORBA                                                               | Phase             | k                        |                                                                                  | Create         | 0.0   | 13.                       |          |                   |           |          |                 |   |         |                     |                          |  |          |     |                                                |        |                       |          |
| dentifika.                                                               | Task              | $\overline{9}$           | 1:FS+0.0 d Assign                                                                |                | 0.0   | 10.                       |          |                   |           |          |                 |   |         |                     |                          |  |          |     |                                                |        |                       |          |
| <b>B</b> Metoda                                                          | Task              | 10                       | $9:FS + 0.0 d$ Create                                                            |                | 0.0   | 2.0                       |          |                   |           |          |                 |   |         |                     |                          |  |          |     |                                                |        |                       |          |
| 2hodnoce.                                                                | Task              | 11                       | $10:FS + 0$                                                                      | Create         | 0.0   | 1.0                       |          |                   |           |          |                 |   |         |                     |                          |  |          |     |                                                |        |                       |          |
| mylník                                                                   | Milestone         | 12                       | $11:FS + 0.$                                                                     | Create         | 0.0   | 0.0                       |          |                   |           |          | $\frac{4}{10}$  |   |         |                     |                          |  |          |     |                                                |        |                       |          |
| Gate                                                                     | Gate              | 13                       | $12:FS + 0$                                                                      | Create         | 0.0   | 0.0                       |          |                   |           |          |                 |   |         |                     |                          |  |          |     |                                                |        |                       |          |
| Phase KONSTRUOVÁNÍ Phase                                                 |                   | 14                       |                                                                                  | Create         | 0.0   | 2.0                       |          |                   |           |          |                 |   |         |                     |                          |  |          |     |                                                |        |                       |          |
| Architekt.                                                               | Task              | 15                       | 8:FS+0.0 d Create                                                                |                | 0.0   | 2.0                       |          |                   |           |          | q               |   |         |                     |                          |  |          |     |                                                |        |                       |          |
| Reverzní                                                                 | Task              | 16                       | 8:FS+0.0 d Create                                                                |                | 0.0   | 2.0                       |          |                   |           |          | G,              |   |         |                     |                          |  |          |     |                                                |        |                       |          |
| 国 9-.                                                                    | Task              | 17                       | 8:FS+0.0 d Create                                                                |                | 0.0   | 1.5                       |          |                   |           |          |                 |   |         |                     |                          |  |          |     |                                                |        |                       |          |
| Vektor                                                                   | Task              | 18                       | 8:FS+0.0 d Create                                                                |                | 0.0   | 1.5                       |          |                   |           |          |                 |   |         |                     |                          |  |          |     |                                                |        |                       |          |
| <b>E</b> mytnik                                                          | Milestone         | 19                       | 18:FS+0 Create                                                                   |                | 0.0   | 0.0                       |          |                   |           |          | <u>न्</u>       |   |         |                     |                          |  |          |     |                                                |        |                       |          |
|                                                                          |                   |                          |                                                                                  |                |       | $\mathbf{r}$ $\mathbf{r}$ |          |                   |           |          |                 |   |         |                     |                          |  |          |     |                                                |        | $\sqrt{2}$            |          |
| RIP_Conceptual_innovation_project_150710 : Schedule                      |                   |                          |                                                                                  |                |       |                           |          |                   |           |          |                 |   |         |                     |                          |  |          |     |                                                |        |                       |          |
| $\mathcal{F}_{\mathcal{F}}$                                              |                   | ۳                        | W                                                                                |                |       |                           |          |                   |           |          |                 |   |         |                     |                          |  |          |     | $\frac{\pi}{2}$ or $\rightarrow \frac{\pi}{2}$ |        | 10:11 AM<br>8/11/2015 |          |
|                                                                          |                   |                          |                                                                                  |                |       |                           |          |                   |           |          | $\mathbf{v}$    |   | $\cdot$ |                     |                          |  |          |     |                                                |        |                       |          |

*Obrázek 10-145: armonogram činností* 

## PROJEKTOVÁ RIZIKA

Identifikovat rizika, sledovat je, vyhodnocovat a navrhovat možnosti jejich řešení, pomáhá oblast řízení rizik.

Pokud odhalí člen týmu nějaké riziko, je zapotřebí ihned jednat a specifikovat detaily.

Existují 2 druhy projektových rizik:

- Project Risk: dopad na celý projekt
- Risk: efekt pouze na daný úkol

Číslo RPN (Risk Priority Number). Vyjadřuje důležitost rizika a nabývá hodnot od 1 do 25.

Výpočet je naznačen ve vzorci:

RPN=Pravděpodobnost (Probability max.5) \* Dopad (Impact max.5).........(x.x)

RPN je možno přidávat v průběhu životního cyklu rizika, nicméně, editovat lze pouze poslední (aktuální).

Rizika jako funkcionalita mohou obsahovat různé přílohy identifikující stav. Podobně jako např. u Decision. Dále pak se jim přiřazují objekty, které riziko ovlivňují a také členové týmu, kt. je řeší. Popř. další kritéria.

Elegantním pomocníkem při řešení rizik je metoda Failure Mode Effects Analysis (FMEA).

### ZDROJE

Existuje tzv. Resource pool, což může znamenat společnost, samostatnou ekonomickou jednotku nebo oddělení, kt. manažer zdrojů (personálních) k této potřebě určil. Pomocí nich je pak možno sledovat dostupnost zdrojů a jejich dovednosti. Také pomáhají při řízení Požadavků na zdroje se kterými se setkáváme jakožto s interními potřebami projektů.

Ve vztahu k tomuto typu zdrojů se vztahuje jednotka FTE (Full Time Equivalent). Defaultně pak nabývá hodnoty=1.

Zdrojem s FTE=0.5 může být např. vědec/student, který se na projektu podílí pouze z části.

### ROZPOČET A BENEFITY

Jednou z nejdůležitějších věcí v projektu je jeho rozpočet (angl. Budget). Rozpočet je definován jako výdaje zahrnuté v projektu a vychází z odhadu. Aby byl odhad co nejpřesnější, je třeba řídit se podloženými skutečnostmi. Např. bereme na vědomí statistiky minulých podobných projektů, často vycházejících z pravidelného monitoringu.

Pomocí řešení ENOVIA Program and Project management je možno sledovat rozpočet, pracovat na jeho struktuře a postupně jej definovat. Nicméně, aktuální rozpočet je vždy pouze jeden (aktuální).

Existují zákl. dva scénáře pro daný rozpočet a jsou to:

- Výdaje (například za komunikaci nebo služební cesty, ...)
- Investice (nákup softwaru, ...)

Další součástí financí v projektech jsou benefity (angl. taktéž Benefits). Těmi se myslí finanční zisky z projektu.

## PRÁCE S KVLAITOU PROJEKTU A JEJÍ POSUZOVÁNÍ

Identifikujeme a posuzujeme kvalitu projektu. Většinou podle zákaznických pravidel, kritérií a faktorů. Projekt může mít svoje CTQ (Critical to Quality) číslo, což je ekvivalentem definujícím kvalitu. Definujeme příležitosti, možné defekty, cíle i omezení.

Při vytváření kvalitativního objektu spolupracujeme s následujícími hodnotami:

- Source: zdroje ukazují, jak je kvalita definována (měření, cíle, ...)
- DPMO: Defects Per Milion Opportunities
- DPU: Defects Per Unit (průměrná hodnota defektů)
- Sigma: procentuální efektivita, kt. musí být dosažena

Zde se jedná např. o počet poškozených dílů. Dále pak je možno měřit kvalitu u dat, kt. jsou měřitelná, jako je teplota, peníze, čas, ....

### CRM

Řízení vztahů se zákazníky (Customer Relationship Management) je zákaznicky orientovaným managementem, podnikatelským přístupem, který se vyznačuje aktivní tvorbou a udržováním dlouhodobě prospěšných vztahů se zákazníky.

Tyto vztahy musí být prospěšné pro zákazníka i pro firmu (tzv. situace dvou vítězů, win+win), což vylučuje neetické chování k zákazníkům.

| Actions                     |   |   |   | Search Opportunities                                |                                          |             |        |                   |                                     |                     | Create |
|-----------------------------|---|---|---|-----------------------------------------------------|------------------------------------------|-------------|--------|-------------------|-------------------------------------|---------------------|--------|
| Crosto Opportunity          |   |   |   |                                                     |                                          |             |        |                   |                                     |                     |        |
| View Opportunities          |   | ⋿ |   | Opportunity Name                                    | My Items Copen Items Ny Favorites        |             | Search | Clear             | Advanced Search                     |                     |        |
| <b>Import Opportunities</b> |   |   |   |                                                     |                                          |             |        |                   |                                     |                     |        |
| Recently Viewed             |   |   |   | $\blacksquare$ $\blacktriangleright$ $\blacksquare$ |                                          |             |        |                   |                                     | (201 - 212 of 212)  |        |
| <b>Bis Jim Mačkal</b>       | ı |   |   |                                                     |                                          | Sales Stage | Amount |                   |                                     | Date Created        |        |
| <b>ON CAT+MCE</b>           | ∕ |   |   | Namo 0                                              | Account Name (i)                         | ÷           |        | il Close          | Lisor =                             |                     |        |
| [11] Roman Hanzi            | ∕ |   | 百 | PILL - PACK - IDK V6                                | FILL-PACK s.r.o.                         | Closed Lost | €0.00  |                   | 2014-03-28 Tornds Dokoupil          | 2013-02-20<br>14.15 | i      |
| Fig. AKT plastiká           | ℐ |   |   |                                                     |                                          |             |        |                   |                                     |                     |        |
| <b>BB AKT-Catia HDX</b>     | v |   | € | <b>JCT ENGINEERING s.r.o.</b><br>0                  | JCT ENGINEERING s.r.o.                   | Closed Lost | €0.00  |                   | 2013-06-30 Jan Scuček               | 2013-02-20<br>14:10 | i      |
| Fig MSSL Advance.           | ł |   |   |                                                     |                                          |             |        |                   |                                     |                     |        |
| 通 MSSL V5Expre.             | ∕ |   |   | 0<br><b>NECTEC MD2</b>                              | NECTEC Automotive s.r.o.                 | Closed Lost | €0.00  | 2013-12-31 System | Administrator                       | 2013-02-20<br>14:05 | i      |
| <b>BB Lukov-ENOVI</b>       | ◢ |   |   | 0<br>Petainer Czech Holdings                        | Petainer Czech Holdings s.r.o.           | Closed Lost | ED 00  |                   | 2013-06-30 Jan Souček               | 2013-02-20          | i      |
| B Kohinoor Ron              | ∕ |   |   | 0.50                                                |                                          |             |        |                   |                                     | 13.58               |        |
| Favorites                   |   |   | B | $\mathcal{O}$                                       | KOSTAL GSD GSO exchange KOSTAL CR s.r.o. | Closed Lost | 60.00  |                   | 2014-12-31 Martin Volf              | 2013-02-20<br>13:57 | i      |
|                             |   |   | 西 | <b>MP Servis CAT FPE</b><br>$\mathcal{D}$           | Metal Produkt Servis Praha s.r.o.        | Clased Wan  | €0.00  |                   | 2013-09-30 Martin Volf              | 2013-02-20<br>13:53 | i      |
|                             |   |   | 石 | $\mathcal{D}$<br>VM CAR CZECH CAT+MCE               | VM CAR CZECH sra                         | Closed Lost |        |                   | €8.496.00 2015-03-31 Luk/i5 Kubičnk | 2013-02-20<br>12.46 | i      |

*Obrázek 10-146: CRM* 

Databázově technologicky podporovaný proces shromažďování, zpracování a využití informací o zákaznících firmy, umožňuje poznat, pochopit a předvídat potřeby, přání a nákupní zvyklosti zákazníků a podporuje oboustrannou komunikaci mezi firmou a jejími zákazníky.

Ve stručnosti závěrem této kapitoly lze říci, že systém řízení propojující svět technologií a lidí, pomáhá vzájemné spolupráci při řešení úkolů a zvyšuje tak celkovou produktivitu a spokojenost pracovníků v dodavatelském řetězci a zákazníků.

# **10.9. PŘÍLOHA Č. 9: PŘÍPADOVÁ STUDIE ÚZKÝCH MÍST PODNIKOVÝCH PROCESŮ A JEJICH ŘEŠENÍ POMOCÍ BVA A PLM**

Účelem této praktické části práce je ukázat a zdůraznit jedinečnost a důležitost hledání slabých úzkých míst pomocí metody Business Value Assessment a nalézat jejich řešení.

## **BUSINESS VALUE ASSESSMENT**

Při hledání a budování řešení je třeba si uvědomit problémy a slabá místa (bottleneck). Doporučuje se vycházet z analýzy, popisující společnost z objektivního hlediska.

Procesy jsou zde uspořádány do jednotlivých skupin, analyzovány a posléze vyhodnocovány. Kritéria pak zohledňují celkový potenciál procesů.

## PŘEDSTAVENÍ SPOLEČNOSTI

Název: BEKO Engineering, spol. s r. o.

Sídlo: 1. máje 187/31 Palác Centrum, část B

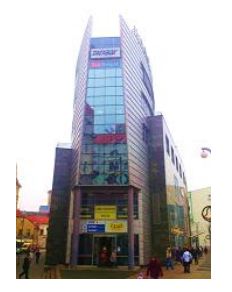

*Obrázek 10-147: lavní sídlo společnosti* 

Společnost byla založena r. 1994 jako 100% dceřiná společnost největší rakouské společnosti v oblasti průmyslového nasazení nejmodernějšího strojního parku a vybavení, která tvoří významnou součást skupiny technologicky orientovaného koncernu v oblasti strojírenství.

Z hlediska strategie holdingu je společnost Strojírny, spol. s r.o. pobočka zaměřená na výrobu jednoúčelových strojů. Je také silným partnerem v poskytování služeb v oblasti engineeringu.

Firma disponuje stabilním zázemím a zvyšujícím se obratem. Aby si svoji pozici udržela, je nezbytné stále upevňovat svoji pozici mezi konkurenty.

Jedna z možností, jak by mohla vypadat struktura tvorby nové strategie, je zachyceno následujícím obrázkem.

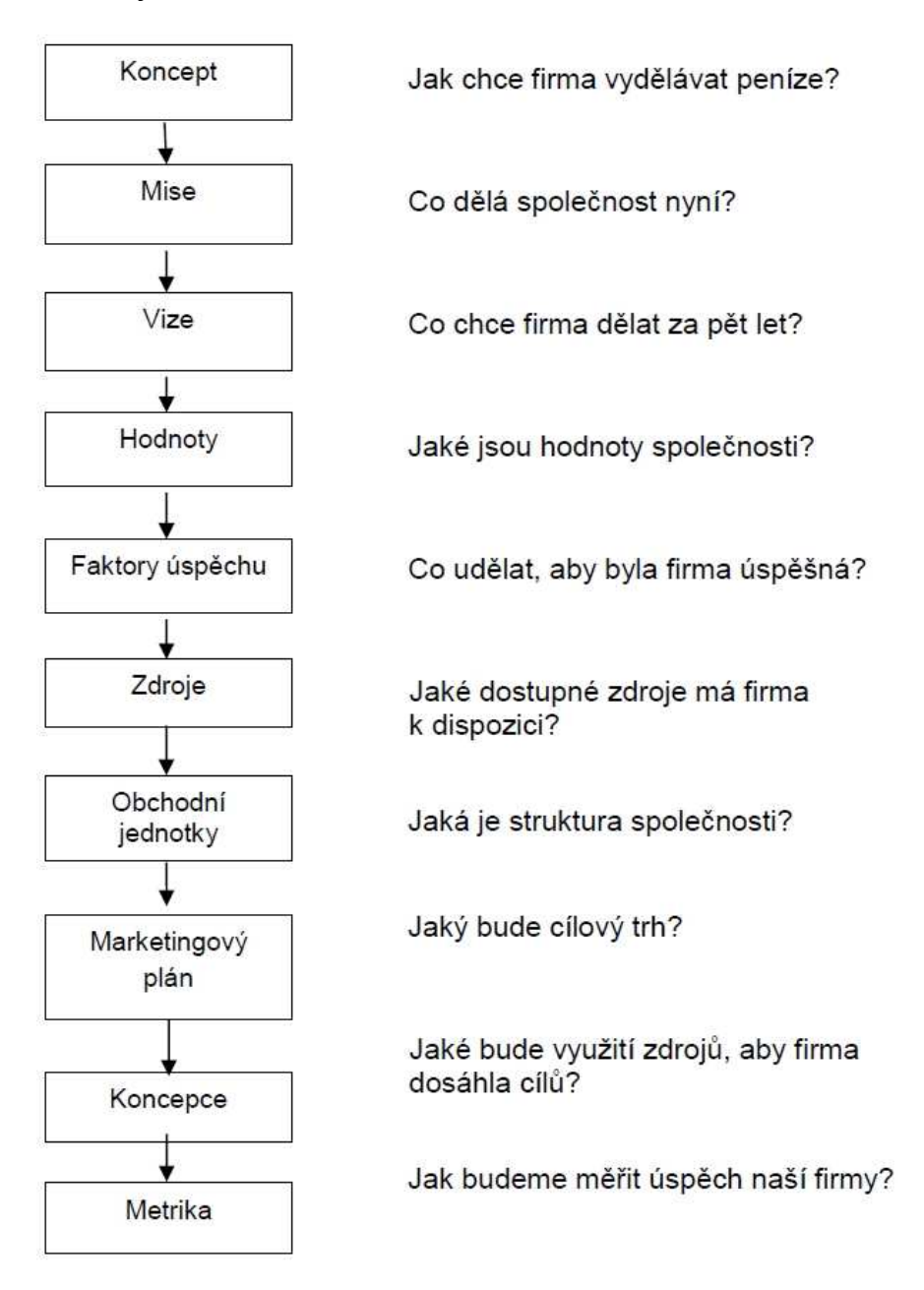

*Obrázek 10-148: Korporátní strategie dle Solution Portals* 

Poslání: Konkurenceschopný spolehlivý lídr v oblasti průmyslu.

(Engineering + PLM = total PLM)

Vize: Úspěšný a dravý tým s dlouholetou tradicí.

Chce být o krok blíž k zákazníkovy a o krok dál před konkurencí.

Slogan: Providing always "State of the art" technologies and know-how.

Hodnoty: 1. tvář je konzervativní (efektivnost, profesionalita, uspokojení zákazníka)

2. tvář kreativní (dynamika, inovativnost, kvalita)

## KVALIFIKAČNÍ STRUKTURA

Společnost zná a sleduje počet pracovníků, pracovněprávní vztahy, funkční zařazení práce i pracovní úvazky. Ví a zajímá se o transferových vzdálenostech z místa bydliště u dojíždějících pracovníků.

Nyní se zaměříme na konkretizaci úzkých míst a hledání jejich řešení.

Identifikujeme zde příležitosti a hrozby z vnějšího okolí. Předmětem zájmu je okolní společnost (ne firma samotná).

*Tabulka 10-37: Okolí podniku* 

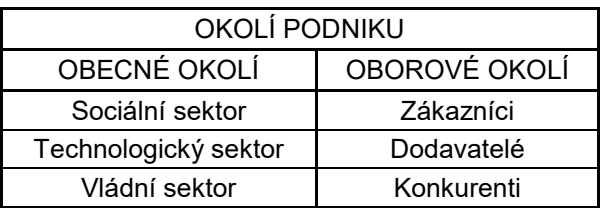

### **TRH**

Teoreticky jsou potenciální všechna odvětví, v kterých se pracuje s elektronickými daty. Základní rozdělení trhu:

automotive

aerospace

strojírenství

ostatní

Tito mohou být dále rozděleni do konstrukčních kanceláří bez výroby nebo s výrobou (vlastní nebo outsourcing).

Důležitým faktorem je přístup engineeringu a to z hlediska, zda-li již databázové prostředí používají nebo uvažují o jeho zavádění.

## ZÁKAZNÍCI

Jsou to ve 20% maloodběratelé, 80% trhu tvoří větší podniky odebírající největší část sortimentu. Oblasti zejména automotive, letectví a strojírenství.

Je třeba rozdělovat skupinu zákazníkú, kteří tvoří zákaznické portfolio už dnes a na potenciální zákazníky nové. K první skupině (stávající zákazníci) je již vybudován vzájemný vztah a jsou vytvořeny potřebné vazby a kontakty.

### DODAVATELÉ

Velkým přínosem je rozpoutání větší informovanosti o produktech, směrech a výhodách firemních řešení. Vhodným nosičem jsou sociální sítě, propagace v TV reklamách, denních tiskovinách (dokonce i v bulvárním tisku) a případně i např. v odvětvích sportu (zde jsou již učiněny základní kroky systémem reklam v hokejových zápasech, nicméně, kampaň je zde, podle měřítek potřebnosti, stále na začátku).

Větší informovanost je také možno zvládnout psaním článků v technicky orientovaných novinách, týdenících a časopisech (zde by šlo pouze o informovanost odborné veřejnosti).

### KONKURENTI

Hledisko konkurence je nutno chápat ze dvou směrů. Jednak existují dodavatelé hlavních produktů a pak z hlediska přeprodejců systémů.

#### **FTOP**

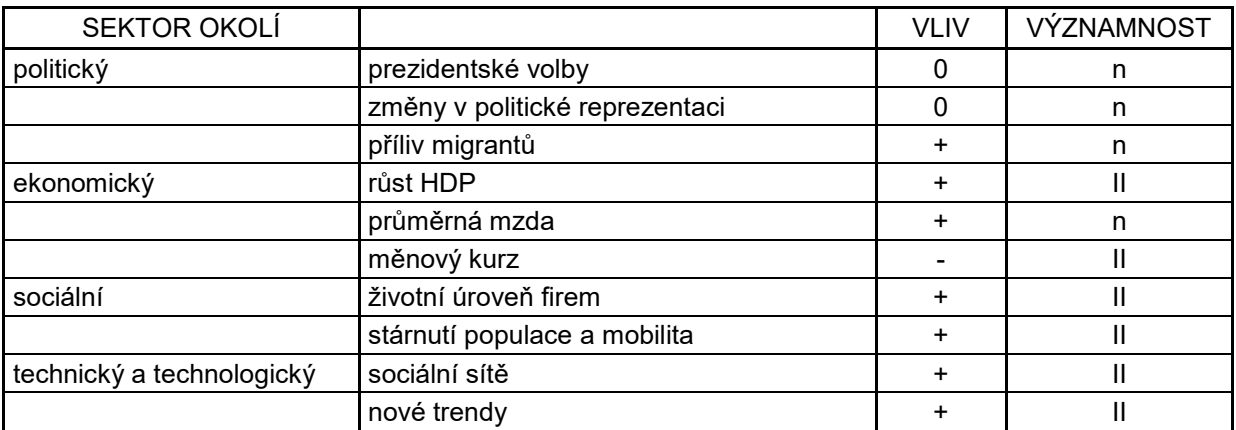

*Tabulka 10-38: Sektory, vliv a významnost faktorů*

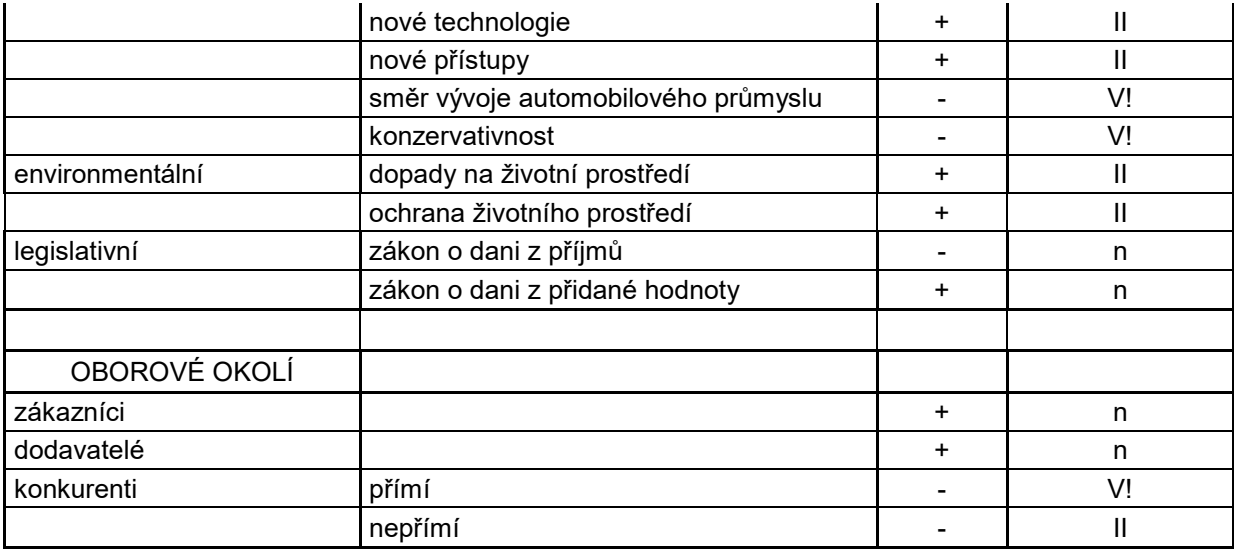

## MAP

#### *Tabulka 10-39: MAP*

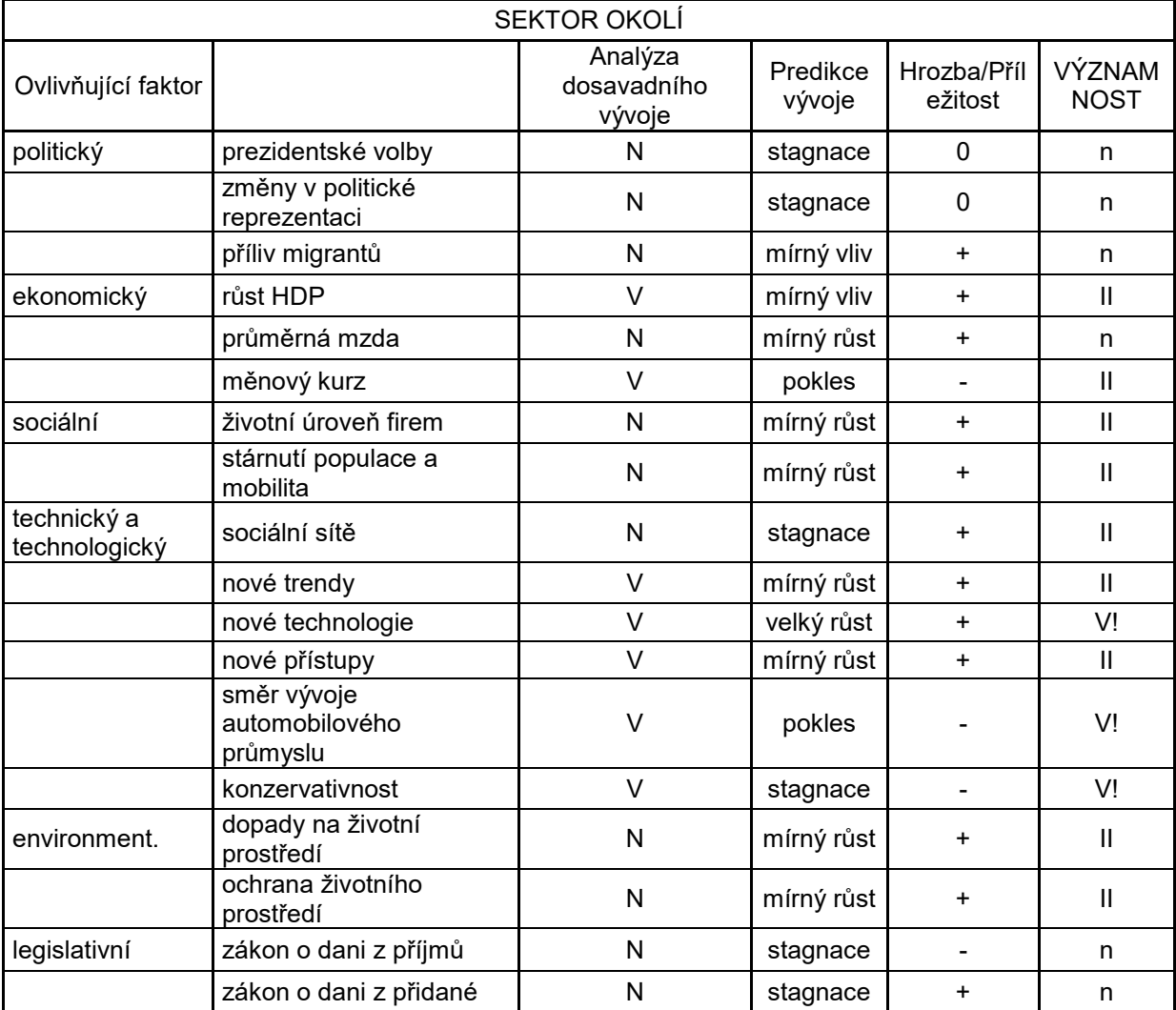

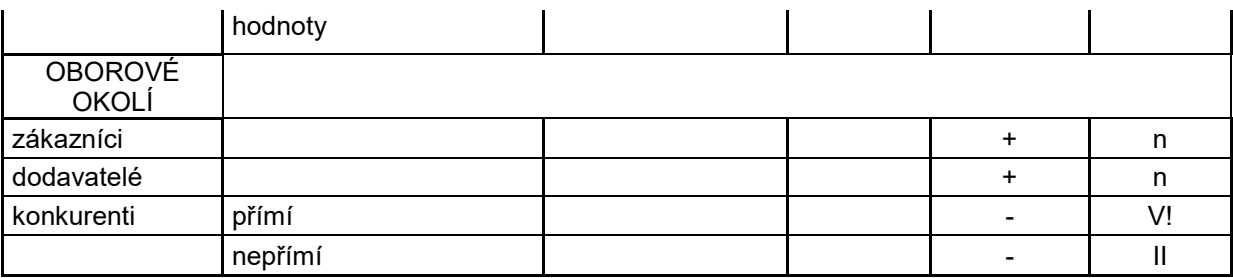

PESTEL ROZBOR

## *Politické prvky*

Prezidentské volby – na jaře roku 2023 proběhne přímá volba prezidenta a dojde k prezidenstké změně. Do 2023 bude mandát stejný.

Změny v politické reprezentaci – časté změny působí negativně, protože nelze kvalitně plánovat v delším časovém horizontu. BEKO nevyváží do zahraničí své PLM produkty.

Příliv migrantů– zažíváme stěhování národů. Můžeme předpovídat příliv pracovních sil pro výkony, které nepotřebují vysokou kvalifikaci. Směřování vyššího počtu kvalifikovaných sil ze strany starousedlíků. To může mít zásadní vliv na prodej produktů podporujících práci TH-pracovníků.

## *Ekonomické prostředí*

Ekonomický růst zásadním faktorem z hospodářské oblasti. Hospodářský růst je měřen hrubým domácím produktem. HDP očištěný o cenové vlivy a sezónnost podle zpřesněného odhadu meziročně vzrost. Odhaduje se značný růst inflace a také je predikován růst HDP.

Průměrná mzda - V roce 2021 medián mezd činil cca 35 200 Kč. Ve 3. čtvrtletí 2021 činila průměrná hrubá měsíční nominální mzda na přepočtené počty zaměstnanců v národním hospodářství celkem 37 499 Kč, což je o 2 012 Kč (5,7 %) více než ve stejném období roku 2020.

Měnový kurz – ČNB vzhledem k měnovému kurzu pozitivně ovlivnily firmy, které se nezabývají vývozem. Pro nákup ze zemí evropské unie se jedná o kladný vliv. Zásah do měnového kurzu bývá ojedinělou záležitostí, ale v roce 2022 a 2023 lze tento faktor vnímat opakovaně tak, že dle předpokladů bude ČNB intervenovat i pomocí zvyšování úrokových sazeb.

#### *Sociální prostředí*

Životní úroveň firem – zaměstnanci očekávají větší komfort a usnadnění jejich práce při podávání výkonu.

Stárnutí populace a mobilita – negativní demografický vývoj nijak neovlivňuje firmu, protože spolu se stárnutím obyvatelstva se prodlužuje věk odchodu do penze, kdy lidé zůstavají déle ekonomicky aktivní. Mobilita obyvatelstva je pozitivním faktorem v tom smyslu, že mnoho lidí dojíždí za prací, což může způsobovat požadavky ve smyslu práce z domova nebo on-line na cestách, kde je jedno z hlavních témat filosofie PLM produktů.

#### *Technické a technologické prostředí*

Sociální sítě – jsou jednoznačným pozitivním přínosem pro firmu, protože prostřednictvím sdílení lze dosáhnout patřičné informovanosti o nových možnostech přístupu k vykonávané práci. Lidé si mohou sdělovat, že se dá pracovat snadněji, pokud k tomu máme potřebné nástroje.

Nové trendy – tyto se pozitivně promítají do stavu firmy, protože zákazníci chtějí být produktivnější a konkurenceschopnější.

Nové technologie – dynamický rozvoj nových technologií a přístupů je pozitivním faktorem. Přínos.

Nové přístupy – vzniknuvší směr 4. průmyslové revoluce. Vysoká míra auditovatelnosti s použitím DS řešení.

Směr vývoje automobilového průmyslu – velký vliv má určování směru a trendů ze strany světových automobilek, u nás zejména VW.

Konzervativnost – společnosti (firmy) jsou velmi konzervativní s malým zájmem měnit zaběhnuté zvyklosti a styly práce.

#### *Environmentální prvky*

Dopady na životní prostředí – společnost u nás i ve světě stále více hledí na "zelené" životní prostředí. PLM řešení, která nabízí Dassault Systemes zcela vyhovuje těm nejvyšším nárokům a podporuje pozitivní přístup k šetření životního prostředí mikro i makro pohledu.

Ochrana životního prostředí – produkty svými řešeními poskytují podporu ochrany životního prostředí, např. integrovanými moduly pro shodu v materiálech, které smí býti používány i v automotive. Minimalizace papírové dokumentace.

## *Legislativní prvky*

Zákon o dani z příjmů – časté novelizace ve svém důsledku znamenají negativní vliv na chod podniku, protože se velmi špatně odhadují budoucí mzdové náklady firmy, aniž by byly známy daňové odpočty, daňová osvobození, jasně definovaný statut osob zdravotně znevýhodněných a s ním související daňové úlevy.

Zákon o dani z přidané hodnoty – neustále se měnící sazby DPH mají negativní vliv na podnik. V případě zvýšení základní sazby daně z 10% na 15%, případně zvýšení zvýšené sazby DPH z 21% na vyšší procento znamenají přesun disponibilního zůstatku domácností z kategorie zbytné (kam nespadají výrobky firmy) do kategorie nezbytné. Zvýšená touha zaměstnanců po vyšších mzdách.

SWOT I

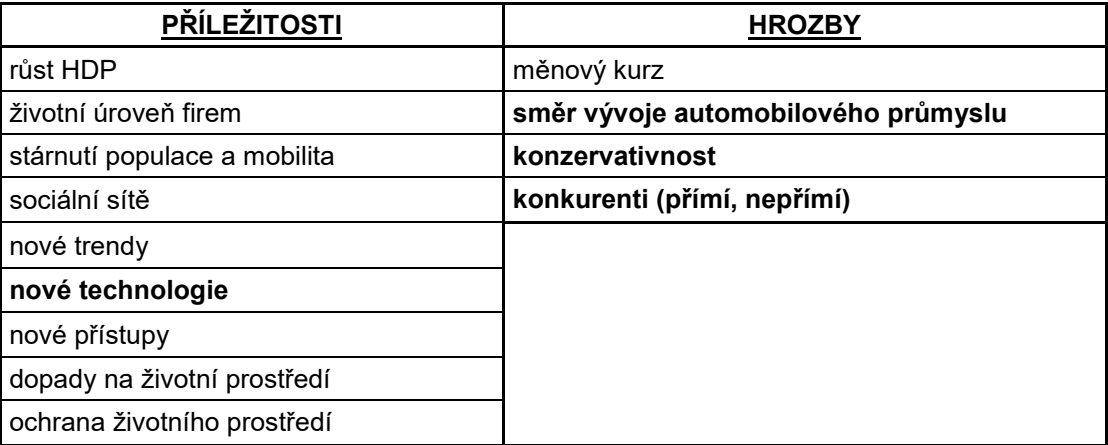

*Tabulka 10-40: Analýza SWOT I* 

#### SWOT II

#### *Tabulka 10-41: Analýza SWOT II*

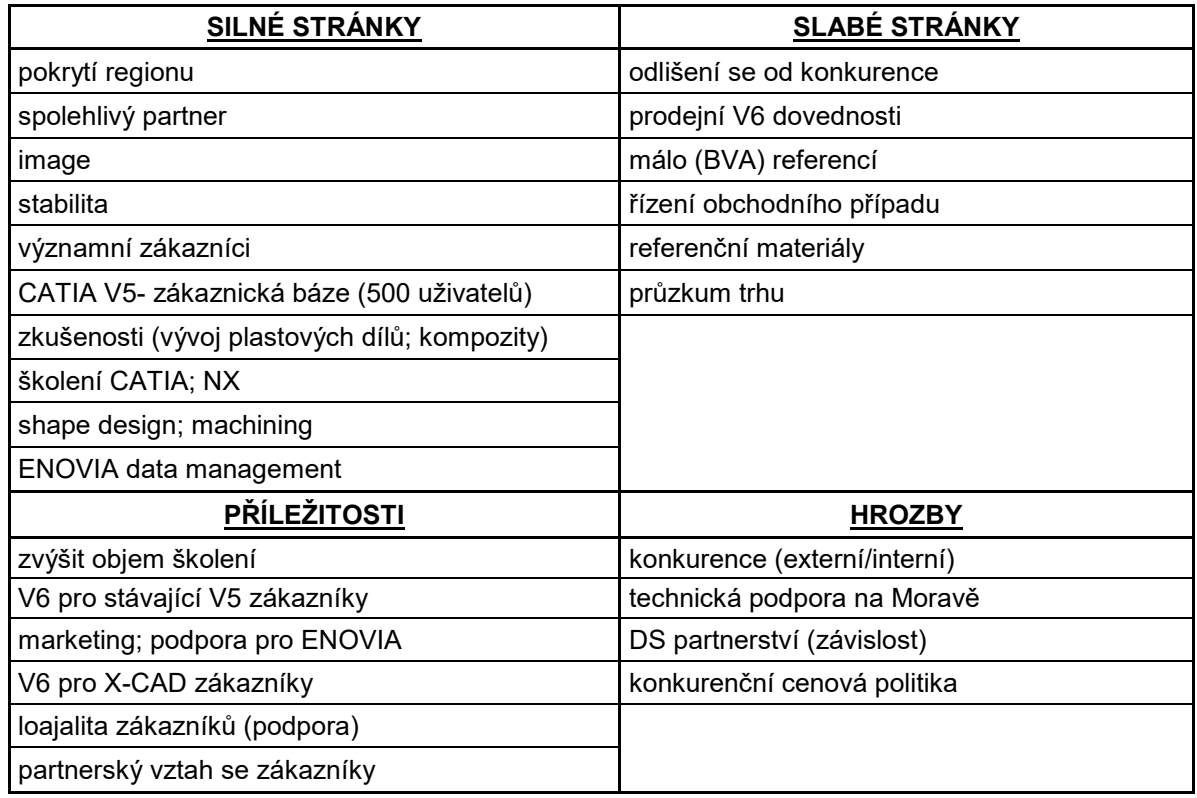

## KONFRONTAČNÍ MATICE

*Tabulka 10-42: Konfrontace SWOT II* 

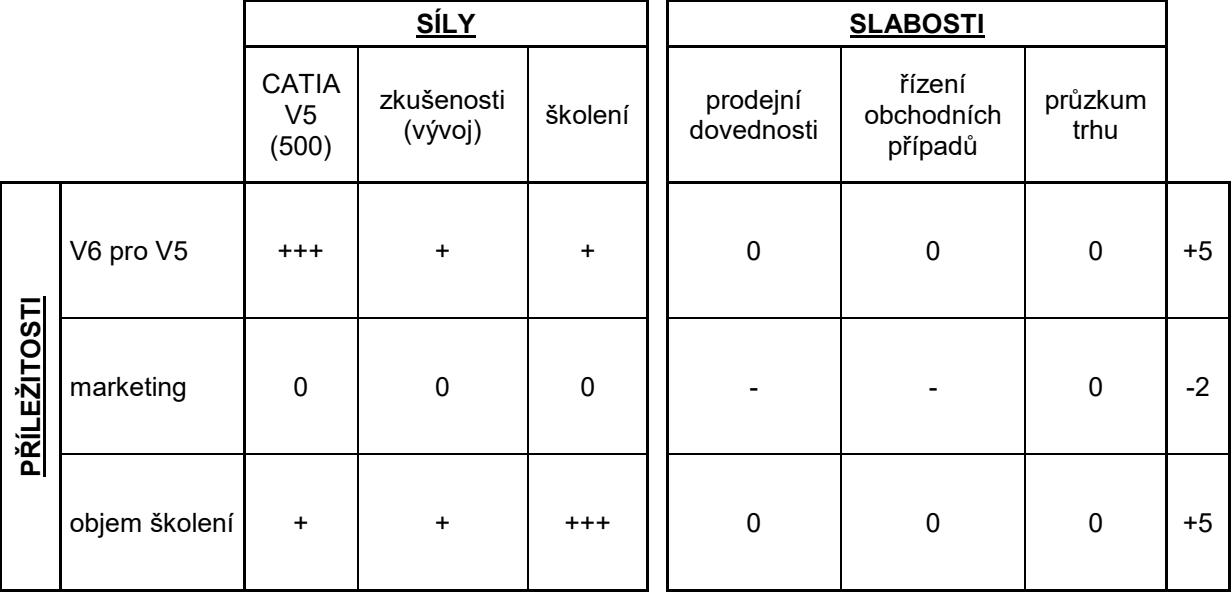

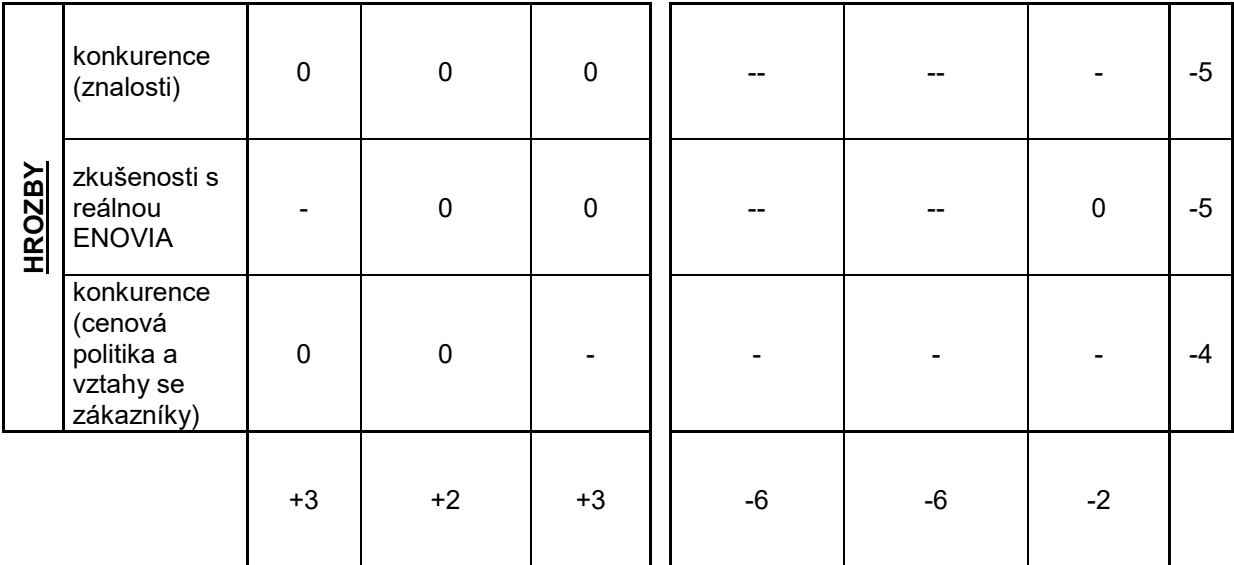

Odtud plyne, že bude nutno zvýšit prodejní dovednosti (např. školením, časem nebo předáním zkušeností).

Dále pak je zapotřebí si všímat řízení obchodních případů (jako celku). Zvýšení znalostí v reálných případech používání nabízeného systému bude je samozřejmostí.

Pomoci by měla situace u zákazníků používajících systém CATIA V5 a jeho následná modernizace (např. výhody kompatability).

### GANTTŮV DIAGRAM BVA

Příklad diagramu na obrázku.

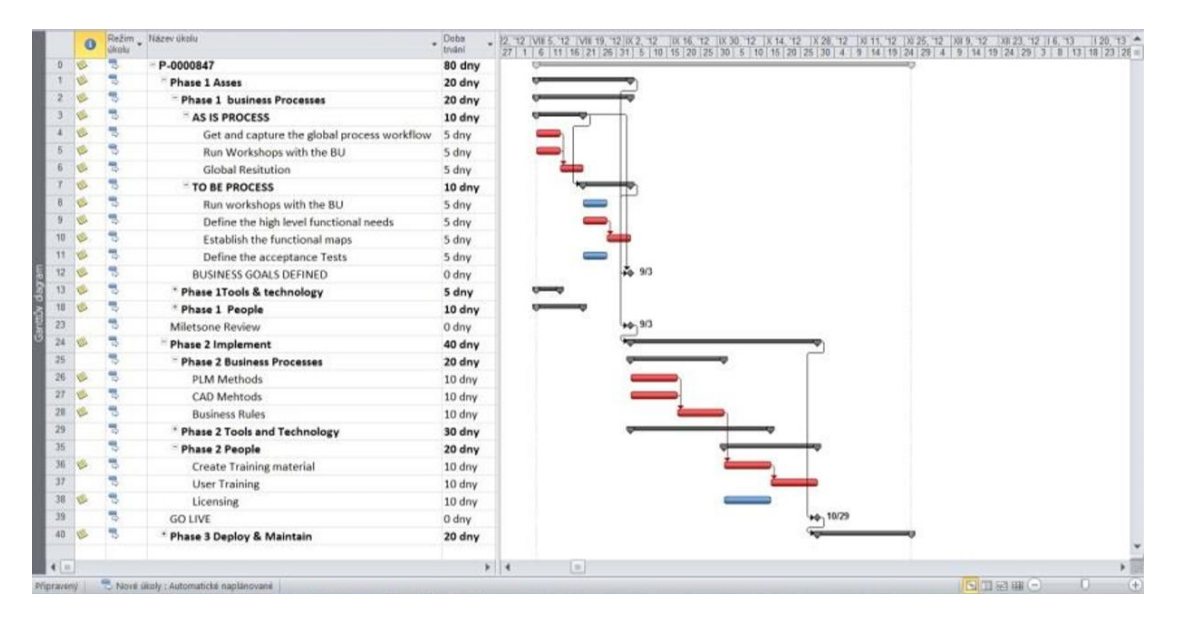

*Obrázek 10-149: Časový harmonogram* 

## DIAGRAM FIREMNÍCH PROCESŮ

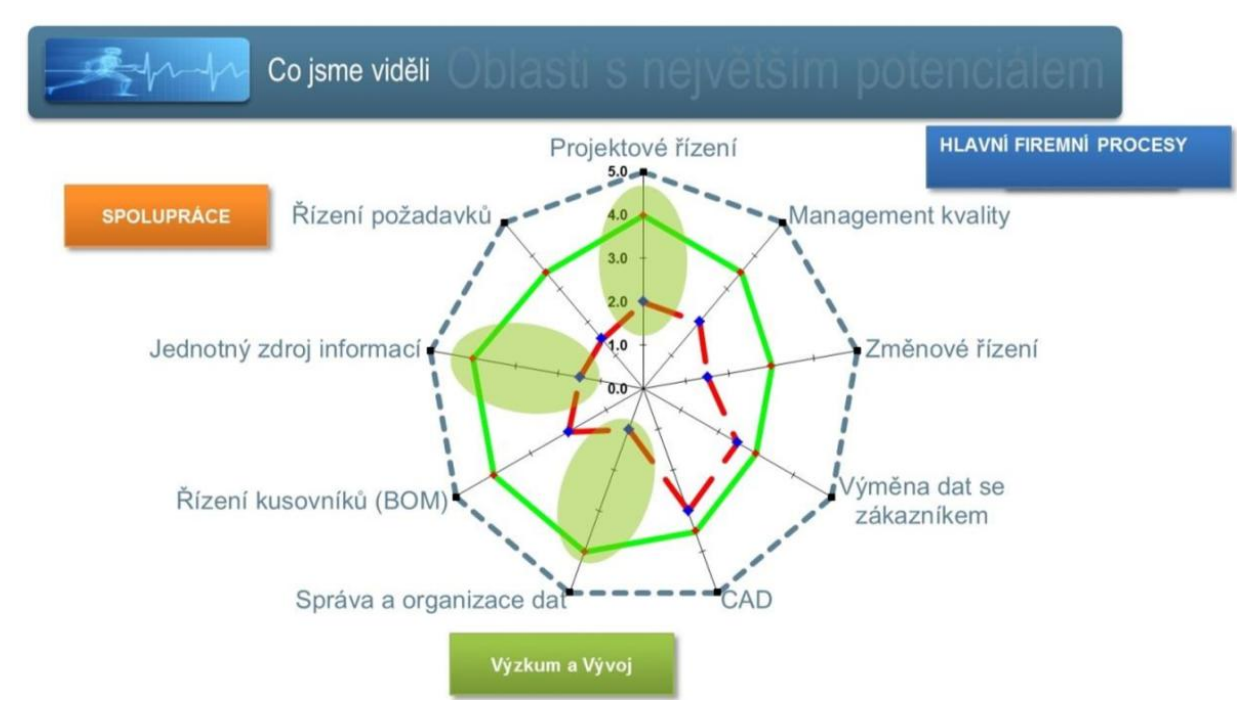

*Obrázek 10-150: Spider diagram segmentů* 

Postupně jsou nalézána slabá místa a syntézou dochází k nabídce PLM řešení.

Součástí analýzy slabých míst jsou dotazníky určené pro jednotlivé segmenty firem. Příklady těchto dotazníků jsou zachyceny následujícími tabulkami.

*Tabulka 10-43:Průzkum technické úrovně* 

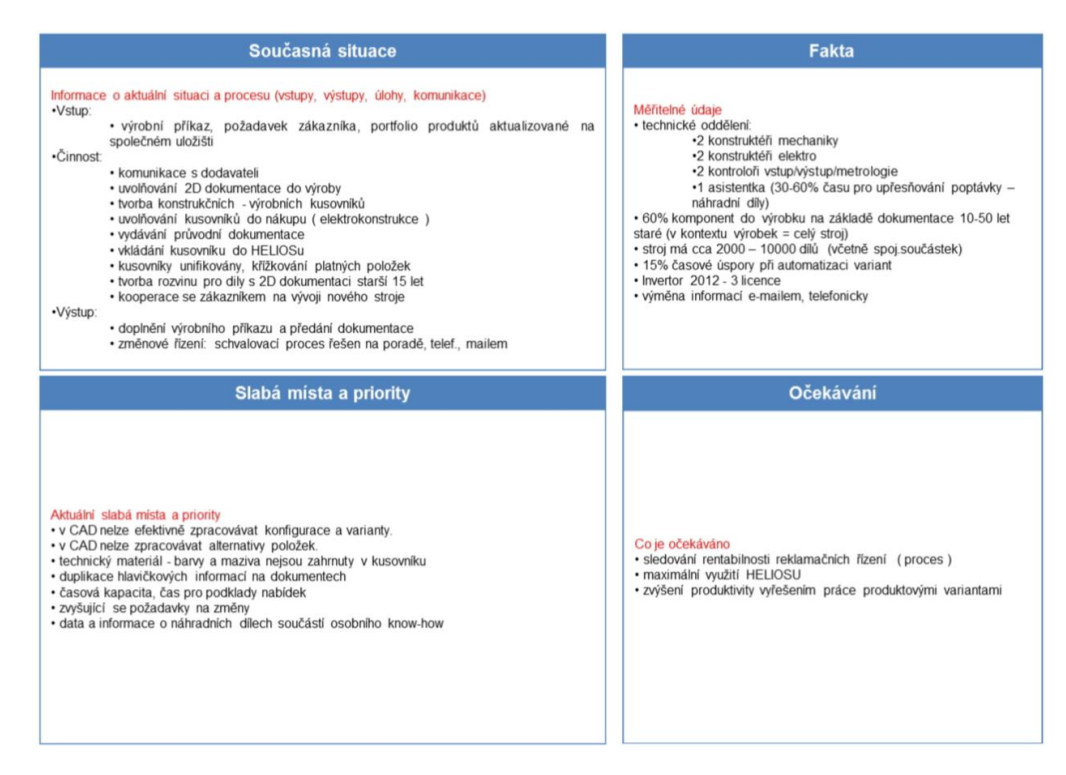

Vlastní krabicové řešení (out of the box) pak vychází z možností pokrytí slabých míst, pomocí nástrojů pro správu dat, 3D modelování a dalších podpůrných softwarů.

Jedním ze základních, který byl vybrán pro řešení dané situace umožňuje vzájemnou spolupráci všech účastníků životního cyklu výrobku, ENOVIA. Směry možností, jak řešit konkrétní zákazníkovy problémy, zachycuje vektor inovačních příležitostí.

Analýzami jsou poté sledovány požadavky zákazníků, z nichž vyplyne základní vybavení pro spolupráci (1 administrátor, 1 leader, 1 designer, 1 technolog) = PDM.

Celý budoucí produkt pak dále obsahuje volitelné kombinace počtu a rolí uživatelů, ochrany dat (resp. úrovně zabezpečení), počet lokací, způsob podpory a dále systém samotný:

- spolupráce (Product Data Management)
- řízení zákaznických požadavků (jejich změny a sledovatelnost)
- zabezpečený paralelní inženýring
- projektové řízení
- řízení nabídek a poptávek

## NÁSTROJ PRO ZKVALITNĚNÍ PŘEHLEDU O UVAŽOVANÉ ARCHITEKTUŘE

- Specifikace řešení
- Symbolika zachycování specifikace řešení
- Seznam prací
- Statement of Work
- Testování
- Šablona pro vyhodnocování testování

#### RIZIKA

• marketing:

webové stránky [obchodní riziko] => zajímat se o jejich přehlednost, aktuálnost

výstavy/semináře [obchodní riziko] => nutnost

• obchod

produkty/trh [obchodní riziko] => sledování aktuálního dění na trhu (celková nabídka, poptávka, potřeby zákazníka)

projekty [projektová rizika] => kvalitní projektové řízení s monitoringem

 $\bullet$  finance

účetnictví [finanční riziko] => orientace v nových zákonech

půjčky [finanční riziko] => zvolit kvalitní produkt

prodej [fiananční riziko] => platební schopnost zákazníků je nutno prověřovat

 $\bullet$  IT

instalace produktů [technická rizika] => hlídání vypršení licencí

sítě [technická rizika] => zajištění smluv obsahující okamžitý zásah providera data [technická rizika] => zálohování

• operativa

vybavení [obchodní/technické riziko] => pojištění proti krádeži majetku prostory [přírodní katastrofy a havárie] => pojištění pro vznik požáru

· lidé

neodbornost lidí [obchodní riziko] => školení zaměstnanců

now-how u jedinců [obchodní riziko] => vychovávání následovníků

rozrůstání společnosti [obchodní riziko] => nábor nových zaměstnanců (souvisí s lidskými zdroji a marketingem)

kolektiv [obchodní riziko] => teambuildingy, pohoda na pracovišti, harmonie v týmu zranění => BOZP (v STROJÍRNY, spol. s r. o. zajímavé, ve výrobních provozech nutností)

životní prostředí

znečištění životního prostředí [rizika ochrany životního prostředí] => ve výrobních provozech/firmách pracujících např. s nebezpečnými materiály, odpady nebo kapalinami nutností

# Řízení rizik projektu lze pomocí FMEA.

*Tabulka 10-44: FMEA* 

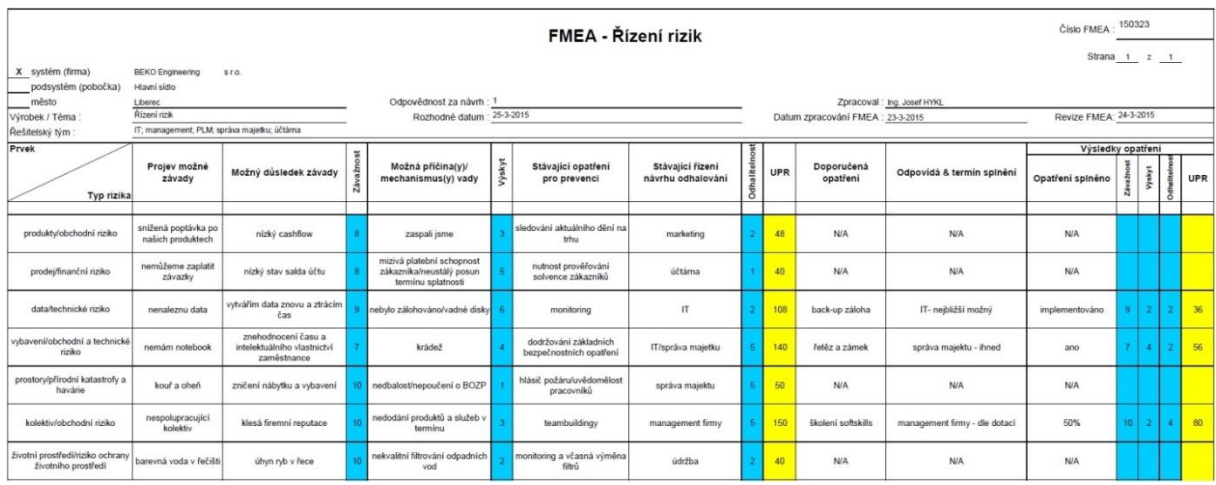

## FINANČNÍ ZÁTĚŽ

Vyplývají z architektury daného řešení. Jedna z možných variant je zachycena v následujících tabulkách.

*Tabulka 10-45: Ceny licencí* 

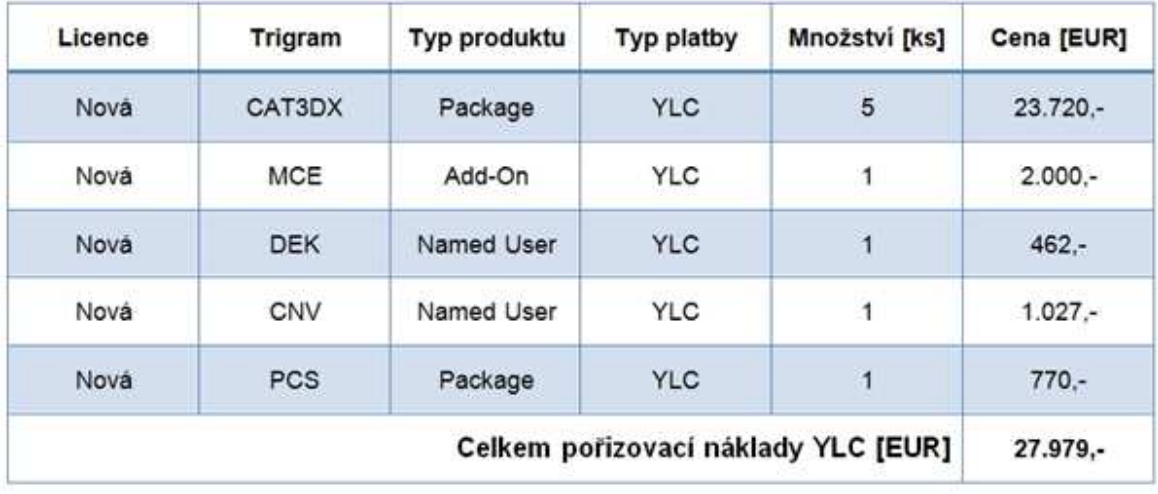

#### *Tabulka 10-46: Služby*

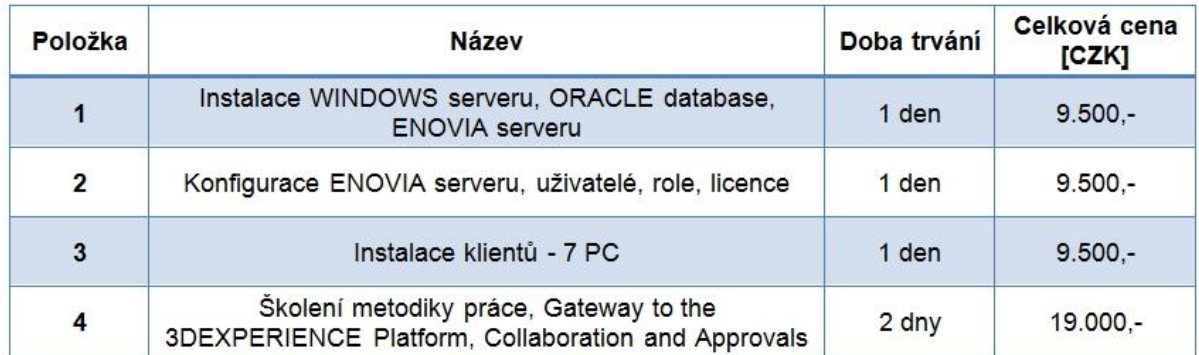

*Tabulka 10-47: Cena HW/SW* 

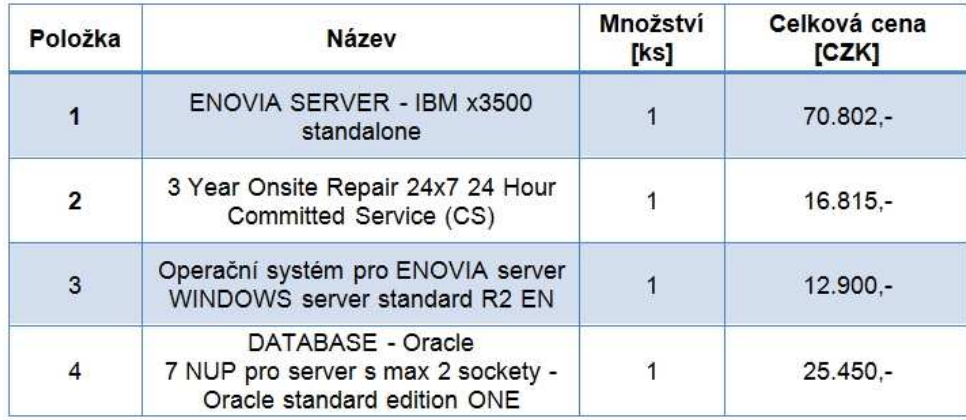

*Pozn.: Důležitou součástí ceny bývá zpravidla licenční politika.* 

# **10.10. PŘÍLOHA Č. 10: ZNAČKA MODRÝ ANDĚL**

Der Blaue Engel (Modrý Anděl) [119], [120] je nejstarší [ekoznačka](https://cs.wikipedia.org/wiki/Ekozna%C4%8Dka) na světě. Vznikla roku [1978](https://cs.wikipedia.org/wiki/1978) v [Německu](https://cs.wikipedia.org/wiki/N%C4%9Bmecko) z iniciativy federálního ministerstva vnitra a životního prostředí.

Značka se uděluje výrobkům a službám, které jsou ve všech směrech šetrné k životnímu prostředí, splňují zdravotní a bezpečnostní standardy. Technické požadavky na označované výrobky a služby jsou posuzovány nezávislou porotou ekoznačky (*Environmental Label Jury*).

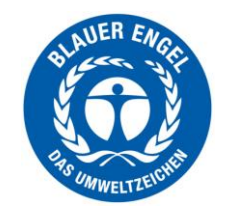

*Obrázek 10-151 Modrý anděl [121]* 

Certifikát Der Blauer Engel je prestižní ekologická certifikace, která je udělována žadatelům za splnění nejpřísnějších ekologických podmínek a standardů. Nezávislá komise německých ekologů pravidelně hodnotí, uděluje či odebírá tuto ekologickou certifikaci firmám a výrobcům, kteří usilují o produkci pouze těch ekologicky nejšetrnějších produktů [120].

Do certifikace jsou zapojeny tyto instituce:

- [Spolkové ministerstvo životního prostředí, ochrany přírody a jaderné](https://cs.wikipedia.org/wiki/Spolkov%C3%A9_ministerstvo_%C5%BEivotn%C3%ADho_prost%C5%99ed%C3%AD,_ochrany_p%C5%99%C3%ADrody_a_bezpe%C4%8Dnosti_reaktor%C5%AF)  [bezpečnosti j](https://cs.wikipedia.org/wiki/Spolkov%C3%A9_ministerstvo_%C5%BEivotn%C3%ADho_prost%C5%99ed%C3%AD,_ochrany_p%C5%99%C3%ADrody_a_bezpe%C4%8Dnosti_reaktor%C5%AF)e oficiálním majitelem značky. Propaguje ji na veřejnosti, politické scéně i v komerčním sektoru.
- Federální agentura pro životní prostředí (Umweltbundesamt) přijímá nové žádosti o certifikaci a po jejich přezkoumání je předkládá porotě k posouzení.
- Environmentálních porota značky (Jury Umweltzeichen) rozhoduje o produktech a službách, které by měly Modrého anděla získat. Porota je nezávislá, složená z 16 členů. Jsou v ní zastoupeny environmentální a spotřebitelské organizace včetně odborů, zástupců průmyslu a obchodu. Tato porota rozhoduje o certifikaci.

 RAL gemeinnützige GmbH je autorita zodpovědná za udílení Modrého anděla. Je to ona, kdo podepisuje konečná rozhodnutí přijatá porotou.

## CÍL ZNAČKY MODRÝ ANDĚL PRO KRBOVÁ KAMNA

Značka usiluje především o zlepšení kvality vzduchu. Účelem efektivního a řízeného spalování a zařízení na snižování emisí je výrazně snížit emise prachu a plynů ve spalinách ve srovnání s konvenčními krbovými kamny .

Krbová kamna jsou nejčastěji používána jako přídavné topení, které doplňuje ústřední topení nebo je používáno samostatně. Chování uživatelů se pohybuje od provozu v řádu několika chladných dnů až po každodenní provoz po celou topnou sezónu. Aby se snížily emise, musí mít krbová kamna minimální technické vybavení, které umožňuje spalování s nízkými emisemi do značné míry nezávislé na chování uživatele.

Výrobci krbových kamen mohou používat optimalizovanou konstrukci tak, aby pomohli minimalizovat dopady na životní prostředí při používání topných zařízení, a tím výrazně snížit emise znečišťujících látek.

Ekologická značka by proto měla být udělena těm krbovým kamnům, která se vyznačují dodržováním následujících environmentálních kritérií:

- Nízké emise
- Snížené množství jemného prachu
- Uživatelská přívětivost

Ekoznačka může být použita k označení těch krbových kamen, která používají palivo efektivně a mají výrazně nižší emise škodlivin. Navíc k zákonným požadavkům na typové zkoušky je zvláštním požadavkem "Blauer Engel" to, že kamna musí splňovat výrazně nižší hodnoty prachu a CO, což musí být prokázáno také během fáze zapalování (roztápění), která je bohatá na emise. U organických znečišťujících látek (OGC) a oxidů dusíku (NOx) musí být emise již pod mezními hodnotami, které se stávají obecně závaznými v požadavcích na ekodesign dle EU od ledna 2022.

Při nákupu nových inovativních krbových kamen tedy ekoznačka poskytuje pomoc při rozhodování ve smyslu a v zájmu snižování látek znečišťujících ovzduší.

Jedná se o dobrovolnou značku, které má motivovat výrobce k vývoji účinných a nízkoemisních topných zařízení. Značka umožňuje výrobcům jednoduchým způsobem zprostředkovat a komunikovat environmentální výhody topných zařízení svým zákazníkům.

### OBLAST PLATNOSTI

Kritéria pro udělení značky platí pro krbová kamna na dřevo, která jsou navržena pro spalování neupraveného přírodního kusového dřeva (dřevěných polen) včetně přilnavé kůry, dřevěných lisovaných prvků (jako jsou brikety, pelety) nebo pro vícero těchto paliv v souladu s provozními pokyny výrobce.

Vedle krbových kamen s primární technologií pro snižování emisí zahrnuje definice produktu také krbová kamna, která splňují kritéria pro udělení značky ve spojení s integrovanou nebo následnou technologií sekundárního snižování emisí.

- Primární technika pro snižování emisí, je opatření, které zabraňuje nebo omezuje tvorbu znečišťujících látek.
- Sekundární technika pro snižování emisí, je opatření, které snižuje znečišťující látky, které již vznikly.

## EMISNÍ POŽADAVKY

Krbová kamna, případně v kombinaci s integrovaným nebo následným odlučovačem prachu, musí splňovat maximální hodnoty obsahu prachu, oxidu uhelnatého (CO), těkavých organických uhlovodíků (OGC) a oxidů dusíku  $(NO_x)$ . Viz. Předpis pro měření hmotnostní koncentrace prachu, CO, OGC A NO<sub>x</sub> dále v přílohách.

Od 1.1.2022 musí být rovněž dodržen limit počtu částic.

• Testovaný celkový systém

Požadavky jsou splněny, pokud průměrná hodnota z jednotlivých měření u testovaných krbových kamen, včetně všech nástavbových zařízení a přídavných zařízení, nepřesahuje příslušnou maximální hodnotu.

#### • Kombinace s účinným odlučovačem prachu

Požadavky jsou splněny, pokud průměrná hodnota z jednotlivých měření na krbových kamnech nepřekročí příslušné maximální hodnoty v tabulkách a krbová kamna se prodávají a instalují společně s odlučovačem prachu.

Pro odlučovač prachu musí být prokázán minimální stupeň oddělení 75 % prachové hmoty a 90 % počtu částic. Musí být dodrženy maximální hodnoty s přihlédnutím k oddělovacímu účinku.

Pokud je již v komíně integrován odlučovač prachu s těmito prokázanými minimálními úrovněmi separace, může výrobce prodat krbová kamna bez odlučovače. Při prodeji a v instalačních pokynech je třeba upozornit, že taková krbová kamna musí být instalována s příslušným separačním systémem integrovaným do komína. Separační systém integrovaný do komína musí být při podání žádosti pojmenován a otestován pro daný typ krbová kamen.

Měření teploty spalin, odběr vzorků spalin a měření statického tlaku na krbových kamnech na dřevo musí být provedeny v měřící sekci v souladu s normou DIN EN 16510-1: 2018-01 (D), oddíl A.2.3 a v souladu s obrázky 13 a 14 této normy. Nejistota\* měření uvedená ve zkušebních metodách se nepřičítá ani neodečítá.

*\*Pozn.: Nejistota měření je označení pro [parametr](https://cs.wikipedia.org/wiki/Parametr), který souvisí s výsledkem [měření](https://cs.wikipedia.org/wiki/M%C4%9B%C5%99en%C3%AD) a charakterizuje rozsah hodnot, které je možné racionálně přiřadit k měřené [veličině](https://cs.wikipedia.org/wiki/Veli%C4%8Dina). Tato [metoda](https://cs.wikipedia.org/wiki/Metoda) nahrazuje dříve používanou metodu udávání [chyb měření](https://cs.wikipedia.org/wiki/Chyba_m%C4%9B%C5%99en%C3%AD).* 

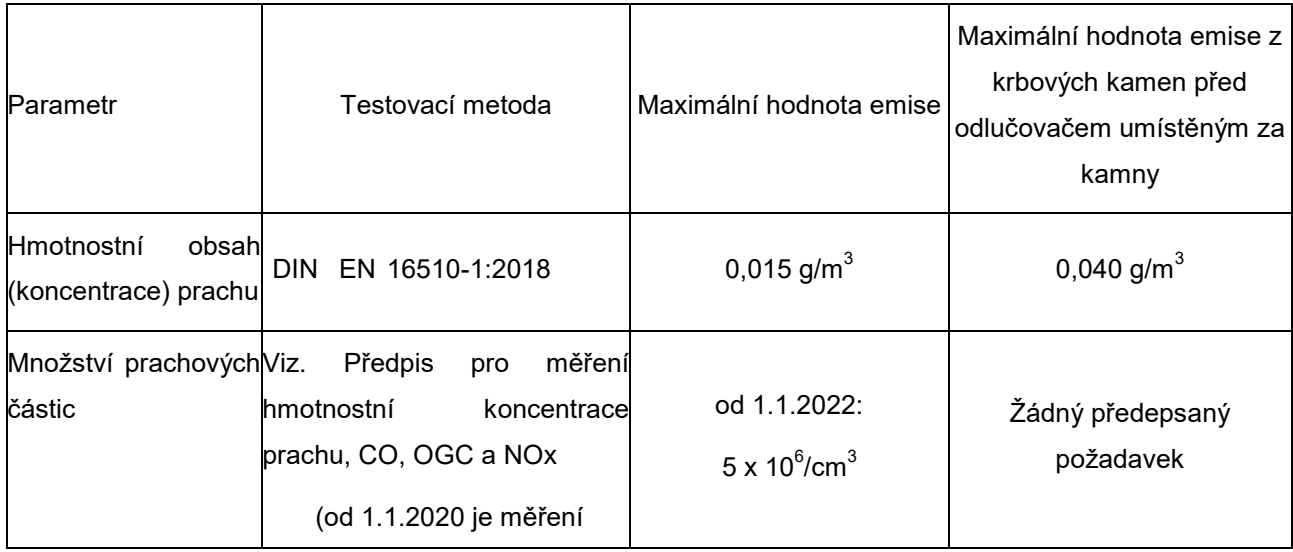

*Tabulka 10-48: Maximální hodnoty pro emise a zkušební metody [zdroj DIN EN 16510-1:2018]* 

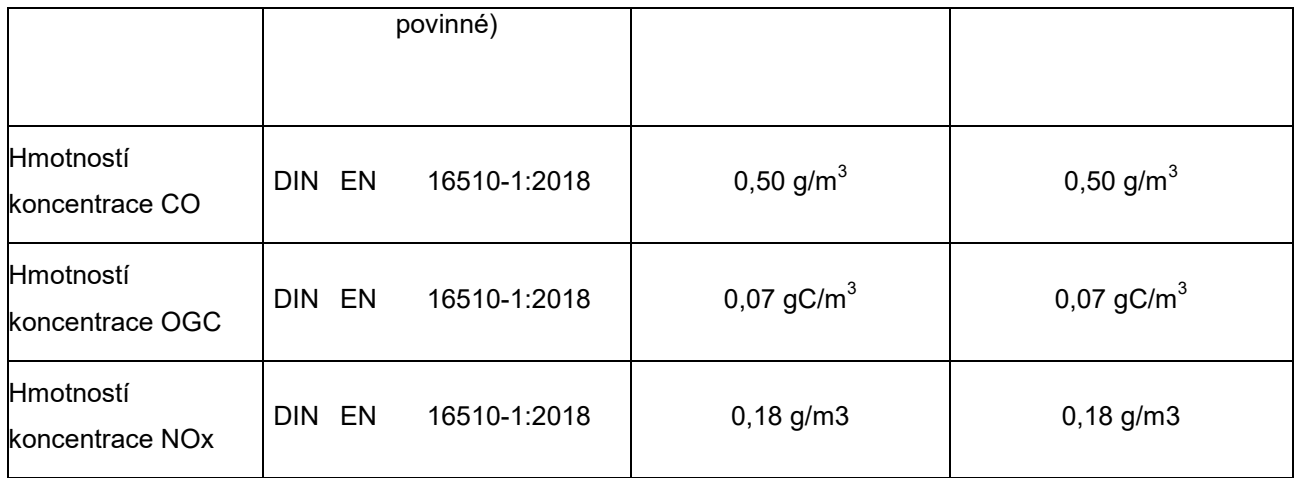

Pokud mají krbová kamna několik jmenovitých zatížení (jmenovité tepelné výkony) nebo existuje-li identická rodina krbových kamen s různými jmenovitými zatíženími, musí být prověřena nejvyšší a nejnižší jmenovitá zatížení. Pokud měření splňuje mezní hodnoty pouze pro jeden z testovaných zatěžovacích stavů, mohou být kamna prodávána se značkou "Modrý anděl" pouze s tímto jmenovitým zatížením (bez možnosti úpravy/změny).

Průměrné hodnoty emisí ve fázi jmenovitého zatížení nesmí být vyšší než hodnoty ve fázi zapalování. Pokud jsou emise vyšší, měření se považuje za neúspěšné. Měření může být opakováno, pokud existuje podezření na znečištění měřicích senzorů nebo zařízení na snižování emisí jako důvod pro vyšší hodnoty.

### TĚSNOST

Krbová kamna se značkou "Modrý anděl" musí splňovat minimální požadavky na těsnost bez ohledu na typ přívodu spalovacího vzduchu (závislé na vzduchu z místnosti nebo nezávislé na vzduchu z místnosti). Zkouška se provádí po mechanickém namáhání (otevírání a zavírání dveří) a po ochlazení po tepelném přetížení podle bezpečnostní zkoušky dle normy DIN EN 16510-1: 2018-11.

Při mechanickém zatížení musí být u dvířek provedeno 6000 otevření a zavření. Všechna dvířka, která nemusí být otevírána na denní bázi, jako jsou popelník, kontrolní dvířka nebo dvířka pro přikládání paliva, musí být zatížena 1000 zatěžovacími cykly. Přitom musí být dveře otevírány s největším možným úhlem.

Těsnost se měří při třech různých statických tlacích mezi 5 Pa a 15 Pa. Za tímto účelem jsou nastavovací zařízení (dusivky) pro spalovací vzduch uzavřeny. Otvory spalovacího vzduchu, které nelze zavřít, jsou utěsněny manuálně séparé. Naměřené

hodnoty tvoří kompenzační křivku. Rozdíl v míře úniku (netěsnosti) vyplývající z vyrovnávacích křivek při 10 Pa nesmí přesáhnout 2,0 m<sup>3</sup>/h.

# **10.11. PŘÍLOHA Č. 11: PŘEDPIS PRO MĚŘENÍ HMOTNOSTNÍ KONCENTRACE PRACHU, CO, OGC A NOX**

Zkouška hodnot emisí vychází z typové zkoušky podle normy DIN EN 13240 nebo normy DIN EN 16510, přičemž další fáze hoření jsou specifikovány použitím následující specifikace měření. Testovací požadavky pro značku "Blue Angel" přesahují požadavky na běžné testování.

Pro aplikování měřicího předpisu jsou vyžadovány následující informace výrobce:

- · Nastavení při jmenovitém zatížení nebo při "částečném zatížení" (nejnižší výkon specifikovaný výrobcem) s ohledem na omezení zásahu uživatele (viz níže "Nastavení na krbových kamen").
- Maximální přípustný tah (pokud je obsažen v návodu k obsluze) resp. jestliže je nutno používat pomocné vzduchové zařízení.
- Množství paliva při jmenovitém zatížení nebo při "částečném zatížení" včetně tvaru paliva.
- Uspořádání a vrstvení paliva při zapalování a při doplňování (přikládání) paliva.

Informace o výrobci jsou obsaženy v návodu k obsluze / ve stručném návodu k obsluze a v informacích o výrobku, dodávaných zpravidla s krbovými kamny.

V protokolu o zkoušce musí být zdokumentovány provozní pokyny výrobce / krátké provozní pokyny, podle kterých byla zkouška provedena. Tyto návody a pokyny musí být totožné s návodem k obsluze / s krátkým návodem k obsluze, které jsou při prodeji součástí krbových kamen.

# Tabulka znázorňuje předpis pro měření.

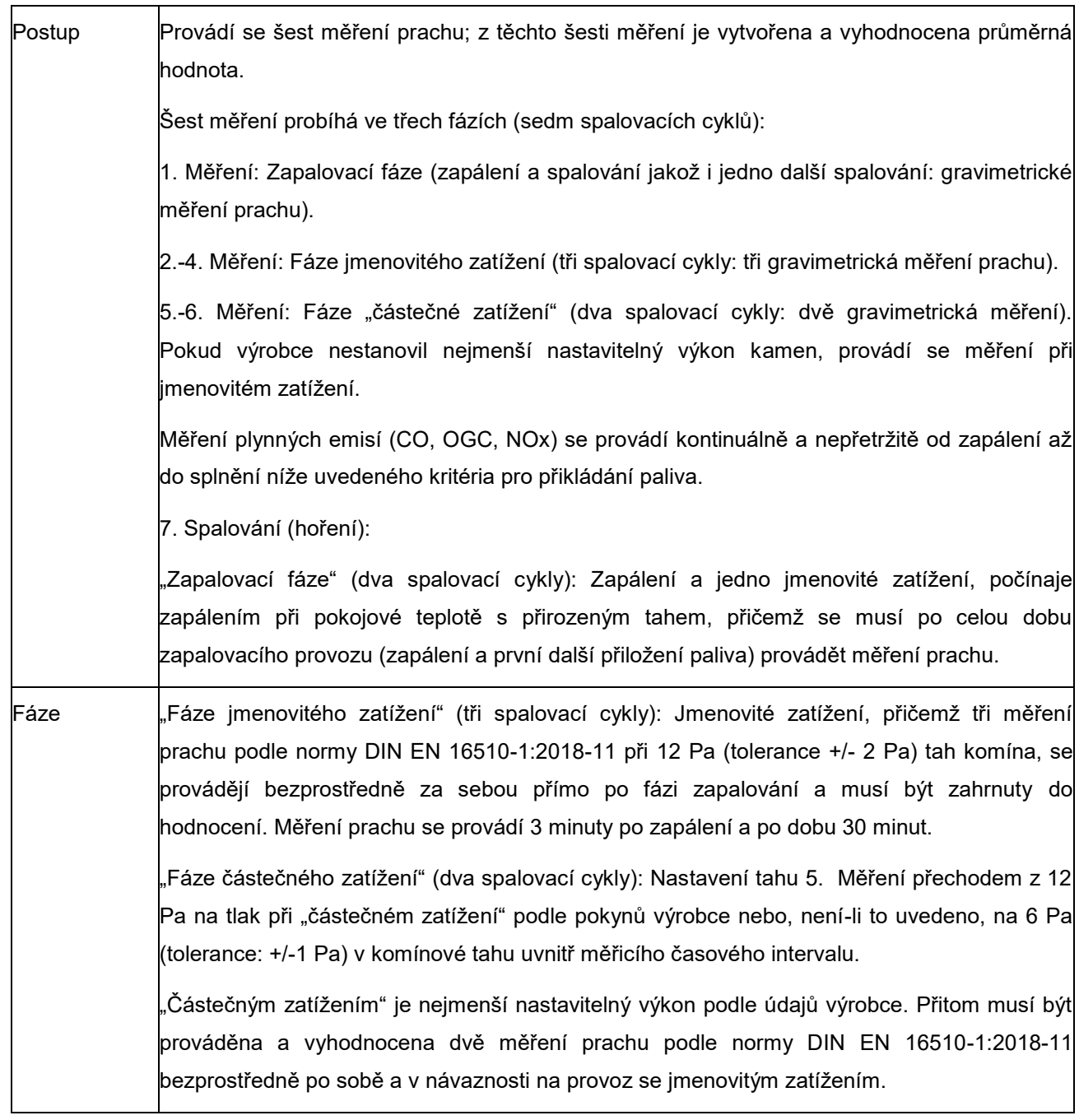

*Tabulka 10-49 Předpis pro měření hmotnostní koncentrace prachu, CO, OGC, NO<sup>x</sup>* 

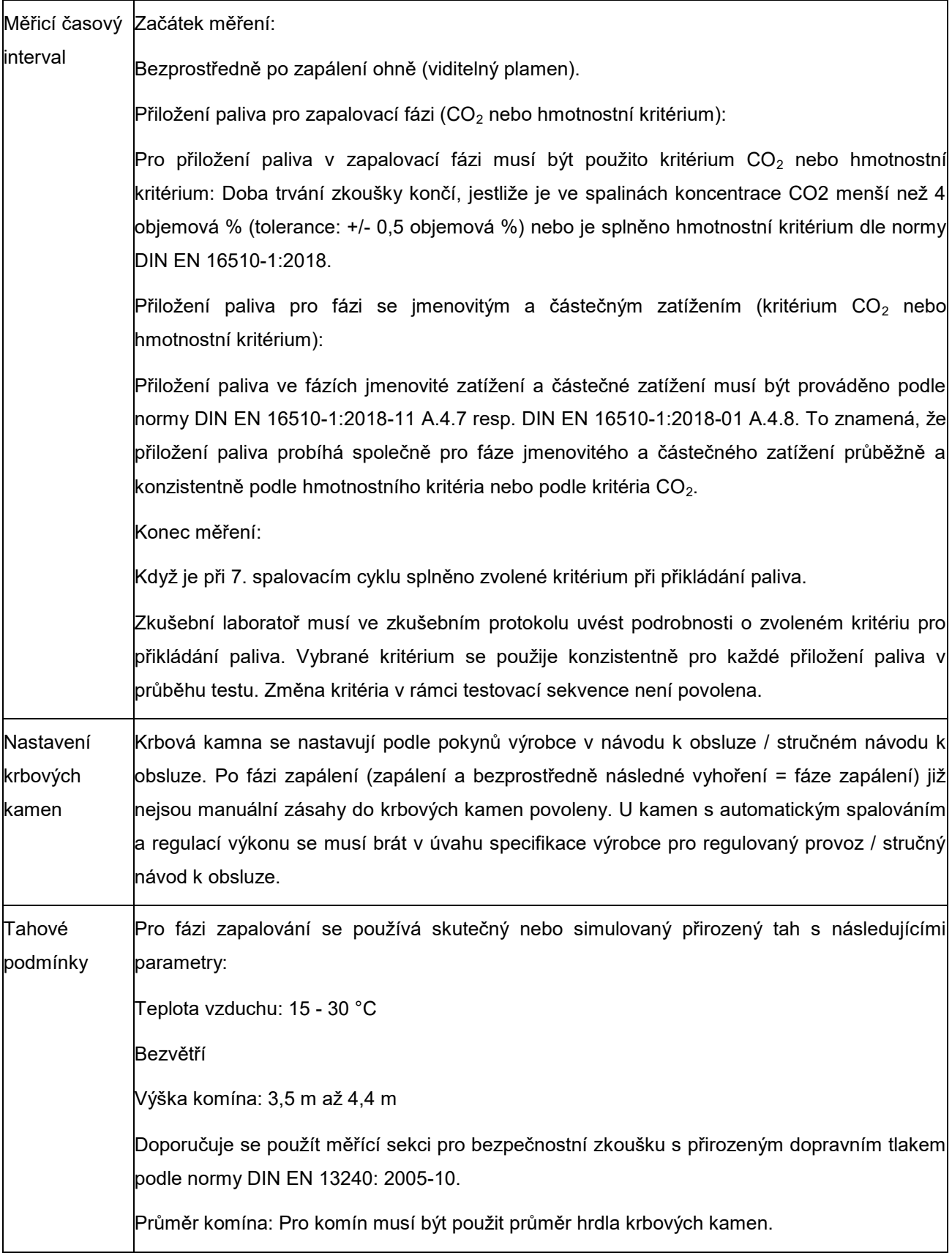

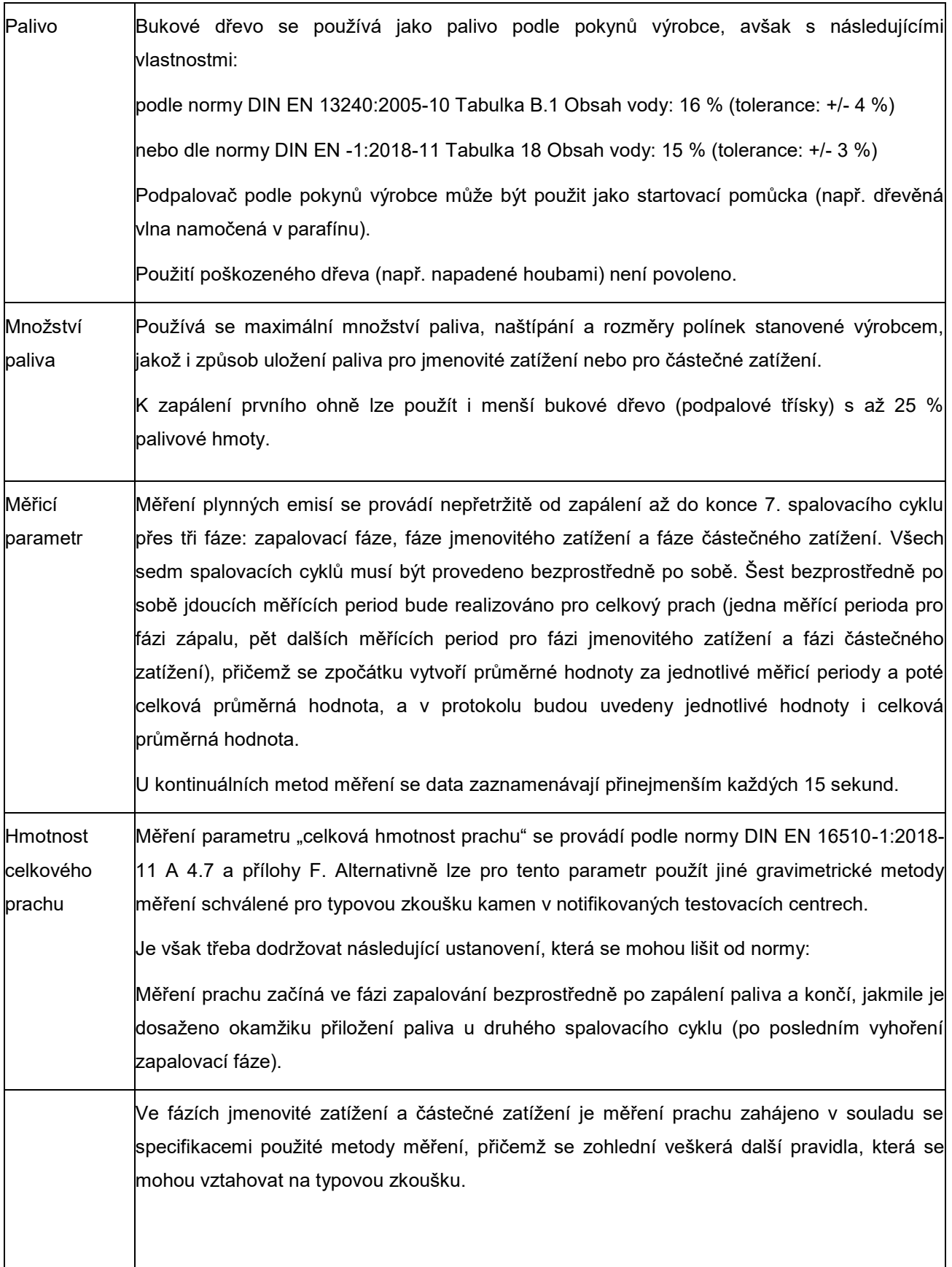
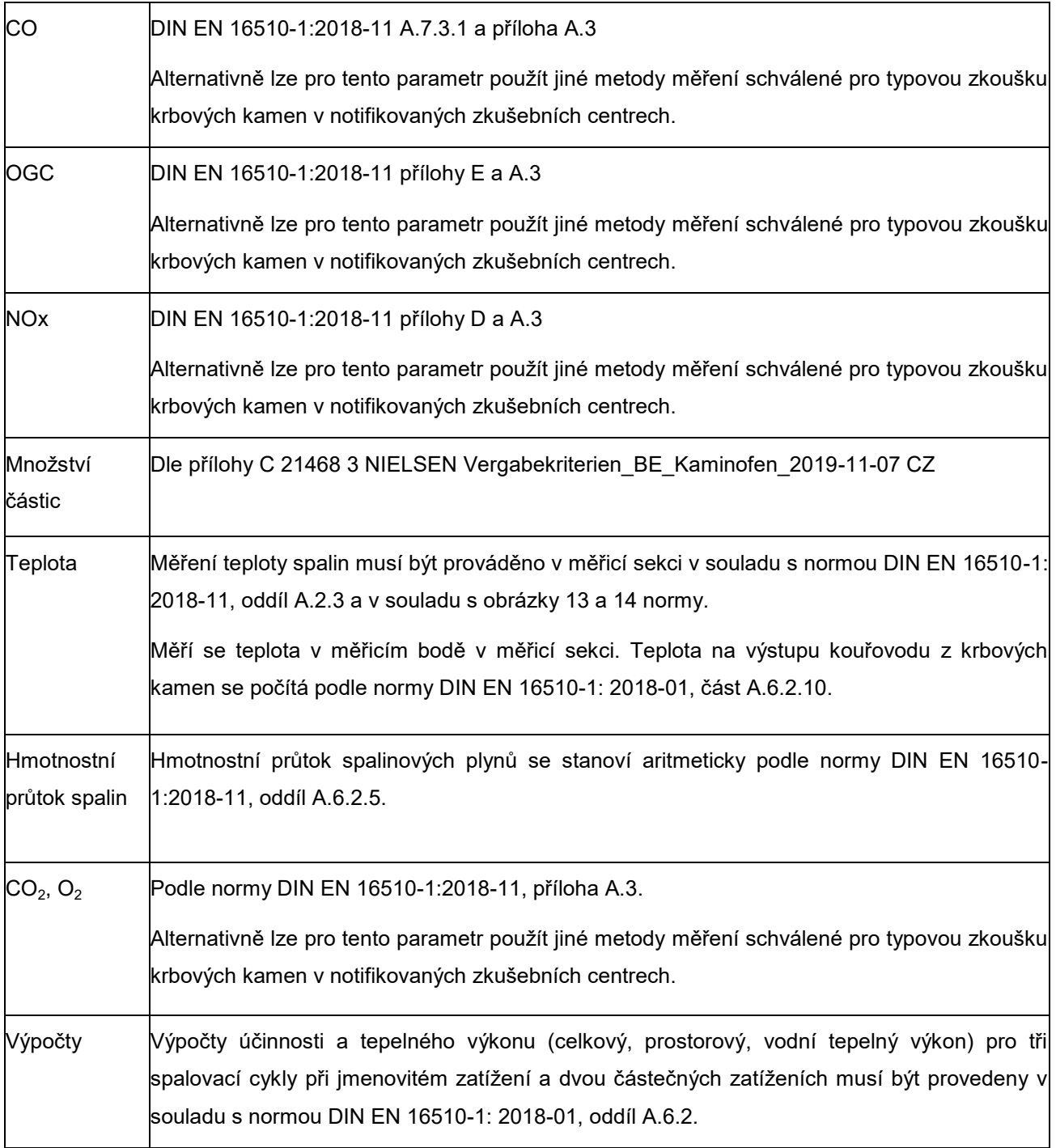

## **10.12. PŘÍLOHA Č. 12: PŘEHLED CITOVANÝCH A SOUVISEJÍCÍCH NOREM**

DIN EN 16510-1:2018-11 Spotřebiče (topidla) pro domácnost na pevná paliva - Část 1: Obecné požadavky a zkušební metody.

DIN EN 13240:2005-10 Spotřebiče na pevná paliva k vytápění obytných prostorů - Požadavky a zkušební metody.

DIN EN ISO/IEC 17025:2018-03 Všeobecné požadavky na kompetenci zkušebních a kalibračních laboratoří (ISO/IEC 17025:2017)

DIN SPEC 33999:2014-12 Snižování emisí - Malá a střední topná zařazení (dle 1. BImSchV) - Zkušební metody pro stanovení účinnosti následných zařízení na snižování prachu.

První vyhláška k provedení spolkového zákona o kontrole imisí (vyhláška o malých a středních topných zařízeních - 1. BImSchV): Nařízení o malých a středních spalovacích zařízeních ze dne 26. ledna 2010 (BGBl. I strana 38), naposledy změněno článkem 2 vyhlášky ze 13. června 2019 (BGBl. I strana 804).

Zákon o uvádění výrobků na trh (zákon o bezpečnosti výrobků - "ProdSG"): Zákon o bezpečnosti výrobků ze dne 8. listopadu 2011 (BGBl. I strany 2178, 2179; 2012 I strana 131), naposledy pozměněné článkem 435 vyhlášky ze dne 31. srpna 2015 (BGBl. I strana 1474).

EU BauProdVO 305/2011: Nařízení Evropského parlamentu a Rady (EU) č. 305/2011 ze dne 9. března 2011, kterým se stanoví harmonizované podmínky pro uvádění stavebních výrobků na trh a zrušuje směrnice Rady 89/106/EHS. Úřední věstník Evropské unie, 4.4.2011; naposledy pozměněné nařízením Komise (EU) č. 574/2014 ze dne 21. února 2014. Úřední věstník Evropské unie, 28. května 2014.

Směrnice EU o ekodesignu (2009/125/ES): Směrnice Evropského parlamentu a Rady 2009/125/ES ze dne 21. října 2009, kterou se stanoví rámec pro upřesnění požadavků na environmentálně šetrné navrhování energetických výrobků. Úřední věstník Evropské unie, 31.10.2009.

Nařízení EU (EU) 2015/1185 pro topidla na tuhá paliva určená k vytápění jednotlivých místností: Nařízení Komise (EU) 2015/1185 ze dne 24. dubna 2015,

kterým se provádí směrnice Evropského parlamentu a Rady 2009/125/ES, pokud jde o stanovení požadavků na ekologický design jednotlivých topných těles na tuhá paliva. Úřední věstník Evropské unie, 21.07.2015.

Nařízení EU (EU) 2015/1186 o označování spotřeby energie: Nařízení v přenesené pravomoci Komise (EU) 2015/1186 ze dne 24. dubna 2015, kterým se doplňuje směrnice Evropského parlamentu a Rady 2010/30 / EU, pokud jde o označování spotřeby energie u jednotlivých topných těles. Úřední věstník Evropské unie, 21.07.2015.

SR 941.242: VAMV - vyhláška Federálního ministerstva spravedlnosti a policie (EPDJ) o zařízení pro měření výfukových plynů spalovacích motorů ze dne 19. března 2006.

Nařízení (EU) 305/2011 (Nařízení o stavebních výrobcích): Nařízení Evropského parlamentu a Rady (EU) č. 305/2011 ze dne 9. března 2011, kterým se stanoví harmonizované podmínky pro uvádění stavebních výrobků na trh a zrušuje směrnice Rady 89/106/EHS. Úřední věstník Evropské unie, 04.04.2011.

Zákon o obalech (VerpackG): Zákon o uvádění na trh, zpětném odběru a kvalitní recyklaci obalů z 5. července 2017 (BGBl. I strana 2234).

[ČSN EN ISO 14006](https://shop.normy.biz/detail/89797) (010906)- prosinec 2011

Systémy environmentálního managementu- Směrnice pro začlenění ekodesignu.

[ČSN 01 0962](https://shop.normy.biz/detail/68854) (010962) - listopad 2003

Environmentální management - Integrace environmentálních aspektů do návrhu a vývoje produktu.

ČSN EN ISO 14045 (010945) Aktuální vydání

Environmentální management - Posuzování eko-efektivity produktového systému - Zásady, požadavky a pokyny.

ČSN EN 50598-3 (351730)

Ekodesign pro výkonové řídicí systémy, spouštěče motorů, výkonovou elektroniku a jejich použití - Část 3: Kvantitativní přístup k ekodesignu pomocí posuzování životního cyklu zahrnujícího pravidla kategorie produktu a obsah prohlášení životního prostředí.

[ČSN ISO 14955](https://shop.normy.biz/detail/509602)-1 (200060) - březen 2020 nové vydání

Obráběcí stroje - Environmentální hodnocení obráběcích strojů - Část 1: Metodika návrhu energeticky účinných obráběcích strojů.

## [TNI IEC/TR 62635](https://shop.normy.biz/detail/93442) (360801) - září 2013

Pokyn k informacím, které poskytují výrobci a zpracovatelská zařízení k ukončení životnosti elektrických a elektronických zařízení a k výpočtu jejich recyklovatelnosti.

[ČSN EN 60601](https://shop.normy.biz/detail/82599)-1-9 (364801) - únor 2009

Zdravotnické elektrické přístroje - Část 1-9: Všeobecné požadavky na základní bezpečnost a nezbytnou funkčnost - Skupinová norma: Požadavky na návrh s ohledem na životní prostředí.

[ČSN EN 61800](https://shop.normy.biz/detail/503754)-9-1 (351720) - prosinec 2017

Systémy elektrických výkonových pohonů s nastavitelnou rychlostí - Část 9-1: Ekodesign pro systémy výkonových pohonů, spouštěče motorů, výkonovou elektroniku a jejich použití s pohony - Obecné požadavky na vytváření norem pro energetickou účinnost pro zařízení s elektrickým pohonem používající rozšířený produktový přístup (EPA) a poloanalytický model (SAM).

[ČSN EN 61800](https://shop.normy.biz/detail/503756)-9-2 (351720) - prosinec 2017

Systémy elektrických výkonových pohonů s nastavitelnou rychlostí - Část 9- 2: Ekodesign pro systémy výkonových pohonů, spouštěče motorů, výkonovou elektroniku a jejich použití s pohony - Ukazatele energetické účinnosti pro systémy výkonových pohonů a spouštěče motorů.

[ČSN EN ISO 28802](https://shop.normy.biz/detail/91381) (833514) - září 2012

Ergonomie fyzického prostředí: Hodnocení životního prostředí pomocí environmentálního průzkumu zahrnujícího fyzikální měření a subjektivní odezvy člověka.

ČSN EN 13229 Vestavné spotřebiče k vytápění a krbové vložky na pevná paliva: Požadavky a zkušební metody